## www.GetPedia.com

## More than 500,000 articles about almost EVERYTHING !!

## Click on your interest section for more information :

- <u>Acne</u>
- Advertising
- <u>Aerobics & Cardio</u>
- <u>Affiliate Revenue</u>
- <u>Alternative Medicine</u>
- Attraction
- Online Auction
- <u>Streaming Audio & Online Music</u>
- Aviation & Flying
- Babies & Toddler
- Beauty
- Blogging, RSS & Feeds
- Book Marketing
- Book Reviews
- Branding
- Breast Cancer
- Broadband Internet
- <u>Muscle Building & Bodybuilding</u>
- <u>Careers, Jobs & Employment</u>
- <u>Casino & Gambling</u>
- <u>Coaching</u>
- <u>Coffee</u>
- <u>College & University</u>
- <u>Cooking Tips</u>
- <u>Copywriting</u>
- Crafts & Hobbies
- Creativity
- Credit
- Cruising & Sailing
- <u>Currency Trading</u>
- <u>Customer Service</u>
- Data Recovery & Computer
- Backup
- Dating
- Debt Consolidation
- Debt Relief
- **Depression**

- Fitness Equipment
- Forums
- Game
- Goal Setting
- Golf
- Dealing with Grief & Loss
- Hair Loss
- Finding Happiness
- Computer Hardware
- Holiday
- Home Improvement
- Home Security
- Humanities
- Humor & Entertainment
- Innovation
- Inspirational
- Insurance
- Interior Design & Decorating
- Internet Marketing
- Investing
- Landscaping & Gardening
- Language
- Leadership
- Leases & Leasing
- Loan
- <u>Mesothelioma & Asbestos</u>
   <u>Cancer</u>
- Business Management
- Marketing
- Marriage & Wedding
- Martial Arts
- Medicine
- Meditation
- Mobile & Cell Phone
- Mortgage Refinance
- Motivation
- <u>Motorcycle</u>
  <u>Music & MP3</u>

- Political
- Positive Attitude Tips
- Pay-Per-Click Advertising
- Public Relations
- Pregnancy
- Presentation
- Psychology
- Public Speaking
- Real Estate
- <u>Recipes & Food and Drink</u>
- Relationship
- Religion
- <u>Sales</u>
- Sales Management
- Sales Telemarketing
- Sales Training
- Satellite TV
- Science Articles
- Internet Security
- <u>Search Engine Optimization</u> (SEO)
- Sexuality
- Web Site Promotion
- Small Business

Spam Blocking

Stocks & Mutual Fund

Structured Settlements

Nutritional Supplements

Strategic Planning

Stress Management

**Spirituality** 

Success

• Tax

Software

•

- **Diabetes**
- **Divorce**
- Domain Name
- E-Book
- E-commerce
- Elder Care
- Email Marketing
- Entrepreneur
- Ethics
- Exercise & Fitness
- Ezine Marketing
- Ezine Publishing
- Fashion & Style
- Fishing

- Negotiation
- Network Marketing
- Networking
- Nutrition
- Get Organized Organization
- Outdoors
- Parenting
- Personal Finance
- Personal Technology
- Pet
- Philosophy
- Photography
- <u>Poetry</u>

• <u>Top Quick Tips</u>

Team Building

Time Management

- Traffic Building
- Vacation Rental
- Video Conferencing
- Video Streaming
- <u>VOIP</u>
- Wealth Building
- Web Design
- Web Development
- Web Hosting
- Weight Loss
- Wine & Spirits
- <u>Writing</u>
- Article Writing
- <u>Yoga</u>

# Numerical Methods

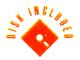

Real-Time and Embedded Systems Programming

Featuring in-depth coverage of:

- Fixed and floating point mathematical techniques without a coprocessor
- Numerical I/O for embedded systems
- Data conversion methods

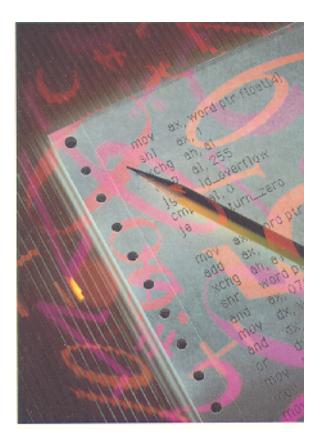

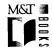

# Numerical Methods

Real-Time and Embedded Systems Programming

# Numerical Methods

Real-Time and Embedded Systems Programming

Featuring in-depth coverage of:

- Fixed and floating point mathematical techniques without a coprocessor
- Numerical I/O for embedded systems
- Data conversion methods

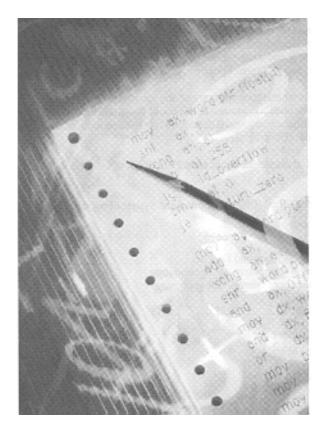

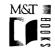

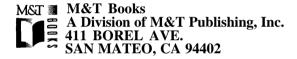

© 1992 by M&T Publishing, Inc.

Printed in the United States of America

All rights reserved. No part of this book or disk may be reproduced or transmitted in any form or by any means, electronic or mechanical, including photocopying, recording, or by any information storage and retrieval system, without prior written permission from the Publisher. Contact the Publisher for information on foreign rights.

Limits of Liability and Disclaimer of Warranty

The Author and Publisher of this book have used their best efforts in preparing the book and the programs contained in it and on the diskette. These efforts include the development, research, and testing of the theories and programs to determine their effectiveness.

The Author and Publisher make no warranty of any kind, expressed or implied, with regard to these programs or the documentation contained in this book. The Author and Publisher shall not be liable in any event for incidental or consequential damages in connection with, or arising out of, the furnishing, performance, or use of these programs.

Library of Congress Cataloging-in-Publication Data

Morgan, Don 1948-Numerical Methods/Real-Time and Embedded Systems Programming by Don Morgan p. cm. Includes Index
ISBN 1-55851-232-2 Book and Disk set
1. Electronic digital computers—Programming.
2. Real-time data processing.
3. Embedded computer systems—Programming.
I. Title
QA76.6.M669 1992
513.2 '0285—dc20
91-47911
CIP

Project Editor: Sherri Morningstar

Cover Design: Lauren Smith Design

95 94 93 92 4 3 2 1

**Trademarks:** The 80386, 80486 are registered trademarks and the 8051, 8048, 8086, 8088, 80C196 and 80286 are products of Intel Corporation, Santa Clara, CA. The Z80 is a registered trademark of Zilog Inc., Campbell, CA. The TMS34010 is a product of Texas Instruments, Dallas, TX. Microsoft C is a product of Microsoft Corp. Redmond, WA.

## Acknowledgment

Thank you Anita, Donald and Rachel for your love and forbearance.

# Contents

| WHY THIS BOOK IS FOR YOU            | 1   |
|-------------------------------------|-----|
|                                     | 3   |
| CHAPTER 1: NUMBERS                  |     |
| Systems of Representation           |     |
| Bases                               |     |
| The Radix Point, Fixed and Floating |     |
| Types of Arithmetic                 | 15  |
| Fixed Point                         | 15  |
| Floating Point                      |     |
| Positive and Negative Numbers       |     |
| Fundamental Arithmetic Principles   | 2 1 |
| Microprocessors                     | 21  |
| Buswidth                            | 22  |
| Data type                           |     |
| Flags                               |     |
| Rounding and the Sticky Bit         | 25  |
| Branching                           |     |

| Instructions                      | 26 |
|-----------------------------------|----|
| Addition                          | 26 |
| Subtraction                       | 27 |
| Multiplication                    | 27 |
| Division                          | 28 |
| Negation and Signs                | 28 |
| Shifts, Rotates and Normalization | 29 |
| Decimal and ASCII Instructions    | 30 |

| CHAPTER 2: INTEGERS               | 33 |
|-----------------------------------|----|
| Addition and Subtraction          | 33 |
| Unsigned Addition and Subtraction | 33 |
| Multiprecision Arithmetic         | 35 |
| add64: Algorithm                  | 36 |
| add64: Listing                    | 36 |
| sub64: Algorithm                  | 37 |
| sub64: Listing                    | 37 |
| Signed Addition and Subtraction   | 38 |
| Decimal Addition and Subtraction  | 40 |
| Multiplication and Division       | 42 |
| Signed vs. Unsigned               | 43 |
| signed-operation: Algorithm       | 44 |
| signed-operation: Listing         | 45 |
| Binary Multiplication             | 46 |
| cmul: Algorithm                   | 49 |
| cmul: Listing                     | 49 |
|                                   |    |

## CONTENTS

| A Faster Shift and Add                             | 50 |
|----------------------------------------------------|----|
| cmul2: Algorithm                                   | 51 |
| cmul2: Listing                                     | 52 |
| Skipping Ones and Zeros                            | 53 |
| booth: Algorithm                                   | 55 |
| booth: Listing                                     | 55 |
| bit-pair: Algorithm                                | 57 |
| bit-pair: Listing                                  | 58 |
| Hardware Multiplication: Single and Multiprecision | 61 |
| mu132: Algorithm                                   | 62 |
| mu132: Listing                                     | 63 |
| Binary Division                                    | 64 |
| Error Checking                                     | 64 |
| Software Division                                  | 65 |
| cdiv: Algorithm                                    | 67 |
| cdiv: Listing                                      | 68 |
| Hardware Division                                  | 69 |
| div32: Algorithm                                   | 74 |
| div32: Listing                                     | 75 |
| div64: Algorithm                                   | 79 |
| div64: Listing                                     | 80 |

| CHAPTER 3; REAL NUMBERS      | 85 |
|------------------------------|----|
| Fixed Point                  | 86 |
| Significant Bits             | 87 |
| The Radix Point              | 89 |
| Rounding                     | 89 |
| Basic Fixed-Point Operations | 92 |

| A Routine for Drawing Circles      | 95  |
|------------------------------------|-----|
| circle: Algorithm                  | 98  |
| circle: Listing                    | 98  |
| Bresenham's Line-Drawing Algorithm | 100 |
| line: Algorithm                    | 101 |
| line: Listing                      | 102 |
| Division by Inversion              | 105 |
| divnewt: Algorithm                 | 108 |
| divnewt: Listing                   | 109 |
| Division by Multiplication         | 114 |
| divmul: Algorithm                  |     |
| divmul: Listing                    |     |
|                                    |     |

| CHAPTER 4: FLOATING-POINT ARITHMETIC                  | 123 |
|-------------------------------------------------------|-----|
| What To Expect                                        | 124 |
| A Small Floating-Point Package                        | 127 |
| The Elements of a Floating-Point Number               | 128 |
| Extended Precision                                    | 131 |
| The External Routines                                 | 132 |
| fp_add: Algorithm                                     | 132 |
| fp_add: Listing                                       | 133 |
| The Core Routines                                     | 134 |
| Fitting These Routines to an Application              | 136 |
| Addition and Subtraction: FLADD                       | 136 |
| FLADD: The Prologue. Algorithm                        | 138 |
| FLADD: The Prologue. Listing                          | 138 |
| The FLADD Routine Which Operand is Largest? Algorithm | 140 |
| The FLADD Routine: Which Operand is Largest? Listing  | 141 |

### CONTENTS

| The FLADD Routine: Aligning the Radix Points. Algorithm | . 142 |
|---------------------------------------------------------|-------|
| The FLADD Routine: Aligning the Radix Point. Listing    | 143   |
| FLADD: The Epilogue. Algorithm                          | 144   |
| FLADD: The Epilogue. Listing                            | 145   |
| Multiplication and Division: FLMUL                      | 147   |
| flmul: Algorithm                                        | 147   |
| flmul: Listing                                          | 148   |
| mu164a: Algorithm                                       | 151   |
| mu164a: Listing                                         | 152   |
| FLDIV                                                   | 154   |
| fldiv: Algorithm                                        | 154   |
| fldiv: Listing                                          | 155   |
| Rounding                                                | 159   |
| Round: Algorithm                                        | 159   |
| Round: Listing                                          | 160   |

### 

| Fraction Conversion by Division                | 175 |
|------------------------------------------------|-----|
| Dfc_bn: Algorithm                              | 176 |
| Dfc_bn: Listing                                | 177 |
| Table-Driven Conversions                       | 179 |
| Hex to ASCII                                   | 179 |
| hexasc: Algorithm                              | 180 |
| hexasc: Listing                                | 180 |
| Decimal to Binary                              | 182 |
| tb_dcbn: Algorithm                             | 182 |
| tb_dcbn: Listing                               | 184 |
| Binary to Decimal                              | 187 |
| tb_bndc: Algorithm                             | 188 |
| tb_bndc: Listing                               | 189 |
| Floating-Point Conversions                     | 192 |
| ASCII to Single-Precision Float                | 192 |
| atf: Algorithm                                 | 193 |
| atf: Listing                                   | 195 |
| Single-Precision Float to ASCII                | 200 |
| fta: Algorithm                                 | 200 |
| Fta: Listing                                   | 202 |
| Fixed Point to Single-Precision Floating Point | 206 |
| ftf: Algorithm                                 | 207 |
| ftf: Listing                                   | 208 |
| Single-Precision Floating Point to Fixed Point | 211 |
| ftfx Algorithm                                 | 212 |
| ftfx: Listing                                  | 212 |

## CONTENTS

| CHAPTER 6: THE ELEMENTARY FUNCTIONS    | 217 |
|----------------------------------------|-----|
| Fixed Point Algorithms                 | 217 |
| Lookup Tables and Linear Interpolation | 217 |
| lg 10: Algorithm                       | 219 |
| lg 10: Listing                         | 220 |
| Dcsin: Algorithm                       | 224 |
| Dcsin: Listing                         | 227 |
| Computing With Tables                  | 233 |
| Pwrb: Algorithm                        | 234 |
| Pwrb: Listing                          | 235 |
| CORDIC Algorithms                      | 237 |
| Circular: Algorithm                    | 242 |
| Circular: Listing                      | 242 |
| Polynomial Evaluations                 | 247 |
| taylorsin: Algorithm                   | 249 |
| taylorsin: Listing                     | 250 |
| Polyeval: Algorithm                    | 251 |
| Polyeval: Listing                      | 251 |
| Calculating Fixed-Point Square Roots   | 253 |
| fx_sqr: Algorithm                      | 254 |
| fx_sqr: Listing                        | 254 |
| school_sqr: Algorithm                  | 256 |
| school_sqr: Listing                    | 257 |
| Floating-Point Approximations          | 259 |
| Floating-Point Utilities               | 259 |
| frxp: Algorithm                        | 259 |
| frxp: Listing                          | 260 |
| ldxp: Algorithm                        | 261 |
| ldxp: Listing                          | 261 |
|                                        |     |

|       | flr: Algorithm    |  |
|-------|-------------------|--|
|       | flr: Listing      |  |
|       | flceil: Algorithm |  |
|       | flceil: Listing   |  |
|       | intmd: Algorithm  |  |
|       | intmd: Listing    |  |
| Squai | re Roots          |  |
|       | Flsqr: Algorithm  |  |
|       | Flsqr: Listing    |  |
| Sines | and Cosines       |  |
|       | flsin: Algorithm  |  |
|       | Flsin: Listing    |  |
|       |                   |  |

## **APPENDIXES:**

| A: A  | A PSEUDO-RANDOM NUMBER GENERATOR | 281 |
|-------|----------------------------------|-----|
| В: Т  | ABLES AND EQUATES                | 295 |
| C: F  | XMATH.ASM                        | 297 |
| D: F  | PMATH.ASM                        | 337 |
| E: 10 | O.ASM                            | 373 |

## CONTENTS

| F: TRANS.ASM AND TABLE.ASM | . 407 |
|----------------------------|-------|
| G: MATH.C                  | .475  |
| GLOSSARY                   | .485  |
| INDEX                      | 493   |

## Additional Disk

Just in case you need an additional disk, simply call the toll-free number listed below. The disk contains all the routines in the book along with a simple C shell that can be used to exercise them. This allows you to walk through the routines to see how they work and test any changes you might make to them. Once you understand how the routine works, you can port it to another processor. Only \$10.00 postage-paid.

To order with your credit card, call Toll-Free 1-800-533-4372 (in CA 1-800-356-2002). Mention code 7137. Or mail your payment to M&T Books, 411 Bore1 Ave., Suite 100, San Mateo, CA 94402-3522. California residents please add applicable sales tax.

## Why This Book Is For You

The ability to write efficient, high-speed arithmetic routines ultimately depends upon your knowledge of the elements of arithmetic as they exist on a computer. That conclusion and this book are the result of a long and frustrating search for information on writing arithmetic routines for real-time embedded systems.

With instruction cycle times coming down and clock rates going up, it would seem that speed is not a problem in writing fast routines. In addition, math coprocessors are becoming more popular and less expensive than ever before and are readily available. These factors make arithmetic easier and faster to use and implement. However, for many of you the systems that you are working on do not include the latest chips or the faster processors. Some of the most widely used microcontrollers used today are not Digital Signal Processors (DSP), but simple eight-bit controllers such as the Intel 8051 or 8048 microprocessors.

Whether you are using one on the newer, faster machines or using a simple eight-bit one, your familiarity with its foundation will influence the architecture of the application and every program you write. Fast, efficient code requires an understanding of the underlying nature of the machine you are writing for. Your knowledge and understanding will help you in areas other than simply implementing the operations of arithmetic and mathematics. For example, you may want the ability to use decimal arithmetic directly to control peripherals such as displays and thumbwheel switches. You may want to use fractional binary arithmetic for more efficient handling of D/A converters or you may wish to create buffers and arrays that wrap by themselves because they use the word size of your machine as a modulus.

The intention in writing this book is to present a broad approach to microprocessor arithmetic ranging from data on the positional number system to algorithms for

developing many elementary functions with examples in 8086 assembler and pseudocode. The chapters cover positional number theory, the basic arithmetic operations to numerical I/O, and advanced topics are examined in fixed and floating point arithmetic. In each subject area, you will find many approaches to the same problem; some are more appropriate for nonarithmetic, general purpose machines such as the 8051 and 8048, and others for the more powerful processors like the Tandy TMS34010 and the Intel 80386. Along the way, a package of fixed-point and floating-point routines are developed and explained. Besides these basic numerical algorithms, there are routines for converting into and out of any of the formats used, as well as base conversions and table driven translations. By the end of the book, readers will have code they can control and modify for their applications.

This book concentrates on the methods involved in the computational process, not necessarily optimization or even speed, these come through an understanding of numerical methods and the target processor and application. The goal is to move the reader closer to an understanding of the microcomputer by presenting enough explanation, pseudocode, and examples to make the concepts understandable. It is an aid that will allow engineers, with their familiarity and understanding of the target, to write the fastest, most efficient code they can for the application.

# Introduction

If you work with microprocessors or microcontrollers, you work with numbers. Whether it is a simple embedded machine-tool controller that does little more than drive displays, or interpret thumbwheel settings, or is a DSP functioning in a real-time system, you must deal with some form of numerics. Even an application that lacks special requirements for code size or speed might need to perform an occasional fractional multiply or divide for a D/A converter or another peripheral accepting binary parameters. And though the real bit twiddling may hide under the hood of a higher-level language, the individual responsible for that code must know how that operation differs from other forms of arithmetic to perform it correctly.

Embedded systems work involves all kinds of microprocessors and microcontrollers, and much of the programming is done in assembler because of the speed benefits or the resulting smaller code size. Unfortunately, few references are written to specifically address assembly language programming. One of the major reasons for this might be that assembly-language routines are not easily ported from one processor to another. As a result, most of the material devoted to assembler programming is written by the companies that make the processors. The code and algorithms in these cases are then tailored to the particular advantages (or to overcoming the particular disadvantages) of the product. The documentation that does exist contains very little about writing floating-point routines or elementary functions.

This book has two purposes. The first and primary aim is to present a spectrum of topics involving numerics and provide the information necessary to understand the fundamentals as well as write the routines themselves. Along with this information are examples of their implementation in 8086 assembler and pseudocode that show each algorithm in component steps, so you can port the operation to another target. A secondary, but by no means minor, goal is to introduce you

to the benefits of binary arithmetic on a binary machine. The decimal numbering system is so pervasive that it is often difficult to think of numbers in any other format, but doing arithmetic in decimal on a binary machine can mean an enormous number of wasted machine cycles, undue complexity, and bloated programs. As you proceed through this book, you should become less dependent on blind libraries and more able to write fast, efficient routines in the native base of your machine.

Each chapter of this book provides the foundation for the next chapter. At the code level, each new routine builds on the preceeding algorithms and routines. Algorithms are presented with an accompanying example showing one way to implement them. There are, quite often, many ways that you could solve the algorithm. Feel free to experiment and modify to fit your environment.

Chapter 1 covers positional number theory, bases, and signed arithmetic. The information here provides the necessary foundation to understand both decimal and binary arithmetic. That understanding can often mean faster more compact routines using the elements of binary arithmetic-in other words, shifts, additions, and subtractions rather than complex scaling and extensive routines.

Chapter 2 focuses on integer arithmetic, presenting algorithms for performing addition, subtraction, multiplication, and division. These algorithms apply to machines that have hardware instructions and those capable of only shifts, additions, and subtractions.

Real numbers (those with fractional extension) are often expressed in floating point, but fixed point can also be used. Chapter 3 explores some of the qualities of real numbers and explains how the radix point affects the four basic arithmetic functions. Because the subject of fractions is covered, several rounding techniques are also examined. Some interesting techniques for performing division, one using multiplication and the other inversion, are also presented. These routines are interesting because they involve division with very long operands as well as from a purely conceptual viewpoint. At the end of the chapter, there is an example of an algorithm that will draw a circle in a two dimensional space, such as a graphics monitor, using only shifts, additions and subtractions.

Chapter 4 covers the basics of floating-point arithmetic and shows how scaling is done. The four basic arithmetic functions are developed into floating-point

#### INTRODUCTION

routines using the fixed point methods given in earlier chapters.

Chapter 5 discusses input and output routines for numerics. These routines deal with radix conversion, such as decimal to binary, and format conversions, such as ASCII to floating point. The conversion methods presented use both computational and table-driven techniques.

Finally, the elementary functions are discussed in Chapter 6. These include table-driven techniques for fast lookup and routines that rely on the fundamental binary nature of the machine to compute fast logarithms and powers. The CORDIC functions which deliver very high-quality transcendentals with only a few shifts and additions, are covered, as are the Taylor expansions and Horner's Rule. The chapter ends with an implementation of a floating-point sine/cosine algorithm based upon a minimax approximation and a floating-point square root.

Following the chapters, the appendices comprise additional information and reference materials. Appendix A presents and explains the pseudo-random number generator developed to test many of the routines in the book and includes SPECTRAL.C, a C program useful in testing the functions described in this book. This program was originally created for the pseudo-random number generator and incorporates a visual check and Chi-square statistical test on the function. Appendix B offers a small set of constants commonly used.

The source code for all the arithmetic functions, along with many ancillary routines and examples, is in appendices C through F.

Integer and fixed-point routines are in Appendix C. Here are the classical routines for multiplication and division, handling signs, along with some of the more complex fixed-point operations, such as the Newton Raphson iteration and linear interpolation for division.

Appendix D consists of the basic floating-point routines for addition, subtraction, multiplication, and division, Floor, ceiling, and absolute value functions are included here, as well as many other functions important to the more advanced math in Chapter 6.

The conversion routines are in Appendix E. These cover the format and numerical conversions in Chapter 5

In Appendix F, there are two source files. TRANS.ASM contains the elementary

functions described in Chapter 6, and TABLE.ASM that holds the tables, equates and constants used in TRANS.ASM and many of the other modules.

MATH.C in Appendix F is a C program useful in testing the functions described in this book. It is a simple shell with the defines and prototypes necessary to perform tests on the routines in the various modules.

Because processors and microcontrollers differ in architecture and instruction set, algorithmic solutions to numeric problems are provided throughout the book for machines with no hardware primitives for multiplication and division as well as for those that have such primitives.

Assembly language by nature isn't very portable, but the ideas involved in numeric processing are. For that reason, each algorithm includes an explanation that enables you to understand the ideas independently of the code. This explanation is complemented by step-by-step pseudocode and at least one example in 8086 assembler. All the routines in this book are also available on a disk along with a simple C shell that can be used to exercise them. This allows you to walk through the routines to see how they work and test any changes you might make to them. Once you understand how the routine works, you can port it to another processor. The routines as presented in the book are formatted differently from the same routines on the disk. This is done to accommodate the page size. Any last minute changes to the source code are documented in the Readme file on the disk.

There is no single solution for all applications; there may not even be a single solution for a particular application. The final decision is always left to the individual programmer, whose skills and knowledge of the application are what make the software work. I hope this book is of some help.

## Numbers

Numbers are pervasive; we use them in almost everything we do, from counting the feet in a line of poetry to determining the component frequencies in the periods of earthquakes. Religions and philosophies even use them to predict the future. The wonderful abstraction of numbers makes them useful in any situation. Actually, what we find so useful aren't the numbers themselves (numbers being merely a representation), but the concept of **numeration:** counting, ordering, and grouping.

Our numbering system has humble beginnings, arising from the need to quantify objects-five horses, ten people, two goats, and so on-the sort of calculations that can be done with strokes of a sharp stone or root on another stone. These are **natural** numbers-positive, whole numbers, each defined as having one and only one immediate predecessor. These numbers make up the **number ray**, which stretches from zero to infinity (see Figure 1- 1).

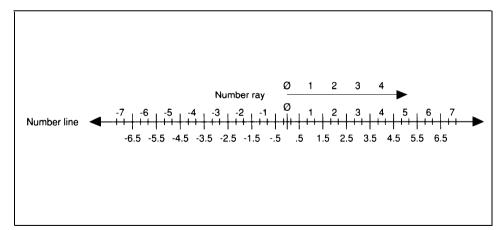

Figure 1-1. The number line.

The calculations performed with natural numbers consist primarily of addition and subtraction, though natural numbers can also be used for multiplication (iterative addition) and, to some degree, for division. Natural numbers don't always suffice, however; how can you divide three by two and get a natural number as the result? What happens when you subtract 5 from 3? Without decimal fractions, the results of many divisions have to remain symbolic. The expression "5 from 3" meant nothing until the Hindus created a symbol to show that money was owed. The words *positive* and *negative* are derived from the Hindu words for credit and debit'.

The number ray-all natural numbers-became part of a much greater schema known as the **number line**, which comprises all numbers (positive, negative, and fractional) and stretches from a negative infinity through zero to a positive infinity with infinite resolution\*. Numbers on this line can be positive or negative so that 3-5 can exist as a representable value, and the line can be divided into smaller and smaller parts, no part so small that it cannot be subdivided. This number line extends the idea of numbers considerably, creating a continuous weave of ever-smaller pieces (you would need something like this to describe a universe) that finally give meaning to calculations such as 3/2 in the form of real numbers (those with decimal fractional extensions).

This is undeniably a valuable and useful concept, but it doesn't translate so cleanly into the mechanics of a machine made of finite pieces.

#### Systems of Representation

The Romans used an **additional system** of representation, in which the symbols are added or subtracted from one another based on their position. Nine becomes *IX* in Roman numerals (a single count is subtracted from the group of 10, equaling nine; if the stroke were on the other side of the symbol for 10, the number would be 11). This meant that when the representation reached a new power of 10 or just became too large, larger numbers could be created by concatenating symbols. The problem here is that each time the numbers got larger, new symbols had to be invented.

Another form, known as **positional representation**, dates back to the Babylonians, who used a sort of floating point with a base of  $60.^3$  With this system, each successively larger member of a group has a different symbol. These symbols are

#### NUMBERS

then arranged serially to grow more significant as they progress to the left. The position of the symbol within this representation determines its value. This makes for a very compact system that can be used to approximate any value without the need to invent new symbols. Positional numbering systems also allow another freedom: Numbers can be regrouped into coefficients and powers, as with polynomials, for some alternate approaches to multiplication and division, as you will see in the following chapters.

If **b** is our base and **a** an integer within that base, any positive integer may be represented as:

$$A = \sum_{i=0}^{n-1} a_i b^i$$

or as:

 $a_i * b^i + a_{i-1} * b^{i-1} + \ldots + a_0 * b_0$ 

As you can see, the value of each position is an integer multiplied by the base taken to the power of that integer relative to the origin or zero. In base 10, that polynomial looks like this:

$$a_i * 10^i + a_{i-1} * 10^{i-1} + \ldots + a_0 * 10^0$$

and the value 329 takes the form:

3 \* 10 + 2 \* 10 + \* 10

Of course, since the number line goes negative, so must our polynomial:

 $a_i * b_i + a_{i-1} * b^{i-1} + \ldots + a_0 * b^0 + a_{-1} * b^{-1} + a_{-2} * b^{-2} + \ldots + a_{-i} * b^{-i}$ 

#### **Bases**

Children, and often adults, count by simply making a mark on a piece of paper for each item in the set they're quantifying. There are obvious limits to the numbers

that can be conveniently represented this way, but the solution is simple: When the numbers get too big to store easily as strokes, place them in groups of equal size and count only the groups and those that are left over. This makes counting easier because we are no longer concerned with individual strokes but with groups of strokes and then groups of groups of strokes. Clearly, we must make the size of each group greater than one or we are still counting strokes. This is the concept of **base**. (See Figure 1-2.) If we choose to group in 10s, we are adopting 10 as our base. In base 10, they are gathered in groups of 10; each position can have between zero and nine things in it. In base 2, each position can have either a one or a zero. Base 8 is zero through seven. Base 16 uses zero through nine and *a* through *f*. Throughout this book, unless the base is stated in the text, a *B* appended to the number indicates base 2, an *O* indicates base 8, a **D** indicates base 10, and an **H** indicates base 16.

Regardless of the base in which you are working, each successive position to the left is a positive increase in the power of the position.

In base 2, 999 looks like:

#### 1111100111B

If we add a subscript to note the position, it becomes:

### $1_{9} 1_{8} 1_{7} 1_{6} 1_{5} 0_{4} 0_{3} 1_{2} 1_{1} 1_{0}$

This has the value:

 $1*2^9$   $+1*2^8$   $+1*2^7$   $+1*2^6$   $+1*2^5$   $+1*2^4$   $+1*2^3$   $+1*2^2$   $+1*2^1$   $+1*2^0$ 

which is the same as:

1\*512 + 1\*256 + 1\*128 + 1\*64 + 1\*32 + 0\*16 + 0\*8 + 1\*4 + 1\*2 + 1\*1

Multiplying it out, we get:

512 + 256 + 128 + 64 + 32 + 0 + 0 + 4 + 2 + 1 = 999

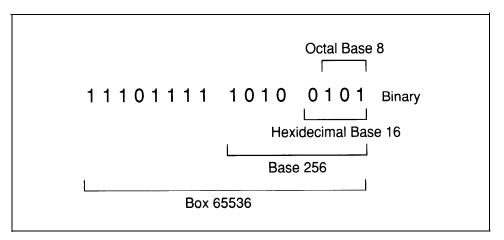

Figure 1-2. The base of a number system defines the number of unique digits available in each position.

Octal, as the name implies, is based on the count of eight. The number 999 is 1747 in octal representation, which is the same as writing:

 $1*8^{3} + 7*8^{2} + 4*8^{1} + 7*8^{0}$ or 1\*512 + 7\*64 + 4\*8 + 7\*1

When we work with bases larger than 10, the convention is to use the letters of the alphabet to represent values equal to or greater than 10. In base 16 (hexadecimal), therefore, the set of numbers is 0 1 2 3 4 5 6 7 8 9 a b c d e f, where a = 10 and f = 15. If you wanted to represent the decimal number 999 in hexadecimal, it would be 3e7H, which in decimal becomes:

 $3*16^2 + 14*16^1 + 7*16^0$ 

Multiplying it out gives us:

3\*256 + 14\*16 + 7\*1

Obviously, a larger base requires fewer digits to represent the same value.

Any number greater than one can be used as a base. It could be base 2, base 10, or the number of bits in the data type you are working with. Base 60, which is used for timekeeping and trigonometry, is attractive because numbers such as 1/3 can be expressed exactly. Bases 16, 8, and 2 are used everywhere in computing machines, along with base 10. And one contingent believes that base 12 best meets our mathematical needs.

#### The Radix Point, Fixed and Floating

Since the physical world cannot be described in simple whole numbers, we need a way to express fractions. If all we wish to do is represent the truth, a symbol will do. A number such as 2/3 in all its simplicity is a symbol-a perfect symbol, because it can represent something unrepresentable in decimal notation. That number translated to decimal fractional representation is **irrational**; that is, it becomes an endless series of digits that can only approximate the original. The only way to express an irrational number in finite terms is to truncate it, with a corresponding loss of accuracy and precision from the actual value.

Given enough storage any number, no matter how large, can be expressed as ones and zeros. The bigger the number, the more bits we need. Fractions present a similar but not identical barrier. When we're building an integer we start with unity, the smallest possible building block we have, and add progressively greater powers (and multiples thereof) of whatever base we're in until that number is represented. We represent it to the least significant bit (LSB), its smallest part.

The same isn't true of fractions. Here, we're starting at the other end of the spectrum; we must express a value by adding successively smaller parts. The trouble is, we don't always have access to the smallest part. Depending on the amount of storage available, we may be nowhere near the smallest part and have, instead of a complete representation of a number, only an approximation. Many common values can never be represented exactly in binary arithmetic. The decimal 0.1 or one 10th, for example, becomes an infinite series of ones and zeros in binary (1100110011001100 ... B). The difficulties in expressing fractional parts completely can lead to unacceptable errors in the result if you're not careful.

#### NUMBERS

The radix point (the point of origin for the base, like the decimal point) exists on the number line at zero and separates whole numbers from fractional numbers. As we move through the positions to the left of the radix point, according to the rules of positional notation, we pass through successively greater positive powers of that base; as we move to the right, we pass through successively greater negative powers of the base.

In the decimal system, the number 999.999 in positional notation is

9<sub>2</sub>9<sub>1</sub>9<sub>0</sub>.9<sub>-1</sub>9<sub>-2</sub>9<sub>-3</sub>

And we know that base 10

$$10^{2} = 100$$
  
 $10^{1} = 10$   
 $10^{0} = 1$ 

It is also true that

| 10-1             | = | .1   |
|------------------|---|------|
| $10^{-2}$        | = | .01  |
| 10 <sup>-3</sup> | = | .001 |

We can rewrite the number as a polynomial

 $9*10^{2} + 9*10^{1} + 9*10^{0} + 9*10^{-1} + 9*10^{-2} + 9*10^{-3}$ Multiplying it out, we get

900 +90 + 9 + .9 + .09 + .009

which equals exactly 999.999.

Suppose we wish to express the same value in base 2. According to the previous example, 999 is represented in binary as 1111100111B. To represent 999.999, we need to know the negative powers of two as well. The first few are as follows:

```
2^{-1} = .5D

2^{-2} = .25D

2^{-3} = .125D

2^{-4} = .0625D

2^{-5} = .03125D

2^{-6} = .015625D

2^{-7} = .0078125D

2^{-8} = .00390625D

2^{-9} = .001953125D

2^{-10} = .0009765625D

2^{-11} = .00048828125D

2^{-12} = .000244140625D
```

Twelve binary digits are more than enough to approximate the decimal fraction .999. Ten digits produce

```
1111100111.1111111111 =
999.9990234375
```

which is accurate to three decimal places.

Representing 999.999 in other bases results in similar problems. In base 5, the decimal number 999.999 is noted

```
12444.444141414 =
1*5^{4} + 2*5^{3} + 4*5^{2} + 4*5^{1} + 4*5^{0} + 4*5^{-1} + 4*5^{-2} + 4*5^{-3} + 4*5^{-4} + 1*5^{-5} +
4*5^{-6} + 1*5^{-7} + 4*5^{-8} + 1*5^{-9} + 4*5^{-10} =
1*625 + 2*125 + 4*25 + 4*5 + 4 + 4*.2 + 4*.04 + 4*.008 + 4*.0016
+ 1*.00032 + 4*.000065 + 1*.0000125 + 4*.00000256
+ 1*.00000512 + 4*.000001024
```

or

```
625+ +250 + 100 + 20 + 4 + .8 + .16 + .032 + .0064 + .00032 + .000256 +
.0000128 + .00001024 + .000000512 + .00004096 =
.000045696
```

#### NUMBERS

But in base 20, which is a multiple of 10 and two, the expression is rational. (Note that digits in bases that exceed 10 are usually denoted by alphabetical characters; for example, the digits of base 20 would be 012 3 4 5 6 7 8 9 A B C D E F G H I J.)

```
29J.JJC
2x20^{2} + 9x20^{1} + 19x20^{0} + 19x20^{-1} + 19x20^{-2} + 12x20^{-3} =
2x400 + 9x20 + 19x1. + 19x.05 + 19x.0025 + 12x.000125
```

o r

```
800 + 180 + 19. + .95 + .0475 + .0015 =
999.999
```

As you can see, it isn't always easy to approximate a fraction. Fractions are a sum of the value of each position in the data type. A rational fraction is one whose sum precisely matches the value you are trying to approximate. Unfortunately, the exact combination of parts necessary to represent a fraction **exactly** may not be available within the data type you choose. In cases such as these, you must settle for the accuracy obtainable within the precision of the data type you are using.

#### Types of Arithmetic

This book covers three basic types of arithmetic: fixed point (including integeronly arithmetic and modular) and floating point.

#### **Fixed Point**

Fixed-point implies that the radix point is in a fixed place within the representation. When we're working exclusively with integers, the radix point is always to the right of the rightmost digit or bit. When the radix point is to the left of the leftmost digit, we're dealing with fractional arithmetic. The radix point can rest anywhere within the number without changing the mechanics of the operation. In fact, using fixed-point arithmetic in place of floating point, where possible, can speed up any arithmetic operation. Everything we have covered thus far applies to fixed-point arithmetic and its representation.

Though fixed-point arithmetic can result in the shortest, fastest programs, it shouldn't be used in all cases. The larger or smaller a number gets, the more storage is required to represent it. There are alternatives; modular arithmetic, for example, can, with an increase in complexity, preserve much of an operation's speed.

Modular arithmetic is what people use every day to tell time or to determine the day of the week at some future point. Time is calculated either modulo 12 or 24—that is, if it is 9:00 and six hours pass on a 12-hour clock, it is now 3:00, not 15:00:

9 + 6 = 3

This is true if all multiples of 12 are removed. In proper modular notation, this would be written:

#### $9 + 6 \cong 3, \mod 12.$

In this equation, the sign  $\cong$  1 means *congruence*. In this way, we can make large numbers congruent to smaller numbers by removing multiples of another number (in the case of time, 12 or 24). These multiples are often removed by subtraction or division, with the smaller number actually being the remainder.

If all operands in an arithmetic operation are divided by the same value, the result of the operation is unaffected. This means that, with some care, arithmetic operations performed on the remainders can have the same result as those performed on the whole number. Sines and cosines are calculated mod 360 degrees (or mod  $2\pi$  radians). Actually, the input argument is usually taken mod  $\pi/2$  or 90 degrees, depending on whether you are using degrees or radians. Along with some method for determining which quadrant the angle is in, the result is computed from the congruence (see Chapter 6).

Random number generators based on the Linear Congruential Method use modular arithmetic to develop the output number as one of the final steps.<sup>4</sup> Assembly-language programmers can facilitate their work by choosing a modulus that's as large as the word size of the machine they are working on. It is then a simple matter to calculate the congruence, keeping those lower bits that will fit within the

#### NUMBERS

word size of the computer. For example, assume we have a hexadecimal doubleword:

12345678H

and the word size of our machine is 16 bits

 $12345678H = 5678 \mod 10000H$ 

For more information on random number generators, see Appendix A.

One final and valuable use for modular arithmetic is in the construction of selfmaintaining buffers and arrays. If a buffer containing 256 bytes is page aligned-the last eight bits of the starting address are zero-and an 8-bit variable is declared to count the number of entries, a pointer can be incremented through the buffer simply by adding one to the counting variable, then adding that to the address of the base of the buffer. When the pointer reaches 255, it will indicate the last byte in the buffer; when it is incremented one more time, it will wrap to zero and point once again at the initial byte in the buffer.

#### **Floating Point**

Floating point is a way of coding fixed-point numbers in which the number of significant digits is constant per type but whose range is enormously increased because an exponent and sign are embedded in the number. Floating-point arithmetic is certainly no more accurate than fixed point-and it has a number of problems, including those present in fixed point as well as some of its own-but it is convenient and, used judiciously, will produce valid results.

The floating-point representations used most commonly today conform, to some degree, to the IEEE 754 and 854 specifications. The two main forms, the *long real* and the *short real*, differ in the range and amount of storage they require. Under the IEEE specifications, a long real is an 8-byte entity consisting of a sign bit, an 11-bit exponent, and a 53-bit significand, which mean the significant bits of the floating-point number, including the fraction to the right of the radix point and the leading one

to the left. A short real is a 4-byte entity consisting of a sign bit, an 8-bit exponent, and a 24-bit significand.

To form a binary floating-point number, shift the value to the left (multiply by two) or to the right (divide by two) until the result is between 1.0 and 2.0. Concatenate the sign, the number of shifts (exponent), and the mantissa to form the float.

Doing calculations in floating point is very convenient. A short real can express a value in the range  $10^{38}$  to  $10^{-38}$  in a doubleword, while a long real can handle values ranging from  $10^{308}$  to  $10^{-308}$  in a quadword. And most of the work of maintaining the numbers is done by your floating-point package or library.

As noted earlier, some problems in the system of precision and exponentiation result in a representation that is not truly "real"—namely, gaps in the number line and loss of significance. Another problem is that each developer of numerical software adheres to the standards in his or her own fashion, which means that an equation that produced one result on one machine may not produce the same result on another machine or the same machine running a different software package. This compatibility problem has been partially alleviated by the widespread use of coprocessors.

#### **Positive and Negative Numbers**

The most common methods of representing positive and negative numbers in a positional number system are sign magnitude, diminished-radix complement, and radix complement (see Table 1- 1).

With the sign-magnitude method, the most significant bit (MSB) is used to indicate the sign of the number: zero for plus and one for minus. The number itself is represented as usual—that is, the only difference between a positive and a negative representation is the sign bit. For example, the positive value 4 might be expressed as 0100B in a 4-bit binary format using sign magnitude, while -4 would be represented as 1100B.

This form of notation has two possible drawbacks. The first is something it has in common with the diminished-radix complement method: It yields two forms of zero, 0000B and 1000B (assuming three bits for the number and one for the sign). Second, adding sign-magnitude values with opposite signs requires that the magni-

#### NUMBERS

tudes of the numbers be consulted to determine the sign of the result. An example of sign magnitude can be found in the IEEE 754 specification for floating-point representation.

The diminished-radix complement is also known as the **one's complement** in binary notation. The MSB contains the sign bit, as with sign magnitude, while the rest of the number is either the absolute value of the number or its bit-by-bit complement. The decimal number 4 would appear as 0100 and -4 as 1011. As in the foregoing method, two forms of zero would result: 0000 and 1111.

The radix complement, or *two's complement*, is the most widely used notation in microprocessor arithmetic. It involves using the MSB to denote the sign, as in the other two methods, with zero indicating a positive value and one meaning negative. You derive it simply by adding one to the one's-complement representation of the same negative value. Using this method, 4 is still 0100, but -4 becomes 1100. Recall that one's complement is a bit-by-bit complement, so that all ones become zeros and all zeros become ones. The two's complement is obtained by adding a one to the one's complement.

This method eliminates the dual representation of zero-zero is only 0000 (represented as a three-bit signed binary number)-but one quirk is that the range of values that can be represented is slightly more negative than positive (see the chart below). That is not the case with the other two methods described. For example, the largest positive value that can be represented as a signed 4-bit number is 0111B, or 7D, while the largest negative number is 1000B, or -8D.

|      | One's | complement | Two's | complement | Sign complement |
|------|-------|------------|-------|------------|-----------------|
| 0111 |       | 7          |       | 7          | 7               |
| 0110 |       | 6          |       | 6          | 6               |
| 0101 |       | 5          |       | 5          | 5               |
| 0100 |       | 4          |       | 4          | 4               |
| 0011 |       | 3          |       | 3          | 3               |
| 0010 |       | 2          |       | 2          | 2               |
| 0001 |       | 1          |       | 1          | 1               |
| 0000 |       | 0          |       | 0          | 0               |
| 1111 |       | - 0        |       | -1         | - 7             |
| 1110 |       | -1         |       | - 2        | - б             |
| 1101 |       | - 2        |       | - 3        | - 5             |
| 1100 |       | - 3        |       | - 4        | - 4             |
| 1011 |       | - 4        |       | - 5        | - 3             |
| 1010 |       | - 5        |       | - 6        | - 2             |
| 1001 |       | -6         |       | - 7        | - 1             |
| 1000 |       | -7         |       | - 8        | - 0             |

#### Table 1-1. Signed Numbers.

Decimal integers require more storage and are far more complicated to work with than binary; however, numeric I/O commonly occurs in decimal, a more familiar notation than binary. For the three forms of signed representation already discussed, positive values are represented much the same as in binary (the leftmost

#### NUMBERS

bit being zero). In sign-magnitude representation, however, the sign **digit** is nine followed by the absolute value of the number. For nine's complement, the sign digit is nine and the value of the number is in nine's complement. As you might expect, 10's complement is the same as nine's complement except that a one is added to the low-order (rightmost) digit.

# **Fundamental Arithmetic Principles**

So far we've covered the basics of positional notation and bases. While this book is not about mathematics but about the implementation of basic arithmetic operations on a computer, we should take a brief look at those operations.

- 1. *Addition* is defined as a + b = c and obeys the commutative rules described below.
- 2. Subtraction is the inverse of addition and is defined as b = c a.
- 3. *Multiplication* is defined as ab = c and conforms to the commutative, associative, and distributive rules described below.
- 4. *Division* is the inverse of multiplication and is shown by b = c/a.
- 5. A power is ba=c.
- 6. A root is  $b = {}^{a}\sqrt{c}$
- 7. A logarithm is  $a = log_b c$ .

Addition and subtraction must also satisfy the following rules:<sup>5</sup>

8. Commutative:

 $\mathbf{a} + \mathbf{b} = \mathbf{b} + \mathbf{a}$ 

ab = ba

- 9. Associative: a = (b + c) = (a + b) + c
  - a(bc) = (ab)c
- 10. *Distributive:* a(b + c) = ab + ac

From these rules, we can derive the following relations:<sup>6</sup> 11.  $(ab)^{c} = a^{c}b^{c}$  12.  $a^{b}a^{c} = ac^{(b+c)}$ 13.  $(a^{b})^{c} = a^{(bc)}$ 14. a + 0 = a15.  $a \ge 1 = a$ 16.  $a^{1} = a$ 17. a/0 is undefined

These agreements form the basis for the arithmetic we will be using in upcoming chapters.

### Microprocessors

The key to an application's success is the person who writes it. This statement is no less true for arithmetic. But it's also true that the functionality and power of the underlying hardware can greatly affect the software development process.

Table 1-2 is a short list of processors and microcontrollers currently in use, along with some issues relevant to writing arithmetic code for them (such as the instruction set, and bus width). Although any one of these devices, with some ingenuity and effort, can be pushed through most common math functions, some are more capable than others. These processors are only a sample of what is available. In the rest of this text, we'll be dealing primarily with 8086 code because of its broad familiarity. Examples from other processors on the list will be included where appropriate.

Before we discuss the devices themselves, perhaps an explanation of the categories would be helpful.

#### **Buswidth**

The wider bus generally results in a processor with a wider bandwidth because it can access more data and instruction elements. Many popular microprocessors have a wider internal bus than external, which puts a burden on the cache (storage internal to the microprocessor where data and code are kept before execution) to keep up with the processing. The 8088 is an example of this in operation, but improvements in the 80x86 family (including larger cache sizes and pipelining to allow some parallel processing) have helped alleviate the problem.

# NUMBERS

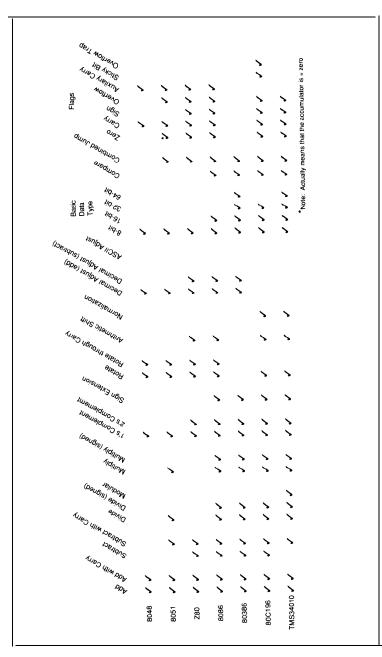

Table 1-2. Instructions and flags.

# Data type

The larger the word size of your machine, the larger the numbers you can process with single instructions. Adding two doubleword operands on an 8051 is a multiprecision operation requiring several steps. It can be done with a single ADD on a TMS34010 or 80386. In division, the word size often dictates the maximum size of the quotient. A larger word size allows for larger quotients and dividends.

# Flags

The effects of a processor's operation on the flags can sometimes be subtle. The following comments are generally true, but it is always wise to study the data sheets closely for specific cases.

- *Zero.* This flag is set to indicate that an operation has resulted in zero. This can occur when two operands compare the same or when two equal values are subtracted from one another. Simple move instructions generally do not affect the state of the flag.
- *Carry*. Whether this flag is set or reset after a certain operation varies from processor to processor. On the 8086, the carry will be set if an addition overflows or a subtraction underflows. On the 80C196, the carry will be set if that addition overflows but cleared if the subtraction underflows. Be careful with this one. Logical instructions will usually reset the flag and arithmetic instructions as well as those that use arithmetic elements (such as *compare*) will set it or reset it based on the results.
- *Sign.* Sometimes known as the *negative* flag, it is set if the MSB of the data type is set following an operation.
- *Overflow.* If the result of an arithmetic operation exceeds the data type meant to contain it, an overflow has occurred. This flag usually only works predictably with addition and subtraction. The overflow flag is used to indicate that the result of a signed arithmetic operation is too large for the destination operand. It will be set if, after two numbers of like sign are added or subtracted, the sign of the result changes or the carry into the MSB of an operand and the carry out don't match.

#### NUMBERS

- *Overflow Trap.* If an overflow occurred at any time during an arithmetic operation, the overflow trap will be set if not already set. This flag bit must be cleared explicitly. It allows you to check the validity of a series of operations.
- *Auxiliary Carry*. The decimal-adjust instructions use this flag to correct the accumulator after a *decimal* addition or subtraction. This flag allows the processor to perform a limited amount of decimal arithmetic.
- *Parity.* The parity flag is set or reset according to the number of bits in the lower byte of the destination register after an operation. It is set if even and reset if odd.
- *Sticky Bit.* This useful flag can obviate the need for guard digits on certain arithmetic operations. Among the processors in Table 1-2, it is found only on the 80C196. It is set if, during a multiple right shift, more than one bit was shifted into the carry with a one in the carry at the end of the shift.

#### Rounding and the Sticky Bit

A multiple shift to the right is a divide by some power of two. If the carry is set, the result is equal to the integer result plus 1/2, but should we round up or down? This problem is encountered frequently in integer arithmetic and floating point. Most floating-point routines have some form of extended precision so that rounding can be performed. This requires storage, which usually defaults to some minimal data type (the routines in Chapter 4 use a word). The sticky bit reduces the need for such extended precision. It indicates that during a right shift, a one was shifted into the carry flag and then shifted out.

Along with the carry flag, the sticky bit can be used for rounding. For example, suppose we wish to divide the hex value 99H by 16D. We can do this easily with a four-bit right shift. Before the shift, we have:

| Operand  | Carry flag | Sticky bit |
|----------|------------|------------|
| 10011001 | 0          | 0          |

We shift the operand right four times with the following instruction:

shr ax, #4

During the shift, the Least Significant Bit (LSB) of the operand (a one) is shifted into the carry and then out again, setting the sticky bit followed by two zeros and a final one. The operand now has the following form:

```
Operand Carry flag Sticky bit
00001001 1 (from the last shift) 1 (because of the first one
shifted in and out of the carry)
```

To round the result, check the carry flag. If it's clear, the bits shifted out were less than half of the LSB, and rounding can be done by truncation. If the carry is set, the bits shifted out were at least half of the LSB. Now, with the sticky bit, we can see if any other bits shifted out during the divide were ones; if so, the sticky bit is set and we can round up.

Rounding doesn't have to be done as described here, but however you do it the sticky bit can make your work easier. Too bad it's not available on more machines.

#### Branching

Your ability to do combined jumps depends on the flags. All the processors listed in the table have the ability to branch, but some implement that ability on more sophisticated relationships. Instead of a simple "jump on carry," you might find "jump if greater," "jump if less than or equal," and signed and unsigned operations. These extra instructions can cut the size and complexity of your programs.

Of the devices listed, the TMS34010, 80x86 and 80C196 have the richest set of branching instructions. These include branches on signed and unsigned comparisons as well as branches on the state of the flags alone.

#### Instructions

# Addition

• *Add.* Of course, to perform any useful arithmetic, the processor must be capable of some form of addition. This instruction adds two operands, signaling any overflow from the result by setting the carry.

### NUMBERS

• *Add-with-Carry*. The ability to add with a carry bit allows streamlined, multiprecision additions. In multibyte or multiword additions, the *add* instruction is usually used first; the *add-with-carry* instruction is used in each succeeding addition. In this way, overflows from each one addition can ripple through to the next.

# Subtraction

- *Subtract.* All the devices in Table 1-2 can subtract except the 8048 and 8051. The 8051 uses the *subtract-with-carry* instruction to fill this need. On the 8048, to subtract one quantity (the *subtrahend*) from another (the *minuend*), you must complement the subtrahend and increment it, then add it to the minuend-in other words, add the two's complement to the minuend.
- Subtract-with-Carry. Again, the 8048 does not support this instruction, while all the others do. Since the 8051 has only the subtract-with-carry instruction, it is important to see that the carry is clear before a subtraction is performed unless it is a multiprecision operation. The subtract-with-carry is used in multiprecision subtraction in the same manner as the add-with-carry is used in addition.
- *Compare.* This instruction is useful for boundary, magnitude and equality checks. Most implementations perform a comparison by subtracting one value from another. This process affects neither operand, but sets the appropriate flags. Many microprocessors allow either signed or unsigned comparisons.

#### **Multiplication**

- Multiply. This instruction performs a standard unsigned multiply based on the word size of the particular microprocessor or microcontroller. Hardware can make life easier. On the 8088 and 8086, this instruction was embarrassingly slow and not that much of a challenge to shift and add routines. On later members of the 80x86 family, it takes a fraction of the number of cycles to perform, making it very useful for multiprecision and single-precision work.
- Signed Multiply. The signed multiply, like the signed divide (which we'll

discuss in a moment), has limited use. It produces a signed product from two signed operands on all data types up to and including the word size of the machine. This is fine for tame applications, but makes the instruction unsuitable for multiprecision work. Except for special jobs, it might be wise to employ a generic routine for handling signed arithmetic. One is described in the next chapter.

# Division

- *Divide.* A hardware divide simplifies much of the programmer's work unless it is very, very slow (as it is on the 8088 and 8086). A multiply canextend the useful range of the divide considerably. The following chapter gives examples of how to do this.
- *Signed Divide*. Except in specialized and controlled circumstances, the signed divide may not be of much benefit. It is often easier and more expeditious to handle signed arithmetic yourself, as will be shown in Chapter 2.
- *Modulus*. This handy instruction returns the *remainder* from the division of two operands in the destination register. As the name implies, this instruction is very useful when doing modular arithmetic. This and *signed modulus* are available on the TMS34010.
- *Signed Modulus*. This is the signed version of the earlier *modulus* instruction, here the remainder bears the sign of the dividend.

# Negation and Signs

- *One's Complement*. The one's complement is useful for logical operations and diminished radix arithmetic (see Positive and Negative Numbers, earlier in this chapter). This instruction performs a bit-by-bit complement of the input argument; that is, it makes each one a zero and each zero a one.
- Two's Complement. The argument is one's complemented, then incremented by

one. This is how negative numbers are usually handled on microcomputers.

• *Sign Extension.* This instruction repeats the value of the MSB of the byte or word through the next byte, word, or doubleword so the proper results can be obtained from an arithmetic operation. This is useful for converting a small data type to a larger data type of the same sign for such operations as multiplication and division.

#### Shifts, Rotates and Normalization

- *Rotate*. This simple operation can occur to the right or the left. In the case of a ROTATE to the right, each bit of the data type is shifted to the right; the LSB is deposited in the carry, while a zero is shifted in on the left. If the rotate is to the left, each bit is moved to occupy the position of the next higher bit in the data type until the last bit is shifted out into the carry flag (see figure 1-3). On the Z80, some shifts put the same bit into the carry and the LSB of the byte you are shifting. Rotation is useful for multiplies and divides as well as normalization.
- *Rotate-through-Carry*. This operation is similar to the ROTATE above, except that the carry is shifted into the LSB (in the case of a left shift), or the MSB (in the case of a right shift). Like the ROTATE, this instruction is useful for multiplies and divides as well as normalization.
- *Arithmetic Shift*. This shift is similar to a right shift. As each bit is shifted, the value of the MSB remains the same, maintaining the value of the sign.
- Normalization. This can be either a single instruction, as is the case on the 80C196, or a set of instructions, as on the TMS34010. NORML will cause the 80C196 to shift the contents of a doubleword register to the left until the MSB is a one, "normalizing" the value and leaving the number of shifts required in a register. On the TMS34010, LMO leaves the number of bits required to shift a doubleword so that its MSB is one. A multibit shift can then be used to normalize it. This mechanism is often used in floating point and as a setup for binary table routines.

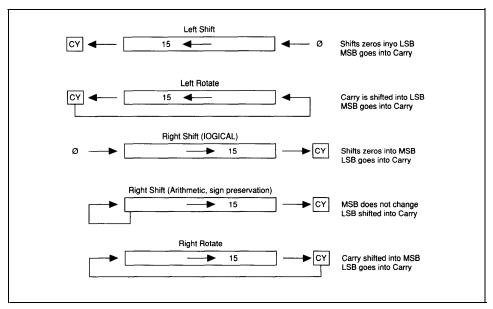

Figure 1-3. Shifts and rotates.

# Decimal and ASCII Instructions

- Decimal Adjust on Add. This instruction adjusts the results of the addition of two decimal values to decimal. Decimal numbers cannot be added on a binary computer with guaranteed results without taking care of any intrabyte carries that occur when a digit in a position exceeds nine. On the 8086, this instruction affects only the AL register. This and the next instruction can be very useful in an embedded system that receives decimal data and must perform some simple processing before displaying or returning it.
- Decimal Adjust on Subtract. This instruction is similar to the preceeding one except that it applies to subtraction.
- ASCII Adjust. These instructions prepare either binary data for conversion to ASCII or ASCII data for conversion to binary. Though Motorola processors also implement these instructions, they are found only in the 80x86 series in our list. Used correctly, they can also do a certain amount of arithmetic.

#### NUMBERS

Most of the earlier microprocessors-such as the 8080, 8085, Z80, and 8086 as well as microcontrollers like the 8051 were designed with general applications in mind. While the 8051 is billed as a Boolean processor, it's general set of instructions makes many functions possible and keeps it very popular today.

All these machines can do arithmetic at one level or another. The 8080, 8085, and Z80 are bit-oriented and don't have hardware multiplies and divides, making them somewhat slower and more difficult to use than those that do. The 8086 and 8051 have hardware multiplies and divides but are terribly slow about it. (The timings for the 8086 instructions were cleaned up considerably in subsequent generations of the 286, 386, and 486.) They added some speed to the floating-point routines and decreased code size.

Until a few years ago, the kind of progress usually seen in these machines was an increase in the size of the data types available and the addition of hardware arithmetic. The 386 and 486 can do some 64-bit arithmetic and have nice shift instructions, *SHLD* and *SHRD*, that will happily shift the bits of the second operand into the first and put the number of bits shifted in a third operand. This is done in a single stroke, with the bits of one operand shifted directly into the other, easing normalization of long integers and making for fast binary multiplies and divides. In recent years we've seen the introduction of microprocessors and microcontrollers that are specially designed to handle floating-point as well as fixed-point arithmetic. These processors have significantly enhanced real-time control applications and digital signal processing in general. One such microprocessor is the TMS34010; a microcontroller with a similar aptitude is the 80C196.

- 1 Kline, Morris. *Mathematics for the Nonmathematician. New York*, NY: Dover Publications, Inc., 1967, Page 72.
- <sup>2</sup> Gellert, W., S. Gottwald, M. Helwich, H. Kastner, and H. Küstner (eds.). *The VNR Concise Encyclopedia of Mathematics*. New York, NY: Van Nostrand Reinhold, 1989, Page 20.
- 3 Knuth, D. E. *Seminumerical Algorithms*. Reading, MA: Addison-Wesley Publishing Co., 1980, Page 180.
- 4 Knuth, D. E. *Seminumerical Algorithms*. Reading, MA: Addison-Wesley Publishing Co., 1981, Pages 1-127.
- 5 Cavanagh, Joseph J. F. *Digital Computer Arithmetic*. New York, NY: McGraw-Hill Book Co., 1984, Page 2.
- 6 Pearson, Carl E. (ed.) *Handbook of Applied Mathematics*. New York, NY: Van Nostrand Reinhold, 1983, Page 1.

# CHAPTER 2

# Integers

Reducing a problem to the integer level wherever possible is certainly one of the fastest and safest ways to solve it. But integer arithmetic is only a subset of fixed-point arithmetic. Fixed-point arithmetic means that the radix point remains in the same place during all calculations. Integer arithmetic is fixed point arithmetic with the radix point consistently to the right of the LSB. Conversely, fractional arithmetic is simply fixed point with the radix point to the left of the MSB. There are no specific requirements regarding placement of the radix point; it depends entirely on the needs of the operation. Sines and cosines may require no integer at all, while a power-series calculation may require an integer portion. You may wish to use two guard digits during multiplication and division for rounding purposes-it depends on you and the application.

To present algorithms for the four basic operations of mathematics-addition, subtraction, multiplication, and division-this chapter will concentrate on integeronly arithmetic. The operations for fixed-point and integer-only arithmetic are essentially the same; the former simply involves some attention to the placement of the radix point.

This chapter begins with the basic operations and the classic algorithms for them, followed by some more advanced algorithms. The classic algorithms aren't necessarily the fastest, but they are so elegant and reflect the character of the binary numbering system and the nature of arithmetic itself so well that they are worth knowing. Besides, on any binary machine, they'll always work.

# Addition and Subtraction

#### **Unsigned Addition and Subtraction**

Simply put, addition is the joining of two sets of numbers or *quantities*, into one set. We could also say that when we add we're really incrementing one value, the

*augend*, by another value, the *addend*. Subtraction is the inverse of addition, with one number being reduced, or *decremented*, by another.

For example, the addition operation

|    |    | 0111 |
|----|----|------|
| +2 | or | 0010 |
| 9  |    | 1001 |

might be accomplished on the 8086 with this instruction sequence:

mov al,7 add al,2

In positional arithmetic, each position is evaluated  $0 \le x < base$ , with x being the digit in that position, and any excess is carried up to the next position. If the base is 10, no number greater than nine can exist in any position; if an operation results in a value greater than nine, that value is divided by 10, the quotient is carried into the next position, and the remainder is left in the current position.

The same is true of subtraction except that any underflow in an operation results in a borrow from the next higher position, reducing the strength of that position by one. For example:

| 17 |    | 1 | 0001 |
|----|----|---|------|
| -9 | or |   | 1001 |
| 8  |    |   | 1000 |

In 8086 assembler, this would be:

```
mov al,llh
Sub al,9h
```

On a microprocessor, the carry and borrow use the carry flag. If adding any two unsigned numbers results in a value that cannot be contained within the data type we're using, a carry results (the carry flag is set); otherwise, it is reset. To demonstrate this, lets add two bytes, 7H and 9H:

0111 +1001 1 0000 the result / the carry

This addition was unsigned and produced a result that was too large for the data type. In this case, the overflow was an error because the value represented in the result was not the full result. This phenomenon is useful, however, when performing multiprecision arithmetic (discussed in the next section).

Subtraction will produce a carry on an underflow (in this case, it's known as a *borrow*):

1 0001 <u>-1001</u> 0 <u>1000</u> the result <u>/ the borrow</u>

Processors use the carry flag to reflect both conditions; the trick is to know how they're representing the borrow. On machines such as the 8086, the carry is set for both overflow from addition and underflow from subtraction. On the 80C196, the carry is set on overflow and reset (cleared) on underflow, so it's important to know what each setting means. Besides being set or reset as the result of an arithmetic operation, the carry flag is usually reset by a logical operation and is unaffected by a move.

Because not every problem can be solved with single precision arithmetic, these flags are often used in multiprecision operations.

#### **Multiprecision Arithmetic**

Working with large numbers is much the same as working with small numbers. As you saw in the earlier examples, whenever we *ADDed* a pair of numbers the carry flag was set according to whether or not an overflow occurred. All we do to add a very large number is *ADD* the least significant component and then *ADD* each subsequent

component with the carry resulting from the previous addition.

Let's say we want to add two doubleword values, 99999999H and 15324567H. The sequence looks like this:

mov dx,9999h mov ax,9999h add ax,4567h adc dx,1532h

DX now contains the most significant word of the result, and AX contains the least. A 64-bit addition is done as follows.

#### add64: Algorithm

- 1. A pointer is passed to the result of the addition.
- 2. The least significant words of addend0 are loaded into AX:DX.
- 3. The least significant words of *addend1* are added to these registers, least significant word first, using the *ADD* instruction. The next more significant word uses the *ADC* instruction.
- 4. The result of this addition is written to result.
- 5. The upper words of addend0 are loaded into AX:DX.
- 6. The upper words of addend1 are added to the upper words of addend0 using the ADC instruction. (Note that the MOV instructions don't change the flags.)
- 7. The result of this addition is written to the upper words of result.

#### add64: Listing ; \*\*\*\*\*

```
;add64 - adds two fixed-point numbers
;the arguments are passed on the stack along with a pointer to storage for the
result
add64 proc uses ax dx es di, addend0:qword, addend1:qword, result:word
     mov
                  di, word ptr result
     mov
                  ax, word ptr addend0[0]
                                                 ; ax = low word, addend0
     mov
                  dx, word ptr addend0[2]
                                                ; dx = high word, addend0
     add
                  ax, word ptr addendl[0]
                                                ; add low word, addend1
     adc
                  dx, word ptr addend1[2]
                                                 ; add high word, addend1
                  word ptr [di], ax
     mov
     mov
                  word ptr [di][2], dx
```

```
ax, word ptr addend0[4]
                                               ; ax = low word, addend0
     mov
                dx, word ptr addend0[6]
                                               ; dx = high word, addend0
     mov
      adc
                ax, word ptr addend1[4]
                                               ; add low word, addend1
      adc
                dx, word ptr addend1[6]
                                               ; add high word, addend1
     mov
                word ptr [di][4], ax
                word ptr [di] [6], dx
     mov
      ret
add64 endp
```

This example only covered 64 bits, but you can see how it might be expanded to deal with operands of any size. Although the word size and mnemonics vary from machine to machine, the concept remains the same.

You can perform multiprecision subtraction in a similar fashion. In fact, all you need to do is duplicate the code above, changing only the add-with-carry (*ADC*) instruction to subtract-with-borrow (*SBB*). Remember, not all processors (the 8048 and 8051, for instance) have a simple subtract instruction; in case of the 8051, you must clear the carry before the first subtraction to simulate the SUB. With the 8048 you must have two's complement the subtrahend and ADD.

#### sub64: Algorithm

- 1. A pointer is passed to the result of the subtraction.
- 2. The least significant words of sub0 are loaded into AX:DX.
- 3. The least significant words of *sub1* are subtracted from these registers, least significant word first, using the SUB instructions with the next most significant word using the SBB instruction.
- 4. The result of this subtraction is written to result.
- 5. The upper words of *sub0* are loaded into AX:DX
- The upper words of sub1 are subtracted from the upper words of sub0 using the SBB intruction. (Note that the MOV instructions don't change the flags.)
- 7. The result of this subtraction is written to the upper words of result.

# sub64: Listing

;sub64

;arguments passed on the stack, pointer returned to result

```
sub64 proc uses dx es di,
                 sub0:gword, sub1:gword, result:word
                 di, word ptr result
     mov
                 ax, word ptr sub0[0]
     mov
                                                ; ax = low word, sub0
                 dx, word ptr sub0[2]
                                                 ; dx = high word, sub0
     mov
                 ax, word ptr sub1[0]
                                                 ; subtract low word, sub1
     sub
                 dx, word ptr subl[2]
     sbb
                                                  ; subtract high word, sub1
                 word ptr [di] [0],ax
     mov
                 word ptr [di] [2],dx
     mov
                 ax, word ptr sub0[4]
                                                ; ax = low word, sub0
     mov
     mov
                 dx, word ptr sub0[6]
                                                 ; dx = high word, sub0
                 ax, word ptr subl[4]
                                                 ; subtract low word, sub1
     sbb
                 dx, word ptr subl[6]
                                                 ; subtract high word, subl
     sbb
                 word ptr [di][4],ax
     mov
                  word ptr [di][6],dx
     mov
     ret
sub64 endp
```

For examples of multiprecision addition and subtraction using other processors, see the SAMPLES. module included on the disk.

#### Signed Addition and Subtraction

We perform signed addition and subtraction on a microcomputer much as we perform their unsigned equivalents. The primary difference (and complication) arises from the MSB, which is the sign bit (zero for positive and one for negative). Most processors perform signed arithmetic in two's complement, the method we'll use in this discussion. The two operations of addition and subtraction are closely related; each can be performed using the logic of the other. For example, subtraction can be performed identically to addition if the subtrahend is two's-complemented before the operation. On the 8048, in fact, it must be done that way due to the absence of a subtraction instruction.

15 - 7 = 15 + (-7) = 8OfH - 7H = Ofh + Of9H = 8H

These operations are accomplished on a microprocessor much as we performed them in school using a pencil and paper.

One aspect of using signed arithmetic is that the range of values that can be expressed in each data type is limited. In two's-complement representation, the range is  $-2^{n-1}$  to  $2^{n-1}$ -1. Use signed arithmetic carefully; ordinary arithmetic processes can result in a sign reversal that invalidates the operation.

Overflow occurs in signed arithmetic when the destination data type is too small to hold the result of a signed operation-that is, a bit is carried into the MSB (the sign bit) during addition and is not propagated through to the carry, or a borrow was made from the MSB during subtraction and is not propagated through to the carry. If either event occurs, the carry flag may not be set correctly because the carry that did occur may not propagate through the sign bit into the carry flag.

Adding 60H and 50H in an eight-bit accumulator results in b0H, a negative number in signed notation even though the original operands were positive. Guard against such overflows when using signed arithmetic.

This is where the overflow flag comes in. Simply put, the overflow flag is used to indicate that the result of a signed arithmetic operation is too large or too small for the destination operand. It is set after two numbers of like sign are added or subtracted if the sign of the result changes or if the carry into the MSB of an operand and the carry out don't match.

When we added 96D (60H) and 80D (50H), we got an overflow into the sign bit but left the carry flag clear:

```
01010000B (+50H)
+01100000B (+60H)
10110000B (b0H, or -80D)
```

The result was a specious negative number. In this case, the overflow flag is set for two reasons: because we're adding two numbers of like sign with a subsequent change in the sign of the result and because the carry into the sign bit and the carry out don't match.

To guard against accidental overflows in addition and subtraction, test the overflow flag at the end of each operation.

Assume a 32-bit signed addition in 8086 assembler. The code might look like this:

| signed _add: |                          |                                                      |
|--------------|--------------------------|------------------------------------------------------|
| mov          | ax, word ptr summendl    | ;first load one summend<br>;into dx:ax               |
| mov          | dx, word ptr summendl[2] |                                                      |
| add          | ax, word ptr summend     | ;add the two, using the carry flag                   |
| add          | dx, word ptr summend2[2] | ;to propagate any carry                              |
| jo           | bogus_result             | ;out of the lower word;<br>;check for a valid result |

good-result:

When writing math routines, be sure to allocate enough storage for the largest possible result; otherwise, overflows during signed operations are inevitable.

#### **Decimal Addition and Subtraction**

Four bits are needed to represent the decimal numbers zero through nine. If the microcomputer we're using has a base 10 architecture rather than one based on binary, we could increment the value 1001 (9D) and get 0 (0D) or decrement 0 and get 1001. We could then add and subtract decimal numbers on our machine and get valid results. Unfortunately, most of the processors in use are base 2, so when we increment 1001 (9D) we get 1010 (0AH). This makes performing decimal arithmetic directly on a microcomputer difficult and awkward.

In *packed* binary coded decimal, a digit is stored in each nibble of a byte (as opposed to *unpacked*, in which a byte holds only one digit). Whenever addition or subtraction on packed BCD results in a digit outside the range of normal decimal arithmetic (that is, greater than nine or less than zero), a special flag known as the *auxiliary carry* is set. This indicates that an overflow or underflow has resulted during a particular operation that needs correction. This is analogous to the carry bit being set whenever an overflow occurs. On the 80x86, this flag, in association with the appropriate instruction—*DAA* for addition and *DAS* for subtraction-will produce a decimally correct result on the lower byte of the AX register. Unfortunately, these instructions only work eight bits at a time and even then in only one register, with the operands moved into and out of AL to perform a calculation of any length. As limited as this is, the instructions do allow you to perform a certain amount of decimal arithmetic on a binary machine without converting to binary.

When decimal addition is performed, each addition should be followed by a *DAA* or its equivalent. This instruction forces the CPU to add six to a BCD digit if it is outside the range, zero through nine, or if there has been a carry from the digit. It then passes the resulting carry into the next higher position. This adjusts for decimal overflows and allows normal decimal addition to be performed correctly in a packed format.

As an example, if we add 57D and 25D on a binary machine without converting to binary, we might first store the two values in registers in the following packed format:

```
A = 01010111B(57H)
B = 00100101B(25H)
```

We follow this with an ADD instruction (note that the carry is ignored here):

add a,b

with the result placed in A:

A = 1111100B (7cH)

Because a decimal overflow occurred in the first nibble (1100B = 12D), the auxiliary carry flag is set. Now when the *DAA* instruction is executed, a six is added to this nibble and the carry propagated into the next higher nibble:

1100B 0110B 10010B

This leaves a two as the least significant digit with a carry into the next higher position, which is the same as adding a one to that digit:

0111 (7H) 0001 (1H) 1000 (8H)

The final result is 10000010B (82H).

This mechanism is widely implemented on both microprocessors and microcontrollers, such as the 8048, 8051, Z80, 80x86, and 80376. Unfortunately, neither the decimal adjust nor the auxiliary carry flag exists on the 80C196 or the TMS34010.

The *DAA* will work with decimal additions but not with decimal subtractions. Machines such as the Z80 and 80x86 make up for this with additional hardware to support subtraction. The Z80 uses the N and H flags along with *DAA*, while the 80x86 provides the *DAS* instruction.

The 8086 series and the 68000 series of microprocessors provide additional support for ASCII strings. On the 8086, these instructions are *AAM*, *AAS*, *AAA*, and *AAD* (see Chapter 5 for examples and greater detail). Since they do offer some arithmetic help, let's take a brief look at them now.<sup>1</sup>

- *AAA* adjusts the result of an addition to a simple decimal digit (a value from zero through nine). The sum must be in AL; if the result is greater than nine, AH is incremented. This instruction is used primarily for creating ASCII strings.
- *AAD* converts unpacked BCD digits in AH and AL to a binary number in AX. This instruction is also used to convert ASCII strings.
- *AAM* converts a number less than 100 in AL to an unpacked BCD number in AX, the high byte in AH, and the low byte in AL.
- *AAS*, similar to *AAA*, adjusts the result of a subtraction to a single decimal digit (a value from zero through nine).

# **Multiplication and Division**

This group comprises what are known as "arithmetic operations of the second kind," multiplication being iterative addition and division being iterative subtraction. In the sections that follow, you'll see several algorithms for each operation, starting with the classic methods for each.

The classic algorithms, which are based on iterative addition or subtraction, may or may not be the fastest way to execute a particular operation on your target machine.

Though error checking must always be done for correct results, the errors that occur with these routines don't have the same impact on the processor state as those involving hardware instructions. What's more, these algorithms work in any binary environment because they deal with the most fundamental elements of the machine. They often provide fast, economical solutions to specialized situations that might prove awkward or slow with hardware instructions (see the *multen* routine in FXMATH.ASM). Along with the classic algorithms, there will be examples of enhancements to these routines and some algorithms that work best in silicon; nonetheless, they're based on arithmetic viewpoints that you may find interesting.

#### Signed vs. Unsigned

Without special handling, multiplication or division of signed numbers won't always result in correct answers, even if the operands themselves are sign-extended.

In multiplication, a problem arises in that the number of bits in the result of the multiplication is equal to, at a minimum, the number of bits in the largest operand (if neither operand is zero) and, at a maximum, the sum of bits in both operands (if each operand is equal to or greater than  $2^{n-1}$ , where *n* is the size of the data type). It is usually wise to provide a result data type equal in size to the number of bits in the multiplicand plus the number of bits in the multiplier, or twice the number of bits in the largest operand. For a signed operation, this can mean the result may not have the sign required by the operands. For example, multiplying the two unsigned integers, ffH(255D) and ffH(255D), produces fe0IH(65025D), which is correct. If, however, two numbers are signed, ffH(-1D) and ffH(-1D), the correct result is 1H(1D), not fe01H(-511D). Further, an ordinary integer multiply knows nothing about sign extension, multiplying ffH(-1D) by 1H(1D) produces ffH(255D) in a 16-bit data type.

Similar problems occur in division. Unlike multiplication, the results of a divide require the difference in the number of bits in the operands. That means two 8-bit operands could require as little as one bit to represent the result of the division, or as many as eight. With division, it is wise to allot storage equal to the size of the dividend to account for any solution. With this in mind, dividing the two signed 8-bit operands, ffH(-1D) by 1H(1D), is no problem-in this case the result is ffH(-1D). But if the

divisor is any larger, the result is incorrect—FFH/5H = 33H, when the correct answer is OH.

Many processors offer a signed version of their multiply and divide instructions. On the 8086, those instructions are *IMUL* and *IDIV*. To use them on single-precision operands, be sure both operands are signed and the (byte) word sizes are compatible so the result won't overflow. If you attempt to multiply a signed word operand by an unsigned word operand greater than 7fffH, your result will be in error. Be careful; this problem can go undetected for a long time.

In multiprecision multiplication, the use of *IMUL* and *IDIV* is often impractical, because the operation treats the large numbers as polynomials, breaking them apart into smaller units, or coefficients. These instructions handle all numbers as signed with  $2^{n-1}$  significant bits, where *n* is the size of the data type. This inevitably produces an incorrect result because the instructions can only handle word operands in the range -32,768 to 32,767 and byte operands ranging from -128 to 127, with the MSB of each word or byte treated as a sign bit. Multiplying the numbers 1283H and 1234H will result in one subproduct that is out of range and an incorrect product because any of the submultiplies that involve 83H will incorrectly interpret it as a signed number.

A foolproof way to work with signed multiplies and divides, either single- or multiprecision, is to check the operands for a sign before the multiply or divide. You then handle the operation as unsigned by two's-complementing any negative operands. If necessary, the result can be two's-complemented at the end of the procedure. The algorithm is shown in pseudocode, and the code fragment is an example of how it might be implemented.

#### sign\_operation: Algorithm

- 1. Declare and clear a byte variable, sign.
- Check the sign of the first operand to see if it's negative. If not, go to step 3. If so, complement sign, then complement the operand.
   Check the sign of the second operand to see if it's negative.
- If not, go to step 4. If so, complement *sign*, then complement the operand.

- 4. Perform the multiply or divide.
- 5. Check ign.

If it's zero, you're done.

If it's -1 (OffH), two's-complement the result and go home.

# signed-operation: Listing

| signed-operation | proc operand0:dword, operandl:dword, result:word  |
|------------------|---------------------------------------------------|
| local            | sign:byte                                         |
| mov              | ax, word ptr operand0L21                          |
| or               | =, ax                                             |
| jns              | check-second ; if not sign, it is positive        |
| not              | byte ptr sign                                     |
| not              | word ptr operand0[2] ;two's complement of operand |
| neg              | word ptr operand0                                 |
| jc               | check-second                                      |
| add              | word ptr operand0[2],1                            |
|                  |                                                   |
| check-second:    |                                                   |
| mov              | ax, word ptr operand1[2]                          |
| or               | ax, ax                                            |
| jns              | done-with-check                                   |

jc add done\_with\_check:

not not

neg

;perform operation here

on\_the\_way\_out:

| mov | al, byte ptr sign   |
|-----|---------------------|
| or  | al, al              |
| jns | all-done            |
| mov | si, word ptr result |
| not | word ptr si[6]      |

byte ptr sign

done\_with\_check

word ptr operandl[2] word ptr operand1

word ptr operandl[2],1

| not       | word ptr | si[4]  |   |
|-----------|----------|--------|---|
| not       | word ptr | si[2]  |   |
| neg       | word ptr | si[0]  |   |
| jc        | all_done |        |   |
| add       | word ptr | si[2], | 1 |
| adc       | word ptr | si[4], | 0 |
| adc       | word ptr | si[6], | 0 |
| all_done: |          |        |   |

Adding this technique to one of those described below will make it a signed process.

#### **Binary Multiplication**

Multiplication in a binary system may generally be represented as the multiplication of polynomials, with the algorithm handling each bit, byte, or word as a coefficient of the power of the bits position or the least significant position within that word or byte:

| *                   | $a_n * 2^n + \dots a_1 * 2^1 + a_0 * 2^0$<br>$b_n * 2^n + \dots b_1 * 2^1 + b_0 * 2$ |                |
|---------------------|--------------------------------------------------------------------------------------|----------------|
| b <sub>n</sub> *(a) | * $2^{n}$ + $b_{1}$ *(a) * $2^{1}$ + $b_{0}$ *(a) *                                  | 2 <sup>0</sup> |

where n = the bit position. It is the same for bytes and words except that n is then the power of the least significant bit within the word or byte:

```
12345678H = 1234H * 16^{4} + 5678H * 16^{0} = 1234H * 2^{16} + 5678H * 2^{0}
```

In the following example involving the multiplication of two 4-bit quantities, you may recognize the pencil-and-paper method you learned in school:

| Step 1: |    |   |    | ā | a3x2 | 3 | + 6 | a2x | 22 | + | alx | 21 | +  | a0 | x20 |
|---------|----|---|----|---|------|---|-----|-----|----|---|-----|----|----|----|-----|
|         | *  |   |    | k | )3x2 | 3 | + k | o2x | 22 | + | b1x | 21 | +  | b0 | x20 |
|         | b0 | * | a3 | + | b0   | * | a2  | +   | b0 | * | a1  | +  | b0 | *  | a0  |

| Step 2:<br>$a_{3x23} + a_{2x22} + a_{1x21} + a_{0x20}$<br>$b_{3x23} + b_{2x22} + b_{1x21} + b_{0x20}$ |
|----------------------------------------------------------------------------------------------------|
| b0 * a3 + b0 * a2 + b0 * a1 + b0 * a0<br>b1 * a3 t b1 * a2 + b1 * a1 + b1 * a0                        |
| Step 3:<br>a3x23 + a2x22 + a1x21 + a0x20<br>* b3x23 + b2x22 + b1x21 + b0x20                           |
| b0 * a3 + b0 * a2 + b0 * a1 + b0 * a0<br>b1 * a3 + b1 * a2 + b1 * a1 + b1 * a0                        |
| b1 + a3 + b1 + a2 + b1 + a1 + b1 + a0<br>b2 + a3 + b2 + a2 + b2 + a1 + b2 + a0                        |
| Step 4:<br>* b3x23 + a2x22 + a1x21 + a0x20<br>* b3x23 + b2x22 + b1x21 + b0x20                         |
| b0 * a3 + b0 * a2 + b0 * a1 + b0 * a0                                                                 |
| b1 * a3 + b1 * a2 + b1 * a1 + b1 * a0<br>b2 * a3 + b2 * a2 + b2 * a1 + b2 * a0                        |
| $b^2 + a^3 + b^2 + a^2 + b^2 + a^1 + b^2 + a^0$<br>b3 * a3 + b3 * a2 + b3 * a1 + b3 * a0              |
| b3 * a3 + ((b2 * a3)+ (b3 * a2))((b0 * a1)+ (b0 * a1) + (b1 * a0))+ b0 * a0                           |

An example of this in a four-bit multiply could be shown as:

This is also how the basic shift-and-add algorithm for microprocessors is written. This procedure is taken directly from the positional number theory, which simply states that the value of a bit or integer within a number depends on its position. Thus, each pass through the algorithm shifts both the multiplier and the multiplicand through their corresponding positions, adding the multiplicand to the result if the multiplier has a one in the  $\theta$ th position. (The right shift is arithmetic; that is, a zero is shifted into the MSB.) As with the pencil-and-paper method, the multiplicand is rotated left and the multiplier is rotated right.

To demonstrate, let's multiply two numbers, 1100 (12D) and 1101 (13D). We

must first designate one as the multiplicand and the other as the multiplier and set up registers to hold them. We also need a loop counter to indicate when we have passed through all the bit positions of the multiplier. We can call this variable *cntr* (counter) and a variable to hold the product *prdct*. We'll call 1100 (the multiplicand) *mltpnd* and 1101 (the multiplier) *mltpr*. In the following example, the values in parentheses are all decimal:

0. mltpnd = 1100 (12) mltpr = 1101 (13) cntr = 100 (4)prdct = 0

Then, with each pass through the algorithm, the results are:

- 1. mltpnd = 11000 (24) mltpr = 0110 (6) cntr = 011 (3)prdct = 1100 (12)
- 2. mltpnd = 110000 (48) mltpr = 0011 (3) cntr = 010 (2)prdct = 1100 (12)
- 3. *mltpnd* = 1100000 (96) *mltpr* = 0001 ( 1) *cntr* = 1 (1) *prdct* = 111100 (60)
- 4. *mltpnd* = 11000000 (192) *mltpr* = 0000 (0) *cntr* = 00 (0) *prdct* = 10011100 (156)

The following routine is based on this algorithm but expects 32-bit operands.

#### cmul: Algorithm

- Allocate enough space to store multiplicand and allow for 32 left shifts, set the variable numbits to 32, and see that the registers where product is formed contain zeros. (Be certain to provide enough storage for the output, at most Product\_bits = Multiplicand\_bits + Multiplier\_bits. Here, 4 Multiplicand\_bits+ 4 Multiplier\_bits = 8 Product bits.)
- 2. Shift multiplier right one position and check for a carry.
  - If there is not a carry, go to step 3.

If there is, add the current value in *mltpcnd* to the product registers.

3. Shift *mltpcnd* left one position and decrement the counter variable *numbits*. Test *numbits* for zero.

If it's zero, go to step 4.

If not, return to step 2.

4. Write the product registers to product and go home.

#### cmul: Listina

```
; *****
; classic multiply
;
cmul proc uses bx cx dx si di, multiplicand:dword, multiplier:dword,
product:word
       local
                    numbits:byte, mltpcnd:gword
       pushf
       cld
       sub
                    ax, ax
       lea
                    s1, word ptr multiplicand
                    di, word ptr mltpcnd
       lea
                    cx, 2
       mov
       movsw
rep
       stosw
       stosw
                                       ;clear upper words
                                       ;clear register to be used to form product
       mov
                    bx, ax
                    cx, ax
       mov
                    dx, ax
                    byte ptr numbits, 32
```

| test-multiplier:   |                                    |
|--------------------|------------------------------------|
| shr                | word ptr multiplier[2], 1          |
| rcr                | word ptr multiplier, 1             |
| jnc                | decrement_counter                  |
| add                | ax, word ptr mltpcnd               |
| adc                | <pre>bx, word ptr mltpcnd[2]</pre> |
| adc                | cx, word ptr mltpcnd[4]            |
| adc                | dx, word ptr mltpcnd[6]            |
| decrement_counter: |                                    |
| shl                | word ptr mltpcnd, 1                |
| rcl                | word ptr mltpcnd[2], 1             |
| rcl                | word ptr mltpcnd[4], 1             |
| rcl                | word ptr mltpcnd[6], 1             |
| dec                | byte ptr numbits                   |
| jnz                | test-multiplier                    |
| exit:              |                                    |
| mov                | di, word ptr product               |
| mov                | word ptr [di], ax                  |
| mov                | word ptr [di] [2], bx              |
| mov                | word ptr [di][4], cx               |
| mov                | word ptr [di][6], dx               |
| popf               |                                    |
| ret                |                                    |
| cmul endp          |                                    |

One possible variation of this example is to employ the "early-out" method. This technique doesn't use a counter to track the multiply but checks the multiplier for zero each time through the loop. If it's zero, you're done. For examples of early-out termination, see the routines in the section "Skipping Ones and Zeros" and others in FXMATH.ASM included on the accompanying disk.

#### A Faster Shift and Add

The same operation can be performed faster and in a smaller space. For one thing, the shifts being done on the multiplicand and multiplier result in unnecessary double-precision additions. Eliminating any unnecessary additions saves time and space. Arranging any shifts so that they are all in the same direction, means fewer registers or memory variables.

As you may recall, positional notation lends itself quite nicely to polynomial

interpretation. Using a binary byte as an example, let's say we have two numbers, *a* and *b*:

$$a_3 * 2^3 + a_2 * 2^2 + a_1 * 2^1 + a_0 * 2^0 = a_1 * 2^1 + a_2 * 2^0 = a_1 * 2^1 + a_2 * 2^1 + a_2$$

and

$$b_3 * 2^3 + b_2 * 2^2 + b_1 * 2^1 + b_0 * 2^0 = b$$

When we multiply them, we get:

Assuming an initial division by 2<sup>4</sup> produces a fraction:

a \* b =  $[b_3^*(a^*2^{-1}) + b_2^*(a^*2^{-2}) + b_1^*(a^*2^{-3}) + b_0^*(a^*2^{-4})] *$ 10000H

Now we can arrive at the same result as in the previous shift-and-add operation using only right shifts.

In *cmul2*, we'll be using the multiplicand as the product as well. Since the data type is a quadword, the initial division must be by  $2^4$ . Storing the multiplicand in the product variable and concatenating this variable with the internal registers allows us eight words, enough for the largest possible product of two quadwords. As the multiplicand is shifted right and out, the lower bytes of the product are shifted in. This way, we can use one less register (or memory location).

#### cmul2: Algorithm

- 1. Move the multiplicand into the lowest four words of the product and load the shift counter *(numbits)* with 64. Clear registers AX, BX, CX, and DX to hold the upper words of the product.
- 2. Check bit 0 of the multiplicand.

```
If it's one, go to step 3.
Shift the product and multiplicand right one bit.
Decrement the counter.
If it's not zero, return to the beginning of step 2.
If it's zero, we're done.
3. Add the multiplier to the product.
Shift the product and the multiplicand right one bit.
Decrement the counter.
If it's not zero, return to step 2.
If it's zero, we're done.
```

#### cmul2: Listing

```
; *****
;
; A faster shift and add. Multiply one quadword by another,
; passed on the stack, pointers returned to the results.
; Composed of shift and add instructions.
cmul2 proc uses bx cx dx si di, multiplicand:qword, multiplier:qword,
product:word
                    numbits:byte
       local
       pushf
       cld
       sub
                    ax, ax
                    di, word ptr product
       mov
                    si, word ptr multiplicand
                                                      ;write the multiplicand
       lea
                                                      ;to the product
                    cx, 4
       mov
                    SW
       mov
rep
                    di, 8
                                                      ;point to base of product
       sub
                                                      ;number of bits
       lea
                    si, word ptr multiplier
                    byte ptr numbits, 40h
       mov
       sub
                    ax, ax
                    bx, ax
       mov
       mov
                    cx, ax
       mov
                    dx, ax
test_for_zero:
                    word ptr [di], 1
                                                      ;test the multiplicand for a
       test
                                                      ; one in the LSB
       jne
                    add multiplier
                                                      ;makes the jump if the
```

|        |           |                        | ;LSB is a one                                   |
|--------|-----------|------------------------|-------------------------------------------------|
|        | jmp       | short shift            |                                                 |
| add mu | ultiplier |                        |                                                 |
|        | add       | ax, word ptr [si]      | ;add the multlplier to<br>;subproduct           |
|        | adc       | bx, word ptr [si][2]   |                                                 |
|        | adc       | cx, word ptr [si][4]   |                                                 |
|        | adc       | dx, word ptr [si][6]   |                                                 |
| shift: |           |                        |                                                 |
|        | shr       | dx, 1                  | ;shift it into the lower                        |
|        |           |                        | ;bytes of the product                           |
|        | rcr       | cx, 1                  |                                                 |
|        | rcr       | bx, 1                  |                                                 |
|        | rcr       | ax, 1                  |                                                 |
|        | rcr       | word ptr [di][6], 1    |                                                 |
|        | rcr       | word ptr [d1][4], 1    |                                                 |
|        | rcr       | word ptr [di][2], 1    |                                                 |
|        | rcr       | word ptr [di][0], 1    |                                                 |
|        | dec       | byte ptr numbits       |                                                 |
|        | jz        | exit                   |                                                 |
|        | jmp       | short test_for_zero    |                                                 |
| exit:  |           |                        |                                                 |
|        | mov       | word ptr [di][8], ax   | <pre>;move the upper byte of ;the product</pre> |
|        | mov       | word ptr [dil [10], bx |                                                 |
|        | mov       | word ptr [di][12], cx  |                                                 |
|        | mov       | word ptr [di][14], dx  |                                                 |
|        | popf      |                        |                                                 |
|        | ret       |                        |                                                 |
| cmul   | endp      |                        |                                                 |

For an example of a routine written for the Z80 and employing this technique, see the SAMPLES. module on the accompanying disk.

#### **Skipping Ones and Zeros**

Anyone who has ever struggled with time-critical code on a bit-oriented machine has probably tried to find a way to lump the groups of ones and zeros in multipliers and multiplicands into one add or shift. A number of methods involve skipping over series of ones and zeros; we'll look at two such procedures. Their efficiency depends on the hardware involved: On machines that provide a sticky bit, such as the 80C196,

these routines can provide the most improvement. Unfortunately, the processors that provide that bit also normally have a hardware multiply.

The first technique we'll look at is the Booth algorithm which finds its way around ones and zeros by restating the multiplier.<sup>2</sup> Suppose we want to multiply 1234H by 0fff0H. Studying the multiplier, we find that 0fff0H is equal to 10000H -10H. A long series of rotates and additions can thus be replaced by one subtraction and one addition-that is, subtract 10H x 1234H from the product, then add 10000H x 1234H to the product. The drawback is that the time it takes to execute this operation depends on the data. If the worst-case condition arises-a multiplier with alternating ones and zeros-the procedure can take longer than a standard shift and add.

The trick here is to scan the multiplier looking for changes from ones to zeros and zeros to ones. The way this is done depends on the programmer and the MPU selected. The following table presents the possible combinations of bits examined and the actions taken.

| Bit O | Carry | Action*                                        |
|-------|-------|------------------------------------------------|
| 0     | 0     | No action                                      |
| 0     | 1     | Add the current state of the multiplicand      |
| 1     | 0     | Subtract the current state of the multiplicand |
| 1     | 1     | No action                                      |

\* This chart assumes that the multiplicand has been rotated along with the multiplier as it is being scanned.

Remember that as the multiplier is scanned from position 0 through position n, the multiplicand must also be shifted (multiplied) through these positions.

In its simplest form, the Booth algorithm may be implemented similarly to the shift and add above except that bit 0 of the multiplier is checked along with the carry to determine the appropriate action. As you can see from the table, if you're in the middle of a stream of zeros or ones, you do nothing but shift the multiplier and multiplicand. Depending on the size of the operands involved and the instruction set, it may be faster simply to increment a counter for a multiplit shift when the time comes.

The coding for this algorithm is heavily dependent on the device (instruction

54

```
set), but one possible scheme is as follows.
booth: Algorithm
1. Allocate space for the multiplicand and 32 shifts. Clear the carry and
    the registers used to form the product.
2. Jump to step 6 if the carry bit is set.
3. Test the Oth bit. If it's not set, jump to step 5.
4. Subtract mltpcnd from the registers used to form the product.
5. Shift mltpcnd left one position.
    Check multiplier to see if it's zero. If so, go to step 8.
    Shift multiplier right one position, shifting the LSB into the carry,
    and jump to step 2.
6. Test the Oth bit. If it's set, jump to step 5.
7. Add mltpcnd to the product registers and jump to step 5.
8. Write the product registers to product and go home.
booth: Listing
; ****
; booth
; unsigned multiplication algorithm
; 16 X 16 multiply
booth proc uses bx cx dx, multiplicand:dword, multiplier:dword, product:word
       local
                   mltpcnd:gword
      pushf
       cld
       sub
                   ax, ax
       lea
                   si, word ptr multiplicand
       lea
                   di, word ptr mltpcnd
                   cx, 2
       mov
                   SW
      mov
rep
       stosw
                                                    ;clear upper words
       stosw
                   bx, ax
       mov
       mov
                   cx, ax
       mov
                   dx, ax
       clc
check_carry:
```

| ic                 | carry_set                          |                      |  |  |
|--------------------|------------------------------------|----------------------|--|--|
| test               | word ptr multiplier, 1             | ;test bit 0          |  |  |
| jz                 | shift_multiplicand                 |                      |  |  |
| sub_multiplicand:  |                                    |                      |  |  |
| sub                | ax, word ptr mltpcnd               |                      |  |  |
| sbb                | bx, word ptr mltpcnd[2]            |                      |  |  |
| sbb                | <pre>cx, word ptr mltpcnd[4]</pre> |                      |  |  |
| sbb                | dx, word ptr mltpcnd[61            |                      |  |  |
| shift_multiplicand | :                                  |                      |  |  |
| shl                | word ptr mltpcnd, 1                |                      |  |  |
| rcl                | word ptr mltpcnd[2], 1             |                      |  |  |
| rcl                | word ptr mltpcnd[4], 1             |                      |  |  |
| rcl                | word ptr mltpcnd[6], 1             |                      |  |  |
| or                 | word ptr multiplier[2], 0          | ;early-out mechanism |  |  |
| jnz                | shift multiplier                   |                      |  |  |
| or                 | word ptr multiplier, 0             |                      |  |  |
| jnz                | shift multiplier                   |                      |  |  |
| jw                 | short exit                         |                      |  |  |
| shift multiplier:  |                                    |                      |  |  |
| shr                | word ptr multiplier[2], 1          | ;shift multiplier    |  |  |
| rcr                | word ptr multiplier, 1             |                      |  |  |
| jmp                | short check carry                  |                      |  |  |
| exit:              | didtdt                             |                      |  |  |
| mov                | di, word ptr product               |                      |  |  |
| mov                | word ptr [di], ax                  |                      |  |  |
| mov                | word ptr [dil[2], bx               |                      |  |  |
| mov                | word ptr [di][4], cx               |                      |  |  |
| mov                | word ptr [di][6], dx               |                      |  |  |
| popf<br>ret        |                                    |                      |  |  |
| carry-set:         |                                    |                      |  |  |
| test               | word ptr multiplier, 1             | ;test bit 0          |  |  |
| jnz                | shift-multiplicand                 |                      |  |  |
| add multiplicand:  |                                    |                      |  |  |
| add                | ax, word ptr mltpcnd               |                      |  |  |
| adc                | bx, word ptr mltpcnd[2]            |                      |  |  |
| adc                | cx, word ptr mltpcnd[4]            |                      |  |  |
| adc                | dx, word ptr mltpcnd[6]            |                      |  |  |
| jmp                | short shift_multiplicand           |                      |  |  |
| booth endp         |                                    |                      |  |  |

A corollary to the Booth algorithm is bit pair encoding. The multiplier is scanned, as in the Booth algorithm, but this time three bits are considered at once (see

the following chart). This method is attractive because it guarantees that half as many partial products will be required as with the shift and add to produce the result.

| Bit n+l | Bit n | Bit n-l | Action*                                              |
|---------|-------|---------|------------------------------------------------------|
| 0       | 0     | 0       | No action                                            |
| 0       | 0     | 1       | Add the current state of the multiplicand            |
| 0       | 1     | 0       | Add the current state of the multiplicand            |
| 0       | 1     | 1       | Add twice the current state of the multiplicand      |
| 1       | 0     | 0       | Subtract twice the current state of the multiplicand |
| 1       | 0     | 1       | Subtract the current state of the multiplicand       |
| 1       | 1     | 0       | Subtract the current state of the multiplicand       |
| 1       | 1     | 1       | No action                                            |

\* This chart assumes that the multiplicand has been shifted along with the multiplier scanning.

The multiplier is examined two bits at a time relative to the high-order bit of the next lower pair (bit **n**-**l** in the table). First, the multiplier is understood to have a phantom zero to the right of bits 0 and 1; These bits are analyzed accordingly. Second, a phantom zero can be assumed to the left of the multiplier for the purpose of filling out the table. For example, the number 21H would be viewed as:

The basic approach to implementing this routine is similar to the Booth algorithm.

## bit\_pair: Algorithm

- 1. Allocate space to hold the multiplicand plus 32 bits for shifting. Clear the carry and the registers to be used to form the product.
- 2. If the carry bit is set, jump to step 8.
- 3. Test the Oth bit. If it's clear, jump to step 5.

4. Test bit 1.

If it's set, subtract *mltpcnd* from the product registers and continue with step 7.

Otherwise, add *mltpcnd* to the product registers and go to step 7.

- Test bit 1.
   If it's set, jump to step 6.
   Otherwise, continue from step 7.
- 6. Subtract twice *mltpcnd* from the product registers.
- Shift mltpcnd left two positions. Check multiplier to see if it's zero. If so, continue at step 13. Shift multiplier two positions to the right and into the carry. Jump to step 2.
- Test the 0 th bit.
   If it's set, jump to step 11.
   Otherwise, go to step 12.
- 9. Add the current value of *mltpcnd* to the product registers.
- 10. Add the current value of *mltpcnd* to the product registers and continue with step 7.
- 11. Test bit 1.

If it's set, jump to step 7. Otherwise, add twice *mltpcnd* to the product registers and continue from step 7.

12. Test bit 1.

If it's set, subtract *mltpcnd* from the product registers and continue with step 7.

- Otherwise, add *mltpcnd* to the product registers and go to step 7.
- 13. Write the product registers to product and go home.

#### bit\_pair: Listing

```
; ******
; bit pair encoding
;
;
;
;
bit_pair proc uses bx cx dx, multiplicand:dword, multiplier:dword, product:word
```

|        | 11            |                           |                                  |
|--------|---------------|---------------------------|----------------------------------|
|        | local         | mltpcnd:qword             |                                  |
|        | pushf<br>cld  |                           |                                  |
|        | sub           | ax, ax                    |                                  |
|        | lea           | si, word ptr multiplicand |                                  |
|        | lea           | di, word ptr mltpcnd      |                                  |
|        | mov           | cx, 2                     |                                  |
| 202    | movsw         | CA, 2                     |                                  |
| rep    | stosw         |                           |                                  |
|        | stosw         |                           | ;clear upper words               |
|        | mov           | bx, ax                    | , order apper worde              |
|        | mov           | Cx, ax                    |                                  |
|        | mov           | dx, ax                    |                                  |
|        | clc           |                           |                                  |
| check  | carry:        |                           |                                  |
|        | ic            | carry set                 | ;test bit n-l                    |
|        | test          | word ptr multiplier, 1    | ;test bit 0                      |
|        | jz            | shiftorsub                |                                  |
|        | test          | word ptr multiplier, 2    | ;test bit 1                      |
|        | jnz           | sub multiplicand          |                                  |
|        | jmp           | add multiplicand          |                                  |
| shift  |               |                           |                                  |
|        | test          | word ptr multiplier, 2    | ;test bit 1                      |
|        | jz            | shift multiplicand        |                                  |
| subx2_ | multiplicand: |                           | ;cheap in-line multiply          |
|        | sub           | ax, word ptr mltpcnd      |                                  |
|        | sbb           | bx, word ptr mltpcnd[2]   |                                  |
|        | sbb           | cx, word ptr mltpcnd[4]   |                                  |
|        | sbb           | dx, word ptr mltpcnd[6]   |                                  |
| sub r  | multiplicand: |                           |                                  |
|        | sub           | ax, word ptr mltpcnd      |                                  |
|        | sbb           | bx, word ptr mltpcnd[2]   |                                  |
|        | sbb           | cx, word ptr mltpcnd[4]   |                                  |
| 1.1.5. | sbb           | dx, word ptr mltpcnd[6]   |                                  |
| shift  | ···· <b>1</b> |                           |                                  |
|        | shl           | word ptr mltpcnd, 1       |                                  |
|        | rcl           | word ptr mltpcnd[2], 1    |                                  |
|        | rcl           | word ptr mltpcnd[4], 1    |                                  |
|        | rcl           | word ptr mltpcnd[6], 1    |                                  |
|        | shl           | word ptr mltpcnd, 1       |                                  |
|        | rcl           | word ptr mltpcnd[2], 1    |                                  |
|        | rcl           | word ptr mltpcnd[4], 1    |                                  |
|        | rcl           | word ptr mltpcnd[6], 1    | tooply out if multiplies is      |
|        | or            | word ptr multlplier[2], 0 | ;early out if multiplier is zero |

|        | jnz                | shift_multiplier                   |                                             |
|--------|--------------------|------------------------------------|---------------------------------------------|
|        | or                 | word ptr multiplier, 0             |                                             |
|        | jnz                | shift multiplier                   |                                             |
| shift  | jmp<br>multiplier: | short exit                         |                                             |
|        | shr                | word ptr multiplier[2], 1          | ; shift multiplier right twice              |
|        | rcr                | word ptr multiplier, 1             |                                             |
|        | shr                | word ptr multiplier[2], 1          |                                             |
|        | rcr                | word ptr multiplier, 1             |                                             |
|        | ami                | short check_carry                  |                                             |
| exit:  | JF                 | -                                  |                                             |
|        | mov                | di, word ptr product               | <pre>;write product out beforeleaving</pre> |
|        | mov                | word ptr [di], ax                  |                                             |
|        | mov                | word ptr [di] [2], bx              |                                             |
|        | mov                | word ptr [di][4], cx               |                                             |
|        | mov                | word ptr [di][6], dx               |                                             |
|        | popf               |                                    |                                             |
|        | ret                |                                    |                                             |
| carry_ | _set:              |                                    |                                             |
|        | test               | word ptr multiplier, 1             |                                             |
|        | jnz                | addorsubx2                         |                                             |
|        | jmp                | short addorsubx1                   |                                             |
| addx2  | _multiplicand      |                                    |                                             |
|        | add                | ax, word ptr mltpcnd               | ;cheap in-line multiplier                   |
|        | adc                | <pre>bx, word ptr mltpcnd[2]</pre> |                                             |
|        | adc                | cx, word ptr mltpcnd[4]            |                                             |
|        | adc                | dx, word ptr mltpcnd[6]            |                                             |
| add-m  | ultiplicand:       |                                    |                                             |
|        | add                | ax, word ptr mltpcnd               |                                             |
|        | adc                | <pre>bx, word ptr mltpcnd[2]</pre> |                                             |
|        | adc                | cx, word ptr mltpcnd[4]            |                                             |
|        | adc                | dx, word ptr mltpcnd[6]            |                                             |
|        | jmp                | short shift_multiplicand           |                                             |
| addor  | subx2:             |                                    |                                             |
|        | test               | word ptr multiplier, 2             | ;test bit 1                                 |
|        | jnz                | shift-multiplicand                 |                                             |
|        | jmp                | short addx2_multiplicand           |                                             |
| addor  | subx1:             |                                    |                                             |
|        | test               | word ptr multiplier, 2             | ;test bit 1                                 |
|        | jnz                | sub_multiplicand                   |                                             |
|        | jmp                | short add_multiplicand             |                                             |
|        |                    |                                    |                                             |

bit\_pair endp

## Hardware Multiplication: Single and Multiprecision

If the processor you're using has a hardware multiply, you're in luck. Depending on the size of the operands, it's almost always faster than any of the preceeding techniques and can be extended to handle operands of virtually any size. There are exceptions, however; for example, the *MUL* instruction on the 8086 was terribly slow, making it a draw in certain situations. The 80286 was faster in both cycle time and clock speed, and the 80386 was even faster; nevertheless, many examples show that multiplication using the shift and add technique is highly competitive. This is almost never true of multiprecision multiplication, although the double precision shift available on the 80386 and up may be an exception.

In earlier examples involving multiplication, we saw numbers represented as binary polynomials in which each position contained either a zero or a one times base 2 taken to a certain power. To perform that multiplication, we multiplied each bit of the muliplicand by each bit of the multiplier, and summed the subproducts according to their power to form the product (see the section Binary Multiplication). Working with larger numbers is much the same except that the polynomials generally show the operands broken into bytes or words. For example, suppose we needed to multiply two 24-bit quantities, such as 123456H and 654321H. We would want to restate these numbers in terms of a new base, that of our hardware multiply. In this case, we're using an 8086 with a 16-bit multiply, so our base is 21<sup>6</sup> (10000H). First, 123456H becomes three single-byte quantities:

12x10000H1 + 3456x10000H0

and 654321H becomes:

65x10000H1 + 4321x10000H0

To better understand this process, let's relabel each byte. The quantity 123456H can be seen as the sum of 120000H + 3456H, which becomes a + b. The quantity

654321H becomes 650000H + 4321H, which then becomes d + e. Now, multiply:

d+e <u>a+b</u> be bd ae <u>ad</u>

With the original numbers, that calculation is:

```
650000H + 43218
*120000H + 34568
0db94116H
14a5ee0000H
4b8520000H
71a00000000H
7336bf94116H
```

The direction the multiply takes is not significant; that is, the most significant words could have been multiplied first because the final additions align the results. This technique can be extended as far as needed to produce a result. It's also fast, requiring only a few multiplies and divides.

In mul32, we multiply two doubleword numbers and arrive at a quadword result.

## mul32: Algorithm

- 1. Use DI to hold the address of the result, a quadword.
- 2. Move the most significant word of the multiplicand into AX and multiply by the most significant word of the multiplier. The product of this multiplication is written to *result*.
- 3. The most significant word of the multiplicand is returned to AX and multiplied by the least significant word of the multiplier. The least significant word of this product is MOVed to the second word of result, the most significant word of the product is ADDed to the third word of result, and any carry is propagated to the most significant word by adding-with-carry a zero.
- 4. The least significant word of the multiplicand is moved to AX and multiplied by the most significant word of the multiplier. The product

is added to the second word of result and added-with-carry to the third word of result, with any carry propagated into the most significant word.

5. Finally, the least significant word of the multiplicand is moved into AX and multiplied by the least significant word of the multiplier. The least significant word of this product is moved to the least significant word of result, the most significant word of the product is added to the second word of result, and any carry is propagated into the third and then the most significant word of result.

## mu132: Listing

;\*\*\*\*

;mu132 - Multiplies two unsigned fixed-point values. The ;arguments and a pointer to the result are passed on the stack. mu132 proc uses dx di, smultiplicand:dword, smultiplier:dword, result:word di, word ptr result ;small model pointer is near mov ax, word ptr smultiplicand[2] ;multiply multiplicand high mov ;word by multiplier high word mul word ptr smultiplier[2] word ptr [di][4], ax mov word ptr [di] [6], dx mov ax, word ptr smultiplicand[2] ;multiply multiplicand high mov mul word ptr smultiplier[0] ;word by multiplier low word word ptr [di][2], ax mov word ptr [di][4], dx add word ptr [di][6], 0 ;add any remnant carry adc ax, word ptr smultiplicand[0] ;multiply multiplicand low mov ;word by multiplier high word

word ptr smultiplier[2] word ptr [di][2], ax

word ptr smultiplier[0]

word ptr [di] [0], ax

word ptr [di][2], dx

word ptr [di][4], 0

word ptr [di][6], 0

ax, word ptr smultiplicand[0]

word ptr [di][4], dx

word ptr [di][6], 0

mu132 endp

mul

add

adc

add mov

m11]

mov

add adc

adc

ret

For additional examples of this technique, see the FXMATH.ASM module.

;add any remnant carry

;add any remnant carry

;multiply multiplicand low

;word by multiplier low word

## **Binary Division**

## **Error Checking**

Division requires more error checking than any of the other basic arithmetic operations. Depending on whether you're using the hardware division instructions or a brew of your own, you'll need to know if a mistake has been made. The primary difference between using a hardware instruction and using your own solution is that an error made during the execution of a hardware instruction can blow up a program quite unaesthetically by invoking an exception or trap.

Three basic errors can occur during division: overflow, division of zero, and an attempt to divide by zero.

You can avoid overflow by checking the dividend and divisor to see whether their quotient will fit in the space provided, or by always breaking the dividend into coefficients of the same size data type as the dividend. An overflow (or underflow) can happen quite easily when the dividend is very large and the divisor is small. If you're using a software algorithm to perform the divide, you may find that you lose part of your data. If you're using a hardware instruction, a hardware exception will be invoked. On the 8086, the largest dividend allowed is 32-bits, the largest divisor is 16 with a 16-bit quotient. In this case, dividing 12345678H by 01DEH results in a quotient of 9bfe9H and a hardware exception (the result too large for the 16 bits the 8086 allows).

If you think such an overflow could occur in your code, it might be wise to include a test before the divide to ascertain how much storage the quotient will require and, therefore, which form of the divide to use. The largest dividend a divisor can divide and store is equal to the size of the data type multiplied by the divisor. By comparing the number obtained from such a multiplication with an arbitrary dividend, you can determine whether the result of that operation will fit in the data type specified.

With binary numbers, this is easy. The largest quotient an 8086 can produce without overflow is 16 bits, which amounts to a left shift of the divisor of 16 bits or a multiplication of 10000H. If the value obtained is greater than or equal to the dividend, the result of the division will fit; if not, it won't. In other words, if you're dividing a 32-bit quantity by a 16-bit quantity, simply comparing the divisor with the

upper word of the dividend (dividend/10000H) will tell you whether the quotient will fit in 16 bits or not. If the upper 16 bits of the dividend are greater than your divisor, the operation will overflow. This test can be extended to 16-bit dividends and eightbit divisors.

Suppose we wish to divide 12345678H by 1deH. Since this divisor is larger than one byte, we must use 16-bit division. The 1deH need not be multiplied by 10000H or shifted; we only need to compare the upper word of the dividend and the divisor to see which is greater.

| mov    | dx, dvdnd[2]            | ;1234H                  |
|--------|-------------------------|-------------------------|
| mov    | <pre>ax, dvdnd[0]</pre> | ;5678H                  |
| mov    | cx, dvsr                | ;1DEH                   |
| cmp    | dx, cx                  | ;compare                |
| ja     | not_big_enuf            | ;the quotient won't fit |
| div32: |                         |                         |

Depending on the circumstances, the best method may be to begin any multiprecision divide by clearing DX and loading AX with the most significant word. An overflow is impossible with this technique as long as you have a divisor, since 1H multiplied by 10000H is greater than any one-word dividend.

The other two errors, division of zero and an attempt to divide by zero, are easily detected in the beginning of the routine. If either condition is true, the program can branch to a predetermined error routine and return.

Finally, two conditions are worth checking if your arithmetic gets very big:

- Are the divisor and dividend equal?
- Is the divisor greater than the dividend?

If the two are equal, return a one; if the divisor is greater, return a zero with the dividend in the remainder.

Examples of this kind of checking can be found in the FXMATH.ASM module and later in this chapter in the section Hardware Division.

## Software Division

The classic multiplication algorithm is based on the idea of multiplication as iterative addition, so you shouldn't be surprised to learn that the method for division

|      | CDIV               |                                                          |
|------|--------------------|----------------------------------------------------------|
|      | Remainder Dividend |                                                          |
|      |                    | Quotient                                                 |
|      |                    |                                                          |
|      | Remainder Dividend |                                                          |
|      | 0000000 10111000   | 0 1 1 0 Divisor                                          |
| Step |                    |                                                          |
| 0)   | 0000001 01110000   | shift<br>dvsr ≥Remainder? No                             |
|      |                    | shift                                                    |
| 1)   | 00000010 11100000  | dvsr ⊵Remainder? No                                      |
| 2)   | 00000101 11000000  | shift                                                    |
| 3)   | 00001011 10000000  | shift                                                    |
|      | -0110 +0001        | dvsr ≥Remainder? Yes                                     |
|      | 00000101 10000001  | Remainder = Remainder - dvsr,<br>Quotient = Quotient + 1 |
| 4)   | 00001011 00000010  | shift                                                    |
|      | -0110 +0001        | dvsr ≥Reminder? Yes                                      |
|      | 00000101 00000011  |                                                          |
| 5)   | 00001010 00000110  | shift                                                    |
|      | -0110 +0001        | dvsr≥Reminder?                                           |
|      | 00000100 00000111  |                                                          |
| 6)   | 00001000 00001110  | ahi <del>ti</del>                                        |
|      | -0110 00000001     | shift<br>dvsr≥Reminder?                                  |
|      | 00000010 00001111  |                                                          |
| 7)   | 00000100 00011110  | shift<br>dvsr ⊵Reminder?                                 |
| ,    |                    |                                                          |
| l    |                    |                                                          |

Figure 2-1. Division using shift and subtract.

is based on shift and subtract. This procedure isn't fast, but it's friendly.

The procedure involves shifting the dividend left into a variable, the *remainder*, and comparing this remainder with the divisor. If the remainder is equal to or larger than the divisor, the divisor is subtracted from the remainder and a one is left-shifted into a variable, called the *quotient*. This continues until the requisite number of bits have been shifted. No early out is available here; the number of shifts necessary depends on the size of the operands.

The following variables will be used for the division algorithms: *dvsr, dvdnd, qtnt, cntr,* and *rmndr*. Note that during execution of the algorithm the quotient, dividend, and remainder share memory locations (Figure 2- 1). Shifting the dividend into the remainder leaves the lower bits free to become the quotient. At the end of the routine the dividend is gone, leaving only the quotient and the remainder. For the programmer, this means fewer shifts, some increase in speed, and a slightly smaller routine. The integers these routines are meant to handle are unsigned; the method for signed division is the same as for multiplication which was described earlier (see Signed vs. Unsigned), and is demonstrated in FXMATH.ASM.

#### cdiv: Algorithm

- Load the quotient (qtnt) with the dividend (dvdnd); set an onboard register, si, with the number of bits in the dividend(this will also be the size of our quotient); and clear registers AX, BX, CX, and DX.
- 2. Left-shift the dividend into the quotient and remainder simultaneously.
- 3. Compare rmdr and dvsr.

If dvsr > = rmndr, subtract dvsr from rmndr and increment qtnt. Otherwise, fall through to the next step.

- 4. Decrement si and test it for zero. If si is not 0, return to step 2.
- 5. Write the remainder and leave.

This will work for any size data type and, as you can see, is basically an iterative subtract.

## cdiv: Listing

;\*\*\*\*

; composed of shift and sub instructions

; returns all zeros in remainder and quotient if attempt is made to divide

; zero. Returns all ffs in quotient and dividend in remainder if divide by

; zero is attempted.

cdiv proc uses bx cx dx si di, dvdnd:qword, dvsr:qword,

qtnt:word, rmndr:word

|        | pushf |                      |                                        |
|--------|-------|----------------------|----------------------------------------|
|        | cld   |                      | ;upward                                |
|        | mov   | cx, 4                | -                                      |
|        | lea   | si, word ptr dvdnd   |                                        |
|        | mov   | di, word ptr qtnt    | ;move dividend to quotient             |
| rep    | movsw |                      | ;dvdnd and qtnt share same             |
| -      |       |                      | imemory space                          |
|        | sub   | di, 8                | ;reset pointer                         |
|        | mov   | si, 64               | ;nurrber of bits                       |
|        | sub   | ax, ax               |                                        |
|        | mov   | bx, ax               |                                        |
|        | mov   | cx, ax               |                                        |
|        | mov   | dx, ax               |                                        |
| shift: |       |                      |                                        |
|        | shl   | word ptr [dil, 1     | ;shift quotient/dividend left          |
|        | rcl   | word ptr [dil[2], 1  | ;into registers (remainder)            |
|        | rcl   | word ptr [dil[41, 1  |                                        |
|        | rcl   | word ptr [di] [6], 1 |                                        |
|        | rcl   | ax, 1                |                                        |
|        | rcl   | bx, 1                |                                        |
|        | rcl   | cx, 1                |                                        |
|        | rcl   | dx, 1                |                                        |
| compar | e:    |                      |                                        |
|        | cmp   | dx, word ptr dvsr[6] | ;Compare the remainder and<br>;divisor |
|        | jb    | test-for-end         |                                        |
|        | cmp   | cx, word ptr dvsr[4] | ;if remainder≥divisor                  |
|        | jb    | test-for-end         |                                        |
|        | cmp   | bx, word ptr dvsr[2] |                                        |
|        | jb    | test-for-end         |                                        |
|        | cmp   | ax, word ptr dvsr[0] |                                        |
|        | jb    | test-for-end         |                                        |
|        |       |                      |                                        |

| sub           | ax, word ptr dvsr    | ;if it is greater than<br>;the divisor |
|---------------|----------------------|----------------------------------------|
| sbb           | bx, word ptr dvsr[2] | ;subtract the divisor and              |
| sbb           | cx, word ptr dvsr[4] |                                        |
| sbb           | dx, word ptr dvsr[6] |                                        |
| add           | word ptr [di], 1     | ;increment the quotient                |
| adc           | word ptr [di][2], 0  |                                        |
| adc           | word ptr [di][4], 0  |                                        |
| adc           | word ptr [di][6], 0  |                                        |
| test_for_end: |                      |                                        |
| dec           | si                   | ;decrement the counter                 |
| jnz           | shift                |                                        |
| mov           | di, word ptr rmndr   |                                        |
| mov           | word ptr [di], ax    | ;write remainder                       |
| mov           | word ptr [di][2], bx |                                        |
| mov           | word ptr [di][4], cx |                                        |
| mov           | word ptr [di][6], dx |                                        |
| exit:         |                      |                                        |
| popf<br>ret   |                      | ;to take care of <i>cld</i>            |
| cdiv endp     |                      |                                        |

## Hardware Division

Many microprocessors and microcontrollers offer hardware divide instructions that execute within a few microseconds and produce accurate quotients and remainders. Except in special cases, from the 80286 on up, the divide instructions have an advantage over the shift-and-subtract methods in both code size (degree of complexity) and speed. Techniques that involve inversion and continued multiplication (examples of both are shown in Chapter 3) don't stand a chance when it comes to the shorter divides these machine instructions were designed to handle.

The 8086 offers hardware division for both signed and unsigned types; the 286, 386, and 486 offer larger data types but with the same constraints. The DIV instruction is an unsigned divide, in which an implied destination operand is divided by a specific source operand. If the divisor is 16 bits wide, the dividend is assumed to be in DX:AX. The results of the division are returned in the same register pair (the quotient goes in AX and the remainder in DX). If the divisor is only eight bits wide, the dividend is expected to be in AX; at the end of the operation, AL will contain the quotient, while AH will hold the remainder.

As a result, you should make sure the implied operands are set correctly. For example,

div cx

says that DX:AX is to be divided by the 16-bit quantity in CX. It also means that DX will then be replaced by the remainder and AX by the quotient. This is important because not all divisions turn out neatly. Suppose you need to divide a 16-bit quantity by a 9-bit quantity. You'll probably want to use the 16-bit form presented in the example. Since your dividend is only a word wide, it will fit neatly in AX. Unless you zero DX, you'll get erroneous results. This instruction divides the entire DX:AX register pair by the 16-bit value in CX. This can be a major annoyance and something you need to be aware of.

As nice as it is to have these instructions available, they do have a limitation; what if you want to perform a divide using operands larger than their largest data type? The 8086 will allow only a 32-bit dividend and a 16-bit divisor. With the 386 and 486, the size of the dividends has grown to 64 bits with divisors of 32; nevertheless, if you intend to do double-precision floating point, these formats are still too small for a single divide.

Several techniques are available for working around these problems. Actually, the hardware divide instructions can be made to work quite well on very large numbers and with divisors that don't fit so neatly in a package.

Division of very large numbers can be handled in much the same fashion as hardware multiplication was on similarly large numbers. Begin by dividing the most significant digits, using the remainders from these divisions as the upper words (or bytes) in the division of the next most significant digits. Store each subquotient as a less and less significant digit in the main quotient.

The number 987654321022H can be divided by a 2987H bit on the 8086 using the 16-bit divide, as follows (also see Figure 2-2):

1. Allocate storage for intermediate results and for the final quotient. Assuming 32 bits for the quotient (*qtnt*) and 16 bits for the remainder (*rmndr*), three words will be required for the dividend (*dvdnd*) and only 16 bits for the divisor

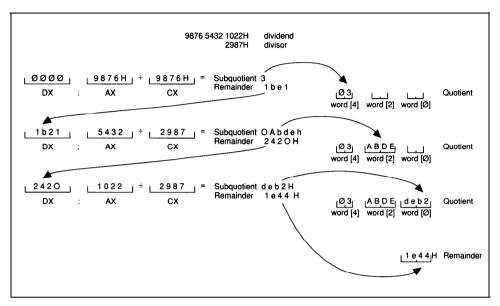

Figure 2-2. Multiprecision division

(*dvsr*). Actually, the number of bits in the QUOTIENT is equal to the log, DIVIDEND -  $\log_2$ , DIVISOR, or 34 bits.

2. Clear DX, load the most significant word of the dividend into AX and the divisor into CX, and divide:

| sub, | dx, | dx     |     |          |         |
|------|-----|--------|-----|----------|---------|
| mov  | ax, | word p | ptr | dvdnd[4] | ;9876   |
| div  | CX  |        |     |          | ;divide |

- 3. At the completion of the operation, AX will hold 3 and DX will hold 1 be 1H.
- 4. Store AX in the upper word of the quotient:

mov word ptr qtnt[4], ax ;3H

5. With the remainder still in DX as the upper word of the "new" dividend, load

the next most significant word into AX and divide again:

| mov | ax, word ptr dvdnd[2] | ;5432H                   |
|-----|-----------------------|--------------------------|
| div | CX                    | ;recall that the divisor |
|     |                       | is still in CX           |

 Now DX holds 2420H and AX holds 0abdeH as the remainder. Store AX in the next most significant word of the quotient and put the least significant word of the dividend into AX.

mov word ptr qtnt[2],ax ;OabdeH

7. Divide DX:AX one final time:

mov ax, word ptr dvdnd[0]
div cx

8. Store the result AX in the least significant word of the quotient and DX in the remainder.

| mov | word ] | ptr | qtnt[0],ax | ;Odeb2H |
|-----|--------|-----|------------|---------|
| mov | word j | ptr | rmndr,dx   | ;le44H  |

This technique can be used on arbitrarily large numbers; it's simply a matter of having enough storage available.

What if both the divisor and the dividend are too large for the hardware to handle by itself? There are at least two ways to handle this. In the case below, the operands are of nearly equal size and only need to be normalized; that is, each must be divided or right-shifted by an amount great enough to bring the divisor into range for a hardware divide (on an 8086, this would be a word). This normalization doesn't affect the integer result, since both operands experience the same number of shifts. Because the divisor is truncated, however, there is a limitation to the accuracy and precision of this method.

If we have good operands, right-shift the divisor, counting each shift, until it fits

within the largest data type allowed by the hardware instruction with the MSB a one. Right shift the dividend an equal number of shifts. Once this has been done, divide the resulting values. This approximate quotient is then multiplied by the *original* divisor and subtracted from the *original* dividend. If there is an underflow, the quotient is decremented, the new quotient multiplied by the divisor with that result subtracted from the original dividend to provide the remainder. When there is no underflow, you have the correct quotient and remainder.

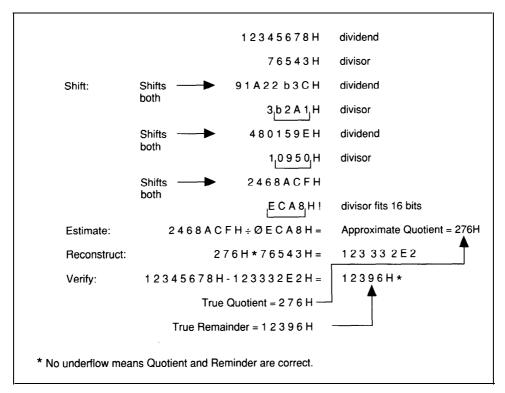

Figure 2-3. Multiword division. This process can continue as long as there is a remainder.

The normalization mentioned earlier is illustrated in Figure 2-3. It requires only that the operands be shifted right until the 16 MSBs of the divisor reside within a word and the MSB of that word is a one.

An example of this technique for 32 bit operands is shown in *div32*.

#### div32: Algorithm

- Set aside a workspace of eight words. Load the dividend (dvdnd) into the lowest two words and the divisor (dvsr) into the next two words. Use DI to point to the quotient.
- 2. Check to see that the dividend is not zero.

If it is, clear the quotient, set the carry, and leave.

3. Check for divide by zero.

If division by zero has occurred, return -1 with the carry set.

If the divisor is greater than a word, go to step 4.

Use BX to point at the remainder (rmndr).

Bring the most significant word of the dividend into AX (DX is zero) and divide by the normalized divisor.

Store the result in the upper word of the quotient.

Bring the least significant word of the dividend into AX (DX contains the remainder from the last division) and divide again.

Store the result in the least significant word of the quotient.

Store DX and clear the upper word of the remainder.

- 4. Shift both the dividend and the divisor until the upper word of the divisor is zero. This is the normalization.
- 5. Move the normalized dividend into DX:AX and divide by the normalized divisor.
- 6. Point to the quotient with BX and the top of the workspace with DI.
- 7. Multiply the divisor by the approximate quotient and subtract the result from a copy of the original dividend.

If there is no overflow, you have the correct quotient and remainder. Otherwise, decrement the approximate quotient by one and go back to the beginning of step 7. This is necessary to get the correct remainder.

8. Write the remainder, clear the carry for success, and go home.

## *div32: Listing*

; \*\*\*\*\* ;div32 ;32-by-32-bit divide ;Arguments are passed on the stack along with pointers to the ;quotient and remainder.

div32 proc uses ax dx di si,

|        |       | dvdnd:dword, dvsr:dword, qtnt:word, | rmndr:word                 |
|--------|-------|-------------------------------------|----------------------------|
|        | local | workspace[8] :word                  |                            |
|        | sub   | ax, ax                              |                            |
|        | mov   | dx, a                               |                            |
|        | mov   | cx, 2                               |                            |
|        | lea   | si, word ptr dvdnd                  |                            |
|        | lea   | di, word ptr workspace              |                            |
| rep    | movsw |                                     |                            |
|        | mov   | cx, 2                               |                            |
|        | lea   | si, word ptr dvsr                   |                            |
|        | lea   | di, word ptr workspace[4]           |                            |
| rep    | movsw |                                     |                            |
|        | mov   | di, word ptr qtnt                   |                            |
|        | cmP   | word ptr dvdnd, ax                  |                            |
|        | jne   | do-divide                           |                            |
|        | cmp   | word ptr dvdnd[2], ax               |                            |
|        | jne   | do_divide                           | ;check for a               |
|        | jmp   | zero_div                            | ;zero dividend             |
| do_div | vide: |                                     |                            |
|        | cmp   | word ptr dvsr[2],ax                 |                            |
|        | jne   | shift                               | ;see if it is small enough |
|        | cmp   | word ptr dvsr, ax                   | ;check for divide by zero  |
|        | je    | div_by_zero                         | ;as long as dx is zero,    |
|        |       |                                     | ;no overflow is possible   |
|        | mov   | bx, word ptr rmndr                  | ;point at remainder        |
|        | mov   | <pre>ax, word ptr dvdnd[2]</pre>    | ;first divide upper word   |
|        | div   | word ptr dvsr                       |                            |
|        | mov   | word ptr [di][2],ax                 | ;and save it               |
|        | mov   | ax, word ptr dvdnd                  |                            |
|        | div   | word ptr dvsr                       | ;then the lower word       |
|        | mov   | word ptr [di],ax                    | ;and save it               |
|        | mov   | word ptr [bx],dx                    | ;save remainder            |
|        | xor   | ax,ax                               |                            |
|        | mov   | word ptr [bx][2],ax                 |                            |
|        | jmp   | exit                                |                            |
|        |       |                                     |                            |

shift:

| shift:        |                                      |                                                  |
|---------------|--------------------------------------|--------------------------------------------------|
| shr           | word ptr dvdnd[2], 1                 | ;normalize both dvsr and ;dvdnd                  |
| rcr           | word ptr dvdnd[0], 1                 | ;shift both the same number                      |
| shr           | word ptr dvsr[2], 1                  |                                                  |
| rcr           | word ptr dvsr[0], 1                  |                                                  |
| cmp           | word ptr dvsr[2],ax                  | ;shift until last one<br>;leaves upper word      |
| jne           | shift                                |                                                  |
| divide:       |                                      |                                                  |
| mov           | ax, word ptr dvdnd                   | ;since MSB of dvsr is a one, no                  |
| mov           | dx, word ptr dvdnd[2]                | ;overflow is possible here                       |
| div           | word ptr dvsr                        |                                                  |
| mov           | word ptr [di] [0], ax                | ;approximate quotient                            |
| get-remainder |                                      |                                                  |
| mov           | bx, di                               | ;quotient                                        |
| lea           | di, word ptr workspace[8]            | ;test first approximation of                     |
|               |                                      | ;quotient by multiplying it by                   |
| reconstruct:  |                                      | dvsr and comparing it with dvdnd;                |
| mov           | <pre>ax, word ptr workspace[4]</pre> |                                                  |
| mul           | word ptr [bx]                        | ;low word of multiplicand by                     |
| mov           | word ptr [di] [0], ax                | ;low word of multiplier                          |
| mov           | word ptr [di][2], dx                 |                                                  |
| mov           | <pre>ax, word ptr workspace[6]</pre> |                                                  |
| mul           | word ptr [bx]                        |                                                  |
| add           | word ptr [di][2], ax                 | ;high word of multiplicand by                    |
| mov           | <pre>ax, word ptr workspace[0]</pre> | ;low word of multiplier                          |
| mov           | <pre>dx, word ptr workspace[2]</pre> |                                                  |
| sub           | ax, word ptr [di] [0]                | ;compare results of divide<br>;approximation     |
| sbb           | dx, word ptr [di][2]                 |                                                  |
| jnc           | div_ex                               | ;good or overflows                               |
|               |                                      | ;overflow, decrement approx<br>;quotient         |
| mov           | ax, word ptr [bx]                    |                                                  |
| mov           | dx, word ptr [bx][2]                 |                                                  |
| sub           | word ptr [bx], 1                     | ;decrement the quotient                          |
| sbb           | word ptr [bx] [2], 0                 |                                                  |
| jmp           | short reconstruct                    |                                                  |
| div_ex:       |                                      |                                                  |
| mov           | di, word ptr rmndr                   | ;the result is a good quotient<br>;and remainder |
| mov           | word ptr [di], ax                    |                                                  |
| mov           | word ptr [di] [2], dx                |                                                  |
|               |                                      |                                                  |

```
clc
exit:
       ret
div by zero:
                                                     ;division by zero
       not.
                     ax
                     word ptr [di][0], ax
       mov
                     ord ptr [di] [2], ax
       mov
       stc
                     exit
       ami
zero div:
                                                     ;division of zero
       mov
                     word ptr [di][0], ax
                     word ptr [di][21, ax
       mow
       stc
                     exit
       ami
div32 endp
```

If very large operands are possible and the greatest possible precision and accuracy is required, there is a very good method using a form of linear interpolation. This is very useful on machines of limited word length. In this technique, the division is performed twice, each time by only the Most Significant Word of the divisor, once rounded down and once rounded up to get the two limits between which the actual quotient exists. In order to better understand how this works, take the example, 98765432H/54321111H. The word size of the example machine will be 16 bits, which means that the MSW of the divisor is  $5432H * 2^{16}$ . The remaining divisor bits should be imagined to be a fractional extension of the divisor, in this manner: 5432.1111H.

The first division is of the form:

#### 987654328/54320000H

and produces the result:

#### 1.cf910000H.

Next, increment the divisor, and perform the following division:

98765432H/54330000H

for the second quotient:

1.cf8c0000H.

Now, take the difference between these two values: lcf9l0000H - lcf8c0000H = 50000H.

This is the range within which the true quotient exists. To find it, multiply the fraction part of the divisor described in the lines above by this range:

50000H \* .1111H = 5555H,

and subtract this from the first quotient:

1cf910000H - 5555H = 1.cf90aaabH.

To prove this result is correct, convert this fixed point result to decimal, yielding:

1.810801188229D.

Convert the operands to decimal, as well:

98765432H/54321111H = 2557891634D/1412567313D = 1.81081043746D.

This divide does not produce a remainder in the same way the division above does; its result is true fixed point with a fractional part reflecting the remainder. This method can be very useful for reducing the time it takes to perform otherwise time consuming multiple precision divisions. However, for maximum efficiency, it requires that the position of the Most Significant Word of the divisor and dividend be known in advance. If they are not known, the routine is responsible for locating these bits, so that an attempt to divide zero, or divide by zero, does not occur.

The next routine, *div64*, was specially written for the floating point divide in

Chapter Four. This method was chosen, because it can provide distinct advantages in code size and speed in those instances in which the position of the upper bits of each operand is known in advance. In the next chapter, two routines are presented that perform highly accurate division without this need. They, however, have their own complexities.

To begin with, the operands are broken into word sizes (machine dependent), and an initial division on the entire dividend is performed using the MSW of the divisor and saved. The MSW of the divisor is incremented and the same division is performed again, this will, of course result in a quotient smaller than the first division. The two quotients are then subtracted from one another, the second quotient from the first, with the result of this sutraction multiplied by the remaining bits of the divisor as a fractional multiply. This product is subtracted from the first quotient to yield a highly accurate result. The final accuracy of this operation is not to the precision you desire, it can be improved by introducing another different iteration.

## div64: Algorithm

- 1. Clear the result and temporary variables.
- Divide the entire dividend by the Most Significant Word of the divisor. (The remaining bits will be considered the fractional part.)

This is the first quotient, the larger of the two, save this result in a temporary variable.

3. Increment the divisor.

If there is an overflow, the next divide is really by  $2^{16}$ , therefore, shift the dividend by 16 bits and save in a temporary variable. Continue with step 5.

4. Divide the entire dividend by the incremented divisor.

This is the second quotient, the smaller of the two, save this result in a temporary variable.

- 5. Subtract the second quotient from the first.
- 6. Multiply the result of this subtraction by the fractional part of the divisor.
- 7. Subtract the integer portion of this result from the first quotient.
- 8. Write the result of step 7 to the output and return.

```
div64: Listing
; *****
;div64
; will divide a quad word operand by a divisor
; dividend occupies upper three words of a 6 word array
; divisor occupies lower three words of a 6 word array
;used by floating point division only
div64 proc uses es ds,
         dvdnd:qword, dvsr:qword, qtnt:word
     local
                result:tbyte, tmp0:qword,
                tmpl:qword, opa:qword, opb:qword
     pushf
     cld
     sub
                ax, ax
     lea
                di, word ptr result
     mov
                cx, 4
rep stosw
     lea
                di, word ptr tmp0
                                            ;quotient
     mov
                cx, 4
rep stosw
setup:
                bx, word ptr dvsr[3]
     mov
continue_setup:
     lea
                 si, word ptr dvdnd
                                              ;divisor no higher than
     lea
                di, word ptr tmp0
                                              ;receives stuff for quotient
     sub
                 a, dx
     mov
                ax, word ptr [si][3]
     diV
                bx
                word ptr [di][4], ax
                                            ;result goes into temporary varriable
     mov
     mov
                 ax, word ptr [si][1]
     div
                bx
     mov
                word ptr [di][2], ax
     sub
                ax, ax
     mov
                ah, byte ptr [si]
     div
                bx
                                           ;entire first approximation
     mov
                word ptr[di] [0], ax
```

lea si, word ptr dvdnd ;divisor no higher than ;receives stuff for quotient lea di, word ptr tmpl sub dx, dx add bx, 1 ;round divisor up jnc as before ; if the increment results in overflow ;there is no divide, only a ax, word ptr [si] [3] mov ;shift by  $2^{16}$ mov word ptr [di][2], ax mov ax, word ptr [si] [1] word ptr [di][0], ax mov jmp find-difference as-before: ax, word ptr [si] [3] ; divide entire dividend by new mov ;divisor div bx word ptr [di][4], ax ;result goes into quotient mov ax, word ptr [si] [1] mov div bx mov word ptr [di][2], ax ;result goes into quotient sub a, ax ah, byte ptr [si] mov div bx mov word ptr [di] [0], ax ;result goes into guotient find-difference: invoke sub64, tmp0, tmp1, addr opa ;get the difference between the ;two extremes lea si, word ptr dvsr lea di, word ptr opb mov cx, 3 rep movsb sub ax, ax stosb stosw invoke ;fractional multiply to get mul64a, opa, opb, addr result ;portion of lea si, word ptr result[3] ;difference to subtract from ; initial quotient

```
lea
               di, word ptr opb
                                                ;(high quotient)
               cx, 3
     mov
rep
    movsb
     sub
               ax, ax
     stosb
     stosw
     invoke
                                               ;subtract and write out result
               sub64,tmp0, opb, addr tmp0
            si, word ptr tmp0
     lea
div exit:
              di, word ptr qtnt
     mov
     mov cx. 4
rep
    movsw
     popf
     ret
div64 endp
```

When writing arithmetic routines, keep the following in mind:

- Addition can always result in the number of bits in the largest summend plus one.
- Subtraction requires at least the number of bits in the largest operand for the result and possibly a sign.
- The number of bits in the product of a multiplication is always equal to log, multiplier + log, multiplicand. It is safest to allow 2n bits for an n-bit by n-bit multiplication.
- The size, in bits, of the quotient of a division is equal to the difference, log, dividend log<sub>2</sub>, divisor. Allow as many bits in the quotient as in the dividend.

- <sup>1</sup> *Microsoft Macro Assembler Reference*. Version 6.0. Redmond, WA: Microsoft Corp., 1991.
- <sup>2</sup> Cavanagh, Joseph J. F. *Digital Computer Arithmetic*. New York, NY: McGraw-Hill Book Co., 1984, Page 148.

# **Real Numbers**

There are two kinds of fractions. A symbolic fraction represents a division operation, the numerator being the dividend and the denominator the divisor. Such fractions are often used within the set of natural numbers to represent the result of such an operation. Because this fraction is a symbol, it can represent any value, no matter how irrational or abstruse.

A *real* number offers another kind of fraction, one that expands the number line with negative powers of the base you're working with. Base 10, involves a decimal expansion such that  $a_{.1}$ , \*  $10^{-10}$  +  $a^{-2*}$   $10^{-10}$  +  $a_{.3}$  \*  $10^{-10}$ . Nearly all scientific, mathematical, and everyday work is done with real numbers because of their precision (number of representable digits) and ease of use.

The symbolic fraction 1/3 *exactly* represents the division of one by three, but a fractional expansion in any particular base may not, For instance, the symbolic fraction 1/3 is irrational in bases 10 and 2 and can only be approximated by .3333333D and .55555555H.

A value in any base can be irrational-that is, you may not be able to represent it perfectly within the base you're using. This is because the positional numbering system we use is modular, which means that for a base to represent a symbolic fraction rationally all the primes of the denominator must divide that base evenly. It's not the value that's irrational; it's just that the terms we wish to use cannot express it exactly. The example given in the previous paragraph, 1/3, is irrational in base 10 but is perfectly rational in base 60.

There have been disputes over which base is best for a number system. The decimal system is the most common, and computers must deal with such numbers at some level in any program that performs arithmetic calculations. Unfortunately, most microprocessors are base 2 rather than base 10. We can easily represent decimal

integers, or *whole numbers*, by adding increasingly larger powers of two. Decimal fractions, on the other hand, can only be approximated using increasingly larger *negative* powers of two, which means smaller and smaller pieces. If a fraction isn't exactly equal to the sum of the negative powers of two in the word size or data type available, your representation will only be approximate (and in error). Since we have little choice but to deal with decimal reals in base 2, we need to know what that means in terms of the word size required to do arithmetic and maintain accuracy.

The focus of this chapter is fixed-point arithmetic in general and fractional fixed point in particular.

## **Fixed Point**

Embedded systems programmers are often confronted with the task of writing the fastest possible code for real-time operation while keeping code size as small as possible for economy. In these and other situations, they turn to integer and fixedpoint arithmetic.

Fixed point is the easiest-to-use and most common form of arithmetic performed on the microcomputer. It requires very little in the way of protocol and is therefore fast-a great deal faster than floating point, which must use the same functions as fixed point but with the added overhead involved in converting the fixed-point number into the proper format. Floating point *is* fixed point, with an exponent for placing the radix and a sign. In fact, within the data types defined for the two standard forms of floating-point numbers, the *long real* and *short real*, fewer significant bits are available than if the same data types were dedicated to fixed-point numbers. In other words, no more precision is available in a floating-point number than in fixed point.

In embedded applications, fixed point is often a must, especially if the system can not afford or support a math coprocessor. Applications such as servo systems, graphics, and measurement, where values are computed on the fly, simply can't wait for floating point to return a value when updating a Proportional-Integral-Derivative (PID) control loop such as might be used in a servo system or with animated graphics. So why not always use integer or fixed-point arithmetic?

Probably the most important reason is range. The short real has a decimal range of approximately  $10^{38}$  to  $10^{-38}$  (this is a *range*, and does not reflect resolution or

## **REAL NUMBERS**

accuracy; as you'll see in the next chapter, floating-point numbers have a real problem with granularity and significance). To perform fixed-point arithmetic with this range, you would need 256 bits in your data type, or 32 bytes for each operand.

Another reason is convenience. Floating-point packages maintain the position of the radix point, while in fixed point you must do it yourself.

Still another reason to use floating-point arithmetic is the coprocessor. Using a coprocessor can make floating point as fast as or faster than fixed point in many applications.

The list goes on and on. I know of projects in which the host computer communicated with satellites using the IEEE 754 format, even though the satellite had no coprocessor and did not use floating point. There will always be reasons to use floating point and reasons to use fixed point.

Every application is different, but if you're working on a numerically intensive application that requires fast operation or whose code size is limited, and your system doesn't include or guarantee a math coprocessor, you may need to use some form of fixed-point arithmetic.

What range and precision do you need? A 32-bit fixed-point number can represent  $2^{32}$  separate values between zero and 4,294,967,296 for integer-only arithmetic and between zero and 2.3283064365E-10 for fractional arithmetic or a combination of the two. If you use a doubleword as your basic data type, with the upper word for integers and the lower one for fractions, you have a range of 1.52587890625E-5 to 65,535 with a resolution of 4,294,967,296 numbers.

Many of the routines in FXMATH.ASM were written with 64-bit fixed-point numbers in mind: 32 bits for integer and 32 bits for fraction. This allows a range of 2.3283064365E- 10 to 4,294,967,295 and a resolution of 1.84467440737E30 numbers, which is sufficient for most applications. If your project needs a wider range, you can write specialized routines using the same basic operations for all of them; only the placement of the radix point will differ.

## Significant Bits

We normally express decimal values in the language of the processor-binary. A 16-bit binary word holds 16 binary digits (one bit per digit) and can represent 65,536 binary numbers, but what does this mean in terms of decimal numbers? To

estimate the number of digits of one base that are representable in another, simply find  $ceil(log_aB^n)$ , where *a* is the target base, *B* is the base you're in, and *n* is the power or word size. For example, we can represent a maximum of

```
decimal-digits = 5 = ceil((\log_{10}(2^{16}))
```

in a 16-bit binary word (a word on the 8086 is 16 bits,  $2^{16} = 65536$ , and  $\log_{10} 65536 = 4.8$ , or five decimal digits). Therefore, we can represent 50,000 as c350H, 99.222D as 63.39H, and .87654D as .e065H.

*Note:* A reference to fixed-point or fractional arithmetic refers to binary fractions. For the purposes of these examples, decimal fractions are converted to hexadecimal by multiplying the decimal fraction by the data type. To represent .5D in a byte, or 256 bits, I multiply .5 by 256. The result is 128, or 80H. These are *binary* fractions in hexadecimal format. Results will be more accurate if guard digits are used for proper rounding. Conversion to and from fixed-point fractions is covered in Chapter 5.

We can express five decimal numbers in 16 bits, but how accurately are we doing it? The Random House dictionary defines *accuracy* as the degree of correctness of a quantity, so we could say that these five decimal digits are accurate to 16 bits. That is, our representation is accurate because it's correct given the 16 bits of precision we're using, though you still may not find it accurate enough for your purposes.

Clearly, if the fraction cannot be expressed directly in the available storage or is irrational, the representation won't be exact. In this case, the error will be in the LSB; in fact, it will be equal to or less than this bit. As a result, the smallest value representable (or the percent of error) is shown as  $2^{-m}$ , where *m* is the number of fraction bits. For instance, 99.123D is 63.1fH accurate to 16 bits, while 63.1f7cH is accurate to 24 bits. Actually, 63.1fH is 99.121D and 63.1f7cH is 99.12298, but each is accurate within the constraints of its precision. Assuming that no extended precision is available for rounding, no closer approximation is possible within 16 or 24 bits. The greater the precision, the better the approximation.

## The Radix Point

The radix point can occur anywhere in a number. If our word size is 16 bits, we can generally provide eight bits for the integer portion and eight bits for the fractional portion though special situations might call for other forms. Floating point involves fixed-point numbers between 1.0 and 2.0. In a 24-bit number, this leaves 23 bits for the mantissa. The maximum value for a sine or cosine is 1, which may not even need to be represented, leaving 16 bits of a 16-bit data type for fractions. Perhaps you only need the fraction bits as guard digits to help in rounding; in such cases you might choose to have only two bits, leaving the rest for the integer portion.

Depending on your application, you may want a complete set of fixed-point routines for each data type you use frequently (such as 16- and 32-bit) and use other routines to address specific needs. In any event, maintaining the radix point (scaling) requires more from the programmer than does floating point, but the results, in terms of both speed and code size, are worth the extra effort.

The nature of the arithmetic doesn't change because of the radix point, but the radix point does place more responsibility on the programmer. Your software must know where the radix point is at all times.

## Rounding

If all the calculations on a computer were done with symbolic fractions, the error involved in approximating fractions in any particular base would cease to exist. The arithmetic would revolve around multiplications, divisions, additions, and subtractions of numerators and denominators and would always produce rational results. The problem with doing arithmetic this way is that it can be very awkward, timeconsuming, and difficult to interpret in symbolic form to any degree of precision.

On the other hand, real numbers involve error because we can't always express a fraction exactly in a target base. In addition, computing with an erroneous value will propagate errors throughout the calculations in which it is used. If a single computation contains several such values, errors can overwhelm the result and render the result meaningless. For example, say you're multipying two 8-bit words and you know that the last two bits of each word are dubious. The result of this operation will be 16 bits, with two error bits in one operand plus two error bits in the

other operand. That means the product will contain four erroneous bits.

For this reason, internal calculations are best done with greater precision than you expect in the result. Perform the arithmetic in a precision greater than needed in the result, then represent only the significant bits as the result. This helps eliminate error in your arithmetic but presents another problem: What about the information in the extra bits of precision? This brings us to the subject of rounding.

You can always ignore the extra bits. This is called *truncation* or *chop*, and it simply means that they are left behind. This method is fast, but it actually contributes to the overall error in the system because the representation can only approach the *true* result at exact integer multiples of the LSB. For example, suppose we have a decimal value, 12345D, with extended bits for greater precision. Since 5 is the least significant digit, these extended bits are some fraction thereof and the whole number can be viewed as:

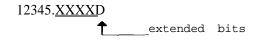

Whenever the result of a computation produces extended bits other than zero, the result, 12345D, is not quite correct. As long as the bits are always less than one-half the LSB, it makes little difference. But what if they exceed one-half? A particular calculation produces 12345.7543D. The true value is closer to 12346D than to 12345D, and if this number is truncated to 12345D the protection allowed by the extended bits is lost. The error from truncation ranges from zero to almost one in the LSB but is definitely biased below the true value.

Another technique, called *jamming*, provides a symmetrical error that causes the true value or result to be approached with an almost equal bias from above and below. It entails almost no loss in speed over truncation. With this technique, you simply set the low-order bit of the significant bits to one. Using the numbers from the previous example, 12345.0000D through 12345.9999D remain 12345.0000D.

And if the result is even, such as 123456.0000D, the LSB is set to make it 123457.0000D. The charm of this technique is that it is fast and is almost equally biased in both directions. With this method, your results revolve symmetrically

## REAL NUMBERS

about the ideal result as with jamming, but with a tighter tolerance (one half the LSB), and, at worst, only contributes a small positive bias.

Perhaps the most common technique for rounding involves testing the extended bits and, if they exceed one-half the value of the LSB, adding one to the LSB and propagating the carry throughout the rest of the number. In this case, the fractional portion of 12345.5678D is compared with .5D. Because it is greater, a one is added to 12345D to make it 12346D.

If you choose this method of rounding to maintain the greatest possible accuracy, you must make still more choices. What do you do if the extended bits are equal to exactly one-half the LSB?

In your application, it may make no difference. Some floating-point techniques for calculating the elementary functions call for a routine that returns an integer closest to a given floating-point number, and it doesn't matter whether that number was rounded up or down on exactly one-half LSB. In this case the rounding technique is unimportant.

If it is important, however, there are a number of options. One method commonly taught in school is to round up and down alternately. This requires some sort of flag to indicate whether it is a positive or negative toggle. This form of rounding maintains the symmetry of the operation but does little for any bias.

Another method, one used as the default in most floating-point packages, is known as *round to nearest*. Here, the extended bits are tested. If they are greater than one-half the LSB, the significant bits are rounded up; if they are less, they are rounded down; and if they are exactly one-half, they are rounded toward even. For example, 12345.5000D would become 12346.0000D and 12346.5000D would remain 12346.0000D. This technique for rounding is probably the most often chosen, by users of software mathematical packages. Round to nearest provides an overall high accuracy with the least bias.

Other rounding techniques involve always rounding up or always rounding down. These are useful in interval arithmetic for assessing the influences of error upon the calculations. Each calculation is performed twice, once rounded up and once rounded down and the results compared to derive the direction and scope of any error. This can be very important for calculations that might suddenly diverge.

At least one bit, aside from the significant bits of the result, is required for rounding. On some machines, this might be the carry flag. This one bit can indicate whether there is an excess of equal to or greater than one-half the LSB. For greater precision, it's better to have at least two bits: one to indicate whether or not the operation resulted in an excess of one-half the LSB, and another, *the sticky bit*, that registers whether or not the excess is actually greater than one-half. These bits are known as *guard bits*. Greater precision provides greater reliability and accuracy. This is especially true in floating point, where the extended bits are often shifted into the significant bits when the radix points are aligned.

## **Basic Fixed-Point Operations**

Fixed-point operations can be performed two ways. The first is used primarily in applications that involve minimal number crunching. Here, scaled decimal values are translated into binary (we'll use hex notation) and handled as though they were decimal, with the result converted from hex to decimal.

To illustrate, let's look at a simple problem: finding the area of a circle( $A = \pi r^2$ ). If the radius of the circle is 5 inches (and we use 3.14 to approximate it), the solution is 3.14 \* (5 \* 5), or 78.5 square inches. If we were to code this for the 8086 using the scaled decimal method, it might look like this:

| mov | ax, 5    | ;the radius             |
|-----|----------|-------------------------|
| mul | al       | ;square the radius      |
| mov | dx, 13aH | ;314 = 3.14D * 100D     |
| mul | dx       | ;ax will now hold leaaH |

The value leaaH converted to decimal is 7,850, which is 100D times the actual answer because  $\pi$  was multiplied by 100D to accommodate the fraction. If you only need the integer portion, divide this number by 100D. If you also need the fractional part, convert the remainder from this division to decimal.

The second technique is binary. The difference between purely binary and scaled decimal arithmetic is that instead of multiplying a fraction by a constant to make it an integer, perform the operation, then divide the result by the same constant for the result. We express a binary fraction as the sum of negative powers of two, perform

the operation, and then adjust the radix point. Addition, subtraction, multiplication, and division are done just as they are with the integer-only operation; the only additional provision is that you pay attention to the placement of the radix point. If the above solution to the area of a circle were written using binary fixed point, it would look like this:

| mov | ax, 5    | ;the radius             |
|-----|----------|-------------------------|
| mul | al       | ;square the radius      |
| mov | dx, 324H | ;804D = 3.14D * 256D    |
| mul | dx       | ;ax will now hold 4e84H |

The value 4eH is 78D, and 84H is .515D (132D/256D).

Performing the process in base 10 is effective in the short term and easily understood, but it has some drawbacks overall. Both methods require that the program keep track of the radix point, but correcting the radix point in decimal requires multiplies and divides by 10, while in binary these corrections are done by shifts. An added benefit is that the output of a routine using fixed-point fractions can be used to drive D/A converters, counters, and other peripherals directly because the binary fraction and the peripheral have the same base. Using binary arithmetic can lead to some very fast shortcuts; we'll see several examples of these later in this chapter.

Although generalized routines exist for fixed-point arithmetic, it is often possible to replace them with task specific high-speed routines, when the exact boundaries of the input variables are known. This is where thinking in base 2 (even when hex notation is used) can help. *Scaling* by 1,024 or any binary data type instead of 1,000 or any decimal power can mean the difference between a divide or multiply routine and a shift. As you'll see in a routine at the end of this chapter, dividing by a negative power of two in establishing an increment results in a right shift. A negative power of 10, on the other hand, is often irrational in binary and can result in a complex, inaccurate divide.

Before looking at actual code, lets examine the basic arithmetic operations. The conversions used in the following examples were prepared using the computational techniques in Chapter 5.

**Note:** The "." does not actually appear. They are assumed and added by the author for clarification.

Say we want to add 55.33D to 128.67D. In hex, this is 37.54H + 80.acH, assuming 16 bits of storage for both the integer and the mantissa:

|   | 37.54H | (55.33D)  |
|---|--------|-----------|
| + | 80.acH | (128.67D) |
|   | b8.00H | (184.00D) |

Subtraction is also performed without alteration:

|   | 80.acH | (128.67D) |
|---|--------|-----------|
| - | 37.54H | (55.33D)  |
|   | 49.58H | (73.34D)  |
|   |        |           |
|   | 37.54H | (55.33D)  |
| - | 80.acH | (128.67D) |
|   | b6.a8H | (-73.34D) |

Fixed-point multiplication is similar to its pencil-and-paper counterpart:

|   | 80.acH     | (128.67D)    |
|---|------------|--------------|
| х | 37.548     | (55.33D)     |
|   | lbcf.2c70H | (7119.3111D) |

as is division:

|   | 80.acH | (128.67D) |
|---|--------|-----------|
| ÷ | 37.54H | (55.33D)  |
|   | 2.53H  | (2.32D)   |

The error in the fractional part of the multiplication problem is due to the lack of precision in the arguments. Perform the identical operation with 32-bit precision, and the answer is more in line:  $80.ab85H \times 37.547bH = 1bcf.4fad0ce7H$ .

The division of 80acH by 3754H initially results in an integer quotient, 2H, and a remainder. To derive the fraction from the remainder, continue dividing until you reach the desired precision, as in the following code fragment:

| sub | a, dx                    |                                                                                                    |
|-----|--------------------------|----------------------------------------------------------------------------------------------------|
| mov | ax, 80ach                |                                                                                                    |
| mov | cx, 37548                |                                                                                                    |
| div | cx                       | <pre>;this divide leaves the quotient ;(2) in ax and the remainder ;remainder (1204H) in dx</pre>                                                                                            |
| mov | byte ptr quotient[1], al |                                                                                                    |
| sub | ax, ax                   |                                                                                                    |
| div | СХ                       | ;Divide the remainder multiplied<br>;by 10000H x to get the fraction<br>;bits Overflow is not a danger<br>;since a remainder may never be<br>;greater than or<br>;even equal to the divisor. |
| mov | byte ptr quotient[0], ah | -                                                                                                    |
|     |                          | <pre>;the fraction bits are then 53H,<br/>;making the answer constrained<br/>;to a 16-bit word for this<br/>;example, 2.53H</pre>                                                            |

\* The 8086 thoughtfully placed the remainder from the previous division in the DX register, effectively multiplying it by 10000H.

Of course, you could do the division once and arrive at both fraction bits and integer bits if the dividend is first multiplied by 10000H (in other words, shifted 16 places to the left). However, the danger of overflow exists if this scaling produces a dividend more than 10000H times greater than the divisor.

The following examples illustrate how fixed-point arithmetic can be used in place of floating point.

## A Routine for Drawing Circles

This first routine is credited to Ivan Sutherland, though many others have worked with it.' The algorithm draws a circle incrementally from a starting point on the circle

and without reference to sines and cosines, though it's based on those relationships.

To understand how this algorithm works, recall the two trigonometric identities (see Figure 3- 1):

```
sin \theta = ordinate / radius vector
cos \theta = abscissa / radius vector
(where \theta is an angle)
```

Multiplying a fraction by the same value as in the denominator cancels that denominator, leaving only the numerator. Knowing these two relationships, we can derive both the vertical coordinate (*ordinate*) and horizontal coordinate (*abscissa*)

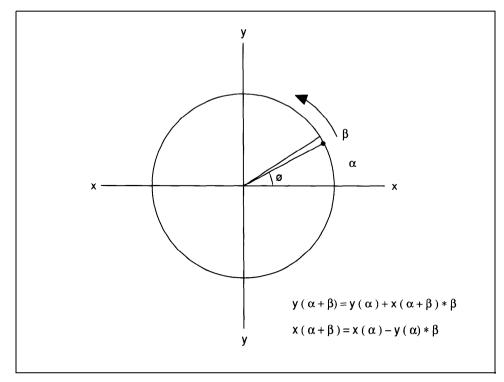

Figure 3-1. A circle drawn using small increments of t.

in a rectangular coordinate system by multiplying  $\sin\theta$  by the radius vector for the ordinate and  $\cos\theta$  by the radius vector for the abscissa. This results in the following polar equations:

```
x(a) = r * \cos a
y(a) = r * \sin a
```

Increasing values of  $\theta$ , from zero to  $2\pi$  radians, will rotate the radius vector through a circle, and these equations will generate points along that circle. The formula for the sine and cosine of the sum of two angles will produce those increasing values of  $\theta$  by summing the current angle with an increment:

```
\sin(\alpha + \beta) = \sin \alpha \cos \beta + \cos \alpha \sin \beta\cos(\alpha + \beta) = \cos \alpha \cos \beta - \sin \alpha \sin \beta
```

Let a be the current angle and b the increment. Combining the polar equations for deriving our points with the summing equations we get:

```
y(\alpha+\beta) = r * \sin \alpha \cos \beta + r * \cos \alpha \sin \betax(\alpha+\beta) = r * \cos \alpha \cos \beta - r * \sin \alpha \sin \beta
```

For small angles (much smaller than one), an approximation of the cosine is about one, and the sine is equal to the angle itself. If the increment is small enough, the summing equations become:

$$\begin{split} y(\alpha+\beta) &= r \star \sin \alpha + r \star \cos \alpha \star \beta \\ x(\alpha+\beta) &= r \star \cos \alpha - r \star \sin \alpha \star \beta, \end{split}$$

and then:

```
y(\alpha + \beta) = y(\alpha) + x(\alpha) * \beta
x(\alpha + \beta) = x(\alpha) - y(\alpha) * \beta
```

97

Using these formulae, you can roughly generate points along the circumference of a circle. The difficulty is that the circle gradually spirals outward, so a small adjustment is necessary-the one made by Ivan Sutherland:

```
y(\alpha+\beta) = y(\alpha) + x(\alpha+\beta) \star \beta
x(\alpha+\beta) = x(\alpha) - y(\alpha) \star \beta
```

When you select an increment that is a negative power of two, the following routine generates a circle using only shifts and adds.

#### circle: Algorithm

- 1. Initialize local variables to the appropriate values, making a copy of x and y and clearing x\_point and y\_point. Calculate the value for the the loop counter, count.
- Get\_x and\_y and round to get new values for pixels. Perform a de facto divide by 1000H by taking only the value of DX in each case for the points.
- 3. Call your routine for writing to the graphics screen.
- Get \_y, divide it by the increment, *inc*, and subtract the result from \_X.
- 5. Get \_x, divide it by *inc*, and add the result to \_y.
- 6. Decrement count.

If it isn't zero, return to step 2.

```
If it is, we're done.
```

```
circle: listing
```

```
; *****
;
;
;
circle proc uses bx cx dx si di, x_ coordinate:dword, y_ coordinate:dword,
increment:word
```

| local | x:dword, y:dword, x_point:word, y_point:word, count |
|-------|-----------------------------------------------------|
| mov   | ax, word ptr x_ coordinate                          |
| mov   | dx, word ptr x_coordinate[2]                        |

| mov             | word ptr x, ax                          |                       |
|-----------------|-----------------------------------------|-----------------------|
| mov             | word ptr x[2], dx                       |                       |
| mov             | ax, word ptr y_coordinate               |                       |
| mov             | <pre>dx, word ptr y_coordinate[2]</pre> |                       |
| mov             | word ptr y, ax                          |                       |
| mov             | word ptr y[2], dx                       | ;load local variables |
|                 |                                         |                       |
| sub             | ax, ax                                  |                       |
| mov             | x_point, ax                             | ;x coordinate         |
| mov             | ypoint, ax                              | ;y coordinate         |
|                 |                                         |                       |
| mov             | ax, 4876h                               |                       |
| mov             | dx, 6h                                  | ;2 * pi               |
| mov             | <sub>CX</sub> , word ptr increment      | ;make this a negative |
|                 |                                         | ;power of two         |
|                 |                                         |                       |
| get_num_points: |                                         |                       |
| shl             | ax, 1                                   | ;2 * pi radians       |
| rcl             | dx, 1                                   |                       |
| loop            | get_num_points                          |                       |
| mov             | count, dx                               | ;divide by 10000h     |
| set_point:      |                                         |                       |
| mov             | ax, word ptr x                          |                       |
| mov             | dx, word ptr x[2]                       |                       |
| add             | ax, 8000h                               | ;add .5 to round up   |
| jnc             | store_x                                 | ;to integers          |
| adc             | dx, Oh                                  | -                     |
| store_x:        |                                         |                       |
| mov             | x_point, dx                             |                       |
|                 |                                         |                       |
| mov             | <sub>ax,</sub> word ptr y               |                       |
| mov             | dx, word ptr y[2]                       |                       |
| add             | ax, 8000h                               | ;add .5               |
| jnc             | store_y                                 |                       |
| adc             | dx, Oh                                  |                       |
| store_y:        |                                         |                       |
| mov             | y_point, dx                             |                       |
|                 |                                         |                       |

;your routine for writing to the screen goes here and uses x-point and ;y\_point as screen coordinates

| mov | ax, | word | ptr | У    |
|-----|-----|------|-----|------|
| mov | dx, | word | ptr | y[2] |

|         | mov  | cx, word ptr increment |                                 |
|---------|------|------------------------|---------------------------------|
| update_ | x:   |                        |                                 |
|         | sar  | dx 1                   | ;arithmetic shift to maintain   |
| sign    |      |                        |                                 |
|         | rcr  | ax, 1                  |                                 |
|         | loop | update x               |                                 |
|         | sub  | word ptr x, ax         | ;new x equals x - y * increment |
|         | sbb  | word ptr x[2], dx      |                                 |
|         |      |                        |                                 |
|         | mov  | ax, word ptr x         |                                 |
|         | mov  | dx, word ptr x[2]      |                                 |
|         | mov  | cx, word ptr increment |                                 |
| update_ | y:   |                        |                                 |
|         | sar  | dx, 1                  | ;arithmetic shift to maintain   |
| sign    |      |                        |                                 |
|         | rcr  | ax, 1                  |                                 |
|         | loop | update_y               |                                 |
|         | add  | word ptr y, ax         | ;new y equals y + x * increment |
|         | adc  | word ptr y[2], dx      |                                 |
|         | dec  | count                  |                                 |
|         | jnz  | set_point              |                                 |
|         | -    | -                      |                                 |
|         | ret  |                        |                                 |
| circle  | endp |                        |                                 |
|         | -    |                        |                                 |

## Bresenham's Line-Drawing Algorithm

This algorithm is credited to Jack Bresenham, who published a paper in 1965 describing a fast line-drawing routine that used only integer addition and subtraction.<sup>2</sup>

The idea is simple: A line is described by the equation f(x,y) = y' \* x - x' \* y for a line from the origin to an arbitrary point (see Figure 3-2). Points not on the line are either above or below the line. When the point is above the line, f(x,y) is negative; when the point is below the line, f(x,y) is positive. Pixels that are closest to the line described by the equation are chosen. If a pixel isn't exactly on the line, the routine decides between any two pixels by determining whether the point that lies exactly between them is above or below the line. If above, the lower pixel is chosen; if below, the upper pixel is chosen.

In addition to these points, the routine must determine which axis experiences the greatest move and use that to program diagonal and nondiagonal steps. It

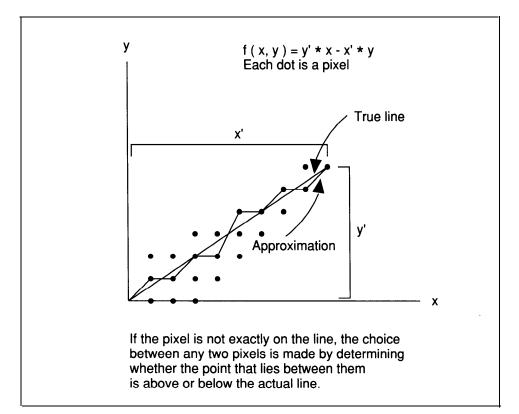

Figure 3-2. Bresenham's line-drawing algorithm.

calculates a decision variable based on the formula 2 \* b+a, where a is the longest interval and b the shortest. Finally, it uses 2 \* b for nondiagonal movement and 2 \* b - 2 \* a for the diagonal step.

## line: Algorithm

- 1. Set up appropriate variables for the routine. Move *xstart* to *x* and *ystart* to *y*.
- 2. Subtract xstart from xend.

If the result is positive, make  $xstep\_diag \ 1$  and store the result in  $x \ dif$ .

If the result is negative, make *xstep\_diag* -1 and two's-complement the

result before storing it in x\_dif.

3. Subtract ystart from yend.

If the result is positive, make  $ystep_diag \ 1$  and store the result in  $y_dif$ .

If the result is negative, make  $ystep_diag -1$  and two's-complement the result before storing it in  $y_dif$ .

4. Compare x\_dif with y\_dif.

If x\_dif is smaller, swap x\_dif and y\_dif, clear xstep, and store the value of ystep\_diag in ystep.

If x\_dif is larger, clear ystep and store the value of xstep\_diag in xstep.

- 5. Call your routine for putting a pixel on the screen.
- 6. Test decision.

If it's negative, add *xstep* to x, *ystep* to y, and *inc* to *decision*, then continue at step 7.

If it's positive, add *xstep\_diag* to *x*, *ystep\_diag* to *y*, and *diag\_inc* to *decision*, then go to step 7.

7. Decrement x dif.

If it's not zero, go to step 5.

If it is, we're done.

## line: Listing

;\*\*\*\*

;

line proc uses bx cx dx si di, xstart:word, ystart:word, xend:word, yend:word

local x:word, y:word, decision:word, x\_dif:word, y\_dif:word, xstep\_diag:word,

ystep\_diag:word, xstep:word, ystep:word, diag\_incr:word, incr:word

| mov        | ax, word ptr xstart |                                  |
|------------|---------------------|----------------------------------|
| mov        | word ptr x, ax      | ;initialize local variables      |
| mov        | ax, word ptr ystart |                                  |
| mov        | word ptr y, ax      |                                  |
| direction: |                     |                                  |
| mov        | ax, word ptr xend   |                                  |
| sub        | ax, word ptr xstart | ;total x distance                |
| jns        | large_x             | ;which direction are we drawing? |

| neg         | ax                      | ;went negative                    |
|-------------|-------------------------|-----------------------------------|
| mov         | word ptr xstep_diag, -1 |                                   |
| jmp         | short store xdif        |                                   |
| large_x:    |                         |                                   |
| mov         | word ptr xstep_diag, 1  |                                   |
| store xdif: |                         |                                   |
| mov         | x dif, ax               |                                   |
|             |                         |                                   |
| mov         | ax, word ptr yend       | ;y distance                       |
| sub         | ax, word ptr ystart     |                                   |
| jns         | large_y                 | ;which direction?                 |
| -           | ax                      | /which direction:                 |
| neg         |                         |                                   |
| mov         | word ptr ystep_diag, -1 |                                   |
| jmp         | short store ydif        |                                   |
| large_y:    |                         |                                   |
| mov         | word ptr ystep_diag, 1  |                                   |
| store ydif: |                         |                                   |
| mov         | word ptr y_dif, ax      | idirection is determined by signs |
|             |                         |                                   |
| octant:     |                         |                                   |
| mov         | ax, word ptr x dif      | ;the axis with greater difference |
| mov         | bx, word ptr y-dif      | ;becomes our reference            |
| cmp         | ax, bx                  |                                   |
| ja          | bigger x                |                                   |
| 55          |                         |                                   |
| mov         | y_dif, ax               | ;we have a bigger y move          |
|             | 1 <u> </u>              | ;than x                           |
| mov         | x dif, bx               | x won't change on nondiagonal     |
| sub         | ax, ax                  | ; steps, y changes every step     |
| mov         | word ptr xstep, ax      | , beeps, y changes every beep     |
| mov         |                         |                                   |
|             | ax, word ptr ystep_diag |                                   |
| mov         | word ptr ystep, ax      |                                   |
| jmp         | setup inc               |                                   |
| bigger x:   |                         | _                                 |
| mov         | ax, word ptr xstep_diag | ;x changes every step             |
|             |                         | ;y changes only                   |
| mov         | word ptr xstep, ax      | ;on diagonal steps                |
| sub         | ax, ax                  |                                   |
| mov         | word ptr ystep, ax      |                                   |
| setup inc:  |                         |                                   |
| mov         | ax, word ptr y dif      | ;calculate decision variable      |
| shl         | ax, 1                   |                                   |
| mov         | word ptr incr, ax       | ;nondiagonal increment            |
|             |                         | $i = 2 * y_{dif}$                 |
|             |                         | , 2 J_att                         |

| sub<br>mov | ax, word ptr x_dif<br>word ptr decision, ax  | ;decision variable<br>; = 2 * y_dif - x_dif      |
|------------|----------------------------------------------|--------------------------------------------------|
| sub<br>mov | ax, word ptr x_dif<br>word ptr diag incr, ax | ;diagonal increment<br>; = 2 * y_dif - 2 * x_dif |
| mov        | ax, word ptr decision                        | ;we will do it all in<br>;the registers          |
| mov        | bx, word ptr x                               |                                                  |
| mov<br>mov | cx, word ptr x_dif<br>dx, word ptr y         |                                                  |

line loop:

; Put your routine for turning on pixels here. Be sure to push ax, cx, dx, ; and bx before destroying them; they are used here. The value for the x ; coordinate is in bx, and the value for the y coordinate is in dx.

| or         | ax, ax                  |                               |
|------------|-------------------------|-------------------------------|
| jns        | dpositive               |                               |
|            |                         | ;calculate new position and   |
| add        | bx, word ptr xstep      | ;update the decision variable |
| add        | dx, word ptr ystep      |                               |
| add        | ax, incr                |                               |
| jmp        | short chk loop          |                               |
| dpositive: |                         |                               |
| add        | bx, word ptr xstep_diag |                               |
| add        | dx, word ptr ystep_diag |                               |
| add        | ax, word ptr diag incr  |                               |
|            |                         |                               |
| chk_loop:  |                         |                               |
| loop       | line loop               |                               |
| ret        |                         |                               |
| line endp  |                         |                               |

When fixed-point operands become very large, it sometimes becomes necessary to find alternate ways to perform arithmetic. Multiplication isn't such a problem; if it exists as a hardware instruction on the processor you are using, it is usually faster than division and is easily extended.

Division is not so straightforward. When the divisors grow larger than the size allowed by any hardware instructions available, the programmer must resort to other

methods of division, such as *CDIV* (described in Chapter 2), linear polation (used in the floating-point routines), or one of the two routines presented in the following pages involving Newton-Raphson approximation and iterative multiplication. The first two will produce a quotient and a remainder, the last two return with a fixed point real number. Choose the one that best fits the application.<sup>3, 4</sup>

#### **Division by Inversion**

A root of an equation exists whenever f(x)=0. Rewriting an equation so that f(x)=0 makes it possible to find the value of an unknown by a process known as Newton-Raphson Iteration. This isn't the only method for finding roots of equations and isn't perfect, but, given a reasonably close estimate and a well behaved function, the results are predictable and correct for a prescribed error.

Look at Figure 3-3. The concept is simple enough: Given an initial estimate of a point on the *x* axis where a function crosses, you can arrive at a better estimate by evaluating the function at that point,  $f(x_i)$ , and its first derivative of  $f(x_0)$  for the slope of the curve at that point. Following a line tangent to  $f(x_0)$  to the *x* axis produces an improved estimate. This process can be iterated until the estimate is within the allowed error.

The slope of a line is determined by dividing the change in the y axis by the corresponding change in the x axis: dy/dx. In the figure, dy is given by  $f(x_0)$ , the distance from the x axis at  $x_0$  to the curve, and dx by  $(x_1 - x_0)$ , which results in

$$f'(x_0) = f(x_0) / (x_1 - x_0)$$

Solving for x, gives

$$x_1 = x_0 - f(x_0) / f'(x_0)$$

Substituting the new x, for  $x_0$  each time the equation is solved will cause the estimate to close in on the root very quickly, doubling the number of correct significant bits with each pass.

To using this method to find the inverse of a number, *divisor*, requires that the

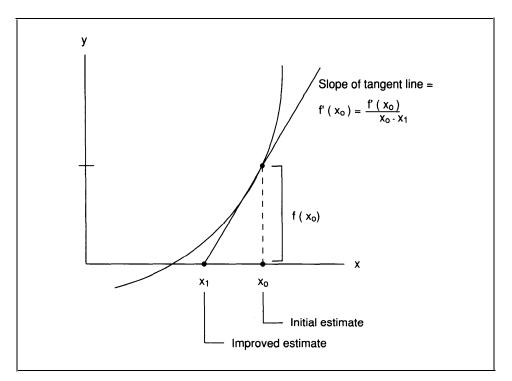

Figure 3-3. Newton-Raphson iteration.

equation be formulated as a root. A simple equation for such a purpose is

$$f(x) = 1/x - divisor$$

From there, it's a short step to

Now the equation for finding the root becomes an equation for finding the inverse of a number:

```
x_1,=((1/x)-divisor)/(-1/divisor<sup>2</sup>)
```

which simplifies to:

 $x_{new} = x_{old} * (2 - divisor (x)_{old})$ 

In his book *Digital Computer Arithmetic*, Joseph Cavanagh suggests that this equation be simplified even further to eliminate the divisor from the iterative process and use two equations instead of one. He makes the term divisor(x) equal to one called *unity* (because it will close in on one) in this routine, which reduces the equation to:

 $x_{new}$ =  $X_{old}$  \* (2 - unity)

Multiplying both sides of this equation by the divisor, *divisor*, and substituting again for his equality, divisor(x) = unity, he generates another equation to produce new values for *unity* without referring to the original divisor:

This breaks the process down to just two multiplies and a two's complement. When these two equations are used together in each iteration, the algorithm will compute the inverse to an input argument very quickly.

To begin, there must be an initial estimate of the reciprocal. For speed, this can be computed with a hardware instruction or derived from a table if no such instruction exists on your processor. Multiply the initial estimate by the divisor to get the first unity. Then, the two equations are evaluated as a unit, first generating a new divisor and then a new unity, until the desired precision is reached.

The next routine expects the input divisor to be a value with the radix point between the doublewords of a quadword, fixed-point number. The routine finds the most significant word of the divisor, then computes and saves the number of shifts required to normalize the divisor at that point-that is, position the divisor so that its most significant one is the bit just to the right of the implied radix point: .1XXX...

For example, the number 5 is

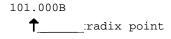

Normalized, it is:

000.101B

f\_\_\_\_radix point

After that, the actual divisor is normalized within the divisor variable as if the radix point were between the third and fourth words. Since the greatest number *proportion* or *divisor* will see is two or less, there is no danger of losing significant bits. Placing the radix point there also allows for greater precision.

Instead of subtracting the new *proportion* from two, as in the equation, we two's complementproportion and the most significant word is ANDed with 1H to simulate a subtraction from two. This removes the sign bits generated by the two's complement and leaves an integer value of one plus the fraction bits.

Finally, the reciprocal is realigned based on a radix point between the doublewords as the fixed-point format dictates, and multiplied by the dividend.

## divnewt: Algorithm

1. Set the loop counter, lp, for three passes. This is a reasonable number since the first estimate is 16-bits. Check the dividend and the divisor for zero.

If no such error conditions exist, continue with step 2,

Otherwise, go to step 10.

2. Find the most significant word of the divisor.

Determine whether it is above or below the fixed-point radix point. In this case, the radix point is between the doublewords.

Test to see if it is already normalized.

If so, go to step 5.

- 3. Shift a copy of the most significant word of the divisor left or right until it is normalized, counting the shifts as you proceed.
- 4. Shift the actual divisor until its most significant one is the MSB of

the third word of the divisor. This is to provide maximum precision for the operation.

5. Divide 10000000H by the most significant word of the divisor for a first approximation of the reciprocal. The greater the precision of this first estimate, the fewer passes will be required in the algorithm (the result of this division will be between one and two.)

Shift the result of this division left one hex digit, four bits, to align it as an integer with a three-word fraction part. This initial estimate is stored in the *divisor* variable.

Divide this first estimate by two to obtain the proportionality variable, proportion.

- 6. Perform a two's complement on *proportion* to simulate subtracting it from two. Multiply *proportion* by *divisor*. Leave the result in *divisor*.
- 7. Multiply proportion by the estimate, storing the results in both proportion and estimate. Decrement *lp*.

If it isn't zero, continue with step 6.

Otherwise, go to step 8.

- 8. Using the shift counter, *shift*, reposition *divisor* for the final multiplication.
- 9. Multiply *divisor*, now the reciprocal of the input argument, by the dividend to obtain the quotient. Write the proper number of words to the ouput and exit.
- 10. An attempt was made to divide zero or divide by zero; exit with error.

#### divnewt: Listing

| ; ****             |                                                                                                    |
|--------------------|----------------------------------------------------------------------------------------------------|
| ;divnewt- division | by Raphson-Newton zeros approximation                                                                    |
| ;                  |                                                                                                    |
| ;                  |                                                                                                    |
| divnewt            | proc uses bx cx dx di si, dividend:qword, divisor:qword,                                                 |
| quotient:word      |                                                                                                    |
| local              | <pre>temp[8]:word, proportion:qword, shift:byte, qtnt_adjust:byte, lp:byte, tmp:qword, unity:qword</pre> |
| cld                | ;upward                                                                                                  |
| sub                | CX, CX                                                                                                   |

109

| mov          | byte ptr lp, 3           | ;should only take three passes |
|--------------|--------------------------|--------------------------------|
| mov          | qtnt_adjust, cl          |                                |
| or           | cx, word ptr dividend[0] |                                |
| or           | cx, word ptr dividend[2] |                                |
| or           | cx, word ptr dividend[4] |                                |
| or           | cx, word ptr dividend[6] |                                |
| ie           | ovrflw                   | ;zero dividend                 |
| 50           |                          |                                |
| sub          | CX, CX                   |                                |
| or           | cxr word ptr divisor[0]  |                                |
| or           | cx, word ptr divisor[2]  |                                |
| or           | cx, word ptr divisor[4]  |                                |
| or           | cx, word ptr divisor [6] |                                |
| je           | ovrflw                   | ;zero divisor                  |
| sub          | ax, ax                   |                                |
| mov          | bx, 8                    |                                |
| find_msb:    |                          | ;look for MSB of divisor       |
| _<br>lea     | di, word ptr divisor     |                                |
| dec          | bx                       |                                |
| dec          | bx                       |                                |
| cmp          |                          | ;di is pointing at divisor     |
| je           | find_msb                 |                                |
| Je           | _                        |                                |
| mov          | byte ptr gtnt_adjust, bl |                                |
| mov          | ax, word ptr [di][bx]    | ;get most significant word     |
| sub          | CX, CX                   | ;save shifts here              |
| Cmp          | bx, 2h                   | ;see if already normalized     |
| jb           | shift_left               |                                |
| ja           | shift_right              |                                |
| test         | word ptr [di][bx], 8000h | ;normalized?                   |
| jne          | norm dvsr                | ;it's already there            |
| shift_left:  |                          |                                |
| dec          | CX                       |                                |
| shl          | ax, 1                    |                                |
| test         | ah, 80h                  |                                |
| jne          | save_shift               |                                |
| jmp          | shift_ left              | ;count the number of shifts to |
| normalize    | SHILL LELE               | Count the number of Shirts to  |
| shift_right: |                          |                                |
| inc          | CX                       |                                |
| shr          | ax, 1                    |                                |
| or           | ax, ax                   |                                |
|              | ,                        |                                |
| 110          |                          |                                |

| je<br>jmp     | save-shift<br>shift right | ;count the number of shifts to ;normalize        |
|---------------|---------------------------|--------------------------------------------------|
|               |                           | / HOL MATIZE                                     |
| save shift:   |                           |                                                  |
| mov           | byte ptr shift, cl        |                                                  |
| sub           | ax, ax                    |                                                  |
| shift back:   |                           |                                                  |
| cmp           | word ptr [di][6], ax      | ;we will put radix point<br>;at word three       |
| je            | norm_dvsr                 |                                                  |
| shr           | wordptr [di][6], 1        |                                                  |
| rcr           | word ptr [di][4], 1       |                                                  |
| rcr           | word ptr [di][2], 1       |                                                  |
| rcr           | word ptr [di] [0], 1      |                                                  |
| jmp           | shift back                |                                                  |
| norm dvsr:    |                           |                                                  |
| test          | word ptr [di][4], 8000h   |                                                  |
| jne           | make_first                |                                                  |
| shl           | word ptr [di][0], 1       | ;the divisor                                     |
| rcl           | word ptr [di][2], 1       | ;truly normalized                                |
| rcl           | word ptr [di][4], 1       | ;for maximum                                     |
| jmp           | norm_dvsr                 | ;this should normalize divisor                   |
| make first:   |                           |                                                  |
| mov           | dx, 1000h                 |                                                  |
| sub           | ax, ax                    |                                                  |
| mov           | bx, word ptr [di][4]      | ;first approximation<br>;could come from a table |
| div           | bx                        | Courd come from a cable                          |
| sub           | dx, dx                    | ;keep only the four least bits                   |
| mov           | cx, 4                     | meep only the four feast sits                    |
| correct dvsr: |                           |                                                  |
| shl           | ax, 1                     | ;don't want to waste time with<br>;a big shift   |
| rcl           | dx, 1                     |                                                  |
| loop          | correct_dvsr              |                                                  |
| mov           | word ptr divisor[4], ax   |                                                  |
| mov           | word ptr divisor[6], dx   |                                                  |
| sub           | CX, CX                    |                                                  |
| mov           | word ptr divisor[2], cx   |                                                  |
| mov           | word ptr divisor[0], cx   |                                                  |
| shr           | dx 1                      | ;don't want to waste time                        |

|        |              |                              | ;with a big shift                               |
|--------|--------------|------------------------------|-------------------------------------------------|
|        | rcr          | ax, 1                        | -                                               |
|        | mul          | bx                           | ;reconstruct for first attempt                  |
|        | shl          | ax, 1                        | ;don't want to waste time                       |
|        |              |                              | ;with a big shift                               |
|        | rcl          | dx, 1                        |                                                 |
|        | mov          | word ptr unity[4], dx        |                                                 |
|        | sub          | CX, CX                       |                                                 |
|        | mov          | word ptr unity[6], cx        |                                                 |
|        | mov          | word ptr unity[2], cx        |                                                 |
|        | mov          | word ptr unity, cx           |                                                 |
| makep  | roportion:   |                              | ;this could be done with                        |
|        |              |                              | ja table                                        |
|        | mov          | word ptr proportion[4], dx   |                                                 |
|        | sub          | ax, ax                       |                                                 |
|        | mov          | word ptr proportion[6], ax   |                                                 |
|        | mov          | word ptr proportion[2], ax   |                                                 |
|        | mov          | word ptr proportion, ax      |                                                 |
|        |              |                              |                                                 |
| invert | _proportion: |                              |                                                 |
|        | not          | word ptr proportion[6]       |                                                 |
|        | not          | word ptr proportion[4]       |                                                 |
|        | not          | word ptr proportion[2]       |                                                 |
|        | neg          | word ptr proportion          | ;attempt to develop with                        |
|        |              |                              | ;2's complement                                 |
|        | jc           | mloop                        |                                                 |
|        | add          | word ptr proportion[2], 1    |                                                 |
|        | adc          | word ptr proportion[4], 0    |                                                 |
|        | adc          | word ptr proportion[6], 0    |                                                 |
|        |              |                              |                                                 |
| mloop: |              |                              | unches it look like it was                      |
|        | and          | word ptr proportion[6], 1    | ;make it look like it was<br>;subtracted from 2 |
|        | invoke       | mulfil proportion divisor    |                                                 |
|        | THVOKE       | mul64, proportion, divisor,  | addr cemp                                       |
|        | lea          | si, word ptr temp[6]         |                                                 |
|        | lea          | di, word ptr divisor         |                                                 |
|        | mov          | cx, 4                        |                                                 |
| rep    | movsw        |                              |                                                 |
|        |              |                              |                                                 |
|        | invoke       | mul64, proportion, unity, ad | ar temp                                         |
|        | lea          | si, word ptr temp[6]         |                                                 |
|        |              |                              |                                                 |

|       | lea<br>mov   | di, word ptr unity<br>cx, 4 |                                  |
|-------|--------------|-----------------------------|----------------------------------|
| rep   | movsw        |                             |                                  |
|       | lea          | si, word ptr temp[6]        |                                  |
|       | lea          | di, word ptr proportion     |                                  |
|       | mov          | cx, 4                       |                                  |
| rep   | movsw        |                             |                                  |
|       | dec          | byte ptr lp                 |                                  |
|       | je           | divnewt_shift               |                                  |
|       | jmp          | invert_proportion           | ;six passes for 64 bits          |
| ovrfl | w:           |                             |                                  |
|       | sub          | ax, ax                      |                                  |
|       | not          | ax                          |                                  |
|       | mov          | cx, 4                       |                                  |
|       | mov          | di, word ptr quotient       |                                  |
| rep   | stosw        |                             | ;make infinite answer            |
|       | jmp          | divnewt_exit                |                                  |
| divne | ewt_shift:   |                             |                                  |
|       | lea          | di, word ptr divisor        |                                  |
|       | mov          | cl, byte ptr shift          | ;get shift count                 |
|       | or           | cl, cl                      |                                  |
| qtnt_ | js<br>right: | qtnt_left                   | ;positive, shift left            |
|       | mov          | ch, 10h                     |                                  |
|       | sub          | ch, cl                      |                                  |
|       | mov          | cl, ch                      |                                  |
|       | sub          | ch, ch                      |                                  |
|       | jmp          | qtlft                       |                                  |
| qtnt_ | _left:       |                             |                                  |
|       | neg          | Cl                          |                                  |
|       | sub          | ch, ch                      |                                  |
|       | add          | cl, 10h                     | ;we Want to take it to the MSB   |
| qtlft | :            |                             |                                  |
|       | shl          | word ptr [dil[0], 1         |                                  |
|       | rcl          | word ptr [di][2], 1         |                                  |
|       | rcl          | word ptr [di1[4], 1         |                                  |
|       | rcl          | word ptr [di][6], 1         |                                  |
|       | loop         | qtlft                       |                                  |
| divne | ewt_mult:    |                             | ;multiply reciprocal by dividend |

|        | sub      | ax, ax                        | ;see that temp is clear         |
|--------|----------|-------------------------------|---------------------------------|
|        | mov      | cx, 8                         |                                 |
|        | lea      | di, word ptr temp             |                                 |
| rep    | stosw    |                               |                                 |
|        |          |                               |                                 |
|        | invoke   | mul64, dividend, divisor, add | dr temp                         |
|        | mov      | bx, 4                         | ;adjust for magnitude of result |
|        | add      | bl, byte ptr qtnt_adjust      |                                 |
|        | mov      | di, word ptr quotient         |                                 |
|        | lea      | si, word ptr temp             |                                 |
|        | add      | si, bx                        |                                 |
|        | cmp      | bl, Oah                       |                                 |
|        | jae      | write zero                    |                                 |
|        | mov      | cx, 4                         |                                 |
| rep    | movsw    |                               |                                 |
|        | jmp      | divnewt exit                  |                                 |
| write_ | zero:    |                               |                                 |
|        | mov      | cx, 3                         |                                 |
| rep    | movsw    |                               |                                 |
|        | sub      | ax, ax                        |                                 |
|        | stosw    |                               |                                 |
| divnew | /t_exit: |                               |                                 |
|        | popf     |                               |                                 |
|        | ret      |                               |                                 |
| divnev | wt endp  |                               |                                 |

## **Division by Multiplication**

If the denominator and numerator of a fraction are multiplied by the same factor, the ratio does not change. If a factor could be found, such that multiplying it by the denominator causes the denominator to approach one, then multiplying the numerator by the same factor must cause that numerator to approach the quotient of the ratio or simply the result of the division.

In this procedure, as in the last, you normalize the divisor, or numerator-that is, shift it so that its most significant one is to the immediate right of the radix point, creating a number-such that  $.5 \ge$  number < 1. To keep the ratio between the denominator and numerator equal to the original fraction, perform the same number of shifts, in the same direction, on the dividend or numerator.

Next, express the divisor, which is equal to or greater than one half and less than one, as one minus some offset:

```
divisor = 1- offset
```

To bring this number, 1- offset, closer to one, choose another number by which to multiply it which will retain its original value and increase it by the offset, such as:

```
multiplier = 1 + offset.
```

To derive the first attempt, multiply this multiplier by the divisor:

multiplier \* divisor = (1 - offset) \* (1 + offset) = 1 - offset<sup>2</sup>

followed by

(1 + offset) \* dividend

As you can see, the result of this single multiplication has brought the divisor closer to one (and the dividend closer to the quotient). For the next iteration,  $1 - \text{offset}^2$  is multiplied by  $1 + \text{offset}^2$  (with a similar multiplication to the dividend). The result is  $1 - \text{offset}^4$ , which is closer still to one. Each following iteration of  $1 - \text{offset}^n$  is multiplied by  $1 + \text{offset}^n$  (with that same  $1 + \text{offset}^n$  multiplying the dividend) until the divisor is one, or almost one, which is .1111111...B to the word size of the machine you're working on. Since the same operation was performed on both the dividend and the divisor, the ratio did not change and you need not realign the quotient.

To illustrate, let's look at how this procedure works on the decimal division 12345/1222. Remember that a bit is a digit in binary. Normalizing the denominator in the discussion above required shifting it so that its most significant one was to the immediate right of the radix point. The same thing must be done to the denominator in the decimal fraction 12345/1222D; 1222D becomes .9776D, and performing the same number of shifts (in the same direction) on the numerator, 12345, yields 9.8760D. Since the divisor (.9976D) is equal to 1 - .0224, make the first multiplier

equal to 1 + .0224 and multiply divisor \* (1. + .0224) = .99949824D. You then take 9.8760D, the dividend, times (1. + .0224) to get 10.0972224D. On the next iteration, the multiplier is  $(1 + .0224^2)$ , or 1.000501760D, which multiplied by the denominator is .999999748D and by the numerator is 10.10228878D. Finally, multiplying .999999748D by  $(1 + .0224^4)$  produces a denominator of .99999999D, and  $(1 + .0224^4)$  times 10.10228878D equals 10.10229133D, our quotient. The next routine illustrates one implementation of this idea.

## clivmul: Algorithm

- Set pass counter, *lp*, for 6, enough for a 64-bit result. Check both operands for zero,
   If either is zero, go to step 10.
   Otherwise continue with step 2.
- 2. Find the most significant word of *divisor*, and see whether it is above or below the radix point,

If it's below, normalization is to the left; go to step 3a.

If it's above, normalization is to the right; go to step 3b.

If it's right there, see whether it's already normalized.

if so, skip to step 4.

Otherwise, continue with step 3a.

- 3. a) Shift a copy of the most significant word of the divisor left until the MSB is one, counting the shifts as you go. Continue with step 4.b) Shift a copy of the most significant word of the divisor right until it is zero, counting the shifts as you go. Continue with step 4.
- 4. Shift the actual divisor so that the MSB of the most significant word is one.
- 5. Shift the dividend right or left the same number of bits as calculated in step 3. This keeps the ratio between the dividend and the divisor the same.
- 6. Offset = 1 normalized divisor.
- Multiply the offset by the divisor, saving the result in a temporary register. Add the divisor to the temporary register to simulate the multiplication of 1 + offset by the divisor. Write the temporary register to the divisor.
- 8. Multiply the offset by the dividend, saving the result in a temporary

simulate the multiplication of 1 + offset by the dividend. Write the temporary register to the divisor.

9. Decrement 1p,

If it's not yet zero, go to step 6.

Otherwise, the current dividend is the quotient; exit.

10. Overflow exit, leave with an error condition.

#### divmul: Listina

; \*\*\*\*\*

÷

;divmul-division by iterative multiplication ;Underflow and overflow are determined by shifting. If the dividend shifts out on ;any attempt to normalize, then we have "flowed" in whichever direction it ;shifted out. divmul proc uses bx cx dx di si, dividend:gword, divisor:gword, quotient:word local temp[8]:word, dvdnd:gword, dvsr:gword, delta:gword, divmsb:bvte, lp:byte, tmp:qword cld ;upward sub cx, cx mov byte ptr lp, 6 ; should only take six passes di, word ptr dvdnd ;check for zero lea mov ax, word ptr dividend[0] dx, word ptr dividend[2] mov cx, ax or cx, dx or m∩v word ptr [di][0], ax mov word ptr [di][2], dx ax, word ptr dividend[4] mov dx, word ptr dividend[6] mov word ptr [di][4], ax mov word ptr [di][6], dx mov or cx, ax cx, dx or ovrflw ;zero dividend je sub cx, cx lea di, word ptr dvsr ;check for zero ax, word ptr divisor[0] mov dx, word ptr divisor[2] mov

| or           | cx, ax                   |                              |
|--------------|--------------------------|------------------------------|
| or           | cx, dx                   |                              |
| mov          | word ptr [dil[0], ax     |                              |
| mov          | word ptr [di] [2], dx    |                              |
| mov          | ax, word ptr divisor[4]  |                              |
| mov          | dx, word ptr divisor[6]  |                              |
| mov          | word ptr [di][4], ax     |                              |
| mov          | word ptr [di][6], dx     |                              |
| or           | cx, ax                   |                              |
| or           | cx, dx                   |                              |
| je           | ovrflw                   | ;zero divisor                |
| sub          | ax, ax                   |                              |
| mov          | bx, 8                    |                              |
| find MSB:    | , -                      | ;look for MSB of divisor     |
| dec          | bx                       |                              |
| dec          | bx                       |                              |
| cmp          | word ptr [di] [bx], ax   | ;di is pointing at dvsr      |
| je           | find msb                 |                              |
| Ju           |                          |                              |
| mov          | ax, word ptr [di] [bx]   | ;get MSW                     |
| sub          | CX, CX                   | ;save shifts here            |
| Cmp          | bx, 2h                   | ;see if already              |
| -            |                          | ;normalized                  |
| jb           | shift left               |                              |
| ja           | shift right              |                              |
| test         | word ptr [di][bxl, 8000h | ;normalized?                 |
| jne          | norm dvsr                | ;it's already there          |
|              |                          |                              |
| shift_left:  |                          |                              |
| dec          | CX                       |                              |
| shl          | ax, 1                    |                              |
| test         | ah, 80h                  |                              |
| jne          | norm_dvsr                |                              |
| jmp          | shift_left               | ;count the number of         |
|              |                          | ;shifts to normalize         |
|              |                          |                              |
| shift_right: |                          |                              |
| inc          | CX                       |                              |
| shr          | ax, 1                    |                              |
| or           | ax, ax                   |                              |
| je           | norm_dvsr                |                              |
| jmp          | shift_right              | ; count the number of shifts |
|              |                          | ;to normalize                |

| r | norm dvsr:       |                                              |                                        |
|---|------------------|----------------------------------------------|----------------------------------------|
|   | test             | word ptr [di][6], 8000h                      |                                        |
|   | jne              | norm dvdnd                                   | ;we want to keep                       |
|   | shl              | word ptr [di][0], 1                          | ;the divisor                           |
|   | rcl              | word ptr [di] [2], 1                         | truly normalized                       |
|   | rcl              | word ptr [di] [4], 1                         | for maximum                            |
|   | rcl              | word ptr [di] [6], 1                         | ;precision                             |
|   |                  | norm_dvsr                                    | ;this should normalize dvsr            |
|   | jmp              | norm_dvsr                                    | , CHIS SHOULD HOFMALIZE UVSI           |
| r | norm dvdnd:      |                                              |                                        |
|   | cmp              | bl, 4h                                       | ;bx still contains pointer             |
|   | <u>r</u>         |                                              | ;to dvsr                               |
|   | jbe              | chk 2                                        |                                        |
|   | add              | cl, 10h                                      | ;adjust for word                       |
|   | jmp              | ready_dvdnd                                  | Adjust for word                        |
|   | chk_2:           | ready_availa                                 |                                        |
|   | _                | bl, 2h                                       |                                        |
|   | cmp<br>jae       | ready_dvdnd                                  |                                        |
|   | sub              | -                                            | to biostina contra francisco           |
|   | Sub              | cl, 10h                                      | ;adjusting again for size<br>;of shift |
|   |                  |                                              | , or bille                             |
| 1 | ready_dvdnd:     |                                              |                                        |
|   | lea              | di, word ptr dvdnd                           |                                        |
|   | or               | cl, cl                                       |                                        |
|   | ie               | makedelta                                    | ;no adjustment necessary               |
|   | or               | cl, cl                                       | , no adjubemente necessary             |
|   | jns              | do_dvdnd_right                               |                                        |
|   | neq              | cl                                           |                                        |
|   | sub              | ch, ch                                       |                                        |
|   |                  | do_dvdnd_left                                |                                        |
|   | jmp              | do_dvdha_terc                                |                                        |
| ( | do_dvdnd_right:  |                                              |                                        |
|   | shr              | word ptr [di][6], 1                          | ;no error on underflow                 |
|   | rcr              | word ptr [di][4], 1                          | ;unless it becomes zero,               |
|   |                  | 1 1 11 17                                    | ;there may still be some               |
| ι | useable informat | ion                                          |                                        |
|   | rcr              | word ptr [di][2], 1                          |                                        |
|   | rcr              | word ptr [di] [0], 1                         |                                        |
|   | loop             | do_dvdnd_right                               | ;this should normalize dvsr            |
|   | sub              | ax, ax                                       | , this should nothalize UVSI           |
|   | or               | ax, word ptr [di][6]                         |                                        |
|   | or               | ax, word ptr [di][6]<br>ax, word ptr [di][4] |                                        |
|   | or               |                                              |                                        |
|   |                  | ax, word ptr [di][2]                         |                                        |
|   | or               | ax, word ptr [di][0]                         |                                        |
|   |                  |                                              |                                        |

|        | jne      | setup                         |                                                     |
|--------|----------|-------------------------------|-----------------------------------------------------|
|        | mov      | di, word ptr quotient         |                                                     |
|        | mov      | cx, 4                         |                                                     |
| rep    | stosw    |                               |                                                     |
|        | jmp      | divmul exit                   | ;if it is now a zero,<br>;that is the result        |
| do_dv  | dnd_left |                               |                                                     |
|        | shl      | word ptr [di] [0], 1          |                                                     |
|        | rcl      | word ptr [di][2], 1           |                                                     |
|        | rcl      | word ptr [di][4], 1           |                                                     |
|        | rcl      | word ptr [di][6], 1           |                                                     |
|        | jc       | ovrflw                        | ;significant bits<br>;shifted out<br>;data unusable |
|        | loop     | do dvdnd_left                 | ;this should normalize dvsr                         |
| setup  | :        |                               |                                                     |
| -      | mov      | si, di                        |                                                     |
|        | mov      | di, word ptr quotient         |                                                     |
|        | mov      | cx, 4                         |                                                     |
| rep    | movsw    |                               | ;put shifted dividend                               |
| -      |          |                               | ; into quotient                                     |
|        |          |                               |                                                     |
| makede | elta:    |                               | ;this could be done with<br>;a table                |
|        | lea      | si, word ptr dvsr             |                                                     |
|        | lea      | di, word ptr delta            |                                                     |
|        | mov      | cx, 4                         |                                                     |
| rep    | movsw    |                               | ;move normalized dvsr<br>;into delta                |
|        | not      | word ptr delta[6]             |                                                     |
|        | not      | word ptr delta[4]             |                                                     |
|        | not      | word ptr delta[2]             |                                                     |
|        | neg      | word ptr delta                | <pre>;attempt to develop with ;2's complement</pre> |
|        | ic       | mloop                         |                                                     |
|        | add      | word ptr delta[2], 1          |                                                     |
|        | adc      | word ptr delta[4], 0          |                                                     |
|        | adc      | word ptr delta[6], 0          |                                                     |
| mloop  | :        |                               |                                                     |
| 1      | invoke   | mul64, delta, dvsr, addr temp |                                                     |

| rep   | lea<br>lea<br>mov<br>movsw                          | si, word ptr temp[8]<br>di, word ptr tmp<br>cx, 4                                                                                        |                                                |
|-------|-----------------------------------------------------|----------------------------------------------------------------------------------------------------|------------------------------------------------|
|       | invoke                                              | add64, tmp, dvsr, addr dvsr                                                                                                    |                                                |
| rep   | lea<br>mov<br>mov<br>movsw<br>invoke                | di, word ptr divisor<br>si, word ptr quotient<br>cx, 4<br>mul64, delta, divisor, addr temp                                               |                                                |
|       | sub<br>cmp<br>jb<br>add<br>adc<br>adc<br>adc<br>adc | <pre>ax, ax word ptr temp[6], 8000h no_round word ptr temp[8], 1 word ptr temp[10], ax word ptr temp[12], ax word ptr temp[14], ax</pre> | ;an attempt to round<br>;.5 or above rounds up |
| no_ro | und:                                                |                                                                                                    |                                                |
| rep   | lea<br>lea<br>mov<br>movsw<br>invoke                | <pre>si, word ptr temp[8] di, word ptr tmp cx, 4 add64, divisor, tmp, quotient</pre>                                                     | ;double duty                                   |
|       | dec<br>je<br>jmp                                    | byte ptr lp<br>divmul_exit<br>makedelta                                                                                                  | ;six passes for 64 bits                        |
| ovrfl | w:<br>sub<br>not<br>mov<br>mov                      | ax, ax<br>ax<br>cx, 4<br>di, word ptr quotient                                                                                           |                                                |
| rep   | stosw<br>jmp                                        | divmul exit                                                                                                    | ;make infinite answer                          |
| divmu | l_exit:<br>popf                                     |                                                                                                    |                                                |
| divmu | ret                                                 | endp                                                                                                    |                                                |

1

2

4

Van Aken, Jerry, and Ray Simar. A Conic Spline Algorithm. Texas Instruments, 1988.

Van Aken, Jerry, and Carrel Killebrew Jr. *The Bresenham Line Algorithm*. Texas Instruments, 1988.

<sup>3</sup> Cavanagh, Joseph J. F. *Digital Computer Arithmetic*. New York, NY: McGraw-HillBook Co., 1984, Pages 278-284. Also see Knuth, D. E. *Seminumerical Algorithms*. Reading, MA: Addison-Wesley Publishing Co., 1981, Pages. 295-297.

Cavanagh, Joseph J. F. *Digital Computer Arithmetic*. New York, NY: McGraw-HillBook Co., 1984, Pages 284-289.

## **CHAPTER 4**

# Floating-Point Arithmetic

Floating-point libraries and packages offer the software engineer a number of advantages. One of these is a complete set of transcendental functions, logarithms, powers, and square-root and modular functions. These routines handle the decimal-point placement and housekeeping associated with arithmetic and even provide some rudimentary handles for numerical exceptions.

For the range of representable values, the IEEE 754 standard format is compact and efficient. A single-precision real requires only 32 bits and will handle a decimal range of  $10^{38}$  to  $10^{-38}$ , while a double-precision float needs only 64 bits and has a range of  $10^{308}$  to  $10^{-308}$ . Fixed-point representations of the same ranges can require a great deal more storage.

This system of handling real numbers is compact yet has an extremely wide dynamic range, and it's standardized so that it can be used for interapplication communication, storage, and calculation. It is slower than fixed point, but if a math coprocessor is available or the application doesn't demand speed, it can be the most satisfactory answer to arithmetic problems.

The advantages of floating point do come with some problems. Floating-point libraries handle so much for the programmer, quietly and automatically generating 8 to 15 decimal digits in response to input arguments, that it's easy to forget that those digits may be in error. After all, floating point is just fixed point wrapped up with an exponent and a sign; it has all the proclivities of fixed point to produce erroneous results due to rounding, loss of significance, or inexact representation. But that's true of any form of finite expression-precautions must always be taken to avoid errors. Floating-point arithmetic is still a valuable tool, and you can use it safely if you understand the limitations of arithmetic in general and of floating-point format, in particular.

## What To Expect

Do you know what kind of accuracy your application needs? What is the accuracy of your input? Do you require only slide rule accuracy for fast plotting to screen? Or do you need the greatest possible accuracy and precision for iterative or nonlinear calculation?

These are important questions, and their answers can make the difference between calculations that succeed and those that fail. Here are a few things to keep in mind when using floating-point arithmetic.

- No mathematical operation produces a result more accurate than its weakest input. It's fine to see a string of numbers following a decimal point, but if that's the result of multiplying pi by a number accurate to two decimal places, you have two decimal places of accuracy at best.
- Floating point suffers from some of the very conveniences it offers the developer. Though most floating-point libraries use some form of extended precision, that's still a finite number of significant bits and may not be enough to represent the input to or result of a calculation. In an iterative loop, you can lose a bit more precision each time through an operation, this is especially true of subtraction.
- Floating point's ability to cover a wide range of values also leads to inaccuracies. Again, this is because the number of significant bits is finite: 24 for a short real and 53 for a long real. That means a short real can only represent 2<sup>23</sup> possible combinations for *every power of two*.

To get the greatest possible precision into the double- and quadword formats of the short and long real, the integer 1 that must always exist in a number coerced to a value between 1.0 and 2.0 is omitted. This is called the *hidden bit*, and using its location for the LSB of the exponent byte allows an extra bit of precision. Both single and double-precision formats include the hidden bit.

Between  $2^{1}(2D)$  and  $2^{2}$  (4D),  $2^{23}$  individual numbers are available in a short real. That leaves room for two cardinals (counting numbers, such as 1, 2, and 3) and a host of fractions-not an infinite number, as the number line allows, but still quite a few. These powers of two increase (1, 2, 4, 8...) and decrease (.5, .25, .125...), but the number of significant bits remains the same (except for denormal

## FLOATING-POINT ARITHMETIC

arithmetic); each power of two can only provide  $2^{23}$  individual numbers. This means that between two consecutive powers of two, such as  $2^{32}$  and  $2^{33}$ , on the number line are 4,294,967,296 whole numbers and an infinite number of fractions thereof. However, a single-precision float will only represent  $2^{23}$  unique values. So what happens if your result isn't one of those numbers? It becomes one of those that 23 bits can represent.

Around 0.0 is a band that floating-point packages and coprocessors handle differently. The smallest legal short real has an exponent of  $2^{-126}$ . The significand is zero, with only the implied one remaining (the hidden bit). That still leaves 8,388,607 numbers known as *denormals* to absolute zero. As the magnitude of these numbers decreases from  $2^{-126}$  to  $2^{-149}$ , the implied one is gone and a bit of precision is lost for every power of two until the entire significand is zero. This is described in the IEEE 854 specification as "gradual underflow" and isn't supported by all processors and packages. Use caution when using denormals; multiplication with them can result in so little significance that it may not be worth continuing, and division can blow up.

• It's easy to lose significance with floating-point arithmetic, and the biggest offender is subtraction. Subtracting two numbers that are close in value can remove most of the significance from your result, perhaps rendering your result meaningless as well. The lost information can be estimated according to the formula *Significance\_lost* = -ln(1 - minuend/subtrahend)/ln(2), but this is of little value after the loss.'

Assume for a moment that you're using a floating-point format with seven significant decimal digits (a short real). If you subtract. 1234567 from .1234000, the result is -5.67E-5. You have lost four decimal digits of significance. Instances of such loss are common in function calls involving transcendentals, where the operands are between 0.0 and 1.0.

This loss of significance can occur in other settings as well, such as those that involve modularity. Sines and cosines have a modularity based on  $\pi/2$  or 90 degrees. Assuming a computation of harmonic displacement,  $x = L \sin(\omega t)$ , if  $\omega t$  gets very large, which can happen if we are dealing with a high enough frequency

or a long enough time, very little significance will be left for calculating the sine. The equation  $x = L \sin(\omega t)$ ,  $\omega = 2\pi f$ , with *f* being frequency and *t* being time, will calculate the angular displacement of a reference on a sinusoid in a given period of time. If the frequency of the sinusoid is 10 MHz and the time is 60 seconds, the result is an  $\omega t$  of 3769911184.31. If this is expressed as a short real without extended precision, however, we'll have only enough bits to express the eight most significant digits (3.7699111E9). The very information necessary to compute the sine and quadrant is truncated. The sine of 3769911184.31 is 2.24811195116E-3, and the sine of 3.7699111E9 is -.492752198651. Computing with long reals will help, but it's limited to 15 decimal digits.

The normal associative laws of addition and multiplication don't always function as expected with floating point. The associative law states:

(A+B)+C = A+(B+C)

Look at the following seven-digit example of floating point:

(7.654321 + (-1234567)) + 1234568 = -1234559 + 1234568 = 9

while

```
7.654321 + (-1234567 + 1234568) =
7.654321 + 1 =
8.654321
```

Note that the results aren't the same. Of course, using double-precision arguments will minimize such problems, but it won't eliminate them. The number of significant bits available in each precision heavily affects the accuracy of what you're representing.

It is hard to find any true equalities in floating-point arithmetic. It's nearly impossible to find any exactitudes, without which there can be no equalities. D.
 E. Knuth suggested a new set of symbols for floating point.<sup>2</sup> These symbols were

## **FLOATING-POINT ARITHMETIC**

"round" (because the arithmetic was only approximate) and included a round plus, a round minus, a round multiply, and a round divide. Following from that set was a floating-point compare that assessed the relative values of the numbers. These operations included conditions in which one number was definitely less than, approximately equal to, or definitely greater than another.

Most floating-point packages compare the arguments exactly. This usually works in greater-than/less-than situations, depending on the amount of significance left in the number, but almost never works in equal-to comparisons.

What this means is that the results of a computation depend on the precision and range of the input and the kind of arithmetic performed. When you prepare operations and operands, make sure the precision you choose is appropriate.

Though single-precision arguments will be used in this discussion, the same problems exist in double precision.

## A Small Floating-Point Package

The ability to perform floating-point arithmetic is a big advantage. Without a coprocessor to accelerate the calculations it may never equal fixed points for speed, but the automatic scaling, convenient storage, standardized format, and the math routines are nice to have at your fingertips. Unfortunately, even in systems where speed isn't a problem, code size can make the inclusion of a complete floating-point package impossible.

Your system may not require double-precision support-it might not need the trigonometric or power functions—but could benefit from the ability to input and process real-world numbers that fixed point can't handle comfortably. Unfortunately, most packages are like black boxes that require the entire library or nothing; this is especially true of the more exotic processors that have little third-party support. It's hard to justify an entire package when only a few routines are necessary. At times like this, you might consider developing your own.

The rest of this chapter introduces the four basic arithmetic operations in floating point. The routines do not conform to IEEE 754 in all ways-most notably the numeric exceptions, many of which are a bit dubious in an embedded application—

but they do deliver the necessary accuracy and resolution and show the inner workings of floating point. With the routines presented later in the book, they're also the basis for a more complete library that can be tailored to the system designer's needs.

The following procedures are single-precision (short real) floating-point routines written in 80x86 assembler, small model, with step-by-step pseudocode so you can adapt them to other processors.

Only the techniques of addition, subtraction, multiplication, and division will be described in this chapter; refer to FPMATH.ASM for complementary and support functions.

#### The Elements of a Floating-Point Number

To convert a standard fixed-point value to one of the two floating-point formats, you must first *normalize* it; that is, force it through successive shifts to a number between 1.0 and 2.0. (Note that this differs from the normalization described earlier in the fixed-point routines, which involved coercing the number to a value greater than or equal to one-half and less than one. This results in a representation that consists of: a sign, a number in fixed-point notation between 1.0 and 2.0, and an exponent representing the number of shifts required. Mathematically, this can be expressed as<sup>3</sup>

$$\sum_{k=1}^{24} f_k * 2^{-k}$$

for  $-125 \leq exponent \leq 128$  in single precision and

sign \* 
$$2^{exponent}$$
 \*  $\sum_{k=1}^{53} f_k * 2^{-k}$ 

for  $-1,021 \le \text{exponent} \le 1,024$  in double precision.

Since the exponent is really the signed (int)  $\log_2$  of the number you're representing, only numbers greater than 2.0 or less than 1.0 have an exponent other than zero and require any shifts at all. Very small numbers (less than one) must be normalized using left shifts, while large numbers with or without fractional extensions require right shifts. As the number is shifted to the right, the exponent is incremented; as the number is shifted to the left, the exponent is decremented.

The IEEE 754 standard dictates that the exponent take a certain form for some errors and for zero. For a Not a Number (NAN) and infinity, the exponent is all ones; for zero, it is all zeros. For this to be the case, the exponent is biased—127 bits for single precision, 1023 for double precision.

Figure 4-l shows the components of a floating-point number: a single bit representing the sign of the number (signed magnitude), an exponent (8 bits for single precision and 11 bits for double precision, and a mantissa (23 bits for single precision, 52 bits for double).

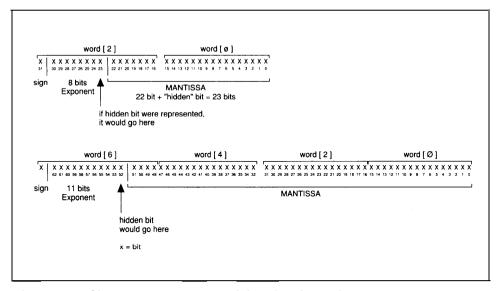

Figure 4-1. Single and double-precision floating-point numbers.

Let's look at an example of a single-precision float. The decimal number 14.92 has the following binary fixed-point representation (the decimal point is shown for clarity):

```
1110.11101011100001010010
```

We need three right shifts to normalize it:

```
1.11011101011100001010010 \times 2^{3}
```

We add 127D to the exponent to make it 130D (127 + 3):

#### 1000010B

Because this is a positive number, the sign bit is 0 (the bit in parentheses is the hidden bit):

0+10000010+(1)11011101011100001010010B

or

416eb852H

The expression of the fractional part of the number depends on the precision used. This example used 24 bits to conform to the number of bits in the single-precision format. If the number had been converted from a 16-bit fixed-point word, the single-precision version would be 416eb000H. Note the loss of significance.

Retrieving the fixed-point number from the float is simply a matter of extracting the exponent, subtracting the bias, restoring the implied leading bit, and performing the required number of shifts. The bandwidth of the single-precision float if fairly high-approximately 3.8 db—so having a data type to handle this range would require more than 256 bits. Therefore we need some restrictions on the size of the fixed-point value to which we can legally convert. (For more information, refer to Chapter 5 .)

#### Extended Precision

If all floating-point computations were carried out in the precision dictated by the format, calculations such as those required by a square-root routine, a polynomial evaluation, or an infinite series could quickly lose accuracy. In some cases, the results would be rendered meaningless. Therefore, IEEE 754 also specifies an extended format for use in intermediate calculations.<sup>3</sup> This format increases both the number of significant bits and the exponent size. Single-precision extended is increased from 24 significant bits to at least 32, with the exponent increased to at least 11 bits. The number of significant bits for double precision can be greater than 79 and the exponent equal to or greater than 15 bits.

This extended precision is invisible to users, who benefit from added accuracy in their results. Those results are still in the standard single or double-precision format, necessitating a set of core routines (using extended precision) that are generally unavailable to the normal user. Another set of routines is needed to convert standard format into extended format and back into standard format, with the results rounded at the end of a calculation.

The routines described later in this chapter take two forms. Some were written, for debugging purposes, to be called by a higher-level language (C); they expect single-precision input and return single-precision output. They simply convert to and from single precision to extended format, passing and receiving arguments from the core routines. These external routines have names that begin with  $fp_{,}$  such as  $fp_{,}mul$ . The core routines operate only with extended precision and have names beginning with fl, such as flmul; these routines cannot be called from C.<sup>4</sup>

The extended-precision level in these routines uses a quadword for simple parameter passing and offers at least a 32-bit significand. This simplifies the translation from extended to standard format, but it affords less immunity to loss of significance at the extremes of the single precision floating range than would a greater number of exponent bits. If your application requires a greater range, make the exponent larger—15-bits is recommended-in the higher level routines before passing the values to the core routines. This can actually simplify exponent handling during intermediate calculations.

Use the core routines for as much of your work as you can; use the external

routines when the standard format is needed by a higher-level language or for communications with another device. An example of a routine, *cylinder*, that uses these core routines to compute the volume of a cylinder appears in the module FPMATH.ASM, and many more appear in TRANS.ASM.

#### The External Routines

This group includes the basic arithmetic procedures— $fp\_mul$ ,  $fp\_div$ ,  $fp\_add$ , and  $fp\_sub$ . Written as an interface to C, they pass arguments and pointers on the stack and write the return values to static variables.

In  $fp\_add$ , two single-precision floating-point numbers and a pointer to the result arrive on the stack. Local variables of the correct precision are created for each of the floats, and memory is reserved for the extended result of the core routines. A quadword is reserved for each of the extended variables, including the return; the single-precision float is written starting at the second word, leaving the least significant word for any extended bits that result from intermediate calculations.

After the variables are cleared, the doubleword floats are written to them and the core routine, *fladd*, is called. Upon return from *fladd*, the routine extracts the single-precision float (part of the extended internal float) from the result variable, rounds it, and writes it out with the pointer passed from the calling routine.

#### fp\_add: Algorithm

- 1. Allocate and clear storage for three quadwords, one for each operand and one for the extended-precision result.
- 2. Align the 32-bit operands within the extended variables so that the least significant byte is at the boundary of the second word.
- 3. Invoke the core addition routine with both operands and a pointer to the quadword result.
- Invoke the rounding routine with the result of the previous operation and a pointer to that storage.
- 5. Pull the 32-bit float out of the extended variable, write it to the static variable, and return.

```
fp-add: Listing
; *****
;
fp_add proc uses bx cx dx si di,
                    fp0:dword, fpl:dword, rptr:word
       local
                    flp0:qword, flpl:qword, result:qword
      pushf
       cld
                    ax,ax
       xor
       lea
                    di,word ptr result
                    cx,4
      mov
  rep stosw
       lea
                    di,word ptr flp0
                    cx,4
       mov
  rep stosw
                    di,word ptr flpl
       lea
                                                         ;clear variables for
                                                         ;the core routine
       mov
                     cx,4
  rep stosw
       lea
                     si,word ptr fp0
                     di,word ptr flp0[2]
       lea
                     cx,2
       mov
 rep movsw
       lea
                     si,word ptr fpl
       lea
                     di,word ptr flp1[2]
                                                         ;align the floats
                                                         ;within the extended
                                                         ;variables
       mov
                     cx,2
 rep movsw
       invoke
                     fladd, flp0, flp1, addr result
                                                         ;do the add
       invoke
                     round, result, addr result
                                                         ;round the result
       lea
                     si, word ptr result[2]
                                                         ;make it a standard float
                     di,rptr
       mov
       mov
                     cx,2
  rep movsw
       popf
       ret
fp_add endp
```

This interface is consistent throughout the external routines. The prototypes for these basic routines and  $fp\_comp$  are:

```
fp_add proto c fp0:dword, fp1:dword, rptr:word
fp_sub proto c fp0:dword, fp1:dword, rptr:word
fp_mul proto c fp0:dword, fp1:dword, rptr:word
fp_div proto c fp0:dword, fp1:dword, rptr:word
fp_camp proto c fp:dword, fp1:dword
```

 $Fp\_comp$  compares two floating-point values and returns a flag in AX specifying whether fp0 is greater than fpl (1), equal to fpl (0), or less than fpl (-1). The comparison assumes the number is rounded and does not include extended-precision bits. (FPMATH.ASM contains the other support routines.)

#### The Core Routines

Because these routines must prepare the operands and pass their arguments to the appropriate fixed-point functions, they're a bit more complex and require more explanation. They disassemble the floating-point number, extract the exponent, and align the radix points to allow a fixed-point operation to take place. They then take the results of these calculations and reconstruct the float.

The basic arithmetic routines in this group include:

fladd proto flp0:qword, flp1:qword, rptr:word -flp0 is addend0; flpl is addend1 flsub proto flp0:qword, flpl:qword, rptr:word -flp0 is the minuend; flpl is the subtrahend flp0:qword, flp1:qword, rptr:word flmul proto -flp0 is the multiplicand; flp1 is the multiplier fldiv proto flp0:gword, flp1:gword, rptr:word -flp0 is the dividend; flpl is the divisor

For pedagogical and portability reasons, these routines are consistent in terms of how they prepare the data passed to them.

Briefly, each floating-point routine must do the following:

- 1. Set up any variables required for the arguments that are passed and for the results of the current computations.
- 2. Check for initial errors and unusual conditions.
  - Division:

divisor == zero: return divide by zero error divisor == infinite: return zero dividend == zero: return infinity error dividend == infinite: return infinite dividend == divisor: return one

- Multiplication:
   either operand == zero: return zero
   either operand == infinite: return infinite
- Subtraction:

minuend == zero: do two's complement of subtrahend subtrahend == zero: return minuend unchanged operands cannot align: return largest with appropriate sign

- Addition:
   either addend == zero: return the other addend unchanged
   operands cannot align: return largest
- 3. Get the signs of the operands. These are especially useful in determining what action to take during addition and subtraction.
- 4. Extract the exponents, subtracting the bias. Perform whatever handling is required by that procedure. Calculate the approximate exponent of the result.
- 5. Get the mantissa.
- 6. Align radix points for fixed-point routines.

- 7. Perform fixed-point arithmetic.
- 8. Check for initial conditions upon return. If a zero is returned, this is a shortcut exit from the routine.
- 9. Renormalize, handling any underflow or overflow.
- 10. Reassert the sign.
- 11. Write the result and return.

#### Fitting These Routines to an Application

One of the primary purposes of the floating-point routines in this book is to illustrate the inner workings of floating-point arithmetic; they are not assumed to be the best fit for your system. In addition, all the routines are written as *near* calls. This is adequate for many systems, but you may require far calls (which would require far pointers for the arguments). The functions write their return values to static variables, an undesireable action in multithreaded systems because these values can be overwritten by another thread. Though the core routines use extended precision, the exponents are not extended; if you choose to extend them, 15 bits are recommended. This way, the exponent and sign bit can fit neatly within one word, allowing as many as 49 bits of precision in a quadword format. The exceptions are not fully implemented. If your system needs to detect situations in which the mathematical operation results in something that cannot be interpreted as a number, such as Signaling or Quiet NANS, you will have to write that code. Many of the in-line utility functions in the core and external routines may also be rewritten as stand alone subroutines. Doing so can make handling of the numerics a bit more complex but will reduce the size of the package.

These routines work well, but feel free to make any changes you wish to fit your target. A program on the disk, MATH.C, may help you debug any modifications; I used this technique to prepare the math routines for this book.

#### Addition and Subtraction: FLADD

*Fladd*, the core routine for addition and subtraction, is the longest and most complex routine in FPMATH.ASM (and perhaps the most interesting). We'll use it

as an example, dissecting it into the prologue, the addition, and the epilogue.

The routine for addition can be used without penalty for subtraction because the sign in the IEEE 754 specification for floating point is signed magnitude. The MSB of the short or long real is a 1 for negative and a 0 for positive. The higher-level subtraction routine need only *XOR* the MSB of the subtrahend before passing the parameters to *fladd* to make it a subtraction.

Addition differs from multiplication or division in at least two respects. First, one operand may be so much smaller than the other that it will contribute no significance to the result. It can save steps to detect this condition early in the operation. Second, addition can occur anywhere in four quadrants: both operands can be positive or both negative, the summend can be negative, or the addend can be negative.

The first problem is resolved by comparing the difference in the exponents of the two operands against the number of significant bits available. Since these routines use 40 bits of precision, including extended precision, the difference between the exponents can be no greater than 40. Otherwise no overlap will occur and the answer will be the greater of the two operands no matter what. (Imagine adding .00000001 to 100.0 and expressing the result in eight decimal digits). Therefore, if the difference between the exponents is greater than 40, the larger of the two numbers is the result and the routine is exited at that point. If the difference is less than 40, the smaller operand is shifted until the exponents of both operands are equal.

If the larger of the two numbers is known, the problem of signs becomes trivial. Whatever the sign of the larger, the smaller operand can never change it through subtraction or addition, and the sign of the larger number will be the sign of the result. If the signs of both operands are the same, addition takes place normally; if they differ, the smaller of the two is two's complemented before the addition, making it a subtraction.

The *fladd* routine is broken into four logical sections, so each part of the operation can be explained more clearly. Each section comprises a pseudocode description followed by the actual assembly code listing.

## FLADD: The Prologue.

- 1. Two quadword variables, *opa* and *opb*, are allocated and cleared for use later in the routine. Byte variables for the sign of each operand and a general sign byte are also cleared.
- 2. Each operand is checked for zero.

If either is zero, the routine exits with the other argument as its answer.

- 3. The upper word of each float is loaded into a register and shifted left once into the sign byte assigned to that operand. The exponent is then moved to the exponent byte of that operand, *exp0* and *expl*. Finally, the exponent of the second operand is subtracted from the exponent of the first and the difference placed in a variable, *diff*.
- 4. The upper words of the floats are *AND*ed with 7fH to clear the sign and exponent bits. They're then *OR*ed with 80H to restore the hidden bit.

We now have a fixed-point number in the form 1.xxx.

```
FLADD: The Prologue
; *****
;
fladd proc uses bx cx dx si di,
                 fp:qword, fpl:qword, rptr:word
      local opa:gword, opb:gword, signa:byte,
      signb:byte, exponent:byte, sign:byte,
                   diff:byte, sign0:byte, sign1:byte,
                   exp0:byte, exp1:byte
      pushf
      std
                                                ;decrement
                                                ;clear appropriate variables
      xor
                   ax,ax
      lea
                   di,word ptr opa[6]
                                                ;larger operand
                   cx,4
      mov
                   word ptr [di]
rep
      stosw
      lea
                   di,word ptr opb[6]
                                                ;smaller operand
      mov
                   cx,4
rep
      stosw
                   word ptr [di]
                   byte ptr sign0, al
      mov
                   byte ptr sign1, al
      mov
      mov
                   byte ptr sign, al
                                                ;clear sign
```

| chk_fp  | 50:            |                        |                                         |
|---------|----------------|------------------------|-----------------------------------------|
| cint_rp | mov            | cx, 3                  | ;check for zero                         |
|         | lea            | di,word ptr fp0[4]     |                                         |
|         | repe           | scasw                  | ;di will point to the first             |
| nonzei  | -              |                        | -                                       |
|         | jnz            | chk_fpl                |                                         |
|         | lea            | si,word ptr fp1[4]     | ;return other addend                    |
|         | jmp            | short leave with other |                                         |
| chk_fr  | pl:            |                        |                                         |
|         | mov            | cx, 3                  |                                         |
|         | lea            | di,word ptr fp1[4]     |                                         |
| repe    |                | SCASW                  | ;di will point to the<br>;first nonzero |
|         | jnz            | do add                 |                                         |
|         | lea            | si,word ptr fp0[4]     | ;return other addend                    |
| ; ****  | *              |                        |                                         |
| leave   | with other:    |                        |                                         |
|         | mov            | di,word ptr rptr       |                                         |
|         | add            | di,4                   |                                         |
|         | mov            | cx,3                   |                                         |
| rep     | movsw          |                        |                                         |
|         | jmp            | fp_addex               |                                         |
| ; ****  | *              |                        |                                         |
| do_ado  | d:             |                        |                                         |
|         | lea            | si,word ptr fp0        |                                         |
|         | lea            | bx,word ptr fpl        |                                         |
|         | mov            | ax,word ptr [si][4]    | ;fp0                                    |
|         | shl            | ax,1                   | ;dump the sign                          |
|         | rcl            | byte ptr sign0, 1      | ;collect the sign                       |
|         | mov            | byte ptr exp0, ah      | ;get the exponent                       |
|         | mov            | dx,word ptr [bx][4]    | ;fpl                                    |
|         | shl            | dx,1                   | ;get sign                               |
|         | rcl            | byte ptr sign1, 1      |                                         |
|         | mov            | byte ptr expl, dh      | ;and the exponent                       |
|         | sub            | ah, dh                 |                                         |
|         | mov            | byte ptr diff, ah      | ;and now the difference                 |
| resto   | ore-missing-bi |                        | ;set up operands                        |
|         | and            | word ptr fp0[4], 7fh   |                                         |
|         | or             | word ptr fp0[4], 80h   |                                         |

| mov | ax, word ptr fpl    | ;load these into registers; |
|-----|---------------------|-----------------------------|
|     |                     | ;we'll use them             |
| mov | bx, word ptr fp1[2] |                             |
| mov | dx, word ptr fp1[4] |                             |
| and | dx,7fh              |                             |
| or  | dx,80h              |                             |
| mov | word ptr fp1[4], dx |                             |

#### The FLADD Routine:

5. Compare the difference between the exponents.

If they're equal, continue with step 6.

If the difference is negative, take the second operand as the largest and continue with step 7.

If the difference is positive, assume that the first operand is largest and continue with step 8.

6. Continue comparing the two operands, most significant words first.

If, on any compare except the last, the second operand proves the largest, continue with step 7.

If, on any compare except the last, the first operand proves the largest, continue with step 8.

If neither is larger to the last compare, continue with step 8 if the second operand is larger and step 7 if the first is equal or larger.

7. Two's-complement the variable *diff* and compare it with 40D to determine whether to go on.

If it's out of range, write the value of the second operand to the result and leave.

If it's in range, move the exponent of the second operand to exponent, move the sign of this operand to the variable holding the sign of the largest operand, and move the sign of the other operand to the variable holding the sign of the smaller operand.

Load this fixed-point operand into opa and continue with step 9.

8. Compare diff with 40D to determine whether it's in range.

If not, write the value of the first operand to the result and leave.

If so, move the exponent of the first operand to *exponent*, move the sign of this operand to the variable holding the sign of the largest operand, and move the sign of the other operand to the variable holding the sign of the smaller operand. Load this fixed-point operand into *opa* and continue with step 9.

# The FLADD Routine: Which Operand is Largest?

| find_l  | argest:        |                          |                                  |
|---------|----------------|--------------------------|----------------------------------|
|         | cmp            | byte ptr diff,0          |                                  |
|         | je             | cmp_rest                 |                                  |
|         | test           | byte ptr diff,80h        | ;test for negative               |
|         | je             | numa_bigger              |                                  |
|         | jmp            | short numb_bigger        |                                  |
| cmp_re  | at:            |                          |                                  |
| cmp_rc  |                | dx, word ptr fp0[4]      |                                  |
|         | cmp            | numb_bigger              | ;if above                        |
|         | ja             |                          | ;if below                        |
|         | jb             | numa_bigger              | , II DEIOW                       |
|         | cmp            | bx, word ptr fp0[2]      |                                  |
|         | ja             | numb_bigger              |                                  |
|         | jb             | numa_bigger              |                                  |
|         | cmp            | ax, word ptr fp0[0]      |                                  |
|         | jb             | numa_bigger              |                                  |
|         |                |                          | ;defaults to numb                |
| numb_b  |                |                          |                                  |
|         | sub            | ax, ax                   |                                  |
|         | mov            | al,byte ptr diff         |                                  |
|         | neg            | al                       |                                  |
|         | mov            | byte ptr diff,al         | ;save difference                 |
|         | cmp            | al,60                    | ;do range test                   |
|         | jna            | in range                 |                                  |
| ; ***** |                |                          | this is a subtitue               |
| ,       | 1              | at word at the fail [ ]  | <pre>;this is an exit!!!!!</pre> |
| 1       | lea            | si,word ptr fp1[6]       | this is a range error            |
| leave_  | _with_largest: |                          | ;operands will not               |
|         |                |                          | ;line up                         |
|         | mov            | di,word ptr rptr         | ;for a valid addition            |
|         | add            | di,6                     | ;leave with largest              |
|         |                |                          | ;operand                         |
|         | mov            | cx,4                     | ;that is where the               |
| rep     | movsw          |                          | ;significance is anyway          |
|         | jw             | fp_addex                 |                                  |
| range_  | errora:        |                          |                                  |
|         | lea            | si,word ptr fp0[6]       |                                  |
|         | jmp            | short leave_with_largest |                                  |
|         |                |                          |                                  |

; \*\*\*\*\*

in range: al, byte ptr expl mov byte ptr exponent,al ;save exponent of largest mov ;value al, byte ptr sign1 mov signa, al mov mov al, byte ptr sign0 mov byte ptr signb, al lea si, word ptr fp1[6] ;load opa with largest operand di,word ptr opa[6] lea cx,4 mov rep movsw signb\_positive: lea si, word ptr fp0[4] ;set to load opb shift\_into\_position jmp numa\_bigger: sub ax, ax mov al, byte ptr diff al,60 cmp jae range errora ;do range test mov al, byte ptr exp0 byte ptr exponent,al mov ;save exponent of largest value al, byte ptr sign1 mov byte ptr signb, al mov mov al, byte ptr sign0 byte ptr signa, al mov lea si, word ptr fp0[6] ;load opa with largest ;operand lea di,word ptr opa[6] mov cx,4 movsw rep si, word ptr fp1[4] lea ;set to load opb

#### The FLADD Routine: Aligning the Radix Points.

9. Divide diff by eight to determine how many bytes to shift the smaller operand so it aligns with the larger operand.

Adjust the remainder to reflect the number of bits yet to be shifted, and store it in AL.

Subtract the number of bytes to be shifted from a maximum of four and

add this to a pointer to *opb*. That gives us a starting place to write the most significant word of the smaller operand (we're writing downward).

10. Write as many bytes as will fit in the remaining bytes of *opb*. Move the adjusted remainder from step 9 to CL and test for zero.

If the remainder is zero, no more shifting is required; continue with step 12.

Otherwise, continue at step 11.

- 11. Shift the smaller operand bit by bit until it's in position.
- 12. Compare the signs of the larger and smaller operands.

If they're the same, continue with step 14.

If the larger operand is negative, continue with step 13.

Otherwise, subtract the smaller operand from the larger and continue with step 15.  $\ensuremath{$ 

- 13. Two's-complement the larger operand.
- 14. Add the smaller operand to the larger and return a pointer to the result.

#### The FLADD Routine: Aligning the Radix Point

| shift_into_position: |                  | ;align operands              |
|----------------------|------------------|------------------------------|
| xor                  | ax,ax            |                              |
| mov                  | bx,4             |                              |
| mov                  | cl,3             |                              |
| mov                  | ah,byte ptr diff |                              |
| shr                  | ax,cl            | ;ah contains # of bytes,     |
|                      |                  | ;al # of bits                |
| mov                  | cx,5h            |                              |
| shr                  | al,cl            |                              |
| sub                  | bl,ah            | ;reset pointer below initial |
|                      |                  | ;zeros                       |
| lea                  | di,byte ptr opb  |                              |
| add                  | di,bx            |                              |
| mov                  | cx,bx            |                              |
| inc                  | СХ               |                              |
| load_operand:        |                  |                              |
| movsb                |                  |                              |
| loop                 | load_operand     |                              |
| mov                  | cl,al            |                              |
| xor                  | ch,ch            |                              |
| or                   | CX, CX           |                              |
|                      |                  |                              |

| je             | end shift          |                        |
|----------------|--------------------|------------------------|
| shift_operand: |                    |                        |
| shr            | word ptr opb[6],1  |                        |
| rcr            | word ptr opb[4],1  |                        |
| rcr            | word ptr opb[2],1  |                        |
| rcr            | word ptr opb[0],1  |                        |
| loop           | shift_operand      |                        |
| end_shift:     |                    |                        |
| mov            | al, byte ptr signa |                        |
| Cmp            | al, byte ptr signb |                        |
| je             | just_add           | ;signs alike, just add |
| opb_negative:  |                    |                        |
| not            | word ptr opb[6]    | ;do two's complement   |
| not            | word ptr opb[4]    |                        |
| not            | word ptr opb[2]    |                        |
| neg            | word ptr opb[0]    |                        |
| jc             | just_add           |                        |
| adc            | word ptr opb[2],0  |                        |
| adc            | word ptr opb[41,0  |                        |
| adc            | word ptr opb[6],0  |                        |
| just_add:      |                    |                        |
| invoke         | addel one one retr |                        |

invoke add64, opa, opb, rptr

#### FLADD: The Epilogue.

- 15. Test the result of the fixed-point addition for zero. If it's zero, leave the routine and write a floating-point zero to output.
- 16. Determine whether normalization is necessary and, if so, which direction to shift.

If the most significant word of the result is zero, continue with step 18.

If the MSB of the most significant word is zero, continue with step 17.

If the MSB of the second most significant byte of the result (the hidden bit) isn't set, continue with step 18.

Otherwise, no shifting is necessary; continue with step 19.

- 17. Shift the result right, incrementing the exponent as you go, until the second most significant byte of the most significant word is set. This will be the hidden bit. Continue with step 19.
- 18. Shift the result left, decrementing the exponent as you go, until the second most significant byte of the most significant word is set. This

will be the hidden bit. Continue with step 19.

- 19. Shift the most significant word left once to insert the exponent. Shift it back when you're done, then or in the sign.
- 20. Write the result to the output and return.

# FLADD: The Epilogue

|          |               | Jguo                 |                                                 |
|----------|---------------|----------------------|-------------------------------------------------|
| handle_s | sign:         |                      |                                                 |
| 1        | mov           | si, word ptr rptr    |                                                 |
| 1        | mov           | dx, word ptr [si][4] |                                                 |
| 1        | mov           | bx, word ptr [si][2] |                                                 |
| 1        | mov           | ax, word ptr [si][0] |                                                 |
| norm:    |               |                      |                                                 |
|          | sub           | сх,сх                |                                                 |
|          | cmp           | ax, cx               |                                                 |
|          | jne           | not_zero             |                                                 |
|          | cmp           | bx,cx                |                                                 |
|          | jne           | not_zero             |                                                 |
|          | cmp           | dx,cx                |                                                 |
|          | jne           | not_zero             |                                                 |
|          | jmp           | write_result         | ;exit with a zero                               |
| not_zer  | o:            |                      |                                                 |
|          | mov           | cx,64                |                                                 |
|          | cmp           | dx,0h                |                                                 |
|          | je            | rotate_result_left   |                                                 |
|          | cmp           | dh,00h               |                                                 |
|          | jne           | rotate_result_right  |                                                 |
|          | test          | d1,80h               |                                                 |
|          | je            | rotate_result_left   |                                                 |
|          | jmp           | short_done_rotate    |                                                 |
|          | result_right  | :                    |                                                 |
|          | shr           | dx,1                 |                                                 |
|          | rcr           | bx,1                 |                                                 |
|          | rcr           | ax,1                 |                                                 |
|          | inc           | byte ptr exponent    | <pre>;decrement exponent with ;each shift</pre> |
|          | test          | dx,OffOOh            |                                                 |
|          | je            | done rotate          |                                                 |
|          | loop          | rotate result right  |                                                 |
| rotate_  | _result_left: |                      |                                                 |
|          | shl           | ax,1                 |                                                 |
|          | rcl           | bx,1                 |                                                 |
|          |               |                      |                                                 |

| rcl           | dx,1                  |                                                 |
|---------------|-----------------------|-------------------------------------------------|
| dec           | byte ptr exponent     | <pre>;decrement exponent with ;each shift</pre> |
| test          | dx,80h                |                                                 |
| jne           | done rotate           |                                                 |
| loop          | rotate result left    |                                                 |
| done rotate:  |                       |                                                 |
| and           | dx,7fh                |                                                 |
| shl           | dx 1                  |                                                 |
| or            | dh, byte ptr exponent | ;insert exponent                                |
| shr           | dx, 1                 |                                                 |
| mov           | cl, byte ptr sign     | ;sign of result of ;computation                 |
| or            | cl, cl                |                                                 |
| je            | fix sign              |                                                 |
| or            | dx,8000h              |                                                 |
| fix-sign:     |                       |                                                 |
| mov           | cl, byte ptr signa    | ;sign of larger operand                         |
| or            | cl, cl                |                                                 |
| je            | write result          |                                                 |
| or            | dx,80;0h              |                                                 |
| write result: |                       |                                                 |
| mov           | di,word ptr rptr      |                                                 |
| mov           | word ptr [di],ax      |                                                 |
| mov           | word ptr [di][2],bx   |                                                 |
| mov           | word ptr [di][4],dx   |                                                 |
| sub           | ax,ax                 |                                                 |
| mov           | word ptr [di][6],ax   |                                                 |
| fp_addex:     |                       |                                                 |
| popf          |                       |                                                 |
| ret           |                       |                                                 |
| fladd endp    |                       |                                                 |

At the core of this routine is a fixed-point subroutine that actually does the arithmetic. Everything else involves extracting the fixed-point numbers from the floating-point format and aligning. *Fladd* calls *add64* to perform the actual addition. (This is the same routine described in Chapter 2 and contained in the FXMATH.ASM listing in Appendix C and included on the accompanying disk). It adds two quadword variables passed on the stack with multiprecision arithmetic and writes the output to a static variable, *result*.

#### **Multiplication and Division**

One minor difference between the multiplication and division algorithms is the error checking at the entry point. Not only are zero and infinity tested in the prologue to division as they are in the prologue to multiplication, we also check to determine whether the operands are the same. If they are identical, a one is automatically returned, thereby avoiding an unnecessary operation.

Floating point treats multiplication and division in a manner similar to logarithmic operations. These are essentially the same algorithms taught in school for doing multiplication and division with logarithms except that instead of log,,, these routines use log<sub>2</sub>. (The exponent in these routines is the log, of the value being represented.) To multiply, the exponents of the two operands are added, and to divide the difference between the exponents is taken. Fixed point arithmetic performs the multiplication or division, any overflow or underflow is handled by adjusting the exponents, and the results are renormalized with the new exponents. Note that the values added and subtracted as the biases aren't exactly 127D. This is because of the manner in which normalization is accomplished in these routines. Instead of orienting the hidden bit at the MSB of the most significant word, it is at the MSB of the penultimate byte (in this case DL). This shifts the number by 8 bits, so the bias that is added or subtracted is 119D.

## FLMUL

The pseudocode for floating point multiplication is as follows:

#### flmul: Algorithm

1. Check each operand for zero and infinity.

If one is found to be infinite, exit through step 9.

If one is found to be zero, exit through step 10.

- 2. Extract the exponent of each operand, subtract 77H (119D) from one of them, and add to form the approximate exponent of the result.
- 3. Test each operand for sign and set the sign variable accordingly.
- 4. Restore the hiddenbit in eachoperand. Now each operand is a fixed-point number in the form 1.XXXX...

- 5. Multiply the two numbers with the fixed-point routine mul64a.
- 6. Check the result for zero. If it is zero, exit through step 10.
- 7. Renormalize the result, incrementing or decrementing the exponent at the same time. This accounts for any overflows in the result.
- 8. Replace the exponent, set the sign, and exit.
- 9. Infinity exit.
- 10. Zero exit.

#### flmul: Listing

```
; *****
;
;
flmul proc
                     c uses bx cx dx si di,
                                     fp0:qword, fpl:qword, rptr:word
       local
                     result[8]:word, sign:byte, exponent:byte
       pushf
       std
       sub
                     ax,ax
                     byte ptr sign,al
                                                       ;clear sign variable
       mov
       lea
                     di,word ptr result[14]
                     cx,8
       mov
                                                       ;and result variable
       stosw
rep
;
       lea
                     si, word ptr fp0
                                                       ;name a pointer to each fp
       lea
                     bx,word ptr fpl
       mov
                     ax, word ptr [si][4]
       shl
                     ax,1
       and
                     ax,0ff00h
                                                       ;check for zero
       jne
                     is_a_inf
                     make_zero
       jmp
                                                       ;zero exponent
is_a_inf:
                     ax, OffOOh
       cmp
       jne
                     is b zero
                     return_infinite
                                                       ;multiplicand is infinite
       jmp
is_b_zero:
                     dx,word ptr [bx][4]
       mov
       shl
                     dx,1
       and
                     dx,0ff00h
                                                       ;check for zero
```

|        | jnz           | is b inf                            |                                     |
|--------|---------------|-------------------------------------|-------------------------------------|
|        | qmj           | make_zero                           | ;zero exponent                      |
| is_b_i | 5 1           |                                     | -                                   |
|        | cmp           | dx,Off00h                           |                                     |
|        | jne           | get_exp                             |                                     |
|        | jmp           | return infinite                     | ;multiplicand is infinite           |
| ;      |               |                                     |                                     |
| get_ex | p:            |                                     |                                     |
|        | sub           | ah, 77h                             |                                     |
|        | add           | ah, dh                              | ;add exponents                      |
|        | mov           | byte ptr exponent,ah                | ;save exponent                      |
| ;      |               |                                     |                                     |
|        | mov           | dx,word ptr [si][4]                 | ;set sign variable according        |
|        | or            | dx, dx                              | ;to msb of float                    |
|        | jns           | a_plus                              |                                     |
|        | not           | byte ptr sign                       |                                     |
| a_plus | :             |                                     |                                     |
|        | mov           | dx,word ptr [bx][4]                 | ;set sign according to msb          |
|        |               |                                     | ;of float                           |
|        | or            | dx, dx                              |                                     |
|        | jns           | restore missing bit                 |                                     |
|        | not           | byte ptr sign                       |                                     |
| restor | e missing bit | :                                   |                                     |
|        | and           | word ptr fp0[4], 7fh                | ;remove the sign and exponent       |
|        | or            | word ptr fp0[4], 80h                | ;and restore the hidden bit         |
|        | and           | word ptr fp1[4], 7fh                |                                     |
|        | or            | word ptr fp1[4], 80h                |                                     |
|        |               |                                     |                                     |
|        | invoke        | mul64a, fp0, fpl, addr result       | ;multiply with fixed point ;routine |
|        | mov           | dx, word ptr result [10]            | ;check for zeros on return          |
|        | mov           | <pre>bx, word, ptr result[8]</pre>  |                                     |
|        | mov           | <pre>ax, word, ptr results[6]</pre> |                                     |
|        | sub           | CX, CX                              |                                     |
|        | cmp           | ax, cx                              |                                     |
|        | jne           | not_zero                            |                                     |
|        | cmp           | bx,cx                               |                                     |
|        | jne           | not_zero                            |                                     |
|        | cmp           | dx,cx                               |                                     |
|        | jne           | not_zero                            |                                     |
|        | jmp           | fix_sign                            | ;exit with a zero                   |
|        | Juib          |                                     |                                     |

| not_ze                             | ro:                   |                       |                             |  |
|------------------------------------|-----------------------|-----------------------|-----------------------------|--|
| mov cx,64 ;should never go to zero |                       |                       |                             |  |
|                                    |                       | dx,04                 | ;realign float              |  |
|                                    | cmp                   | rotate_result_left    | /icalign libat              |  |
|                                    | je                    | dh,00h                |                             |  |
|                                    | cmp<br>jne            | rotate_result_right   |                             |  |
|                                    | test                  | d1,80h                |                             |  |
|                                    |                       |                       |                             |  |
|                                    | je                    | rotate_result_left    |                             |  |
|                                    | jmp<br>               | short_done_rotate     |                             |  |
| IULAL                              | e result right<br>shr |                       |                             |  |
|                                    | SIIr                  | dx,1                  |                             |  |
|                                    |                       | rcr bx,l              |                             |  |
|                                    | rcr                   | ax,1                  |                             |  |
|                                    | test                  | dx,0ff00h             |                             |  |
|                                    | je                    | done_rotate           |                             |  |
|                                    | inc                   | byte ptr exponent     | decrement exponent with     |  |
|                                    | _                     |                       | ;each shift                 |  |
|                                    | loop                  | rotate_result_right   |                             |  |
| rotat                              | e_result_left:        |                       |                             |  |
|                                    | shl                   | word ptr result[2],1  |                             |  |
|                                    | rcl                   | word ptr result[4],1  |                             |  |
|                                    | rcl                   | ax,1                  |                             |  |
|                                    |                       | rcl bx,1              |                             |  |
|                                    | rcl                   | dx,1                  |                             |  |
|                                    | test                  | dx,80h                |                             |  |
|                                    | jne                   | done rotate           |                             |  |
|                                    | dec                   | byte ptr exponent     | ;decrement exponent with    |  |
|                                    |                       |                       | ;each shift                 |  |
|                                    | loop                  | rotate result left    |                             |  |
| done_1                             | rotate:               |                       |                             |  |
|                                    | and                   | dx,7fh                | ;clear sign bit             |  |
|                                    |                       | shl dx, 1             |                             |  |
|                                    | or                    | dh, byte ptr exponent | ;insert exponent            |  |
|                                    |                       | shr dx, 1             |                             |  |
|                                    | mov                   | cl,byte ptr sign      | ;set sign of float based on |  |
|                                    |                       |                       | ;sign flag                  |  |
|                                    | or                    | cl,cl                 |                             |  |
|                                    | je                    | fix-sign              |                             |  |
|                                    | or                    | dx,8000h              |                             |  |
| fix_s                              | ign:                  |                       |                             |  |
|                                    | mov                   | di,word ptr rptr      | ;write to the output        |  |
|                                    | mov                   | word ptr [di], ax     |                             |  |
|                                    | mov                   | word ptr [di][2],bx   |                             |  |
|                                    | mov                   | word ptr [di][4],dx   |                             |  |
|                                    |                       |                       |                             |  |

| sub              | ax,ax               |           |
|------------------|---------------------|-----------|
| mov              | word ptr [di][6],ax |           |
| fp_mulex:        |                     |           |
| popf             |                     |           |
| ret              |                     |           |
| i                |                     |           |
| return infinite: |                     |           |
| sub              | ax, ax              |           |
| mov              | bx, ax              |           |
| not              | ax                  |           |
| mov              | dx, ax              |           |
| and              | dx, Of80h           | ;infinity |
| jmp              | short fix_sign      |           |
|                  |                     |           |
| make_zero:       |                     |           |
| xor              | ax,ax               |           |
| finish_error:    |                     |           |
| mov              | di,word ptr rptr    |           |
| add              | di,6                |           |
| mov              | cx, 4               |           |
| rep stos         | word ptr [di]       |           |
| jmp              | short fp_mulex      |           |
| flmul endp       |                     |           |

The multiplication in this routine was performed by the fixed-point routine *mul64a*. This is a specially-written form of *mul64* which appears in FXMATH.ASM on the included disk. It takes as operands, 5-byte integers, the size of the mantissa plus extended bits in this format, and returns a 10-byte result. Knowing the size of the operands, means the routine can be sized exactly for that result, making it faster and smaller.

## mul64a: Algorithm

- 1. Use DI to hold the address of the result, a quadword.
- 2. Move the most significant word of the multiplicand into AX and multiply by the most significant word of the multiplier. The product of this multiplication is written to the most significant word result.
- 3. The most significant word of the multiplicand is returned to AX and multiplied by the second most significant word of the multiplier. The least significant word of the product is MOVed to the second most significant word of result, the most significant word of the product is

ADDed to the most significant word of result.

- 4. The most significant word of the multiplicand is returned to AX and multiplied by the least significant word of the multiplier. The least significant word of this product is MOVed to the third most significant word of result, the most significant word of the product is ADDed to the second most significant word of result, any carries are propagated through with an ADC instruction.
- 5. The second most significant word of the multiplicand is MOVed to AX and multiplied by the most significant word of the multiplier. The lower word of the product is ADDed to the second most significant word of *result* and the upper word is added-with-carry (ADC) to the second most significant word of *result*.
- 6. The second most significant word of the multiplicand is again MOVed to AX and multiplied by the secondmost significant word of the multiplier. The lower word of the product is ADDed to the third most significant word of result and the upper word is added-with-carry (ADC) to the secondmost significant word of result with any carries propagated to the MSW with an ADC.
- 7. The second most significant word of the multiplicand is again MOVed to AX and multiplied by the least significant word of the multiplier. The lower word of the product is MOVed to the fourth most significant word of result and the upper word is added-with-carry (AX) to the thirdmost significant word of *result* with any carries propagated through to the MSW with an ADC.
- 8. The least significant word of the multiplicand is MOVed into AX and multiplied by the MSW of the multiplier. The least significant word of this product is ADDed to the third most significant word of result, the MSW of the product is ADCed to the second most significant word of result, and any carry is propagated into the most significant word of result with an ADC.

#### mul64a: Listing

; \*\*\*\*

- ;\* mul64a Multiplies two unsigned 5-byte integers. The
- ;\* procedure allows for a product of twice the length of the multipliers,
- ;\* thus preventing overflows.

mul64a proc uses ax dx,

multiplicand:qword, multiplier:qword, result:word

mov di,word ptr result sub cx, cx

| mov | <pre>ax, word ptr multiplicand[4]</pre> | ;multiply multiplicand high   |
|-----|-----------------------------------------|-------------------------------|
| mul | word ptr multiplier [4]                 | ;word by multiplier high word |
| mov | word ptr [di][8], ax                    |                               |
|     |                                         |                               |
| mov | <pre>ax, word ptr multiplicand[4]</pre> | ;multiply multiplicand high   |
| mul | word ptr multiplier [2]                 | ;word by second MSW           |
|     |                                         | ;of multiplier                |
| mov | word ptr [di][6], ax                    |                               |
| add | word ptr [di][8], dx                    |                               |
|     |                                         |                               |
| mov | <pre>ax, word ptr multiplicand[4]</pre> | ;multiply multiplicand high   |
|     |                                         | ;word by third MSW            |
| mul | word ptr multiplier [0]                 | ;of multiplier                |
| mov | word ptr [di] [4], ax                   |                               |
| add | word ptr [di][6], dx                    |                               |
| adc | word ptr [di][8], cx                    | ;propagate carry              |
|     |                                         |                               |
|     |                                         |                               |
| mov | <pre>ax, word ptr multiplicand[2]</pre> | ;multiply second MSW          |
| mul | word ptr multiplier [4]                 | ;of multiplicand by MSW       |
| add | word ptr [di][6], ax                    | ;of multiplier                |
| adc | word ptr [di][8], dx                    |                               |
|     |                                         |                               |
| mov | <pre>ax, word ptr multiplicand[2]</pre> | ;multiply second MSW of       |
| mul | word ptr multiplier[2]                  | ;multiplicand by second MSW   |
| add | word ptr [di][4], ax                    | ;of multiplier                |
| adc | word ptr [di][6], dx                    |                               |
| adc | word ptr [di][8], cx                    | ;add any remnant carry        |
|     |                                         |                               |
| mov | <pre>ax, word ptr multiplicand[2]</pre> | ;multiply second MSW of       |
| mul | word ptr multiplier[0]                  | ;multiplicand by least        |
| mov | word ptr [di][2], ax                    | ;significant word of          |
|     |                                         | ;multiplier                   |
| add | word ptr [di][4], dx                    |                               |
| adc | word ptr [di][6], cx                    |                               |
| adc | word ptr [di][8], cx                    | ;add any remnant carry        |
|     |                                         |                               |
| mov | <pre>ax, word ptr multiplicand[0]</pre> | ;multiply multiplicand low    |
| mul | word ptr multiplier[4]                  | ;word by MSW of multiplier    |
| add | word ptr [di][4], ax                    |                               |
| adc | word ptr [di][6], dx                    |                               |
| adc | word ptr [di] [8], cx                   | ;add any remnant carry        |
|     |                                         |                               |
| mov | <pre>ax, word ptr multiplicand[0]</pre> | ;multiply multiplicand low    |

| mul | word ptr multiplier[2]       | ;word by second MSW of       |
|-----|------------------------------|------------------------------|
|     |                              | ;multiplier                  |
| add | word ptr [di][2], ax         |                              |
| adc | word ptr [di][4], dx         |                              |
| adc | word ptr [di][6], cx         | ;add any remnant carry       |
| adc | word ptr [di][8], cx         | ;add any remnant carry       |
|     |                              |                              |
| mov | ax, word ptr multiplicand[0] | multiply multiplicand low;   |
| mul | word ptr multiplier[0]       | ;word by multiplier low word |
| mov | word ptr [di][0], ax         |                              |
| add | word ptr [di][2], dx         |                              |
| adc | word ptr [di][4], cx         | ;add any remnant carry       |
| adc | word ptr [di][61, cx         | ;add any remnant carry       |
| adc | word ptr [di][8], cx         | ;add any remnant carry       |
| ret |                              |                              |

mu164a endp

#### FLDIV

The divide is similar to the multiply except that the exponents are subtracted instead of added and the alignment is adjusted just before the fixed-point divide. This adjustment prevents an overflow in the divide that could cause the most significant word to contain a one. If we divide by two and increment the exponent, *div64* returns a quotient that is properly aligned for the renormalization process that follows.

The division could have been left as it was and the renormalization changed, but since it made little difference in code size or speed, it was left. This extra division does not change the result.

#### fldiv: Algorithm

| 1. | Check the operands for zero and infinity.                                 |
|----|---------------------------------------------------------------------------|
|    | If one is found to be infinite, exit through step 11.                     |
|    | If one is found to be zero, exit through step 12.                         |
| 2. | Test the divisor and dividend to see whether they are equal. If they are, |

- exit now with a floating-point 1.0 as the result.
- 3. Get the exponents, find the difference and subtract 77H (119D). This is the approximate exponent of the result.

- 4. Check the signs of the operands and set the sign variable accordingly.
- 5. Restore the hidden bit.
- 6. Check the dividend to see if the most significant word is less than the divisor to align the quotient. If it's greater, divide it by two and increment the difference between the exponents by one.
- 7. Use div64 to perform the division.
- Check for a zero result upon return and exit with a floating-point 0.0 if so.
- 9. Renormalize the result.
- 10. Insert the exponent and sign and exit.
- 11. Infinite exit.
- 12. Zero exit.

# fldiv: Listing

| fldiv:<br>; *****<br>; | Listing      |                                            |                                         |
|------------------------|--------------|--------------------------------------------|-----------------------------------------|
| ;<br>fldiv             | proc         | C uses bx cx dx si di,<br>fp0:gword, fp1:  | qword, rptr:word                        |
|                        | local        | <pre>qtnt:qword, sign:byte, exponent</pre> | ::byte, rmndr:gword                     |
|                        | pushf<br>std |                                            |                                         |
|                        | xor          | ax,ax                                      |                                         |
|                        | mov          | byte ptr sign, al                          | ;begin error and situation<br>;checking |
|                        | lea          | si,word ptr fp0                            | ;name a pointer to each fp              |
|                        | lea          | bx,word ptr fpl                            |                                         |
|                        | mov          | ax,word ptr [si][4]                        |                                         |
|                        | shl          | ax,1                                       |                                         |
|                        | and          | ax,OffOOh                                  | ;check for zero                         |
|                        | jne          | chk_b                                      |                                         |
| chk_b:                 | jmp          | return infinite                            | infinity                                |
|                        | mov          | dx,word ptr [bx][4]                        |                                         |
|                        | shl          | a,1                                        |                                         |
|                        | and          | dx,OffOOh                                  |                                         |
|                        | jne          | b_notz                                     |                                         |

|           | jmp               | divide-by-zero       | ;infinity, divide by zero<br>;is undefined |
|-----------|-------------------|----------------------|--------------------------------------------|
| b_not     | z:                |                      |                                            |
|           | cmp               | dx,Off00h            |                                            |
|           | jne               | check_identity       |                                            |
| check     | jmp<br>_identity: | make_zero            | ;divisor is infinite                       |
|           | mov               | di,bx                |                                            |
|           | add               | di,4                 | ;will decrement selves                     |
|           | add               | si,4                 |                                            |
|           | mov               | cx,3                 |                                            |
| repe      | cmpsw             |                      |                                            |
|           | jne               | not same             | ;these guys are the same                   |
|           | mov               | ax,word ptr dgt[8]   | ;return a one                              |
|           | mov               | bx,word ptr dgt[10]  |                                            |
|           | mov               | dx,word ptr dgt[12]  |                                            |
|           | mov               | di,word ptr rptr     |                                            |
|           | mov               | word ptr [di],ax     |                                            |
|           | mov               | word ptr [di][2],bx  |                                            |
|           | mov               | word ptr [di][4],dx  |                                            |
|           | sub               | ax,ax                |                                            |
|           | mov               | word ptr [di][6],ax  |                                            |
|           | jmp               | fldivex              |                                            |
| not same: |                   |                      | ;get exponents                             |
|           | lea               | si,word ptr fp0      | ;reset pointers                            |
|           | lea               | bx,word ptr fp1      |                                            |
|           | sub               | ah,dh                | subtract exponents                         |
|           | add               | ah,77h               | ;subtract bias minus two<br>;digits        |
|           | mov               | byte ptr exponent,ah | ;save exponent                             |
|           | mov               | dx, word ptr [si][4] | ;check sign                                |
|           | or                | h, dx                |                                            |
|           | jns               | a_plus               |                                            |
|           | not               | byte ptr sign        |                                            |
| a_plus    | :                 |                      |                                            |
|           | mov               | dx,word ptr [bx][4]  |                                            |
|           | or                | dx, dx               |                                            |
|           | jns               | restore_missing_bit  |                                            |
|           | not               | byte ptr sign        |                                            |
|           |                   |                      |                                            |

restore\_missing\_bit:

;line up operands for division

|        | d              |                            |                                 |
|--------|----------------|----------------------------|---------------------------------|
|        | and            | word ptr fp0[4], 7fh       |                                 |
|        | or             | word ptr fp0[4], 80h       |                                 |
|        | mov            | dx, word ptr fp1[4]        |                                 |
|        | and            | dx, 7fh                    |                                 |
|        | or             | dx, 80h                    |                                 |
|        | cmp            | dx, word ptr fp0[4]        | ;see if divisor is greater than |
|        | -              | store dvsr                 | dividend then divide by 2       |
|        | ja<br>inc      | byte ptr exponent          | Alviacia cicii alviac by 2      |
|        | shl            | word ptr fp1[0], 1         |                                 |
|        | rcl            | word ptr fp1[2], 1         |                                 |
|        | rcl            | dx, 1                      |                                 |
| store_ |                | ux, 1                      |                                 |
| SCOLE_ | mov            | word ptr fp1[41, dx        |                                 |
|        | 110 V          | word per ipi(41, dx        |                                 |
| divide | :              |                            |                                 |
| arviac | invoke         | divmul fp0 fpl addr fp0    | ;perform fixed point division   |
|        | 1              | dividi, ipo, ipi, addi ipo | ·pollolm linea pollo alvioion   |
|        | mov            | dx,word ptr fp0[4]         | ;check for zeros on return      |
|        | mov            | bx,word ptr fp0[2]         |                                 |
|        | mov            | ax, word ptr fp0[0]        |                                 |
|        | sub            | CX, CX                     |                                 |
|        | cmp            | ax,cx                      |                                 |
|        | jne            | not zero                   |                                 |
|        | cmp            | bx,cx                      |                                 |
|        | jne            | not zero                   |                                 |
|        | cmp            | dx,cx                      |                                 |
|        | jne            | not zero                   |                                 |
|        | qmp            | fix-sign                   | ;exit with a zero               |
| not_ze | • •            |                            |                                 |
|        | mov            | cx,64                      | ;should never go to zero        |
|        | cmp            | dx,0h                      |                                 |
|        | je             | rotate_result_left         | ;realign float                  |
|        | cmp            | dh,00h                     |                                 |
|        | jne            | rotate_result_right        |                                 |
|        | test           | d1,80h                     |                                 |
|        | je             | rotate_result_left         |                                 |
|        | jmp            | short done_rotate          |                                 |
| rotate | e_result_right | :                          |                                 |
|        | shr            | dx,1                       |                                 |
|        | rcr            | bx,1                       |                                 |
|        | rcr            | ax,1                       |                                 |
|        | test           | dx,Off00h                  |                                 |
|        | je             | done_rotate                |                                 |
|        |                |                            |                                 |

| inc             | byte ptr exponent     | ;decrement exponent with ;each shift     |
|-----------------|-----------------------|------------------------------------------|
| loop            | rotate result right   |                                          |
| rotate_result_l |                       |                                          |
| shl             | word ptr qtnt,1       |                                          |
| rcl             | ax,1                  |                                          |
| rcl             | bx,l                  |                                          |
| rcl             | dx,1                  |                                          |
| test            | dx,80h                |                                          |
| jne             | done_rotate           |                                          |
| dec             | byte ptr exponent     | ;decrement exponent with ;each shift     |
| loop            | rotate_result_left    |                                          |
| done rotate:    |                       |                                          |
| and             | dx, 7fh               |                                          |
| shl             | dx, 1                 |                                          |
| or              | dh, byte ptr exponent | ;insert exponent                         |
| shr             | dx, 1                 | -                                        |
| mov             | cl,byte ptr sign      | ;set sign flag according<br>;to variable |
| or              | cl,cl                 |                                          |
| je              | fix_sign              |                                          |
| or              | dx,8000h              |                                          |
| fix_sign:       |                       |                                          |
| mov             | di,word ptr rptr      |                                          |
| mov             | word ptr [di],ax      |                                          |
| mov             | word ptr [di][2],bx   |                                          |
| mov             | word ptr [di][4],dx   |                                          |
| sub             | ax,ax                 |                                          |
| mov             | word ptr [di][61,ax   |                                          |
| fldivex:        |                       |                                          |
| popf<br>ret     |                       |                                          |
| return infinite | 2:                    |                                          |
| sub             | ax, ax                |                                          |
| mov             | bx, ax                |                                          |
| not             | ax                    |                                          |
| mov             | dx, ax                |                                          |
| and             | dx, Of80h             | ; infinity                               |
| jmp             | short fix_sign        |                                          |
| divide_by_zero: |                       |                                          |
| sub             | ax,ax                 |                                          |
| not             | ax                    |                                          |

|        | jmp     | short finish error |           |      |
|--------|---------|--------------------|-----------|------|
|        | •       |                    |           |      |
| make_z | ero:    |                    |           |      |
|        | xor     | ax,ax              | ;positive | zero |
| finish | _error: |                    |           |      |
|        | mov     | di,word ptr rptr   |           |      |
|        | add     | di,6               |           |      |
|        | mov     | cx,4               |           |      |
| rep    | stos    | word ptr [di]      |           |      |
|        | jmp     | short fldivex      |           |      |
| fldiv  | endp    |                    |           |      |

In order to produce the accuracy required for this floating-point routine with the greatest speed, use div64 from Chapter 2. This routine was specifically written to perform the fixed-point divide.

## Rounding

Rounding is included in this discussion on floating point because it's used in the external routines.

IEEE 754 says that the default rounding shall "round to nearest," with the option to choose one of three other forms: round toward positive infinity, round to zero, and round toward negative infinity. Several methods are available in the rounding routine, as you'll see in the comments of this routine.

The default method in *round* is "round to nearest." This involves checking the extended bits of the floating-point number. If they're less than half the LSB of the actual float, clear them and exit. If the extended bits are greater than half the LSB, add a one to the least significant word and propagate the carries through to the most significant word. If the extended bits are equal to exactly one-half the LSB, then round toward the nearest zero. If either of the last two cases results in an overflow, increment the exponent. Clear AX (the extended bits) and exit *round*. If a fault occurs, AX contains -1 on exit.

#### round: Algorithm

1. Load the complete float, including extended bits, into the microprocessor's

registers.

2. Compare the least significant word with one-half (8000H).

If the extended bits are less than one-half, exit through step 5.

If the extended bits aren't equal to one-half, continue with step 3.

If the extended bits are equal to one-half, test the LSB of the representable portion of the float.

If it's zero, exit through step 5.

If it's one, continue with step 3.

3. Strip the sign and exponent from the most significant word of the float and add one to the least significant word. Propagate the carry by adding zero to the upper word and test what might have been the hidden bit for a one.

A zero indicates that no overflow occurred; continue with step 4.

A one indicates overflow from the addition. Get the most significant word of the float, extract the sign and exponent, and add one to the exponent.

If this addition resulted in an overflow, exit through step 5.

Insert the new exponent into the float and exit through step 5.

- 4. Load the MSW of the float. Get the exponent and sign and insert them into the rounded fixed-point number; exit through step 5.
- 5. Clear AX to indicate success and write the rounded float to the output.
- 6. Return a -1 in AX to indicate failure. Make the float a Quiet NAN (positive overflow) and exit through step 5.

#### Round: Listing

| ; ****                          |                                                                                                    |           |                                               |
|---------------------------------|----------------------------------------------------------------------------------------------------|-----------|-----------------------------------------------|
| ;<br>round proto                | flp0:qword, rptr:word                                                                               |           |                                               |
| round proc<br>mov<br>mov<br>cmp | uses bx dx di, fp:qword,<br>ax,word ptr fp[0]<br>bx,word ptr fp[2]<br>dx,word ptr fp[4]<br>ax,8000h | rptr:word |                                               |
| jb<br>jne                       | round ex<br>needs_rounding                                                                          |           | ;less than half                               |
| test                            | bx,l                                                                                                |           | ;put your rounding scheme<br>;here, as in the |
| je                              | round_ex                                                                                            |           | ;commented-out code below                     |

|        |                  | short needs rounding |                                |
|--------|------------------|----------------------|--------------------------------|
|        | jmp<br>xor       | -                    | ;round to even if odd          |
| ;      | XUI              | x, 1                 | ; and odd if even              |
| ;      | or               | bx,1                 | ;round down if odd and up if   |
| ,      | 01               |                      | ;even (jam)                    |
|        | imm              | round_ex             |                                |
| needs  | jmp<br>rounding: | 2 0 ana_on           |                                |
| noodo  | and              | dx,7fh               |                                |
|        | add              | bx,1h                |                                |
|        | adc              | dx , 0               |                                |
|        | test             | dx,80h               | ; if this is a one, there will |
|        | ie               | renorm               | ;be an overflow                |
|        | mov              | ax,word ptr fp[4]    |                                |
|        | and              | dx, 7fh              |                                |
|        | and              | ax,Off80h            | ;get exponent and sign         |
|        | add              | ax,80h               | ;kick it up one                |
|        | io               | over flow            | -                              |
|        | or               | dx,ax                |                                |
|        | qmp              | short round_ex       |                                |
| renorr | n:               |                      |                                |
|        | mov              | ax,word ptr fp[4]    |                                |
|        | and              | ax,Off80h            | ;get exponent and sign         |
|        | or               | dx,ax                |                                |
| round_ | _ex:             |                      |                                |
|        | sub              | ax,ax                |                                |
| round_ | _exl:            |                      |                                |
|        | mov              | di,word ptr rptr     |                                |
|        | mov              | word ptr [di][0],ax  |                                |
|        | mov              | word ptr [di][Z],bx  |                                |
|        | mov              | word ptr [di][4],dx  |                                |
|        | sub              | ax,ax                |                                |
|        | mov              | word ptr [di][6],ax  |                                |
|        | ret              |                      |                                |
| over_  | flow:            |                      |                                |
|        | xor              | ax,ax                |                                |
|        | mov              | bx,ax                |                                |
|        | not              | ax                   |                                |
|        | mov              | dx,ax                |                                |
|        | xor              | dx,7fH               | ;indicate overflow with an     |
|        |                  |                      | ; infinity                     |
|        | jmp              | short round ex1      |                                |
| round  | l endp           |                      |                                |
|        |                  |                      |                                |

1

2

- Ochs, Tom. "A Rotten Foundation," *Computer Language 8/2:* Page 107. Feb. 1991.
- Knuth, D. E. *Seminumerical Algorithms*. Reading, MA: Addison-Wesley Publishing Co., 1981, Pages 213-223.
- <sup>3</sup> *IEEE Standard for Binary Floating-Point Arithmetic* (ANSI/IEEE Std 754, 1985).
- <sup>4</sup> Plauger, P.J. "Floating-Point Arithmetic," *Embedded Systems Program*ming 4/8: Pages 95-100. Aug. 1991.

# Input, Output, and Conversion

To be useful, an embedded system must communicate with the outside world. How that communication proceeds can strongly influence the system's speed and efficiency.

Often, the nature of the system and the applications program that drives it defines the form of the commands that flow between an embedded system and the host. If it's a graphics card or servo controller embedded in a PC, the fastest way to communicate is pure binary for both commands and data. Depending on the availability of a math chip, the numerics are in either fixed or floating-point notation.

Even so, it's quite common to find such systems using ASCII strings and decimal arithmetic to interface with the user. That's because binary communication can be fast, even though it has its problems. The General Purpose Interface Bus (GPIB) has some of the advantages and speed of the hardware interface, but the binary command and data set can sometimes imitate its own bus-control commands and cause trouble. Binary information on RS232, perhaps the most commonly used interface, has similar problems with binary data aliasing commands and delimiters. Packet-based communications schemes are available, however, they can be slow and clumsy. Any problem can be solved on closed systems under controlled circumstances, but rigorous, simple communication schemes often default to ASCII or EBCDIC for ease of debugging and user familiarity.

Whatever choices you make for your system, it will almost always have to communicate with the outside world. This often means accepting and working with formats that are quite foreign to the binary on the microprocessor bus. What's more, the numerics will most likely be decimal and not binary or hex, since that's how most of us view the world.

#### **Decimal Arithmetic**

If your system does very little calculation or just drives a display, it may not be worth converting the incoming decimal data to another format. The Z80, 8085, and 8051 allow limited addition and subtraction in the form of the *DAA* or *DA* instruction. On the Intel parts, this instruction really only helps during addition; the Z80 can handle decimal correction in both addition and subtraction. The 80x86 family offers instructions aimed at packing and unpacking decimal data, along with adjustments for a limited set of basic arithmetic operations. The data type is no greater than a byte, however, making the operation long and cumbersome to implement. The 8096 family lacks any form of decimal instructions such as the *DAA* or *auxiliary carry flag*.

Binary-based microprocessors do not work easily with decimal numbers because base 2, which is one bit per digit, and even base 16, which is four bits per digit, are incompatible with base 10; they have a different modulus. The *DAA* instruction corrects for this by adding six to any result greater than nine (or on an auxiliary carry), thereby producing a proper carry out to the next digit.

A few other instructions are available on the 80x86 for performing decimal arithmetic and converting to and from ASCII:

- AAA stands for ASCII Adjust After Addition. Add two unpacked (one decimal digit per byte) 8-bit decimal values and put the sum in AL. If the sum is greater than nine, this instruction will add six but propagate the carry into AH. That leaves you with an unpacked decimal value perfectly suited for conversion to ASCII.
- *AAD* stands for ASCII Adjust before Division, takes an unpacked value in AX and performs an automatic conversion to binary, placing the resulting value in AL. This instruction can help convert ASCII BCD to binary by handling part of the process for you.
- The *AAM* instruction, which stands for ASCII Adjust After Multiply, unpacks an 8-bit binary number less than 100 into AL, placing the most significant digit in AH and the least significant in AL. This instruction allows for a fast, easy conversion back to ASCII after a multiplication or division operation.
- AAS stands for ASCII Adjust After Subtraction, corrects radix misalignment

after a subtraction. If the result of the subtraction, which must be in AL, is greater than nine, AH is decremented and six is subtracted from AL. If AH is zero, it becomes -1 (0ffH).

The purpose of these functions is to allow a small amount of decimal arithmetic in ASCII form for I/O. They may be sufficient to drive displays and do simple string or keyboard handling, but if your application does enough number crunching-and it doesn't take much-you'll probably want to do it in binary; it's much faster and easier to work with.

## **Radix Conversions**

In his book *Seminumerical Algorithms*, Donald Knuth writes about a number of methods for radix conversion<sup>1</sup>. Four of these involve fundamental principles and are well worth examining.

These methods are divided into two groups: one for integers and one for fractions. Note: properly implemented, the fractional conversions will work with integers and the integer conversions with the fractions. In the descriptions that follow, we'll convert between base 10 and base 2. Base A will be the base we're converting from, and base B will be the base we're converting to. The code in this section uses binary arithmetic, often with hexadecimal notation, because that's the native radix of most computers and microprocessors. In addition, all conversions are between ASCII BCD and binary, but you can use these algorithms with any radix.

### Integer Conversion by Division

In this case, base A (2) is converted to base B (10) by division using binary arithmetic. We divide the number to be converted by the base we're converting to and place it in a variable. This is a modular operation, and the remainder of the division is the converted digit. The numbers are converted least significant digit first.

If we were to convert 0ffH (255D) to decimal, for example, we would first divide by 0aH (10D). This operation would produce a quotient of 19H and a remainder of 5H (the 5 is our first converted digit). We would then divide 19H by 0aH, for a resulting quotient of 2H and a remainder of 5H (the next converted digit). Finally,

- we would divide 2H by 0aH, with a 0H result and a 2H remainder (the final digit). Briefly, this method works as follows:
- 1. Shift the bits of the variable *decimal\_accumulator* right four bits to make room for the next digit.
- 2. Load an accumulator with the value to be converted and divide by 0aH (10D).
- 3. *OR* the least significant nibble of *decimal\_accumulator* with the four-bit remainder just produced.
- 4. Check the quotient to see that there is something left to divide.

If so, continue with step 1 above.

If not, return *decimal\_ accumulator* as the result.

The routine *bn\_dnt* converts a 32-bit binary number to an ASCII string. The routine expects no more than eight digits of decimal data (you can change this, of course).

This routine loads the number to be converted into AX, checks it for zero, and if possible divides it by 10. Because the remainder from the first division is already in DX, we don't have to move it to prepare for the second division (on the LSW). The remainder generated by these divisions is *OR*ed with zero, resulting in an ASCII character that's placed in a string. The conversion is unsigned (we'll see examples of signed conversions later in this chapter).

## bn\_dnt: Algorithm

- 1. Point to the binary value, *binary*, to be converted and to the output string, *decptr*. Load the loop counter for maximum string size.
- 2. Get the MSW of binary and check for zero.

If it's zero, continue with step 6. If not, divide by 10. Return the quotient to the MSW of *binary*. Check the remainder for zero. If it's zero, continue with step 6. If not, go on to step 3.

3. Get the LSW of binary and check for zero.

166

If it's zero, check the remainder from the last division. If it's also zero, continue with step 5.

Otherwise, continue with step 4.

- 4. Divide by 10 and return the quotient to the LSW of binary.
- 5. Make the result ASCII by ORing zero (30H). Write it to the string, increment the pointer, and decrement the loop pointer, If the loop counter isn't zero, continue with step 2. Otherwise, exit with an error.
- 6. Test the upper word of binary for zero.
  - If it's not zero, go to step 3.
  - If it's check the LSW of the binary variable.
  - If it's not zero, go to step 4.
  - If it's, we're done; go to step 7.
- 7. Realign the string and return with the carry clear.

### bn-dnt: Listing

;\*\*\*\*\*
; bn\_dnt - a routine that converts binary data to decimal
;
;A doubleword is converted. Up to eight decimal digits are
;placed in the array pointed to by decptr. If more are required to
;convert this number, the attempt is aborted and an error flagged.
;
bn\_dnt proc uses bx cx dx si di, binary:dword, decptr: word

| lea | si,word ptr binary | ;get pointer to MSB of<br>;decimal value                 |
|-----|--------------------|----------------------------------------------------------|
| mov | di,word ptr decptr | ;string of decimal ASCII digits                          |
| mov | cx, 9              |                                                          |
| add | di,cx              | ;point to end of string<br>;this is for correct ordering |
| sub | bx,bx              |                                                          |
| mov | dx,bx              |                                                          |
| mov | byte ptr [di],bl   | ;see that string is zero-<br>;terminated                 |
| dec | di                 |                                                          |

binary\_conversion:

| sub | dx, dx     |           |      |       |      |
|-----|------------|-----------|------|-------|------|
| mov | ax,word pt | r [si][2] | ;get | upper | word |

|        | or       | ax,ax               | ;see if it is zero                                      |
|--------|----------|---------------------|---------------------------------------------------------|
|        | je       | chk_empty           | ; if so, check empty                                    |
|        | div      | iten                | ;divide by 10                                           |
|        | mov      | word ptr [si][2],ax |                                                         |
|        | or       | dx, dx              |                                                         |
|        | je       | chk_empty           | ;check for zeros                                        |
| divide | e_lower: |                     |                                                         |
|        | mov      | ax, word ptr [si]   | <pre>;always checking the least ;significant word</pre> |
|        | or       | ax,ax               | ;of the binary accumulator<br>;for zero                 |
|        | jne      | not_zero            |                                                         |
|        | or       | dx, ax              |                                                         |
|        | je       | put_zero            |                                                         |
| not_ze | ero:     |                     |                                                         |
|        | div      | iten                | ;divide lower word                                      |
| put_ze | ero:     |                     |                                                         |
|        | mov      | word ptr [si],ax    | ;save quotient                                          |
|        | or       | dl,'0'              | ;make the remainder an ASCII                            |
|        |          |                     | ;digit                                                  |
|        | mov      | bytr, [di], dl      | ;write it to a string                                   |
|        | dec      | di                  |                                                         |
|        | loop     | binary_conversion   |                                                         |
|        |          |                     | itaa manu aharaatara: jugt laara                        |
| oops:  | mo11     | ax,-1               | ;too many characters; just leave                        |
|        | mov      | ax,-1               |                                                         |
|        | stc      |                     |                                                         |
|        | ret      |                     |                                                         |
| chk_e  | mpty:    |                     |                                                         |
|        | or       | dx , ax             | ;we are done if the variable<br>;ls empty               |
|        | je       | still_nothing       |                                                         |
|        | jmp      | short divide_lower  |                                                         |
| still  | _nothing |                     |                                                         |
|        | mov      | ax, word ptr [si]   | ;check least significant word of                        |
| binar  | У        |                     |                                                         |
|        | or       | ax, ax              | ;variable for zero                                      |
|        | je       | empty               |                                                         |
|        | jmp      | short not_zero      |                                                         |
| empty  |          |                     |                                                         |
| _      | inc      | di                  | ;realign string                                         |
|        | mov      | si, di              | ;trade pointers                                         |
|        |          |                     |                                                         |

```
mov di, word ptr decptr
mov cx, 9
rep movsw
finished:
    sub ax,ax ;success
    clc ;no carry = success!
    ret
bn_dnt endp
```

## Integer Conversion by Multiplication

In this case, base A (10) is converted to base B (2) by multiplication using binary arithmetic. We convert the number by multiplying the result variable, called *binary-accumulator*, by base A (10), before adding each new decimal digit.

To see how this is done, we can reverse the conversion we just completed. This time, we wish to convert 255D to binary. First we create an accumulator, *binvar*, to hold the result (which is initially set to 0) and a source variable, *decvar*, to hold the decimal value. We then add decimal digits to *binvar* one at a time from *decvar* which is set to 255D. The first iteration places 2D in *binvar*; we multiply this by 0aH (10D) to make room for the next addition. (Recall that the arithmetic is binary.) *Binvar* is now 14H. The next step is to add 5D. The result, 19H, is then multiplied by 0aH to equal 0faH. To this value we add the final digit, 5D, to arrive at the result 0ffH (255D). This is the last digit, so no further multiplications are necessary.

Assume a word variable, *decvar*, holds four packed decimal digits. The following pseudocode illustrates how these digits are converted to binary and the result placed in another word variable, *binvar*.

- 1. Assume *binvar* and *decvar* are word variables located somewhere in RAM.
- 2. Multiply *binvar* by base A (10), the routine is converting from base A to base B.
- 3. Shift a digit (starting with the most significant) from *decvar* into *binvar*.
- 4. Test *decvar* to see whether it is zero yet.

If it is, we are done and write *binvar* to memory or return it as the result. If not, continue from step 2.

In the following code, a pointer to a string of ASCII decimal digits is passed to a subroutine that, in turn, returns a pointer to a doubleword containing the binary conversion. The routine checks each digit for integrity before processing it. If it encounters a nondecimal character, it assumes that it has reached the end of the string. Multiplication by 10 is performed in-line to save time.

### dnt\_bn: Algorithm

- 1. Point at the base of the BCD ASCII string (the most significant decimal digit), clear the binary accumulator, and load the loop counter with the maximum string length.
- 2. Get the ASCII digit and test to see whether it is between 0 and 9,

If not, we are done; exit through step 4.

If so, call step 5 to multiply the binary accumulator by 10. Coerce the ASCII digit to binary, add that digit to the binary accumulator, increment the string pointer, and decrement the loop counter.

If the loop counter is zero, go to step 3.

If not, continue with step 2

- 3. Exit with error.
- 4. Write the binary accumulator to output and leave with the carry clear.
- 5. Execute in-line code to multiply DX:BX by 10.

### dnt\_bn: Listing

; \*\*\*\*\*

; dnt\_bn - decimal integer to binary conversion routine ;unsigned ;It is expected that decptr points at a string of ASCII decimal digits. ;Each digit is taken in turn and converted until eight have been converted ;or until a nondecimal number is encountered. ;This might be used to pull a number from a communications buffer. ;Returns with no carry if successful and carry set if not.

dnt bn proc uses bx cx dx si di, decptr:word, binary:word

| mov | si,word ptr decptr | ;get pointer to beginning of |
|-----|--------------------|------------------------------|
|     |                    | ;BCD ASCII string            |
| sub | ax,ax              | ;clear some registers        |
| mov | bx,ax              |                              |

|        | mov           | dx,bx               |                              |
|--------|---------------|---------------------|------------------------------|
|        | mov           | cx, 9               |                              |
|        | 110 V         |                     |                              |
| decima | l_conversion: |                     |                              |
|        | mov           | al,byte ptr [si]    |                              |
|        | cmp           | al,'O'              | ;check for decimal digit     |
|        | ib            | work_done           |                              |
|        | cmp           | al, '9'             |                              |
|        | ja            | work_done           | ;if it gets past here, it    |
|        | Ja            |                     | ;must be OK                  |
|        | call          | near ptr times_ten  | ; in-line multiply           |
|        | xor           | a1,'0'              | ; convert to number          |
|        | add           | bx,ax               | ;add next digit              |
|        | adc           | dx,0                | ;propagate any carries       |
|        | inc           | si                  | 1 1 9 1                      |
|        | loop          | decimal_conversion  |                              |
| oops:  |               |                     |                              |
| 0010   | stc           |                     | ;more than eight digits      |
|        | ret           |                     |                              |
|        | 200           |                     |                              |
| work_d | lone:         |                     |                              |
|        | mov           | di, word ptr binary |                              |
|        | mov           | word ptr [di],bx    |                              |
|        | mov           | word ptr [dil[2],dx | ;store result                |
|        | clc           | -                   | ;success                     |
|        | ret           |                     |                              |
|        |               |                     |                              |
| times  | ten:          |                     |                              |
|        | push          | ax                  | ;save these, they contain    |
|        | -             |                     | ; information                |
|        | push          | CX                  |                              |
|        | shl           | bx,l                | ;10 = three left shifts and  |
|        |               |                     | ;an add                      |
|        | rcl           | dx,1                |                              |
|        | mov           | ax,bx               | ;this is the multiply by two |
|        |               |                     | ;keep it                     |
|        | mov           | cx, dx              |                              |
|        |               |                     |                              |
|        | shl           | bx,l                |                              |
|        | rcl           | dx,1                |                              |
|        | -             | ···· , ±            |                              |
|        | shl           | bx,l                |                              |
|        | rcl           | dx,1                |                              |
|        |               | var. / 1            |                              |

171

```
add ;this is the multiply by eight
;add the multiply by two to
;get 10
pop cx ;get it back
pop ax
retn
dnt_bn endp
```

## Fraction Conversion by Multiplication

The next algorithm converts a fraction in base A (2) to base B (10) by successive multiplications of the number to be converted by the base to which we're converting.

First, let's look at a simple example. Assume we need to convert 8cH to a decimal fraction. The converted digit is produced as the overflow from the data type, in this case a byte. We multiply 8cH by 0aH, again using binary arithmetic, to get 578H (the five is the overflow). This conversion may actually occur between the low byte and high byte of a word register, such as the AX register in the 8086. We remove the first digit, 5, from the calculation and place it in an accumulator as the most significant digit. Next, we multiply 78H by 0aH, for a result of 4b0H. Before placing this digit in the accumulator, we shift the accumulator four bits to make room for it. This procedure continues until the required precision is reached or until the initial binary value is exhausted.

Round with care and only if you must. There are two ways to round a number. One is to truncate the conversion at the desired precision plus one digit,  $n_{k+1'}$  where *n* is a converted digit and *k* is positional notation. A one is then added to the least significant digit plus one,  $n_{k}$ , if the least significant digit  $n_{k+1}$ , is greater than one-half of  $n_{k}$ . This propagates any carries that might occur in the conversion. The other method involves rounding the fraction in the source base and then converting, but this can lead to error if the original fraction cannot be represented exactly.

To use this procedure, we must create certain registers or variables. First, we create the working variable *bfrac* to hold the binary fraction to be converted. Because multiplication requires a result register as wide as the sum of the bits of the multiplicand and multiplier, we need a variable as wide as the original fraction plus four bits. If the original fraction is a byte, as above, a word variable or register is more than sufficient. Next, we create *dfrac* to accumulate the result starting with the most

significant decimal digit (the one closest to the radix point). This variable needs to be as large as the desired precision.

- 1. Clear *dfrac* and load *bfrac* with the binary fraction we're converting.
- 2. Check *bfrac* to see if it's exhausted or if we've reached our desired precision. If either is true, we're done.
- 3. Multiply *bfrac* by the base to which we're converting (in this case, 0aH).
- 4. Take the upper byte of *bfrac* as the result of the conversion and place it in *dfrac* as the next less significant digit. Zero the upper byte of *bfrac*.
- 5. Continue from step 2.

The following routine accepts a pointer to a 32-bit binary fraction and a pointer to a string. The converted decimal numbers will be placed in that string as ASCII characters.

### bfc\_dc: Algorithm

- 1. Point to the output string, load the binary fraction in DX:BX, set the loop counter to eight (the maximum length of the string), and initialize the string with a period.
- 2. Check the binary fraction for zero.
  - If it's zero, exit through step 3.

If not, clear AX to receive the overflow. Multiply the binary fraction by 10, using AX for overflow. Coerce AX to ASCII and write it to the string. Decrement the loop counter.

If the counter is zero, leave through step 3.

Otherwise, clear the overflow variable and continue with step 2.

3. Exit with the carry clear.

### bfc-dc: Listing

; \*\*\*\*\*

- ; bfc\_dc a conversion routine that converts a binary fraction
- ; (doubleword) to decimal ASCII representation pointed to by the string

;pointer decptr. Set for eight digits, but it could be longer.

| bfc dc proc         | uses bx cx dx si di bp, frac            | ction:dword, decptr:word              |
|---------------------|-----------------------------------------|---------------------------------------|
| local               | <pre>sva:word, svb:word, svd:word</pre> |                                       |
|                     |                                         |                                       |
| mov                 | di,word ptr decptr                      | ;point to ASCII output string         |
| mov                 | bx,word ptr fraction                    |                                       |
| mov                 | dx,word ptr fraction[2]                 | ;get fractional part                  |
| mov                 | cx, 8                                   | ;digit counter                        |
| sub                 | ax,ax                                   |                                       |
| mov                 | byte ptr [di], '.'                      | ;to begin the ASCII fraction          |
| inc                 | di                                      |                                       |
| decimal conversion: |                                         |                                       |
| or                  | ax,dx                                   | ;check for zero operand               |
| or                  | ax,bx                                   | ;check for zero operand               |
| jz                  | work done                               |                                       |
| sub                 | ax,ax                                   |                                       |
|                     |                                         |                                       |
| shl                 | bx,1                                    | multiply fraction by 10;              |
| rcl                 | dx,1                                    |                                       |
| rcl                 | ax,1                                    | ;times 2 multiple                     |
| mov                 | word ptr svb,bx                         |                                       |
| mov                 | word ptr svd,dx                         |                                       |
| mov                 | word ptr sva,ax                         |                                       |
| shl                 | bx,1                                    |                                       |
| rcl                 | dx,1                                    |                                       |
| rcl                 | ax,1                                    |                                       |
| shl                 | bx,1                                    |                                       |
| rcl                 | dx,1                                    |                                       |
| rcl                 | ax,1                                    |                                       |
| add                 | bx,word ptr svb                         |                                       |
| adc                 | dx,word ptr svd                         | ;multiply by 10                       |
| adc                 | ax,word ptr sva                         | ;the converted value is ;placed in AL |

| or                                             | al,'0´             | ;this result is ASCIIized and |
|------------------------------------------------|--------------------|-------------------------------|
| mov                                            | byte ptr [di],al   | ;placed in a string           |
| inc                                            | di                 |                               |
| sub                                            | ax,ax              |                               |
| loop                                           | decimal conversion |                               |
| work done:<br>mov<br>clc<br>ret<br>bfc_dc endp | byte ptr [di],al   | ;end string with a null       |

### Fraction Conversion by Division

Like conversion of integers by multiplication, this procedure is performed as a polynomial evaluation. With this method, base A (10) is converted to base B (2) by successively dividing of the accumulated value by base A using the arithmetic of base B. This is the reverse of the procedure we just discussed.

For example, lets convert .66D to binary. We use a word variable to perform the conversion and place the decimal value into the upper byte, one digit at a time, starting with the least significant. We then divide by the base from which we're converting. Starting with the least significant decimal digit, we divide 6.00H (the radix point defines the division between the upper and lower bytes) by 0aH to get .99H. This fraction is concatenated with the next most significant decimal digit, yielding 6.99H. We divide this number by 0aH, for a result of .a8H. Both divisions in this example resulted in remainders; the first was less than one-half the LSB and could be forgotten, but the second was more than one-half the LSB and could have been used for rounding.

Create a fixed-point representation large enough to contain the fraction, with an integer portion large enough to hold a decimal digit. In the previous example, a byte was large enough to contain the result of the conversion ( $\log_{10} 256$  is approximately 2.4) with four bits for each decimal digit. Based on that, the variable *bfrac* should be at least 12 bits wide. Next, a byte variable dfrac is necessary to hold the two decimal digits. Finally, a counter (*dcntr*) is set to the number of decimal digits to be converted.

- 1. Clear *bfrac* and load *dcntr* with the number of digits to be converted.
- 2. Check to see that *dcntr* is not yet zero and that there are digits yet to convert. If not, the conversion is done.
- 3. Shift the least significant digit of *dfrac* into the position of the least significant integer in the fixed-point fraction *bfrac*.
- 4. Divide *bfrac* by 0aH, clear the integer portion to zero, and continue with step 2.

The following example takes a string of ASCII decimal characters and converts them to an equivalent binary fraction. An invisible radix point is assumed to exist immediately preceding the start of the string.

## Dfc\_bn: Algorithm

- 1. Find least significant ASCII BCD digit. Point to the binary fraction variable and clear it. Clear DX to act as the MSW of the dividend and set the loop counter to eight (the maximum number of characters to convert).
- 2. Put the MSW of the binary result variable in AX and the least significant ASCII BCD digit in DL. Check to see if the latter is a decimal digit.

If not, exit through step 6.

If so, force it to binary. Decrement the string pointer and check the dividend (32-bit) for zero.

If it's zero, go to step 3.

Otherwise, divide DX:AX by 10.

 Put AX in the MSW of the binary result variable and get the LSW. Check DX:AX for zero.

If it's zero, go to step 4. Otherwise, divide DX:AX by 10.

4. Put AX in the LSW of the binary result variable. Clear DX for the next conversion. Decrement the loop variable and check for zero.

If it's zero, go to step 5.

Otherwise, continue with step 2.

- 5. Exit with the carry clear.
- 6. Exit with the carry set.

## Dfc-bn: Listing

;\*\*\*\*

; dfc\_bn - A conversion routine that converts an ASCII decimal fraction ;to binary representation. decptr points to the decimal string to be ;converted. The conversion will produce a doubleword result. The ;fraction is expected to be padded to the right if it does not fill eight ;digits.

dfc\_bn proc uses bx cx dx si di, decptr:word, fraction:word

| pushf |
|-------|
| cld   |

| mov<br>sub | di, word ptr decptr<br>ax,ax | ;point to decimal string             |
|------------|------------------------------|--------------------------------------|
| mov        | cx, 9                        |                                      |
| repne      | scasb                        | ;find end of string                  |
| dec        | di                           |                                      |
| dec        | di                           | ;point to least significant<br>;byte |
| mov        | si,di                        |                                      |
| mov        | di, word ptr fraction        | ;point of binary fraction            |
| mov        | word ptr [di], ax            |                                      |
| mov        | word ptr [di][2], ax         |                                      |
| mov        | сх, 8                        | ;maximum number of<br>;characters    |
| sub        | dx, dx                       |                                      |

#### binary\_conversion: ;get high word of result mov ax, word ptr [di][2] ;variable mov dl, byte ptr [si] ;concatenate ASCII input ;with binary fraction dl, '0' ;check for decimal digit cmP oops jb dl, '9' cmp ; if it gets past here, ja oops ;it must be OK dl, '0' ;deASCIIize xor

| <pre>sub bx,bx<br/>or bx,dx<br/>or bx,ax<br/>jz no_div0 ;prevent a divide by zero<br/>div iten ;divide by 10<br/>no_div0:<br/>mov word ptr [di][2],ax<br/>mov ax,word ptr [di]<br/>sub bx,bx<br/>or bx,dx</pre> |
|----------------------------------------------------------------------------------------------------|
| or bx,dx<br>or bx,ax<br>jz no_div0 ;prevent a divide by zero<br>div iten ;divide by 10<br>no_div0:<br>mov word ptr [di][2],ax<br>mov ax,word ptr [di]<br>sub bx,bx<br>or bx,dx                                  |
| or       bx,ax         jz       no_div0       ;prevent a divide by zero         div       iten       ;divide by 10         no_div0:                                                                             |
| jz no_div0 ;prevent a divide by zero<br>div iten ;divide by 10<br>no_div0:<br>mov word ptr [di][2],ax<br>mov ax,word ptr [di]<br>sub bx,bx<br>or bx,dx                                                          |
| div iten ;divide by 10<br>no_div0:<br>mov word ptr [di][2],ax<br>mov ax,word ptr [di]<br>sub bx,bx<br>or bx,dx                                                                                                  |
| mov word ptr [di][2],ax<br>mov ax,word ptr [di]<br>sub bx,bx<br>or bx,dx                                                                                                    |
| mov ax,word ptr [di]<br>sub bx,bx<br>or bx,dx                                                                                                    |
| sub bx, bx<br>or bx, dx                                                                                                    |
| or bx,dx                                                                                                    |
|                                                                                                    |
|                                                                                                    |
| or bx,ax                                                                                                    |
| jz no_div1 ;prevent a divide by zero                                                                                                    |
| div iten                                                                                                    |
| no_divl:                                                                                                    |
| mov word ptr [di],ax                                                                                                    |
|                                                                                                    |
| sub dx, dx                                                                                                    |
| loop binary-conversion ;loop will terminate<br>;automatically                                                                                                    |
| work_done:                                                                                                    |
| sub ax,ax                                                                                                    |
| clc ;no carry =success!                                                                                                    |
| ret                                                                                                    |
| oops:                                                                                                    |
| mov ax,-1 ;bad character                                                                                                    |
| stc                                                                                                    |
| ret                                                                                                    |
| dfc_bn endp                                                                                                    |

As you may have noticed from the fractional conversion techniques, truncating or rounding your results may introduce errors. You can, however, continue the conversion as long as you like. Given a third argument representing allowable error, you could write an algorithm that would produce the exact number of digits required to represent your fraction to within that error margin. This facility may or may not be necessary in your application.

## **Table-Driven Conversions**

Tables are often used to convert from one type to another because they often offer better speed and code size over computational methods. This chapter covers the simpler lookup table conversions used to move between bases and formats, such as ASCII to binary. These techniques are used for other conversions as well, such as converting between English and metric units or between system-dependent factors such as revolutions and frequency. Tables are also used for such things as facilitating decimal arithmetic, multiplication, and division; on a binary machine, these operations suffer increased code size but make up for that in speed.

For all their positive attributes, table-driven conversions have a major drawback: a table is finite and therefore has a finite resolution. Your results depend upon the resolution of the table alone. For example, if you have a table-driven routine for converting days to seconds using a table that has a resolution of one second, an input argument such as 16.1795 days, which yields 1,397,908.8 seconds will only result in only 1,397,908 seconds. In this case, your result is almost a full second off the actual value.

Such problems can be overcome with a knowledge of what input the routine will receive and a suitable resolution. Another solution, discussed in the next chapter, is linear interpolation; however, even this won't correct inexactitudes in the tables themselves. Just as fractions that are rational in one base can be irrational in another, any translation may involve inexact approximations that can compound the error in whatever arithmetic the routine performs upon the table entry. The lesson is to construct your tables with enough resolution to supply the accuracy you need with the precision required.

The following covers conversion from hex to ASCII, decimal to binary, and binary to decimal using tables.

## Hex to ASCII

The first routine, *hexasc*, is a very simple example of a table-driven conversion: from hex to ASCII.

The procedure is simple and straightforward. The table, *hextab*, contains the ASCII representations of each of the hex digits from 0 through f in order. This is an

improvement over the ASCII convention, where the numbers and alphabet are not contiguous. In the order we're using, the hex number itself can be used as an index to select the appropriate ASCII representation.

Because it uses *XLAT*, an 8086-specific instruction, this version of the routine isn't very portable, though it could conceivably be replaced with a move involving an index register and an offset (the index itself). Before executing *XLAT*, the user places the address of the table in BX and an index in AL. After *XLAT* is executed, AL contains the item from the table pointed to by the index. This instruction is useful but limited. In the radix conversion examples that follow, other ways of indexing tables will be presented.

*Hexasc* takes the following steps to convert a binary quadword to ASCII hex.

### hexasc: Algorithm

- 1. SI points to the most significant byte of the binary quadword, DI points to the output string, BX points to the base of *hextab*, and CX holds the number of bytes to be converted.
- 2. The byte indicated by SI is pulled into AL and copied to AH.
- 3. Since each nibble contains a hex digit, AH is shifted right four times to obtain the upper nibble. Mask AL to recover the lower nibble.
- 4. Exchange AH and AL so that the more significant digit is translated first.
- 5. Execute XLAT. AL now contains the ASCII equivalent of whatever hex digit was in AL.
- 6. Write the ASCII character to the string and increment DI.
- 7. Exchange AH and AL again and execute XLAT.
- 8. Write the new character in AL to the string and increment DI.
- 9. Decrement SI to point to the next lesser significant byte of the hex number.
- 10. Execute the loop. When CX is 0, it will automatically exit and return.

### hexascs Listing

; \*\*\*\*\*

- ; hex-to-ASCII conversion using xlat
- ; simple and common table-driven routine to convert from hexadecimal
- ; notation to ASCII
- ; quadword argument is passed on the stack, with the result returned

; in a string pointed to by sptr

.data hextab byte '0', '1', '2', '3', '4', '5', '6', '7', '8', '9', 'a', 'b', 'c', 'd', 'e', 'f' ;table of ASCII ;characters .code hexasc proc uses bx cx dx si di, hexval:qword, sptr:word si, byte ptr hexval[7] lea ;point to MSB of hex value di, word ptr sptr mov ;point to ASCII string bx, offset byte ptr hextab ;offset of table mov cx, 8 ;number of bytes to be mov ;converted make ascii: mov al, byte ptr [si] ;get hex byte mov ah, al ;copy to ah to unpack shr ah,1 ;shift out lower nibble shr ah,1 ah,1 shr ah,1 shr al, Ofh and ;strip higher nibble xchg al,ah ;high nibble first xlat byte ptr [di],al mov ;write ASCII byte to string inc di xchq al, ah ;now the lower nibble xlat mov byte ptr [di],al ;write to string inc di ; increment string pointer dec si ;decrement hex byte pointer loop make ascii al, al sub byte ptr [di],al ;NULL at the end of the mov ;string

ret

hexasc endp

## Decimal to Binary

Clearly, the table is important in any table-driven routine. The next two conversion routines use the same resource: a table of binary equivalents to the powers of 10, from  $10^9$  to  $10^{-10}$ . The problem with table-driven radix conversion routines, especially when they involve fractions, is that they can be inaccurate. Many of the negative powers of base 10 are irrational in base 2 and make any attempt at conversion merely an approximation. Nevertheless, tables are commonly used for such conversions because they allow a direct translation without requiring the processor to have a great deal of computational power.

The first example,  $tb\_dcbn$ , uses the tables  $int\_tab$  and  $frac\_tab$  to convert an input ASCII string to a quadword fixed-point number. It uses the string's positional data-the length of the integer portion, for instance— to create a pointer to the correct power of 10 in the table. After the integer is converted to binary, it is multiplied by the appropriate power of 10. The product of this multiplication is added to a quadword accumulator. When the integer is processed, the product is added to the most significant doubleword; when the fraction is processed, the product is added to the least significant doubleword (the radix point is between the doublewords).

Before the actual conversion can begin, the routine must determine the power of 10 occupied by the most significant decimal digit. It does this by testing each digit in turn and counting it until it finds a decimal point or the end of the string. It uses the number of characters it counted to point to the correct power in the table. After determining the pointer's initial position, the routine can safely increment it in the rest of the table by multiplying consecutive numbers by consecutive powers of 10.

### tb-dcbn: Algorithm

- 1. Form a pointer to the fixed-point result (the ASCII string) and to the base address of the integer portion of the table. Clear the variable to hold the fixed-point result and the sign flag. Set the maximum number of integers to nine.
- 2. Examine the first character.

If it's a hyphen, set the sign flag, increment the string pointer past that point, and reset the pointer to this value. Get the next character and continue with step 3.

If it's a "+," increment the string pointer past that point and reset the pointer to this value. Get the next character and continue with step 3.

- 3. If it's a period save the current integer count, set a new count for the fractional portion, and continue with step 2.
- 4. If it's the end of the string, continue with step 5.

If it's not a number, exit through step 10.

if it's a number, increment the number counter.

5. Test the counter to see how many integers have been processed.

If we have exceeded the maximum, exit through step 12.

If the count is equal to or less than the maximum, increment the string pointer, get a new character and test to see whether we are counting integers or fractions,

If we are counting integers, continue with step 3.

If we are counting fractional numbers, continue with step 4.

- Get the integer count, convert it to hex, and multiply it by four (each entry is four bytes long) to index into the table.
- 7. Get a character.

If it's a period continue with step 8.

If it's the end of the string, continue with step 10.

If it's a number, deASCIIize it, multiply it by the four-byte table entry, and add the result to the integer portion of the fixed-point result variable. Increment the string pointer and increment the table pointer by the size of the data type.Continue with step 7.

- 8. Increment the string pointer past the period.
- 9. Get the next character.

If it's the end of the string, continue with step 10.

If not, deASCIIize it and multiply it by the next table entry, adding the result to the fixed-point variable. Increment the string pointer and increment the table pointer by the size of the data type. Continue with step 9.

10. Check the sign flag.

If it's set, two's-complement the fixed-point result and exit with success.

If it's clear, exit with success.

- 11. Not a number: set AX to -1 and continue with step 12.
- 12. Too big. Set the carry and exit.

## tb-dcbn: Listing

### ; \*\*\*\*\*

; table-conversion routines

.data

| int tab  | dword | 3b9aca00h, | 05f5e100h, | 00989680h, | 000f4240h |
|----------|-------|------------|------------|------------|-----------|
|          |       | 000186a0h, | 00002710h, | 000003e8h, | 00000064h |
|          |       | 0000000ah, | 00000001h  |            |           |
| frac_tab | dword | 1999999ah, | 028f5c29h, | 00418937h, | 00068db9h |
|          |       | 0000a7c5h, | 000010c6h, | 00000ladh, | 0000002ah |
|          |       | 0000004h   |            |            |           |
| tab_end  | dword | 0000000h   |            |            |           |
|          |       |            |            |            |           |

;

.code

; converts ASCII decimal to fixed-point binary

### ;

| tb_dcbn   | proc             | uses bx cx dx si | i di.                     |
|-----------|------------------|------------------|---------------------------|
|           |                  | sptr:word, fxpt  | r:word                    |
| local     | sign:byte        |                  |                           |
| mov       | di, word ptr spt | -                | point to result           |
| mov       | si, word ptr fxp | ptr ;p           | point to ascii string     |
| lea       | bx, word ptr fr  | ac_tab ;p        | point into table          |
| mov       | cx,4             | ic               | clear the target variable |
| sub       | ax,ax            |                  |                           |
| sub       | dx,dx            |                  |                           |
| rep stosw |                  |                  |                           |
|           |                  |                  |                           |
| mov       | di, word ptr sp  | tr ;p            | point to result           |

|                  | mov                                                                                    | cl,al                                                                                           | ;to count integers                                                                                                    |
|------------------|----------------------------------------------------------------------------------------|-------------------------------------------------------------------------------------------------|----------------------------------------------------------------------------------------------------|
|                  | mov                                                                                    | ch,9h                                                                                           | ;max int digits                                                                                                    |
|                  | mov                                                                                    | byte ptr sign, al                                                                               | ;assume positive                                                                                                    |
|                  |                                                                                        |                                                                                                 |                                                                                                    |
|                  | mov                                                                                    | al, byte ptr [si]                                                                               | ;get character                                                                                                    |
|                  | cmp                                                                                    | al '-'                                                                                          | ;check for sign                                                                                                    |
|                  | je                                                                                     | negative                                                                                        |                                                                                                    |
|                  | cmp                                                                                    | al,'+'                                                                                          |                                                                                                    |
|                  | je                                                                                     | positive                                                                                        | ;count:                                                                                                    |
|                  |                                                                                        |                                                                                                 |                                                                                                    |
|                  |                                                                                        |                                                                                                 | ;count the number of                                                                                                    |
|                  |                                                                                        |                                                                                                 | ;characters in the string                                                                                                    |
|                  | cmp                                                                                    | al,'.'                                                                                          |                                                                                                    |
|                  | je                                                                                     | fnd_dot                                                                                         |                                                                                                    |
| chk_fra          | ac:                                                                                    |                                                                                                 |                                                                                                    |
|                  | cmp                                                                                    | al,0                                                                                            | ;end of string?                                                                                                    |
|                  | je                                                                                     | gotnumber                                                                                       |                                                                                                    |
|                  | Cmp                                                                                    | a1,'0'                                                                                          | ; is it a number then?                                                                                                    |
|                  | jb                                                                                     | not_a_number                                                                                    |                                                                                                    |
|                  | Cmp                                                                                    | al,'9'                                                                                          |                                                                                                    |
|                  | ja                                                                                     | not_a_number                                                                                    |                                                                                                    |
| cntnu:           |                                                                                        |                                                                                                 |                                                                                                    |
|                  | inc                                                                                    | cl                                                                                              | ;count                                                                                                    |
|                  | Cmp                                                                                    | cl,ch                                                                                           | ;check size                                                                                                    |
|                  | ja                                                                                     | too_big                                                                                         |                                                                                                    |
|                  | inc                                                                                    | si                                                                                              | ;next character                                                                                                    |
|                  |                                                                                        | <b>1 1 1 1 1 1</b>                                                                              | •                                                                                                    |
|                  | mov                                                                                    | al, byte ptr [si]                                                                               | ;get character                                                                                                    |
|                  | mov<br>or                                                                              | al, byte ptr [si]<br>dh,dh                                                                      | ;get character<br>;are we counting int                                                                                                    |
|                  |                                                                                        |                                                                                                 | -                                                                                                    |
|                  |                                                                                        |                                                                                                 | ;are we counting int                                                                                                    |
|                  | or                                                                                     | dh,dh                                                                                           | ;are we counting int                                                                                                    |
| fnd_do           | or<br>jne<br>jmp                                                                       | dh,dh<br>chk_frac                                                                               | ;are we counting int<br>;or frac?                                                                                                    |
| fnd_do           | or<br>jne<br>jmp                                                                       | dh,dh<br>chk_frac                                                                               | ;are we counting int<br>;or frac?                                                                                                    |
| fnd_do           | or<br>jne<br>jmp<br>t:                                                                 | dh,dh<br>chk_frac<br>short count                                                                | <pre>;are we counting int ;or frac? ;count characters in int</pre>                                                                                          |
| fnd_do           | or<br>jne<br>jmp<br>t:<br>mov                                                          | dh,dh<br>chk_frac<br>short count<br>dh,cl                                                       | <pre>;are we counting int<br/>;or frac?<br/>;count characters in int<br/>;switch to counting fractions</pre>                                                |
| fnd_do           | or<br>jne<br>jmp<br>t:<br>mov<br>inc                                                   | dh,dh<br>chk_frac<br>short count<br>dh,cl<br>dh                                                 | <pre>;are we counting int<br/>;or frac?<br/>;count characters in int<br/>;switch to counting fractions<br/>;can't be zero</pre>                             |
| fnd_do           | or<br>jme<br>jmp<br>t:<br>mov<br>inc<br>mov                                            | dh,dh<br>chk_frac<br>short count<br>dh,cl<br>dh<br>dl,13h                                       | <pre>;are we counting int<br/>;or frac?<br/>;count characters in int<br/>;switch to counting fractions<br/>;can't be zero</pre>                             |
| fnd_do<br>negati | or<br>jmp<br>t:<br>mov<br>inc<br>mov<br>xchg<br>jmp                                    | dh,dh<br>chk_frac<br>short count<br>dh,cl<br>dh<br>dl,13h<br>ch,dl                              | <pre>;are we counting int<br/>;or frac?<br/>;count characters in int<br/>;switch to counting fractions<br/>;can't be zero</pre>                             |
|                  | or<br>jmp<br>t:<br>mov<br>inc<br>mov<br>xchg<br>jmp                                    | dh,dh<br>chk_frac<br>short count<br>dh,cl<br>dh<br>dl,13h<br>ch,dl                              | <pre>;are we counting int<br/>;or frac?<br/>;count characters in int<br/>;switch to counting fractions<br/>;can't be zero</pre>                             |
|                  | or<br>jne<br>jmp<br>t:<br>mov<br>inc<br>mov<br>xchg<br>jmp<br>ve:<br>not               | dh,dh<br>chk_frac<br>short count<br>dh,cl<br>dh<br>dl,13h<br>ch,dl<br>short cntnu               | <pre>;are we counting int<br/>;or frac?<br/>;count characters in int<br/>;switch to counting fractions<br/>;can't be zero<br/>;includes decimal point</pre> |
| negati           | or<br>jne<br>jmp<br>t:<br>mov<br>inc<br>mov<br>xchg<br>jmp<br>ve:<br>not               | dh,dh<br>chk_frac<br>short count<br>dh,cl<br>dh<br>dl,13h<br>ch,dl<br>short cntnu               | <pre>;are we counting int<br/>;or frac?<br/>;count characters in int<br/>;switch to counting fractions<br/>;can't be zero<br/>;includes decimal point</pre> |
| negati           | or<br>jne<br>jmp<br>t:<br>mov<br>inc<br>mov<br>xchg<br>jmp<br>ve:<br>not<br>ve:        | dh,dh<br>chk_frac<br>short count<br>dh,cl<br>dh<br>dl,13h<br>ch,dl<br>short cntnu<br>sign       | <pre>;are we counting int<br/>;or frac?<br/>;count characters in int<br/>;switch to counting fractions<br/>;can't be zero<br/>;includes decimal point</pre> |
| negati           | or<br>jne<br>jmp<br>t:<br>mov<br>inc<br>mov<br>xchg<br>jmp<br>ve:<br>not<br>ve:<br>inc | dh,dh<br>chk_frac<br>short count<br>dh,cl<br>dh<br>dl,13h<br>ch,dl<br>short cntnu<br>sign<br>si | <pre>;are we counting int<br/>;or frac?<br/>;count characters in int<br/>;switch to counting fractions<br/>;can't be zero<br/>;includes decimal point</pre> |

| jmp              | short count         |                                       |
|------------------|---------------------|---------------------------------------|
| gotnumber:       |                     |                                       |
| sub              | ch,ch               |                                       |
| xchq             | cl,dh               | ;get int count                        |
| dec              | cl                  | 2                                     |
| shl              | word ptr cx,1       | ;multiply by four                     |
| shl              | word ptr cx,1       |                                       |
| sub              | bx,cx               | ;index into table                     |
| sub              | CX, CX              | ;don't need integer count<br>;anymore |
| mov              | si,word ptr fxptr   | ;point at string again                |
| cnvrt_int:       |                     |                                       |
| mov              | cl,byte ptr [si]    | ;get first character                  |
| Cmp              | cl,'.'              |                                       |
| je               | handle_fraction     | ;go do fraction, if any               |
| cmp              | cl,0                |                                       |
| je               | do_sign             | ;end of string                        |
| sub              | cl, '0'             |                                       |
| mov              | ax,word ptr [bx][2] |                                       |
| mul              | сх                  | ;multiply by deASCIIized<br>-input    |
| add              | word ptr [di][4],ax |                                       |
| adc              | word                |                                       |
| mov              | ax,word ptr [bx]    |                                       |
| mul              | сх                  | ;multiply by deASCIIized input        |
| add              | word ptr [dil[4],ax |                                       |
| adc              | word ptr [di][6],dx |                                       |
| add              | bx,4                | drop table pointer;                   |
| inc              | si                  |                                       |
| jmp              | short cnvrt_int     |                                       |
| handle_fraction: |                     |                                       |
| inc              | si                  | ;skip decimal point                   |
| cnvrt_frac:      |                     |                                       |
| mov              | cl,byte ptr [si]    | ;get first character                  |
| cmp              | cl,0                |                                       |
| je               | do_sign             | ;end of string                        |
| sub              | cl,'0'              |                                       |
| mov              | ax,word ptr [bx][2] | ;this can never result<br>;in a carry |
| mul              | сх                  | ;multiply by deASCIIized;input        |

| add          | word ptr [di][2],ax |                                 |
|--------------|---------------------|---------------------------------|
| mov          | ax,word ptr [bx]    |                                 |
| mul          | СХ                  | ;multiply by deASCIIized ;input |
| add          | word ptr [di][0],ax |                                 |
| adc          | word ptr [di][2],dx |                                 |
| add          | bx , 4              | ;drop table pointer             |
| inc          | si                  |                                 |
| jmp          | short cnvrt_frac    |                                 |
| do_sign:     |                     |                                 |
| mov          | al,byte ptr sign    | ;check sign                     |
| or           | al,al               |                                 |
| je           | exit                | ;it is positive                 |
| not          | word ptr [di][6]    |                                 |
| not          | word ptr [di][4]    |                                 |
| not          | word ptr [di][2]    |                                 |
| neg          | word ptr [di]       |                                 |
| jc           | exit                |                                 |
| add          | word ptr [di] [2],1 |                                 |
| adc          | word ptr [di] [4],0 |                                 |
| adc          | word ptr [di] [61,0 |                                 |
| exit:        |                     |                                 |
| ret          |                     |                                 |
| ;            |                     |                                 |
| not_a_number |                     |                                 |
| sub          | ax,ax               |                                 |
| not          | ax                  | ;-1                             |
| too_big:     |                     |                                 |
| stc          |                     | ;failure                        |
| jmp          | short exit          |                                 |
| tb_dcbn      | endp                |                                 |

## Binary to Decimal

The binary-to-decimal conversion, *tb\_bndc*, could have been written in the same manner as *tb\_dcbn*—using a separate table with decimal equivalents to hex positional data. That would have required long and awkward decimal additions, however, and would hardly have been worth the effort.

The idea is to divide the input argument by successively smaller powers of 10, converting the quotient of every division to ASCII and writing it to a string. This is

done until the routine reaches the end of the table. To use the same table and keep the arithmetic binary, take the integer portion of the binary part of the fixed-point variable to be converted and, beginning at the top of the table, compare each entry until you find one that's less than the integer you're trying to convert. This is where you start. Successively subtract that entry from the integer, counting as you go until you get an underflow indicating you've gone too far. You then add the table entry back into the number and decrease the counter. This is called *restoring division;* it was chosen over other forms because some of the divisors would be two words long. That would mean using a division routine that would take more time than the simple subtraction here. The number of times the table entry could divide the input variable is forced to ASCII and written to the next location in the string.

*Tb-bndc* is an example of how this might be done.

### tb\_bndc: Algorithm

- 1. Point to the fixed-point variable, the output ASCII string, and the top of the table. Clear the leading-zeros flag.
- 2. Test the MSB of the fixed-point variable for sign. If it's negative, set the sign flag and two's-complement the fixed-point variable.
- 3. Get the integer portion of the fixed-point variable. Compare the integer portion to that of the current table entry.

If the integer is larger than the table entry, continue with step 5. If the integer is less than the table entry, check the leading-zeros flag. If it's nonzero, output a zero to the string and continue with step 4. If it's zero, continue with step 4.

4. Increment the string pointer, increment the table pointer by the size of the data type, and compare the table pointer with the offset of fractab,  $10^{\circ}$ .

If the table pointer is greater than or equal to the offset of *fractab*, continue with step 3.

If the table pointer is less than the offset of fractab, continue with step 6.

5. Increment the leading-zeros flag, call step 10, and continue with step

4 upon return.

- 6. If the leading-zeros flag is clear, write a zero to the string, increment the string pointer, issue a period, increment the string pointer again, and get the fractional portion of the fixed-point variable.
- 7. Load the fractional portion into the DX:AX registers.
- 7a. Compare the current table entry with DX:AX.

If the MSW of the fractional portion is greater, continue with step 9.

If the MSW of the fractional portion is less, continue with step 8.

- 8. Write a zero to the string.
- 8a. Increment the string and table pointers and test for the end of the table. If it's the end, continue with step 11.

If it's not the end, continue with step 7a.

9. Call step 10 and continue with step 8a.

positive

- 10. Subtract the table entry from the remaining fraction, counting each subtraction. When an underflow occurs, add the table entry back in and decrement the count. Convert the count to an ASCII character and write it to the string. Return to the caller.
- 11. Write a NULL to the next location in the string and exit.

## tb\_bndc: Listing

jns

| ;<br>; converts binary | to ASCII decimal |                                |                                       |
|------------------------|------------------|--------------------------------|---------------------------------------|
| ;<br>tb_bndc           | proc             | uses bx cx dx<br>sptr:word, fx |                                       |
| local                  | leading_zeros:   | oyte                           |                                       |
| mov                    | si, word ptr f   | xptr                           | ;point to input fixed-point ;argument |
| mov                    | di, word ptr s   | ptr                            | ;point to ASCII string                |
| lea                    | bx, word ptr i   | nt tab                         | ;point into table                     |
| sub                    | ax,ax            |                                |                                       |
| mov                    | byte ptr leadi   | ng_zeros, al                   | ;assume positive                      |
| mov                    | ax, word ptr [   | si][6]                         | ;test for sign                        |
| or                     | ax,ax            |                                |                                       |

| mov        | byte ptr [di],'-'            | ;write hyphen to output<br>;string         |
|------------|------------------------------|--------------------------------------------|
| inc        | di                           |                                            |
| not        | word ptr [si][6]             | ;two's complement                          |
| not        | word ptr [si][41             |                                            |
| not        | word ptr [si] [2]            |                                            |
| neg        | word ptr [si][0]             |                                            |
| jc         | positive                     |                                            |
| add        | word ptr [si] [2],1          |                                            |
| adc        | word ptr [si][4],0           |                                            |
| adc        | word ptr [si][6],0           |                                            |
| positive:  |                              |                                            |
| mov        | dx, word ptr [si][6]         |                                            |
| mov        | ax, word ptr [si][4]         | ;get integer portion                       |
| sub        | CX, CX                       |                                            |
| walk_tab:  |                              |                                            |
| cmp        | dx, word ptr [bx] [2]        | ;find table entry smaller                  |
|            |                              | ;than integer                              |
| ja         | gotnumber                    | ;entry smaller                             |
| jb         | pushptr                      | ;integer smaller                           |
| Cmp        | ax, word ptr [bx]            |                                            |
| jae        | gotnumber                    |                                            |
| pushptr:   |                              |                                            |
| Cmp        | byte ptr cl, leading_zeros   | <pre>;have we written a number ;yet?</pre> |
| je         | skip_zero                    |                                            |
| mov        | word ptr count: [di],'0'     | ;write a '0' to the string                 |
| cntnu:     |                              |                                            |
| inc        | di                           | ;next character                            |
| skip_zero: |                              |                                            |
| inc        | bx                           | inext table entry                          |
| inc        | bx                           |                                            |
| inc        | bx                           |                                            |
| inc        | bx                           |                                            |
| cmp        | bx, offset word ptr frac_tab | ;done with integers?                       |
| jae        | handle-fraction              | ;yes, do fractions                         |
| jmp        | short walk_tab               |                                            |
| gotnumber: |                              |                                            |
| sub        | CX, CX                       |                                            |
| inc        | leading zeros                | ;shut off leading zeros bypass             |

| annot int.              |                               |                                 |
|-------------------------|-------------------------------|---------------------------------|
| cnvrt_int:<br>call      | noor ntr inder                | appropriate and write to string |
|                         | near ptr index<br>short cntnu | ;calculate and write to string  |
| jmp                     | Short chthu                   |                                 |
| handle_fraction:        |                               |                                 |
| cmp                     | byte ptr leading_zeros,0      | ;written anything yet?          |
| jne                     | do frac                       |                                 |
| mov                     | byte ptr [di],'0'             |                                 |
| inc                     | di                            |                                 |
| do_frac:                |                               |                                 |
| mov                     | word ptr [di],'.'             | ;put decimal point              |
| inc                     | di                            |                                 |
| get_frac:               |                               |                                 |
| mov                     | dx, word ptr [si][2]          | ;move fraction to registers     |
|                         | ax, word ptr [si][0]          |                                 |
| sub                     | CX, CX                        |                                 |
| walk_tabl:              |                               |                                 |
| cmp                     | dx, word ptr [bx] [2]         | ;find suitable table entry      |
| ja                      | small_enuf                    |                                 |
| jb                      | pushptrl                      |                                 |
| cmp                     | ax, word ptr [bx]             |                                 |
| jae                     | small_enuf                    |                                 |
| pushptrl:               |                               |                                 |
| mov                     | byte ptr [di],'0'             | ;write '0'                      |
| skip_zerol:             |                               |                                 |
| inc                     | di                            | ;next character                 |
| inc                     | bx                            | inext entry                     |
| inc                     | bx                            |                                 |
| inc                     | bx                            |                                 |
| inc                     | bx                            |                                 |
| cmp                     | bx, offset word ptr tab_end   |                                 |
| jae                     | exit                          |                                 |
| jmp                     | short walk_tab1               |                                 |
| small_enuf:             |                               |                                 |
| sub                     | CX, CX                        |                                 |
| <pre>small_enufl:</pre> |                               |                                 |
| call                    | near ptr index                | ;calculate and write            |
| jmp                     | short skip_zerol              |                                 |
| exit:                   |                               |                                 |
| inc                     | di                            |                                 |
|                         |                               |                                 |

| su      | ıb      | cl,cl                 | ;put NULL at            |
|---------|---------|-----------------------|-------------------------|
| mc      | v       | byte ptr [si],cl      | ;end of string          |
| re      | et      |                       |                         |
| index:  |         |                       |                         |
| in      | IC      | CX                    | ;count subtractions     |
| su      | ıb      | ax, word ptr [bx]     |                         |
| sk      | b       | dx, word ptr [bx] [2] |                         |
| jr      | IC      | index                 | ;subtract until a carry |
| de      | 2C      | CX                    |                         |
| ad      | ld      | ax, word ptr [bx]     | ;put it back            |
| ac      | lc      | dx, word ptr [bx][2]  |                         |
| OI      | <u></u> | cl,'0'                | ;make it ascii          |
| mc      | v       | byte ptr [di],cl      | ;write to string        |
| re      | etn     |                       |                         |
| tb_bndc |         | endp                  |                         |

## Floating-Point Conversions

This next group of conversion routines involves converting ASCII and fixed point to floating point and back again. These are specialized routines, but you'll notice that they employ many of the same techniques just covered, both table-driven and computational.

The conversions discussed in this section are ASCII to single-precision float, single-precision float to ASCII, fixed point to single-precision floating point, and single-precision floating point to fixed point.

You can convert ASCII numbers to single-precision floating point by first converting from ASCII to a fixed-point value, normalizing that number, and computing the shifts for the exponent, or you can do the conversion *in* floating point. This section gives examples of both; the next routine uses floating point to do the conversion.

### ASCII to Single-Precision Float

Simply put, each ASCII character is converted to hex and used as a pointer to a table of extended-precision floating-point equivalents for the decimal digits 0 through 10. As each equivalent is retrieved, a floating point accumulator is multiplied by 10, and the equivalent is added, similar to the process described earlier for integer conversion by multiplication.

The core of the conversion is simple. We need three things: a place to put our result *flaccum*, a flag indicating that we have passed a decimal point *dpflag*, and a counter for the number of decimal places encountered *dpcntr*.

- 1. Clear flaccum and dpcntr.
- 2. Multiply flaccum by 10.0.
- 3. Fetch the next character.

If it's a decimal point, set dpflag and continue with step 3.

If dpflag is set, increment dpcntr.

If it's a number, convert it to binary and use it as an index into a table of extended floats to get its appropriate equivalent.

- 4. Add the number retrieved from the table to flaccum.
- 5. See if any digits remain to be converted. If so, continue from step 2.
- 6. If dpflag is set, divide flaccum by 10.0 dpcntr times.
- 7. Exit with the result in flaccum.

The routine *atf* performs the conversion described in the pseudocode. It will convert signed numbers complete with signed exponents.

## atf: Algorithm

- Clear the floating-point variable, point to the input ASCI1 string, clear local variables associated with the conversion, and set the digit counter to 8.
- 2. Get a character from the string and check for a hyphen.

If the character is a hyphen, complement numsin and get the next character. Go to step 3.

If not, see if the character is "+."

- If not, go to step 3.
- If so, get the next character and go to step 3.
- 3. See if the next character is "."
  - If so, test dp, the decimal-point flag.
  - If it's negative, we have gone beyond the end; go to step 7.
  - If not, invert dp, get the next character, and go to to step 4.
  - If not, go to step 4.

- 4. See if the character is an ASCII decimal digit. If it isn't, we may be done; go to step 5. If it is, multiply the floating-point accumulator by 10 to make room for the new digit. Force the digit to binary. Multiply the result by eight to form a pointer into a table of extended floats. Add this new floating-point digit to the accumulator. Check dp\_flag to determine whether we have passed a decimal point and should be decrementing dp to count the fractional digits. If so, decrement dp. Decrement the digit counter, digits. Get the next character. Return to the beginning of step 3. 5. Get the next character and force it to lowercase. Check to see whether it's an "e"; if not, go to step 7. Otherwise, get the next character and check it to see whether it's a hyphen. If so, complement expsin, the exponent sign, and go to step 6. Otherwise, check for a "+." If it's not a "+," go to step 6a. If it is, go to step 6. 6. Get the next character. 6a. See if the character is a decimal digit. If not, go to step 7. Otherwise, multiply the exponent by 10 and save the result. Subtract 30H from the character to force it to binary and OR it with the exponent. Continue with step 6. 7. See if expsin is negative. If it is, subtract exponent from dp and leave the result in the CL

register.

If not, add exponent to dp and leave the result in CL.

8. If the sign of the number, numsin, is negative, force the extended float

to negative.

If the sign of the number in CL is positive, go to step 10.

Otherwise, two's-complement CL and go to step 9.

9. Test CL for zero.

If it's zero, go to step 11.

If not, increment a loop counter. Test CL to see whether its LSB has a zero.

If so, multiply the value of the loop counter by eight to point to the proper power of 10. Divide the floating-point accumulator by that power of 10 and shift CL right once. Continue with the beginning of step 9. (These powers of 10 are located in a table labeled 10. For this scheme to work, these powers of 10 follow the binary order 1, 2, 4, 8, as shown in the table immediately preceding the code.)

If not, shift CL right once for next power of two and continue at the beginning of step 9.

10. Test CL for zero.

If it's zero, go to step 11.

If not, increment a loop counter and test CL to see whether its LSB is a zero.

If so, multiply the value of the loop counter by eight to point to the properpower of 10. Multiply the floating-point accumulator by that power of 10, shift CL right once, and continue with the beginning of step 10. (These powers of 10 are located in a table labeled '10'. Again, for this scheme to work, these powers of 10 must follow the binary order 1, 2, 4, 8, as shown in the table immediately preceding the code.)

If not, shift CL to the right once and continue with the beginning of step 10.

11. Round the new float, write it to the output, and leave.

## atf: Listing

;\*\*\*\*

;

| dst | .data<br>qword | 408000000000h, | 3f80000000000h,<br>40a0000000000h, |  |
|-----|----------------|----------------|------------------------------------|--|
|     |                | 410000000000h, | 411000000000h                      |  |
| one | qword          | 3f8000000000h  |                                    |  |
| ten | qword          | 41200000000h,  | 42c80000000h,                      |  |

461c4000000h, 4cbebc200000h, 5a0elbc9bf00h, 749dc5ada82bh .code ;unsigned conversion from ASCII string to short real proc uses si di, string:word, rptr:word ;one word for near pointer atf local exponent:byte, fp:gword, numsin:byte, expsin:byte. dp\_flag:byte, digits:byte, dp:byte pushf std xor ax.ax di,word ptr fp[6] lea ; clear the floating ;variable cx,8 mov rep stosw word ptr [di] si,string mov ;pointer to string do\_numbers: mov byte ptr [exponent],al ; initialize variables mov byte ptr dp\_flag,al mov byte ptr numsin,al mov byte ptr expsin,al byte ptr dp,al mov byte ptr digits,8h ; count of total digits rounding mov ;digit is eight ; begin by checking for a ;sign, a number, or a ;period ; do num: bl, [si] mov ;get next char bl.'-' cmp not minus jne ; it is a negative number [numsin] not ;set negative flag inc si bl,es:[si] mov ;get next char not sign jmp not\_minus: bl,'+' ; is it plus? cmp

| jn        |       | not_sign                               |                                         |
|-----------|-------|----------------------------------------|-----------------------------------------|
| in        | .C    | si                                     |                                         |
| mo        | v     | al, [si]                               | ;get next char                          |
| not_sign: |       |                                        |                                         |
| Cm        | ıp    | bl,'.'                                 | ;check for decimal point                |
| jn        | le    | not_dot                                |                                         |
| te        | st    | byte ptr [dp],80h                      | ;negative?                              |
| jn        |       | end_o_cnvt                             | ;end of conversion                      |
| no        |       | dp_flag                                | ;set decimal point flag                 |
| in        |       | si                                     |                                         |
| mo        | V     | bl, [si]                               | ;get next char                          |
| not_dot:  |       |                                        |                                         |
| cm        | ıp    | bl,'0'                                 | ;get legitimate number                  |
| jb        | )     | not_a_num                              |                                         |
| cm        | ıp    | bl,'9'                                 |                                         |
| ja        |       | not_a_num                              |                                         |
|           | nvoke | flmul, fp, ten, addr fp                | ;multiply floating-point                |
| mc        |       | bl, [si]                               | accumulator by 10.0                     |
| su        |       | bl,30h                                 | ;make it hex                            |
| su        |       | bh,bh                                  | clear upper byte                        |
| sh        | 11    | bx,1                                   | ;multiply index for<br>;proper offset   |
| sh        | ıl    | bx,1                                   |                                         |
| sh        | ıl    | bx,1                                   |                                         |
| ir        | nvoke | <pre>fladd, fp, dgt[bx], addr fp</pre> | ;add to floating-point ;accumulator     |
| te        | est   | byte ptr [dp_flag],0ffh                | ;have we encountered a                  |
| ie        | 2     | no_dot_yet                             | ;decimal point yet?                     |
| de        | ec    | [dp]                                   | ;count fractional digits                |
| no_dot_ye | t:    |                                        |                                         |
| ir        | nc    | si                                     | ;increment pointer                      |
| de        | ec    | byte ptr digits                        | ;one less digit                         |
| jo        | 3     | not_a_num                              | ;at our limit?                          |
| mc        | vc    | bl,es:[si]                             | ;next char                              |
| jī        | qm    | not_sign                               |                                         |
| not_a_num | 1:    |                                        |                                         |
| mo        | vc    | bl, [si]                               | ;next char                              |
| 01        | r     | bl,lower_case                          |                                         |
| CI        | mp    | bl,'e'                                 | ;check for exponent                     |
| j         | е     | chk_exp                                | ;looks like we may have<br>;an exponent |

| jmp         | end_o_cnvt               |                          |
|-------------|--------------------------|--------------------------|
| chk_exp:    |                          |                          |
| inc         | si                       |                          |
| mov         | bl, [si]                 | inext char               |
| cmp         | bl,'-'                   | inegative exponent       |
| jne         | chk_plus                 |                          |
| not         | [expsin]                 | ;set exponent sign       |
| jmp         | short chk_expl           |                          |
| chk_plus:   |                          |                          |
| Cmp         | bl,'+'                   | ;maybe a plus?           |
| jne         | short chk_exp2           |                          |
| chk_expl:   |                          |                          |
| inc         | si                       |                          |
| mov         | bl, [si]                 | ;next char               |
| chk_exp2:   | 517 [51]                 | Thexe char               |
| -           | bl,'0'                   |                          |
| cmp<br>jb   | end_o_cnvt               |                          |
|             | bl,'9'                   |                          |
| cmp         | end_o_cnvt               |                          |
| ja          |                          |                          |
| sub         | ax, ax                   |                          |
| mov         | al, byte ptr [exponent]  |                          |
| mul         | iten                     | ;do conversion of        |
|             |                          | ;exponent as in          |
| mov         | byte ptr [exponent],al   | ;integer conversion      |
|             |                          | ;by multiplication       |
| mov         | bl, [si]                 | ;next char               |
| sub         | bl,30h                   | ;make hex                |
| or          | byte ptr [exponent],bl   | ;or into accumulator     |
| jmp         | short chk_expl           |                          |
|             |                          |                          |
| end_o_cnvt: |                          |                          |
| sub         | CX, CX                   | ;calculate exponent      |
| mov         | al,byte ptr [expsin]     |                          |
| mov         | cl,byte ptr [dp]         |                          |
| or          | al,al                    | ; is exponent negative?  |
| jns         | Pos_exp                  |                          |
| sub         | cl,byte ptr [exponent]   | ; subtract exponent from |
|             |                          | fractional count         |
| jmp         | short chk_numsin         | , Haddional Counc        |
| pas_exp:    |                          |                          |
| add         | cl,byte ptr [exponent]   | *exponent to fractional  |
|             | or, where her temperents | count                    |
| chk_numsin: |                          | , coulic                 |
| _           | word ptr numsin,0ffh     | itest sign               |
| cmp         | "ora per nambrin, ortin  | ;test sign               |

| jne         | chk_expsin                            |                          |
|-------------|---------------------------------------|--------------------------|
| or          | word ptr fp[4],8000h                  | ; if exponent negative,  |
| chk_expsin: |                                       | ;so is number            |
| xor         | ax,ax                                 |                          |
| or          | cl,cl                                 |                          |
| jns         | do_pospow                             | ;make exponent positive  |
| neg         | cl                                    |                          |
| do_negpow:  |                                       |                          |
| or          | cl,cl                                 | is exponent zero yet?    |
| je          | atf_ex                                |                          |
| inc         | ax                                    |                          |
| test        | cx,1h                                 | ;check for one in LSB    |
| je          | do_negpowa                            |                          |
| mov         | bx,ax                                 |                          |
| push        | ax                                    |                          |
| shl         | bx,1                                  | ;make pointer            |
| shl         | bx,1                                  |                          |
| shl         | bx,1                                  |                          |
| invoke      | <pre>fldiv, fp, powers[bx], add</pre> | r fp                     |
|             |                                       | ;divide by power of 10   |
| рор         | ax                                    |                          |
| do_negpowa: |                                       |                          |
| shr         | cx, 1                                 |                          |
| jmp         | short do_negpow                       |                          |
|             |                                       |                          |
| do_pospow:  |                                       |                          |
| or          | cl,cl                                 | is exponent zero yet?    |
| je          | atf ex                                |                          |
| inc         | ax                                    |                          |
| test        | cx,lh                                 | ;check for one in LSB    |
| je          | do_pospowa                            |                          |
| mov         | bx,ax                                 |                          |
| push        | ax                                    |                          |
| shl         | bx,l                                  |                          |
| shl         | bx,1                                  |                          |
| shl         | bx,l                                  | ;make pointer            |
| invoke      | flmul, fp, powers[bx], add:           | r fp                     |
|             |                                       | ;multiply by power often |
| рор         | ax                                    |                          |
| do_pospowa: |                                       |                          |
| shr         | cx,1                                  |                          |
| jmp         | short do_pospow                       |                          |
| atf_ex:     |                                       |                          |
| invoke      | round, fp, addr fp                    | ;round the new float     |
|             | -                                     |                          |

```
di,word ptr rptr
       mov
                    ax, word ptr fp
      mov
       mov
                    bx,word ptr fp[2]
                    dx,word ptr fp[4]
       mov
                    word ptr [di],bx
       mov
                    word ptr [di][2],dx
       mov
       popf
       ret
atf
       endp
```

;write it out

## Single-Precision Float to ASCII

This function is usually handled in C with fcvt() plus some ancillary routines that format the resulting string. The function presented here goes a bit further; its purpose is to convert the float from binary to an ASCII string expressed in decimal scientific format.

Scientific notation requires its own form of normalization: a single leading integer digit between 1.0 and 10.0. The float is compared to 1.0 and 10.0 upon entry to the routine and successively multiplied by 10.0 or divided by 10.0 to bring it into the proper range. Each time it is multiplied or divided, the exponent is adjusted to reflect the correct value.

When this normalization is complete, the float is disassembled and converted to fixed point. The sign, which was determined earlier in the algorithm, is positioned as the first character in the string and is either a hyphen or a space. Each byte of the fixed-point number is then converted to an ASCII character and placed in the string. After converting the significand, the routine writes the value of the exponent to the string.

In pseudocode, the procedure might look like this.

### fta: Algorithm

- Clear a variable, fixptr, large enough to hold the fixed-point conversion. Allocate and clear a sign flag, sinptr. Do the same for a flag to suppress leading zeros (leading zeros), a byte to hold the exponent, and a byte to count the number of multiplies or divides it takes to normalize the number, ndg.
- Test the sign bit of the input float. If it's negative, set sinptr and make the float positive.

3. Compare the input float to 1.0. If it's greater, go to step 4. If it's less, multiply it by 10.0. Decrement ndg and check for underflow. If underflow occurred, go to step 18. If not, return to the beginning of step 3. 4. Compare the float resulting from step 3 to 10.0. If it's less, go to step 5. If it's greater, divide by 10.0. Increment ndg and check for overflow. If overflow occurred, go to step 17. If not, return to the beginning of step 4. 5. Round the result. 6. Extract the exponent, subtract the bias, and check for zero. If we underflow here, we have an infinite result; go to step 17. 7. Restore the hidden bit. Using the value resulting from step 6, align the significand and store it in the fixed-point field pointed to by fixptr. We should now have a fixed-point value with the radix point aligned correctly for scientific notation. 8. Start the process of writing out the ASCII string by checking the sign and printing hyphen if sinptr is -1 and a space otherwise. 9. Convert the fixed-point value to ASCII with the help of AAM and call step 19 to write out the integer. 10. Write the radix point. 11. Write each decimal digit as it's converted from the binary fractional portion of the fixed-point number until eight characters have been printed. 12. Check ndg to see whether any multiplications or divisions were necessary to force the number into scientific format. If ndg is zero, we're done; terminate the string and exit through step 16. If ndg is not zero, continue with step 13. 13. Print the "e." 14. Examine the exponent for the appropriate sign. If it's negative, print hyphen and two's-complement ndg.

15. Convert the exponent to ASCII format, writing each digit to the output.

16. Put a NULL at the end of the string and exit.

17. Print "infinite" to the string and return with failure, AX = -1.

18. Print "zero" to the string and return with failure, AX = -1.

19. Test to see whether or not any zero is leading.

If so, don't print-just return.

If not, write it to the string.

# Fta: Listing

; \*\*\*\*\*

; conversion of floating point to ASCII

| fta        | proc uses bx<br>local | cx dx si di, fp:qword, sptr:word<br>sinptr:byte, fixptr:qword, exponent:byte.<br>leading_zeros:byte, ndg:byte |                                 |
|------------|-----------------------|----------------------------------------------------------------------------------------------------|---------------------------------|
|            | pushf                 |                                                                                                    |                                 |
|            | std                   |                                                                                                    |                                 |
|            | xor                   | ax,ax                                                                                                    | ;clear fixed-point<br>;variable |
|            | lea                   | di,word ptr fixptr[6]                                                                                         |                                 |
|            | mov                   | cx,4                                                                                                    |                                 |
| rep        | stosw                 |                                                                                                    |                                 |
|            | mov                   | byte ptr [sinptr],al                                                                                          | ;clear the sign                 |
|            | mov                   | byte ptr [leadin_zeros],al                                                                                    | ;and other variables            |
|            | mov                   | byte ptr [ndg],al                                                                                             |                                 |
|            | mov                   | byte ptr [exponent],al                                                                                        |                                 |
| ck_neg     | J:                    |                                                                                                    |                                 |
|            | test                  | word ptr fp[4],8000h                                                                                          | ;get the sign                   |
|            | je                    | gtr_0                                                                                                    |                                 |
|            | xor                   | word ptr fp[4],8000h                                                                                          | ;make float positive            |
|            | not                   | byte ptr [sinptr]                                                                                             | ;set sign<br>;negative          |
| ;<br>; *** |                       |                                                                                                    |                                 |
| gtr_0:     | :                     |                                                                                                    | ;compare input with 1.0         |
|            | invoke                | flcomp, fp, one                                                                                               | still another kind of           |

|         |           |                         | ;normalization                                   |
|---------|-----------|-------------------------|--------------------------------------------------|
|         | cmp       | ax,1h                   | argument reduction                               |
|         | je        | less_than_ten           |                                                  |
|         | dec       | byte ptr [ndg]          | decimal counter                                  |
|         | cmp       | byte ptr [ndg],-37      | range of single-                                 |
|         |           | 1.                      | ;precision float                                 |
|         | j1        | zero_result             |                                                  |
|         | invoke    | flmul, fp, ten, addr fp | ;multiply by 10.0                                |
|         | jmp       | short gtr_0             |                                                  |
| logg t  | han_ten:  |                         | ;compare with 10.0                               |
| ICSS_C  | invoke    | flcomp, fp, ten         | VCOmpare with 10.0                               |
|         |           | ax,-1                   |                                                  |
|         | cmp       | norm fix                |                                                  |
|         | je<br>inc | byte ptr [ndg]          | ;decimal counter                                 |
|         | cmp       | byte ptr [ndg],37       | ;orange of single-                               |
|         | Clip      | 2700 For (1103)707      | precision float                                  |
|         | ja        | infinite result         | ·FICOIDION IICUC                                 |
|         | invoke    | fldiv, fp, ten, addr fp | ;divide by 10.0                                  |
|         | jmp       | short less_than_ten     |                                                  |
|         | JE        |                         |                                                  |
| Rnd:    |           |                         |                                                  |
|         | invoke    | round, fp, addr fp      | ;fixup for translation                           |
|         |           |                         |                                                  |
| norm_f  | ix:       |                         | ;this is for ASCII                               |
|         |           |                         | ;conversion                                      |
|         | mov       | ax,word ptr fp[0]       | ;dump the sign bit                               |
|         | mov       | bx,word ptr fp[2]       |                                                  |
|         | mov       | dx,word ptr fp[4]       |                                                  |
|         | shl       | dx, 1                   |                                                  |
|         |           |                         |                                                  |
| get_ex  | tb:       |                         |                                                  |
|         | mov       | byte ptr exponent, dh   |                                                  |
|         | sub       | byte ptr exponent, 7fh  | ;remove bias                                     |
|         |           |                         |                                                  |
|         | mov       | cx,sh                   |                                                  |
|         | sub       | cl, byte ptr exponent   |                                                  |
|         | js        | infinite_result         | ;could come out zero<br>;but this is as far as I |
|         | lea       | di,word ptr fixptr      |                                                  |
| do_shi  |           | ar, word per itsper     | ;can go                                          |
| u0_5111 | stc       |                         | ;restore hidden bit                              |
|         | rcr       | dl,1                    | ALCOLOTE HINNEH DIC                              |
|         | sub       | cx, 1                   |                                                  |
|         | 2.20      | ····, -                 |                                                  |

|                 | je         | put_upper              |                         |
|-----------------|------------|------------------------|-------------------------|
| shift_fraction: |            |                        |                         |
|                 | shr        | dl,1                   | ;shift significand into |
|                 | rcr        | bx,1                   | ;fractional part        |
|                 | rcr        | ax,1                   |                         |
|                 | loop       | shift fraction         |                         |
|                 |            |                        |                         |
| put_upp         | er:        |                        |                         |
|                 | mov        | word ptr [di], ax      | ;write to fixed-point   |
|                 |            | -                      | ;variable               |
|                 | mov        | word ptr [di][2],bx    |                         |
|                 | mov        | al,dl                  |                         |
|                 | mov        |                        | ;write integer portion  |
|                 | xchg       | ah,al                  | , write integer portion |
|                 | Xellg      | aii,ai                 |                         |
|                 | sub        |                        |                         |
|                 | mov        | dx,dx                  |                         |
|                 |            | di,word ptr sptr       |                         |
|                 | cld        |                        | reverse direction of    |
|                 |            |                        | ;write                  |
|                 | inc        | dx                     |                         |
|                 | mov        | al,''                  |                         |
|                 | cmp        |                        | ;is it a minus?         |
|                 | jne        | put_sign               |                         |
|                 | mov        | al,'-'                 |                         |
| put_sig         | gn:        |                        |                         |
|                 | stosb      |                        |                         |
|                 |            |                        |                         |
|                 | lea        | si, byte ptr fixptr[3] |                         |
|                 |            |                        |                         |
| write_          | integer:   |                        |                         |
|                 | xchg       | ah,al                  | ;AL contains integer    |
|                 |            |                        | ;portion                |
|                 | aam        |                        | -                       |
|                 | xchq       | al,ah                  | ;use AAM to convert to  |
|                 | nong       |                        | /decimal                |
|                 | or         | al,'0'                 | ;then ASCII             |
|                 | call       | near ptr str wrt       | ;then write to string   |
|                 |            |                        |                         |
|                 | xchg<br>or | al,ah<br>al,'0'        | ;and repeat             |
|                 |            |                        |                         |
|                 | call       | near ptr str_wrt       |                         |
|                 | inc        | dx                     | ;max char count         |
|                 | dec        | si                     |                         |
|                 |            |                        |                         |

do\_decimal:

| mov                               | al,'.'              | ;decimal point                           |
|-----------------------------------|---------------------|------------------------------------------|
| stosb                             | ,                   |                                          |
| do_decimall:                      |                     |                                          |
| invoke                            | multen, addr fixptr | ;convert binary fraction                 |
| or                                | al,'0'              | ;to decimal fraction                     |
| call                              | near ptr str wrt    | ;write to string                         |
| inc                               | dx                  | J                                        |
| cmp                               | dx,maxchar          | ;have we written our<br>;maximum?        |
| ie                                | do_exp              |                                          |
| jw                                | short do_decimal1   |                                          |
| do_exp:                           |                     |                                          |
| sub                               | ax,ax               |                                          |
| cmp                               | al,byte ptr ndg     | ; is there an exponent?                  |
| jne                               | write exponent      |                                          |
| jmp                               | short last_byte     |                                          |
| write_exponent:                   |                     |                                          |
| mov                               | al,'e'              | ;put the 'e'                             |
| stosb                             |                     |                                          |
| mov                               | al,byte ptr ndg     | ;with ndg calculate                      |
| or                                | al,al               | ;exponent                                |
| jns                               | finish_exponent     |                                          |
| xchg                              | al,ah               |                                          |
| mo                                | val,'-'             | *negative exponent                       |
| stosb                             |                     |                                          |
| neg                               | ah                  |                                          |
| xchg                              | al,ah               |                                          |
| sub                               | ah,ah               |                                          |
| f <b>i</b> n <b>i</b> sh exponent |                     |                                          |
| cbw                               |                     | ;sign extension                          |
| aam                               |                     | ;cheap conversion                        |
| xchg                              | ah,al               |                                          |
| or                                | al,'0'              |                                          |
| stosb                             |                     |                                          |
| xchg                              | ah,al               |                                          |
| or                                | al,'0'              | ;make ASCII                              |
| stosb                             |                     |                                          |
| last_byte:                        |                     |                                          |
| sub                               | al,al               | ;write NULL to the end<br>;of the string |
| stosb                             |                     |                                          |
| popf                              |                     |                                          |
| fta_ex:                           |                     |                                          |

ret

```
infinite_result:
                                                     ;actually writes
       mov
                     di,word ptr sptr
                                                     ;'infinite'
                     si, offset inf
       mov
                     cx, 9
       mov
       movsb
rep
                     ax,-1
       mov
                     short fta_ex
       jmp
zero_result:
                     di,word ptr sptr
                                                     ;actually writes 'zero'
       mov
                     si, offset zro
       mov
                     cx, 9
       mov
       movsb
rep
       mov
                     ax,-1
                     short fta_ex
       jmp
str_wrt:
                                                     ;subroutine for writing
                                                     ; characters to output
                     al,'0'
                                                     ;string
       cmp
                                                     ; check whether leading
       jne
                     putt
                                                     ;zero or not
       test
                     byte ptr leading_zeros,-1
                                                     ;don't want any leading
                                                     ;zeros
                     nope
       je
putt:
                     byte ptr leading_zeros,-1
       test
       jne
                     prnt
       not
                     leading_zeros
prnt:
       stosb
nope:
       retn
fta
       endp
```

# Fixed Point to Single-Precision Floating Point

For this conversion, assume a fixed-point format with a 32-bit integer and a 32-

bit fraction. This allows the conversion of *longs* and *ints* as well as purely fractional values; the number to be converted need only be aligned within the fixed-point field.

The extended-precision format these routines use requires three words for the significand, exponent, and sign; therefore, if we shift the fixed-point number so that its topmost one is in bit 7 of the fourth byte, we're almost there. We simply need to count the shifts, adding in an appropriate offset and sign. Here's the procedure.

#### ftf: Algorithm

- The fixed-point value (binary) is on the stack along with a pointer (rptr) to the float to be created. Flags for the exponent (exponent) and sign (nmsin) are cleared.
- Check the fixed-point number for sign. If it's negative, two'scomplement it.
- 3. Scan the fixed-point number to find out which byte contains the most significant nonzero bit.

If the number is all zeros, return the appropriate float at step 9.

If the byte found is greater than the fourth, continue with step 5.

If the byte is the fourth, continue with step 6.

If the byte is less than the fourth, continue with step 4.

4. The most significant non zero bit is in the first, second, or third byte. Subtract our current position within the number from four to find out how many bytes away from the fourth we are.

Multiply this number by eight to get the number of bits in the shift and put this value in the exponent.

Move as many bytes as are available up to the fourth position, zeroing those lower values that have been moved and not replaced. Continue with step 6.

5. The most significant nonzero bit is located in a byte position greater than four.

Subtract four from our current position within the number to find how many bytes away from the fourth we are.

Multiply this number by eight to get the number of bits in the shift and put this value in the exponent.

Move these bytes back so that the most significant nonzero byte is in the fourth position.

Continue with step 6.

 Test the byte in the fourth position to see whether bit 7 contains a one. If so, continue with step 7.

If not, shift the first three words left one bit and decrement the exponent; continue at the start of step 6.

Clear bit 7 of the byte in the fourth position (this is the hidden bit).
 Add 86H to *exponent* to get the correct offset for the number; place this in byte 5.

Test numsin to see whether the number is positive or negative.

If it's positive, shift a zero into bit 7 of byte 5 and continue with step 8.

If it's negative, shift a one into bit 7 of byte 5 and continue with step 8.

- 8. Place bytes 4 and 5 in the floating-point variable, round it, and exit.
- 9. Write zeros to every word and exit.

#### ftf; Listing

```
; *****
;
;
;unsigned conversion from quadword fixed point to short real
;The intention is to accommodate long and int conversions as well.
;Binary is passed on the stack and rptr is a pointer to the result.
ftf
       proc uses si di, binary:gword, rptr:word
                                                      ;one word for near
                                                      ;pointer
       local exponent:byte, numsin:byte
       pushf
       xor
                    ax, ax
                    di, word ptr rptr
                                                      ;point at future float
       mov
                    di, 6
       add
       lea
                    si, byte ptr binary[0]
                                                      ;point to quadword
                    bx, 7
                                                      ;index
       mov
do numbers:
      mov
                    byte ptr [exponent], al
                                                      ;clear flags
```

| mov        | byte ptr nurnsin, al    |                          |
|------------|-------------------------|--------------------------|
| mov        | dx, ax                  |                          |
| ;          |                         |                          |
| do_num:    |                         |                          |
| mov        | al, byte ptr [si] [bx]  |                          |
| or         | al, al                  | ;record sign             |
| jns        | find top                |                          |
| not        | byte ptr numsin         | ;this one is negative    |
| not        | word ptr binary[6]      |                          |
| not        | word ptr binary[4]      |                          |
| not        | word ptr binary[2]      |                          |
| neg        | word ptr binary[0]      |                          |
| jc         | find_top                |                          |
| add        | word ptr binary[2], 1   |                          |
| adc        | word ptr binary[4], 0   |                          |
| adc        | word ptr binary[6], 0   |                          |
|            |                         |                          |
| find_top:  |                         |                          |
| cmp        | bl, dl                  | ;compare index with 0    |
| je         | make zero               | ;we traversed the entire |
| -          |                         | ;number                  |
| mov        | al, byte ptr [si][bx]   | ;get next byte           |
| or         | al,al                   | ;anything there?         |
| jne        | found it                |                          |
| dec        | bx                      | ;move index              |
| jw         | short find_top          |                          |
|            |                         |                          |
| found_it:  |                         |                          |
| mov        | dl, 80h                 | ;test for MSB            |
| cmp        | bl, 4                   | ;radix point             |
| ja         | shift right             | ;above                   |
| je         | final right             | ;equal                   |
| -          |                         |                          |
| shift_left |                         | ;or below?               |
| std        |                         |                          |
| mov        | cx, 4                   | ;points to MSB           |
| sub        | cx, bx                  | ;target                  |
| shl        | cx, 1                   |                          |
| shl        | cx, 1                   |                          |
| shl        | cx, 1                   | ;times 8                 |
| neq        | cx                      |                          |
| mov        | byte ptr [exponent], cl | ;calculate exponent      |
|            | ·                       | -                        |
| lea        | di, byte ptr binary[4]  |                          |
| lea        | si, byte ptr binary     |                          |
|            |                         |                          |

|          | add      | si, bx                  |                                |
|----------|----------|-------------------------|--------------------------------|
|          | mov      | cx, bx                  |                                |
|          | inc      | CX                      |                                |
| rep      | movsb    |                         | ;move number for nomalization  |
|          |          |                         |                                |
|          | mov      | cx, 4                   |                                |
|          | sub      | cx, bx                  |                                |
|          | sub      | ax, ax                  |                                |
| rep      | stosb    |                         | ;clear unused bytes            |
|          | jmp      | short final_right       |                                |
|          |          |                         |                                |
| shift_   | _right:  |                         |                                |
|          | cld      | _                       |                                |
|          | mov      | cx, bx                  | ;points to MSB                 |
|          | sub      | cx, 4                   | ;target                        |
|          | lea      | si, byte ptr binary[4]  |                                |
|          | mov      | di, si                  |                                |
|          | sub      | di, cx                  |                                |
|          | shl      | cl, 1                   |                                |
|          | shl      | cl, 1                   |                                |
|          | shl      | cl, 1                   | ;times 8                       |
|          | mov      | byte ptr [exponent], cl | ;calculate exponent            |
|          |          |                         |                                |
|          | mov      | cx, bx                  |                                |
|          | sub      | cx, 4                   |                                |
|          | inc      | CX                      |                                |
| rep      | movsb    |                         |                                |
|          | sub      | bx, 4                   |                                |
|          | mov      | cx, 4                   |                                |
|          | sub      | cx, bx                  |                                |
|          | sub      | ax, ax                  |                                |
|          | lea      | di, word ptr binary     |                                |
| rep      | stosb    |                         | ;clear bytes                   |
| final    | _right:  |                         |                                |
|          | lea      | si, byte ptr binary[4]  | ;get most significant one into |
| <u> </u> |          |                         | ;MSB                           |
| tinal    | _rightl: |                         |                                |
|          | mov      | al, byte ptr [si]       |                                |
|          | test     | al, dl                  | ;are we there yet?             |
|          | jne      | aligned                 |                                |
|          | dec      | byte ptr exponent       |                                |

```
word ptr binary[0], 1
       shl
                     word ptr binary[2], 1
       rcl
                     word ptr binary[41, 1
       rcl
                     short final right1
       jmp
aligned:
                                                    ;clear bit
       shl
                     al, 1
                     ah, 86h
                                                    ; offset so that exponent will be
       mov
                                                    ;right after addition
       add
                     ah, byte ptr exponent
                     numsin, dh
       cmp
                     positive
       je
       stc
                     short get_ready_to_go
       jmp
positive:
       clc
                                                     ;shift carry into MSB
get_ready_to_go:
                                                     ;put it all back the way it
       rcr
                     ax, 1
                                                     ;should be
                     word ptr binary[4], ax
       mov
ftf_ex:
                                                     ;round the float
       invoke round, binary, rptr
exit:
       popf
       ret
;
                                                     ;nothing but zeros
make_zero:
       std
       sub
                                                     ;zero it all out
                     ax, ax
                     cx, 4
       mov
       stosw
rep
                     short exit
        jmp
ftf
       endp
```

## Single-Precision Floating Point to Fixed Point

Ftfx simply extracts the fixed-point number from the IEEE 754 floating-point

format and places it, if possible, in a fixed-point field composed of a 32-bit integer and a 32-bit fraction. The only problem is that the exponent might put the significand outside our fixed-point field. Of course, the field can always be changed; for this routine, it's the quadword format with the radix point between the doublewords.

#### fttx Algorithm

- 1. Clear the sign flag, sinptr, and the fixed-point field it points to.
- 2. Round the incoming floating-point number.
- 3. Set the sign flag through *sinptr* by testing the MSB of the float.
- 4. Extract the exponent and subtract the bias. Restore the hidden bit.
- 5. Test the exponent to see whether it's positive or negative.

If it's negative, two's complement the exponent and test the range to see if it's within 28H. If it's greater, go to step 9. If it's not greater, continue with step 7. If positive, test the range to see if it's within 18H. If it's less, go to step 10. If not, continue with step 6.

- 6. Shift the integer into position and go to step 8.
- 7. Shift the fraction into position and continue with step 8.
- 8. See if the sign flag is set.
  - If not, exit with success.

If it is, two's-complement the fixed-point number and exit.

- 9. Error. Write zeros to all words and exit.
- 10. Write a OffH to the exponent and exit.

### fftx: Listing

;\*\*\*\*

- ; conversion of floating point to fixed point
- ; Float enters as quadword.
- ; Pointer, sptr, points to result.
- ; This could use an external routine as well. When the float
- ; enters here, it is in extended format.

ftfx proc uses bx cx dx si di, fp:qword, sptr:word

local sinptr:byte, exponent:byte pushf std ; xor ax,ax byte ptr [sinptr],al mov ;clear the sign mov byte ptr [exponent],al di,word ptr sptr mov ;point to result ; ;\*\*\* ; do\_rnd: invoke round, fp, addr fp ;fixup for translation ; set\_sign: ax,word ptr fp[0] mov ;get float mov bx,word ptr fp[2] mov dx,word ptr fp[41 or ;test exponent for sign dx,dx jns get\_exponent not byte ptr [sinptr] ; it is negative ; get\_exponent: sub cx,cx shl ;dump sign dx,1 sub dh,86h ;remove bias from exponent mov byte ptr exponent, dh ;store exponent cl,dh mov dx,0ffh and ;save number portion stc dl,1 ;restore hidden bit rcr ; which\_way: cl,cl or ;test for sign of exponent jns shift\_left ;two's complement if negative cl neq shift\_right: cl,28h ;range of fixed-point number cmp make\_zero ;no significance too small ja make\_fraction:

| fixed | shr     | dx,1                    | ;shift fraction into position in<br>;point variable  |
|-------|---------|-------------------------|------------------------------------------------------|
|       | rcr     | bx,1                    | ,point variable                                      |
|       | rcr     | ax,1                    |                                                      |
|       | loop    | make fraction           |                                                      |
|       | mov     | word ptr [di] [0],ax    | ;and write result                                    |
|       | mov     | word ptr [di] [2],bx    | , and write repute                                   |
|       | mov     | word ptr [di][4],dx     |                                                      |
|       | imp     | short print_result      |                                                      |
| shift | left:   |                         |                                                      |
| -     | cmP     | cl,18h                  | <pre>;range of fixed point ;(with significand)</pre> |
|       | ja      | make_max                | ;failed significance too big                         |
| make_ | integer |                         |                                                      |
|       | shr     | bx,1                    | ;shift into position                                 |
|       | rcr     | dx,1                    | -                                                    |
|       | rcr     | ax,1                    |                                                      |
|       | loop    | make_integer            |                                                      |
|       | mov     | word ptr [di][6],ax     | ;write out                                           |
|       | mov     | word ptr [di][4],dx     |                                                      |
|       | mov     | word ptr [di][2],bx     |                                                      |
| print | _result | -                       |                                                      |
|       | test    | byte ptr [sinptr], Offh | ;check for proper sign                               |
|       | ie      | exit                    |                                                      |
|       | not     | word ptr [di] [6]       | ;two's complement                                    |
|       | not     | word ptr [di][4]        |                                                      |
|       | not     | word ptr [di] [2]       |                                                      |
|       | neq     | word ptr [di] [0]       |                                                      |
|       | ic      | exit                    |                                                      |
|       | add     | word ptr [di] [2],1     |                                                      |
|       | adc     | word ptr [di] [4],0     |                                                      |
|       | adc     | word ptr [di] [6],0     |                                                      |
| exit: |         |                         |                                                      |
|       | popf    |                         |                                                      |
|       | ret     |                         |                                                      |
| ;     |         |                         |                                                      |
| make_ | zero:   |                         | ;error make zero                                     |
|       | sub     | ax,ax                   |                                                      |
|       | mov     | cx,4                    |                                                      |
| rep   | stosw   |                         |                                                      |
| -     | imp     | short exit              |                                                      |
| ;     | -       |                         |                                                      |

| make_ | max:  |                         | ;error too big |
|-------|-------|-------------------------|----------------|
|       | sub   | ax,ax                   |                |
|       | mov   | cx,2                    |                |
| rep   | stosw |                         |                |
|       | not   | ax                      |                |
|       | stosw |                         |                |
|       | and   | word ptr [di][4], 7f80h | ;infinite      |
|       | not   | ax                      |                |
|       | stosw |                         |                |
|       | jmp   | short exit              |                |

ftfx endp

Knuth, D. E. *Seminumerical Algorithms*. Reading, MA: Addison-Wesley Publishing Co., 1981, Pages 300-312.

## **CHAPTER 6**

# The Elementary Functions

According to the *American Heritage Dictionary*, elementary means essential, fundamental, or irreducible, but not necessarily simple. The elementary functions comprise algebraic, trigonometric, and transcendental functions basic to many embedded applications. This chapter will focus on three ways of dealing with these functions: simple table-driven techniques that use linear interpolation; computational fixed-point, including the use of tables, CORDIC functions, and the Taylor Series; and finally floating-point approximations. We'll cover sines and cosines along with higher arithmetic processes, such as logarithms and powers.

We'll begin with a fundamental technique of fixed-point arithmetic—table lookup—and examine different computational methods, ending with the more complex floating-point approximations of the elementary functions.

#### **Fixed Point Algorithms**

## Lookup Tables and Linear Interpolation

In one way or another, many of the techniques in this chapter employ tables. The algorithms in this section derive their results almost exclusively through table lookup. In fact, you could rewrite these routines to do only table lookup, if that is all you require.

Some of the fastest techniques for deriving values involve look-up tables. As mentioned in Chapter 5, the main disadvantage to table-driven routines is that the tables are finite. Therefore, the results of any table-driven routine depends upon the table's resolution. The routines in this section involve an additional step to help alleviate these problems: linear interpolation.

The idea behind interpolation is to approximate unknown data points based upon information provided by known data points. *Linear interpolation* attempts to do this

by bridging two known points with a straight line as shown in Figure 6-1. Using this technique, we replace the actual value with the function y=f(x), where  $y = y_0+(x-x_0)(y_1-y_0)/(x_1-x_0)$ . This formula represents the *slope* of the line between the two known data points, with  $[f(x_1)-f(x_0)]/(x_1-x_0)$  representing an approximation of the first derivative (the finite divided difference approximation). As you can see from Figure 6-1, a straight line is not likely to represent the shape of a function well and can result in a very loose approximation if too great a distance lies between each point of known data.

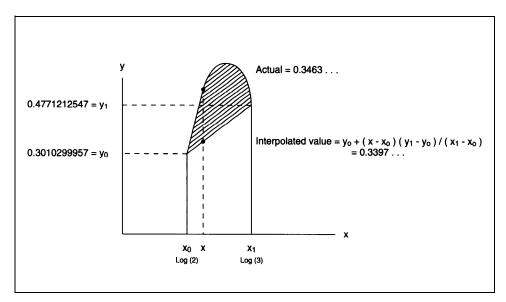

Figure 6-1. Linear interpolation produces an approximate value based on a straight line drawn between known data. The closer the data points, the better the approximation.

Consider the problem of estimating  $\log_{10}(2.22)$  based on a table of common logs for integers only. The table indicates that  $\log_{10}(2) = 0.3010299957$  and  $\log_{10}(3) = 0.4771212547$ . Plugging these values into the formula above, we get:

```
y=0.3010299957+(2.22-2.0)(0.4771212547-0. 3010299957) / (3-2 y=0.3010299957 + (.22) (0.1760182552)/(1) y=0.3397540118.
```

The true value is 0.3463529745, and the error is almost 2%. For more accuracy, we would need more data points on a finer grid.

An example of this type of table-driven approximation using linear interpolation is the function lg10, presented later in this section.<sup>1</sup> The derivation of the table used in this routine was suggested by Ira Harden. This function produces  $log_{10}(X)$  of a value based on a table of common logarithms for X/128 and a table of common logarithms for the powers of two. Before looking the numbers up in the table, it normalizes each input argument (in other words, shifts it left until the most significant one of the number is the MSB of the most significant word) to calculate which power of two the number represents. The MSB is then shifted off, leaving an index that is then used to point into the table.

If any fraction bits need to be resolved, linear interpolation is used to calculate a closer approximation of our target value. The log of the power of two is then added in, and the process is complete.

The function lg10 approximates  $log_{10}(X)$  using a logarithm table and fixed-point arithmetic, as shown in the following pseudocode:

#### Ig10: Algorithm

- Clear the output variable. Check the input argument for 0. If zero, exit
   If not, check for a negative argument.
   If so, exit
   If all OK, continue with step 2.
- 2. Determine the number of shifts required to normalize the input argument, that is so that the MSB is a one. Perform that shift first by moves and then individual shifts.
- 3. Perform linear interpolation.

First get the nominal value for the function according to the table. This is the  $f(x_0)$  from the equation above. It must be guaranteed to be equal to or less than the value sought.

Get the next greater value from the table,  $f(\boldsymbol{x}_1).$  This is guaranteed to be greater than the desired point.

Now multiply by the fraction bits associated with the number we using to point into the table. These fraction bits represent the difference

between the nominal data point,  $x_0$ , and the desired point.

Add the interpolated value to the nominal value and continue with step 4.

- 4. Point into another table containing powers of logarithms using the number of shifts required to normalize the number in step 2. Add the logarithm of the power of two required to normalize the number.
- 5. Exit with the result in quadword fixed-point format.

#### Ig10: Listing

; \*\*\*\*\*

.data

- ; log (x/128) ;To create binary tables from decimal, multiply the decimal ;value you wish to use by one in the data type of your ;fixed-point system. For example, we are using a 64-bit fixed ;point format, a 32-bit fraction and a 32-bit integer. In ;this system, one is 2<sup>32</sup>, or 4294967296 (decimal), convert ;the result of that multiplication to hexadecimal and you are ;done. To convert p to our format we would multiply 3.14 by ;4294967296 with the result 13493037704 (decimal), which we ;then convert to the hexadecimal value 3243f6a89H.
- log10 tbl word 00000h, 000ddh, 001b9h, 00293h, 0036bh, 00442h, 00517h, 005ebh, 00Gbdh, 0078eh, 0085dh, 0092ah, 009f6h, 00ac1h, 00b8ah, 00c51h, 00d18h, 00dddh, 00ea0h, 00f63h, 01024h, 010e3h, 011a2h, 0125fh, 0131bh, 013dSh, 0148fh, 01547h, 015feh, 016b4h, 01769h, 0181ch, 018cfh, 01980h word 01a30h, 01adfh, 01b8dh, 01c3ah, 01ceGh, 01dg1h, 01e3bh, 01ee4h, 01f8ch, 02033h, 020d9h, 0217eh, 02222h, 022c5h, 02367h, 02409h, 024a9h, 02548h, 025e7h, 02685h, 02721h, 027bdh, 02858h, 028f3h word 0298ch, 02a25h, 02abdh, 02b54h, 02beah, 02c7fh, 02d14h, 02da8h, 02e3bh, 02ecdh, 02f5fh, 02ff0h, 03080h, 0310fh, 0319eh, 0322ch, 032b9h, 03345h, 033d1h, 0345ch, 034e7h, 03571h, 035fah, 03682h, 0370ah, 03792h, 03818h, 0389eh, 03923h, 039a8h word 03a2ch, 03ab0h, 03b32h, 03bb5h, 03c36h, 03cb7h, 03d38h, 03db8h, 03e37h, 03eb6h, 03f34h, 03fb2h,

0402fh, 040ach, 04128h, 041a3h, 0421eh, 04298h, 04312h, 0438ch, 04405h, 0447dh, 044f5h, 0456ch, 045e3h, 04659h, 046cfh, 04744h, 047b9h, 0482eh word 048a2h, 04915h, 04988h, 049fbh, 04a6dh, 04adeh, 04b50h, 04bc0h, 04c31h, 04ca0h. 04d10h

;log(2\*\*x)

.code

;

;Logarithms using a table and linear interpolation. ;Logarithms of negative numbers require imaginary numbers. ;Natural logarithms can be derived by multiplying result by 2.3025. ;Logarithms to any other base are obtained by dividing (or multiplying by the ;inverse of) the log<sub>10</sub>. of the argument by the log<sub>10</sub> of the target base. lgl0 proc uses bx cx si di, argument:word, logptr:word

|     | local        | <pre>powers_of_two:byte</pre> |                                            |
|-----|--------------|-------------------------------|--------------------------------------------|
|     | pushf<br>std |                               | ;increment down for zero<br>;check to come |
|     | sub          | ax, ax                        |                                            |
|     | mov          | cx, 4                         |                                            |
|     | mov          | di, word ptr logptr           | ;clear log output                          |
|     | add          | di, 6                         |                                            |
| rep | stosw        |                               |                                            |
|     | mov          | si, word ptr logptr           | <pre>;point at output which is ;zero</pre> |
|     | add          | si, 6                         | ;most significant word                     |
|     | mov          | di, word ptr argument         | ;point at input                            |
|     | add          | di, 6                         | ;most significant word                     |
|     | mov          | ax, word ptr [di]             |                                            |
|     | or           | ax, ax                        |                                            |
|     | js           | exit                          | ;we don't do negatives                     |
|     | sub          | ax, ax                        |                                            |
|     |              |                               |                                            |

221

|        | mov            | cx, 4                                           |                                                 |
|--------|----------------|-------------------------------------------------|-------------------------------------------------|
| repe   | cmpsw          |                                                 | ;find the first nonzero,                        |
|        |                |                                                 | ;or return                                      |
|        |                |                                                 | ;zero                                           |
|        | je             | exit                                            |                                                 |
|        |                |                                                 |                                                 |
| repos. | ition_argument |                                                 | ;shift so MSB is a one                          |
|        | mov<br>add     | si, word ptr argument<br>si, 6                  | ;point at input<br>;most significant word       |
|        |                | di, si                                          | ;shift the one eight times                      |
|        | mov<br>inc     | cx                                              | ; make this a one                               |
|        | mov            | ax, 4                                           | Make CHIS a One                                 |
|        | sub            | ax, 4<br>ax, Cx                                 | ;determinenumberof                              |
|        | Sub            | ax, cx                                          |                                                 |
|        | shl            | ov. 1                                           | ;emptywords                                     |
|        | sub            | ax, 1<br>si, ax                                 | ;words to bytes<br>;point to first nonnero word |
|        | sub<br>shl     |                                                 | point to first nonnero word                     |
|        | shl            | ax, 1                                           |                                                 |
|        | shl            | ax, 1                                           | ·····]tin] but siskt                            |
|        |                | ax, 1                                           | ;multiply by eight                              |
|        | mov            | bl, al                                          | ;shift                                          |
| rep    | movsw          |                                                 | / SIIII C                                       |
|        | mov            | si, word ptr argument                           |                                                 |
|        | mov            | ax, word ptr [si][6]                            |                                                 |
| keep_s | shifting:      | · -                                             |                                                 |
|        | or             | ax, ax                                          | ;shift until MSB is a one                       |
|        | js             | done_with_shift                                 |                                                 |
|        | shl            | word ptr [si][0], 1                             |                                                 |
|        | rcl            | word ptr [si][2], 1                             |                                                 |
|        | rcl            | word ptr [si][4], 1                             |                                                 |
|        | rcl            | ax, 1                                           |                                                 |
|        | inc            | bl                                              | ;count shifts as powers                         |
|        |                |                                                 | ;of two                                         |
|        | jmp            | short keep_shifting                             | ;normalize                                      |
| ,      |                |                                                 |                                                 |
| done_t | with_shift     |                                                 |                                                 |
|        | mov            | word ptr [si][6],ax                             | ;ax will be a pointer                           |
|        | mov            | <pre>byte ptr powers_of_two, bl base base</pre> |                                                 |
|        | sub            | bx, bx                                          |                                                 |
|        | mov            | bl, ah                                          | ;will point into 127-entry<br>;table            |
|        | shl            | bl, 1                                           | ;get rid of top bit to form<br>;actual pointer  |
|        | add            | bx, offset word ptr log10_tbl                   | L · · · ·                                       |

|         |      | ax, word ptr [bx]                     | ;linear interpolation<br>;get first approximation |
|---------|------|---------------------------------------|---------------------------------------------------|
| m       | 10V  | ak, word per [bk]                     | ;(floor)                                          |
| i       | nc   | bx                                    |                                                   |
| i       | nc   | bx                                    |                                                   |
| m       | .ov  | bx, word ptr [bx]                     | ;and following approximation                      |
|         |      |                                       | ;(ceil)                                           |
| S       | ub   | bx, ax                                | ;find difference                                  |
| х       | chg  | ax, bx                                |                                                   |
|         |      |                                       |                                                   |
|         | ul   | byte ptr [si][6]                      | ;multiply by fraction bits                        |
|         | lov  | al, ah                                | drop fractional places;                           |
|         | Sub  | ah, ah                                | and intermediated and the                         |
| a       | ıdd  | ax, bx                                | ;add interpolated value to<br>;original           |
|         |      |                                       | , or iginal                                       |
| get_pow | er:  |                                       |                                                   |
|         | lov  | bl, 31                                | ;need to correct for power                        |
|         |      |                                       | ;of two                                           |
| S       | sub  | <pre>bl, byte ptr powers_of_two</pre> |                                                   |
| S       | sub  | bh, bh                                |                                                   |
| S       | hl   | bx,1                                  |                                                   |
| S       | hl   | bx,1                                  | ;point into this table                            |
| 1       | ea   | si, word ptr log10_power              |                                                   |
| a       | add  | si, bx                                |                                                   |
| s       | sub  | dx, dx                                |                                                   |
| a       | add  | ax, word ptr [si]                     | ;add log of power                                 |
| a       | adc  | dx, word ptr [si][2]                  |                                                   |
| m       | IOV  | di, word ptr logptr                   |                                                   |
| m       | 10V  | word ptr [di] [2],ax                  | ;write result to qword<br>;fixed point            |
| m       | IOV  | word ptr [di][4],dx                   |                                                   |
| s       | sub  | CX, CX                                |                                                   |
| m       | IOV  | word ptr [di],cx                      |                                                   |
| m       | IOV  | word ptr [di] [6],cx                  |                                                   |
| exit:   |      |                                       |                                                   |
| p       | popf |                                       |                                                   |
| r       | ret  |                                       |                                                   |

lg10 endp

An example of linear interpolation appears in the TRANS.ASM module called *sqrtt*.

Another example using a table and linear interpolation involves sines and cosines. Here we have a table that describes a quarter of a circle, or 90 degrees, which the routine uses to find both sines and cosines. Since the only difference is that one is 90 degrees out of phase with the other, we can define one in terms of the other (see Figure 6-2). Using the logic illustrated by this figure, it is possible to calculate sines and cosines using a table for a single quadrant.

To use this method, however, we must have a way to differentiate between the values sought, sine or cosine. We also need a way to determine the quadrant the function is in that fixes the sign (see Figure 6-3).

Dcsin will produce either a sine or cosine depending upon a switch, cs\_flag.

## Dcsin: Algorithm

1. Clear sign, clear the output variable, and check the input argument for zero.

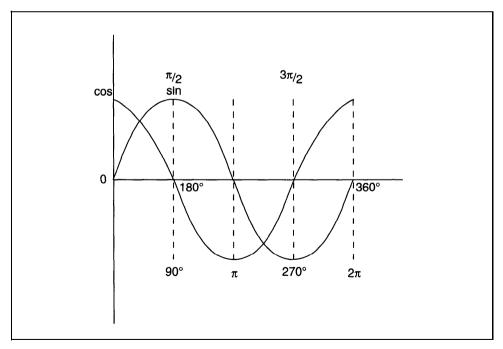

Figure 6-2. Sine and cosine are the same function 90 degrees out of phase.

If it is zero, set the output to 0 for sines and 1 for cosines. Otherwise, continue with step 2.

2. Reduce the input argument by dividing by 360 (we are dealing in degrees) and take the remainder as our angle.

If the result is negative, add 360 to make it positive.

- 3. Save a copy of the angle in a register, divide the original again by 90 to identify which quadrant it is in. The quotient of this division remains in AX.
- Check cs-flag to see whether a sine or cosine is desired.
   A0h requests sine; continue with step 9.
   Anything else means a cosine; continue with step 5.
- 5. Compare AX with zero.

If greater, go to step 6.

Otherwise, continue with step 13.

6. Compare AX with one.

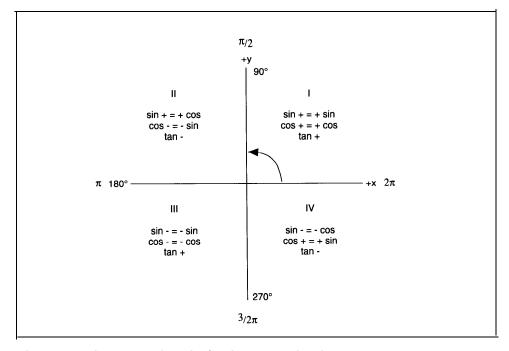

Figure 6-3. Quadrants for sine/cosine approximations.

If greater, go to step 7.
Otherwise, set sign.
Two's complement the angle.
Add 180 to make it positive again.
Continue with step 14.
7. Compare AX with two.

If greater, go to step 8. Otherwise, set *sign*. Subtract 180 from the angle to bring it back within 90 degrees. Continue with step 13.

- Two's complement the angle.
   Add 360 to point it back into the table.
   Continue with step 14.
- 9. Compare AX with zero.

If greater, go to step 10. Otherwise, 2's complement the angle. Add 90 to point it into the table. Continue with step 14.

10. Compare AX with one.

If greater, go to step ll. Otherwise, subtract 90 from the angle to bring it back onto the table.

Continue with step 13.

11. Compare AX with two.

If greater, go to step 12. Otherwise, two's complement the angle, Add 270, so that the angle points at table. Set *sign*. Continue with step 14.

12. Set sign.

Subtract 270 from the angle.

13. Use the angle to point into the table.

Get  $f(x_0)$  from the table in the form of the nominal estimation of the sine. Check to see if any fraction bits require linear interpolation. If not, continue with step 15. Get  $f(x_1)$  from the table in the form of the next greater approximation. Subtract  $f(x_0)$  from  $f(x_1)$  and multiply by the fraction bits. Add the result of this multiplication to  $f(x_0)$ . Continue with step 15. 14. Use the angle to point into the table. Get  $f(x_0)$  from the table in the form of the nominal estimation of the sine. Check to see if any fraction bits requiring linear interpolation. If not, continue with step 15. Get  $f(x_1)$  from the table in the form of the next smaller approximation. Subtract  $f(x_0)$  from  $f(x_1)$  and multiply by the fraction bits. Add the result of this multiplication to  $f(x_0)$ .

Continue with step 15.

#### 15. Write the data to the output and check sign.

If it's set, two's complement the output and exit. Otherwise, exit.

#### Dcsin: Listing

; \*\*\*\*\*

.data

;sines(degrees)

sine\_tblword 0ffffh, 0fff6h, 0ff68h, 0ff66h, 0ff60h, 0ff06h, 0fe98h, 0fe17h, 0fd82h, 0fcdgh, 0fclch, 0fb4bh, 0fa67h, 0f970h, 0f865h, 0f746h, 0f615h, 0f4d0h, 0f378h, 0f20dh, 0f08fh, 0eeffh, 0ed5bh, 0eba6h, 0egdeh, 0e803h, 0e617h, 0e419h, 0e208h, 0dfe7h, 0ddb3h, 0db6fh, 0d919h, 0d6b3h, 0d43bh, 0d1b3h, 0cf1bh, 0cc73h, 0cgbbh, 0c6f3h, 0c41bh, 0c134h, 0be3eh, 0bb39h, 0b826h, 0b504h, 0bld5h, 0ae73h

word 0ab4ch, 0a7f3h, 0a48dh, 0a11bh, 09d9bh, 09a10h, 09679h, 092d5h, 08f27h, 08b6dh, 087a8h, 083d9h, 08000h, 07c1ch, 0782fh, 07438h, 07039h, 06c30h, 0681fh, 06406h, 05fe6h, 05bbeh, 0578eh, 05358h, 04f1bh, 04ad8h, 04690h, 04241h, 03deeh, 03996h, 03539h, 030d8h, 02c74h, 0280ch, 023a0h, 01f32h, 01ac2h, 0164fh, 011dbh, 00d65h, 008efh, 00477h, 0h

.code

;sines and cosines using a table and linear interpolation ;(degrees)

dscin proc uses bx cx si di, argument:word, cs\_ptr:word, cs\_flag:byte

|        | local        | <pre>powers_of_two:byte, sign:byte</pre> |                                              |
|--------|--------------|------------------------------------------|----------------------------------------------|
|        | pushf<br>std |                                          | ;increment down                              |
|        | sub          | ax, ax                                   |                                              |
|        | mov<br>mov   | byte ptr sign, al<br>cx, 4               | ;clear sign flag                             |
|        | mov<br>add   | di, wordptr cs_ptr<br>di, 6              | ;clear sin/cos output                        |
| rep    | stosw        |                                          | ;first check arguments                       |
|        |              |                                          | ;for zero                                    |
|        | add          | di, 8                                    | ;reset pointer                               |
|        | mov          | si, di                                   |                                              |
|        | mov          | di, word ptr argument                    |                                              |
|        | add          | di, 6                                    |                                              |
|        | mov          | cx, 4                                    |                                              |
| repe   |              | cmpsw                                    | <pre>;find the first nonzero,or ;retum</pre> |
|        | je           | zero_exit                                |                                              |
|        | jmp          | prepare_arguments                        |                                              |
| zero_e | exit:        |                                          |                                              |
|        | cmp          | byte ptr cs_flag, al                     | ;ax is zero                                  |
|        | jne          | cos_0                                    | $i\sin(0) = 0$                               |
| -      | jmp          | exit                                     |                                              |
| cos_0: |              |                                          |                                              |

|            | inc         | ax                    |                           |
|------------|-------------|-----------------------|---------------------------|
|            | inc         | ax                    | ;point di at base of      |
|            |             |                       | ;output                   |
|            | add         | si,ax                 | ;make ax a one            |
|            | dec         | ax                    | $i\cos(0) = 1$            |
|            | mov         | word ptr [si][4],ax   | ;one                      |
|            | jmp         | exit                  |                           |
|            |             |                       |                           |
| prepar     | e-arguments |                       |                           |
|            | mov         | si, word ptr argument |                           |
|            | mov         | ax, word ptr [si][4]  | ;get integerportion       |
|            |             |                       | ;of angle                 |
|            | sub         | dx, dx                |                           |
|            | mov         | cx, 360               |                           |
|            | idiv        | CX                    | ;modulararithmeticto      |
|            |             |                       | ;reduceangle              |
|            | or          | dx, dx                | ;we want the remainder    |
|            | jns         | quadrant              |                           |
|            | add         | dx, 360               | ;angle has to be          |
|            |             |                       | ;positive for this        |
|            |             |                       | ;to work                  |
| quadrar    | nt:         |                       |                           |
|            | mov         | bx, dx                | ;we will use this to      |
|            |             |                       | ;compute the value        |
|            |             |                       | ; of the function         |
|            | mov         | ax, dx                | ;put angle in ax          |
|            | sub         | dx, dx                |                           |
|            | mov         | cx, 90                | and this to somethe       |
|            | div         | сх                    | ; and this to compute     |
|            |             |                       | ;the sign ax holds        |
|            |             |                       | ;an index to the quadrant |
| switch:    |             |                       |                           |
|            | cmp         | byte ptr cs_flag, 0   | ;what do we want?         |
|            |             |                       | ;a zero=sine              |
|            |             |                       | ;anything else=cosine     |
|            | je          | do_sin                |                           |
|            |             |                       |                           |
|            |             |                       |                           |
| cos_range: |             |                       |                           |
|            | cmp         | ax, 0                 |                           |
|            | ja          | cchk_180              |                           |
|            | jmp         | walk_up               | ;use incrementing method  |

```
cchk_180:
```

| ſ          |
|------------|
|            |
|            |
| ing method |
|            |
|            |
|            |
|            |
| g          |
|            |
|            |
|            |
|            |
|            |
|            |
|            |
|            |
|            |
|            |
|            |
| e of the   |
| e of the   |
| e of the   |
| e of the   |
| e of the   |
| e of the   |
|            |
| e of the   |
|            |
|            |
|            |
|            |
|            |
| ing method |
| ing method |
| ing method |
| ing method |
| ing method |
| ing method |
| ing method |
| t          |

| slast_90:      |                              |                            |  |
|----------------|------------------------------|----------------------------|--|
| not            | byte ptr sign                | ;set sign flag             |  |
| sub            | bx, 270                      |                            |  |
| jmp            | walk_up                      |                            |  |
| i              |                              |                            |  |
|                |                              |                            |  |
| ;              |                              |                            |  |
| walk_up:       |                              |                            |  |
| shl            | bx, 1                        | ;use angle to point into   |  |
|                |                              | ;the table                 |  |
| add            | bx, offset word ptr sine_tbl |                            |  |
| mov            | dx, word ptr [bx]            | ;get cos/sine of angle     |  |
| mov            | ax, word ptr [si][2]         | ;get fraction bits         |  |
| or             | ax, ax                       |                            |  |
| je             | write_result                 |                            |  |
|                |                              | ;linear interpolation      |  |
| inc            | bx                           | ;get next approximation    |  |
| inc            | bx                           |                            |  |
| mov            | cx, dx                       |                            |  |
| mov            | ax, word ptr [bx]            |                            |  |
| sub            | ax, dx                       | ;find difference           |  |
| jnc            | pos_res0                     |                            |  |
| neg            | ax                           |                            |  |
| mul            | word ptr [si][2]             | ;multiply by fractionbits  |  |
| not            | dx                           |                            |  |
| neg            | ax                           |                            |  |
| jc             | leave_walk_up                |                            |  |
| inc            | dx                           |                            |  |
| jmp            | leave_walk_up                |                            |  |
| pos_res0:      |                              |                            |  |
| mul            | word ptr [si] [2]            |                            |  |
| leave_walk_up: |                              |                            |  |
| add            | dx, cx                       | ;multiply by fraction bits |  |
|                |                              | ;and add in angle          |  |
| jmp            | write-result                 |                            |  |
| walk_back:     |                              |                            |  |
| shl            | bx, 1                        | ;point into table          |  |
| add            | bx, offset word ptr sine_tbl | -                          |  |
| mov            | dx, word ptr [bx]            | ;get cos/sine of angle     |  |
| mov            | ax, word ptr [si][2]         | get fraction bits          |  |
| or             | ax, ax                       |                            |  |
|                |                              |                            |  |

| je               | write_result         |                                         |
|------------------|----------------------|-----------------------------------------|
| dec              | bx                   |                                         |
| dec              | bx                   |                                         |
| mov              | cx, dx               |                                         |
| mov              | ax, word ptr [bx]    | ;get next incremental                   |
|                  | -                    | ;cos/sine                               |
| sub              | ax, dx               | ;get difference                         |
| jnc              | pas_resl             |                                         |
| neg              | ax                   |                                         |
| mul              | word ptr [si][2]     | ;multiply by fraction bits              |
| not              | dx                   |                                         |
| neg              | ax                   |                                         |
| jc               | leave_walk_back      |                                         |
| inc              | dx                   |                                         |
| jmp              | leave_walk_back      |                                         |
| pos_resl:        |                      |                                         |
| mul              | word ptr [si][2]     | ;multiply by fraction bits              |
| leave_walk_back: |                      |                                         |
| add              | dx, cx               | ;multiply by fraction bits              |
|                  |                      | ;and add in angle                       |
| write_result:    |                      |                                         |
| mov              | di, word ptr cs_ptr  |                                         |
| mov              | word ptr [di], ax    | ;stuff result into variable             |
| mov              | word ptr [di][2], dx | ;setup output for qword<br>;fixed point |
| sub              | ax, ax               | ;radix point between the ;double words  |
| mov              | word ptr [di][4], ax |                                         |
| mov              | word ptr [di][6], ax |                                         |
| cmp              | byte ptr sign, al    |                                         |
| ie               | exit                 |                                         |
| not              | word ptr [di] [6]    |                                         |
| not              | word ptr [di][4]     |                                         |
| not              | word ptr [di][2]     |                                         |
| neg              | word ptr [di][0]     |                                         |
| jc               | exit                 |                                         |
| add              | word ptr [di][2],1   |                                         |
| adc              | word ptr [di][4],ax  |                                         |
| adc              | word ptr [di][6],ax  |                                         |
| exit:            |                      |                                         |
| popf             |                      |                                         |
| ret              |                      |                                         |
| dcsin endp       |                      |                                         |

### **Computing With Tables**

*Algebra* is one of a series of fascinating lectures by the physicist Richard Feynman<sup>2</sup>. In it, he discusses the development of algebra and its connection to geometry. He also develops the basis for a number of very interesting and useful algorithms for logarithms and powers, as well as the algebraic basis for sines and cosines using imaginary numbers.

In algebra, Feynman describes a method of calculating logarithms, and therefore powers, based on 10 successive square roots of 10. The square root of 10  $(10^{-5})$  is 3.16228, which is the same as saying  $\log_{10}(3.16228) = .5$ . Since  $\log_{10}(a^*c) = \log_{10}(a) + \log_{10}(c)$ , we can approximate any power by adding the appropriate logarithms, or multiplying by the powers they represent. For example,  $10^{.875} = 10^{(.5+.25+.125)} = 3.16228 * 1.77828 * 1.33352 = 7.49894207613$ .

As shown in Table 6-1, that taking successive roots of any number is the same as taking that number through successively more negative powers of two.

The following algorithm is based on these ideas and was suggested by Donald Knuth<sup>3</sup>. The purpose of *pwrb* is to raise a given base to a power  $x, 0 \le x < 1$ . This is accomplished in a manner similar to division. We do this by testing the input argument against successively more negative powers of **b**, and subtracting those that do not drive the input argument negative. Each power whose logarithm is less than the input is added to the output multiplied by that power. If a logarithm of a certain power can not be subtracted, the power is increased and the algorithm continues. The process continues until x = 0.

| number    | power of 10 | power of 2       |
|-----------|-------------|------------------|
| 10.0      | 1           | $2^{0}$          |
| 3.16228   | 1/2         | $2^{-1}$         |
| 1.77828   | 1/4         | $2^{-2}$         |
| 1.33352   | 1/8         | $2^{-3}$         |
| 1.15478   | 1/16        | 2 <sup>-4</sup>  |
| 1.074607  | 1/32        | 2 <sup>-5</sup>  |
| 1.036633  | 1/64        | 2 <sup>-6</sup>  |
| 1.018152  | 1/128       | 2 <sup>-7</sup>  |
| 1.0090350 | 1/256       | 2 <sup>-8</sup>  |
| 1.0045073 | 1/512       | 2 - 9            |
| 1.0022511 | 1/1024      | 2 <sup>-10</sup> |

Table 6-1. Computing with Tables

In pseudocode:

## Pwrb: Algorithm

- 1. Set the output, y, equal to 1, clear the exponent counter, K.
- 2. Test our argument, x, to see if it is zero.

If so, continue at step 6.

If not, go to step 3.

3. Use k to point into a table of logarithms of the chosen base to successively more negative powers of two. Test  $x < \log_b(1+2^{-k})$ . If so, continue with step 5. Else, go to step 4.

1160, 30 co beep 1.

4. Subtract the value pointed to in the table from x.

Multiply a copy of the output by the current negative power of two through a series of right shifts. Add the result to the output. Go to step 2.

234

- Bump our exponent counter, k, by one, Go to step 2.
- There is nothing left to do, the output is our result, Exit.

## Pwrb: Listing

; \*\*\*\*\*

.data

power10 qword 4d104d2h, 2d145116h, 18cf1838h, 0d1854ebh, 6bd7e4bh, 36bd211h, 1b9476ah, 0dd7ea4h, 6ef67ah, 378915h, 1bc802h, 0de4dfh, 6f2a7h, 37961h, 1bcb4h, 0de5bh, 6f2eh, 3797h, 1bcbh, 0de6h, 6f3h, 379h, 1bdh, 0deh, 6fh, 38h, 1ch, 0eh, 7h, 3h, 2h, 1h

.code

# ; \*\*\*\*\*

;pwrb - power to base 2
;input argument must be be 1 <= x < 2
pwrb proc uses bx cx dx di si, argument:qword, result:word</pre>

|     | local                 | k:byte, z:qword                                                 |                      |
|-----|-----------------------|-----------------------------------------------------------------|----------------------|
|     | mov<br>sub<br>mov     | di, word ptr result<br>ax, ax<br>cx, 2                          | ;Y                   |
| rep | stosw<br>inc<br>stosw | ax                                                              | ;make y = 1          |
|     | dec<br>stosw<br>mov   | ax<br>byte ptr k, al                                            | ;make k = 0          |
| x0: |                       |                                                                 |                      |
|     | mov<br>mov<br>mov     | ax, word ptr argument<br>cx ptr argument [2]<br>dx ptr argument | ;argument 0 <= x < 1 |
|     | sub                   | bx, bx                                                          |                      |

|         | cmp<br>jne | ax, bx<br>not_done_yet     | ;test for 0.0                                     |
|---------|------------|----------------------------|---------------------------------------------------|
|         | cmp<br>jne | cx, bx                     |                                                   |
|         | -          | not_doneyet<br>dx, bx      |                                                   |
|         | cmp<br>jne |                            |                                                   |
|         | JIIE       | not_doneyet                |                                                   |
|         | jmp        | pwrb_exit                  |                                                   |
| not_do: | ne_yet     |                            |                                                   |
|         | sub        | bx, bx                     |                                                   |
|         | mov        | bl, byte ptr k             | ;our pointer and exponent                         |
|         | cmp        | bl, 20h                    | ;are we done?                                     |
|         | ja         | pwrb_exit                  |                                                   |
|         | 5          |                            |                                                   |
|         | shl        | bx, 1                      |                                                   |
|         | shl        | bx, 1                      |                                                   |
|         | shl        | bx, 1                      | ;point in to table of qwords                      |
|         |            |                            |                                                   |
|         | lea        | si, word ptr power2        |                                                   |
|         |            |                            |                                                   |
|         | cmp        | dx, word ptr [si] [bx] [4] | ;is this log greater than,<br>;equal or less than |
|         | jb         | increase                   | ;x?                                               |
|         | ja         | reduce                     |                                                   |
|         | cmp        | cx, word ptr [si][bx][2]   |                                                   |
|         | jb         | increase                   |                                                   |
|         | ja         | reduce                     |                                                   |
|         | cmp        | ax, word ptr [si] [bx]     |                                                   |
|         | jb         | increase                   |                                                   |
|         | 5.4        |                            |                                                   |
| reduce  | :          |                            |                                                   |
|         | sub        | ax, word ptr [si] [bx]     |                                                   |
|         | sbb        | cx, word ptr [si] [bx] [2] |                                                   |
|         | sbb        | dx, word ptr [si][bx][4]   |                                                   |
|         | mov        | word ptr argument, ax      | ;x<-x-z                                           |
|         | mov        | word ptr argument [2], cx  |                                                   |
|         | mov        | word ptr argument[4], dx   |                                                   |
|         |            | ·                          |                                                   |
|         | sub        | CX, CX                     |                                                   |
|         | mov        | cl, byte ptr k             |                                                   |
|         |            |                            |                                                   |
|         | mov        | si, word ptr result        |                                                   |
|         | mov        | ax, word ptr [si]          |                                                   |
|         |            | -                          |                                                   |

```
mov
                   bx, word ptr [si][2]
       mov
                   dx, word ptr [si][4]
                   cl, 0
                                                       ; is this shfit necessary?
       cmp
                   no_shiftk
       je
shiftk:
                   dx, 1
       shr
                   bx, 1
       rcr
                   ax, 1
       rcr
                   shiftk
       loop
no_shiftk:
                   word ptr [si], ax
       add
                                                       ;z<-argument>>k
                   word ptr [si] [2], bx
       adc
       adc
                   word ptr [si][4], dx
                   x 0
       jmp
increase:
                   byte ptr k
       inc
                                                       ; bump the counter to the
                                                       ;next level
                   x0
                                                       ;and continue
       jmp
pwrb exit:
       ret
pwrb endp
```

There is another, similar, routine in the TRANS.ASM module dealing with logarithms.

## **CORDIC** Algorithms

Cordic is an acronym meaning <u>CO</u>ordinate, <u>R</u>otation <u>Digital</u> <u>C</u>omputer<sup>4</sup>. It was devised as a way to derive transcendental functions for real-time airborne navigation and has since been used in Intel math coprocessors and Hewlett-Packard calculators. The CORDIC functions are a group of algorithms capable of computing high—quality approximations of the transcendental functions and require very little arithmetic power from the processor. Any functions listed in Table 6-2 can be calculated using only shifts, adds, and subtractions. These functions make very good candidates for the core of a floating-point library for processors with or without hardware multiplication and division.

| input:                           | output:                    | comments:                                              |  |  |
|----------------------------------|----------------------------|--------------------------------------------------------|--|--|
| circular functions               |                            |                                                        |  |  |
| x = x rectangular units          | l/k(xcos(z)-ysin(z))       | in general case                                        |  |  |
| y = y rectangular units          | l/k(ycos(z)+xsin(z))       |                                                        |  |  |
| z = z angle                      | 0                          |                                                        |  |  |
| x = 1                            | cos(a) multiplier          | to compute                                             |  |  |
| $\mathbf{y} = 0$                 | 0                          | the constant                                           |  |  |
| z = 0                            | 0                          | circulark                                              |  |  |
| x = circulark(constant)          | cos(a)                     | obtain sine                                            |  |  |
| y = 0                            | sin(a)                     | and cosine of                                          |  |  |
| z = a                            | 0                          | a                                                      |  |  |
| inverse circular functions       |                            |                                                        |  |  |
| x = x rectangular units          | $1/k(\div(x^2+y^2))$       | in general case                                        |  |  |
| y = y rectangular units<br>z = z | angle                      | $z+atan^{-1}(y/x)$                                     |  |  |
| hyperbolic functions             |                            |                                                        |  |  |
| $\mathbf{x} = \mathbf{x}$        | rectangular units          | l/k(xcosh(z)+ysinh(z))<br>in general case              |  |  |
| y = y<br>z = z                   | rectangular units<br>angle | l/k(ycosh(z)+xsinh(z))<br>0                            |  |  |
| inverse hyperbolic functions     |                            |                                                        |  |  |
| $\mathbf{x} = \mathbf{x}$        | rectangular units          | $l/k(\div(x^2+y^2))$<br>in general case                |  |  |
| y = y<br>z = z                   | rectangular units angle    | $ \begin{array}{l} 0 \\ z+tanh^{-1}(y/x) \end{array} $ |  |  |

Table 6-2. CORDIC Functions

The CORDIC functions makeup a unified core that can derive many other functions, including circular and hyperbolic, as well as powers and roots (see Table 6-2). This discussion will focus on the circular functions; routines for the hyperbolic functions and inverses for both circular and hyperbolic are in the module TRANS.ASM.

Before getting into the specifics of the routine, let's take some time to understand how the CORDIC functions work. Notice that this algorithm has some things in common with the circle algorithm presented earlier in a Chapter 3. That routine used a modified rotation matrix:

 $R_{a[x,y]} = [\cos(a) - \sin(a), \sin(a) + \cos(a)]$ 

and very small values for sine and cosine to draw a circle with only shifts, additions, and subtractions. A similar idea is at work here, but it goes a step farther.

See why the rotation matrix might help derive the functions listed above, look at Figure 6-4. In a Cartesian coordinate system (x,y), you can specify a point on a plane by measuring its position relative to the (x,y) axis. In the figure, point P is at x=20, y=10. If you draw a line from the origin of the axis to that point, it will form a vector of a certain length offset from the x axis by an angle a. To move this vector about the origin by some amount, in this case  $\pi/10$  radians, you can use the rotation matrix as shown in Figure 6-4. First solving for x = x\*cos( $\alpha$ )-y\*sin( $\alpha$ ), then y = x\*sin( $\alpha$ )+y\*cos( $\alpha$ ), you will develop a new set of coordinates for point P. In this way, you can move around the origin simply by supplying an angle of rotation and the current coordinates. With a few small changes, this same mechanism can deliver the sine and cosine of a desired angle and a number of other functions as well.

To make this work, x and y are needed plus a new argument, z, which will represent the angle or rotation. Next, simplify the equation by factoring out the cosine using the fundamental identity  $tan(a) = sin(\alpha)/cos(\alpha)$ . This leaves

$$R_{a}[x,y] = cos(\alpha)[1-tan(\alpha), tan(a)+1]$$

Writing this out long hand, you have

$$x=\cos(\alpha)[x-x(\tan(\alpha))]$$

and

$$Y = \cos(\alpha)[\gamma(\tan(\alpha)) + \gamma]$$

One more step can ease the computing burden even more: replacing the two multiplications,  $y(tan(\alpha))$  and  $x(tan(\alpha))$ , with right shifts if a is made the sum of a series of smaller *a*'s and each tan( $\alpha$ ) is chosen to be a negative power of two. If every tan(a) is to become a negative power of two, then the small piece of the angle each represents becomes atan(2<sup>-i</sup>). This means that we will be breaking the input angle, a,

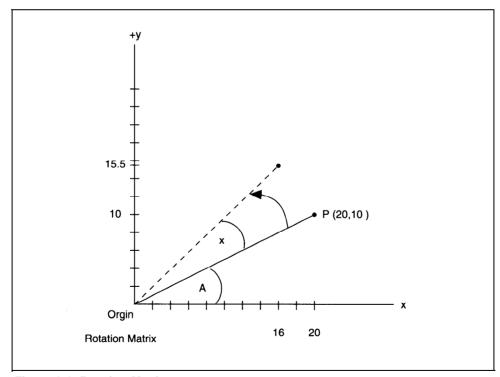

Figure 6-4. Rotation Matrix

240

into smaller angles equal to  $atan(2^{-i})$  and subtracting each  $atan(2^{-i})$  from the input a after each evaluation of the rotation matrix in an effort to close on zero. This subtraction may involve positive and negative signs depending upon the quadrant we are in as we hover around zero; as the tangent changes sign, so then must the atan. See Figure 6-3 in the previous section for the progression of signs. Now, the formulae become

$$x = \cos(\alpha) [x - x (2^{-1})]$$

and

$$y = \cos (\alpha) [y(2^{-1})+y]$$

The  $cos(\alpha)$  remains, but it is a constant (*circulark*) that has been precomputed and is factored in when needed. Because we are using negative powers of two, each iteration of the algorithm is responsible for a power of two; the result is 32 iterations for 32 fraction bits.

For the routine, *circular*, the table of arctangents was precomputed and stored in the table *atan\_array*, as was the constant  $cos(\alpha)$ , *circulark*. The same was done for the hyperbolic functions with the table *atanh\_array* and the constant *hyperk*. To solve for particular functions, see Table 6-2 for the correct inputs and the expected outputs.

As with so many of the functions covered in this chapter, the input argument for the angle must be confined to the first quadrant. *Circular* will solve for both sine and cosine, given X = circulark (the constant), Y = 0, and Z = a, if  $0 \le a < \pi/2$ . Reducing the argument for these routines can be done in the same manner as in the table driven routine, *dcsin* in an earlier section. Divide the input angle by  $2\pi$ , to remove unwanted components of  $\pi$ , then divide by  $\pi/2$ . Take the remainder as your input argument and the quotient as an index to the quadrant the angle is in. See Figure 6-3 for the logic.

#### **Circular: Algorithm**

- The variables X, Y, and Z serve as both input and output variables. Load x, y, and z into local variables smal lx, smal ly, and smal lz. Set the exponent counter, i, to 0.
- 2. Multiply x and y by  $2^{-i}$  and store in *smal lx* and *smal ly*, respectively. (The multiplication is accomplished by shifting (arithmetically) x and y to the right by the current count in *i*.)

Load z with table entry pointed at by atan\_array+i.

3. Test  $z \leq 0$ .

If true, go to step 5.

Else, continue with step 4.

4. Add smal ly to x.

Subtract smal lx from y. Add smal lz to z.

Continue with step 6.

- Subtract smal ly from x.
   Add smal lx to y.
   Subtract smal lz from z.
   Continuewith step 6.
- 6. Bump the exponent counter, i.

Test  $i \ge 32$ .

If yes, got to step 7.

Otherwise, go to step 2.

7. Since we have been using the output variables for intermediate storage of our results, the output is current and we may exit.

### Circular: Listing

```
; ******
.data
atan_array dword 0c90fdaa2h, 76b19c16h, 3eb6ebf2h, 1fd5ba9bh,
0ffaaddch, 7ff556fh, 3ffeaabh, 1fffd55h,
0ffffabh, 80000h, 3fffffh, 20000h, 10000h,
8000h, 40000h, 20000h, 1000h, 8000h, 4000h,
2000h, 1000h, 800h, 400h, 200h, 100h, 80h,
40h, 20h, 10h, 8h, 4h, 2h, 1h
```

.code

242

```
circular-implementation of the circular routine, a subset of the CORDIC devices
;
;
circular
                 proc uses bx cx dx di si, x:word, y:word, z:word
      local
                 smallx:qword, smally:qword, smallz:qword, i:byte,
                 shifter:word
                 di, word ptr smallx
                                                  ;load input x, y, and z
      lea
      mov
                 si, word ptr x
      mov
                 cx, 4
      movsw
rep
                 di, word ptr smally
      lea
                 si, word ptr y
      mov
      mov
                 cx, 4
     movsw
rep
                 di, word ptr smallz
      lea
                 si, word ptr z
      mov
                cx, 4
      mov
     movsw
rep
                 ax, ax
      sub
                                                ;i=0
      mov
                 byte ptr i, al
                 bx, ax
      mov
      mov
                 cx, ax
twist:
                 ax, ax
      sub
                 al, i
      mov
      mov
                 word ptr shifter, ax
                                                ;multiply by 2^-i
      mov
                 si, word ptr x
                 ax, word ptr [si]
      mov
      mov
                 bx, word ptr [si][2]
                 cx, word ptr [si][4]
      mov
      mov
                 dx, word ptr [si][6]
      cmp
                 word ptr shifter, 0
                 load_smallx
      ie
```

| shiftx:      |                         |                             |
|--------------|-------------------------|-----------------------------|
| sar          | dx, 1                   | ;note the arithmetic shift  |
| rcr          | cx, 1                   | ;for sign extension         |
| rcr          | bx, 1                   | inegative powers of two     |
| -            | ,                       | require right shifts        |
| rcr          | ax, 1                   |                             |
| dec          | word ptr shifter        |                             |
| jnz          | shiftx                  |                             |
| load smallx: |                         |                             |
| mov          | word ptr smallx, ax     |                             |
| mov          | word ptr smallx [2], bx |                             |
| mov          | word ptr smallx [4], cx |                             |
| mov          | word ptr smallx [6], dx | ;return x to smallx         |
|              | 1                       |                             |
| sub          | ax, ax                  |                             |
| mov          | al, i                   |                             |
| mov          | word ptr shifter, ax    |                             |
| mov          | si, word ptry           |                             |
| mov          | ax, word ptr [si]       | ;get y                      |
| mov          | bx, word ptr [si][2]    |                             |
| mov          | cx, word ptr [si][4]    |                             |
| mov          | dx, word ptr [si][6]    |                             |
|              |                         |                             |
| cmp          | word ptr shifter, 0     | ;multiply by 2^-i           |
| je           | load_smally             |                             |
| shifty:      |                         |                             |
| sar          | dx, 1                   | ;note the arithmetic shift  |
| rcr          | cx, 1                   | ;for sign extension         |
| rcr          | bx, 1                   | ;take to a negative power   |
| rcr          | ax, 1                   |                             |
| dec          | word ptr shifter        |                             |
| jnz          | shifty                  |                             |
| load_smally: |                         |                             |
| mov          | word ptr smally, ax     | ;return to smally           |
| mov          | word ptr smally[2], bx  |                             |
| mov          | word ptr smally[4], cx  |                             |
| mov          | word ptr smally[6], dx  |                             |
|              |                         |                             |
| get_atan:    |                         |                             |
| sub          | bx, bx                  |                             |
| mov          | bl, i                   |                             |
| shl          | bx, 1                   |                             |
| shl          | bx, 1                   | ;have to point into a dword |
|              |                         | ;table                      |
|              |                         |                             |

lea si, word ptr atan\_array ax, word ptr [si] [bx] mov ;use the negative power ; of two as a pointer dx, word ptr [si] [bx][2] mov ;to get proper atan word ptr smallz, ax mov mov word ptr smallz [2], dx ;z=atan[i] sub ax, ax word ptr smallz [4], ax mov word ptr smallz [6],ax mov test Z: si, word ptr z mov ax, word ptr [si][6] ;the sign of z determines mov ;whether the arguments ;are summed or subtracted ax, ax or positive jns negative: ax, word ptr smally mov bx, word ptr smally[2] mov mov cx, word ptr smally[4] dx, word ptr smally[6] mov di, word ptr x mov add word ptr [di], ax adc word ptr [di][2], bx word ptr [di][41, cx adc ;smally is added x adc word ptr [di][6], dx ax, word ptr smallx mov bx, word ptr smallx[2] mov cx, word ptr smallx[4] mov dx, word ptr smallx[6] mov mov di, word ptr y word ptr [di], ax sub sbb word ptr [di][2], bx sbb word ptr [di][4], cx word ptr [di][6], dx ;smallx is added toy sbb ax, word ptr small Z mov bx, word ptr small z[2] mov

| <pre>mov di, word ptr z<br/>add word ptr [di], ax<br/>adc word ptr [di][2], bx<br/>adc word ptr [di][4], cx<br/>adc word ptr [di][6], dx ;and smallz is added to z<br/>jmp for_next<br/>positive:<br/>mov ax, word ptr smally<br/>mov dx, word ptr smally[2]<br/>mov dx, word ptr smally[4]<br/>mov dx, word ptr smally[6]<br/>mov di, word ptr smally[6]<br/>mov di, word ptr smallx[6]<br/>sbb word ptr [di][2], bx<br/>sbb word ptr [di][6], dx<br/>mov dx, word ptr smallx[2]<br/>mov dx, word ptr smallx[6]<br/>mov dx, word ptr smallx[6]<br/>mov dx, word ptr smallx[6]<br/>mov dx, word ptr smallx[6]<br/>mov dx, word ptr smallx[6]<br/>mov dx, word ptr smallx[6]<br/>mov dx, word ptr smallx[6]<br/>mov dx, word ptr smallx[6]<br/>mov dx, word ptr smallz[6]<br/>mov dx, word ptr smallz[1]<br/>mov dx, word ptr smallz[2]<br/>mov dx, word ptr smallz[2]<br/>mov dx, word ptr smallz[2]<br/>mov dx, word ptr smallz[6]<br/>mov di, word ptr smallz[6]<br/>mov di, word ptr [di][7], bx<br/>sbb word ptr [di][7], bx</pre>                                                                                                    | mov       | cx, word ptr smallz [4]<br>dx, word ptr smallz [6] |                           |
|----------------------------------------------------------------------------------------------------|-----------|----------------------------------------------------|---------------------------|
| <pre>add word ptr [di], ax<br/>adc word ptr [di][2], bx<br/>adc word ptr [di][4], cx<br/>adc word ptr [di][6], dx ;and smallz is added to z<br/>jmp for_next<br/>positive:<br/>mov ax, word ptr smally ;z was positive, so<br/>mov bx, word ptr smally[2]<br/>mov cx, word ptr smally[6]<br/>mov dx, word ptr smally[6]<br/>mov dx, word ptr smally[6]<br/>mov di, word ptr x<br/>sub word ptr [di][2], bx<br/>sbb word ptr [di][4], cx<br/>sbb word ptr [di][6], dx<br/>mov ax, word ptr smallx[2]<br/>mov cx, word ptr smallx[6]<br/>mov dx, word ptr smallx[6]<br/>mov dx, word ptr smallx[6]<br/>mov di, word ptr [di].ax<br/>adc word ptr [di].ax<br/>adc word ptr [di][2], bx<br/>adc word ptr [di].ax<br/>adc word ptr [di].ax<br/>bb word ptr [di].ax<br/>adc word ptr [di].ax<br/>adc word ptr [di].ax<br/>adc word ptr [di].ax<br/>bb word ptr [di].ax<br/>bb word ptr [di].ax</pre>                                                                                                    |           | , 1                                                |                           |
| <pre>adc word ptr [di][2], bx<br/>adc word ptr [di][4], cx<br/>adc word ptr [di][6], dx ; and smallz is added to z<br/>jmp for_next<br/>positive:<br/>mov ax, word ptr smally[2]<br/>mov bx, word ptr smally[4]<br/>mov dx, word ptr smally[6]<br/>mov di, word ptr x<br/>sub word ptr [di][2], bx<br/>sbb word ptr [di][2], bx<br/>sbb word ptr [di][6], dx ;<br/>mov ax, word ptr smallx[4]<br/>mov dx, word ptr smallx[4]<br/>mov dx, word ptr smallx[4]<br/>mov dx, word ptr smallx[6]<br/>mov dx, word ptr smallx[6]<br/>mov dx, word ptr smallx[6]<br/>mov dx, word ptr smallx[6]<br/>mov dx, word ptr smallx[6]<br/>mov dx, word ptr [di][6], dx<br/>mov ax, word ptr smallx[6]<br/>mov dx, word ptr smallz[2]<br/>mov dx, word ptr smallz[6]<br/>mov dx, word ptr smallz[2]<br/>mov dx, word ptr smallz[4]<br/>mov dx, word ptr smallz[4]<br/>mov dx, word ptr smallz[4]<br/>mov dx, word ptr smallz[4]<br/>mov dx, word ptr smallz[4]<br/>mov dx, word ptr smallz[4]<br/>mov dx, word ptr smallz[4]<br/>mov dx, word ptr smallz[4]<br/>mov dx, word ptr smallz[4]<br/>mov dx, word ptr smallz[4]<br/>mov dx, word ptr smallz[4]<br/>mov di, word ptr [di][6], bx<br/>sub word ptr [di], ax<br/>sbb word ptr [di][2], bx</pre>                                                                                                    | mov       | di, word ptr z                                     |                           |
| <pre>adc word ptr [di][4], cx<br/>adc word ptr [di][6], dx ; and smallz is added to z<br/>jmp for_next<br/>positive:<br/>mov ax, word ptr smally[2]<br/>mov bx, word ptr smally[4]<br/>mov dx, word ptr smally[4]<br/>mov dx, word ptr smally[6]<br/>mov di, word ptr x<br/>sub word ptr [di][2], bx<br/>sbb word ptr [di][4], cx<br/>sbb word ptr [di][6], dx<br/>mov ax, word ptr smallx[4]<br/>mov dx, word ptr smallx[4]<br/>mov dx, word ptr smallx[6]<br/>mov di, word ptr smallx[6]<br/>mov di, word ptr [di][6], dx<br/>mov ax, word ptr smallx[6]<br/>mov di, word ptr smallx[6]<br/>mov di, word ptr [di][6], dx<br/>mov ax, word ptr smallx[6]<br/>mov di, word ptr [di][6], dx<br/>mov ax, word ptr smallz[2]<br/>mov dx, word ptr smallz[2]<br/>mov dx, word ptr smallz[4]<br/>mov dx, word ptr smallz[4]<br/>mov di, word ptr smallz[4]<br/>mov di, word ptr smallz[4]<br/>mov di, word ptr smallz[6]<br/>mov di, word ptr [di][6], ax<br/>sbb word ptr [di][2], bx</pre>                                                                                                    | add       | word ptr [di], ax                                  |                           |
| <pre>adc word ptr [di][6], dx ;and smallz is added to z jmp for_next positive:     mov ax, word ptr smally ;z was positive, so     mov bx, word ptr smally[2]     mov dx, word ptr smally[6]     mov di, word ptr x     sub word ptr [di][2], bx     sbb word ptr [di][2], bx     sbb word ptr [di][6], dx      mov ax, word ptr smallx[2]     mov cx, word ptr smallx[4]     mov dx, word ptr smallx[6]     mov di, word ptr smallx[6]     mov di, word ptr smallx[6]     mov di, word ptr smallx[6]     mov di, word ptr smallx[6]     mov di, word ptr smallx[6]     mov di, word ptr smallx[6]     mov di, word ptr smallx[6]     mov di, word ptr smallz[2]     mov di, word ptr smallz[6]     mov dx, word ptr smallz[2]     mov dx, word ptr smallz[2]     mov dx, word ptr smallz[2]     mov dx, word ptr smallz[6]     mov di, word ptr smallz[6]     mov di, word ptr z     sub word ptr [di], ax     sbb word ptr [di], ax     sbb word ptr [di], ax</pre>                                                                                                    | adc       | word ptr [di][2], bx                               |                           |
| <pre>jmp for_next positive:     mov ax, word ptr smally</pre>                                                                                                    | adc       | word ptr [di][4], cx                               |                           |
| <pre>positive:<br/>mov ax, word ptr smally</pre>                                                                                                    | adc       | word ptr [di][6], dx                               | ;and smallz is added to z |
| movax, word ptr smally:z was positive, somovbx, word ptr smally[2]movcx, word ptr smally[4]movdx, word ptr smally[6]movdi, word ptr smally[6]movdi, word ptr smally[6]movdi, word ptr xsubword ptr [di], ax:smally is subtractedsbbword ptr [di][2], bxifrom ysbbword ptr [di][6], dxifrom ymovax, word ptr smallxismallx is added to ymovdx, word ptr smallx[6];smallx is added to ymovdx, word ptr smallx[6];smallx is added to ymovdi, word ptr [di], axaddaddword ptr [di][6], dxadcmovax, word ptr smallz[6];smallx is added to ymovdi, word ptr [di][6], dxismall is added to ymovdi, word ptr [di][6], dxismovmovax, word ptr smallz[1]movmovax, word ptr smallz[2]ismovmovdi, word ptr smallz[6]ismovmovdi, word ptr smallz[6]movmovdi, word ptr smallz[6]ismovmovdi, word ptr [di], axismovsubword ptr [di], axismovsubword ptr [di], axismovsubword ptr [di][2], bxismov                                                                                                    | jmp       | for_next                                           |                           |
| <pre>mov bx, word ptr smally[2]<br/>mov cx, word ptr smally[4]<br/>mov dx, word ptr smally[6]<br/>mov di, word ptr x<br/>sub word ptr [di], ax ;smally is subtracted<br/>;from y<br/>sbb word ptr [di][2], bx<br/>sbb word ptr [di][4], cx<br/>sbb word ptr [di][6], dx<br/>mov ax, word ptr smallx<br/>mov bx, word ptr smallx[4]<br/>mov dx, word ptr smallx[6]<br/>mov di, word ptry<br/>add word ptr [di], ax<br/>adc word ptr [di], ax<br/>adc word ptr [di][6], dx<br/>mov ax, word ptr smallz[2]<br/>mov cx, word ptr smallz[2]<br/>mov dx, word ptr smallz[2]<br/>mov dx, word ptr smallz[2]<br/>mov dx, word ptr smallz[4]<br/>mov dx, word ptr smallz[6]<br/>mov dx, word ptr smallz[6]<br/>mov dx, word ptr smallx mov dx, word ptr smallx mov dx, word ptr smallx mov dx, word ptr smallx mov dx, word ptr smallx mov dx, word ptr smallx mov dx, word ptr smallx mov dx, word ptr smallx mov dx, word ptr smallx mov dx, word ptr smallx mov dx, word ptr smallx mov dx, word ptr smallx mov dx, wor</pre> | positive: |                                                    |                           |
| <pre>mov cx, word ptr smally[4]<br/>mov dx, word ptr smally[6]<br/>mov di, word ptr x<br/>sub word ptr [di], ax ;smally is subtracted<br/>;from y<br/>sbb word ptr [di][2], bx<br/>sbb word ptr [di][4], cx<br/>sbb word ptr [di][6], dx<br/>mov ax, word ptr smallx<br/>mov bx, word ptr smallx[2]<br/>mov cx, word ptr smallx[6] ;smallx is added to y<br/>mov di, word ptr smallx[6] ;smallx is added to y<br/>mov di, word ptr smallx[6] ;smallx is added to y<br/>mov di, word ptr smallx[6] ;smallx is added to y<br/>mov di, word ptr smallx[6] ;smallx is added to y<br/>mov di, word ptr smallz[6] ;smallx is added to y<br/>mov dx, word ptr smallz[6] ;smallx is added to y<br/>mov dx, word ptr smallz[6] ;smallx is added to y<br/>mov dx, word ptr smallz[7] ;smallx is added to y<br/>mov dx, word ptr smallz[8] ;smallx is added to y<br/>mov dx, word ptr smallz[6] ;smallx is subtracted<br/>;fromz<br/>sub word ptr [di], ax<br/>sbb word ptr [di], ax</pre>                                                                                                    | mov       | ax, word ptr smally                                | ;z was positive, so       |
| <pre>mov dx, word ptr smally[6]<br/>mov di, word ptr x<br/>sub word ptr [di], ax ;smally is subtracted<br/>;from y<br/>sbb word ptr [di][2], bx<br/>sbb word ptr [di][4], cx<br/>sbb word ptr [di][6], dx<br/>mov ax, word ptr smallx<br/>mov bx, word ptr smallx[2]<br/>mov cx, word ptr smallx[6] ;smallx is added to y<br/>mov di, word ptr gmallx[6] ;smallx is added to y<br/>mov di, word ptr smallx[6] ;smallx is added to y<br/>mov di, word ptr smallx[6] ;smallx is added to y<br/>mov di, word ptr smallx[6] ;smallx is added to y<br/>mov di, word ptr smallz[6] ;smallx is added to y<br/>mov di, word ptr [di][2], bx<br/>adc word ptr [di][6], dx<br/>mov ax, word ptr smallz[2]<br/>mov cx, word ptr smallz[6]<br/>mov dx, word ptr smallz[6]<br/>mov di, word ptr smallz[6]<br/>mov di, word ptr [di], ax<br/>sbb word ptr [di], ax</pre>                                                                                                    | mov       | <pre>bx, word ptr smally[2]</pre>                  |                           |
| <pre>mov di, word ptr x<br/>sub word ptr [di], ax ;smally is subtracted<br/>;from y<br/>sbb word ptr [di][2], bx<br/>sbb word ptr [di][4], cx<br/>sbb word ptr [di][6], dx<br/>mov ax, word ptr smallx<br/>mov bx, word ptr smallx[2]<br/>mov cx, word ptr smallx[4]<br/>mov dx, word ptr smallx[6] ;smallx is added to y<br/>mov di, word ptry<br/>add word ptr [di], ax<br/>adc word ptr [di][2], bx<br/>adc word ptr [di][4], cx<br/>adc word ptr [di][6], dx<br/>mov ax, word ptr smallz[2]<br/>mov cx, word ptr smallz[4]<br/>mov dx, word ptr smallz[6]<br/>mov di, word ptr smallz[6]<br/>mov di, word ptr smallz[6]<br/>mov di, word ptr smallz[6]<br/>mov di, word ptr [di], ax<br/>sbb word ptr [di][2], bx</pre>                                                                                                    | mov       | <pre>cx, word ptr smally[4]</pre>                  |                           |
| subword ptr [di], ax;smally is subtractedsbbword ptr [di][2], bxsbbword ptr [di][4], cxsbbword ptr [di][6], dxmovax, word ptr smallxmovbx, word ptr smallx[2]movcx, word ptr smallx[6]movdx, word ptr smallx[6]movdx, word ptr smallx[6]movdx, word ptr smallx[6]movdi, word ptraddword ptr [di], axadcword ptr [di][4], cxadcword ptr [di][6], dxmovax, word ptr smallz[2]movcx, word ptr smallz[4]movdx, word ptr smallz[6]movdi, word ptr [di], axsubword ptr [di], axsubword ptr [di], axsbbword ptr [di], ax                                                                                                    | mov       | <pre>dx, word ptr smally[6]</pre>                  |                           |
| <pre>;from y ;from y ;from y ;from y ;from y ;from y ;from y ;from y ;from y ;from y ;from y ;sub word ptr [di][2], bx sbb word ptr [di][4], cx sbb word ptr [di][6], dx mov dx, word ptr smallx[4] mov dx, word ptr smallx[6] ;smallx is added to y mov di, word ptry add word ptr [di][2], bx adc word ptr [di][2], bx adc word ptr [di][6], dx mov ax, word ptr smallz[2] mov dx, word ptr smallz[4] mov dx, word ptr smallz[6] mov di, word ptr [di], ax sbb word ptr [di], ax sbb word ptr [di][2], bx</pre>                                                                                                    | mov       | di, word ptr x                                     |                           |
| sbb       word ptr [di][4], cx         sbb       word ptr [di][6], dx         mov       ax, word ptr smallx         mov       bx, word ptr smallx[2]         mov       cx, word ptr smallx[4]         mov       dx, word ptr smallx[6]         mov       dx, word ptr smallx[6]         mov       dx, word ptr smallx[6]         mov       di, word ptry         add       word ptr [di], ax         adc       word ptr [di][4], cx         adc       word ptr [di][6], dx         mov       ax, word ptr smallz         mov       bx, word ptr smallz[2]         mov       cx, word ptr smallz[4]         mov       dx, word ptr smallz[6]         mov       dx, word ptr smallz[6]         mov       di, word ptr z         sub       word ptr [di], ax         sbb       word ptr [di][2], bx                                                                                                    | sub       | word ptr [di], ax                                  | -                         |
| sbbword ptr [di][6], dxmovax, word ptr smallxmovbx, word ptr smallx[2]movcx, word ptr smallx[4]movdx, word ptr smallx[6]movdi, word ptryaddword ptr [di], axadcword ptr [di][2], bxadcword ptr [di][6], dxmovax, word ptr smallzmovbx, word ptr smallz[2]movcx, word ptr smallz[4]movdx, word ptr smallz[6]movdi, word ptr zsubword ptr [di], axsbbword ptr [di], bx                                                                                                    | sbb       | word ptr [di][2], bx                               |                           |
| <pre>mov ax, word ptr smallx<br/>mov bx, word ptr smallx[2]<br/>mov cx, word ptr smallx[4]<br/>mov dx, word ptr smallx[6] ;smallx is added to y<br/>mov di, word ptry<br/>add word ptr [di], ax<br/>adc word ptr [di][2], bx<br/>adc word ptr [di][4], cx<br/>adc word ptr [di][6], dx<br/>mov ax, word ptr smallz<br/>mov bx, word ptr smallz[2]<br/>mov cx, word ptr smallz[4]<br/>mov dx, word ptr smallz[6]<br/>mov di, word ptr z ;and smallz is subtracted<br/>;fromz</pre>                                                                                                    | sbb       | word ptr [di][4], cx                               |                           |
| <pre>mov bx, word ptr smallx[2]<br/>mov cx, word ptr smallx[4]<br/>mov dx, word ptr smallx[6] ;smallx is added to y<br/>mov di, word ptry<br/>add word ptr [di], ax<br/>adc word ptr [di][2], bx<br/>adc word ptr [di][4], cx<br/>adc word ptr [di][6], dx<br/>mov ax, word ptr smallz[2]<br/>mov cx, word ptr smallz[4]<br/>mov dx, word ptr smallz[6]<br/>mov di, word ptr z ;and smallz is subtracted<br/>;fromz<br/>sub word ptr [di], ax<br/>sbb word ptr [di][2], bx</pre>                                                                                                    | sbb       | word ptr [di][6], dx                               |                           |
| <pre>mov cx, word ptr smallx[4]<br/>mov dx, word ptr smallx[6] ;smallx is added to y<br/>mov di, word ptry<br/>add word ptr [di], ax<br/>adc word ptr [di][2], bx<br/>adc word ptr [di][4], cx<br/>adc word ptr [di][6], dx<br/>mov ax, word ptr smallz<br/>mov bx, word ptr smallz[2]<br/>mov cx, word ptr smallz[4]<br/>mov dx, word ptr smallz[6]<br/>mov di, word ptr z ;and smallz is subtracted<br/>;fromz<br/>sub word ptr [di], ax<br/>sbb word ptr [di][2], bx</pre>                                                                                                    | mov       | ax, word ptr smallx                                |                           |
| <pre>mov dx, word ptr smallx[6] ;smallx is added to y mov di, word ptry add word ptr [di], ax adc word ptr [di][2], bx adc word ptr [di][4], cx adc word ptr [di][6], dx mov ax, word ptr smallz[2] mov bx, word ptr smallz[4] mov dx, word ptr smallz[6] mov di, word ptr z ;and smallz is subtracted sub word ptr [di][2], bx</pre>                                                                                                    | mov       | <pre>bx, word ptr smallx[2]</pre>                  |                           |
| <pre>mov di, word ptry<br/>add word ptr [di], ax<br/>adc word ptr [di] [2], bx<br/>adc word ptr [di][4], cx<br/>adc word ptr [di][6], dx<br/>mov ax, word ptr smallz<br/>mov bx, word ptr smallz[2]<br/>mov cx, word ptr smallz[4]<br/>mov dx, word ptr smallz[6]<br/>mov di, word ptr z ;and smallz is subtracted<br/>;fromz<br/>sub word ptr [di], ax<br/>sbb word ptr [di][2], bx</pre>                                                                                                    | mov       | <pre>cx, word ptr smallx[4]</pre>                  |                           |
| <pre>add word ptr [di], ax<br/>adc word ptr [di][2], bx<br/>adc word ptr [di][4], cx<br/>adc word ptr [di][6], dx<br/>mov ax, word ptr smallz<br/>mov bx, word ptr smallz[2]<br/>mov cx, word ptr smallz[4]<br/>mov dx, word ptr smallz[6]<br/>mov di, word ptr z ;and smallz is subtracted<br/>;fromz<br/>sub word ptr [di], ax<br/>sbb word ptr [di][2], bx</pre>                                                                                                    | mov       | dx, word ptr smallx[6]                             | ;smallx is added to y     |
| <pre>adc word ptr [di] [2], bx adc word ptr [di][4], cx adc word ptr [di][6], dx  mov ax, word ptr smallz mov bx, word ptr smallz[2] mov cx, word ptr smallz[4] mov dx, word ptr smallz[6] mov di, word ptr z ;and smallz is subtracted</pre>                                                                                                    | mov       | di, word ptry                                      |                           |
| <pre>adc word ptr [di][4], cx adc word ptr [di][6], dx mov ax, word ptr smallz mov bx, word ptr smallz[2] mov cx, word ptr smallz[4] mov dx, word ptr smallz[6] mov di, word ptr z ;and smallz is subtracted sub word ptr [di], ax sbb word ptr [di][2], bx</pre>                                                                                                    | add       | word ptr [di], ax                                  |                           |
| <pre>adc word ptr [di][6], dx mov ax, word ptr smallz mov bx, word ptr smallz[2] mov cx, word ptr smallz[4] mov dx, word ptr smallz[6] mov di, word ptr z ;and smallz is subtracted</pre>                                                                                                    | adc       | word ptr [di] [2], bx                              |                           |
| <pre>mov ax, word ptr smallz<br/>mov bx, word ptr smallz[2]<br/>mov cx, word ptr smallz[4]<br/>mov dx, word ptr smallz[6]<br/>mov di, word ptr z ;and smallz is subtracted<br/>;fromz<br/>sub word ptr [di], ax<br/>sbb word ptr [di][2], bx</pre>                                                                                                    | adc       | word ptr [di][4], cx                               |                           |
| <pre>mov bx, word ptr smallz[2]<br/>mov cx, word ptr smallz[4]<br/>mov dx, word ptr smallz[6]<br/>mov di, word ptr z ;and smallz is subtracted<br/>;fromz<br/>sub word ptr [di], ax<br/>sbb word ptr [di][2], bx</pre>                                                                                                    | adc       | word ptr [di][6], dx                               |                           |
| <pre>mov cx, word ptr smallz[4] mov dx, word ptr smallz[6] mov di, word ptr z ;and smallz is subtracted                                  ;fromz sub word ptr [di], ax sbb word ptr [di][2], bx</pre>                                                                                                    | mov       | -                                                  |                           |
| <pre>mov dx, word ptr smallz[6] mov di, word ptr z ;and smallz is subtracted                           ;fromz sub word ptr [di], ax sbb word ptr [di][2], bx</pre>                                                                                                    | mov       | <pre>bx, word ptr smallz[2]</pre>                  |                           |
| <pre>mov di, word ptr z ;and smallz is subtracted     ;fromz sub word ptr [di], ax sbb word ptr [di][2], bx</pre>                                                                                                    | mov       | cx, word ptr smallz[4]                             |                           |
| sub word ptr [di], ax<br>sbb word ptr [di][2], bx                                                                                                    | mov       | dx, word ptr smallz[6]                             |                           |
| sbb word ptr [di][2], bx                                                                                                    | mov       | di, word ptr z                                     |                           |
| sbb word ptr [di][2], bx                                                                                                    | sub       | word ptr [di], ax                                  |                           |
| sbb word ptr [di][4], cx                                                                                                    | sbb       |                                                    |                           |
|                                                                                                    | sbb       | word ptr [di][4], cx                               |                           |

```
sbb
                   word ptr [di][6], dx
for_next:
                   byte ptr i
       inc
                                                      ; bump exponent on each pass
                   byte ptr i, 32
      cmp
       ja
                   circular_exit
       jmp
                   twist
circular exit:
      ret
circular
                   endp
```

## **Polynomial Evaluations**

One of the most popular and most accurate ways to develop the transcendentals is evaluation of a power series. These series are often expressed in the following forms:<sup>5</sup>

```
 sin \ x = x - x^{3}/3! + x^{5}/5! - x^{7}/7! + x^{9}/9! \dots + (-1)^{n+1}x^{2n-1}/(2n-1)! 
 cos \ x = 1 - x^{2}/2! + x^{4}/4! - x^{6}/6! + x^{8}/8! \dots + (-1)^{n+1}x^{2n-2}/(2n-2)! 
 tan \ x = x + x^{3}/3 + 2x^{5}/15 + 17x^{7}/315 + \dots 
 e^{x} = 1 + x = x^{2}/2! + \dots + x^{n}/n! + \dots 
 ln(1 + x) = x - x^{2}/2 + x^{3}/3 - \dots + (-1)^{n+1} + x^{n}/n + \dots
```

```
A power-series polynomial of infinite degree could theoretically accommodate
```

every wrinkle in the shape of a given function within a given domain. But it isn't reasonable to attempt a calculation of a series of infinite degree; instead, some method is used to determine when to truncate the series. Usually this is at the point in the series where the terms fail to contribute significantly to the result. Your application may only require accuracy to 16 bits, such as might be needed for

graphics. It may be error limited, which means that the result is calculated using enough precision and to a great enough degree to account for any spikes that might occasionally occur in the more distant terms.

Since the power series are computed in truncated form, they are prone to an error from that truncation as well as any introduced by the arithmetic. A great deal of effort has gone into finding the source of those errors and limiting it.<sup>6</sup> For most embedded applications (such as graphics subsystems, digital filtering and feedback control loops), the truncated Taylor Series provides adequate results.

The quadword fixed-point format used in this section has 32 fraction bits to work with. The terms contributing to bits outside that range (aside from guard digits, if you wish) are not computed even if an occasional spike might influence the rest of the computation. The  $13^{th}$  term of the sine expansion above rounds up to set the least significant of our fraction bits.

An alternative to the doubleword integer and doubleword fraction format could be implemented for each of the functions. At most, sine and cosine functions need a l-bit integer, leaving 63 bits for at least 18 decimal digits. On the other hand, the exponential,  $e^x$ , will quickly lose any mantissa bits unless x is less than one. You could rewrite these routines to maximize the precision of the data types you're using and provide greater accuracy; the results could be rounded and realigned for the rest of the fixed-point routines. You can do this without disturbing any de facto format you may have in place by doing the conversions and alignment within the calling function, as *taylorsin* below. Such handling is often the case anyway, since a particular series may require the arguments in a certain format to guarantee convergence. The sine and cosine functions presented here are examples of this: Their arguments should be constrained to  $\pi/2$  for the series to function most efficiently and accurately.

Power-series computations are not necessarily table driven, but the execution time of the evaluation is so much faster when you precompute the coefficients that you need a good reason not to. If you wish to compute the coefficients at runtime, it's most efficient if you maintain a copy of the previous powers and factorials and compute each new one based upon that.

Homer's Rule<sup>7</sup> allows us to evaluate an N-degree polynomial with only N-l multiplications and N additions. To use it, we store the coefficients of the polynomial

in an array. If a degree or series of degrees is missing from the polynomials, their coefficients automatically become zero. To illustrate, assume a polynomial such as

$$f(x) = 5x^4 + 3x^3 - 4x^2 + 2x + 1$$

We put the coefficients in an array:

Poly\_array word 1, 2, -4, 3, 5

In the following pseudocode, as in the example, the coefficients of the series (or polynomial) are assumed to be computed in advance, incorporating the sign of the term with the value. They're stored in a table in reverse order of the polynomial expression; that is, the first element in the array is the degree zero term. Evaluation is then simply a matter of processing the polynomial. Upon entry to the algorithm, we make the result variable equal to the coefficient of the highest power (here it's 5). We take a pointer into the array, which is the degree of the polynomial, and use it to select each succeeding coefficient to add to the result variable after multiplying it by the value of x.

### taylorsin: Algorithm

 Set an index to the degree of the polynomial (in this case 4). Use this to retrieve the coefficient of the highest power and set the result variable equal to that.
 Multiply the value of x by the result variable,

Decrement the index. If it goes negative, exit through step 3 Retrieve the next coefficient and add it to the result variable, Continue at the beginning of step 2.

3. Horner's Method is complete. Exit.

In *taylorsin*, the sine approximation given above truncated at the 11<sup>th</sup> degree for our example:

$$\sin x = x - \frac{x^3}{3!} + \frac{x^5}{5!} - \frac{x^7}{7!} + \frac{x^9}{9!} - \frac{x^{11}}{11!}$$

To process this expansion with Homer's Rule, we need a table of coefficients with 11 terms in it and zeros for those powers not represented in the expansion indecimal:

1, 0, -.166666667, 0, .00833333, 0, -.00019841, 0, .00000275, 0, -.00000003

Even this can be avoided if we evaluate the expression  $x^3/3! + x^5/5! - x^7/7! + x^9/9! - x^{11}/11!$  separately with  $x^2$  instead of x. This eliminates the necessity of processing all the zero coefficients.

With these terms stored in a table, the only thing left to do is evaluate the polynomial.

Actually, two routines are involved: *polyeval* can be made to work with any polynomial, while *taylorsin* is only an entry point. It tells the subroutine *polyeval* which table to use depending on the function to evaluate, the degree of the polynomial, and where to put the results and passes the argument. Each function requiring polynomial evaluation will require a routine such as *taylorsin*; this is where any other fixed-point manipulation-such as scaling, altering the placement of the radix point, or rounding-would be done.

### taylorsin: Listing

; \* \* \* \* \*

*Polyeval* does the work and can be made to evaluate any polynomial, given the proper coefficients. Here is how it works:

### Polyeval: Algorithm

- Clear an accumulator and see that the output is clear. Set an index equal to the degree of the polynomial.
- Using the index, point into the table of coefficients.
   Add the value pointed at to the accumulator.
- 3. Multiply the accumulator by the argument, x.
- 4. Decrement the table pointer.

If it goes negative, exit through step 5.

Otherwise, continue with step 2.

5. Write the accumulator to the output and leave.

### Polyeval: Listing

; \*\*\*\*

.code

# ; \*\*\*\*\*

;polyeval- Evaluates polynomials according to Horner's rule. ;Expects to be passed a pointer to a table of coefficients, ;a number to evaluate, and the degree of the polynomial. ;The argument conforms to the quadword fixed-point format.

| polyeval                                 | procuses bx cx dx di si, argume<br>coeff:word, n:byte   | ent:qword, output:word, |
|------------------------------------------|---------------------------------------------------------|-------------------------|
| local                                    | cf:qword, result[8]:word                                |                         |
| pushf<br>cld<br>sub<br>mov<br>mov<br>lea | ax, ax<br>byte ptr sign, al<br>cx, 4<br>di, word ptr cf |                         |
| rep stosw                                | · -                                                     | ;clear the accumulator  |

|       | lea        | di, word ptr result                      |                            |
|-------|------------|------------------------------------------|----------------------------|
|       | mov        | cx, 8                                    |                            |
| rep   | stosw      |                                          |                            |
| eval: |            |                                          |                            |
| evai. | mov        | si, word ptr coeff                       | ;point at table            |
|       | sub        | bx, bx                                   | point at table             |
|       | mov        | bl, byte ptr n                           | ;point at coefficient of   |
|       |            |                                          | ;n-degree                  |
|       |            |                                          | ;this is the beginning of  |
|       |            |                                          | ;our approximation         |
|       | shl        | bx, 1                                    |                            |
|       | shl        | bx, 1                                    |                            |
|       | shl        | bx, 1                                    | ;multiply by eight for the |
|       |            |                                          | ;quadword                  |
|       | add        | si, bx                                   |                            |
|       | mov        | ax, word ptr [si]                        |                            |
|       | mov        | bx, word ptr [si] [2]                    |                            |
|       | mov<br>mov | cx, word ptr [si] [4]                    |                            |
|       | lea        | dx, word ptr [si] [6]<br>di, word ptr cf |                            |
|       | add        | word ptr [di], ax                        |                            |
|       | add        | word ptr [di] [2], bx                    | ;add new coefficient to    |
|       | auc        | word per [dr] [2], DA                    | accumulator                |
|       | adc        | word ptr [di] [4], cx                    |                            |
|       | adc        | word ptr [di] [6], dx                    |                            |
| x_by_ | γ:         |                                          |                            |
|       |            |                                          | ;perform a signed multiply |
|       | invoke     | smul64, argument, cf, addr               | result                     |
|       | lea        | si, word ptr result [4]                  |                            |
|       | lea        | di, word ptr cf                          |                            |
|       | mov        | cx, 4                                    |                            |
| rep   | movsw      |                                          |                            |
| -     |            |                                          |                            |
| chk_d | lone:      |                                          |                            |
|       | dec        | byte ptr n                               | ;decrement pointer         |
|       | jns        | eval                                     |                            |
| polye | val_exit:  |                                          |                            |
| -     | mov        | di, word ptr output                      |                            |
|       | lea        | si, word ptr cf                          |                            |
|       | mov        | cx, 4                                    |                            |
| rep   | movsw      |                                          | ;write to the output       |
|       |            |                                          |                            |

popf ret polyeval endp

### **Calculating Fixed-Point Square Roots**

Finding square roots can be an art. This section presents two techniques. The first, and perhaps the most traditional, is Newton's Method. The other is the technique you learned in school adapted, to binary arithmetic. In this section, we'll examine the square-root approximation in its simplest and most elemental form. Later, in the floating-point section, we'll combine these with other techniques to improve the first estimate and speed the overall convergence of the algorithm. There is no reason those techniques couldn't also be made to fit a fixed-point application.

Newton's Method for finding square roots is a favorite among programmers because of its speed. It's given by the equation r' = (x/r + r)/2, with x being our radicand and r the estimate. If you are interested, cube roots may be calculated r'= (r + (3 \* x)/2)/(r \* r + x/(2 \* r))/2. It is an iterative approach that eventually finds the root. There is no guarantee how many iterations it might take-that depends upon the quality of the initial guess—but it should about double the number of correct bits on each iteration.

Formulating that initial best guess is the problem. Resolving the routine can require an inordinate number of iterations if the first estimate is very far off. This routine is simple; it only knows that it has a 32-bit input and that the greatest possible root of such an input is 16 bits. To improve first estimate, therefore, the routine shifts the radicand right until it fits within a 16-bit word. Still, there is no way of telling how many iterations will be required. A loop counter with a large enough count would suffice but could easily require more iterations than would otherwise be necessary. Instead, a copy of the last estimate is saved and compared with the current estimate after each iteration. If everything proceeds smoothly, the routine exits when the estimates stop changing.

In some circumstances, however, the routine will hang, toggling between two possible roots. Another escape is provided for that contingency. A counter, *cntr*, is loaded with the maximum number of iterations. If that number is exceeded, the routine leaves with the last best estimate, which is probably close enough. An

alternative would be to use another variable to define an error band and compare it with the difference between each new estimate and the last; exiting when the difference is less than the error (this-estimate -last\_estimate<error).

## fx\_sqr: Algorithm

```
1. Establish a limiton the number of iterations possible in cntr.
  Check for negative or zero input.
  If true, exit through step 3.
  leave radicand in the register to be justified and make our first
  estimate.
2. Decrement the limit counter, cntr.
  If there is a carry, exit with current estimate and the carry set
  through step 3.
  If there is no carry, continue.
  Test the estimate to see that it fits within sixteen bits.
  If not, shift right until it does.
  Store the estimate.
  Divide the radicand by the estimate.
  Add the result to the estimate.
  Divide that by two.
  Compare last estimate with current estimate.
  If is different continue with the beginning of step 2.
  Otherwise, go to step 3.
```

3. Write the result to the output and leave.

## fx\_sqr: Listing

```
; ****
```

; accepts integers

```
; Remember that the powers follow the powers of two (the root of a double word
; is a word, the root of a word is a byte, the root of a byte is a nibble, etc.).
; new_estimate = (radicand/last_estimate+last_estimate)/2, last-estimate=
new-estimate.
```

fx\_sqr proc uses bx cx dx di si, radicand:dword, root:word

| local       | actimate: word control but a |                               |
|-------------|------------------------------|-------------------------------|
| IUCAI       | estimate:word, cntr:byte     |                               |
| mov         | byte ptr cntr, 16            |                               |
| sub         | bx, bx                       | ;to test radicand             |
| mov         | ax, word ptr radicand        |                               |
| mov         | dx, word ptr radicand [2]    |                               |
| or          | dx, dx                       |                               |
| js          | sign_exit                    |                               |
| je          | zero_exit                    |                               |
| jmp         | find_root                    | ;not zero                     |
| zero_exit:  |                              |                               |
| or          | ax, ax                       | ;no negatives or zeros        |
| jne         | find_root                    |                               |
| sigr_exit:  | _                            | ;indicate error in the        |
| 5 _         |                              | ;operation                    |
| stc         |                              |                               |
| sub         | ax, ax                       |                               |
| mov         | dx, ax                       |                               |
| jmp         | root_exit                    |                               |
| 51          |                              |                               |
| find_root:  |                              |                               |
| sub         | byte ptr cntr, 1             |                               |
| jc          | root_exit                    | ;will exit with carry         |
|             |                              | ;set and an approximate       |
|             |                              | ;root                         |
| find_root1: |                              |                               |
| or          | dx, dx                       | ;must be zero                 |
| je          | fits                         | ;some kind of estimate        |
| shr         | dx, 1                        |                               |
| rcr         | ax, 1                        |                               |
| jmp         | find_root1                   | ;cannot have a root           |
|             |                              | ;greater than 16 bits         |
|             |                              | ;for a 32-bit radicand!       |
| fits:       |                              |                               |
| mov         | word ptr estimate, ax        | ;store first estimate of root |
| sub         | dx, dx                       |                               |
| mov         | ax, word ptr radicand [2]    |                               |
| div         | word ptr estimate            |                               |
| mov         | bx, ax                       | ;save quotient from division  |
|             |                              | ;of upper word                |
| mov         | ax, word ptr radicand        |                               |
| div         | word ptr estimate            | ;divide lower word            |
| mov         | dx, bx                       | ;concatenate quotients        |
|             |                              |                               |

| add         | ax, word ptr estimate | ;(radicand/estimate +<br>;estimate)/2    |
|-------------|-----------------------|------------------------------------------|
| adc         | dx, 0                 |                                          |
| shr         | dx, 1                 |                                          |
| rcr         | ax, 1                 |                                          |
| or<br>jne   | dx, dx<br>find_root   | ;to prevent any modular aliasing         |
| cmp         | ax, word ptr estimate | ; is the estimate still changing?        |
| jne         | find_root             | , ib the estimate still changing.        |
| clc         |                       | ;clear the carry to indicate<br>;success |
| root_exit:  |                       |                                          |
| mov         | di, word ptr root     |                                          |
| mov         | word ptr [di], ax     |                                          |
| mov         | word ptr [di][2], dx  |                                          |
| ret         |                       |                                          |
| fx_sqr endp |                       |                                          |

The next approach is based on the technique taught in school for doing square roots by hand. This method turns out to be much simpler in binary than in decimal because of its modulus of 2.<sup>8</sup>It may not be faster than Newton's Method, but it's a good alternative for those processors without hardware division instructions.

### school\_sqr: Algorithm

```
    Determine that the radicand is positive and not zero.
        If so, continue with step 2.
        If not, signal the error and exit through step 5.
        Set bit counter for 16.
        Set buffer to hold radicand and allow for shifts.
        Clear space for root.
        Shift buffer left twice.
        Shift root left once.
        Subtract 2*root+1 from root.
        If there is an underflow, restore the subtraction by means of addition and continue with step 4.
        Otherwise, increment the root and continue with step 4.
```

 Decrement bit counter. If zero, exit through step 5. Otherwise, continue with step 3.
 Write root to output and leave.

## school\_sqr: Listing

; \*\*\*\*\* ;school\_sqr ;accepts integers proc uses bx cx dx di si, radicand:dword, root:word school\_sqr local estimate:qword, bits:byte bx, bx sub ax, word ptr radicand mov dx, word ptr radicand [2] mov dx, dx or sign-exit js zero-exit je ;notzero setup jmp zero\_exit: ;no negatives or zeros or ax, ax jne setup sign\_exit: ; indicate error in the ;operation; can't do ;negatives sub ax, ax ;zero for fail stc jmp root\_exit setup: byte ptr bits, 16 mov word ptr estimate, ax mov word ptr estimate [2], dx mov sub ax, ax word ptr estimate [4], ax mov word ptr estimate [6], ax mov bx, ax ;root mov cx, ax mov ;intermediate mov dx, ax

findroot:

| <pre>rcl word ptr estimate[2], 1 rcl word ptr estimate[4], 1 rcl word ptr estimate[6], 1 shl word ptr estimate[6], 1 rcl word ptr estimate[2], 1 rcl word ptr estimate[4], 1 rcl word ptr estimate[6], 1 shl ax, 1 rcl bx, 1 rcl bx, 1 rcl dx, 1 rcl dx, 1 rcl dx, 1 rcl dx, 0 irt=1 subtract_root:     sub word ptr estimate[6], dx     jnc r_plus_one     add word ptr estimate[6], dx     jmp continue_loop r_plus_one:     adc ax, 1     adc bx, 0     irt=1 continue_loop:</pre>                                                    |
|----------------------------------------------------------------------------------------------------|
| <pre>rcl word ptr estimate[6], 1 shl word ptr estimate[2], 1 rcl word ptr estimate[2], 1 rcl word ptr estimate[4], 1 rcl word ptr estimate[6], 1 shl ax, 1 rcl bx, 1 rcl bx, 1 rcl bx, 1 rcl dx, 1 rcl dx, 1 rcl dx, 1 rcl dx, 0 irroot*2 add cx, 1 adc dx, 0 i+1 subtract_root: sub word ptr estimate[4], cx jnc r_plus_one add word ptr estimate[6], dx jmp continue_loop r_plus_one: add ax, 1 adc bx, 0 ;r+=1</pre>                                                                                                    |
| <pre>shl word ptr estimate, 1<br/>rcl word ptr estimate[2], 1<br/>rcl word ptr estimate[4], 1<br/>rcl word ptr estimate[6], 1 ;double-shift radicand<br/>shl ax, 1<br/>rcl bx, 1 ;shift root<br/>mov cx, ax<br/>mov dx, bx<br/>shl cx, 1<br/>rcl dx, 1 ;root*2<br/>add cx, 1<br/>adc dx, 0 ;+1<br/>subtract_root:<br/>sub word ptr estimate[4], cx<br/>jnc r_plus_one<br/>add word ptr estimate[6], dx<br/>jnc r_plus_one<br/>add word ptr estimate[6], dx<br/>jmp continue_loop<br/>r_plus_one:<br/>add ax, 1<br/>adc bx, 0 ;r+=1</pre> |
| <pre>rcl word ptr estimate[2], 1 rcl word ptr estimate[4], 1 rcl word ptr estimate[6], 1 'double-shift radicand shl ax, 1 rcl bx, 1 'shift root mov cx, ax mov dx, bx shl cx, 1 rcl dx, 1 rcl dx, 1 rcl dx, 1 idd cx, 1 adc dx, 0 '+1 subtract_root: sub word ptr estimate[4], cx ipc r_plus_one add word ptr estimate[6], dx jmp continue_loop r_plus_one: add ax, 1 adc bx, 0 'rt+1</pre>                                                                                                    |
| <pre>rcl word ptr estimate[2], 1 rcl word ptr estimate[4], 1 rcl word ptr estimate[6], 1 'double-shift radicand shl ax, 1 rcl bx, 1 'shift root mov cx, ax mov dx, bx shl cx, 1 rcl dx, 1 rcl dx, 1 rcl dx, 1 idd cx, 1 adc dx, 0 '+1 subtract_root: sub word ptr estimate[4], cx ipc r_plus_one add word ptr estimate[6], dx jmp continue_loop r_plus_one: add ax, 1 adc bx, 0 'rt+1</pre>                                                                                                    |
| <pre>rcl word ptr estimate[4], 1 rcl word ptr estimate[6], 1 ;double-shift radicand shl ax, 1 rcl bx, 1 mov cx, ax mov dx, bx shl cx, 1 rcl dx, 1 rcl dx, 1 rcl dx, 1 ircl dx, 0 ;root*2 add cx, 1 adc dx, 0 ;+1 subtract_root: sub word ptr estimate[4], cx jnc r_plus_one add word ptr estimate[6], dx jnc r_plus_one add word ptr estimate[6], dx jmp continue_loop r_plus_one: add ax, 1 adc bx, 0 ;r+=l</pre>                                                                                                    |
| <pre>rcl word ptr estimate[6], 1 ;double-shift radicand<br/>shl ax, 1<br/>rcl bx, 1 ;shift root<br/>mov cx, ax<br/>mov dx, bx<br/>shl cx, 1<br/>rcl dx, 1 ;root*2<br/>add cx, 1<br/>adc dx, 0 ;+1<br/>subtract_root:<br/>sub word ptr estimate[4], cx ;accumulator-2*root+1<br/>sbb word ptr estimate[6], dx<br/>jnc r_plus_one<br/>add word ptr estimate[6], dx<br/>jmp continue_loop<br/>r_plus_one:<br/>add ax, 1<br/>adc bx, 0 ;r+=1</pre>                                                                                           |
| <pre>shl ax, 1<br/>rcl bx, 1 ;shift root<br/>mov cx, ax<br/>mov dx, bx<br/>shl cx, 1<br/>rcl dx, 1 ;root*2<br/>add cx, 1<br/>adc dx, 0 ;+1<br/>subtract_root:<br/>sub word ptr estimate[4], cx ;accumulator-2*root+1<br/>sbb word ptr estimate[6], dx<br/>jnc r_plus_one<br/>add word ptr estimate[4], cx<br/>jnc r_plus_one<br/>add word ptr estimate[6], dx<br/>jnp continue_loop<br/>r_plus_one:<br/>add ax, 1<br/>adc bx, 0 ;r+=1</pre>                                                                                              |
| <pre>rcl bx, 1 ;shift root<br/>mov cx, ax<br/>mov dx, bx<br/>shl cx, 1<br/>rcl dx, 1 ;root*2<br/>add cx, 1<br/>adc dx, 0 ;+1<br/>subtract_root:<br/>sub word ptr estimate[4], cx ;accumulator-2*root+1<br/>sbb word ptr estimate[6], dx ;<br/>inc r_plus_one<br/>add word ptr estimate[6], dx jmp continue_loop<br/>r_plus_one:<br/>add ax, 1<br/>adc bx, 0 ;r+=1</pre>                                                                                                    |
| <pre>rcl bx, 1 ;shift root<br/>mov cx, ax<br/>mov dx, bx<br/>shl cx, 1<br/>rcl dx, 1 ;root*2<br/>add cx, 1<br/>adc dx, 0 ;+1<br/>subtract_root:<br/>sub word ptr estimate[4], cx ;accumulator-2*root+1<br/>sbb word ptr estimate[6], dx ;<br/>inc r_plus_one<br/>add word ptr estimate[6], dx jmp continue_loop<br/>r_plus_one:<br/>add ax, 1<br/>adc bx, 0 ;r+=1</pre>                                                                                                    |
| <pre>mov cx, ax<br/>mov dx, bx<br/>shl cx, 1<br/>rcl dx, 1<br/>adc dx, 0<br/>subtract_root:<br/>sub word ptr estimate[4], cx ;accumulator-2*root+1<br/>sbb word ptr estimate[6], dx<br/>jnc r_plus_one<br/>add word ptr estimate[6], dx<br/>jmp continue_loop<br/>r_plus_one:<br/>add ax, 1<br/>adc bx, 0 ;r+=1</pre>                                                                                                    |
| <pre>mov dx, bx<br/>sh1 cx, 1<br/>rcl dx, 1 ;root*2<br/>add cx, 1<br/>adc dx, 0 ;+1<br/>subtract_root:<br/>sub word ptr estimate[4], cx ;accumulator-2*root+1<br/>sbb word ptr estimate[6], dx<br/>jnc r_plus_one<br/>add word ptr estimate[4], cx<br/>adc word ptr estimate[6], dx<br/>jmp continue_loop<br/>r_plus_one:<br/>add ax, 1<br/>adc bx, 0 ;r+=1</pre>                                                                                                    |
| <pre>mov dx, bx<br/>sh1 cx, 1<br/>rcl dx, 1 ;root*2<br/>add cx, 1<br/>adc dx, 0 ;+1<br/>subtract_root:<br/>sub word ptr estimate[4], cx ;accumulator-2*root+1<br/>sbb word ptr estimate[6], dx<br/>jnc r_plus_one<br/>add word ptr estimate[4], cx<br/>adc word ptr estimate[6], dx<br/>jmp continue_loop<br/>r_plus_one:<br/>add ax, 1<br/>adc bx, 0 ;r+=1</pre>                                                                                                    |
| <pre>shl cx, 1<br/>rcl dx, 1 ;root*2<br/>add cx, 1<br/>adc dx, 0 ;+1<br/>subtract_root:<br/>sub word ptr estimate[4], cx ;accumulator-2*root+1<br/>sbb word ptr estimate[6], dx<br/>jnc r_plus_one<br/>add word ptr estimate[6], dx<br/>jmp continue_loop<br/>r_plus_one:<br/>add ax, 1<br/>adc bx, 0 ;r+=1</pre>                                                                                                    |
| <pre>rcl dx, 1 ;root*2 add cx, 1 adc dx, 0 ;+1 subtract_root:     sub word ptr estimate[4], cx ;accumulator-2*root+1     sbb word ptr estimate[6], dx     jnc r_plus_one     add word ptr estimate[6], dx     jmp continue_loop r_plus_one:     add ax, 1     adc bx, 0 ;r+=1</pre>                                                                                                    |
| <pre>add cx, 1<br/>adc dx, 0 ;+1<br/>subtract_root:<br/>sub word ptr estimate[4], cx ;accumulator-2*root+1<br/>sbb word ptr estimate[6], dx<br/>jnc r_plus_one<br/>add word ptr estimate[4], cx<br/>adc word ptr estimate[6], dx<br/>jmp continue_loop<br/>r_plus_one:<br/>add ax, 1<br/>adc bx, 0 ;r+=1</pre>                                                                                                    |
| <pre>adc dx, 0 ;+1 subtract_root:     sub word ptr estimate[4], cx ;accumulator-2*root+1     sbb word ptr estimate[6], dx     jnc r_plus_one     add word ptr estimate[4], cx     adc word ptr estimate[6], dx     jmp continue_loop r_plus_one:     add ax, 1     adc bx, 0 ;r+=1</pre>                                                                                                    |
| <pre>subtract_root:<br/>sub word ptr estimate[4], cx ;accumulator-2*root+l<br/>sbb word ptr estimate[6], dx<br/>jnc r_plus_one<br/>add word ptr estimate[4], cx<br/>adc word ptr estimate[6], dx<br/>jmp continue_loop<br/>r_plus_one:<br/>add ax, 1<br/>adc bx, 0 ;r+=l</pre>                                                                                                    |
| <pre>sub word ptr estimate[4], cx ;accumulator-2*root+l sbb word ptr estimate[6], dx jnc r_plus_one add word ptr estimate[4], cx adc word ptr estimate[6], dx jmp continue_loop r_plus_one: add ax, 1 adc bx, 0 ;r+=l</pre>                                                                                                    |
| <pre>sbb word ptr estimate[6], dx jnc r_plus_one add word ptr estimate[4], cx adc word ptr estimate[6], dx jmp continue_loop r_plus_one: add ax, 1 adc bx, 0 ;r+=l</pre>                                                                                                    |
| <pre>jnc r_plus_one add word ptr estimate[4], cx adc word ptr estimate[6], dx jmp continue_loop r_plus_one: add ax, 1 adc bx, 0 ;r+=1</pre>                                                                                                    |
| <pre>jnc r_plus_one add word ptr estimate[4], cx adc word ptr estimate[6], dx jmp continue_loop r_plus_one: add ax, 1 adc bx, 0 ;r+=l</pre>                                                                                                    |
| <pre>adc word ptr estimate[6], dx jmp continue_loop r_plus_one:    add ax, 1    adc bx, 0 ;r+=1</pre>                                                                                                    |
| <pre>adc word ptr estimate[6], dx jmp continue_loop r_plus_one:    add ax, 1    adc bx, 0 ;r+=l</pre>                                                                                                    |
| <pre>jmp continue_loop r_plus_one:     add ax, 1     adc bx, 0 ;r+=l</pre>                                                                                                    |
| r_plus_one:<br>add ax, 1<br>adc bx, 0 ;r+=1                                                                                                    |
| add     ax, 1       adc     bx, 0       ;r+=1                                                                                                    |
|                                                                                                    |
| continue_loop:                                                                                                    |
|                                                                                                    |
| dec byte ptr bits                                                                                                    |
| jne findroot                                                                                                    |
| clc                                                                                                    |
|                                                                                                    |
| root-exit:                                                                                                    |
| mov di, word ptr root                                                                                                    |
| mov word ptr [di], ax                                                                                                    |
| mov word ptr [di][2], bx                                                                                                    |
|                                                                                                    |
| ret                                                                                                    |
| school_sqr endp                                                                                                    |

### **Floating-Point Approximations**

All the techniques explored so far in fixed point apply to floating-point arithmetic as well. Floating-point arithmetic is similar to fixed point except that it deals with real numbers with far greater range. And because of its extensive use in scientific and engineering applications, greater emphasis is placed on its ability to approximate the real world.

This section presents some concepts that can also be used in fixed-point routines, but they're most valuable in floating point because of its attention to accuracy. Two approximations will also be described- a sine function and square root-based on materials from *Software Manual for the Elementary Functions* by William J. Cody, Jr. and William Waite, published by Prentice-Hall, Inc. This small book is full of valuable information for those writing numerical software. The sine/cosine approximation uses a minimax polynomial approximation, and the square root uses Newton's Method with a much improved initial estimate.

### **Floating-Point Utilities**

The functions in this section use similar techniques to the fixed-point routines; that is, they use tables or arrays of coefficients and Homer's rule for evaluating polynomial approximations to the functions. The floating-point format also has some new tools and requires some new handling.

Many of the manipulations require argument reduction, which takes the floating point word apart and puts it back together again in a different fashion. Some new functions will be presented here for doing that. One is *frxp*, which, when passed a float (*x*) returns its exponent (*n*) and the float (*f*) constrained to a value between .5  $\leq$ : f < 1, where  $f^* 2^n = x$ . Because it is the power to which the fixed-point mantissa must be raised to represent that number, the exponent is useful in finding the square root of a number, as you'll see in *flsqr*.

#### frxp: Algorithm

- 1. Point to the variable for the exponent.
- 2. Test the number to see if it's zero.
  - If so, return zero as both the exponent and the mantissa.

If not, continue with step 3.

- 3. Discard the sign bit and subtract 126D to get the exponent, write it to *exptr*, and replace the exponent in the number with 126D.
- 4. Realign the float and write it to fraction.
- 5. Return.

### frxp: Listing

; \*\*\*\*

```
;Frxp performs an operation similar to the C function frexp. Used
; for floating-point math routines.
;Returns the exponent-bias of a floating-point number.
; does not convert to floating point first, but expects a single
;precision number on the stack.
;
                 uses di, float:qword, fraction:word, exptr:word
frxp proc
      pushf
      cld
                                               ;assign pointer to exponent
      mov
                 di, word ptr exptr
                 ax, word ptr float[4]
                                               ;get upper word of float
      mov
                 dx, word ptr float[2]
      mov
      sub
                 CX, CX
                 cx, ax
      or
                 cx, dx
      οr
      je
                 make_it_zero
                                               ;the sign means zero
      shl
                 ax, 1
                 ah, 7eh
                                               ;subtract bias to place
      sub
                                               ;float .5<=x<1
                 byte ptr [di],ah
      mov
                 ah, 7eh
      mov
                 ax, 1
      shr
                                               ;replace sign
                 word ptr float[4], ax
      mov
                 di, word ptr fraction
      mov
                                               ;write out new float
                 si, word ptr float
      lea
                 cx, 4
      mov
rep
      movsw
frxp_exit:
      popf
      ret
make_it_zero
      sub
                 ax, ax
```

mov byte ptr [di], al mov di, word ptr fraction rep stosw jmp frxp\_exit frxp endp

*Ldxp* performs essentially the inverse of *frxp*. This routine takes a floating-point number as an argument and replaces the exponent, that is, it raises the mantissa to a new power. It computes *input float*  $2^{\text{new-exponent}}$  Its operation is simple:

#### Idxp: Algorithm

1. Test the input floating point argument for zero.

If it's zero, exit with zero as the result through step 6.

- 2. Save the sign and replace the current exponent with 126D.
- 3. Add the new exponent and test for overflow.

If there is an overflow, exit through the overflow error exit, step 7.

- 4. Shift the sign back into place along with the exponent.
- 5. Write the new float to the output and leave.
- 6. Zero error exit; write zero out.
- 7. Overflow-error exit; write infinite out.

## Idxp: Listing

; \*\*\*\*\*

;Ldxp is similar to ldexp in C, it is used for math functions. ;Takes from the stack passed with it an input float (extended) and returns a ;pointer to a value to the power of two.

ldxp proc uses di, float:qword, power:word, exp:byte
mov ax, word ptr float [4] ;get upper word of float
mov dx, word ptr float [2] ;extended bits are not
;checked
sub cx, cx

|        | or<br>or<br>je<br>shl<br>rcl   | cx, ax<br>cx, dx<br>return_zero<br>ax, 1<br>cl, 1                                                | ;save the sign                         |
|--------|--------------------------------|--------------------------------------------------------------------------------------------------|----------------------------------------|
|        | mov<br>add<br>jc               | ah, 7eh<br>ah, byte ptr exp<br>ld_overflow                                                       | ;add new exponent                      |
|        | shr<br>rcr<br>mov              | <pre>cl, 1 word ptr ax, 1 word ptr float[4], ax</pre>                                            | ;return the sign<br>;position exponent |
| ldxp_  | exit:                          |                                                                                                  |                                        |
|        | mov<br>mov<br>lea              | cx, 4<br>di, word ptr power<br>si, word ptr float                                                | ;write the result out                  |
| rep    | movsw<br>ret                   |                                                                                                  |                                        |
| ld_ove | erflow:                        |                                                                                                  |                                        |
|        | mov<br>sub<br>mov<br>mov<br>jw | <pre>word ptr float[4], 7f80h ax, ax word ptr float[2], ax word ptr float[0], ax ldxp_exit</pre> |                                        |
| returi | n_zero:                        |                                                                                                  |                                        |
| rep    | sub<br>mov<br>mov<br>stosw     | ax, ax<br>di, word ptr power<br>cx, 4                                                            |                                        |
| ldxp   | jmp                            | ldxp_exit                                                                                        |                                        |

The next three functions are all related. The first, *flr*, implements the C function floor() and returns the largest floating-point mathematical integer not greater than the input.

### flr: Algorithm

1. Get the float, extract the exponent, and subtract 126D.

If there is an underflow, the number must be less than .5; exit through step 5.

2. Subtract the reduced exponent from 40D. This the mantissa portion plus extendedprecision.

If the result is less than the reduced exponent, we already have the floor (it's all integer); exit through step 3.

Otherwise, save the number of shifts in shift.

Shift the float right, shifting off the fraction bits, until the exponent is exhausted. What remains are integer bits.

3. Get the exponent back from shift.

Shift the float back into its proper position, this time without the fractionbits. This is the floor of the argument.

- 4. Leave, writing the result to the output.
- 5. Exit with a result of zero.

### flr: Listina

; \*\*\*\*\* ;floor greatest integer less than or equal to x

;single precision

| flr | proc              | uses bx dx di si, fp:qword, rptr:w                 | ord                                       |
|-----|-------------------|----------------------------------------------------|-------------------------------------------|
|     | local             | shift :byte                                        |                                           |
|     | mov<br>mov        | di, word ptr rptr<br>bx, word ptr fp[0]            | ;get float with extended ;precision       |
|     | mov<br>mov<br>mov | ax, word ptr fp[2]<br>dx, word ptr fp[4]<br>cx, dx |                                           |
|     | and               | cx, 7f80h                                          | ;get rid of sign and<br>;mantissa portion |
|     | shl               | cx, 1                                              |                                           |
|     | mov               | cl, ch                                             |                                           |
|     | sub               | ch, ch                                             |                                           |
|     | sub               | cl, 7eh                                            | ;subtract bias (-1)from ;exponent         |

jbe leave\_with\_zero ch, 40 mov sub ch, cl ; is it greater than the ;mantissa portion? already\_floor ;there is no fractional jb ;part mov byte ptr shift, ch cl, ch mov sub ch, ch fix: dx, 1 shr ;shift the number the ;number of times indicated ; in the exponent ax, 1 rcr bx, 1 rcr loop fix ;position as fixed point cl, byte ptr shift mov re\_position: shl bx, 1 ;realign float rcl ax, 1 dx, 1 rcl loop reposition already-floor: mov word ptr [di][4], dx ;write to output mov word ptr [di][2], ax word ptr [di][0], bx mov sub ax, ax mov wordptr [di][6], ax flr\_exit: ret leave\_with\_one: lea si, word ptr one ;floating-point one di, word ptr rptr mov mov cx, 4 movsw rep flr\_exit jmp leave\_with\_zero: -floating-point zero sub ax, ax mov cx, 4

mov di, word ptr rptr
rep stosw
jmp short flr\_exit
flr endp

The complement to *flr* is *flceil*. This routine is similar to the C function *ceil()* that returns the smallest floating-point mathematical integer not less than the input argument.

#### flceil: Algorithm

1. Get the float and check for zero.

If the input argument is zero, exit through step 6.

If the input is not zero, continue.

Extract the exponent and subtract 126D. If there is an underflow, then the number must be less than .5; exit through step 5.

2. Subtract the reduced exponent from 40D. This is the mantissa portion plus extended precision.

If the result is less than the reduced exponent, we already have the ceiling (it's all integer); exit through step 3.

Otherwise, save the number of shifts in shift.

Shift the float right, shifting the fractionbits into the MSW of the floating-point data type until the exponent is exhausted. What remains are integer bits.

Test the MSW of the floating-point data type.

If it's zero, go to step 3.

If it's anything else, round the integer portion up and continue with step 3.

3. Get the exponent back from shift.

Shift the float back into its proper position, this time without the fraction bits. This is the floor of the argument.

- 4. Leave, writing the result to the output.
- 5. Exit with a result of one.
- 6. Exit with a result of zero.

| flceil: Listing                         |                                                                                                    |                                                                              |
|-----------------------------------------|----------------------------------------------------------------------------------------------------|------------------------------------------------------------------------------|
| ;flceil least inte<br>;single precision | ger greater than or equal to x                                                                              |                                                                              |
| flceil proc<br>local                    | uses bx dx di si, fp:qword, rptr:v<br>shift:byte                                                            | word                                                                         |
| mov<br>mov                              | di, word ptr rptr<br>bx, word ptr fp[0]                                                                     | ;get float with extended ;precision                                          |
| mov<br>mov<br>sub<br>or<br>or<br>or     | <pre>ax, word ptr fp[2]<br/>dx, word ptr fp[4]<br/>cx, cx<br/>cx, bx<br/>cx, ax<br/>cx, ax<br/>cx, dx</pre> |                                                                              |
| je<br>mov                               | leave_with_zero<br>cx, dx                                                                                   | ;this is a zero                                                              |
| and                                     | cx, 7f80h                                                                                                   | ;get rid of sign and<br>;mantissa portion                                    |
| shl<br>mov<br>sub<br>sub                | cx, 1<br>cl, ch<br>ch, ch<br>cl, 7eh                                                                        | ;subtract bias (-1) from                                                     |
| jb<br>mov<br>sub                        | leave-with-one<br>ch, 40<br>ch, cl                                                                          | ;exponent<br>;is it greater than the                                         |
| jb                                      | already_ceil                                                                                                | <pre>;mantissa portion? ;there is no fractional ;part</pre>                  |
| mov                                     | byte ptr shift, ch                                                                                          | -                                                                            |
| mov                                     | cl, ch                                                                                                    |                                                                              |
| sub<br>fix:                             | ch, ch                                                                                                    |                                                                              |
| shr                                     | dx, 1                                                                                                    | <pre>;shift the number the ;number of times indicated ;in the exponent</pre> |
| rcr                                     | ax, 1                                                                                                    |                                                                              |
| rcr                                     | bx, 1                                                                                                    |                                                                              |
| rcr                                     | word ptr [di] [6], 1                                                                                        | ;put guard digits in MSW of<br>;data type                                    |

|                  | loop               | fix                   | ;position as fixed point |  |  |
|------------------|--------------------|-----------------------|--------------------------|--|--|
|                  |                    |                       |                          |  |  |
|                  | cmp                | word ptr [di][6],0h   |                          |  |  |
|                  | je                 | not_quite_enough      |                          |  |  |
|                  | add                | bx, 1                 | ;roundup                 |  |  |
|                  | adc                | ax, 0                 |                          |  |  |
|                  | adc                | dx, 0                 |                          |  |  |
| not_q            | uite_enough        | :                     |                          |  |  |
|                  | mov                | cl, byte ptr shift    |                          |  |  |
| repos            | ition:             |                       |                          |  |  |
| -1               | shl                | bx, 1                 | ;realign float           |  |  |
|                  | rcl                | ax, 1                 |                          |  |  |
|                  | rcl                | dx, 1                 |                          |  |  |
|                  | loop               | re_position           |                          |  |  |
|                  | 1005               | 10 <u>-</u> F00101011 |                          |  |  |
| alread           | y_ceil:            |                       |                          |  |  |
|                  | mov                | word ptr [di][4], dx  | ;write to output         |  |  |
|                  | mov                | word ptr [di][2], ax  |                          |  |  |
|                  | mov                | word ptr [di][0], bx  |                          |  |  |
|                  | sub                | ax, ax                |                          |  |  |
|                  | mov                | word ptr [di][6], ax  |                          |  |  |
| ceil-            | ceil-exit:         |                       |                          |  |  |
| 0011             | ret                |                       |                          |  |  |
|                  | 100                |                       |                          |  |  |
| leave            | -with-one:         |                       |                          |  |  |
|                  | lea                | si, word ptr one      | ;a floating-point one    |  |  |
|                  | mov                | di, word ptr rptr     |                          |  |  |
|                  | mov                | cx, 4                 |                          |  |  |
| rep              | movsw              |                       |                          |  |  |
|                  | jmp                | ceil-exit             |                          |  |  |
| leave_with_zero: |                    |                       |                          |  |  |
|                  | _wich_zero.<br>sub | ax, ax                | ;a floating-point zero   |  |  |
|                  | mov                | cx, 4                 | a rioderny point hero    |  |  |
|                  | mov                | di, word ptr rptr     |                          |  |  |
| ***              | stosw              | ar, word per iper     |                          |  |  |
| rep              |                    | short ceil_exit       |                          |  |  |
|                  | jmp                | SHOLE CELL_CALL       |                          |  |  |
| flceil           | endp               |                       |                          |  |  |
|                  | -                  |                       |                          |  |  |

Finally, *intrnd* rounds the input argument to its closest integer. As used by Cody and Waite,<sup>9</sup> this function returns an integer representing the mathematical integer closest to the input float. It employs no rounding logic; if the mantissa portion of the input float is greater than .5, the next higher whole integer is returned. In this implementation, however, it returns a floating-point number representing the mathematical integer closest to the input. It was written that way to accommodate other routines in the floating-point package.

### intrnd: Algorithm

- 1. Subtract the value returned by  $flr\ {\rm from}\ {\rm the}\ {\rm input}\ {\rm and}\ {\rm take}\ {\rm the}\ {\rm absolute}\ {\rm value}\ {\rm of}\ {\rm the}\ {\rm result}.$
- 2. Compare the result with .5.

If it's greater, get the *flceil* of the input.

If it's equal to or less than, go to step 3.

3. Write the result to the output and return.

### intrnd: Listing

```
; ******
; intrnd is useful for the transcendental functions
; it rounds to the nearest integer according to the logic
; intrnd(x) =if((x-floor(x)) <.5) floor(x);
; else ceil(x);
intrnd proc uses bx dx di si, fp:qword, rptr:word</pre>
```

local temp0:qword, temp1:qword,

|     | pushf<br>cld<br>sub<br>mov<br>lea | ax,<br>cx,<br>di, |         | r temp0 | ;prepare<br>;registe: | intermediate |
|-----|-----------------------------------|-------------------|---------|---------|-----------------------|--------------|
| rep | stosw                             |                   |         |         |                       |              |
|     | mov                               | cx,               | 4       |         |                       |              |
|     | lea                               | di,               | word pt | r templ |                       |              |
| rep | stosw                             |                   |         |         |                       |              |
| _   | mov                               | di,               | word pt | r rptr  | ;clear th             | ne output    |

```
mov
                     cx, 4
rep
       stosw
       invoke
                     flr, fp, addr temp0
       invoke
                     flsub, fp, tempo, addr templ
                     word ptr temp1[4], 7fffh
       and
                                                          ;cheap fabs
       invoke
                     flcomp, temp1, one-half
                     ax, 1
                                                          ; greater than .5?
       cmp
       jne
                     intrnd exit
do_ceil:
                                                          ;get the ceiling of the
       invoke
                     flceil, p, addr temp0
                                                          ;input
intrnd_exit:
       mov
                     ax, word ptr temp0[2]
       mov
                     dx, word ptr temp0[4]
                     di, word ptr rptr
       mov
                     word ptr [di][2], ax
       mov
                     word ptr [di][4], dx
       mov
       popf
       ret
intmd endp
```

Dealing with real numbers in a finite machine means we must deal with limitations. Two such limitations are *Ymax* and *Eps. Ymax* is the maximum allowable argument for the function that will produce accurate results with minimum error, and *Eps* is the smallest allowable argument. The values for these are chosen based on the size of the data types and the functions being approximated. They're important in the calculation of a number of elementary functions, notably *flsin* (discussed later).

### Square Roots

The first function presented here, flsqr, computes the square roots of floatingpoint numbers. Simply, this function finds the square root of the mantissa portion of the float and then the root of  $2^{exponent}$ . It then reconstructs the float and returns.

To begin with, the function *frxp* is called to constrain the radicand to a small, relatively linear region,  $.5 \le x < 1$  (this represents an exponent of -1). Within this

region, all square roots adhere to the relationship,  $nput\_raidcand < root < 1$ , precisely, all roots must exist from about .7071067 to 1.0. This makes it much easier to come up with an initial estimate that is very close. Just taking the mid-range value for the first estimate would improve it considerably. Recall that Newton's Method delivers about about twice the number of accurate bits for each iteration; that is, if the initial estimate is accurate to *x* bits, after the first iteration, will have about  $2^*x + 1$  accurate bits. But even this can require an unknown number of iterations to converge, so the estimate must be improved.

The most popular solution is the formula for a straight line,  $y = m^*x+b$ . Calculating the values for *m* and *b* that provide the best fit to the square-root curve yields slightly different values depending on the approach you take. Cody and Waite use the values .59016 for *m* and .41731 for *b*, which will always produce an initial estimate that's less than one percent in error. Solving for *y* in the equation for a straight line yields the first estimate, and only two passes through Newton's Method produces a result for a 24-bit mantissa.

Finding the root of 2<sup>exponent</sup> is simple if the exponent is even: divide by 2, just as with logarithms. If the exponent is odd, however, it cannot be divided evenly by two, so it must first be incremented by one. To compensate for this adjustment, we divide the root of the input mantissa by sqrt(2). In other words, the exponent represents log, of the input number; to find its root, simply divide by two. If the exponent must be incremented before the division, the root of that additional power must be removed from the mantissa to keep the result correct.

It's then a simple matter of reassembling the float using the new mantissa and exponent.

#### Flsqr: Algorithm

- 1. Test input to see whether it is greater than zero.
  - If it's equal to zero, or less, exit with error through step 7.
- 2. Use frxp to get the exponent from the input float, and to set its exponent to zero, constraining it to  $.5 \le * \le 1$ . Multiply this number, f, by .59016 and add .41731 for our first approximation.
- 3. Make two passes through r=(x/r+r)/2.

4. Inspect the exponent, n, derived earlier with frxp. If it's odd, multiply our best estimate from Heron's formula by the square root of .5 and increment n by 1. Even or odd, divide n by two.

- 5. Add n back into the exponent of the float.
- 6. Write the root to the output.
- 7. Leave.

## Flsqr: Listing

; \*\*\*\*\*

; flsqr

| flsqr proc                                                             | uses bx cx dx si di, fp0:qword, fp1:word                                                |  |  |  |  |
|------------------------------------------------------------------------|-----------------------------------------------------------------------------------------|--|--|--|--|
| local                                                                  | result:qword, temp0:qword, temp1:qword, exp:byte,<br>xn:qword, f:qword, y0:qword,m:byte |  |  |  |  |
| pushf<br>cld                                                           |                                                                                         |  |  |  |  |
| lea<br>sub<br>mov<br>rep stosw                                         | di, word ptr xn<br>ax, ax<br>cx, 4                                                      |  |  |  |  |
| invoke                                                                 | <pre>flcomp, fp0, zero ;error, entry value too ;large</pre>                             |  |  |  |  |
| cmp<br>je<br>cmp<br>je<br>mov<br>sub<br>mov<br>rep stosw<br>not<br>and | <pre>ax, 1 ok ax, 0 got-result di, word ptr fpl ax, ax cx, 4 ax ax, 7f80h</pre>         |  |  |  |  |
| mov<br>jmp<br>got-result:                                              | word ptr result[4], ax ;make it plus infinity flsqr_exit                                |  |  |  |  |

| rep   | mov<br>sub<br>mov<br>stosw     | di, word ptr fpl<br>ax, ax<br>cx, 4                                                                |                                                              |
|-------|--------------------------------|----------------------------------------------------------------------------------------------------|--------------------------------------------------------------|
| -     | jmp                            | flsqr_exit                                                                                         |                                                              |
| ok:   | invoke                         | frxp, fp0, addr f, addr exp                                                                        | ;get exponent                                                |
|       | invoke<br>invoke               | flmul, f, y0b, addr temp0<br>fladd, temp0, y0a, addr y0                                            |                                                              |
| heron | :                              |                                                                                                    | ;two passes through                                          |
|       | invoke<br>invoke<br>mov<br>shl | <pre>fldiv, f, y0, addr temp0 fladd, y0, temp0, addr temp0 ax, word ptr temp0[4] ax, 1</pre>       | (x/r+r)/2 is all we need                                     |
|       | sub                            | ah, 1                                                                                              | ;should always be safe                                       |
|       | shr                            | ax, 1                                                                                              |                                                              |
|       | mov                            | word ptr temp0[4], ax                                                                              | ;subtracts one half<br>;by decrementing the<br>;exponent one |
|       | invoke<br>invoke<br>mov<br>shl | <pre>fldiv, f, temp0, addr temp1 fladd, temp0, temp1, addr temp0 ax, word ptr temp0[4] ax, 1</pre> |                                                              |
|       | sub<br>shr                     | ah, 1                                                                                              | ;should always be safe                                       |
|       | mov                            | ax, 1<br>word ptr y0[4], ax                                                                        | ;subtracts one half                                          |
|       | mov                            | ax, word ptr temp0[2]                                                                              | ; by decrementing the ; exponent one                         |
|       | mov                            | word ptr y0[2], ax                                                                                 |                                                              |
|       | mov                            | ax, word ptr temp0                                                                                 |                                                              |
|       | mov                            | word ptr y0, ax                                                                                    |                                                              |
|       | sub                            | ax, ax                                                                                             |                                                              |
|       | mov                            | word ptr y0[6], ax                                                                                 |                                                              |
| chk_n | :                              |                                                                                                    |                                                              |
|       | mov                            | al, byte ptr exp                                                                                   |                                                              |
|       | mov                            | cl, al                                                                                             |                                                              |
|       | sar                            | al, 1                                                                                              | ;arithmetic shift, please                                    |
|       | jnc                            | evn                                                                                                |                                                              |

#### THE ELEMENTARY FUNCTIONS

odd: invoke flmul, v0, sort half, addr v0 adjustment for uneven ;exponent al. cl mov inc al ; bump exponent on odd al, 1 sar ;divide by two evn: cl, al ;n/2->m mov power: mov ax, word ptr v0[4] shl ax. 1 add ah, cl write result: shr ax, 1 mov word ptr y0[4], ax lea si, word ptr y0 mov di, word ptr fpl mov cx. 4 movsw rep flsqr\_exit: popf ret flsgr endp

#### Sines and Cosines

The final routine implements the sine function using a minimax polynomial approximation. A minimax approximation seeks to minimize the maximum error instead of the average square of the error, which can allow isolated error spikes. The minimax method keeps the extreme errors low but can result in a higher average square error. Ultimately, what this means is that the function is resolved using a power series whose coefficients have been specially derived to keep the maximum error to a minimum value.

This routine defines the input argument as some integer times  $\pi$  plus a fraction equal to or less than  $\pi/2$ . It expects to reduce the argument to the fraction *f*, by removing any multiplies of  $\pi$  It then approximates the sine (*f*) based on the

evaluation of a small interval symmetric about the origin, *f*, and puts the number back together as our result. It solves for the cosine by adding  $\pi/2$  to the argument and proceeds as with the sine (see Figure 6-3).

In this function we again encounter *Ymax* and *Eps*. These limitations depend on the precision available to the arithmetic in the particular machine and help guarantee the accuracy of your results. According to Cody and Waite, *Ymax* should be no greater than  $\pi * 2^{(t/2)}$  and *Eps*, no less than  $2^{(-t/2)}$ , where *t* is the number of bits available to present the significand<sup>9</sup>. In this example, *t* is 11 bits, but that doesn't take the extended precision into account.

The algorithm is a fairly straightforward implementation. If the input argument is in range, this function initially reduced it to *xn* initially by multiplying by  $1/\pi$  (floating-point multiplication is generally faster than division) and calling *intrnd* to get the closest integer. Multiplying *xn* by  $\pi$  and subtracting the result from the absolute value of the input argument extracts a fraction, *f*, which is the actual angle to be evaluated with Cody and Waite's minimax approximation.

The polynomial R(g) is evaluated using a table of precomputed coefficients and Horner's rule, except that in this implementation, the usual loop (see Polyeval in the last section) was unrolled.

R(g) = (((r4\*g+r3)\*g+r2)\*g+r1)\*g

where  $g = f^*f$ . The values r4 through r1 are coefficients stored in the table *sincos*.

After the evaluation, R(g) is multiplied by f and f is added to it. The only thing left to do is adjust the sign of the result according to the quadrant. The pseudocode for this implementation of *flsin* is as follows.

#### flsin: Algorithm

- See that the input argument is no greater than Ymax. If it is, exit with error through step 8.
- 2. Take the absolute value of the input argument. Multiply by  $1/\pi$  to remove multiple components of  $\pi$  Use *intrnd* to round to the closest integer, *xn*.

#### THE ELEMENTARY FUNCTIONS

Test xn to see whether it's odd or even. If it's odd, there is a sign reversal; complement sign.

- 3. Reduce the argument to f through (|x|-xn\*c1)-xn\*c2 (in other words, subtract the rounded value xn multiplied by p from the input argument).
- 4. Compare f with Eps.

If it is less, we have our result, exit through step 8.

- 5. Square f, (f\*f->q) and evaluate r(q)
- 6. Multiply f by R(g), then add f.
- 7. Correct for sign; if sign is set, negate result.
- 8. Write the result to the output and leave.

#### Flsin: Listing

; \*\*\*\*\*

.data sincos qword 40 01

; : \*\*\*\*\*

; flsin

| flsin proc | uses bx cx dx si di, fp0:qword, fp1:word, sign:byte         |
|------------|-------------------------------------------------------------|
| local      | result:qword, temp0:qword, temp1:qword,<br>y:qword, u:qword |

pushf cld

error-exit:

di, word ptr result lea sub ax, ax cx, 4 mov stosw rep writeout jmp absx : ax, word ptr fp0[4] ;make absolute mov ax, ax or jns deconstruct\_exponent and ax, 7fffh mov word ptr fp0[4], ax deconstruct\_exponent: invoke flmul, fp0, one\_over\_pi, addr result ;(x/pi) invoke intrnd, result, addr temp0 ;intrnd(x/pi) ;determine if integer ax, word ptr temp0[2] mov ;has odd or even dx, word ptr temp0[4] ;number of bits mov cx, dx mov cx, 7f80h and ;get rid of sign and ;mantissa portion shl cx, 1 cl, ch mov sub ch, ch cl, 7fh ;subtract bias (-1) from sub exponent not-odd js inc cl cl, cl or not-odd je extract\_int: shl ax, 1 rcl dx, 1 rcl word ptr bx, 1 ;position as fixed point extract\_int loop test dh, 1 not\_odd je not byte ptr sign not\_odd:

## THE ELEMENTARY FUNCTIONS

| xpi:   |          |                                            | ;extended-precision       |  |  |
|--------|----------|--------------------------------------------|---------------------------|--|--|
|        |          |                                            | ;multiply by pi           |  |  |
|        | invoke   | flmul, sincos[8*0], temp0, addr            |                           |  |  |
|        |          | ,                                          | ;intrnd(x/pi)*c1          |  |  |
|        |          |                                            |                           |  |  |
|        | invoke   | flsub, fp0, result, addr result            |                           |  |  |
|        |          |                                            | ; x -intrnd(x/pi)         |  |  |
|        |          |                                            |                           |  |  |
|        | invoke   | flmul, temp0, sincos[8*1], addr            | -                         |  |  |
|        |          |                                            | ;intrnd(x/pi)*c2          |  |  |
|        |          |                                            |                           |  |  |
|        | invoke   | flsub, result, temp1, addr y               |                           |  |  |
|        |          |                                            | ;Y                        |  |  |
| chk_e  | eng:     |                                            |                           |  |  |
| cint_c | invoke   | flabs, y, addr temp0                       | is the argument less      |  |  |
|        |          |                                            | ;than eps?                |  |  |
|        | invoke   | flcomp, temp0, eps                         | -                         |  |  |
|        | or       | ax, ax                                     |                           |  |  |
|        | jns      | r_g                                        |                           |  |  |
|        | lea      | di, word ptr result                        |                           |  |  |
|        | sub      | ax, ax                                     |                           |  |  |
|        | mov      | cx, 4                                      |                           |  |  |
| rep    | stosw    |                                            |                           |  |  |
| -      | jmp      | writeout                                   |                           |  |  |
|        |          |                                            |                           |  |  |
| r_g    |          |                                            |                           |  |  |
|        |          |                                            |                           |  |  |
|        | invoke   | flmul, y, y, addr u                        |                           |  |  |
|        |          |                                            | ;evaluate r(g)            |  |  |
|        |          |                                            | ;((r4*g+r3)*g+r2)*g+rl)*g |  |  |
|        | invoke   | flmul, u, sincos[8*5], addr res            |                           |  |  |
|        | invoke   | fladd, sincos[8*4], result, add            | ir result                 |  |  |
|        | introlto | floud y requit addr requit                 |                           |  |  |
|        | invoke   | flmul, u, result, addr result              | he require                |  |  |
|        | invoke   | fladd, sincos[8*3], result, add            | IL LEBULL                 |  |  |
|        | invoke   | flmul, u, result, addr result              |                           |  |  |
|        | invoke   | fladd, sincos[8*2], result, addr result    |                           |  |  |
|        | 11100120 | JIC LIANA, DIMODIO 21, ICDAIC, ANNI ICDAIC |                           |  |  |
|        | invoke   | flmul, u, result, addr result              |                           |  |  |
|        |          |                                            |                           |  |  |

```
;result== z
fxr:
      invoke
                  flmul, result, y, addr result
                 fladd, result, y, addr result
      invoke
                                                  :r*r+f
handle_sign:
                 byte ptr sign, -1
      cmp
                 writeout
      jne
                  word ptr result[4], 8000h
      xor
                                                 ;result * sign
writeout:
                  di, word ptr fpl
      mov
                  si, word ptr result
      lea
      mov
                 cx, 4
      movsw
rep
flsin_exit:
      popf
      ret
flsin endp
```

Deriving the elementary functions is both a science and an art. The techniques are given in books, but the art comes from experience with the arithmetic itself. Combining knowledge of how it behaves with science produces the best results.

#### THE ELEMENTARY FUNCTIONS

- 1 Horden, Ira. An FFT Algorithm For MCS-96 Products Including Supporting Routines and Examples. Mt. Prospect, IL:Intel Corp., 1991, AP-275.
- 2 Feynman, Richard P. *The Feynman Lectures On Physics*. Reading, MA: Addison-Wesley Publishing Co., 1963, Volume I, Chapter 22.
- 3 Knuth, D. E. *Fundamental Algorithms*. Reading, MA: Addison-Wesley Publishing Co., 1973, Page 26, Exercise 28.
- 4 Jarvis, Pitts. *Implementing CORDIC Algorithms. Dr. Dobb's Journal*, October 1990, Pages 152-156.
- 5 Nielsen, Kaj L. *Modern Trigonometry*. New York, NY: Barnes & Noble, 1966, Page 169
- 6 Acton, Forman *S. Numerical Methods That Usually Work*. Washington D.C.: Mathematical Association of America, 1990.

Hamming, R. W. *Numerical Methods for Scientists and Engineers. New* York, NY: Dover Publications, 1973.

- 7 Sedgewick, Robert. *Algorithms in C.* New York, NY: Addison-Welsley Publishing Co., 1990, Page 525.
- 8 Crenshaw, Jack W. Square Roots are Simple? Embedded Systems Programming, Nov. 1991, 4/11, Pages 30-52.
- 9 Cody, William J. and William Waite. *Software Manual for the Elementary Functions*. Englewood, NJ: Prentice-Hall, Inc., 1980.

#### APPENDIX A

# A Pseudo-Random Number Generator

To test the floating-point routines in this book, I needed something that would generate an unpredictable and fairly uniform series of numbers. These routines are complex enough that a forgotten carry, incorrect two's complement, or occasional overflow could easily hide from an ordinary "peek and poke" test. Even with a random number generator, it took many hours and tests with a number of data ranges to find some of the ugliest bugs.

Of course, the standard C library has a random number generator, *rand()*, but the code for it was unavailable and there were no guarantees as to how it worked. Some random number generators have such a high serial correlation (sequential dependence) that if a sequence of numbers was mapped to x/y locations on a monitor, patterns would appear. With others, users were warned that although each number generated was guaranteed to be random individually, no sequence was guaranteed to be random.

Generating random numbers isn't as easy as it might sound. Random numbers and arbitrary numbers are very different; if you asked a friend for a random number, you would really receive an arbitrarily chosen number. To be truly random, a number must have an equal chance of being chosen out of some known range and precision.

Games of dice, cards, and the lottery all depend on a sequence of random numbers, and most use a means other than computers to generate them. People don't trust machines to generate random numbers because machines can become predictable and repetitive. But with the kind of simulations and testing needed to test the floating-point routines in this book, drawing each number from a pot would take far too long. Some other method had to be devised.

One of the first techniques for generating random numbers was originated by John Von Neumann and called the *middle-square method*.<sup>1</sup> It consisted of taking the *seed*, or previous random number, squaring it, and taking the middle digits. Unfortunately, this method had serious disadvantages that prevented it from being widely used. It didn't take much for it to get into a rut; if a zero found its way into these middle digits, for instance, there it would stay.

A number of pseudo-random number generators are in general use, though not all of them are well tested and not all of them are good. A good random number generator is difficult to define exactly. The one quality that these generators must possess is randomness. An instance of this is given in the chi-square test, presented later. Given a uniformly distributed, pseudo-random sequence of a certain length, n, of numbers, all between 0 and some limit, l, divided among l bins, an equal number of numbers in each bin would be highly suspicious.

The most popular pseudo-random number generator in use, and the one chosen for this book, is the multiplicative congruential method. This technique was first proposed by D. H. Lehmer<sup>1</sup> in 1949. It is based on the formula

$$X_{n+1} = (aX_n + c) \mod m$$

Each new number is produced from a number,  $X_n$ , which is either the seed or the previous number, through multiplication and modular division. It requires a multiplier, *a*, that must be equal to or greater than zero and less than the modulus, an additive or increment, c, that must also be equal to or greater than zero and less than the modulus, and a modulus, *m*, that is greater than zero. Simply supplying numbers for these variables won't result in a good random number generator; the two "bad" generators described earlier were linear congruential generators.

Here are a few guidelines, summarized from the materials of Donald Knuth:

• The seed, X<sub>n</sub>, may be arbitrary and may, in fact, be the previously generated number in a pseudo-random sequence. *Irandom*, the pseudo-random number generator created for this book expects a double as the seed; in the demonstration routine *spectral.c*, the DOS timer tick is used.

#### A PSEUDO-RANDOM NUMBER GENERATOR

- The modulus, *m*, should be at least  $2^{30}$ . Very often it is the word size (or a multiple thereof) of the computer, making division and extraction of the remainder trivial. The subroutine that actually produces the random number uses a modulus of  $2^{32}$ . This means that after the seed is multiplied by *a*, the least significant doubleword is the new random number. The result would be the same if the product of a\*X were divided by 100000000H.
- If you intend to run the random number generator on a binary computer, the multiplier, *a*, should be chosen; *a* mod 8=5. If the target machine is decimal, then a mod 200 = 21. The multiplier and increment determine the period, or the length of the sequence before it starts again, and *potency*, or randomness, of the random number generator. The multiplier, *a*, in *irandom* (presented later in this chapter) is 69069D, which is congruent to 5 mod 8.
- The multiplier should be between .01*m* and .99*m* and should not involve a regular pattern. The multiplier in *irand* is actually less than .01*m*, but so was the multiplier in the original psuedo-random number generator proposed by Lehmer. In truth, it was chosen partly because of its size; the arithmetic was easier and faster. In tests described later in this appendix, this multiplier performed as well as those of two other generators.
- If you have a good multiplier, the value of c, the increment, is not important. It may be equal to one or even *a*. In *irandom*, c = 0.
- Beware of the least significant digits. They are not very random and should not be used for decisions. Avoid methods of scaling random numbers that involve modular operations, such as those found in the Microsoft C *getrandom* macro; the modular function will return the least random part of the number. Instead, treat the value returned by the random number generator as a fraction and use it to scale a user-determined maximum.

The technique chosen for the random number generator here is a combination of linear congruential and shuffling. In this sense, *shuffling* means that the random numbers are somehow moved around, or shuffled, before they're generated. This breaks up any serial correlation the sequence might have and provides a much longer, possibly infinite, period.

The pseudo-random number generator here comprises three routines. The first is an initialization, *rinit*, in which an array of 256 doublewords is filled with numbers created using the routine *congruent* and a seed value.

The actual generation is done by *irand*. First, this routine creates a new random number based on the current seed, which is nothing more than the last number generated. It then uses the lower byte of the upper word of this new random number as an index into the array of 256 numbers created at initialization. A new random number is created to replace the one selected and the routine exits, returning the number from the array. The initialization routine, *rinit*, must be called before *irandom* if the user wishes to select their own seeds; otherwise, the value 1 is chosen. Pseudocode for each of the routines is as follows

#### rinit: Algorithm

- 1. Point to the double word array in RAM. This will be the initial list of random numbers.
- 2. Place the input seed in the seed variable. In these routines, the timer tick is used as the seed.
- 3. Call the routine congruent 256 times to fill the array.
- 4. Exit.
- ; \*\*\*\*\*
- ;rinit initializes random number generator based upon input seed

|             | .data |  |       |     |     |
|-------------|-------|--|-------|-----|-----|
| a           | dword |  | 690   | 69  |     |
| IMAX equ    |       |  | 32767 |     |     |
| rantop word |       |  | IMAX  |     |     |
| ranl        | dword |  | 256   | dup | (0) |
| xsubi       | dword |  | lh    |     |     |

;global iterative seed for ;random number generator, change ;this value to change default

### A PSEUDO-RANDOM NUMBER GENERATOR

| init byte<br>.code | Oh                        | ;global variable signaling<br>;whether the generator has been<br>;initialized or not |
|--------------------|---------------------------|--------------------------------------------------------------------------------------|
| rinit proc uses b  | ĸ cx dx si di, seed∶dword |                                                                                      |
| lea                | di, word ptr ranl         |                                                                                      |
| mov                | ax, word ptr seed[2]      |                                                                                      |
| mov                | word ptr xsubi[2], ax     | ;put in seed variable                                                                |
| mov                | ax, word ptr seed         | ;get seed                                                                            |
| mov                | word ptr xsubi, ax        |                                                                                      |
| mov                | cx, 256                   |                                                                                      |
| fill_array:        |                           |                                                                                      |
| invoke             | congruent                 |                                                                                      |
| mov                | word ptr [di], ax         |                                                                                      |
| mov                | word ptr [di][2], dx      |                                                                                      |
| add                | di, 4                     |                                                                                      |
| loop               | fill_array                |                                                                                      |
| rinit_exit:        |                           |                                                                                      |
| sub                | ax, ax                    |                                                                                      |
| not                | ax                        |                                                                                      |
| mov                | byte ptr init, al         |                                                                                      |
| ret                |                           |                                                                                      |
| rinit endp         |                           |                                                                                      |

#### congruent: Algorithm

- Move the lower word of the seed, xsubi, into AX and multiply by the lower word of the multiplier, a. This will produce a result in DX:AX, with the upperword of the product in DX. (This routine performs a multipleprecisionmultiply. This is a standard polynomial multiply; it is a bit simpler and more direct because the multiplier is known.)
- 2. Save the lower word of this product in BX and the upper word in CX.

- 3. Place the upper word of the seed, *xsubi*, in AX and multiply by the lower word of the multiplier, a.
- Add the lower word of the product of this last multiplication to the upper word of the product from the first multiplication, and propagate any carries.
- 5. Add to AX the lower word of xsubi, and to DX the upper word of xsubi. The multiplier used in this routine is 69069D, or 10dcdH. The multiplications performed prior to this step all involved the lower word, 0dcdH. To multiply by 10000H, you need only shift the multiplicand 16 places to the left and add it to the previous subproduct.
- 6. Replace DX with BX, the LSW of the multiple-precision product. The MSW is discarded because it is purely overflow from any carries that have propagated forward. Instead, the lesser words are used. They might be regarded as the fractional extension of any integer in the MSW.
- 7. Write BX to the LSW of the seed and AX to the MSW.
- 8. Return.

; \*\*\*\*\*

;congruent -performs simple congruential algorithm

#### congruent proc uses bx cx

| mov | ax, word ptr xsubi     | ;a*seed (mod2^32)                |
|-----|------------------------|----------------------------------|
| mul | word ptr a             |                                  |
| mov | bx, ax                 | ;lower word of result            |
| mov | cx, dx                 | ;upper word                      |
| mov | ax, word ptr xsubi[2]  |                                  |
| mul | word ptr a             |                                  |
| add | ax, cx                 |                                  |
| adc | dx, 0                  |                                  |
|     |                        |                                  |
| add | ax, word ptr xsubi     | ;a multiplication by one is just |
|     |                        | ;an add, right?                  |
| adc | dx, word ptr xsubi [2] |                                  |
| mov | dx, bx                 |                                  |
| mov | word ptr xsubi, bx     |                                  |
|     |                        |                                  |

#### A PSEUDO-RANDOM NUMBER GENERATOR

mov word ptr xsubi [2], ax
ret
congruent endp

#### irandom: Algorithm

- 1. Point to the array of random numbers.
- 2. Call congruent for a new number based upon the last seed.
- 3. Use the lower byte of the MSW of that number as an index into that array.
- 4. Get a new random number.
- 5. Replace the previously selected number with this new number.
- 6. Replace the seed with the previously selected number.
- 7. Scale the random number with *rantop*, a variable defining the maximum random number output by the routine.

## ;

;irandom- generates random floats using the linear congruential method

irandom proc uses bx cx dx si di

| lea              | si, word ptr ranl   |                              |  |
|------------------|---------------------|------------------------------|--|
| mov              | al, byte ptr init   | ;check for initialization    |  |
| or               | al, al              |                              |  |
| jne              | already_initialized |                              |  |
| invoke           | rinit, xsubi        | ;default to 1                |  |
| already_initiali | zed:                |                              |  |
| invoke           | congruent           | ;get a random number         |  |
| and              | ax, Offh            | ;every fourth byte, right?   |  |
| shl              | ax, 1               |                              |  |
| shl              | ax, 1               | ;multiply by four            |  |
| add              | si, ax              | ;point to number in array    |  |
| mov              | di, si              | ;so we can put one there too |  |
| invoke           | congruent           |                              |  |
| mov              | bx, word ptr [si]   |                              |  |

| mov     | cx, word ptr [si][2]  | ;get number from array       |
|---------|-----------------------|------------------------------|
| mov     | word ptr [di], ax     |                              |
| mov     | word ptr [di] [2], dx | ;replace it with another     |
| mov     | word ptr xsubi, bx    |                              |
| mov     | word ptr xsubi[2], cx | ;seed for next random        |
|         |                       |                              |
| mov     | ax, bx                |                              |
| mul     | word ptr rantop       | ;scale output by rantop, the |
|         |                       | ;maximum size of the         |
|         |                       | ;random number               |
| mov     | ax, dx                | ;if rantop were made OffffH, |
|         |                       | ;the value could be used     |
|         |                       | ;directly as a fraction      |
| ret     |                       |                              |
| irandom | endp                  |                              |

The danger with a pseudo-random number generator is that it will look quite acceptable on paper but may fail to produce good numbers. Spectral.c provides two ways to test irandom or any pseudo-random number generator. One is quite simple, allowing examination of the output in graphic format so that the numbers produced by *irandom* can be checked visually for any patterns or concentrations. Any serial correlations that might arise can be detected using this method, but it is no proof of *k-space*, or multidimensional, randomness.

The other test is the traditional Chi-square statistic. The output of this formula can give a probabilistic indication as to whether your random number generator is truly random. The actual formula is stated:

but for the purposes of this algorithm is stated:

$$v = \frac{1/n \sum_{1 \le s \le k} (y_s^2/p_s) - n}{1 \le s \le k}$$

#### A PSEUDO-RANDOM NUMBER GENERATOR

This formula merely evaluates a sequence and produces a value indicating how much the sequence diverged from a probable or expected distribution.

Say you generate 1,000 numbers, *a*, all of them less than 100, *b*. You then divide *a* among 100 bins, c, based on the value of the number; in other words, a random number of 55 would go into bin 55, and a number such as 32 would go in bin 32. You would probably expect 10 numbers in each bin. Of course, a *random* number generator will seldom have an absolutely even distribution; it wouldn't be random if it did.

In fact, this statistic is only an indicator and can vary from sampling to sampling on the same generator. Tables can be used to interpret the numbers output by this formula. A good rule of thumb is that the statistic should be close, but not too close, to the number of bins-probably within  $2*\sqrt{((b))}^2$ 

This statistic can vary. While you could roll 10 sevens in a row, it simply won't happen very often. A statistic that varies widely from  $2*\sqrt{b}$ , consistently produces the same value, or is extremely close to *b* might be suspect. I tested *Irandom*—along with *rand()*, a "portable" pseudo-random number generator written in C and a third-party routine found little difference in this statistic. It always remained relatively close to *b*, only occasionally straying outside  $2*\sqrt{b}$ .

Both the visual and the Chi-square test are incorporated into a program called *spectral.c* (no relation to Knuth's spectral test; it is so called merely because of its visual aspect). The program is simple: Pairs of random numbers are scaled and used as x and y coordinates for pixels on a graphics screen; 10,000 pixels are generated this way. Serial correlations can show up as a sawtooth pattern or other concentrations in the display. Otherwise, the display should show a fairly uniform array of white dots similar to a starry night.

After painting the screen, program retrieves the seed to generate a sequence of numbers for the Chi-square statistic. The result is then displayed.

#### spectral: Algorithm

 Prepare the screen, turn the cursor off, put the video in EGA graphics mode, and retrieve a structure containing the current video configuration.

2. a) Use the timer tick as a seed and generate 20,000 pseudo-random numbers, using pairs as x/y locations on the graphics screen to turn pixels on.
b) Use the same seed to generate the sequence for Chi-square analysis; output the result to the screen.

c) Print a message asking for a keystroke to continue, "q" to quit.

3. Return the screen to its previous state and exit to DOS.

#include<conio.h>
#include<stdio.h>
#include<graph.h>
#include<stdlib.h>
#include<time.h>

```
short modes[] = { _TEXTBW40,
                                  _TBXTC40,
                                                 TEXTBW80,
                  _TBXTC80,
                                  MRBS4COLOR,
_MRESNOCOLOR,
                  _HRESBW,
                                  TEXTMONO,
                                                 HERCMONO,
                  _MRES16COLOR,
                                  _HRES1GCOLOR,
_ERESNOCOLOR,
                  _ERESCOLOR,
                                  _VRES2COLOR,
_VRES16COLOR,
                  _MRES256COLOR,
                                  _ORESCOLOR
               };
extern int irandom (void);
extern void rinit (int);
extern uraninit (long);
extern double urand (void);
/*this routine scales a random number to a maximum without using a modular
operation*/
int get random (int max)
{
             unsigned long a, b;
                a=irandom();
                b = max*a;
                return(b/32768);
}
```

#### A PSEUDO-RANDOM NUMBER GENERATOR

```
void main ()
      short j, ch, x, y, row, num = sizeof(modes) /
            size of (modes[0]);
      unsigned int i, e;
      long g, c:
      double rnum;
      double result;
      int n = 20000;
      int r = 100;
      insigned int f[1000];
      unsigned int a, b, d;
      int seed;
       float chi;
      float pi=22.0/7.0;
       struct videoconfig vc;
      _displaycursor(_GCURSOROFF);
                                              /*set up screen*/
                                                /*EGA mode; change this
      _setvideomode(_ERESNOCOLOR);
                                                if you have something
                                                else. The table is above*/
      _getvideoconfig(&vc);
                                               /*get the video configuration*/
      do{
            do{
                                                /*use the timer tick as the
            seed=(unsigned)time(NULL);
                                                seed*/
            rinit(seed);
            _clearscreen(_GCLEARSCREEN);
                                               /*draw a starry
             for(i=0;i<10000;i++) {</pre>
                                                night on the screen*/
                x=getrandom(vc.numxpixels);
                y=getrandom(vc.numypixels);
                _setpixel(x,y);
```

}

}

```
rinit(seed);
                                       /*calculate x-square based
                                      upon same seed as display*/
for (a = 0; a < r; a++) f[a] = 0;
for (a = 0; a < n; a++) {
   f[getrandom(r)]++;
for (a = 0, c = 0; a < r; a++)
c += f[a] * f[a];
chi= ((float)r * (float)c/(float)n)-(float)n;
printf("\n(irandom) chi-square statistic for this set of
   of random numbers is %f", chi);
printf("\npress a key to continue...");
)while((ch=getch()) != 'q');
}while(ch != 'q');
_displaycursor(_GCURSORON);
_setvideomode(_DEFAULTMODE);
```

## A PSEUDO-RANDOM NUMBER GENERATOR

- 1 Knuth, D. E. *Seminumerical Algorithms*. Reading, MA: Addison-Wesley Publishing Co., 1981, Pages 1-178.
- 2 Sedgewick, Robert. *Algorithms in C.* Reading, MA: Addison-Wesley Publishing Co., 1990, Page 517.

## APPENDIX B

## Tables and Equates

| Extended | Precision | Values | Used | in | Elementary | Functions |
|----------|-----------|--------|------|----|------------|-----------|
|----------|-----------|--------|------|----|------------|-----------|

| zero         | qword | 000000000000h  |
|--------------|-------|----------------|
| one_half     | qword | 3f000000000h   |
| one_over_pi  | qword | 3ea2f9836e4eh  |
| two_over_si  | qword | 3f22f9836e4eh  |
| half_pi      | qword | 3fc90fdaa221h  |
| one_over_ln2 | qword | 3fb8aa3b295ch  |
| ln2          | qword | 3f317217f7dlh  |
| sqrt_half    | qword | 3f3504f30000h  |
| expeps       | qword | 33800000001h   |
| eps          | qword | 39fffff70000h  |
| ymax         | qword | 45c90fdb0000h  |
| big-x        | qword | 42a000000000h  |
| littlex      | qword | 0c2a000000000h |
| YOa          | qword | 3ed5a9a80000h  |
| YOb          | qword | 3f1714ba0000h  |
| quarter      | qword | 3e8000000000h  |
|              |       |                |

## **Constants for Cordic Functions**

| circulark | qword | 9b74eda7h  |
|-----------|-------|------------|
| hyperk    | qword | 1351e8755h |

### Common Values Written for Quadword Fixed Point

| 1/p | = | 0.318309886 | = | 517cc1b7h  |
|-----|---|-------------|---|------------|
| p²  | = | 9.869604401 | = | 9de9e64dfh |
| ÷p  | = | 1.772453851 | = | 1c5bf891bh |
| е   | = | 2.718281828 | = | 2b7e15163h |
| 1/e | = | 0.367879441 | = | 5e2d58d9h  |

| e2    | = | 7.389056099 | = | 763992e35h |
|-------|---|-------------|---|------------|
| p/180 | = | 0.017453293 | = | 477dla9h   |
| ÷2    | = | 1.414213562 | = | 16a09e668h |
| ln(p) | = | 1.144729886 | = | 1250d048eh |
| ÷3    | = | 1.732050808 | = | lbb67ae86h |
| р     | = | 3.141592654 | = | 3243f6a89h |

## Negative Powers of Two in Decimal

| 2 - 1                               | = | .5D           |
|-------------------------------------|---|---------------|
| 2 - 2                               | = | .25D          |
| 2 <sup>-3</sup>                     | = | .125D         |
| 2 - 4                               | = | .0625D        |
| 2 - 5                               | = | .03125D       |
| 2 <sup>-6</sup>                     | = | .015625D      |
| 2 - 7                               | = | .0078125D     |
| 2 - 8                               | = | .00390625D    |
| 2 <sup>-9</sup><br>2 <sup>-10</sup> | = | .001953125D   |
|                                     | = | .0009765625D  |
| 2 <sup>-11</sup>                    | = | .00048828125D |
| - 1 2                               |   |               |

 $2^{-12} = .000244140625D$ 

## Negative Powers of Ten in 32 bit Hex Format

 $10^{-1} = .1999999aH$   $10^{-2} = .028f5c29H$   $10^{-3} = .00418037H$   $10^{-4} = .00068db9H$   $10^{-5} = .0000a7c5H$   $10^{-6} = .00001acHH$   $10^{-7} = .000001adH$   $10^{-8} = .000002aH$   $10^{-9} = .0000004H$ 

#### APPENDIX C

# FXMATH.ASM

.dosseg .model small, c, os-dos

include math.inc

.code

#### ; \*\*\*\*\*

; add64 -Adds two fixed-point numbers. The radix point lies between ;word 2 and word 3. ;the arguments are passed on the stack along with a pointer to ;storage for the result add64 proc uses ax dx es di, addend0:gword, addend1:gword, result:word mov di,word ptr result mov ax, word ptr addend0[0] ;ax = low word, addend0 dx, word ptr addend0[2] mov ;dx = highword, addend0 ax, word ptr addend1[0] add ;add low word, addend1 dx, word ptr addend1[2] ;add high word, addend1 adc word ptr [di], ax mov word ptr [di][2], dx mov ax, word ptr addend0[4] ;ax = low word, addend0 mov mov dx, word ptr addend0[6] ;dx = high word, addend0 adc ax, word ptr addend1[4] ;add low word, addend1 dx, word ptr addend1[6] ;add high word, addend1 adc word ptr [di][4], ax mov mov word ptr [di][6], dx ret

add64 endp

```
;
;* sub64
;arguments passed on the stack; pointer returned to result
sub64 proc uses dx es di,
                   sub0:gword, sub1:gword, result:word
                   di,word ptr result
      mov
                   ax, word ptr sub0 [0]
                                                     ;ax = low word, sub0
      mov
                   dx, word ptr sub0 [2]
                                                     ;dx = high word, sub0
      mov
                   ax, word ptr sub1 [0]
                                                     ;subtract low word, ;sub1
      sub
      sbb
                   dx, word ptr sub1 [2]
                                                      ;subtract high word, ;sub1
                   word ptr [di][0],ax
      mov
      mov
                   word ptr [di] [2],dx
                   ax, word ptr sub0 [4]
                                                     ;ax = low word, sub0
      mov
                   dx, word ptr sub0 [6]
                                                     ;dx = high word, sub0
      mov
      sbb
                   ax, word ptr subl [4]
                                                     ;subtract low word,;sub1
                   dx, word ptr sub1 [6]
                                                     ;subtract high word, sub1
      sbb
                   word ptr [di][4],ax
      mov
                   word ptr [di][6],dx
      mov
      mov
                   a,0
      jnc
                   no-flag
      not
                   ax
no-flag:
                                                      ;result returned as dx:ax
      ret
sub64 endp
;
;* sub128
;arguments passed on the stack; pointer returned to result
sub128 proc uses ax dx es di,
                   sub0:word, sub1:word, result:word
      mov
                   di,word ptr sub0
      mov
                   si,word ptr subl
      mov
                   ax, word ptr [di] [0]
                                                      ;ax = low word, [di]
                   dx, word ptr [di][2]
                                                      ;dx = high word, [di]
       mov
                   ax, word ptr [si] [0]
                                                      ;subtract low word, [si]
       sub
```

## FXMATH.ASM

|                                                                                                    | sbb<br>mov<br>mov                      | dx, word ptr [si][2]<br>word ptr [di],ax<br>word ptr [di][2],dx                                                                                                   | ;subtract high word, [si]                                                                                |
|----------------------------------------------------------------------------------------------------|----------------------------------------|----------------------------------------------------------------------------------------------------|----------------------------------------------------------------------------------------------------|
|                                                                                                    | mov<br>mov<br>sbb<br>sbb<br>mov<br>mov | <pre>ax, word ptr [di][4]<br/>dx, word ptr [di][6]<br/>ax, word ptr [si][4]<br/>dx, word ptr [si] [6]<br/>word ptr [di][4],ax<br/>word ptr [di][6],dx</pre>       | <pre>;ax = low word, [di] ;dx = high word, [di] ;subtract low word, [si] ;subtract high word, [si]</pre> |
|                                                                                                    | mov<br>mov<br>sbb<br>sbb<br>mov<br>mov | <pre>ax, word ptr [di][8]<br/>dx, word ptr [di][10]<br/>ax, word ptr [si][8]<br/>dx, word ptr [si] [10]<br/>word ptr [di][8],ax<br/>word ptr [di][10],dx</pre>    | <pre>;ax = low word, [di] ;dx = high word, [di] ;subtract low word, [si] ;subtract high word, [si]</pre> |
|                                                                                                    | mov<br>mov<br>sbb<br>sbb<br>mov<br>mov | <pre>ax, word ptr [di][12]<br/>dx, word ptr [di][14]<br/>ax, word ptr [si][12]<br/>dx, word ptr [si][14]<br/>word ptr [di] [12],ax<br/>word ptr [di][14],dx</pre> | <pre>;ax = low word, [di] ;dx = high word, [di] ;subtract low word, [si] ;subtract high word, [si]</pre> |
| rep<br>sub12                                                                                                    | mov<br>mov<br>movsw<br>ret<br>28 endp  | si,di<br>di,word ptr result<br>cx,8                                                                                                    | ;result returned as dx:ax                                                                                |
| ;<br>;*mullong - Multiplies two unsigned fixed point values. The<br>;arguments and a pointer to the result are passed on the stack.<br>mullong proc uses ax dx es di,<br>smultiplicand:dword, smultiplier:dword, result:word |                                        |                                                                                                    |                                                                                                    |
|                                                                                                    | mov                                    | di,word ptr result                                                                                                    | ;small model pointer is<br>;near                                                                         |
|                                                                                                    | mov                                    | ax, word ptr smultiplicand[2]                                                                                                    | ;multiply multiplicand<br>;high word                                                                     |

```
mul
                   word ptr smultiplier[2]
                                                      ;by multiplier high word
                   word ptr [di][4], ax
      mov
                   word ptr [di] [6], dx
      mov
                   ax, word ptr smultiplicand[2]
      mov
                                                      ;multiply multiplicand
                                                      ;high word
      mul
                   word ptr smultiplier[0]
                                                      ;by multiplier low word
      mov
                   word ptr [dil[2], ax
                   word ptr [di][4], dx
      add
                   word ptr [di][6], 0
      adc
                                                      ;add any remnant carry
                   ax, word ptr smultiplicand[0]
      mov
                                                      ;multiply multiplicand
                                                      ;low word
                   word ptr smultiplier[2]
                                                      ;by multiplier high word
      mul
      add
                   word ptr [di][2], ax
      adc
                   word ptr [di][4], dx
                   word ptr [di][6], 0
      adc
                                                      ;add any remnant carry
                   ax, word ptr smultiplicand[0]
                                                      ;multiply multiplicand
      mov
                                                      ;low word
      mul
                   word ptr smultiplier[0]
                                                      ;by multiplier low word
      mov
                   word ptr [di][0], ax
      add
                   word ptr [di][2], dx
                   word ptr [di][4], 0
                                                      ;add any remnant carry
      adc
                   word ptr [di][6], 0
      adc
      ret
mullong endp
; *****
```

```
;* Mul64 - Multiplies two unsigned quadword integers. The
;* procedure allows for a product of twice the length of the multipliers,
;* thus preventing overflows.
mul64 proc uses ax dx,
    multiplicand:qword, multiplier:qword, result:word
    mov di,word ptr result
    mov ax, word ptr multiplicand[6] ;multiply multiplicand
    ;highword
```

;by multiplier high word

word ptr multiplier[6]

mul

mov word ptr [di][12], ax word ptr [di][14], dx mov ax, word ptr multiplicand [6] ;multiply multiplicand mov ;high word ;by multiplier low word mov word ptr multiplier[4] word ptr [di] [10], ax mov add word ptr [di][12], dx adc word ptr [di][14], 0 ;add any remnant carry ax, word ptr multiplicand[6]; multiply multiplicand mov ;low word word ptr multiplier[2] mov ;by multiplier high word mov word ptr [di][8], ax add word ptr [di][10], dx word ptr [di][12], 0 adc ;add any remnant carry word ptr [di] [14], 0 adc ;add any remnant carry ax, word ptr multiplicand[6] ;multiply multiplicand mov ;low word word ptr multiplier[0] ;by multiplier high word mov mov word ptr [di][6], ax word ptr [di][8], dx add jnc @f adc word ptr [di][10], 0 adc word ptr [di][12], 0 adc word ptr [di][14], 0 ;add any remnant carry mov ax, word ptr multiplicand[4] ;multiply multiplicand ;low word mul word ptr multiplier[6] ;by multiplier low word add word ptr [di][10], ax word ptr [di][12], dx adc adc word ptr [di][14], 0 mov ax, word ptr multiplicand[4] ;multiply multiplicand ;high word mul word ptr multiplier[4] ;by multiplier high word add word ptr [di][8], ax adc word ptr [di] [10], dx adc word ptr [di] [12], 0

; @@:

|     | adc | word ptr [di] [14], 0                   |                                      |
|-----|-----|-----------------------------------------|--------------------------------------|
|     | mov | <pre>ax, word ptr multiplicand[4]</pre> | ;multiply multiplicand<br>;high word |
|     | mul | word ptr multiplier[2]                  | ;by multiplier low word              |
|     | add | word ptr [di][6], ax                    |                                      |
|     | adc | word ptr [di][8], dx                    |                                      |
|     | jnc | @f                                      |                                      |
|     | adc | word ptr [di][10], 0                    |                                      |
|     | adc | word ptr [di][12], 0                    |                                      |
|     | adc | word ptr [di][14], 0                    | ;add any remnant carry               |
| @@: |     |                                         |                                      |
|     | mov | <pre>ax, word ptr multiplicand[4]</pre> | ;multiply multiplicand               |
|     |     |                                         | ;high word                           |
|     | mul | word ptr multiplier[0]                  | ;by multiplier low word              |
|     | mov | word ptr [di][4], ax                    |                                      |
|     | add | word ptr [di][6], dx                    |                                      |
|     | jnc | @f                                      |                                      |
|     | adc | word ptr [di][8], 0                     |                                      |
|     | adc | word ptr [di][10], 0                    |                                      |
|     | adc | word ptr [di][12], 0                    |                                      |
|     | adc | word ptr [di][14], 0                    | ;add any remnant carry               |
| @@: |     |                                         |                                      |
|     | mov | <pre>ax, word ptr multiplicand[2]</pre> | ;multiply multiplicand<br>;low word  |
|     | mul | word ptr multiplier[6]                  | ;by multiplier high word             |
|     | add | word ptr [di][8], ax                    |                                      |
|     | adc | word ptr [di][10], dx                   |                                      |
|     | adc | word ptr [di][12], 0                    | ;add any remnant carry               |
|     | adc | word ptr [di][14], 0                    | ;add any remnant carry               |
|     | mov | <pre>ax, word ptr multiplicand[2]</pre> | ;multiply multiplicand<br>;low word  |
|     | mul | word ptr multiplier[4]                  | ;by multiplier low word              |
|     | add | word ptr [di][6], ax                    |                                      |
|     | adc | word ptr [di][8], dx                    |                                      |
|     | jnc | @ f                                     |                                      |
|     | adc | word ptr [di][10], 0                    | ;add any remnant carry               |
|     | adc | word ptr [di][12], 0                    | ;add any remnant carry               |
|     | adc | word ptr [di][14], 0                    | ;add any remnant carry               |
|     |     |                                         |                                      |

## FXMATH.ASM

| @@: |     |                                         |                                     |
|-----|-----|-----------------------------------------|-------------------------------------|
| 66. | mov | <pre>ax, word ptr multiplicand[2]</pre> | ;multiply multiplicand<br>;low word |
|     | mul | word ptr multiplier[2]                  | ;by multiplier high word            |
|     | add | word ptr [di][4], ax                    |                                     |
|     | adc | word ptr [di][6], dx                    |                                     |
|     | jnc | @f                                      |                                     |
|     | adc | word ptr [di][8], 0                     | ;add any remnant carry              |
|     | adc | word ptr [di][10], 0                    | add any remnant carry               |
|     | adc | word ptr [di][12], 0                    | add any remnant carry               |
|     | adc | word ptr [di][14], 0                    | add any remnant carry               |
|     |     |                                         |                                     |
| @@: |     |                                         |                                     |
|     | mov | <pre>ax, word ptr multiplicand[2]</pre> | ;multiply multiplicand<br>;low word |
|     | mul | word ptr multiplier[0]                  | ;by multiplier low word             |
|     | mov | word ptr [di][2], ax                    |                                     |
|     | add | word ptr [di][4], dx                    |                                     |
|     | jnc | @f                                      |                                     |
|     | adc | word ptr [di][6], 0                     | ;add any remnant carry              |
|     | adc | word ptr [di][8], 0                     | ;add any remnant carry              |
|     | adc | word ptr [di][10], 0                    | ;add any remnant carry              |
|     | adc | word ptr [di][12], 0                    | ;add any remnant carry              |
|     | adc | word ptr [di][14], 0                    | ;add any remnant carry              |
|     |     |                                         |                                     |
| @@: |     |                                         |                                     |
|     | mov | <pre>ax, word ptr multiplicand[0]</pre> | ;multiply multiplicand<br>;low word |
|     | mul | word ptr multiplier[6]                  | ;by multiplier high word            |
|     | add | word ptr [di][6], ax                    |                                     |
|     | adc | word ptr [di][8], dx                    |                                     |
|     | jnc | @f                                      |                                     |
|     | adc | word ptr [di][10], 0                    | ;add any remnant carry              |
|     | adc | word ptr [di] [12], 0                   | ;add any remnant carry              |
|     | adc | word ptr [di] [14], 0                   | ;add any remnant carry              |
| @@: |     |                                         |                                     |
| 66. | mov | <pre>ax, word ptr multiplicand[0]</pre> | ;multiply multiplicand<br>;low word |
|     | mul | word ptr multiplier[4]                  | ;by multiplier low word             |
|     | add | word ptr [di][4], ax                    |                                     |
|     | adc | word ptr [di][6], dx                    |                                     |
|     | jnc | @f                                      |                                     |
|     | adc | word ptr [di][8], 0                     | ;add any remnant carry              |
|     |     |                                         |                                     |

| adc<br>adc<br>adc                                                    | word ptr [di][10], 0<br>word ptr [di][12], 0<br>word ptr [di][14], 0                                                        | ;add any remnant carry<br>;add any remnant carry<br>;add any remnant carry                |  |
|----------------------------------------------------------------------|----------------------------------------------------------------------------------------------------|-------------------------------------------------------------------------------------------|--|
| @@:<br>mov                                                           | ax, word ptr multiplicand[0                                                                                                 | ];multiply multiplicand<br>;low word                                                      |  |
| mul                                                                  | word ptr multiplier[2]                                                                                                    | ;by multiplier high word                                                                  |  |
| add                                                                  | word ptr [di][2], ax                                                                                                    | 1 1 5                                                                                     |  |
| adc                                                                  | word ptr [di][4], dx                                                                                                    |                                                                                           |  |
| jnc                                                                  | @f                                                                                                    |                                                                                           |  |
| adc                                                                  | word ptr [di][6], 0                                                                                                    | ;add any remnant carry                                                                    |  |
| adc                                                                  | word ptr [di][8], 0                                                                                                    | ;add any remnant carry                                                                    |  |
| adc                                                                  | word ptr [di][10], 0                                                                                                    | ;add any remnant carry                                                                    |  |
| adc                                                                  | word ptr [di][12], 0                                                                                                    | ;add any remnant carry                                                                    |  |
| adc                                                                  | word ptr [di][14], 0                                                                                                    | ;add any remnant carry                                                                    |  |
| ©©:<br>mov<br>mul<br>mov<br>add<br>jnc                               | <pre>ax, word ptr multiplicand[0 word ptr multiplier[0] word ptr [di][0], ax word ptr [di][2], dx @f word ptr [di][4]</pre> | ];multiply multiplicand<br>;low word<br>;by multiplier low word<br>;add any remnant carry |  |
| adc<br>adc                                                           | word ptr [di][4], 0<br>word ptr [di][6], 0                                                                                  | ; add any remnant carry                                                                   |  |
| adc                                                                  | word ptr [di][8], 0                                                                                                    | add any remnant carry                                                                     |  |
| adc                                                                  | word ptr [di][10], 0                                                                                                    | ;add any remnant carry                                                                    |  |
| adc                                                                  | word ptr [di][12], 0                                                                                                    | ;add any remnant carry                                                                    |  |
| adc                                                                  | word ptr [di][14], 0                                                                                                    | ;add any remnant carry                                                                    |  |
| @@:<br>ret                                                           |                                                                                                    |                                                                                           |  |
| mul64 endp                                                           |                                                                                                    |                                                                                           |  |
| ;****                                                                |                                                                                                    |                                                                                           |  |
| classic multiply                                                     |                                                                                                    |                                                                                           |  |
| cmul proc uses bx cx dx si di, multiplicand:dword, multiplier:dword, |                                                                                                    |                                                                                           |  |

cmul proc uses bx cx dx si di, multiplicand:dword, multiplier:dword,
product:word

local numbits:byte,mltpcnd:qword

#### FXMATH.ASM

```
pushf
      cld
      sub
                 ax, ax
      lea
                 si, word ptr multiplicand
                 di, word ptr mltpcnd
      lea
     mov
                 cx, 2
     movsw
rep
      stosw
      stosw
                                                 ;clear upper words
                 bx, ax
     mov
     mov
                 cx, ax
     mov
                 dx, ax
     mov
                 byte ptr numbits, 32
test_multiplier:
      shr
                word ptr multiplier[2], 1
     rcr
                word ptr multiplier,1
      jnc
                 decrement_counter
      add
                 ax, word ptr mltpcnd
      adc
                bx, word ptr mltpcnd[2]
      adc
                 cx, word ptr mltpcnd[4]
      adc
                 dx, word ptr mltpcnd[6]
decrement_counter:
      shl
                word ptr mltpcnd, 1
      rcl
                word ptr mltpcnd[2], 1
                word ptr mltpcnd[4], 1
     rcl
                word ptr mltpcnd[6],1
     rcl
     dec
                byte ptr numbits
      jnz
                 test_multiplier
exit:
     mov
                di, word ptr product
                word ptr [di], ax
     mov
     mov
                word ptr [di][2], bx
                word ptr [di][4], cx
     mov
                word ptr [di][6], dx
     mov
     popf
     ret
cmul endp
```

; \*\*\*\*\* ; classic multiply (slightly faster) ; one quad word by another, passed on the stack, pointers returned ; to the results. : composed of shift and add instructions fast\_cmul proc uses bx cx dx si di, multiplicand:qword, multiplier:qword, product:word local numbits:byte pushf cld sub ax, ax di, word ptr product mov lea si, word ptr multiplicand mov cx, 4 movsw ;clear the product rep ;point to base of product di, 8 sub inumber of bits lea si, word ptr multiplier byte ptr numbits, 40h mov sub ax, ax mov bx, ax mov cx, ax mov dx. ax test\_for\_zero: test word ptr [di], 1 jne add-multiplier short shift jmp add\_multiplier: add ax, word ptr [si] adc bx, word ptr [si][2] adc cx, word ptr [si][4] adc dx, word ptr [si][6] shift: dx, 1 shr rcr cx, 1 bx, 1 rcr ax, 1 rcr

#### FXMATH.ASM

```
rcr
                   word ptr [di][6], 1
                   word ptr [di][4], 1
      rcr
      rcr
                   word ptr [di][2], 1
      rcr
                   word ptr [di] [0], 1
      dec
                   byte ptr numbits
      iz
                   exit
                   short test_for_zero
      jmp
exit:
      mov
                  word ptr [di][8], ax
      mov
                  word ptr [di][10], bx
      mov
                  word ptr [di][12], cx
                  word ptr [di][14], dx
      mov
      popf
      ret
fast cmul endp
; *****
; booth
; unsigned multiplication technique based upon the booth method
booth proc
                   uses bx cx dx, multiplicand:dword, multiplier:dword,
product:word
      local
                  mltpcnd:gword
      pushf
      cld
      sub
                  ax, ax
      lea
                   si, word ptr multiplicand
      lea
                  di, word ptr mltpcnd
                  cx, 2
      mov
      movsw
rep
      stosw
      stosw
                                                       ;clear upper words
                  bx, ax
      mov
      mov
                   cx, ax
      mov
                  dx, ax
      clc
```

```
check carry:
                 carry_set
      ic
                                                 itest bit 0
                 word ptr multiplier, 1
     test
                 shift multiplicand
      jΖ
sub multiplicand:
      sub
                 ax, word ptr mltpcnd
      sbb
                 bx, word ptr mltpcnd[2]
      sbb
                 cx, word ptr mltpcnd[4]
                 dx, word ptr mltpcnd[6]
      sbb
shift_multiplicand:
                 word ptr mltpcnd, 1
      shl
     rcl
                 word ptr mltpcnd[2], 1
                 word ptr mltpcnd[4], 1
      rcl
                 word ptr mltpcnd[6], 1
      rcl
                 word ptr multiplier[2], 0
                                                 ;early-out mechanism
      or
      inz
                 shift multiplier
                 word ptr multiplier, 0
      or
                 shift multiplier
      jnz
                 short exit
      jmp
shift_multiplier
                 word ptr multiplier[2], 1
      shr
                 word ptr multiplier, 1
      rcr
                 short check_carry
      ami
exit:
                 di, word ptr product
      mov
                 word ptr [di], ax
      mov
                 word ptr [di][2], bx
      mov
                 word ptr [di][4], cx
      mov
                 word ptr [di][6], dx
      mov
      popf
      ret
carry_set:
                 word ptr multiplier, 1
                                                  ;test bit 0
      test
      jnz
                 shift-multiplicand
```

add\_multiplicand:

| add | ax, | word  | ptr  | mltpcnd               |
|-----|-----|-------|------|-----------------------|
| adc | bx, | word  | ptr  | mltpcnd[2]            |
| adc | cx, | word  | ptr  | <pre>mltpcnd[4]</pre> |
| adc | dx, | word  | ptr  | <pre>mltpcnd[6]</pre> |
| jmp | sho | rt sh | ift- | multiplicand          |

booth endp

; \*\*\*\*\*\* ; bit pair encoding

; unsigned corollary to the booth method

bit\_pair proc uses bx cx dx, multiplicand:dword, multiplier:dword, product:word

local mltpcnd:qword pushf cld sub ax, ax si, word ptr multiplicand lea di, word ptr mltpcnd lea cx, 2 mov movsw rep stosw ;clear upper words stosw bx, ax mov mov cx, ax dx, ax mov clc check\_carry: carry\_set ;test bit n-1 jс word ptr multiplier, 1 ;test bit 0 test shiftorsub jz word ptr multiplier, 2 ;test bit 1 test sub\_multiplicand jnz add\_multiplicand jmp

shiftorsub: word ptr multiplier, 2 ;test bit 1 test shift\_multiplicand jz subx2\_multiplicand: ;cheap-inline multiply ax, word ptr mltpcnd sub sbb bx, word ptr mltpcnd[2] sbb cx, word ptr mltpcnd[4] sbb dx, word ptr mltpcnd[6] sub\_multiplicand: sub ax, word ptr mltpcnd sbb bx, word ptr mltpcnd[2] cx, word ptr mltpcnd[4] sbb sbb dx, word ptr mltpcnd[6] shift\_multiplicand: shl word ptr mltpcnd, 1 rcl word ptr mltpcnd[2],1 rcl word ptr mltpcnd[4], 1 word ptr mltpcnd[6], 1 rcl shl word ptr mltpcnd, 1 rcl word ptr mltpcnd[2], 1 word ptr mltpcnd[4], 1 rcl word ptr mltpcnd[6], 1 rcl or word ptr multiplier[2], 0 jnz shift\_multiplier or word ptr multiplier, 0 shift multiplier jnz short exit jmp shift\_multiplier: word ptr multiplier[2], 1 shr word ptr multiplier, 1 rcr word ptr multiplier[2],1 shr rcr word ptr multiplier, 1 short check\_carry jmp exit: di, word ptr product mov wordptr [di], ax mov

word ptr [di][2], bx mov mov word ptr [di][4], cx word ptr [di][6], dx mov popf ret carry\_set: word ptr multiplier, 1 test jnz addorsubx2 short addor subxl jmp addx2\_multiplicand: add ax, word ptr mltpcnd ;cheap in\_line multiply adc bx, word ptr mltpcnd[2] adc cx, word ptr mltpcnd[4] adc dx, word ptr mltpcnd[6] add\_multiplicand: add ax, word ptr mltpcnd adc bx, word ptr mltpcnd[2] cx, word ptr mltpcnd[4] adc adc dx, word ptr mltpcnd[6] short shift\_multiplicand jmp addorsubx2: test word ptr multiplier, 2 ;test bit 1 shift\_multiplicand jnz short addx2\_multiplicand jmp addorsubx1: test word ptr multiplier, 2 ;test bit 1 sub\_multiplicand jnz short add\_multiplicand jmp

bit\_pair endp

; \*\*\*\*\*

; classic divide

; One quadword by another, passed on the stack, pointers returned

; to the results.

; Composed of shift and sub instructions.

; Returns all zeros in remainder and quotient if attempt is made to divide

; zero. Returns all ff's inquotient and dividend in remainder if divide by

| <pre>pushf<br/>cld<br/>sub ax, ax<br/>mov di, word ptr qtnt<br/>mov cx, 4<br/>lea si, word ptr dvdnd<br/>mov di, word ptr qtnt<br/>rep movsw ::da si, word ptr dvdnd<br/>mov di, word ptr qtnt ::dvdnd and qtnt share same<br/>:memory space<br/>sub di, 8<br/>mov si, 64<br/>sub ax, ax<br/>mov bx, ax<br/>mov dx, ax<br/>mov dx, ax<br/>shift:<br/>shl word ptr [di], 1<br/>rcl word ptr [di][2], 1<br/>rcl word ptr [di][6], 1<br/>:rcl word ptr [di][6], 1<br/>rcl word ptr [di][6], 1<br/>rcl i, x, 1<br/>rcl word ptr [di][6], 1<br/>rcl dx, 1<br/>rcl dx, 1</pre> | ;zero<br>cdiv | is attempted.<br>proc | uses bx cx dx si di, dvdnd:qword<br>qtnt:word, rmndr:word | l, dvsr:qword,             |
|----------------------------------------------------------------------------------------------------|---------------|-----------------------|-----------------------------------------------------------|----------------------------|
| <pre>cld<br/>sub ax, ax<br/>mov di, word ptr qtnt<br/>mov cx, 4<br/>rep stosw :clear the quotient<br/>mov cx, 4<br/>lea si, word ptr dvdnd<br/>mov di, word ptr qtnt<br/>rep movsw :di, word ptr qtnt<br/>rep movsw :di, 8<br/>mov si, 64<br/>sub ax, ax<br/>mov bx, ax<br/>mov bx, ax<br/>mov cx, ax<br/>mov dx, ax<br/>shift:<br/>shl word ptr [di][2], 1<br/>rcl word ptr [di][2], 1<br/>rcl word ptr [di][2], 1<br/>rcl word ptr [di][4], 1<br/>rcl word ptr [di][6], 1<br/>rcl word ptr [di][6], 1<br/>rcl word ptr [di][6], 1<br/>rcl word ptr [di][6], 1<br/>rcl word ptr [di][6], 1<br/>rcl dx, 1<br/>rcl dx, 1<br/>rcl</pre>          |               | pushf                 |                                                           |                            |
| <pre>mov di, word ptr qtnt<br/>mov cx, 4<br/>rep stosw ;clear the quotient<br/>mov di, word ptr dvdnd<br/>mov di, word ptr qtnt<br/>rep movsw ;dt, 8<br/>mov si, 64<br/>sub di, 8<br/>mov si, 64<br/>sub ax, ax<br/>mov bx, ax<br/>mov dx, ax<br/>shift:<br/>shl word ptr [di], 1<br/>rcl word ptr [di][2], 1<br/>rcl word ptr [di][2], 1<br/>rcl word ptr [di][6], 1<br/>;shift dividend into<br/>;the remainder<br/>rcl ax, 1<br/>rcl word ptr [di][6], 1<br/>;thift dividend into<br/>;the remainder<br/>rcl ax, 1<br/>rcl dx, 1<br/>rcl dx, 1<br/>rcl dx, 1<br/>rcl dx, 1<br/>rcl dx, 1<br/>rcl dx, 1<br/>rcl dx, 1<br/>rcl dx, 1<br/>rcl dx, 1<br/>rcl word ptr dvsr[6]<br/>jb test_for_end<br/>cmp dx, word ptr dvsr[2]<br/>jb test_for_end<br/>cmp ax, word ptr dvsr[0]</pre>                                                                                                    |               |                       |                                                           |                            |
| <pre>mov cx, 4 rep stosw</pre>                                                                                                    |               | sub                   | ax, ax                                                    |                            |
| rep       stosw       ;clear the quotient         mov       cx, 4       is an i, word ptr dvdnd         mov       di, word ptr gtnt       ;dvdnd and gtnt share same ;memory space         sub       di, 8       ;mov         mov       di, 8       ;number of bits         mov       dx, ax       ;mov         mov       dx, ax       ;mov         mov       dx, ax       ;mov         sub       ax, ax       ;mov         mov       dx, ax       ;mov         shift:       sh1       word ptr [di][2], 1         rcl       word ptr [di][4], 1       ;shift dividend into         rcl       word ptr [di][6], 1       ;shift dividend into         rcl       ax, 1       ;rcl       ;shift dividend into         rcl       ax, 1       ;rcl       ;shift dividend into         rcl       ax, 1       ;rcl       ;rcl         rcl       dx, 1       ;rcl       ;rcl         rcl       cx, 2       ;rcl       ;rcl         ict       bx, 1       ;rcl       ;rcl         rcl       dx, 1       ;rcl       ;rcl         rcl       cx, word ptr dvsr[6]       ;b         <                                                                                                    |               | mov                   | di, word ptr qtnt                                         |                            |
| <pre>mov cx, 4<br/>lea si, word ptr dvdnd<br/>mov di, word ptr qtnt<br/>rep movsw :dvdnd and qtnt share same<br/>imemory space<br/>sub di, 8<br/>mov si, 64 :number of bits<br/>sub ax, ax<br/>mov bx, ax<br/>mov dx, ax<br/>shift:<br/>sh1 word ptr [di], 1<br/>rcl word ptr [di][2], 1<br/>rcl word ptr [di][2], 1<br/>rcl word ptr [di][6], 1 ;shift dividend into<br/>rcl ax, 1<br/>rcl word ptr [di][6], 1 ;shift dividend into<br/>;the remainder<br/>rcl ax, 1<br/>rcl dx, 1<br/>rcl dx,</pre>            |               | mov                   | cx, 4                                                     |                            |
| <pre>lea si, word ptr dvdnd<br/>mov di, word ptr qtnt<br/>rep movsw</pre>                                                                                                    | rep           | stosw                 |                                                           | ;clear the quotient        |
| <pre>lea si, word ptr dvdnd<br/>mov di, word ptr qtnt<br/>rep movsw</pre>                                                                                                    |               | mov                   | cy. 4                                                     |                            |
| <pre>mov di, word ptr qtnt rep movsw :di, 8     sub di, 8     mov si, 64     mov si, 64     mov bx, ax     mov bx, ax     mov cx, ax     mov dx, ax shift:     shl word ptr [di], 1     rcl word ptr [di][2], 1     rcl word ptr [di][6], 1     rcl word ptr [di][6], 1     rcl word ptr [di][6], 1     rcl word ptr [di][6], 1     rcl trol bx, 1     rcl dx, 1     rcl dx, 1</pre>                                                                                                    |               | _                     |                                                           |                            |
| <pre>rep movsw ;dvdnd and qtnt share same<br/>;memory space<br/>sub di, 8<br/>mov si, 64<br/>sub ax, ax<br/>mov bx, ax<br/>mov bx, ax<br/>mov dx, ax<br/>shift:<br/>shl word ptr [di], 1<br/>rcl word ptr [di][2], 1<br/>rcl word ptr [di][2], 1<br/>rcl word ptr [di][6], 1<br/>rcl word ptr [di][6], 1<br/>;shift dividend into<br/>;the remainder<br/>rcl ax, 1<br/>rcl dx, 1<br/>rcl cx, 1<br/>rcl dx, 1<br/>rcl dx, 1<br/>compare:<br/>compare:<br/>compare:<br/>comp dx, word ptr dvsr[6]<br/>jb test_for_end<br/>cmp bx, word ptr dvsr[4]<br/>jb test_for_end<br/>cmp bx, word ptr dvsr[2]<br/>jb test_for_end<br/>cmp ax, word ptr dvsr[0]</pre>                                                                                                    |               |                       |                                                           |                            |
| <pre>sub di, 8<br/>mov si, 64<br/>sub ax, ax<br/>mov bx, ax<br/>mov bx, ax<br/>mov dx, ax<br/>shift:<br/>shl word ptr [di], 1<br/>rcl word ptr [di][2], 1<br/>rcl word ptr [di][2], 1<br/>rcl word ptr [di][6], 1<br/>rcl word ptr [di][6], 1<br/>rcl word ptr [di][6], 1<br/>rcl ax, 1<br/>rcl bx, 1<br/>rcl bx, 1<br/>rcl cx, 1<br/>rcl dx, 1<br/>compare:<br/>compare:<br/>compare:<br/>compare dx, word ptr dvsr[6]<br/>jb test_for_end<br/>cmp dx, word ptr dvsr[4]<br/>jb test_for_end<br/>cmp bx, word ptr dvsr[2]<br/>jb test_for_end<br/>cmp ax, word ptr dvsr[0]</pre>                                                                                                    | rep           |                       | al, mola pol dono                                         | ;dvdnd and gtnt share same |
| <pre>mov si, 64 ;number of bits<br/>sub ax, ax<br/>mov bx, ax<br/>mov cx, ax<br/>mov dx, ax<br/>shift:<br/>shl word ptr [di], 1<br/>rcl word ptr [di][2], 1<br/>rcl word ptr [di][4], 1<br/>rcl word ptr [di][6], 1 ;shift dividend into</pre>                                                                                                    | rcp           |                       |                                                           | =                          |
| <pre>sub ax, ax<br/>mov bx, ax<br/>mov cx, ax<br/>mov dx, ax<br/>shift:<br/>shl word ptr [di], 1<br/>rcl word ptr [di][2], 1<br/>rcl word ptr [di][4], 1<br/>rcl word ptr [di][6], 1 ;shift dividend into</pre>                                                                                                    |               | sub                   | di, 8                                                     |                            |
| <pre>mov bx, ax<br/>mov cx, ax<br/>mov dx, ax<br/>shift:<br/>shl word ptr [di], 1<br/>rcl word ptr [di][2], 1<br/>rcl word ptr [di][4], 1<br/>rcl word ptr [di][6], 1 ;shift dividend into<br/>;the remainder<br/>rcl ax, 1<br/>rcl bx, 1<br/>rcl cx, 1<br/>rcl cx, 1<br/>rcl dx, 1<br/>compare:<br/>cmp dx, word ptr dvsr[6]<br/>jb test_for_end<br/>cmp cx, word ptr dvsr[4]<br/>jb test_for_end<br/>cmp bx, word ptr dvsr[2]<br/>jb test_for_end<br/>cmp ax, word ptr dvsr[0]</pre>                                                                                                    |               | mov                   | si, 64                                                    | ;number of bits            |
| mov         cx, ax<br>mov           shift:           shift:           shi           word ptr [di][2], 1<br>rcl           rcl         word ptr [di][4], 1<br>rcl           rcl         word ptr [di][6], 1<br>rcl           rcl         ax, 1<br>rcl           rcl         ax, 1<br>rcl           rcl         ax, 1<br>rcl           rcl         dx, 1           rcl         dx, 1           rcl         dx, 1           rcl         cx, 1<br>rcl           cmp         dx, word ptr dvsr[6]<br>jb           jb         test_for_end<br>cmp           cmp         bx, word ptr dvsr[4]<br>jb           jb         test_for_end<br>cmp           cmp         bx, word ptr dvsr[2]<br>jb           jb         test_for_end<br>cmp           cmp         ax, word ptr dvsr[0]                                                                                                    |               | sub                   | ax, ax                                                    |                            |
| <pre>mov dx, ax shift:     sh1 word ptr [di], 1     rcl word ptr [di][2], 1     rcl word ptr [di][6], 1     rcl word ptr [di][6], 1     rcl word ptr [di][6], 1     rcl ax, 1     rcl bx, 1     rcl cx, 1     rcl dx, 1  compare:     cmp dx, word ptr dvsr[6]     jb test_for_end     cmp bx, word ptr dvsr[2]     jb test_for_end     cmp ax, word ptr dvsr[0]     ib test_for_end     cmp ax, word ptr dvsr[0] </pre>                                                                                                    |               | mov                   | bx, ax                                                    |                            |
| <pre>shift:<br/>shl word ptr [di], 1<br/>rcl word ptr [di][2], 1<br/>rcl word ptr [di][4], 1<br/>rcl word ptr [di][6], 1 ;shift dividend into<br/>;the remainder<br/>rcl ax, 1<br/>rcl bx, 1<br/>rcl bx, 1<br/>rcl cx, 1<br/>rcl dx, 1<br/>compare:<br/>compare:<br/>mp dx, word ptr dvsr[6]<br/>jb test_for_end<br/>cmp cx, word ptr dvsr[4]<br/>jb test_for_end<br/>cmp bx, word ptr dvsr[2]<br/>jb test_for_end<br/>cmp ax, word ptr dvsr[0]</pre>                                                                                                    |               | mov                   | cx, ax                                                    |                            |
| <pre>shl word ptr [di], 1 rcl word ptr [di][2], 1 rcl word ptr [di][4], 1 rcl word ptr [di][6], 1 ;shift dividend into rcl ax, 1 rcl bx, 1 rcl bx, 1 rcl cx, 1 rcl dx, 1  compare:</pre>                                                                                                    |               | mov                   | dx, ax                                                    |                            |
| <pre>shl word ptr [di], 1 rcl word ptr [di][2], 1 rcl word ptr [di][4], 1 rcl word ptr [di][6], 1 ;shift dividend into rcl ax, 1 rcl bx, 1 rcl bx, 1 rcl cx, 1 rcl dx, 1  compare:</pre>                                                                                                    | -hift.        |                       |                                                           |                            |
| <pre>rcl word ptr [di][2], 1 rcl word ptr [di][4], 1 rcl word ptr [di][6], 1 ;shift dividend into ;the remainder rcl ax, 1 rcl bx, 1 rcl cx, 1 rcl dx, 1  compare:</pre>                                                                                                    | SHILL         | chl                   | word ptr [di] 1                                           |                            |
| <pre>rcl word ptr [di][4], 1 rcl word ptr [di][6], 1 ;shift dividend into ;the remainder rcl ax, 1 rcl bx, 1 rcl cx, 1 rcl dx, 1  compare:</pre>                                                                                                    |               |                       |                                                           |                            |
| <pre>rcl word ptr [di][6], 1 ;shift dividend into<br/>;the remainder<br/>rcl ax, 1<br/>rcl bx, 1<br/>rcl cx, 1<br/>rcl dx, 1<br/>compare:<br/>cmp dx, word ptr dvsr[6]<br/>jb test_for_end<br/>cmp cx, word ptr dvsr[4]<br/>jb test_for_end<br/>cmp bx, word ptr dvsr[2]<br/>jb test_for_end<br/>cmp ax, word ptr dvsr[0]</pre>                                                                                                    |               |                       | -                                                         |                            |
| <pre>rcl ax, 1 rcl bx, 1 rcl cx, 1 rcl dx, 1 rcl dx, 1 rcl dx, 1 rcl cx, 1 rcl dx, 1  compare:</pre>                                                                                                    |               |                       | -                                                         | ;shift dividend into       |
| <pre>rcl bx, 1<br/>rcl cx, 1<br/>rcl dx, 1<br/>compare:</pre>                                                                                                    |               |                       |                                                           | ;the remainder             |
| <pre>rcl cx, 1<br/>rcl dx, 1<br/>compare:</pre>                                                                                                    |               | rcl                   | ax, 1                                                     |                            |
| rcl dx, 1<br>compare:<br>cmp dx, word ptr dvsr[6]<br>jb test_for_end<br>cmp cx, word ptr dvsr[4]<br>jb test_for_end<br>cmp bx, word ptr dvsr[2]<br>jb test_for_end<br>cmp ax, word ptr dvsr[0]                                                                                                    |               | rcl                   | bx, 1                                                     |                            |
| <pre>compare:<br/>cmp    dx, word ptr dvsr[6]<br/>jb    test_for_end<br/>cmp    cx, word ptr dvsr[4]<br/>jb    test_for_end<br/>cmp    bx, word ptr dvsr[2]<br/>jb    test_for_end<br/>cmp    ax, word ptr dvsr[0]</pre>                                                                                                    |               | rcl                   | cx, 1                                                     |                            |
| cmpdx, word ptr dvsr[6]jbtest_for_endcmpcx, word ptr dvsr[4]jbtest_for_endcmpbx, word ptr dvsr[2]jbtest_for_endcmpax, word ptr dvsr[0]                                                                                                    |               | rcl                   | dx, 1                                                     |                            |
| cmpdx, word ptr dvsr[6]jbtest_for_endcmpcx, word ptr dvsr[4]jbtest_for_endcmpbx, word ptr dvsr[2]jbtest_for_endcmpax, word ptr dvsr[0]                                                                                                    | aompar        |                       |                                                           |                            |
| jb test_for_end<br>cmp cx, word ptr dvsr[4]<br>jb test_for_end<br>cmp bx, word ptr dvsr[2]<br>jb test_for_end<br>cmp ax, word ptr dvsr[0]                                                                                                    | compar        |                       | dx word ptr dysr[6]                                       |                            |
| cmpcx, word ptr dvsr[4]jbtest_for_endcmpbx, word ptr dvsr[2]jbtest_for_endcmpax, word ptr dvsr[0]                                                                                                    |               | -                     |                                                           |                            |
| jb test_for_end<br>cmp bx, word ptr dvsr[2]<br>jb test_for_end<br>cmp ax, word ptr dvsr[0]                                                                                                    |               |                       |                                                           |                            |
| cmpbx, word ptr dvsr[2]jbtest_for_endcmpax, word ptr dvsr[0]                                                                                                    |               | -                     |                                                           |                            |
| jb test_for_end<br>cmp ax, word ptr dvsr[0]                                                                                                    |               | -                     |                                                           |                            |
| cmp ax, word ptr dvsr[0]                                                                                                    |               | -                     |                                                           |                            |
|                                                                                                    |               | -                     | ax, word ptr dvsr[0]                                      |                            |
| jp test_tor_ena                                                                                                    |               | jb                    | test_for_end                                              |                            |

```
sub
                    ax, word ptr dvsr
                    bx, word ptr dvsr[2]
       sbb
       sbb
                    cx, word ptr dvsr[4]
       sbb
                    dx, word ptr dvsr[6]
       add
                    word ptr [di], 1
       adc
                    word ptr [di][2], 0
       adc
                    word ptr [di][4], 0
       adc
                    word ptr [di][6], 0
test_for_end:
       dec
                    si
       jnz
                    shift
                    di, word ptr rmndr
       mov
       mov
                    word ptr [di], ax
                    word ptr [di][2], bx
       mov
                    word ptr [di][4], cx
       mov
                    word ptr [di][6], dx
       mov
exit:
       popf
       ret
cdiv
       endp
;*****
;div32
;32 by 32 bit divide
;arguments are passed on the stack along with pointers to the
;quotient and remainder
div32 proc uses ax dx di si,
                    dvdnd:dword, dvsr:dword, qtnt:word, rmndr:word
                    workspace[8]:word
       local
                    ax, ax
       sub
       mov
                    dx, ax
       mov
                    cx, 2
       lea
                    si, word ptr dvdnd
       lea
                    di, word ptr workspace
       movsw
rep
                    cx, 2
       mov
```

|        | lea<br>lea | si, word ptr dvsr<br>di, word ptr workspace[4] |                                            |
|--------|------------|------------------------------------------------|--------------------------------------------|
| rep    | movsw      | al, word per wornspace[1]                      |                                            |
| тср    | mov        | di, word ptr qtnt                              |                                            |
|        | cmp        | word ptr dvdnd, ax                             |                                            |
|        | jne        | do_divide                                      |                                            |
|        | cmp        | word ptr dvdnd[2],ax                           |                                            |
|        | jne        | do_divide                                      |                                            |
|        | jmp        | zero_div                                       | ;zero dividend                             |
| do_div | vide:      |                                                |                                            |
|        | cmp        | word ptr dvsr[2],ax                            |                                            |
|        | jne        | shift                                          | ;see if it is small enough                 |
|        | cmp        | word ptr dvsr, ax                              | ;check for divide by zero                  |
|        | je         | div_by_zero                                    |                                            |
|        | mov        | bx, word ptr rmndr                             | ;as long as dx is zero,<br>;there is       |
|        | mov        | <pre>ax, word ptr dvdnd[2]</pre>               | ;no overflow possible in<br>;this division |
|        | div        | word ptr dvsr                                  |                                            |
|        | mov        | word ptr [di][2],ax                            |                                            |
|        | mov        | ax, word ptr dvdnd                             |                                            |
|        | div        | word ptr dvsr                                  |                                            |
|        | mov        | word ptr [di],ax                               |                                            |
|        | mov        | word ptr [bx],dx                               |                                            |
|        | xor        | ax,ax                                          |                                            |
|        | mov        | word ptr [bx] [2],ax                           |                                            |
|        | jmp        | exit                                           |                                            |
| shift: |            |                                                |                                            |
|        | shr        | word ptr dvdnd[2], 1                           | <pre>inormalize both dvsr and idvdnd</pre> |
|        | rcr        | word ptr dvdnd[0], 1                           |                                            |
|        | shr        | word ptr dvsr[2], 1                            |                                            |
|        | rcr        | word ptr dvsr[0], 1                            |                                            |
|        | cmp        | word ptr dvsr[2],ax                            |                                            |
|        | jne        | shift                                          |                                            |
| divide | e:         |                                                |                                            |
|        | mov        | ax, word ptr dvdnd                             | ;since MSB of dvsr is a<br>;one, there     |
|        | mov        | dx, word ptr dvdnd[2]                          | ;is no overflow possible                   |

| here<br>get_re | div<br>mov    | word ptr dvsr<br>word ptr [di] [0], ax |                                                                                                    |
|----------------|---------------|----------------------------------------|----------------------------------------------------------------------------------------------------|
| get_re         | mov           | -                                      |                                                                                                    |
| get_re         |               | word per [dr] [0], dx                  | ;approximate quotient                                                                                                    |
|                | mainder:      |                                        |                                                                                                    |
|                | mov           | bx, di                                 | ;quotient                                                                                                    |
| recons         | lea<br>truct: | di, word ptr workspace[8]              | <pre>;test first approximation<br/>;of quotient by multiplyin<br/>;multiplying it by the dvsr<br/>;and comparing it with the</pre> |
|                |               |                                        | ; dvdnd                                                                                                    |
|                | mov           | <pre>ax, word ptr workspace[4]</pre>   |                                                                                                    |
|                | mul           | word ptr [bx]                          | ;low word of multiplicand                                                                                                    |
|                | mov           | word ptr [di][0], ax                   | ;by low word of multiplier                                                                                                    |
|                | mov           | word ptr [di][2], dx                   |                                                                                                    |
|                | mov           | <pre>ax, word ptr workspace[6]</pre>   |                                                                                                    |
|                | mul           | word ptr [bx]                          |                                                                                                    |
|                | add           | word ptr [di][2], ax                   | ;high word of multiplicand<br>;by                                                                                                  |
|                | mov           | <pre>ax, word ptr workspace[0]</pre>   |                                                                                                    |
|                | mov           | dx, word ptr workspace[2]              |                                                                                                    |
|                | sub           | ax, word ptr [di] [0]                  |                                                                                                    |
|                | sbb           | dx, word ptr [di] [2]                  |                                                                                                    |
|                | jnc           | div_ex                                 | ;good or overflows<br>;overflow, decrement appro<br>;quotient                                                                      |
|                | mov           | ax, word ptr [bx]                      | -                                                                                                    |
|                | mov           | dx, word ptr [bx][2]                   |                                                                                                    |
|                | sub           | word ptr [bx], 1                       |                                                                                                    |
|                | sbb           | word ptr [bx][2], 0                    |                                                                                                    |
| div ex         | jmp           | short reconstruct                      |                                                                                                    |
| arv_ex         | mov           | di, word ptr rmndr                     | ;the result is a good<br>;quotient and remainder                                                                                   |
|                | mov           | word ptr [di], ax                      |                                                                                                    |
|                | mov           | word ptr [di][2], dx                   |                                                                                                    |
|                | clc           |                                        |                                                                                                    |
| exit:          | -             |                                        |                                                                                                    |
|                | ret           |                                        |                                                                                                    |
|                |               |                                        |                                                                                                    |

div\_by\_zero:

| not               | ax                   |
|-------------------|----------------------|
| mov               | word ptr [di][0], ax |
| mov               | word ptr [di][2], ax |
| stc               |                      |
| jmp               | exit                 |
| zero_div:         |                      |
| mov               | word ptr [di][0], ax |
| mov               | word ptr [di][2], ax |
| stc               |                      |
| jmp<br>div32 endp | exit                 |

```
; *****
```

|                   | l divisor are passed on the stack;the doubleword fixed-<br>returned in DX:AX. DX contains the integer portion, AX the |
|-------------------|----------------------------------------------------------------------------------------------------|
| ;fractional porti |                                                                                                    |
| .data             |                                                                                                    |
| roundup           | db 3fH, 0fH, 1H, 0, 0, 0, 0, 0, 0, 0, 0, 0, 0, 0                                                                      |
| .code             |                                                                                                    |
| newt proc uses si | . di,                                                                                                    |
|                   | dividend:word, divisor:word                                                                                           |
| local             | <pre>shifted_bits:byte, pass_count:byte</pre>                                                                         |
| sub               | ax,ax                                                                                                    |
| mov               | byte ptr shifted_bits, al                                                                                             |
| mov               | byte ptr pass_count, 4                                                                                                |
| mov               | cx, ax                                                                                                    |
| mov               | ax, word ptr divisor                                                                                                  |
| normalize:        |                                                                                                    |
| or                | ax, ax                                                                                                    |
| js                | top_end                                                                                                    |
| shl               | ax, 1                                                                                                    |
| inc               | cl                                                                                                    |
| cmp               | cl, Ofh                                                                                                    |
| ja                | divide_by_zero ;the divisor must be<br>;zero                                                                          |
| jmp               | short normalize                                                                                                    |

| top_end:           |                           |                                    |
|--------------------|---------------------------|------------------------------------|
| mov                | byte ptr shifted_bits, cl |                                    |
| mov                | es, ax                    | ;store normalized<br>;divisor      |
| mov                | ax, word ptr divisor      |                                    |
| test               | ax, Of8h                  |                                    |
| jnz                | shift_right               |                                    |
| test               | al, 7h                    |                                    |
| iz                 | divide_by_zero            |                                    |
| jmp                | short shift_left          |                                    |
| shift_right:       |                           |                                    |
| shr                | word ptr ax, 1            |                                    |
| test               | ax, Of8h                  |                                    |
| je                 | divisor-justified         |                                    |
| jmp                | short shift_right         |                                    |
| shift-left:        |                           |                                    |
| test               | ax, 4h                    |                                    |
| jne                | divisor_justified         |                                    |
| shl                | word ptr ax, 1            |                                    |
| je                 | divisor_justified         |                                    |
| jmp                | short shift_left          |                                    |
| divisor_justified: |                           |                                    |
| mov                | si, offset roundup        |                                    |
| sub                | bx, bx                    |                                    |
| mov                | cx, ax                    | iv                                 |
| mov                | ax, 32                    |                                    |
| div                | cl                        |                                    |
| sub                | ah, ah                    |                                    |
| mov                | cl, 4                     |                                    |
| div                | cl                        |                                    |
| mov                | ch, al                    |                                    |
| sub                | al, al                    |                                    |
| div                | cl                        |                                    |
| mov                | ah, ch                    |                                    |
| mov                | cx, es                    |                                    |
| mov                | bx, ax                    | ;save z                            |
| pass:              |                           |                                    |
| mul                | ax                        | ;z squared                         |
| mov                | al, ah                    | ;adjust for 16-bit<br>;fixed point |

| mov            | ah, dl                    |               |
|----------------|---------------------------|---------------|
| mul            | cx                        | ;vkz2         |
| mov            | ax, dx                    | ;adjust again |
| shl            | bx, 1                     | ;2*z          |
| sub            | bx, ax                    | ;2z - vkz2    |
| add            | bl, byte ptr [si]         | ;add rounding |
| adc            | bh, 0                     |               |
| mov            | ax, bx                    | ;save z       |
| inc            | si                        |               |
| dec            | byte ptr pass_count       |               |
| jnz            | pass                      |               |
| prepare_shift: |                           |               |
| mov            | ax, word ptr dividend     |               |
| mul            | bx                        |               |
| sub            | cx, cx                    |               |
| mov            | cl, byte ptr shifted_bits |               |
| sub            | cl, 8                     |               |
| jns            | adjust_left               |               |
| <b>J</b>       |                           |               |
| neg            | cl                        |               |
| adjust_right:  |                           |               |
| shr            | dx, 1                     |               |
| rcr            | ax, 1                     |               |
| loop           | adjust_right              |               |
| jmp            | short exit                |               |
|                |                           |               |
| adjust_left:   |                           |               |
| shl            | ax, 1                     |               |
| rcl            | dx, 1                     |               |
| loop           | adjust_left               |               |
|                |                           |               |

bits

exit:

ret oops: divide\_by\_zero:

sub ax, ax not ax jmp short exit newt endp ;error of some sort

; \*\*\*\*\*

circle proc uses bx cx dx si di, x-coordinate:dword, y-coordinate:dword, increment:word

| local                 | x:dword, y:dword, x_point:word, y_pc    | int:word, count       |
|-----------------------|-----------------------------------------|-----------------------|
| mov                   | ax, word ptr x-coordinate               |                       |
| mov                   | <pre>dx, word ptr x_coordinate[2]</pre> |                       |
| mov                   | word ptr x, ax                          |                       |
| mov                   | word ptr x[2], dx                       |                       |
| mov                   | ax, word ptr y-coordinate               |                       |
| mov                   | dx, word ptr y-coordinate[2]            |                       |
| mov                   | word ptr y, ax                          |                       |
| mov                   | word ptr y[2], dx                       | ;load local variables |
|                       |                                         |                       |
| sub                   | ax, ax                                  |                       |
| mov                   | x_point, ax                             | ;x coordinate         |
| mov                   | y_point, ax                             | ;y coordinate         |
|                       | 407Ch                                   |                       |
| mov                   | ax, 4876h<br>dx, 6h                     | ;2*pi                 |
| mov                   | cx, word ptr increment                  | ;make this a negative |
| mov                   | cx, word per increment                  | ;power of two         |
|                       |                                         | /power of ewo         |
| get_num_points:       |                                         |                       |
| shl                   | ax, 1                                   | ;2*pi radians         |
| rcl                   | dx, 1                                   |                       |
| loop                  | get_num_points                          |                       |
| mov                   | count, dx                               | ;divide by 10000h     |
|                       |                                         |                       |
| <pre>set_point:</pre> |                                         |                       |
| mov                   | ax, word ptr x                          |                       |
| mov                   | dx, word ptr x[2]                       |                       |
| add                   | ax, 8000h                               | ;add .5 to round up   |
| jnc                   | store_x                                 | ;to integers          |

|        | adc  | dx, Oh                 |                                     |
|--------|------|------------------------|-------------------------------------|
| store_ | _x:  |                        |                                     |
|        | mov  | x_point, dx            |                                     |
|        |      |                        |                                     |
|        | mov  | ax, word ptr y         |                                     |
|        | mov  | dx, word ptr y[2]      |                                     |
|        | add  | ax, 8000h              | ;add.5                              |
|        | jnc  | store_y                |                                     |
|        | adc  | dx, Oh                 |                                     |
| store_ | -    |                        |                                     |
|        | mov  | y_point, dx            |                                     |
|        |      |                        |                                     |
|        |      |                        |                                     |
|        |      |                        | ;your routine for writing           |
|        |      |                        | ; to the screen goes here           |
|        |      |                        | ;and uses x_point and               |
|        |      |                        | ;y_point as screen coordi<br>;nates |
|        |      |                        | , nates                             |
|        | mov  | ax, word ptr y         |                                     |
|        | mov  | dx, word ptr y [2]     |                                     |
|        | mov  | cx, word ptr increment |                                     |
| update |      |                        |                                     |
| 1      | sar  | dx, 1                  |                                     |
|        | rcr  | ax, 1                  | ;please note the arithmetic         |
|        |      |                        | ishifts                             |
|        | loop | update_x               | ;to preserve the correct            |
|        |      |                        | ;quadrant                           |
|        | sub  | word ptr x, ax         | ;new x equals x - y *               |
|        |      |                        | ;increment                          |
|        | sbb  | word ptr x [2], dx     |                                     |
|        |      |                        |                                     |
|        | mov  | ax, word ptr x         |                                     |
|        | mov  | dx, word ptr x [2]     |                                     |
|        | mov  | cx, word ptr increment |                                     |
| update | _у:  |                        |                                     |
|        | sar  | dx, 1                  |                                     |
|        | rcr  | ax, 1                  |                                     |
|        | loop | update_y               |                                     |
|        | add  | word ptr y, ax         | ;new y equals y + x $*$             |
|        |      |                        | ;increment                          |
|        | adc  | word ptry [2], dx      |                                     |
|        | dec  | count                  |                                     |
|        | jnz  | set_point              |                                     |
|        |      |                        |                                     |

| ret<br>circle endp                                                                            |                                                                                                    |                                                                               |
|-----------------------------------------------------------------------------------------------|----------------------------------------------------------------------------------------------------|-------------------------------------------------------------------------------|
| ; ******                                                                                      |                                                                                                    |                                                                               |
| line proc                                                                                     | uses bx cx dx si di, xstart:w<br>yend:word                                                                                                    | ord, ystart:word, xend:word,                                                  |
| local                                                                                         | x:word, y:word, decision:word,<br>xstep_diag:word,<br>ystep_diag:word, xstep:word, y<br>incr:word                                                                 |                                                                               |
| mov<br>mov<br>mov                                                                             | ax, word ptr xstart<br>word ptr x, ax<br>ax, word ptr ystart<br>word ptry, ax                                                                                     | ;initialize local variables                                                   |
| direction:<br>mov<br>sub<br>jns<br>neg<br>mov<br>jmp<br>large_x:<br>mov<br>store_xdif:<br>mov | <pre>ax, word ptr xend<br/>ax, word ptr xstart<br/>large_x<br/>ax<br/>word ptr xstep_diag, -1<br/>short store_xdif<br/>word ptr xstep_diag, 1<br/>x_dif, ax</pre> | <pre>;total x distance ;which direction are we ;drawing? ;went negative</pre> |
| mov<br>sub<br>jns<br>neg<br>mov                                                               | ax, word ptr yend<br>ax, word ptr ystart<br>large_y<br>ax<br>word ptr ystep_diag, -1                                                                              | ;y distance<br>;which direction?                                              |

ret

| jmp<br>large_y: | short store_ydif        |                                           |
|-----------------|-------------------------|-------------------------------------------|
| mov             | word ptr ystep_diag, 1  |                                           |
| store_ydif:     |                         |                                           |
| mov             | word ptr y_dif, ax      | ;direction is determinedby                |
| signs           |                         |                                           |
| octant:         |                         |                                           |
| mov             | ax, word ptr x_dif      | ;the axis with greater                    |
| ino v           | ux, word per x_arr      | ;difference                               |
| mov             | bx, word ptr y_dif      | ;becomes our reference                    |
| cmp             | ax, bx                  |                                           |
| ja              | bigger_x                |                                           |
| mov             | y dif, ax               | ;we have a bigger y move                  |
|                 | · · ·                   | ;than x                                   |
| mov             | x_dif, bx               | ix won't change on                        |
|                 |                         | ;nondiagonal steps,                       |
| sub             | ax, ax                  | ;y changes every step                     |
| mov             | word ptr xstep, ax      |                                           |
| mov             | ax, word ptr ystep_diag |                                           |
| mov             | word ptr ystep, ax      |                                           |
| qmŗ             | setup_inc               |                                           |
| bigger_x:       |                         |                                           |
| mov             | ax, word ptr xstep_diag | ;x changes every step, y<br>;changes only |
| mov             | word ptr xstep, ax      | ;on diagonal steps                        |
| sub             | ax, ax                  |                                           |
| mov             | word ptr ystep, ax      |                                           |
| setup_inc:      |                         |                                           |
| mov             | ax, word ptr y_dif      | ;calculate decision                       |
|                 |                         | ;variable                                 |
| shl             | ax, 1                   |                                           |
| mov             | word ptr incr, ax       |                                           |
| sub             | ax, word ptr x_dif      |                                           |
| mov             | word ptr decision, ax   |                                           |
| sub             | ax, word ptr x-dif      |                                           |
| mov             | word ptr diag_incr, ax  |                                           |
| mov             | ax, word ptr decision   | ;we will do it all in the ;registers      |
| mov             | bx, word ptr x          |                                           |
| mov             | cx, word ptr x_dif      |                                           |
|                 |                         |                                           |

mov dx, word ptr y

line\_loop:

;Put your routine for turning pixels on here. Be sure to push ax, cx, dx, and bx ;before destroying them, they are used here. The value for the x coordinate is in ;bx and the value for they coordinate is in dx.

|           | or            | ax, ax                               |                                           |
|-----------|---------------|--------------------------------------|-------------------------------------------|
|           | jns           | dpositive                            |                                           |
|           |               |                                      | ;calculate new position and               |
|           | add           | bx, word ptr xstep                   | <pre>;update the decision ;variable</pre> |
|           | add           | dx, word ptr ystep                   |                                           |
|           | add           | ax, incr                             |                                           |
|           | jmp           | short chk_loop                       |                                           |
| dposit    |               |                                      |                                           |
|           | add           | bx, word ptr xstep_diag              |                                           |
|           | add           | dx, word ptr ystep_diag              |                                           |
|           | add           | ax, word ptr diag_incr               |                                           |
|           |               |                                      |                                           |
| chk_lo    | op:           |                                      |                                           |
|           | loop          | line_loop                            |                                           |
|           | ret           |                                      |                                           |
| line      | endp          |                                      |                                           |
| ;         |               |                                      |                                           |
|           |               |                                      |                                           |
|           |               |                                      |                                           |
| ; ****    | **            |                                      |                                           |
| : gmul    | .64- signed   | mul 64                               |                                           |
| / 5111/01 | .04 Signed    | marot                                |                                           |
|           |               |                                      |                                           |
| smul64    | 4 proc uses b | x cx dx di si, operand0:qword, opera | and1:qword, result:word                   |
|           | local         | sign:byte                            |                                           |
|           | sub           | ax, ax                               |                                           |
|           | mov           | byte ptr sign, al                    |                                           |
|           |               |                                      |                                           |
|           | mov           | <pre>ax, word ptr operand0[6]</pre>  |                                           |
|           | or            | ax, ax                               |                                           |
|           | jns           | chk_second                           |                                           |
|           |               |                                      |                                           |

not byte ptr sign

| not                     | word ptr operand0[6]                                                                                               |
|-------------------------|----------------------------------------------------------------------------------------------------|
| not                     | word ptr operand0[4]                                                                                               |
| not                     | word ptr operand0[2]                                                                                               |
| neg                     | word ptr operand0[0]                                                                                               |
| jc                      | chk_second                                                                                                    |
| add                     | word ptr operand0[2], 1                                                                                            |
| adc                     | word ptr operand0[4], 0                                                                                            |
| adc                     | word ptr operand0[6], 0                                                                                            |
| chk_second:             |                                                                                                    |
| mov                     | <pre>ax, word ptr operand1[6]</pre>                                                                                |
| or                      | ax, ax                                                                                                    |
| jns                     | multiply_already                                                                                                   |
| not                     | byte ptr sign                                                                                                    |
| not                     | word ptr operand1[6]                                                                                               |
| not                     | word ptr operand1[4]                                                                                               |
| not                     | word ptr operand1[2]                                                                                               |
| neg                     | word ptr operand1[0]                                                                                               |
| jc                      | chk_second                                                                                                    |
| add                     | word ptr operand1[2]                                                                                               |
| adc                     | word ptr operand1[4],0                                                                                             |
| adc                     | word ptr operand1[6],0                                                                                             |
| multiply_already        |                                                                                                    |
| invoke                  | <pre>mul64, operand0, operand1, result</pre>                                                                       |
| test                    | byte ptr sign, -1                                                                                                  |
| je                      | leave-already                                                                                                    |
| mov                     | di, word ptr result                                                                                                |
| not                     | word ptr [di][14]                                                                                                  |
| not                     | word ptr [di][12]                                                                                                  |
| not                     | word ptr [di][10]                                                                                                  |
| not                     | word ptr [di][8]                                                                                                   |
| not                     | word ptr [di][6]                                                                                                   |
| not                     | word ptr [di][4]                                                                                                   |
| not                     |                                                                                                    |
| 1100                    | word ptr [di][2]                                                                                                   |
| neg                     | word ptr [di][2]<br>word ptr [di][0]                                                                               |
| neg<br>jc               | <pre>word ptr [di][2] word ptr [di][0] leave_already</pre>                                                         |
| neg<br>jc<br>add        | <pre>word ptr [di][2]<br/>word ptr [di][0]<br/>leave_already<br/>word ptr [di][2], 1</pre>                         |
| neg<br>jc<br>add<br>adc | <pre>word ptr [di][2]<br/>word ptr [di][0]<br/>leave_already<br/>word ptr [di][2], 1<br/>word ptr [di][4], 0</pre> |
| neg<br>jc<br>add        | <pre>word ptr [di][2]<br/>word ptr [di][0]<br/>leave_already<br/>word ptr [di][2], 1</pre>                         |

 adc
 word ptr [di][10], 0

 adc
 word ptr [di][12], 0

 adc
 word ptr [di][14], 0

leave\_already: ret smul64 endp

; \*\*\*\*\*

;divmul- division by iterative multiplication ;Underflow and overflow are determined by shifting. if the dividend shifts ;out on any attempt to normalize then we have 'flowed' in which ever ;direction it shifted out.

divmul procuses bx cx dx di si, dividend:qword, divisor:qword, quotient:word

| local | <pre>temp[8]:word, dvdnd:qword, c divmsb:byte, lp:byte,</pre> |                                  |
|-------|---------------------------------------------------------------|----------------------------------|
| cld   |                                                               | ;upward                          |
| sub   | CX, CX                                                        |                                  |
| mov   | byte ptr lp, 6                                                | ;should only take six<br>;passes |
| lea   | di, word ptr dvdnd                                            |                                  |
| mov   | <pre>ax, word ptr dividend[0]</pre>                           |                                  |
| mov   | <pre>dx, word ptr dividend[2]</pre>                           |                                  |
| or    | cx, ax                                                        |                                  |
| or    | cx, dx                                                        |                                  |
| mov   | word ptr [di][0], ax                                          |                                  |
| mov   | word ptr [di][2], dx                                          |                                  |
| mov   | <pre>ax, word ptr dividend[4]</pre>                           |                                  |
| mov   | dx, word ptr dividend[6]                                      |                                  |
| mOV   | word ptr [di][4], ax                                          |                                  |
| mov   | word ptr [di][6], dx                                          |                                  |
| or    | cx, ax                                                        |                                  |
| or    | cx, dx                                                        |                                  |
| je    | ovrflw                                                        | ;zero dividend                   |
| sub   | CX, CX                                                        |                                  |
| lea   | di, word ptr dvsr                                             |                                  |

| mo<br>or<br>or<br>mo<br>mo<br>mo<br>mo<br>mo | v dx, word<br>cx, ax<br>cx, dx<br>v word ptr<br>v word ptr<br>v ax, word<br>v dx, word | <pre>ptr divisor[0] ptr divisor[2] [di][0], ax [di][2], dx ptr divisor[4] ptr divisor[6] [di][4], ax</pre> |                                           |
|----------------------------------------------|----------------------------------------------------------------------------------------|----------------------------------------------------------------------------------------------------|-------------------------------------------|
| mor                                          | w word ptr                                                                             | [di][6], dx                                                                                                |                                           |
| or                                           | cx, ax                                                                                 |                                                                                                    |                                           |
| or                                           | cx, dx                                                                                 |                                                                                                    |                                           |
| je                                           | ovrflw                                                                                 |                                                                                                    | ;zero divisor                             |
| sul                                          |                                                                                        |                                                                                                    |                                           |
| mov                                          | 7 bx, 8                                                                                |                                                                                                    |                                           |
| find_msb:                                    |                                                                                        |                                                                                                    | ;look for MSB of divisor                  |
| deo                                          |                                                                                        |                                                                                                    |                                           |
| deo                                          |                                                                                        |                                                                                                    |                                           |
| cm <u>r</u><br>je                            | o word ptr<br>find_msb                                                                 | [di][bx], ax                                                                                               | ;di is pointing at dvsr                   |
| 5-                                           | _                                                                                      |                                                                                                    |                                           |
| mov                                          | / ax, word                                                                             | ptr [di][bx]                                                                                               | ;get MSW                                  |
| sul                                          | CX, CX                                                                                 |                                                                                                    | ;save shifts here                         |
| Cm                                           | p bx,2h                                                                                |                                                                                                    | ;see if already normalized                |
| jb                                           | shift_lef                                                                              | t                                                                                                    |                                           |
| ja                                           | shift_rig                                                                              |                                                                                                    |                                           |
| tes                                          |                                                                                        | [di][bx], 8000h                                                                                            | ;normalized?                              |
| jne                                          | e norm_dvsr                                                                            |                                                                                                    | ;its already there                        |
| shift_left                                   | :                                                                                      |                                                                                                    |                                           |
| dec                                          | cx cx                                                                                  |                                                                                                    |                                           |
| shl                                          | . ax, 1                                                                                |                                                                                                    |                                           |
| tes                                          | ah, 80h                                                                                |                                                                                                    |                                           |
| jne                                          | e norm_dvsr                                                                            |                                                                                                    |                                           |
| jmŗ                                          | shift-lef                                                                              | t                                                                                                    | ;count the number of shifts ;to normalize |
| shift_rig                                    | nt:                                                                                    |                                                                                                    |                                           |
| inc                                          | CX CX                                                                                  |                                                                                                    |                                           |
| shi                                          | ax, 1                                                                                  |                                                                                                    |                                           |
| or                                           | ax, ax                                                                                 |                                                                                                    |                                           |
| je                                           | norm_dvsr                                                                              |                                                                                                    |                                           |
| jmŗ                                          | shift-rig                                                                              | ht                                                                                                    | ;count the number of shifts               |
|                                              |                                                                                        |                                                                                                    |                                           |

;to normalize

| norm_d | lvsr:      |                         |                                                                                  |
|--------|------------|-------------------------|----------------------------------------------------------------------------------|
| _      | test       | word ptr [di][6], 8000h |                                                                                  |
|        | jne        | norm_dvdnd              | ;we want to keep                                                                 |
|        | shl        | word ptr [di][0], 1     | ;the divisor                                                                     |
|        | rcl        | word ptr [di][2], 1     | ;truly normalized                                                                |
|        | rcl        | word ptr [di][4], 1     | ;for maximum                                                                     |
|        | rcl        | word ptr [di][6], 1     | ;precision                                                                       |
|        | jmp        | norm_dvsr               | ;this should normalize dvsr                                                      |
| norm_d | lvdnd:     |                         |                                                                                  |
|        | cmp        | bl, 4h                  | ;bx still contains pointer<br>;to dvsr                                           |
|        | jbe        | chk_2                   |                                                                                  |
|        | add        | cl, 10h                 | ;adjust for word                                                                 |
| chk 2: | jmp        | ready_dvdnd             |                                                                                  |
|        | Cmp        | bl, 2h                  |                                                                                  |
|        | jae        | ready_dvdnd             |                                                                                  |
|        | sub        | cl, 10h                 | ;adjusting again for size                                                        |
| of sh  | ift        |                         |                                                                                  |
| ready_ | _dvdnd:    |                         |                                                                                  |
|        | lea        | di, word ptr dvdnd      |                                                                                  |
|        | or         | cl, cl                  |                                                                                  |
|        | je         | makedelta               | ino adjustment necessary                                                         |
|        | or         | cl, cl                  |                                                                                  |
|        | jns        | do_dvdnd_right          |                                                                                  |
|        | neg        | cl                      |                                                                                  |
|        | sub        | ch, ch                  |                                                                                  |
|        | jmp        | do_dvdnd_left           |                                                                                  |
| do_dv  | dnd_right: |                         |                                                                                  |
|        | shr        | word ptr [di][6], 1     | ;no error on underflow                                                           |
|        | rcr        | word ptr [di][4], 1     | <pre>;unless it becomes zero, ;there may still be some ;usable infonnation</pre> |
|        | rcr        | word ptr [di][2], 1     |                                                                                  |
|        | rcr        | word ptr [di][0], 1     |                                                                                  |
|        | loop       | do_dvdnd_right          | ;this should normalize dvsr                                                      |
|        | sub        | ax, ax                  |                                                                                  |
|        | or         | ax, word ptr [di][6]    |                                                                                  |
|        | or         | ax, word ptr [di][4]    |                                                                                  |
|        |            |                         |                                                                                  |

| rep    | or<br>or<br>jne<br>mov<br>mov<br>stosw | <pre>ax, word ptr [di][2] ax, word ptr [di][0] setup di, word ptr quotient cx, 4</pre> |                                               |
|--------|----------------------------------------|----------------------------------------------------------------------------------------|-----------------------------------------------|
|        | jmp                                    | divmul_exit                                                                            | ;if it is now a zero, that<br>;is the result  |
| do_dv  | dnd_left                               |                                                                                        |                                               |
|        | shl                                    | word ptr [di][0], 1                                                                    |                                               |
|        | rcl                                    | word ptr [di][2], 1                                                                    |                                               |
|        | rcl                                    | word ptr [di][4], 1                                                                    |                                               |
|        | rcl                                    | word ptr [di][6], 1                                                                    |                                               |
|        | jc                                     | ovrflw                                                                                 | ;significant bits shifted                     |
|        |                                        |                                                                                        | ;out, data unusable                           |
|        | loop                                   | do_dvdnd_left                                                                          | ;this should normalize dvsr                   |
| setup: |                                        |                                                                                        |                                               |
|        | mov                                    | si, di                                                                                 |                                               |
|        | mov                                    | di, word ptr quotient                                                                  |                                               |
|        | mov                                    | cx, 4                                                                                  |                                               |
| rep    | movsw                                  |                                                                                        | ;put shifted dividend into<br>;quotient       |
| makede | elta:                                  |                                                                                        | ;this could be done with<br>;a table          |
|        | lea                                    | si, word ptr dvsr                                                                      |                                               |
|        | lea                                    | di, word ptr delta                                                                     |                                               |
|        | mov                                    | cx, 4                                                                                  |                                               |
| rep    | movsw                                  |                                                                                        | ;move normalized dvsr<br>;into delta          |
|        | not                                    | word ptr delta[6]                                                                      |                                               |
|        | not                                    | word ptr delta[4]                                                                      |                                               |
|        | not                                    | word ptr delta[2]                                                                      |                                               |
|        | neg                                    | word ptr delta                                                                         | <pre>;attempt to develop with ;2's comp</pre> |
|        | jc                                     | mloop                                                                                  |                                               |
|        | add                                    | word ptr delta[2], 1                                                                   |                                               |
|        | adc                                    | word ptr delta[4], 0                                                                   |                                               |
|        | adc                                    | word ptr delta[6], 0                                                                   |                                               |

mloop:

328

mul64, delta, dvsr, addr temp invoke lea si, word ptr temp[8] lea di, word ptr tmp cx, 4 mov movsw rep invoke add64, tmp, dvsr, addr dvsr lea di, word ptr divisor mov si, word ptr quotient cx, 4 mov movsw rep mul64, delta, divisor, addr temp invoke sub ax, ax word ptr temp[6], 8000h ;an attempt to round; cmp ;please bear with me no\_round ;.5 or above rounds up jb add word ptr temp[8], 1 word ptr temp[10], ax adc word ptr temp[12], ax adc word ptr temp[14], ax adc no\_round: si, word ptr temp[8] lea di, word ptr tmp lea ;double duty cx, 4 mov movsw rep invoke add64, divisor, tmp, quotient dec byte ptr lp divmul\_exit je makedelta ;six passes for 64 bits jmp ovrflw: sub ax, ax not ax cx, 4 mov di, word ptr quotient mov ;make infinite answer stosw rep divmul\_exit jmp

divmul\_exit:

popf ret divmul endp

; \*\*\*\*\*

;divnewt- division by raphson-newton zero's approximation

| divnewt<br>quotient:word | proc uses bx cx dx di si, dividend:qword, divisor:qword,                      |                                    |  |
|--------------------------|-------------------------------------------------------------------------------|------------------------------------|--|
| local                    | <pre>temp[8]:word, proportion:qword, si lp:byte, tmp:qword, unity:qword</pre> | hift:byte, qtnt_adjust:byte,       |  |
| cld                      |                                                                               | ;upward                            |  |
| sub                      | CX, CX                                                                        |                                    |  |
| mov                      | byte ptr lp, 3                                                                | ;should only take three<br>;passes |  |
| mov                      | qtnt_adjust, cl                                                               |                                    |  |
| or                       | <pre>cx, word ptr dividend[0]</pre>                                           |                                    |  |
| or                       | cx, word ptr dividend[2]                                                      |                                    |  |
| or                       | cx, word ptr dividend[4]                                                      |                                    |  |
| or                       | <pre>cx, word ptr dividend[6]</pre>                                           |                                    |  |
| je                       | ovrflw                                                                        | ;zero dividend                     |  |
| sub                      | CX, CX                                                                        |                                    |  |
| or                       | cx, word ptr divisor[0]                                                       |                                    |  |
| or                       | cx, word ptr divisor [2]                                                      |                                    |  |
| or                       | cx, word ptr divisor[4]                                                       |                                    |  |
| or                       | cx, word ptr divisor[6]                                                       |                                    |  |
| je                       | ovrflw                                                                        | ;zero divisor                      |  |
| sub                      | ax, ax                                                                        |                                    |  |
| mov                      | bx, 8                                                                         |                                    |  |
| find_msb:                |                                                                               | ;look for MSB of divisor           |  |
| lea                      | di, word ptr divisor                                                          |                                    |  |
| dec                      | bx                                                                            |                                    |  |
| dec                      | bx                                                                            |                                    |  |
| cmp                      | word ptr [di][bx], ax                                                         | ;di is pointing at divisor         |  |
| je                       | find_msb                                                                      |                                    |  |
|                          |                                                                               |                                    |  |

| mov<br>mov<br>sub<br>cmp<br>jb<br>ja<br>test<br>jne | <pre>byte ptr qtnt_adjust, bl ax, word ptr [di][bx] cx, cx bx, 2h shift_left shift_right word ptr [di][bx], 8000h norm_dvsr</pre> | <pre>;get MSW ;save shifts here ;see if already normalized ;normalized? ;it's already there</pre> |  |  |
|-----------------------------------------------------|----------------------------------------------------------------------------------------------------|---------------------------------------------------------------------------------------------------|--|--|
| shift_left:<br>dec                                  | cx                                                                                                    |                                                                                                   |  |  |
| shl                                                 | ax, 1                                                                                                    |                                                                                                   |  |  |
| test                                                | ak, 1<br>ah, 80h                                                                                                    |                                                                                                   |  |  |
| jne                                                 | save_shift                                                                                                    |                                                                                                   |  |  |
| jmp                                                 | shift_left                                                                                                    | ;count the number of shifts ;to normalize                                                         |  |  |
| shift_right:                                        |                                                                                                    |                                                                                                   |  |  |
| inc                                                 | CX                                                                                                    |                                                                                                   |  |  |
| shr                                                 | ax, 1                                                                                                    |                                                                                                   |  |  |
| or                                                  | ax, ax                                                                                                    |                                                                                                   |  |  |
| je                                                  | save_shift                                                                                                    |                                                                                                   |  |  |
| jmp                                                 | shift_right                                                                                                    | ;count the number of shifts ;to normalize                                                         |  |  |
| save_shift:                                         |                                                                                                    |                                                                                                   |  |  |
| mov                                                 | byte ptr shift, cl                                                                                                    |                                                                                                   |  |  |
| sub                                                 | ax, ax                                                                                                    |                                                                                                   |  |  |
| shift_back:                                         |                                                                                                    |                                                                                                   |  |  |
| cmp                                                 | word ptr [di][6], ax                                                                                                    | ;we will put radix point at<br>;word three                                                        |  |  |
| je                                                  | norm_dvsr                                                                                                    |                                                                                                   |  |  |
| shr                                                 | word ptr [di][6], 1                                                                                                    |                                                                                                   |  |  |
| rcr                                                 | word ptr [di][4], 1                                                                                                    |                                                                                                   |  |  |
| rcr                                                 | word ptr [di][2], 1                                                                                                    |                                                                                                   |  |  |
| rcr                                                 | word ptr [di][0], 1                                                                                                    |                                                                                                   |  |  |
| jmp                                                 | shift_back                                                                                                    |                                                                                                   |  |  |
| norm_dvsr:                                          |                                                                                                    |                                                                                                   |  |  |
| test                                                | word ptr [di][4], 8000h                                                                                                    |                                                                                                   |  |  |
| jne                                                 | make_first                                                                                                    | the divisor                                                                                       |  |  |
| shl                                                 | word ptr [di][0], 1                                                                                                    | ;the divisor                                                                                      |  |  |
| rcl                                                 | word ptr [di][2], 1                                                                                                    | ;truly normalized                                                                                 |  |  |

| rcl<br>jmp      | word ptr [di][4], 1<br>norm_dvsr | ;for maximum<br>;this should normalize<br>;divisor                                |
|-----------------|----------------------------------|-----------------------------------------------------------------------------------|
| make_first:     |                                  |                                                                                   |
| mov             | dx, 1000h                        |                                                                                   |
| sub             | ax, ax                           |                                                                                   |
| mov             | bx, word ptr [di][4]             | <pre>;first approximation; ;could come from a table</pre>                         |
| div             | bx                               |                                                                                   |
| sub             | dx, dx                           | ;keep only the four<br>;least bits                                                |
| mov             | cx, 4                            |                                                                                   |
| correct_dvsr:   |                                  |                                                                                   |
| shl             | ax, 1                            | ;don't want to waste time<br>;with a big shift when a<br>;little one will suffice |
| rcl             | dx, 1                            |                                                                                   |
| loop            | correct_dvsr                     |                                                                                   |
| mov             | word ptr divisor[4], ax          |                                                                                   |
| mov             | word ptr divisor[6], dx          |                                                                                   |
| sub             | CX, CX                           |                                                                                   |
| mov             | word ptr divisor[2], cx          |                                                                                   |
| mov             | word ptr divisor[0], cx          |                                                                                   |
| shr             | dx, 1                            | ;don't want to waste time<br>;with a big shift when a<br>;little one will suffice |
| rcr             | ax, 1                            |                                                                                   |
| mul             | bx                               | <pre>;reconstruct for first ;attempt</pre>                                        |
| shl             | ax, 1                            | ;don't want to waste time<br>;with a big shift when a<br>;little one will suffice |
| rcl             | dx, 1                            |                                                                                   |
| mov             | word ptr unity[4], dx            |                                                                                   |
| sub             | CX, CX                           |                                                                                   |
| mov             | word ptr unity[6], cx            |                                                                                   |
| mov             | word ptr unity[2], cx            |                                                                                   |
| mov             | word ptr unity, cx               |                                                                                   |
| makeproportion: |                                  | ;this could be done with<br>;a table                                              |
| mov             | word ptr proportion[4], dx       |                                                                                   |
| sub             | ax, ax                           |                                                                                   |

|        | mov                 | word ptr proportion[6], ax                      |
|--------|---------------------|-------------------------------------------------|
|        | mov                 | word ptr proportion[2], ax                      |
|        | mov                 | word ptr proportion, ax                         |
| innert | monoution           |                                                 |
| Inveru | _proportion:<br>not | word ptr proportion[6]                          |
|        | not                 | word ptr proportion[4]                          |
|        | not                 | word ptr proportion[2]                          |
|        | neg                 | word ptr proportion ;attempt to develop with    |
|        | neg                 | <pre>////////////////////////////////////</pre> |
|        | ic                  | mloop                                           |
|        | add                 | word ptr proportion[2], 1                       |
|        | adc                 | word ptr proportion[4], 0                       |
|        | adc                 | word ptr proportion[6], 0                       |
|        |                     |                                                 |
| mloop: |                     |                                                 |
|        | and                 | word ptr proportion[6], 1                       |
|        | invoke              | mul64, proportion, divisor, addr temp           |
|        |                     |                                                 |
|        | lea                 | si, word ptr temp[6]                            |
|        | lea                 | di, word ptr divisor                            |
|        | mov                 | cx, 4                                           |
|        | movsw               |                                                 |
|        |                     |                                                 |
|        | invoke              | mul64, proportion, unity, addr temp             |
|        | invoke              | maior, proporcion, anicy, addr cemp             |
|        | lea                 | si, word ptr temp[6]                            |
|        | lea                 | di, word ptr unity                              |
|        | mOV                 | cx, 4                                           |
|        | movsw               |                                                 |
|        | lea                 | si, word ptr temp[6]                            |
|        | lea                 | di, word ptr proportion                         |
|        | mov                 | cx, 4                                           |
|        | movsw               |                                                 |
|        |                     |                                                 |
|        | dec                 | byte ptr lp                                     |
|        | je                  | div_newt_shift                                  |
|        | jmp                 | invert_proportion ;six passes for 64 bits       |
| ovrflw | :                   |                                                 |
| 0.111W | sub                 | ax, ax                                          |
|        | not                 | ax                                              |
|        | mov                 | cx, 4                                           |
|        |                     |                                                 |

|        | mov<br>stosw | di, word ptr quotient              | ;make infinite answer              |
|--------|--------------|------------------------------------|------------------------------------|
| rep    | jmp          | divnewt_exit                       | , make infinite answer             |
|        | Juib         | d1/110/10_01110                    |                                    |
| divnew | /t_shift:    |                                    |                                    |
|        | lea          | di, word ptr divisor               |                                    |
|        | mov          | cl, byte ptr shift                 | ;get shift count                   |
|        | or           | cl, cl                             |                                    |
|        | js           | qtnt_left                          | ;positive, shift left              |
| qtnt_r | -            | 1 101                              |                                    |
|        | mov          | ch, 10h                            |                                    |
|        | sub          | ch, cl                             |                                    |
|        | mov<br>sub   | cl, ch                             |                                    |
|        |              | ch, ch<br>qtlft                    |                                    |
|        | jmp          | quitt                              |                                    |
| qtnt_l | .eft:        |                                    |                                    |
|        | neg          | cl                                 |                                    |
|        | sub          | ch, ch                             |                                    |
|        | add          | cl, 10h                            | ;we want to take it to<br>;the msb |
| qtlft: |              |                                    |                                    |
|        | shl          | word ptr [di][0], 1                |                                    |
|        | rcl          | word ptr [di][2], 1                |                                    |
|        | rcl          | word ptr [di][4], 1                |                                    |
|        | rcl          | word ptr [di][6], 1                |                                    |
|        | loop         | qtlft                              |                                    |
| divnew | /t_mult:     |                                    | ;multiply reciprocal               |
| times  | dividend     |                                    |                                    |
|        | sub          | ax, ax                             | ;see that temp is clear            |
|        | mov          | cx, 8                              |                                    |
|        | lea          | di, word ptr temp                  |                                    |
| rep    | stosw        |                                    |                                    |
|        | invoke       | mul64, dividend, divisor, addrtemp |                                    |
|        | mov          | bx, 4                              | ;adjust for magnitude of           |
|        |              |                                    | iresult                            |
|        | add          | bl, byte ptr qtnt_adjust           |                                    |
|        | mOV          | di, word ptr quotient              |                                    |
|        | lea          | si, word ptr temp                  |                                    |
|        | add          | si, bx                             |                                    |

bl, Oah cmp write\_zero jae cx, 4 mov movsw rep divnewt\_exit jmp write\_zero: mov cx, 3 movsw rep sub ax, ax stosw divnewt\_exit: popf ret divnewt endp ; end

## APPENDIX D

# FPMATH.ASM

```
.DOSSEG
.MODEL small, c, os_dos
include math.inc
      .data
;
      .code
;
; *****
;does a single-precision fabs
fp_intrnd proc
                uses si di, fp0:dword, fpl:word
      local
                 flp0:qword, result:qword
      pushf
      cld
      xor
                 ax,ax
                 di,word ptr flp0
      lea
                 cx,4
      mov
      stosw
rep
                  si,word ptr fp0
      lea
      lea
                 di,word ptr flp0[2]
      mov
                 cx,2
      movsw
rep
      invoke
                 intrnd, flp0, addr result
                 ax, word ptr result[2]
      mov
```

```
dx, word ptr result[4]
      mov
                  di, word ptr fpl
      mov
      mov
                  word ptr [di], ax
      mov
                  word ptr [di][2], dx
      popf
      ret
fp_intrnd endp
; *****
; intrnd is useful for the transcendental functions
; it rounds to the nearest integer according to the following logic:
; intrnd(x) = if((x-floor(x)) <.5) floor(x);</pre>
            else ceil(x);
;
intrnd
          proc uses bx dx di si, fp:qword, rptr:word
      local
                  temp0:qword, temp1:qword, sign:byte
      pushf
      cld
      sub
                  ax, ax
      mov
                  cx, 4
                  di, word ptr temp0
      lea
      stosw
rep
                  cx, 4
      mov
      lea
                  di, word ptr temp1
      stosw
rep
                  di, word ptr rptr
      mov
                  cx, 4
      mov
      stosw
rep
      invoke
                  flr, fp, addr temp0
      invoke
                  flsub, fp, temp0, addr temp1
      and
                  word ptr temp1[4], 7fffh; cheap fabs
      invoke
                  flcomp,temp1, one_half
                  ax, 1
      cmp
      jne
                  intrnd_exit
do_ceil:
      invoke
                  flceil, fp, addr temp0
```

#### FPMATH.ASM

```
intrnd_exit:
      mov
                  ax, word ptr temp0[2]
                  dx, word ptr temp0[4]
      mov
      mov
                  di, word ptr rptr
                  word ptr [di][2], ax
      mov
      mov
                  word ptr [di][4], dx
      popf
      ret
intrnd
          endp
;
*****
;implements floor function
;by calling flr
fp_floor proc
                  uses si di, fp0:dword, fp1:word
      local
                  flp0:gword, result:gword
      pushf
      cld
      xor
                  ax,ax
      lea
                  di,word ptr flp0
      mov
                  cx,4
rep
      stosw
      lea
                  si,word ptr fp0
                  di,word ptr flp0[2]
      lea
                  cx,2
      mov
      movsw
rep
      invoke
                  flr, flP0, addr result
                  ax, word ptr result[2]
      mov
                  dx, word ptr result[4]
      mov
      mov
                  di, word ptr fpl
      mov
                  word ptr [di], ax
      mov
                  word ptr [di][2], dx
      popf
      ret
```

339

```
fp_floor endp
; *****
;implements ceil function
; by calling flceil
fp_ceil proc
                  uses si di, fp0:dword, fp1:word
      local
                  flp0:qword, result:qword
      pushf
      cld
      xor
                  ax,ax
      lea
                  di,word ptr flp0
      mov
                  cx,4
      stosw
rep
      lea
                  si,word ptr fp0
                  di,word ptr flp0[2]
      lea
      mov
                  cx,2
      movsw
rep
      invoke
                  flceil, flp0, addr result
      mov
                  ax, word ptr result[2]
                  dx, word ptr result[4]
      mov
      mov
                  di, word ptr fpl
      mov
                  word ptr [di], ax
      mov
                  word ptr [di][2], dx
      popf
      ret
fp_ceil endp
;
; *****
;floor greatest integer less than or equal to x
;single precision
```

flr proc uses bx dx di si, fp:qword, rptr:word

# FPMATH.ASM

|       | local      | shift:byte                                   |                               |
|-------|------------|----------------------------------------------|-------------------------------|
|       | mov        | di, word ptr rptr                            |                               |
|       | mov        | bx, wordptr fp[0]                            | ;get float with extended      |
|       | 1110 V     | DA, WOLAPCI IP[0]                            | precision                     |
|       | mov        | ax, word ptr fp[2]                           | Piccipion                     |
|       | mov        | dx, word ptr fp[4]                           |                               |
|       | mov        | cx, dx                                       |                               |
|       | and        | cx, 7f80h                                    | ;get rid of sign and mantissa |
|       | unu        | 0, / 200                                     | portion                       |
|       | shl        | cx, 1                                        |                               |
|       | mov        | cl, ch                                       |                               |
|       | sub        | ch, ch                                       |                               |
|       | sub        | cl, 7eh                                      | ;subtract bias (-1) from      |
|       |            |                                              | ;exponent                     |
|       | jbe        | leave_with_zero                              |                               |
|       | mov        | ch, 40                                       |                               |
|       | sub        | ch, cl                                       | ;is it greater than the       |
|       |            |                                              | ;mantissa portion?            |
|       | jb         | already-floor                                | ;there is no fractional part  |
|       | mov        | byte ptr shift, ch                           |                               |
|       | mov        | cl, ch                                       |                               |
|       | sub        | ch, ch                                       |                               |
| fix:  |            |                                              |                               |
|       | shr        | dx, 1                                        | ;shift the number the amount  |
|       |            |                                              | ; of times                    |
|       |            |                                              | ;indicated in the exponent    |
|       | rcr        | ax, 1                                        |                               |
|       | rcr        | bx, 1                                        |                               |
|       | loop       | fix                                          | ;position as fixed point      |
|       | mov        | cl, byte ptr shift                           |                               |
| re_po | sition:    | · · ·                                        |                               |
|       | shl        | bx, 1                                        |                               |
|       | rcl        | ax, 1                                        |                               |
|       | rcl        | dx, 1                                        |                               |
|       | loop       | re_position                                  |                               |
| alres | ady_floor: |                                              |                               |
| arrea | mov        | word ptr [di][4], dx                         |                               |
|       | mov        | word ptr [di][2], ax                         |                               |
|       | mov        | word ptr [di][2], ax<br>word ptr [di][0], bx |                               |
|       | sub        | ax, ax                                       |                               |
|       | ~ ~~       | ,                                            |                               |

```
word ptr [di][6], ax
      mov
fir_exit:
      ret
leave with one:
                  si, word ptr one
      lea
                  di, word ptr rptr
      mov
      mov
                  cx, 4
      movsw
rep
                  fir_exit
      ami
leave with zero:
                  ax, ax
      sub
      mov
                  cx, 4
                  di, word ptr rptr
      mov
      stosw
rep
                  short fir_exit
      jmp
flr
      endp
; *****
;flceil least integer greater than or equal to x
;single precision
          proc uses bx dx di si, fp:qword, rptr:word
flceil
      local
                  shift:byte
                  di, word ptr rptr
      mov
                                                    ;get float with extended
                  bx, word ptr fp[0]
      mov
                                                    ;precision
                   ax, word ptr fp[2]
      mOV
                  dx, word ptr fp[4]
      mov
                   cx, cx
      sub
                   cx, bx
      or
      or
                   cx, ax
                   cx, dx
      or
                   leave_with_zero;this is a zero
       je
      mov
                   cx, dx
                                                    ;get rid of sign and mantissa
                   cx, 7f80hq
       and
                                                    ;portion
                   cx, 1
       shl
                   cl, ch
      mov
```

## FPMATH.ASM

|                   | sub      | ch, ch               |                                                                              |  |  |
|-------------------|----------|----------------------|------------------------------------------------------------------------------|--|--|
|                   | sub      | cl, 7eh              | ;subtract bias (-1) from                                                     |  |  |
|                   |          |                      | ;exponent                                                                    |  |  |
|                   | jbe      | leave_with_one       |                                                                              |  |  |
|                   | mov      | ch, 40               |                                                                              |  |  |
|                   | sub      | ch, cl               | is it greater than the;<br>mantissa portion?                                 |  |  |
|                   | jb       | already_ceil         | ;there is no fractional part                                                 |  |  |
|                   | mov      | byte ptr shift, ch   |                                                                              |  |  |
|                   | mov      | cl, ch               |                                                                              |  |  |
|                   | sub      | ch, ch               |                                                                              |  |  |
| fix:              |          |                      |                                                                              |  |  |
|                   | shr      | dx, 1                | <pre>;shift the number the amount ;of times indicated in the ;exponent</pre> |  |  |
|                   | rcr      | ax, 1                |                                                                              |  |  |
|                   | rcr      | bx, 1                |                                                                              |  |  |
|                   | rcr      | word ptr [di][6], 1  | ;put guard digits in MSW of<br>;data type                                    |  |  |
|                   | loop     | fix                  | ;position as fixedpoint                                                      |  |  |
|                   | cmp      | word ptr [di][6],0h  |                                                                              |  |  |
|                   | je       | not_quite_enough     |                                                                              |  |  |
|                   | add      | bx, 1                | ;roundup                                                                     |  |  |
|                   | adc      | ax, 0                |                                                                              |  |  |
|                   | adc      | dx, 0                |                                                                              |  |  |
| not_quite_enough: |          |                      |                                                                              |  |  |
|                   | mov      | cl, byte ptr shift   |                                                                              |  |  |
| re_po             | sition:  |                      |                                                                              |  |  |
|                   | shl      | bx, 1                |                                                                              |  |  |
|                   | rcl      | ax, 1                |                                                                              |  |  |
|                   | rcl      | dx, 1                |                                                                              |  |  |
|                   | loop     | re_position          |                                                                              |  |  |
| . 1               | 1        |                      |                                                                              |  |  |
| airea             | dy_ceil: |                      |                                                                              |  |  |
|                   | mov      | word ptr [di][4], dx |                                                                              |  |  |
|                   | mov      | word ptr [di][2], ax |                                                                              |  |  |
|                   | mov      | word ptr [di][0], bx |                                                                              |  |  |
|                   | sub      | ax, ax               |                                                                              |  |  |
|                   | mov      | word ptr [di][6], ax |                                                                              |  |  |
| ceil-exit:        |          |                      |                                                                              |  |  |
|                   | ret      |                      |                                                                              |  |  |
|                   |          |                      |                                                                              |  |  |

ret

| leave_with_one: |                    |                                        |                                |  |  |  |
|-----------------|--------------------|----------------------------------------|--------------------------------|--|--|--|
| -               | lea                | si, word ptr one                       |                                |  |  |  |
|                 | mov                | di, word ptr rptr                      |                                |  |  |  |
|                 | mov                | cx, 4                                  |                                |  |  |  |
| rep             | movsw              |                                        |                                |  |  |  |
| 101             | jmp                | ceil_exit                              |                                |  |  |  |
| leave           |                    |                                        |                                |  |  |  |
| icuve           | _with_zero:<br>sub | ax, ax                                 |                                |  |  |  |
|                 | mov                | cx, 4                                  |                                |  |  |  |
|                 | mov                | di, word ptr rptr                      |                                |  |  |  |
|                 | stosw              | di, word per iper                      |                                |  |  |  |
| rep             |                    | short ceil_exit                        |                                |  |  |  |
|                 | jmp                | SHOLL CELL_EXIC                        |                                |  |  |  |
| ; *****         |                    |                                        |                                |  |  |  |
|                 |                    |                                        |                                |  |  |  |
|                 |                    |                                        |                                |  |  |  |
| round           | l proc             | uses bx dx di, fp:qword, rptr:word     |                                |  |  |  |
|                 | mov                | av word ptr fp[0]                      |                                |  |  |  |
|                 |                    | ax,word ptr fp[0]<br>bx,word ptr fp[2] |                                |  |  |  |
|                 | mov                |                                        |                                |  |  |  |
|                 | mov                | dx,word ptr fp[4]                      |                                |  |  |  |
|                 | cmp                | ax,8000h                               |                                |  |  |  |
|                 | jb                 | round_ex                               | ;less than half                |  |  |  |
|                 | jne                | needs_rounding                         |                                |  |  |  |
|                 | test               | bx,l                                   |                                |  |  |  |
|                 | je                 | round_ex                               |                                |  |  |  |
|                 | jmp                | short needs_rounding                   |                                |  |  |  |
|                 | xor                | bx,l                                   | ;round to even if odd          |  |  |  |
|                 |                    |                                        | ;and odd if even               |  |  |  |
| i               | or                 | bx,l                                   | ;round down if odd and up if   |  |  |  |
|                 |                    |                                        | ;even                          |  |  |  |
|                 | jmp                | round_ex                               |                                |  |  |  |
| needs_rounding: |                    |                                        |                                |  |  |  |
|                 | and                | dx,7fh                                 |                                |  |  |  |
|                 | add                | bx,lh                                  |                                |  |  |  |
|                 | adc                | dx,0                                   |                                |  |  |  |
|                 | test               | dx,80h                                 | ; if this is a one, there will |  |  |  |
|                 |                    | ·                                      | ibe an                         |  |  |  |
|                 | je                 | renorm                                 | ;overflow                      |  |  |  |
|                 | mov                | ax, word ptr fp[4]                     |                                |  |  |  |
|                 |                    | , Hord For FF(1)                       |                                |  |  |  |

| ano<br>ado<br>jo | d ax         |                            | ;get exponent and sign<br>;kick it up one |
|------------------|--------------|----------------------------|-------------------------------------------|
| or               |              | ,ax                        |                                           |
| jmj              | p sh         | ort round_ex               |                                           |
| renorm:          |              |                            |                                           |
| mo               |              | word ptr fp[4]             |                                           |
| and              |              |                            | ;get exponent and sign                    |
| or<br>round_ex:  | ax           | , ax                       |                                           |
| sul              | o ax,        | ax                         |                                           |
| round_ex1        |              |                            |                                           |
| mo               | v di         | ,word ptr rptr             |                                           |
| mo               | v wo:        | rd ptr [di][0],ax          |                                           |
| mo               | V WO:        | rd ptr [di][2],bx          |                                           |
| mo               |              | rd ptr [di][4],dx          |                                           |
| su               |              | , ax                       |                                           |
| mo               |              | rd ptr [di][6], ax         |                                           |
| re               | t            |                            |                                           |
| over_flow        | ı:           |                            |                                           |
| -<br>xo:         |              | ,ax                        |                                           |
| mov              | _            |                            | return a quiet NAN if;                    |
|                  |              |                            | ;overflow                                 |
| not              | z ax         |                            |                                           |
| mo               |              | ax.                        |                                           |
| xo               |              | :, 7fH                     |                                           |
| jm<br>round on   | ±-           | ort round_exl              |                                           |
| round en         | цр           |                            |                                           |
| ;<br>; *****     |              |                            |                                           |
| ;does a          | single-preci | ision fabs                 |                                           |
| i                |              |                            |                                           |
| fp_abs           | proc uses    | si di, fp0:dword, fpl:word |                                           |
| lo               | cal fl       | p0:qword, result:qword     |                                           |
| xo               | r ax         | x,ax                       |                                           |
| le               |              | ,word ptr flp0             |                                           |
| mo               | v cx         | .,4                        |                                           |
| rep st           | OSW          |                            |                                           |
|                  |              |                            |                                           |

```
lea
                  si, word ptr fp0
      lea
                  di,word ptr flp0[2]
                  cx,2
      mov
rep
      movsw
      invoke
                   flabs, flp0, addr result
                  ax, word ptr result[2]
      mov
                  dx, word ptr result[4]
      mov
                  di, word ptr fpl
      mov
      mov
                  word ptr [di], ax
      mov
                  word ptr [di][2], dx
      ret
fp_absendp
; *****
extended-precision absolute value (fabs)
flabs proc uses bx cx dx si di, fp0:gword, result:word
                  di, word ptr result
      mov
                  ax, word ptr fp0
      mov
      mov
                  word ptr [di], ax
      mov
                  ax, word ptr fp0[2]
                  word ptr [di][2], ax
      mov
      mov
                  ax, word ptr fp0[4]
      and
                  ax, 7fffh
                                  ;strip sign, make positive
                  word ptr [di] [4] , ax
      mov
      ret
flabs endp
. *****
;does a floating-point compare
;returns with answer in ax
                  proc uses si di,
fp_comp
                                  fp0:dword, fpl:dword
                  flp0:qword, flp1:qword
      local
```

```
xor
                  ax,ax
                  di,word ptr flp0
      lea
                  cx,4
      mov
 rep stosw
                  di,word ptr flpl
      lea
                  cx,4
      mov
 rep stosw
      lea
                   si,word ptr fp0
      lea
                  di,word ptr flp0[2]
                  cx,2
      mov
 rep movsw
                   si,word ptr fpl
      lea
      lea
                   di,word ptr flp1[2]
      mov
                   cx,2
 rep movsw
                   flcomp, flp0, flp1
      invoke
      ret
                   endp
fp_camp
;
;***
; internal routine for comparison of floating-point values
flcomp
          proc uses cx si di,
                                   fp0:qword, fpl:qword
      pushf
      std
      lea
                   si,word ptr fp0[4]
                   di,word ptr fp1[4]
      lea
      test
                  word ptr fp0[4],8000h
                                                   ; is the first positive.
                  plus_l
      je
                                                   iyes
                   word ptr fpl[4],8000h
      test
                   second_gtr
                                                   ;second not negative, there
      je
                                                   ;fore greater
      xchg
                   di,si
```

```
compare:
                  cx,3
      mov
repe
      cmpsw
                   first_gtr
      ja
      jb
                   second_gtr
                   short both-same
      jmp
;
plus_l:
                  word ptr fp1[4],8000h
      test
      je
                  compare
                   first_qtr
      jmp
second_gtr:
      mov
                  ax,-1
                   short fpcmp_ex
      jmp
first_gtr:
                  ax,1
      mov
                  short fpcmp_ex
      jmp
both-same:
      sub
                  ax,ax
fpcmp_ex:
      popf
      ret
flcompendp
; *****
          proc uses si di,
fp_sub
                                   fp0:dword, fp1:dword, rptr:word
                   flp0:qword, flp1:qword, result:qword
      local
      pushf
      cld
      xor
                   ax,ax
      lea
                  di,word ptr result
                   cx,4
      mov
      stosw
rep
      lea
                  di,word ptr flp0
                   cx,4
      mov
      stosw
rep
```

```
lea
                  di,word ptr flp1
      mov
                  cx,4
rep stosw
                  si,word ptr fp0
      lea
      lea
                  di,word ptr flp0[2]
                  cx,2
      mov
rep movsw
      lea
                  si,word ptr fpl
                  di,wordptr flp1[2]
      lea
      mov
                  cx,2
rep movsw
                  flsub, flp0, flp1, addr result
      invoke
                                                   ;pass pointer to called
                                                   ;routine
      invoke
                  round, result, addr result
      lea
                  si,word ptr result[2]
                  di,rptr
      mov
                  cx,2
      mov
      movsw
      popf
      ret
fp_sub
          endp
;
; ***
;internal
flsub proc
                  uses bx cx dx si di,
                                   fp0:qword, fp1:qword, rptr:word
                  word ptr fp1[4],8000h
                                                   ;complement sign bit
      xor
                                                   ;pass pointer to called
                   fladd, fp0, fp1, rptr
      invoke
                                                   ;routine
      ret
flsub endp
```

```
;
;*****
```

fp\_add proc uses bx cx dx si di, fp0:dword, fpl:dword, rptr:word local flp0:qword, flpl:qword, result:qword pushf cld xor ax,ax di,word ptr result lea cx,4 mov rep stosw di,word ptr flp0 lea cx,4 mov rep stosw lea di,word ptr flp1 mov cx,4 rep stosw si,word ptr fp0 lea di,word ptr flp0[2] lea cx,2 mov rep movsw si,word ptr fp1 lea di,word ptr flp1[2] lea cx,2 mov rep movsw fladd, flp0, flp1, addr result invoke round, result, addr result invoke si,word ptr result [2] lea mov di,rptr mov cx,2 movsw popf ret fp\_addendp

```
: * * *
;internal
fladd proc
                  uses bx cx dx si di,
                  fp0:gword, fp1:gword, rptr:word
      local
                  opa:qword, opb:qword, signa:byte,
                  signb:byte, exponent:byte, sign:byte,
                  flag:byte, diff:byte, sign0:byte, sign1:byte,
                  exp0:byte, exp1:byte
      pushf
      std
;decrement
      xor
                  ax,ax
;clear appropriate variables
      lea
                  di,word ptr opa[6]
                                                   ;larger operand
                  cx, 4
      mov
      stosw
                  word ptr [di]
rep
                  di,word ptr opb[6]
                                                   ;smaller operand
      lea
      mov
                  cx,4
                  word ptr [di]
rep
      stosw
                  byte ptr sign0, al
      mov
                  byte ptr sign1, al
      mov
      mov
                  byte ptr flag,al
                  byte ptr sign,al
                                                   ;clear sign
      mov
chk_fp0:
                                                   ;check for zero
      sub
                  bx, bx
      mov
                  ax, word ptr fp0[4]
      and
                  ax, 7fffh
                  ax, bx
      cmp
      jne
                  chk_fpl
      mov
                  ax, word ptr fp0[2]
                  ax, bx
      cmp
                  chk_fpl
      jne
                  ax, word ptr fp0
      mov
                  ax, bx
      cmp
       jne
                  chk_fpl
```

lea si,word ptr fp1[6] ;return other addend short leave\_with\_other jmp chk\_fp1: ax, word ptr fp1[4] ;check for zero mov and ax, 7fffh ax, bx cmp do\_add jne ax, word ptr fp1[2] mov ax, bx cmp do\_add jne mov ax, word ptr fpl cmp ax, bx do add jne lea si,word ptr fp0[6] ;return other addend leave\_with\_other: mov di,word ptr rptr;one of the operands was zero add di,6 ;the other operand is the ;only mov cx,4 ;answer movsw rep fp\_addex jmp : \* \* \* \* do\_add: lea si,word ptr fp0 bx,word ptr fpl lea ax, word ptr [si][4] mov ;fp0 shl ax,: ;dump the sign rcl byte ptr sign0, 1 ;collect the sign mov byte ptr exp0, ah ;get the exponent dx,word ptr [bx][4] mov ;fPl shl ;get sign dx,1 rcl byte ptr sign1, 1 byte ptr expl, dh ; and the exponent mov ah, dh sub byte ptr diff, ah ;and now the difference mov restore-missing-bit: ;set up operands

and word ptr fp0[4], 7fh word ptr fp0[4], 80h or ax, word ptr fp1 mov bx, word ptr fp1[2] mov dx, word ptr fp1[4] mov and dx,7fh dx,80h or word ptr fp1[4], dx mov find\_largest: byte ptr diff,0 cmp cmp\_rest ie test byte ptr diff,80h ;test fornegative numa\_bigger je short numb\_bigger jmp cmp rest: dx, word ptr fp0[4] cmp numb bigger ja numa\_bigger jb bx, word ptr fp0[2] cmp numb\_bigger ja jb numa\_bigger ax, word ptr fp0[0] cmp numa\_bigger jb numb\_bigger: sub ax, ax mov al, byte ptr diff al neg mov byte ptr diff,al ;save difference al,40 ;do range test cmp jna in\_range :\*\*\*\*\*\*\* ;this is an exit!!!!! ;this is a range error lea si, word ptr fp1[6] ; operands will not line up leave-with-largest: ; for a valid addition mov di, word ptr rptr di,6 ;leave with largest operand add mov cx,4 ;that is where the signifi

| rep movsw ;is anyway<br>jmp fp_addex<br>range_errora:     |     |
|-----------------------------------------------------------|-----|
|                                                           |     |
| range_errora:                                             |     |
|                                                           |     |
| lea si,word ptr fp0[6]                                    |     |
| jmp short leave_with_largest                              |     |
| ;*********                                                |     |
| in_range:                                                 |     |
| mov al,byte ptr expl                                      |     |
| mov byte ptr exponent, al ;save exponent of larg          | est |
| ;value                                                    |     |
| mov al, byte ptr sign0                                    |     |
| mov byte ptr signb, al                                    |     |
| mov al, byte ptr sign1                                    |     |
| mov signa, al                                             |     |
|                                                           |     |
| lea si, word ptr fp1[6] ;load opa with largest            |     |
| ;operand                                                  |     |
| lea di, word, ptr opa [6]                                 |     |
| mov cx, 4                                                 |     |
| rep movsw                                                 |     |
| signb_positive:                                           |     |
| lea si, word ptr fp0[4] ;set to load opb                  |     |
| jmp shift_into_position                                   |     |
|                                                           |     |
| numa_bigger:                                              |     |
| sub ax, ax                                                |     |
| mov al, byte ptr diff                                     |     |
| cmp al,40                                                 |     |
| jae range_errora ;do range test                           |     |
|                                                           |     |
| mov al,byte ptr exp0                                      |     |
| mOV byte ptr exponent,al ;save exponent of larg<br>;value | est |
| mOV al, byte ptr sign1                                    |     |
| mov byte ptr signb, al                                    |     |
| mov al, byte ptr sign0                                    |     |
| mov byte ptr signa, al                                    |     |
| ······································                    |     |
| lea si, word ptr fp0[6] ;load opa with largest            |     |

|       | lea           | di, word ptr opa[6] | ;operand                                  |
|-------|---------------|---------------------|-------------------------------------------|
|       | mov           | cx,4                |                                           |
| rep   | movsw         |                     |                                           |
|       | lea           | si, word ptr fp1[4] | ;set to load opb                          |
| shift | _into_positio | on:                 | ;align operands                           |
|       | xor           | ax,ax               |                                           |
|       | mov           | bx,4                |                                           |
|       | mov           | cl,3                |                                           |
|       | mov           | ah,byte ptr diff    |                                           |
|       | shr           | ax,cl               | ;ah contains # of bytes, al #<br>;of bits |
|       | mov           | cx,5h               |                                           |
|       | shr           | al,cl               |                                           |
|       | sub           | bl,ah               | ;reset pointer below initial<br>;zeros    |
|       | lea           | di,byte ptr opb     |                                           |
|       | add           | di,bx               |                                           |
|       |               | au hu               |                                           |
|       | mov<br>inc    | cx,bx<br>cx         |                                           |
| load  | _operand:     | CX.                 |                                           |
| 1044_ | movsb         |                     |                                           |
|       | loop          | load_operand        |                                           |
|       | 1005          | 10dd_operana        |                                           |
|       | mov           | cl,al               |                                           |
|       | xor           | ch,ch               |                                           |
|       | or            | cx,cx               |                                           |
|       | je            | end_shift           |                                           |
| shift | t_operand:    |                     |                                           |
|       | shr           | word ptr opb[6],1   |                                           |
|       | rcr           | word ptr opb[4],1   |                                           |
|       | rcr           | word ptr opb[2],1   |                                           |
|       | rcr           | word ptr opb[0],1   |                                           |
|       | loop          | shift_operand       |                                           |
| end_: | shift:        |                     |                                           |
|       | mov           | al, byte ptr signa  |                                           |
|       | cmp           | al, byte ptr signb  |                                           |
|       | je            | just_add            |                                           |
|       |               |                     |                                           |

```
;signs alike
```

```
opb_negative:
                                                    ;signs disagree
       not
                   word ptr opb[6];do2's complement
       not
                   word ptr opb[4]
       not
                   word ptr opb[2]
                   word ptr opb[0]
       neg
                   just_add
       jc
       add
                   word ptr opb[2],1
       adc
                   word ptr opb[4],0
       adc
                   word ptr opb[6],0
                   just_add
       jmp
just_add:
       invoke
                   add64, opa, opb, rptr
handle_sign:
      mov
                   si, word ptr rptr
                   dx, word ptr [si][4]
       mov
       mov
                   bx, word ptr [si][2]
       mov
                   ax, word ptr [si][0]
norm:
       sub
                   cx, cx
       cmp
                   ax,cx
                   not_zero
       jne
                   bx,cx
       cmp
       jne
                   not-zero
       cmp
                   dx,cx
                   not_zero
       jne
                   write_result
                                                    ;exit with a zero
       jmp
not_zero:
      mov
                   cx,64
       cmp
                   dx,0h
                   rotate_result_left
       je
                   dh,00h
       cmp
                   rotate_result_right
       jne
       test
                   dl,80h
                   rotate_result_left
       je
                   short done_rotate
       jmp
```

```
rotate_result_right:
```

| ahr             |                                 |                                                 |
|-----------------|---------------------------------|-------------------------------------------------|
| shr             | dX,1                            |                                                 |
| rcr             | bx,l                            |                                                 |
| rcr             | ax,1                            |                                                 |
| inc             | byte ptr exponent               | ;decrement exponent with each ;shift            |
| test            | dx,0ff00h                       |                                                 |
| je              | done_rotate                     |                                                 |
| loop            | rotate_result_right             |                                                 |
| rotate_result_l | eft:                            |                                                 |
| shl             | ax,1                            |                                                 |
| rcl             | bx,1                            |                                                 |
| rcl             | dx,1                            |                                                 |
| dec             | byte ptr exponent               | <pre>;decrement exponent with each ;shift</pre> |
| test            | dx,80h                          |                                                 |
| jne             | done_rotate                     |                                                 |
| loop            | rotate_result_left              |                                                 |
| done_rotate:    |                                 |                                                 |
| and             | dx,7fh                          |                                                 |
| shl             | dx, 1                           |                                                 |
| or              | dh, byte ptr exponent           | ;insert exponent                                |
| shr             | dx, 1                           |                                                 |
| mov             | cl, byte ptr sign               | ;sign of the result of the ;operation           |
| or              | cl, cl                          |                                                 |
| je              | fix_sign                        |                                                 |
| or              | dx,8000h                        |                                                 |
| fix_sign:       |                                 |                                                 |
| mov             | cl,byte ptr signa               | ;sign of the larger operand                     |
| or              | cl, cl                          |                                                 |
| je              | write-result                    |                                                 |
| or              | dx,8000h                        | inegative                                       |
| write_result:   |                                 |                                                 |
| mov             | di,word ptr rptr                |                                                 |
| mov             | word ptr [di],ax                |                                                 |
| mov             | word ptr [di][2],bx             |                                                 |
| mov             | word ptr [di][4],dx             |                                                 |
| sub             | ax,ax                           |                                                 |
| mov             | word ptr [di][6],ax             |                                                 |
| fp_addex:       | £ , , , , , , , , , , , , , , , |                                                 |
| popf            |                                 |                                                 |
| ret             |                                 |                                                 |
| fladd endp      |                                 |                                                 |

;\*\*\*\*\*

```
fp_div
          proc c uses si di,
                                  fp0:dword, fp1:dword, rptr:word
      local
                  flp0:qword, flp1:qword, result:qword
      pushf
      cld
      xor
                  ax,ax
      lea
                  di,word ptr result
      mov
                  cx,4
 rep stosw
      lea
                  di,word ptr flp0
      mov
                  cx,4
 rep stosw
      lea
                  di,word ptr flp1
      mov
                  cx,4
  rep stosw
      lea
                  si,word ptr fp0
                  di,word ptr flp0[2]
      lea
      mov
                  cx,2
 rep movsw
      lea
                  si,word ptr fpl
                  di,word ptr flp1[2]
      lea
      mov
                  cx,2
 rep movsw
      invoke
                  fldiv, flp0, flp1, addr result
                                                     ;pass pointer to called
                                                     ;routine
      invoke
                  round, result, addr result
      lea
                  si,word ptr result[2]
      mov
                  di,rptr
                  cx,2
      mov
      movsw
```

| popf<br>ret            |                                         |                                         |
|------------------------|-----------------------------------------|-----------------------------------------|
| fp_div endp            |                                         |                                         |
| ; ***                  |                                         |                                         |
| ;<br>fldiv proc        | C uses bx cx dx si di,<br>fpO:qword, fp | 1:qword, rptr:word                      |
| local                  | <pre>qtnt:qword, sign:byte, expon</pre> | ent:byte, rmndr:qword                   |
| pushf<br>std           |                                         |                                         |
| xor                    | ax,ax                                   |                                         |
| mov                    | byte ptr sign, al                       | ;begin error and situation<br>;checking |
| lea                    | si,word ptr fp0                         | ;name a pointer to each fp              |
| lea                    | bx,word ptr fpl                         |                                         |
| mov                    | ax,word ptr [si][4]                     |                                         |
| shl                    | ax,1                                    |                                         |
| and                    | ax,OffOOh                               | ;check for zero                         |
| jne                    | chk_b                                   |                                         |
| jmp                    | return_infinite; infinity               |                                         |
| chk_b:                 |                                         |                                         |
| mov                    | dx,word ptr [bx][4]                     |                                         |
| sh1                    | dx,1                                    |                                         |
| and                    | dx,Off00h                               |                                         |
| jne                    | b_notz                                  |                                         |
| jmp                    | divide_b_zero                           | ;infinity, divide by zero is ;undefined |
| b_notz:                |                                         |                                         |
| cmp                    | dx,OffOOh                               |                                         |
| jne                    | check_identity                          |                                         |
| jmp<br>check-identity: | make_zero                               | ;divisor is infinite                    |
| mov                    | di,bx                                   |                                         |
| add                    | di,4                                    | ;will decrement selves                  |

|        | add           | si,4                            |                                     |
|--------|---------------|---------------------------------|-------------------------------------|
|        | mov           | cx,3                            |                                     |
| repe   | cmpsw         |                                 |                                     |
|        | jne           | not-same                        | ;these guys are the same            |
|        | mov           | ax,word ptr dgt[8];return a one |                                     |
|        | mov           | bx,word ptr dgt[10]             |                                     |
|        | mov           | dx,word ptr dgt[12]             |                                     |
|        | mov           | di,word ptr rptr                |                                     |
|        | mov           | word ptr [di],ax                |                                     |
|        | mov           | word ptr [di][2],bx             |                                     |
|        | mov           | word ptr [di][4],dx             |                                     |
|        | sub           | ax,ax                           |                                     |
|        | mov           | word ptr [di][6],ax             |                                     |
|        | jmp           | fldivex                         |                                     |
| not_sa | me:           |                                 | ;get exponents                      |
|        | lea           | si,word ptr fp0                 | reset pointers                      |
|        | lea           | bx,word ptr fpl                 |                                     |
|        |               |                                 |                                     |
|        | sub           | ah,dh                           | ;add exponents                      |
|        | add           | ah,77h                          | ;subtract bias minus two            |
|        |               | hate ato concret the            | ;digits                             |
|        | mov           | byte ptr exponent,ah            | ;save exponent                      |
|        | mov           | dx, word ptr [si][4]            | ;check sign                         |
|        | or            | dx, dx                          |                                     |
|        | jns           | a_plus                          |                                     |
| a      | not           | byte ptr sign                   |                                     |
| a_plus |               | du would not a [buil[4]         |                                     |
|        | mov           | dx,word ptr [bx][4]             |                                     |
|        | or            | dx, dx                          |                                     |
|        | jns           | restore_missing_bit             |                                     |
|        | not           | byte ptr sign                   | · line on an ender from line        |
| resto  | re-missing-bi | t:                              | ;line up operands for divi<br>;sion |
|        | and           | word ptr fp0[4], 7fh            |                                     |
|        | or            | word ptr fp0[4],80h             |                                     |
|        | mov           | dx, word ptr fp1[4]             |                                     |
|        | and           | dx, 7fh                         |                                     |
|        | or            | dx, 80h                         |                                     |
|        | Cmp           | dx, word ptr fp0[4]             | ;see if divisor is greater<br>;than |
|        | ja            | store_dvsr                      |                                     |
|        | inc           | byte ptr exponent               |                                     |
|        | shr           | word ptr fp0[4], 1              |                                     |
|        |               |                                 |                                     |

rcr word ptr fp0[2], 1 rcr word ptr fp0[0], 1 store dvsr: mov word ptr fp1[4], dx divide: invoke div64, fp0, fp1, addr fp0 dx, word ptr fp0[2] mov bx, word ptr fp0[0] mov sub ax, ax sub cx,cx ax,cx cmp not\_zero jne bx,cx cmp jne not-zero dx,cx cmp jne not\_zero fix\_sign ;exit with a zero jmp not\_zero: cx,64 mov dx,0h cmp rotate\_result\_left je dh,00h cmp rotate\_result\_right jne dl,80h test rotate result left je short done\_rotate jmp rotate\_result\_right: shr dx,l bx,1 rcr rcr ax,1 test dx,0ff00h done\_rotate ie inc byte ptr exponent ;decrement exponent with each ;shift loop rotate\_result\_right rotate\_result\_left: shl word ptr qtnt,1 rcl ax,1 rcl bx,1 rcl dx,1 dx,80h test

|          | jne         | done_rotate           |                                         |
|----------|-------------|-----------------------|-----------------------------------------|
|          | dec         | byte ptr exponent     | ;decrement exponent with each<br>;shift |
|          | loop        | rotate_result_left    |                                         |
| done_    | rotate:     |                       |                                         |
|          | and         | dx,7fh                |                                         |
|          | shl         | dx,1                  |                                         |
|          | or          | dh, byte ptr exponent | ;insert exponent                        |
|          | shr         | dx, 1                 |                                         |
|          | mov         | cl,byte ptr sign      |                                         |
|          | or          | cl,cl                 |                                         |
|          | je          | fix_sign              |                                         |
|          | or          | dx,8000h              |                                         |
| fix-s:   | ign:        |                       |                                         |
|          | mov         | di,word ptr rptr      |                                         |
|          | mov         | word ptr [di],ax      |                                         |
|          | mov         | word ptr [di][2],bx   |                                         |
|          | mov         | word ptr [di][4],dx   |                                         |
|          | sub         | ax,ax                 |                                         |
|          | mov         | word ptr [di][6],ax   |                                         |
| fldiv    | ex:         |                       |                                         |
|          | popf        |                       |                                         |
|          | ret         |                       |                                         |
| retur    | n_infinite: |                       |                                         |
|          | sub         | ax, ax                |                                         |
|          | mov         | bx, ax                |                                         |
|          | not         | ax                    |                                         |
|          | mov         | dx, ax                |                                         |
|          | and         | dx, 0f80h             | ;infinity                               |
|          | jmp         | short fix_sign        |                                         |
| divid    | e_by_zero:  |                       |                                         |
|          | sub         | ax,ax                 |                                         |
|          | not         | ax                    |                                         |
|          | jmp         | short finish-error    |                                         |
| make_    | -           | 2Y 2Y                 |                                         |
|          | xor         | ax,ax                 |                                         |
| <u>.</u> |             |                       | ;positive zero                          |
| tinis    | h-error:    |                       |                                         |
|          | mov         | di,word ptr rptr      |                                         |
|          | add         | di,6                  |                                         |
|          | mov         | cx,4                  |                                         |
| rep      | stos        | word ptr [di]         |                                         |

362

```
short fldivex
      jmp
fldiv endp
; *****
fp_mul
          proc c uses si di,
                                   fp0:dword, fp1:dword, rptr:word
      local
                   flp0:qword, flp1:qword, result:qword
      pushf
      cld
      xor
                   ax,ax
      lea
                   di,word ptr result
      mov
                   cx,4
      stosw
rep
      lea
                   di,word ptr flp0
                   cx, 4
      mov
      stosw
rep
      lea
                   di,word ptr flp1
                   cx, 4
      mov
      stosw
rep
      lea
                   si,word ptr fp0
      lea
                   di,word ptr flp0[2]
      mov
                   cx, 2
rep
      movsw
       lea
                   si,word ptr fpl
                   di,word ptr flp1[2]
       lea
                   cx,2
      mov
      movsw
rep
       invoke
                   flmul, flp0, flp1, addr result
                                                    ;pass pointer to called
                                                    ;routine
       invoke
                   round, result, addr result
       lea
                   si,word ptr result [2]
      mov
                   di,rptr
```

```
mov
                   cx,2
      movsw
rep
      popf
      ret
fp_mul
           endp
;
;***
;
;
flmul proc
                   C uses bx cx dx si di,
                                    fp0:gword, fp1:gword, rptr:word
      local
                   result[6]:word,sign:byte, exponent:byte
      pushf
      std
      sub
                   ax,ax
                   byte ptr sign,al
      mov
                   di,word ptr result[10]
      lea
      mov
                   cx,6
      stosw
rep
      lea
                   si,word ptr fp0
                                                    ;name a pointer to each fp
      lea
                   bx,word ptr fp1
      mov
                   ax,word ptr [si][4]
      shl
                   ax,1
      and
                   ax,0ff00h
                                                    ;check for zero
      jne
                   is_a_inf
       jmp
                   make_zero
                                                    ;zero exponent
is_a_inf:
                   ax,0ff00h
      cmp
       jne
                   is_b_zero
                   return_infinite
                                                    ;multiplicand is infinite
      jmp
is_b_zero:
                   dx,word ptr [bx][4]
      mov
      shl
                   dx,l
      and
                   dx,0ff00h
                                                    ;check for zero
                   is_b_inf
      jnz
                   make_zero
                                                    ;zero exponent
       jmp
is_b_inf:
                   dx,0ff00h
      cmp
       jne
                   get_exp
```

|        | jmp                                                                                                    | return-infinite                                                                                                    | ;multiplicand is infinite              |
|--------|----------------------------------------------------------------------------------------------------|----------------------------------------------------------------------------------------------------|----------------------------------------|
| ;      |                                                                                                    |                                                                                                    |                                        |
| get_e  |                                                                                                    |                                                                                                    |                                        |
|        | sub                                                                                                    | ah, 77h                                                                                                    |                                        |
|        | add                                                                                                    | ah, dh                                                                                                    | ;add exponents                         |
|        | mov                                                                                                    | byte ptr exponent,ah                                                                                                    | ;save exponent                         |
|        | mov                                                                                                    | dx,word ptr [si][4]                                                                                                    |                                        |
|        | or                                                                                                    | dx, dx                                                                                                    |                                        |
|        | jns                                                                                                    | a_plus                                                                                                    |                                        |
|        | not                                                                                                    | byte ptr sign                                                                                                    |                                        |
| a_plu  |                                                                                                    | Dicc ber präu                                                                                                    |                                        |
| 0_P 10 | mov                                                                                                    | dx,word ptr [bx][4]                                                                                                    |                                        |
|        | or                                                                                                    | dx, dx                                                                                                    |                                        |
|        | jns                                                                                                    | restore_missing_bit                                                                                                    |                                        |
|        | not                                                                                                    | byte ptr sign                                                                                                    |                                        |
|        |                                                                                                    | Sicc ber Stân                                                                                                    |                                        |
| resto  | ore_missing_b                                                                                                    | pit:                                                                                                    |                                        |
|        | and                                                                                                    | word ptr fp0[4], 7fh                                                                                                    | ;remove the sign and exponent          |
|        | or                                                                                                    | word ptr fp0[4], 80h                                                                                                    | ;and restore the hidden bit            |
|        | and                                                                                                    | word ptr fp1[4], 7fh                                                                                                    |                                        |
|        | or                                                                                                    | word ptr fp1[4], 80h                                                                                                    |                                        |
|        |                                                                                                    |                                                                                                    |                                        |
|        |                                                                                                    |                                                                                                    |                                        |
|        | invoke                                                                                                    | mu164a, fp0, fp1, addr result                                                                                                    | ;multiply                              |
|        | invoke                                                                                                    |                                                                                                    | ;multiply                              |
|        | mov                                                                                                    | dx,word ptr result [10]                                                                                                    | ;multiply                              |
|        |                                                                                                    | dx,word ptr result [10]<br>bx,word ptr result[8]                                                                                                    | ;multiply                              |
|        | mov                                                                                                    | dx,word ptr result [10]                                                                                                    | ;multiply                              |
|        | mov<br>mov                                                                                                    | <pre>dx,word ptr result [10]<br/>bx,word ptr result[8]<br/>ax,word ptr result[6]</pre>                                                                                                    | ;multiply                              |
|        | mov<br>mov<br>mov<br>sub                                                                                                    | <pre>dx,word ptr result [10]<br/>bx,word ptr result[8]<br/>ax,word ptr result[6]<br/>cx,cx</pre>                                                                                                    | ;multiply                              |
|        | mov<br>mov<br>sub<br>cmp                                                                                                    | <pre>dx,word ptr result [10]<br/>bx,word ptr result[8]<br/>ax,word ptr result[6]<br/>cx,cx<br/>word ptr result[4], cx</pre>                                                                                                    | ;multiply                              |
|        | mov<br>mov<br>sub<br>cmp<br>jne                                                                                             | <pre>dx,word ptr result [10]<br/>bx,word ptr result[8]<br/>ax,word ptr result[6]<br/>cx,cx<br/>word ptr result[4], cx<br/>not_zero</pre>                                                                                                    | ;multiply                              |
|        | mov<br>mov<br>sub<br>cmp<br>jne<br>cmp                                                                                      | <pre>dx,word ptr result [10]<br/>bx,word ptr result[8]<br/>ax,word ptr result[6]<br/>cx,cx<br/>word ptr result[4], cx<br/>not_zero<br/>ax,cx</pre>                                                                                             | ;multiply                              |
|        | mov<br>mov<br>sub<br>cmp<br>jne<br>cmp<br>jne                                                                               | <pre>dx,word ptr result [10]<br/>bx,word ptr result[8]<br/>ax,word ptr result[6]<br/>cx,cx<br/>word ptr result[4], cx<br/>not_zero</pre>                                                                                                    | ;multiply                              |
|        | mov<br>mov<br>sub<br>cmp<br>jne<br>cmp                                                                                      | <pre>dx,word ptr result [10]<br/>bx,word ptr result[8]<br/>ax,word ptr result[6]<br/>cx,cx<br/>word ptr result[4], cx<br/>not_zero<br/>ax,cx<br/>not_zero<br/>bx,cx</pre>                                                                      | ;multiply                              |
|        | mov<br>mov<br>sub<br>cmp<br>jne<br>cmp<br>jne<br>cmp<br>jne                                                                 | <pre>dx,word ptr result [10]<br/>bx,word ptr result[8]<br/>ax,word ptr result[6]<br/>cx,cx<br/>word ptr result[4], cx<br/>not_zero<br/>ax,cx<br/>not_zero</pre>                                                                                | ;multiply                              |
|        | mov<br>mov<br>sub<br>cmp<br>jne<br>cmp<br>jne<br>cmp                                                                        | <pre>dx,word ptr result [10]<br/>bx,word ptr result[8]<br/>ax,word ptr result[6]<br/>cx,cx<br/>word ptr result[4], cx<br/>not_zero<br/>ax,cx<br/>not_zero<br/>bx,cx<br/>not_zero</pre>                                                         | ;multiply                              |
|        | mov<br>mov<br>sub<br>cmp<br>jne<br>cmp<br>jne<br>cmp<br>jne<br>cne                                                          | <pre>dx,word ptr result [10]<br/>bx,word ptr result[8]<br/>ax,word ptr result[6]<br/>cx,cx<br/>word ptr result[4], cx<br/>not_zero<br/>ax,cx<br/>not_zero<br/>bx,cx<br/>not_zero<br/>dx,cx</pre>                                               | <pre>;multiply ;exit with a zero</pre> |
| not_z  | mov<br>mov<br>sub<br>cmp<br>jne<br>cmp<br>jne<br>cmp<br>jne<br>cne<br>jne<br>jmp                                            | <pre>dx,word ptr result [10]<br/>bx,word ptr result[8]<br/>ax,word ptr result[6]<br/>cx,cx<br/>word ptr result[4], cx<br/>not_zero<br/>ax,cx<br/>not_zero<br/>bx,cx<br/>not_zero<br/>dx,cx<br/>not_zero</pre>                                  |                                        |
| not_z  | mov<br>mov<br>sub<br>cmp<br>jne<br>cmp<br>jne<br>cmp<br>jne<br>cne<br>jne<br>jmp                                            | <pre>dx,word ptr result [10]<br/>bx,word ptr result[8]<br/>ax,word ptr result[6]<br/>cx,cx<br/>word ptr result[4], cx<br/>not_zero<br/>ax,cx<br/>not_zero<br/>bx,cx<br/>not_zero<br/>dx,cx<br/>not_zero</pre>                                  |                                        |
| not_z  | mov<br>mov<br>sub<br>cmp<br>jne<br>cmp<br>jne<br>cmp<br>jne<br>cmp<br>jne<br>cne<br>jne<br>cne<br>jne<br>cne<br>jne<br>cne  | <pre>dx,word ptr result [10]<br/>bx,word ptr result[8]<br/>ax,word ptr result[6]<br/>cx,cx<br/>word ptr result[4], cx<br/>not_zero<br/>ax,cx<br/>not_zero<br/>bx,cx<br/>not_zero<br/>dx,cx<br/>not_zero<br/>fix_sign</pre>                     |                                        |
| not_z  | mov<br>mov<br>sub<br>cmp<br>jne<br>cmp<br>jne<br>cmp<br>jne<br>cne<br>jne<br>cne<br>jne<br>cne<br>jmp<br>ero:<br>mov        | <pre>dx,word ptr result [10]<br/>bx,word ptr result[8]<br/>ax,word ptr result[6]<br/>cx,cx<br/>word ptr result[4], cx<br/>not_zero<br/>ax,cx<br/>not_zero<br/>bx,cx<br/>not_zero<br/>dx,cx<br/>not_zero<br/>fix_sign<br/>cx,64</pre>           |                                        |
| not_z  | mov<br>mov<br>sub<br>cmp<br>jne<br>cmp<br>jne<br>cmp<br>jne<br>cne<br>jne<br>cne<br>jne<br>cne<br>jmp<br>ero:<br>mov<br>cmp | <pre>dx,word ptr result [10]<br/>bx,word ptr result[8]<br/>ax,word ptr result[6]<br/>cx,cx<br/>word ptr result[4], cx<br/>not_zero<br/>ax,cx<br/>not_zero<br/>bx,cx<br/>not_zero<br/>dx,cx<br/>not_zero<br/>fix_sign<br/>cx,64<br/>dx,0h</pre> |                                        |

```
jne
                  rotate_result_right
                  dl,80h
      test
                  rotate_result_left
       je
                  short done_rotate
      jmp
rotate_result_right:
      shr
                  dx,l
                  bx,1
      rcr
                  ax,1
      rcr
                  dx,0ff00h
      test
                  done_rotate
      je
                                                   ;decrement exponent with each
      inc
                  byte ptr exponent
                                                   ;shift
                  rotate_result_right
      loop
rotate_result_left:
      shl
                  word ptr result[2], 1
      rcl
                  word ptr result[4], 1
      rcl
                  ax,1
                  bx,1
      rcl
      rcl
                  dx,1
                  dx,80h
      test
       jne
                  done_rotate
                                                   ;decrement exponent with each
      dec
                  byte ptr exponent
                                                   ;shift
      loop
                  rotate_result_left
done_rotate:
      and
                  dx,7fh
       shl
                  dx, 1
      or
                   dh, byte ptr exponent
                                                  ;insert exponent
      shr
                  dx, 1
      mov
                   cl,byte ptr sign
      or
                  cl,cl
                   fix_sign
       je
                   dx,8000h
      or
fix_sign:
      mov
                   di,word ptr rptr
      mov
                   word ptr [di], ax
                   word ptr [di][2], bx
      mov
                  word ptr [di][4], dx
      mov
                   ax, ax
       sub
      mov
                   word ptr [di][6], ax
fp_mulex:
      popf
      ret
:
```

```
return_infinite:
      sub
                   ax, ax
      mov
                   bx, ax
      not
                   ax
      mov
                   dx, ax
                   fix,0f80h
      and
                                                    ;infinity
      jmp
                   short fix_sign
make_zero:
      xor
                   ax,ax
finish_error:
      mov
                   di, word ptr rptr
      add
                   di, 6
      mov
                   cx, 4
      stos
                   word ptr [di]
rep
                   short fp_mulex
       jmp
flmul endp
;*****
; cylinder- finds the volume of a cylinder using the floatingpoint rou-
                                                    ;tines in this module.
                   volume = pi * r * r h
;
       .data
      qword
                   404956c10000H
pi
       .code
cylinder proc uses bx cx dx si di,
                                   radius:dword, height:dword, area:word
      local
                   result:qword, r:qword, h:qword
      sub
                   ax, ax
                                                    ;clear space for intermediate
                                                    ;variables
      mov
                   cx, 4
                   di,word ptr r
      lea
      stosw
rep
                   cx, 4
      mov
      lea
                   di, word ptr h
      stosw
rep
                   ax, word ptr radius[0]
      mov
                                                    ;move IEEE format to extended
                                                    ;format
```

| mov<br>mov<br>mov<br>mov<br>mov<br>mov | <pre>dx, word ptr radius[2 word ptr r[2], ax word ptr r[4], dx ax, word ptr height[0 dx, word ptr height[2 word ptr h[2], ax word ptr h[4], dx</pre> | )]                                        |
|----------------------------------------|----------------------------------------------------------------------------------------------------|-------------------------------------------|
| invok                                  | e flmul, r, r, addr r                                                                                                    |                                           |
| invoke                                 | e flmul, pi, result, a                                                                                                    | do r squared;<br>ddr result               |
| invoke                                 | flmul, h, result, add                                                                                                    | multiply result by pi;<br>multiply result |
| invoke                                 | e round, result, addr :                                                                                                    | ;multiply by height result                |
|                                        |                                                                                                    | ;round the result                         |
| mov<br>mov                             | di, word ptr area<br>ax, word ptr result[2                                                                                                    | ] ;move result back to IEEE<br>;format    |
| mov                                    | dx, word ptr result[4                                                                                                    | 1]                                        |
| mov<br>mov                             | word ptr [di],ax<br>word ptr [di][2],d                                                                                                    | x                                         |
| ; *****                                | ndp<br>d-point support for float                                                                                                    | ing-point routines                        |
| ; *****                                |                                                                                                    |                                           |
| ;and overfl                            | operands by ten, returning<br>ow byte in ax. Used for 1<br>nd is a pointer to a doub1                                                                | binary-to-decimal conversions             |
| multen p                               | roc uses bx cx dx di si,                                                                                                    | multiplicand:word                         |
| mov<br>mov<br>mov<br>sub               | di,word ptr multip:<br>dx,word ptr [di]<br>cx,word ptr [di][2]<br>ax,ax                                                                              | Licand                                    |
| shl<br>rcl                             | dx,1<br>cx, 1                                                                                                    | ;multiply by two                          |

```
rcl
                   ax, 1
                   word ptr [di],dx
                                                    ;save result
      mov
      mov
                   word ptr [di][2],cx
      mov
                   word ptr [di][4],ax
                   dx,1
                                                    ;multiply by four
      shl
      rcl
                   cx, 1
      rcl
                   ax,1
      shl
                   dx,1
                                                    ;now make it eight
      rcl
                   cx, 1
      rcl
                   ax,1
      add
                   dx,word ptr [di]
                                                    ;add back the two to make ten
      adc
                   cx,word ptr [di][2]
      adc
                   ax,word ptr [di][4]
      mov
                   word ptr [di],dx;go home
      mov
                   word ptr [di][2],cx
      ret
multen
           endp
; *****
;div64
; will divide a quadword operand by adivisor using linear interpolation.
; dividend occupies upper three words of a 6-word array
; divisor occupies lower three words of a 6-word array
;used by floating-point division only
div64
        proc uses es ds,
                   dvdnd:qword, dvsr:qword, qtnt:word
      local
                   result:tbyte, tmp0:qword,
                                   tmp1:qword, opa:qword, opb:qword
      pushf
      cld
      sub
                   ax, ax
       lea
                   di, word ptr result
                   cx, 4
      mov
```

| rep    | stosw      |                             |                                        |
|--------|------------|-----------------------------|----------------------------------------|
|        | lea        | di, word ptr tmp0;quotient  |                                        |
|        | mov        | cx, 4                       |                                        |
| rep    | stosw      |                             |                                        |
|        |            |                             |                                        |
| setup: |            |                             |                                        |
|        | mov        | bx, word ptr dvsr[3]        |                                        |
| conti  | nue_setup: |                             |                                        |
|        | lea        | si, word ptr dvdnd          | ;divisor no higher than                |
|        | lea        | di, word ptr tmpo           | ;receives stuff for quotient           |
|        | sub        | dx, dx                      |                                        |
|        |            |                             |                                        |
|        | mov<br>div | ax, word ptr [si][3]        |                                        |
|        |            | bx                          | ······································ |
|        | mov        | word ptr [di][4], ax        | result goes into quotient;             |
|        | mov<br>div | ax, word ptr [si][l]<br>bx  |                                        |
|        | mov        |                             | ······································ |
|        | sub        | word ptr [di][2], ax        | result goes into quotient;             |
|        | mov        | ax, ax<br>ah, byte ptr [si] |                                        |
|        | div        | bx                          |                                        |
|        | mov        |                             | imagult good into motiont              |
|        | 1110 V     | word ptr [di][0], ax        | result goes into quotient;             |
| chk_e  | stimate:   |                             |                                        |
|        | invoke     | mul64a, tmp0, dvsr, addr re | sult                                   |
|        | -          |                             |                                        |
|        | lea        | di, word ptr tmp0           |                                        |
|        | mov        | ax, word ptr result[7]      |                                        |
|        | cmp        | ax, word ptr dvdnd[3]       |                                        |
|        | jle        | div_exit                    |                                        |
|        | sub        | ax, ax                      |                                        |
|        | sub        | word ptr [di], 1            |                                        |
|        | sbb        | word ptr [di][2],ax         |                                        |
|        | sbb        | word ptr [di][4],ax         |                                        |
|        | mov        | word ptr [di][6],ax         | ;don't need a remainder for            |
|        |            | word por farifolyan         | ;this divide                           |
|        |            |                             |                                        |
| div_e  | xit:       |                             |                                        |
|        | mov        | si, di                      |                                        |
|        | mov        | di, word ptr qtnt           |                                        |
|        | inc        | di                          |                                        |
|        | inc        | di                          |                                        |
|        | mov        | cx, 4                       |                                        |
|        |            |                             |                                        |

```
movsw
rep
      popf
       ret
div64 endp
: *****
;*Mu164a -Multiplies two unsigned 5-byte integers. The
;* procedure allows for a product of twice the length of the multipliers,
;* thus preventing overflows.
mul64a proc uses ax dx,
                   multiplicand:gword, multiplier:gword, result:word
       mov
                   di,word ptr result
       sub
                   cx. cx
;
                   ax, word ptr multiplicand[4]
                                                  ;multiply multiplicand MSW
       mov
                                                  ;by multiplier high word
                   word ptr multiplier[4]
       mul
                   word ptr [dil[8], ax
       mov
                   ax, word ptr multiplicand[4]
                                                  ;multiply multiplicand MSW
       mov
                   word ptr multiplier[2]
                                                  ;by second MSW
       mul
                   word ptr [di][6], ax
                                                  ; of multiplier
       mov
                   word ptr [di][8], dx
       add
                   ax, word ptr multiplicand[4]
                                                  ;multiply multiplicand high
       mov
                                                  ;word
                   word ptr multiplier[0]
                                                  ; by third MSW
       mul
                   word ptr [di][4], ax
                                                   ; of multiplier
       mov
                   word ptr [di][6], dx
       add
       adc
                   word ptr [di][8], cx
                                                   ;propagate carry
;
                   ax, word ptr multiplicand[2]
                                                  ;multiply second MSW
       mov
                   word ptr multiplier[4]
                                                   ; of multiplicand by MSW
       mul
                   word ptr [di][6], ax
                                                   ; of multiplier
       add
       adc
                   word ptr [di][8], dx
                    ax, word ptr multiplicand[2] ;multiply second MSW of
       mov
                   word ptr multiplier[2]
                                                  ;multiplicand by second MSW
       mul
       add
                   word ptr [di][4], ax
                                                   ; of multiplier
       adc
                   word ptr [di][6], dx
```

| adc                                                                       | word ptr [di][8], cx                                                                                                    | ;add any remnant carry                                                                                                    |
|---------------------------------------------------------------------------|----------------------------------------------------------------------------------------------------|----------------------------------------------------------------------------------------------------|
| mov                                                                       | ax, word ptr multiplicand[2]                                                                                                    | ;multiply second MSW                                                                                                    |
| mul                                                                       | word ptr multiplier[0]                                                                                                    | ;of multiplicand by LSW                                                                                                    |
| mov                                                                       | word ptr [di][2], ax                                                                                                    | ;of multiplier                                                                                                    |
| add                                                                       | word ptr [di][4], dx                                                                                                    |                                                                                                    |
| adc                                                                       | word ptr [di][6], cx                                                                                                    |                                                                                                    |
| adc                                                                       | word ptr [di][8], cx                                                                                                    | ;add any remnant carry                                                                                                    |
| mov                                                                       | ax, word ptr multiplicand[0]                                                                                                    | ;multiply multiplicand LSW                                                                                                    |
| mul                                                                       | word ptr multiplier[4]                                                                                                    | ;by MSW of multiplier                                                                                                    |
| add                                                                       | word ptr [di][4], ax                                                                                                    |                                                                                                    |
| adc                                                                       | word ptr [di][6], dx                                                                                                    |                                                                                                    |
| adc                                                                       | word ptr [di][8], cx                                                                                                    | ;add any remnant carry                                                                                                    |
|                                                                           |                                                                                                    |                                                                                                    |
| mov                                                                       | <pre>ax, word ptr multiplicand[0]</pre>                                                                                                    | ;multiply multiplicand LSW                                                                                                    |
| mov<br>mul                                                                | <pre>ax, word ptr multiplicand[0] word ptr multiplier[2]</pre>                                                                                                    | ;multiply multiplicand LSW<br>;by second MSW                                                                                                    |
|                                                                           |                                                                                                    |                                                                                                    |
| mul                                                                       | word ptr multiplier[2]                                                                                                    | ;by second MSW                                                                                                    |
| mul<br>add                                                                | word ptr multiplier[2]<br>word ptr [di][2], ax                                                                                                    | ;by second MSW                                                                                                    |
| mul<br>add<br>adc                                                         | word ptr multiplier[2]<br>word ptr [di][2], ax<br>word ptr [di][4], dx                                                                                                    | ;by second MSW<br>;of multiplier                                                                                                    |
| mul<br>add<br>adc<br>adc                                                  | <pre>word ptr multiplier[2] word ptr [di][2], ax word ptr [di][4], dx word ptr [di][6], cx</pre>                                                                                                    | ;by second MSW<br>;of multiplier<br>;add any remnant carry                                                                                                    |
| mul<br>add<br>adc<br>adc<br>adc                                           | <pre>word ptr multiplier[2]<br/>word ptr [di][2], ax<br/>word ptr [di][4], dx<br/>word ptr [di][6], cx<br/>word ptr [di][8], cx</pre>                                                                                                    | <pre>;by second MSW ;of multiplier ;add any remnant carry ;add any remnant carry</pre>                                                                                                    |
| mul<br>add<br>adc<br>adc<br>adc<br>adc                                    | <pre>word ptr multiplier[2]<br/>word ptr [di][2], ax<br/>word ptr [di][4], dx<br/>word ptr [di][6], cx<br/>word ptr [di][8], cx<br/>ax, word ptr multiplicand[0]</pre>                                                                                                    | <pre>;by second MSW ;of multiplier ;add any remnant carry ;add any remnant carry ;multiply multiplicand LSW</pre>                                                                                                   |
| mul<br>add<br>adc<br>adc<br>adc<br>adc<br>mov<br>mul                      | <pre>word ptr multiplier[2]<br/>word ptr [di][2], ax<br/>word ptr [di][4], dx<br/>word ptr [di][6], cx<br/>word ptr [di][8], cx<br/>ax, word ptr multiplicand[0]<br/>word ptr multiplier[0]</pre>                                                                                                    | <pre>;by second MSW ;of multiplier ;add any remnant carry ;add any remnant carry ;multiply multiplicand LSW</pre>                                                                                                   |
| mul<br>add<br>adc<br>adc<br>adc<br>adc<br>mov<br>mul<br>mov               | <pre>word ptr multiplier[2]<br/>word ptr [di][2], ax<br/>word ptr [di][4], dx<br/>word ptr [di][6], cx<br/>word ptr [di][8], cx<br/>ax, word ptr multiplicand[0]<br/>word ptr multiplier[0]<br/>word ptr [di][0], ax</pre>                                                                            | <pre>;by second MSW<br/>;of multiplier<br/>;add any remnant carry<br/>;add any remnant carry<br/>;multiply multiplicand LSW<br/>;by multiplier low word<br/>;add any remnant carry</pre>                            |
| mul<br>add<br>adc<br>adc<br>adc<br>adc<br>mov<br>mul<br>mov<br>add        | <pre>word ptr multiplier[2]<br/>word ptr [di][2], ax<br/>word ptr [di][4], dx<br/>word ptr [di][6], cx<br/>word ptr [di][8], cx<br/>ax, word ptr multiplicand[0]<br/>word ptr multiplier[0]<br/>word ptr [di][0], ax<br/>word ptr [di][2], dx<br/>word ptr [di][4], cx<br/>word ptr [di][6], cx</pre> | <pre>;by second MSW<br/>;of multiplier<br/>;add any remnant carry<br/>;add any remnant carry<br/>;multiply multiplicand LSW<br/>;by multiplier low word<br/>;add any remnant carry<br/>;add any remnant carry</pre> |
| mul<br>add<br>adc<br>adc<br>adc<br>adc<br>mov<br>mul<br>mov<br>add<br>adc | <pre>word ptr multiplier[2]<br/>word ptr [di][2], ax<br/>word ptr [di][4], dx<br/>word ptr [di][6], cx<br/>word ptr [di][8], cx<br/>ax, word ptr multiplicand[0]<br/>word ptr multiplier[0]<br/>word ptr [di][0], ax<br/>word ptr [di][2], dx<br/>word ptr [di][4], cx</pre>                          | <pre>;by second MSW<br/>;of multiplier<br/>;add any remnant carry<br/>;add any remnant carry<br/>;multiply multiplicand LSW<br/>;by multiplier low word<br/>;add any remnant carry</pre>                            |

ret

mul64a endp

#### APPENDIX E

# IO.ASM

```
.dosseg
.model small, c, os_dos
include math.inc
```

```
.data
                "infinite", O
inf
      byte
                "0.0",0
zro
     byte
hundred
                byte
                               64h
iten word
                0ah
powers equ
                 one
maxchar
                 equ
                               8
```

.code

```
; *****
```

;dectohex

;pointer to a packed BCD is used to convert to binary

i -

dectohex proc uses ax bx cx si di, dntgr:word

| local | double:dword      |
|-------|-------------------|
| xor   | ax,ax             |
| mov   | si,word ptr dntgr |
| mov   | cx,4              |

cnvt\_int:

| mov | al,byte ptr [si] |                          |  |
|-----|------------------|--------------------------|--|
| aam |                  | ;expand to unpacked form |  |

373

|                                             | push          | ax                                        | t bish    | nibble |  |  |  |
|---------------------------------------------|---------------|-------------------------------------------|-----------|--------|--|--|--|
|                                             | xchg          | ah,al                                     | ;get high | erddin |  |  |  |
|                                             | sub           | ah, ah                                    |           |        |  |  |  |
|                                             | add           | bx,ax                                     |           |        |  |  |  |
|                                             | call          | near ptr mten                             | ;multiply | by ten |  |  |  |
|                                             | Cull          |                                           |           |        |  |  |  |
|                                             | рор           | ax                                        |           |        |  |  |  |
|                                             | sub           | ah, ah                                    |           |        |  |  |  |
|                                             | add           | bx,ax                                     |           |        |  |  |  |
|                                             |               |                                           |           |        |  |  |  |
|                                             | call          | near ptr mten                             | ;multiply | by ten |  |  |  |
|                                             |               |                                           |           |        |  |  |  |
|                                             | loop          | cnvt_int                                  |           |        |  |  |  |
|                                             | ret           |                                           |           |        |  |  |  |
| mten:                                       |               |                                           |           |        |  |  |  |
|                                             | shl           | bx,1                                      |           |        |  |  |  |
|                                             | rcl           | dx,1                                      |           |        |  |  |  |
|                                             | mov           | word ptr double, bx                       |           |        |  |  |  |
|                                             | mov           | word ptr double[2],dx                     |           |        |  |  |  |
|                                             | shl           | bx,l                                      |           |        |  |  |  |
|                                             | rcl           | dx,l                                      |           |        |  |  |  |
|                                             | shl           | bx,1                                      |           |        |  |  |  |
|                                             | rcl           | dx,1                                      |           |        |  |  |  |
|                                             | add           | bx,word ptr double                        |           |        |  |  |  |
|                                             | adc           | dx,word ptr double[2]                     |           |        |  |  |  |
|                                             | retn          |                                           |           |        |  |  |  |
| dectoh                                      | lex           | endp                                      |           |        |  |  |  |
| ; ****                                      | **            | -                                         |           |        |  |  |  |
| ;conve                                      | erts single-p | recision floating point to an ASCII strin | ng        |        |  |  |  |
| ; cal                                       | ler is respon | sible for array bounds of ASCII string    |           |        |  |  |  |
| ; callable from C                           |               |                                           |           |        |  |  |  |
| ftoasc proc uses si di, fp:dword, rptr:word |               |                                           |           |        |  |  |  |
|                                             | local         | flp:gword                                 |           |        |  |  |  |
|                                             | TOCAT         | 11F 1.010                                 |           |        |  |  |  |
|                                             | cld           |                                           |           |        |  |  |  |
|                                             | xor           | ax,ax                                     |           |        |  |  |  |
|                                             |               |                                           |           |        |  |  |  |

IO.ASM

```
lea
                    di,word ptr flp
       mov
                    cx,4
       stosw
rep
       lea
                    si, word ptr fp
       lea
                    di,word ptr flp[2]
       mov
                    cx,2
       movsw
rep
       invoke
                    fta, flp, rptr
       ret
ftoasc endp
: ***
; conversion of floating point to ASCII
fta
       proc uses bx cx dx si di, fp:qword, sptr:word
       local
                    sinptr:byte, fixptr:gword, exponent:byte,
                                     leading zeros:byte, ndg:byte
       pushf
       std
       xor
                    ax.ax
       lea
                    di,wordptr fixptr[6]
       mOV
                    cx,4
       stosw
rep
       mov
                    byte ptr [sinptr],al
                                                               ;clear the sign
                    byteptr [leading_zeros],al
       mov
       mOV
                    byte ptr [ndg],al
                    byte ptr [exponent],al
       mov
ck_neg:
                    word ptr fp[4],8000h
                                                               :get the sign
       test
                    gtr_0
       je
                                                               ;make positive
                    word ptr fp[4],8000h
       xor
                    byte ptr [sinptr]
                                                               ; it is negative
       not
```

· \*\*\*

```
qtr 0:
       invoke
                     flcomp, fp, one
                                                    ;another kind of normalization
       amp
                     ax,1h
                     less than ten
       je
       dec
                    byte ptr [ndg]
       cmp
                    byte ptr [ndg],-37
                     zero result
       il
       invoke
                     flmul, fp, ten, addr fp
                     short gtr 0
       jmp
less_than_ten
       invoke
                     flcomp, fp, ten
                     ax. -1
       cmp
                    norm fix
       ie
       inc
                    byte ptr [ndq]
                    byte ptr [ndg],37
       cmp
       53
                     infinite result
       invoke
                     fldiv, fp, ten, addr fp
                     short less_than_ten
       jmp
Rnd:
       invoke
                     round, fp, addr fp
                                                    ;fixup for translation
norm_fix:
                                                    ;this is for ASCII conversion
       mov
                     ax,word ptr fp[0]
                                                    ;dump the sign bit
                    bx,word ptr fp[2]
       mov
                     dx,word ptr fp[4]
       mov
       shl
                     dx,1
get_exp:
                    byte ptr exponent, dh
       mov
       sub
                    byte ptr exponent, 7fh
                                                    ;remove bias
       mov
                     cx,8h
                     cl, byte ptr exponent
       sub
                     infinite_result
                                                    ;could come out zero
       js
                                                    ; but this is as far as I
       lea
                     di,word ptr fixptr
do_shift:
                                                    ;can go
```

# IO.ASM

| stc                   | 11 4                              | ;restore hidden bit         |
|-----------------------|-----------------------------------|-----------------------------|
| rcr                   | dl,1                              |                             |
| sub                   | cx,1                              |                             |
| je                    | put_upper                         |                             |
| shift_fraction        |                                   |                             |
| shr                   | dl,1                              | ;shift significand into     |
| rcr                   | bx,1                              | ;fractional part            |
| rcr                   | ax, 1                             |                             |
| loop                  | shift_fraction                    |                             |
| put-upper:            |                                   |                             |
| mov                   | word ptr [di], ax                 |                             |
| mov                   | word ptr [di][2],bx               |                             |
| mov                   | al,dl                             |                             |
| mov                   | byte ptr fixptr[4],dl             | ;write integer portion      |
| xchg                  | ah,al                             |                             |
| sub                   | dx,dx                             |                             |
| mov                   | di,word ptr sptr                  |                             |
| cld                   | ar, word per sper                 | ;reverse direction of write |
| inc                   | dx                                | /icverse direction of write |
| mov                   | al,' '                            |                             |
| Cmp                   | byte ptr sinptr,0ffh              | ;is it a minus?             |
| jne                   | put_sign                          | , ib ic a minub.            |
| mov                   | al,'-'                            |                             |
| put_sign:             | ui,                               |                             |
| stosb                 |                                   |                             |
| 51055                 |                                   |                             |
| lea                   | <pre>si, byte ptr fixptr[3]</pre> |                             |
| write_integer         |                                   |                             |
| wille_incegei<br>xchg | ah,al                             | ;al contains integer        |
| xelig                 | an, ar                            | ;portion                    |
| aam                   |                                   |                             |
| xchg                  | al,ah                             |                             |
| or                    | al,'0'                            |                             |
| call                  | near ptr str_wrt                  |                             |
| xchg                  | al,ah                             |                             |
| or                    | al,'0'                            |                             |
| call                  | near ptr str_wrt                  |                             |

|        | inc         | dx                  | ;max char count           |
|--------|-------------|---------------------|---------------------------|
|        | dec         | si                  |                           |
|        |             |                     |                           |
| do_dec |             |                     |                           |
|        | mov         | al,'.'              |                           |
|        | stosb       |                     |                           |
| do_dec |             |                     |                           |
|        | invoke      | multen, addr fixptr | ; convert binary fraction |
|        | or          | al,'0'              | ;to decimal fraction      |
|        | call        | nearptr str_wrt     |                           |
|        | inc         | dx                  |                           |
|        | cmp         | dx,maxchar          |                           |
|        | je          | do_em               |                           |
|        | jmp         | short do_decimal1   |                           |
| do_exp |             |                     |                           |
| uo_crp | sub         | ax,ax               |                           |
|        | cmp         | al,byte ptr ndg     |                           |
|        | jne         | write_exponent      |                           |
|        | jmp         | short last_byte     |                           |
|        | Juib        |                     |                           |
| write_ | _exponent:  |                     |                           |
|        | mov         | al,'e'              |                           |
|        | stosb       |                     |                           |
|        | mov         | al,byte ptr ndg     |                           |
|        | or          | al,al               |                           |
|        | jns         | finish_exponent     |                           |
|        | xchg        | al,ah               |                           |
|        | mov         | al,'-'              |                           |
|        | stosb       |                     |                           |
|        | neg         | ah                  |                           |
|        | xchg        | al,ah               |                           |
|        | sub         | ah,ah               |                           |
| finish | 1_exponent: |                     |                           |
|        | cbw         |                     |                           |
|        | aam         |                     | ;cheap conversion         |
|        | xchg        | ah,al               |                           |
|        | or          | al,'O'              |                           |
|        | stosb       |                     |                           |
|        | xchg        | ah,al               |                           |

IO.ASM

al,'0' or stosb last\_byte: sub al,al stosb lqoq fta\_ex: ret infinite\_result: di,word ptr sptr mov si,offset inf mov cx, 9 mov movsb rep mov ax, -1 short fta\_ex jmp zero\_result: mov di,word ptr sptr si,offset zro mov cx, 9 mov movsb rep mov ax,-1 short fta\_ex jmp strwrt: al,'0' cmp jne putt test byte ptr leading\_zeros,-1 nope je putt: byte ptr leading\_zeros,-1 test jne pmt not leading\_zeros pmt: stosb nope: retn fta endp ;

```
;
· *****
;Unsigned conversion from floating-point notation to integer (long).
;This is in fixed-point format; the upper two words are the integer
and the lower two are the fraction.
:
ftofx proc uses si di, fp:dword, fixptr:word
       local
                    flp:gword
       cld
       xor
                    ax,ax
       lea
                    di,word ptr flp
                    cx,4
      mov
       stosw
rep
                    si,word ptr fp
       lea
       lea
                    di,word ptr flp[2]
                    cx,2
       mov
       movsw
rep
       invoke
                    ftfx, flp, fixptr
       ret
ftofx endp
;*****
;unsigned conversion from ascii string to short real
       proc uses si di, string:word, rptr:word
                                                        ;one word for near pointer
atf
       local exponent:byte, fp:qword, numsin:byte, expsin:byte,
                    dp_flag:byte, digits:byte, dp:byte
       pushf
       std
       xor
                    ax,ax
                    di,word ptr fp[6]
                                                        ; clear the floating
       lea
                                                         ;variable
```

|          | mov           | cx,8                            |                           |
|----------|---------------|---------------------------------|---------------------------|
| rep      | stosw         | word ptr [di]                   |                           |
| -        |               |                                 |                           |
|          | mov           | si,string                       |                           |
| do_nur   | nbers:        |                                 |                           |
|          | mov           | byte ptr [exponent],al          |                           |
|          | mov           | byte ptr dp_flag,al             |                           |
|          | mov           | byte ptr numsin,al              |                           |
|          | mov           | byte ptr expsin,al              |                           |
|          | mov           | byte ptr dp,al                  |                           |
|          | mov           | byte ptr digits,8h              | ;count of total digits;   |
|          |               |                                 | rounding digit is eight;  |
|          |               |                                 |                           |
| i        |               |                                 |                           |
| ;begi    | n by checking | for a sign or a number or a '.' |                           |
| do_nur   | n:            |                                 |                           |
|          | mov           | bl, [si]                        |                           |
|          | cmp           | bl,'-'                          |                           |
|          | jne           | not_minus                       | ;it is a negative number  |
|          | not           | [numsin]                        |                           |
|          | inc           | si                              |                           |
|          | mov           | bl,es:[si]                      |                           |
|          | jmp           | not_sign                        |                           |
| not_m    | inus:         |                                 |                           |
| 1100_111 | cmp           | bl,'+'                          |                           |
|          | jne           | not_sign                        |                           |
|          | inc           | si                              |                           |
|          | mov           | al, [si]                        |                           |
|          | ·             |                                 |                           |
| not_s:   |               | <b>b</b> ] , ,                  | inhark for desired waint  |
|          | cmp           | bl,'.'                          | ; check for decimal point |
|          | jne           | not_dot                         |                           |
|          | test          | byte ptr [dp],80h               |                           |
|          | jne           | end_o_cnvt                      |                           |
|          | not<br>inc    | dp_flag<br>si                   |                           |
|          |               |                                 |                           |
|          | mov           | bl,[si]                         |                           |
|          |               |                                 |                           |

```
not_dot:
```

| cmp         | bl,'0'                        | ;get legitimate number             |
|-------------|-------------------------------|------------------------------------|
| jb          | not_a_num                     |                                    |
| cmp         | bl,'9'                        |                                    |
| ja          | not_a_num                     |                                    |
| invoke      | e flmul, fp, ten, addr fp     | ;multiply floating point           |
| mov         | bl, [si]                      | ;accumulator by 10.0               |
| sub         | bl,30h                        |                                    |
| sub         | bh,bh                         | ;clear upper byte                  |
| shl         | bx,l                          | ;multiply index for proper ;offset |
| shl         | bx,1                          |                                    |
| shl         | bx,1                          |                                    |
| invoke      | e fladd, fp, dgt[bx], addr fp |                                    |
| test        | byte ptr [dp_flag],0ffh       | ;have we encountered a             |
|             |                               | ;decimal point yet?                |
| je          | no_dot_yet                    |                                    |
| dec         | [dp]                          |                                    |
| no_dot_yet: |                               |                                    |
| inc         | si                            |                                    |
| dec         | byte ptr digits               |                                    |
| jc          | not_a_num                     |                                    |
| mov         | bl,es:[si]                    |                                    |
| jmp         | not-sign                      |                                    |
| not_a_num:  |                               |                                    |
| mov         | bl, [si]                      |                                    |
| or          | bl,lower_case                 |                                    |
| cmp         | bl,'e'                        | ; check for decimal point          |
| je          | chk_exp                       | ;looks like we may have an         |
|             |                               | ; exponent                         |
| jmp         | end_o_cnvt                    |                                    |
| chk_exp:    |                               |                                    |
| ing         | ci                            |                                    |

| inc | si       |
|-----|----------|
| mov | bl, [si] |
| cmp | bl,'-'   |
| jne | chk_plus |

| not         | [expsin]                |                         |
|-------------|-------------------------|-------------------------|
| jmp         | short chk_expl          |                         |
| chk_plus:   |                         |                         |
| cmp         | bl,'+'                  |                         |
| jne         | short chk_exp2          |                         |
| chk_exp1:   |                         |                         |
| inc         | si                      |                         |
| mov         | bl, [si]                |                         |
| chk_exp2:   |                         |                         |
| cmp         | bl,'0'                  |                         |
| jb          | end_o_cnvt              |                         |
| cmp         | bl,'9'                  |                         |
| ja          | end_o_cnvt              |                         |
| sub         | ax,ax                   |                         |
| mov         | al, byte ptr [exponent] |                         |
| mul         | iten                    |                         |
| mov         | byte ptr [exponent],al  |                         |
| mov         | bl, [si]                |                         |
| sub         | bl,30h                  |                         |
| or          | byte ptr [exponent],bl  |                         |
| jmp         | short chk_expl          |                         |
| end_o_cnvt: |                         |                         |
| sub         | CX,CX                   |                         |
| mov         | al,byte ptr [expsin]    |                         |
| mov         | cl,byte ptr [dp]        |                         |
| or          | al,al                   |                         |
| jns         | pos_exp                 |                         |
| sub         | cl,byte ptr [exponent]  |                         |
| jmp         | short chk_numsin        |                         |
| pos_exp:    |                         |                         |
| add         | cl,byte ptr [exponent]  | ; exponent              |
| chk_numsin: |                         |                         |
| cmp         | word ptr numsin,0ffh    |                         |
| jne         | chk_expsin              |                         |
| or          | word ptr fp[4],8000h    | ; if exponent negative, |
| chk_expsin: |                         | ;so is number           |
| xor         | ax,ax                   |                         |
| or          | cl,cl                   |                         |
|             |                         |                         |

|        | jns           | do_pospow                                 | ;make exponent positive   |
|--------|---------------|-------------------------------------------|---------------------------|
|        | neg           | cl                                        |                           |
| do_neg | ຫດ <b>ພ</b> ະ |                                           |                           |
| uo_ne  | or            | cl,cl                                     | ;is exponent zero yet?    |
|        | je            | atf_ex                                    | /is exponent zero yet:    |
|        | inc           | ax                                        |                           |
|        | test          | cx,1h                                     | ;check for one in lsb     |
|        | ie            | do_negpowa                                |                           |
|        | mov           | bx,ax                                     |                           |
|        | push          | ax                                        |                           |
|        | shl           | bx , 1                                    |                           |
|        | shl           | bx , 1                                    |                           |
|        | shl           | bx , 1                                    |                           |
|        | invoke        | <pre>fldiv, fp, powers[bx], addr fp</pre> | ;divide by power of two   |
|        | рор           | ax                                        |                           |
| do_neg | powa:         |                                           |                           |
|        | shr           | cx,1                                      |                           |
|        | jmp           | short do_negpow                           |                           |
| J      |               |                                           |                           |
| do_pos | -             | -] -]                                     |                           |
|        | or            | cl,cl                                     | ;is exponent zero yet?    |
|        | je<br>inc     | atf_ex<br>ax                              |                           |
|        | test          | cx,lh                                     | tabagh for one in lab     |
|        | je            | do_pospowa                                | ;check for one in lsb     |
|        | mov           | bx,ax                                     |                           |
|        | push          | ax                                        |                           |
|        | shl           | bx,1                                      |                           |
|        | shl           | bx,1                                      |                           |
|        | invoke        | <pre>flmul, fp, powers[bx], addr fp</pre> | ;multiply by power of two |
|        | рор           | ax                                        |                           |
| do_pos | powa:         |                                           |                           |
|        | shr           | cx,1                                      |                           |
|        | jmp           | shortdo_pospow                            |                           |
| atf_ex | :             |                                           |                           |
|        | invoke        | round, fp, addr fp                        |                           |
|        | mov           | di,word ptr rptr                          |                           |
|        | mov           | ax,word ptr fp                            |                           |
|        | 1110 V        | ar, word per ip                           |                           |

```
bx,word ptr fp[2]
      mov
                    dx,word ptr fp[4]
                    word ptr [di],bx
      mov
                    word ptr [di][2],dx
      mov
      popf
      ret
atf
      endp
; *****
;Unsigned conversion from quadword fixed-point to short real.
;The intention is to accommodate long and int conversions as well.
;Binary is passed on the stack and rptr is a pointer
;to the result.
ftf
      proc uses si di, binary: gword, rptr:word
                                                        ;one word for near
                                                        ;pointer
      local exponent:byte, numsin:byte
      pushf
      xor
                    ax, ax
;
              di, word ptr rptr
                                                       ;point at future float
      mov
      add
                    di, 6
      lea
                    si, byte ptr binary[0]
                                                        ;point to quadword
                                                        ;index
                    bx, 7
      mov
do_numbers:
      mOV
                    byte ptr [exponent], al
      mov
                    byte ptr numsin, al
                    dx, ax
      mov
;
do num:
      mov
                    al, byte ptr [si][bx]
                    al, al
      or
;record sign
                    find_top
       jns
                    byte ptr numsin
                                                        ;this one is negative
      not
                    word ptr binary[6]
      not
```

mov

385

| not        | word ptr binary[4]      |                          |
|------------|-------------------------|--------------------------|
| not        | word ptr binary[2]      |                          |
| neg        | word ptr binary[0]      |                          |
| jc         | find_top                |                          |
| add        | word ptr binary[2], 1   |                          |
| adc        | word ptr binary[4], 0   |                          |
| adc        | word ptr binary[6], 0   |                          |
| find_top:  |                         |                          |
| -          | bl, dl                  |                          |
| cmp        | make_zero               | ;we traversed the entire |
| je         | make_zero               | inumber                  |
| mov        | al, byte ptr [si][bx]   | / Humber                 |
| or         | al,al                   |                          |
| jne        | found_it                |                          |
| dec        | bx                      | ;move index              |
|            | short find_top          | THOVE HIGH               |
| jmp        | Shore ring_cop          |                          |
| found_it:  |                         |                          |
| mov        | dl, 80h                 | ;test for MSB            |
| Cmp        | bl, 4                   |                          |
| cmp        | shift_right             |                          |
| je         | final_right             |                          |
| shift_left |                         |                          |
| std        |                         |                          |
| mov        | cx, 4                   | ;points to MSB           |
| sub        | cx, bx                  | ;target                  |
| shl        | cx, 1                   |                          |
| shl        | cx, 1                   |                          |
| shl        | cx, 1                   | ;times 8                 |
| neg        | CX                      |                          |
| mov        | byte ptr [exponent], cl |                          |
| lea        | di, byte ptr binary[4]  |                          |
| lea        | si, byte ptr binary     |                          |
| add        | si, bx                  |                          |
| mov        | cx, bx                  |                          |
| inc        | CX                      |                          |

```
movsb
rep
                    cx, 4
       mov
                     cx, bx
       sub
                     ax, ax
       sub
       stosb
rep
                     short final_right
       jmp
shift_right:
       cld
                    cx, bx
                                                          ;points to MSB
       mov
       sub
                    cx, 4
                                                          ;target
                    si, byte ptr binary[4]
       lea
                    di, si
       mov
                    di, cx
       sub
                    cl, 1
       shl
                     cl, 1
       shl
       shl
                     cl, 1
                                                          ;times 8
       mov
                    byte ptr [exponent], cl
       mov
                     cx, bx
       sub
                     cx, 4
       inc
                     СХ
       movsb
rep
                     bx, 4
       sub
                     cx, 4
       mov
                     cx, bx
       sub
       sub
                     ax, ax
                     di, word ptr binary
       lea
       stosb
rep
final_right:
                     si, byte ptr binary[4]
       lea
final_right1:
       mov
                     al, byte ptr [si]
                     al, dl
       test
                     aligned
       jne
       dec
                     byte ptr exponent
```

|            | shl        | word ptr binary[0], 1            |                             |
|------------|------------|----------------------------------|-----------------------------|
|            | rcl        | word ptr binary[2], 1            |                             |
|            | rcl        | word ptr binary[4], 1            |                             |
|            | jmp        | short final_right1               |                             |
|            |            |                                  |                             |
| aligne     | d:         |                                  |                             |
|            | shl        | al, 1                            |                             |
|            |            |                                  | ;clearbit                   |
|            | mov        | ah, 86h                          |                             |
|            | add        | ah, byte ptr exponent            |                             |
|            | cmp        | numsin,dh                        |                             |
|            | je         | positive                         |                             |
|            | stc        |                                  |                             |
|            | jmp        | <pre>short get_ready_to_go</pre> |                             |
| positi     | ve:        |                                  |                             |
|            | clc        |                                  |                             |
|            |            |                                  |                             |
| get-re     | ady_to_go: |                                  |                             |
|            | rcr        | ax, 1                            | ;put it all back the way it |
|            |            |                                  | ;should be                  |
|            | mov        | word ptr binary[4], ax           |                             |
| ftf_ex     | :          |                                  |                             |
| 101_01     | invoke     | round, binary, rptr              |                             |
|            |            |                                  |                             |
| exit:      |            |                                  |                             |
|            | popf       |                                  |                             |
|            | ret        |                                  |                             |
|            |            |                                  |                             |
| make_z     |            |                                  |                             |
|            | std        |                                  |                             |
|            | sub        | ax, ax                           | ;zero it all out            |
|            | mov        | cx, 4                            |                             |
| rep        | stosw      |                                  |                             |
| c. c       | jmp        | short exit                       |                             |
| ftf        | endp       |                                  |                             |
|            |            |                                  |                             |
| ;<br>; *** |            |                                  |                             |
|            |            |                                  |                             |

388

```
;Conversion of floating point to fixed point
;float enters as quadword
;pointer, sptr, points to result
;This could use an external routine as well. When the float
;enters here, it is in extended format
ftfx proc uses bx cx dx si di, fp:qword, sptr:word
       local
                    sinptr:byte, exponent:byte
      pushf
       std
       xor
                    ax,ax
       mov
                    byte ptr [sinptr],al
                                                        ;clear the sign
       mov
                    byte ptr [exponent],al
                    di,word ptr sptr
       mov
                                                        ;point to result
; ***
do rnd:
       invoke
                    round, fp, addr fp
                                                        ;fixup for translation
;
set_sign:
       mov
                    ax,word ptr fp[0]
      mov
                    bx,word ptr fp[2]
                    dx,word ptr fp[4]
       mov
       or
                    dx,dx
       jns
                    get_exponent
                    byte ptr [sinptr]
                                                        ; it is negative
       not
get_exponent:
       sub
                    cx,cx
       shl
                    dx,1
                    dh,86h
       sub
                                                         ;remove bias from exponent
       mov
                    byte ptr exponent, dh
                    cl,dh
       mov
       and
                    dx,0ffh
                                                         ;save number portion
       stc
                                                         ;restore hidden bit
       rcr
                    dl,1
```

```
;
which_way:
       or
                    cl,cl
       jns
                    shift_left
                    cl
       neq
shift_right:
      cmp
                    cl,28h
                    make_zero
                                                          ;no significance, too small
       ja
make_fraction:
       shr
                    dx,1
                    bx,1
       rcr
       rcr
                    ax,1
                    make_fraction
       loop
                    word ptr [di][0],ax
       mov
       mOV
                    word ptr [di][2],bx
                    word ptr [di][4],dx
       mov
                     short print_result
       jmp
shift_left:
       cmp
                     cl,18h
                                                          ;failed significance, too
                    make_max
       ja
big
make_integer:
       shl
                     bx,1
       rcl
                     dx,1
       rcl
                     ax,1
       loop
                    make_integer
       mov
                     word ptr [di][6],ax
                     word ptr [di][4],dx
       mov
                     word ptr [di][2],bx
       mov
print_result:
                     byte ptr [sinptr], Offh
       test
                     exit
       je
                     word ptr [di][6]
                                                          ;two's complement
       not
       not
                     word ptr [di][4]
                     word ptr [di][2]
       not
                     word ptr [di][0]
       neg
                     exit
       jc
```

|                | add<br>adc<br>adc | <pre>word ptr [di][2],1 word ptr [di][4],0 word ptr [di][6],0</pre> |
|----------------|-------------------|---------------------------------------------------------------------|
| exit:          |                   |                                                                     |
|                | popf              |                                                                     |
|                | ret               |                                                                     |
| make_z         | zero:             |                                                                     |
|                | sub               | ax,ax                                                               |
|                | mov               | cx,4                                                                |
| rep            | stosw             |                                                                     |
|                | jmp               | short exit                                                          |
| make_r         | max:              |                                                                     |
|                | sub               | ax,ax                                                               |
|                | mov               | cx,2                                                                |
| rep            | stosw             |                                                                     |
|                | not               | ax                                                                  |
|                | stosw             |                                                                     |
|                | and               | word ptr [di][4], 7f80h                                             |
|                | not               | ax                                                                  |
|                | stosw             |                                                                     |
|                | jmp               | short exit                                                          |
|                |                   |                                                                     |
| ftfx           | endp              |                                                                     |
| ;<br>;****     | ****              | *****                                                               |
| ,              |                   |                                                                     |
| ; ant<br>;unsi |                   | imal integer to binary conversion routine                           |
| ;It i          | ls expected       | d that decptr points at a string of ASCII decimal digits.           |
| ;Each          | n digit is        | taken in turn and converted until eight have been converted         |
| ;or u          | until a nor       | ndecimal number is encountered.                                     |
| ;This          | s might be        | used to pull a number from a communications buffer.                 |
| ;Retu          | ırns with r       | no carry if successful and carry set if not.                        |
|                |                   |                                                                     |

dnt\_bn proc uses bx cx dx si di, decptr:word, binary:word

|        | mov           | si,word ptr decptr  | ;get pointer to the MSB of the<br>;decimal<br>;value |
|--------|---------------|---------------------|------------------------------------------------------|
|        | sub           | ax,ax               |                                                      |
|        | mov           | bx,ax               |                                                      |
|        | mov           | dx,bx               |                                                      |
|        | mov           | cx, 9               |                                                      |
|        |               |                     |                                                      |
| decima | l_conversion: |                     |                                                      |
|        | mov           | al,byte ptr [si]    |                                                      |
|        | cmp           | al,'O'              | ;check for decimal digit                             |
|        | jb            | work_done           |                                                      |
|        | cmp           | al,'9'              |                                                      |
|        | ja            | work_done           | ;if it gets past here, it must<br>;be OK             |
|        | call          | near ptr times-ten  |                                                      |
|        | xor           | al,'0'              | ; convert to number                                  |
|        | add           | bx,ax               |                                                      |
|        | adc           | dx,0                | ;propagate any carries                               |
|        | inc           | si                  |                                                      |
|        | loop          | decimal_conversion  |                                                      |
| oops:  |               |                     |                                                      |
|        | stc           |                     | ;more than eight digits or<br>;something             |
|        | ret           |                     |                                                      |
| work-d | one:          |                     |                                                      |
|        | mov           | di, word ptr binary |                                                      |
|        | mov           | word ptr [di],bx    |                                                      |
|        | mov           | word ptr [di][2],dx | ;store result                                        |
|        | clc           |                     |                                                      |
|        | ret           |                     |                                                      |
| times_ | _ten:         |                     |                                                      |
|        | push          | ax                  |                                                      |
|        | push          | CX                  |                                                      |
|        | shl           | bx,l                |                                                      |
|        | rcl           | dx,l                |                                                      |
|        | mov           | ax,bx               |                                                      |

| mov  | cx,dx |             |    |     |
|------|-------|-------------|----|-----|
| shl  | bx,l  |             |    |     |
| rcl  | dx,l  |             |    |     |
| shl  | bx,l  |             |    |     |
| rcl  | dx,1  |             |    |     |
| add  | bx,ax |             |    |     |
| adc  | dx,cx | ;multiply } | уу | ten |
| рор  | сх    |             |    |     |
| рор  | ax    |             |    |     |
| retn |       |             |    |     |
|      |       |             |    |     |

dnt\_bn endp

#### 

;bn-dnt - a conversion routine that converts binary data to decimal ;A double word is converted. Up to eight decimal digits are ;placed in the array pointed at by decptr. If more are required to adequately ;convert this number, the attempt is aborted and an error flagged.

| bn_dnt proc | uses bx cx dx si di, binary:dword | d, decptr:word                                        |
|-------------|-----------------------------------|-------------------------------------------------------|
| lea         | si,word ptr binary                | ;get pointer to the MSBb of<br>;the decimal<br>;value |
| mov         | di,word ptr decptr                | string of decimal ASCII;<br>digits                    |
| mov         | cx, 9                             |                                                       |
| add         | di,cx                             | ;point to the end of the                              |
|             |                                   | ;string                                               |
|             |                                   | ;this is for correct                                  |
|             |                                   | ordering                                              |
| sub         | bx,bx                             |                                                       |
| mov         | dx,bx                             |                                                       |
| mov         | byte ptr [di],bl                  | ;see that string is                                   |
|             |                                   | ;zero-terminated                                      |
| dec         | di                                |                                                       |

binary conversion:

| binary_conversion: |                     |                |   |
|--------------------|---------------------|----------------|---|
| sub                | dx,dx               |                |   |
| mov                | ax,word ptr [si][2] |                |   |
| or                 | ax,ax               |                |   |
| je                 | chk_empty           |                |   |
| div                | iten                | ;divide by ter | 1 |
| mov                | word ptr [si][2],ax |                |   |
| or                 | dx,dx               |                |   |
| je                 | chk_empty           |                |   |
| divide_lower:      |                     |                |   |
| mov                | ax, word ptr [si]   |                |   |
| or                 | ax,ax               |                |   |
| jne                | not_zero            |                |   |
| or                 | dx, ax              |                |   |
| ie                 | put_zero            |                |   |
| not_zero:          |                     |                |   |
| div                | iten                |                |   |
| put_zero:          |                     |                |   |
| mov                | word ptr [si],ax    |                |   |
| or                 | dl,'0'              |                |   |
| mov                | byte ptr [di],dl    |                |   |
| dec                | di                  |                |   |
| loop               | binary_conversion   |                |   |
|                    |                     |                |   |
| oops:              | 1                   |                |   |
| mov                | ax,-1               |                |   |
| stc<br>ret         |                     |                |   |
| IEC                |                     |                |   |
| chk_empty:         |                     |                |   |
| or                 | dx,dx               |                |   |
| je                 | still_nothing       |                |   |
| jmp                | short divide_lower  |                |   |
| still_nothing:     |                     |                |   |
| mov                | ax,word ptr [si]    |                |   |
| or                 | ax,ax               |                |   |
| je                 | empty               |                |   |
| jmp                | short not_zero      |                |   |
|                    |                     |                |   |

| empty:            |                   |                     |
|-------------------|-------------------|---------------------|
|                   | inc               | di                  |
|                   | mov               | si,di               |
|                   | mov               | di, word ptr decptr |
|                   | mov               | cx,9                |
| rep               | movsw             |                     |
| finishe<br>bn_dnt | sub<br>clc<br>ret | ax,ax               |

#### 

;bfc\_dc -A conversion routine that converts a binary fraction (doubleword) ;To decimal ASCII representation pointed to by the string pointer, decptr. ;Set for eight digits; it could be longer.

| bfc_dc proc        | uses bx cx dx si di bp, fraction:       | dword, decptr:word     |
|--------------------|-----------------------------------------|------------------------|
| local              | <pre>sva:word, svb:word, svd:word</pre> |                        |
| mov                | di,word ptr decptr                      | ;point to ASCII output |
| mov                | bx,word ptr fraction                    | ;string                |
| mov                | dx,word ptr fraction[2]                 | ;get fractional part   |
| mov                | сх,8                                    | ;digit counter         |
| sub                | ax,ax                                   |                        |
| mov                | byte ptr [di],'.'                       | ;to begin the ASCII    |
| inc                | di                                      | ;fraction              |
| decimal_conversion | :                                       |                        |

| or | ax,dx     | ;check for zero operand |
|----|-----------|-------------------------|
| or | ax,bx     | ;check for zero operand |
| jz | work_done |                         |

|                                            | sub           | ax,ax                                |                           |
|--------------------------------------------|---------------|--------------------------------------|---------------------------|
|                                            | shl           | bx,1                                 | ;multiply fraction by ten |
|                                            | rcl           | dx,1                                 |                           |
|                                            | rcl           | ax,1                                 |                           |
|                                            |               |                                      |                           |
|                                            |               |                                      | ;times 2 multiple         |
|                                            | mov           | word ptr svb,bx                      |                           |
|                                            | mov           | word ptr svd,dx                      |                           |
|                                            | mov           | word ptr sva,ax                      |                           |
|                                            | shl           | bx,1                                 |                           |
|                                            | rcl           | dx,1                                 |                           |
|                                            | rcl           | ax,1                                 |                           |
|                                            |               |                                      |                           |
|                                            | shl           | bx,1                                 |                           |
|                                            | rcl           | dx,1                                 |                           |
|                                            | rcl           | ax,1                                 |                           |
|                                            |               |                                      |                           |
|                                            | add           | bx,word ptr svb                      |                           |
|                                            | adc           | dx,word ptr svd                      | ;multiply by ten          |
|                                            | adc           | ax,word ptr sva                      |                           |
|                                            | or            | al,'0'                               |                           |
|                                            | mov           | byte ptr [di],al                     |                           |
|                                            | inc           | di                                   |                           |
|                                            | sub           | ax,ax                                |                           |
|                                            | loop          | decimal_conversion                   |                           |
|                                            | -             | _                                    |                           |
| work_do                                    | one:          |                                      |                           |
|                                            | mov           | byte ptr [di],al                     | ;end string with a null   |
|                                            | clc           |                                      |                           |
|                                            | ret           |                                      |                           |
| bfc_dc                                     | endp          |                                      |                           |
| ;                                          |               |                                      |                           |
| ;<br>; *********************************** |               |                                      |                           |
| ;dfc_k                                     | on - A conver | sion routine that converts an ASCII  | I decimal fraction        |
|                                            |               | ntation. Decptr points to the decima |                           |
|                                            |               | l produce a double word result.      |                           |
|                                            |               |                                      |                           |

| ;The fraction is expected to be padded to the right if it does not ;fill eight digits. |              |                                   |                                       |
|----------------------------------------------------------------------------------------|--------------|-----------------------------------|---------------------------------------|
| ;<br>dfcbn                                                                             | proc         | uses bx cx dx si di, decptr:word, | fraction:word                         |
|                                                                                        | pushf<br>cld |                                   |                                       |
|                                                                                        | mov          | di, word ptr decptr               |                                       |
|                                                                                        | sub          | ax,ax                             |                                       |
|                                                                                        | mov          | cx, 9                             |                                       |
| repne                                                                                  | scasb        |                                   |                                       |
|                                                                                        | dec          | di                                |                                       |
|                                                                                        | dec          | di                                | ;point to least                       |
|                                                                                        |              |                                   | ;significant byte                     |
|                                                                                        | mov          | si,di                             |                                       |
|                                                                                        | mov          | di, word ptr fraction             |                                       |
|                                                                                        | mov          | word ptr [di],ax                  |                                       |
|                                                                                        | mov          | word ptr [di][2], ax              |                                       |
|                                                                                        | mov          | cx,8                              |                                       |
|                                                                                        | sub          | dx, dx                            |                                       |
| binary                                                                                 | _conversion: |                                   |                                       |
|                                                                                        | mov          | ax, word ptr [di][2]              | ;get high word of result<br>;variable |
|                                                                                        | mov          | dl, byte ptr [si]                 |                                       |
|                                                                                        | cmp          | dl, '0'                           | ;check for decimal digit              |
|                                                                                        | jb           | oops                              |                                       |
|                                                                                        | cmp          | dl, '9'                           |                                       |
|                                                                                        | ja           | oopa                              | ; if it gets past here, it            |
|                                                                                        | xor          | dl, '0'                           | ;must be o.k.<br>;deASCIIize          |
|                                                                                        | dec          | si                                |                                       |
|                                                                                        | sub          |                                   |                                       |

|         | or           | bx , dx             |                           |
|---------|--------------|---------------------|---------------------------|
|         | or           | bx,ax               |                           |
|         | jz           | no_div0             | ;prevent a divide by zero |
|         | J2<br>div    | iten                | ;divide by ten            |
| no_div  |              |                     | varviae by ten            |
| 110_011 | mov          | word ptr [di][2],ax |                           |
|         | 110 0        | word per largez, ak |                           |
|         | mov          | ax,word ptr [di]    |                           |
|         | sub          | bx,bx               |                           |
|         | or           | bx,dx               |                           |
|         | or           | bx,ax               |                           |
|         | jz           | no_div1             | ;prevent a divide by zero |
|         | div          | iten                |                           |
| no_div  | ·1:          |                     |                           |
|         | mov          | word ptr [di],ax    |                           |
|         |              |                     |                           |
|         | sub          | dx,dx               |                           |
|         | loop         | binary_conversion   |                           |
|         |              |                     |                           |
| work_d  | lone:        |                     |                           |
|         | popf         |                     |                           |
|         | sub          | ax,ax               |                           |
|         | clc          |                     |                           |
|         | ret          |                     |                           |
|         |              |                     |                           |
|         |              |                     |                           |
| oops:   |              |                     |                           |
|         | popf         |                     |                           |
|         | mov          | ax,-1               |                           |
|         | stc          |                     |                           |
|         | ret          |                     |                           |
| dfc_br  | n endp       |                     |                           |
| :       |              |                     |                           |
| ;       |              |                     |                           |
| ; ****  |              |                     |                           |
| ;tabl   | e conversion | routines            |                           |
|         |              |                     |                           |

int tab dword 3b9aca00h, 05f5e100h, 00989680h, 000f4240h, 000186a0h, 00002710h, 000003e8h, 00000064h, 0000000ah, 0000001h frac tab dword 1999999ah, 028f5c29h, 00418937h, 00068db9h, 0000a7c5h, 000010c6h, 000001adh, 0000002ah, 00000004h 00000000h tab end dword .code ; convert ASCII decimal to fixed-point binary tb dcbn proc uses bx cx dx si di, sptr:word, fxptr:word local sign:byte mov di, word ptr sptr ;point to result mOV si, word ptr fxptr ;point to ASCII string bx, word ptr frac\_tab ;point into table lea cx,4 ;clear the target variable mov sub ax,ax sub dx,dx stosw rep di, word ptr sptr ;point to result mov cl,al mov ;to count integers ch,9h ;max int digits mov byte ptr sign, al ;assume positive mov al, byte ptr [si] ;get character mov al,'-' ;check for sign cmp negative ie al,'+' cmp positive je

.data

| count:   |      |                   |                          |
|----------|------|-------------------|--------------------------|
|          | cmp  | al,'.'            |                          |
|          | je   | fnd_dot           |                          |
| chk_fr   | ac:  |                   |                          |
|          | cmp  | al,0              | ;end of string?          |
|          | je   | gotnumber         |                          |
|          | cmp  | al,'0'            | ;is it a number then?    |
|          | jb   | not_a_number      |                          |
|          | cmp  | al,'9'            |                          |
|          | ja   | not_a_number      |                          |
| cntnu:   |      |                   |                          |
|          | inc  | cl                | ;count                   |
|          | cmp  | cl,ch             | ;check size              |
|          | ja   | too_big           |                          |
|          | inc  | si                | inext character          |
|          | mov  | al, byte ptr [si] | ;get character           |
|          | or   | dh,dh             | ;int or frac             |
|          | jne  | chk_frac          |                          |
|          | jmp  | short count       | ;count characters in int |
| fnd dot: |      |                   |                          |
| _        | mov  | dh,cl             |                          |
|          | inc  | dh                | ;can't be zero           |
|          | mov  | dl,13h            | ;includes decimal point  |
|          | xchg | ch,dl             | -                        |
|          | jmp  | short cntnu       |                          |
| negati   |      |                   |                          |
|          | not  | sign              |                          |
| positi   | ve:  |                   |                          |
|          | inc  | si                |                          |
|          | mov  | word ptr fxptr,si |                          |
|          | mov  | al, byte ptr [si] |                          |
|          | jmp  | short count       |                          |
| gotnum   | ber: |                   |                          |
| 5        | sub  | ch,ch             |                          |
|          | xchq | cl,dh             | ;get int count           |
|          | dec  | cl                | J · · · · ·              |
|          | shl  | word ptr cx,1     | ;multiply by four        |

| shl              | word ptr or l       |                                    |
|------------------|---------------------|------------------------------------|
|                  | word ptr cx,l       | ;index into able                   |
| sub<br>sub       | bx,cx               | , index into able                  |
|                  | CX,CX               | include of aboving anoth           |
| mov              | si,word ptr fxptr   | ;point at string again             |
| cnvrt_int:       |                     |                                    |
| mov              | cl,byte ptr [si]    | ;get first character               |
| cmp              | cl,'.'              |                                    |
| je               | handle_fraction     | ;go do fraction, if any            |
| cmp              | cl,0                |                                    |
| je               | do_sign             | ;end of string                     |
| sub              | cl,'0'              |                                    |
| mov              | ax,word ptr [bx][2] |                                    |
| mul              | CX                  |                                    |
| add              | word ptr [di][41,ax |                                    |
| adc              | word ptr [di][6],dx |                                    |
| mov              | ax,word ptr [bx]    |                                    |
| mul              | CX                  |                                    |
| add              | word ptr [di][4],ax |                                    |
| adc              | word ptr [di][6],dx |                                    |
| add              | bx,4                | drop table pointer;                |
| inc              | si                  |                                    |
| jmp              | short cnvrt_int     |                                    |
|                  |                     |                                    |
| handle_fraction: |                     |                                    |
| inc              | si                  | ;skip decimal point                |
| cnvrt_frac:      |                     |                                    |
| mov              | cl,byte ptr [si]    | ;get first character               |
| cmp              | cl,0                |                                    |
| je               | do_sign             | ;end of string                     |
| sub              | cl,'0'              |                                    |
| mov              | ax,word ptr [bx][2] | ;this can never result in ;a carry |
| mul              | CX                  |                                    |
| add              | word ptr [di][2],ax |                                    |
| mov              | ax,word ptr [bx]    |                                    |
| mul              | CX                  |                                    |
| add              | word ptr [di][0],ax |                                    |
| add              | word ptr [di][2],dx |                                    |
| add              | bx,4                | ;drop table pointer                |
| inc              | si                  | , atop capie pointer               |
| THC              | 51                  |                                    |

| jmp         | short cnvrt_frac                 |                           |
|-------------|----------------------------------|---------------------------|
| do_sign:    |                                  |                           |
| mov         | al,byte ptr sign                 |                           |
| or          | al,al                            |                           |
| ie          | exit                             | ; it is positive          |
| not         | word ptr [di][6]                 | -                         |
| not         | word ptr [dil[4]                 |                           |
| not         |                                  |                           |
| neg         | word ptr [di]                    |                           |
| jc          | exit                             |                           |
| add         | word ptr [di][2],1               |                           |
| adc         | word ptr [di][4],0               |                           |
| adc         | word ptr [di][6],0               |                           |
| exit:       |                                  |                           |
| ret         |                                  |                           |
| not_a_numbe | er:                              |                           |
| sub         | ax,ax                            |                           |
| not         |                                  |                           |
| too_big:    |                                  |                           |
| stc         |                                  |                           |
| jmp         | short exit                       |                           |
| tb_dcbn     | endp                             |                           |
|             |                                  |                           |
| ;converts   | binary to ASCII decimal          |                           |
|             |                                  |                           |
| tb_bndc     | proc uses bx cx dx si di,        |                           |
|             | <pre>sptr:word, fxptr:word</pre> | L                         |
| loc         | al leading_zeros:byte            |                           |
|             |                                  |                           |
| mov         | si, word ptr fxptr               | ;point to input fix point |
| mov         | di, word ptr sptr                | ;point to ascii string    |
| lea         | bx, word ptr int_tab             | ;point into table         |
| sub         | ax,ax                            |                           |
| mov         |                                  | ;assume positive          |
|             |                                  |                           |

| mov        | ax, word ptr [si][6]         |                     |
|------------|------------------------------|---------------------|
| or         | ax,ax                        |                     |
| jns        | positive                     |                     |
| mov        | byte ptr [di],'-'            |                     |
| inc        | di                           |                     |
| not        | word ptr [si][6]             | ;complement         |
| not        | word ptr [si][4]             |                     |
| not        | word ptr [si][2]             |                     |
| neg        | word ptr [si][0]             |                     |
| jc         | positive                     |                     |
| add        | word ptr [si][2],1           |                     |
| adc        | word ptr [si][4],0           |                     |
| adc        | word ptr [si][6],0           |                     |
|            |                              |                     |
| positive:  |                              |                     |
| mov        | dx, word ptr [si][6]         |                     |
| mov        | ax, word ptr [si][4]         | ;get integerportion |
| sub        | cx,cx                        |                     |
| walk_tab:  |                              |                     |
| cmp        | dx, word ptr [bx][2]         |                     |
| ja         | gotnumber                    |                     |
| jb         | pushptr                      |                     |
| cmp        | ax, word ptr [bx]            |                     |
| jae        | gotnumber                    |                     |
| pushptr:   |                              |                     |
| Cmp        | byte ptr cl, leading_zeros   |                     |
| je         | skip_zero                    |                     |
| mov        | word ptr [di],'0'            |                     |
| cntnu:     |                              |                     |
| inc        | di                           |                     |
| skip_zero: |                              |                     |
| inc        | bx                           |                     |
| inc        | bx                           |                     |
| inc        | bx                           |                     |
| inc        | bx                           |                     |
| cmp        | bx, offset word ptr frac_tab |                     |
| jae        | handle_fraction              |                     |
| jmp        | shortwalk_tab                |                     |
|            |                              |                     |

```
gotnumber:
       sub
                     cx.cx
                     leading_zeros
       inc
cnvrt int:
       call
                     near ptr index
       jmp
                     short cntnu
handle fraction:
                     byte ptr leading_zeros,0
       cmp
                     do frac
       jne
                     byte ptr [di], '0'
       mov
                     di
       inc
do frac:
                                                          ;put decimal point
       mov
                     word ptr [di],'.'
       inc
                     di
get_frac:
       mov
                     dx, word ptr [si][2]
                     ax, word ptr [si][0]
       mov
       sub
                     cx,cx
walk_tabl:
                     dx, word ptr [bx][2]
       cmp
                     small_enuf
       ja
                     pushptr1
       jb
                     ax, word ptr [bx]
       cmp
                     small_enuf
       jae
pushptr1:
       mov
                     byte ptr [di],'0'
skip_zero1:
                     di
       inc
       inc
                     bx
       inc
                     bx
       inc
                     bx
       inc
                     bx
                     bx, offset word ptr tab_end
       cmp
        jae
                     exit
                     short walk_tab1
       jmp
small_enuf:
       sub
                     cx,cx
small_enuf1:
```

|        | call<br>jmp | near ptr index<br>short skip_zerol |                         |
|--------|-------------|------------------------------------|-------------------------|
| exit:  |             |                                    |                         |
|        | inc         | di                                 |                         |
|        | sub         | cl,cl                              |                         |
|        | mov         | byte ptr [si],cl                   | ;end of string          |
|        | ret         |                                    |                         |
| index: |             |                                    |                         |
|        | inc         | CX                                 |                         |
|        | sub         | ax, word ptr [bx]                  |                         |
|        | sbb         | dx, word ptr [bx][2]               |                         |
|        | jnc         | index                              | ;subtract until a carry |
|        | dec         | CX                                 |                         |
|        | add         | ax, word ptr [bx]                  | ;put it back            |
|        | adc         | dx, word ptr [bx][2]               |                         |
|        | or          | cl,'0'                             | ;make it ASCII          |
|        | mov         | byte ptr [di],cl                   |                         |
|        | retn        |                                    |                         |
| tb_bnd | 2           | endp                               |                         |

#### ; \*\*\*\*\*

;hex to ascii conversion using xlat ;simple and common table driven routine to convert from hexidecimal ;notation to ascii ;quadword argument is passed on the stack, with the result returned ;in a string pointed to by sptr

.data

```
hextab byte
```

'0', '1', '2', '3', '4', '5', '6', '7', '8', '9', 'a', 'b', 'c', 'd', 'e', 'f'

.code

hexasc proc uses bx cx dx si di, hexval:qword, sptr:word

|             | lea<br>mov<br>mov<br>mov | <pre>si, byte ptr hexval[7]<br/>di, word ptr sptr<br/>bx, offset byte ptr hextab<br/>cx,8</pre> | ;number of bytes to be ;converted |
|-------------|--------------------------|-------------------------------------------------------------------------------------------------|-----------------------------------|
| make_as     | cii:                     |                                                                                                 |                                   |
|             | mov                      | al, byte ptr [si]                                                                               |                                   |
|             | mov                      | ah, al                                                                                          |                                   |
|             | shr                      | ah,1                                                                                            |                                   |
|             | shr                      | ah,1                                                                                            |                                   |
|             | shr                      | ah,1                                                                                            |                                   |
|             | shr                      | ah,1                                                                                            |                                   |
|             | and                      | al, Ofh                                                                                         | ;unpack byte                      |
|             | xchg                     | al,ah                                                                                           | ;high nibble first                |
|             | 5                        |                                                                                                 |                                   |
|             | xlat                     |                                                                                                 |                                   |
|             | mov                      | byte ptr[di],al                                                                                 |                                   |
|             | inc                      | di                                                                                              |                                   |
|             | xchg                     | al,ah                                                                                           | ;now the lower nibble             |
|             | xlat                     |                                                                                                 |                                   |
|             | mov                      | byte ptr [di],al                                                                                |                                   |
|             | inc                      | di                                                                                              |                                   |
|             |                          |                                                                                                 |                                   |
|             | dec                      | si                                                                                              |                                   |
|             | loop                     | make_ascii                                                                                      |                                   |
|             |                          |                                                                                                 |                                   |
|             | sub                      | al, al                                                                                          |                                   |
|             | mov                      | byte ptr [di],al                                                                                |                                   |
|             |                          |                                                                                                 |                                   |
|             | ret                      |                                                                                                 |                                   |
| hexasc<br>; | endp                     |                                                                                                 |                                   |
|             | end                      |                                                                                                 |                                   |
|             |                          |                                                                                                 |                                   |

## APPENDIX F

# TRANS.ASM and TABLE.ASM

## TRANS.ASM

.model small, c, os\_dos

include math.inc

| i            |       |                |
|--------------|-------|----------------|
| .data        |       |                |
| inf          | byte  | "infinite", 0  |
| zro          | byte  | "0.0",0        |
|              |       |                |
|              |       |                |
| zero         | qword | 000000000000h  |
| one_over_pi  | qword | 3ea2f9836e4eh  |
| two_over_pi  | qword | 3f22f9836e4eh  |
| half_pi      | qword | 3fc90fdaa221h  |
| one_over_ln2 | qword | 3fb8aa3b295ch  |
| ln2          | qword | 3f317217f7d1h  |
| sqrt_half    | qword | 3f3504f30000h  |
| expeps       | qword | 33800000001h   |
| eps          | qword | 39fffff70000h  |
| ymax         | qword | 45c90fdb0000h  |
| big_x        | qword | 42a000000000h  |
| littlex      | qword | 0c2a000000000h |
| y0a          | qword | 3ed5a9a80000h  |
| y0b          | qword | 3f1714ba0000h  |
| quarter      | qword | 3e8000000000h  |
| circulark    | qword | 9b74eda7h      |
| hyperk       | qword | 1351e8755h     |
|              |       |                |

```
plus
                    aword
                               3f800000000h
minus
                               0bf800000000h
                    aword
hundred
                    bvte
                            64h
iten
                    word
                            0ah
maxchar
                            8
                    equ
;
        . code
;
;****
;taylorsin - derives a sin by using a infinite series. this is in radians.
; expects argument in guadword format, expects to return the same
; input must be x^2<1
;
taylorsin
                    proc uses bx cx dx di si, argument:gword, sine:word
       invoke polyeval, argument, sine, addr polysin, 10
       ret
taylorsin endp
; *****
;polyeval- evaluates polynomials according to Horner's rule
; expects to be passed a pointer to a table of coefficients,
; a number to evaluate, and the degree of the polynomial
;the argument conforms to the quadword fixedpoint format
                    proc uses bx cx dx di si, argument: gword, output : word,
 polyeval
                    coeff:word, n:byte
                    cf:qword, result[8]:word
       local
       pushf
       cld
       sub
                    ax, ax
```

# TRANS.ASM AND TABLE.ASM

|       | mov    | cx, 4                        |                                         |
|-------|--------|------------------------------|-----------------------------------------|
|       | lea    | di, word ptr cf              |                                         |
| rep   | stosw  |                              | ;clear the accumulator                  |
| -     | lea    | di, word ptr result          |                                         |
|       | mov    | сх,8                         |                                         |
| rep   | stosw  |                              |                                         |
|       |        |                              |                                         |
| eval: |        |                              |                                         |
|       | mov    | si, word ptr coeff           | ;point at table                         |
|       | sub    | bx, bx                       |                                         |
|       | mov    | bl, byte ptr n               | ;point at coefficient of n-<br>;degree  |
|       |        |                              | ;this is the beginning of our           |
|       |        |                              | ;approximation                          |
|       | shl    | bx, 1                        |                                         |
|       | shl    | bx, 1                        |                                         |
|       | shl    | bx, 1                        | ;multiply by eight for the ;quadword    |
|       | add    | si, bx                       |                                         |
|       | mov    | ax, word ptr [si]            |                                         |
|       | mov    | bx, word ptr [si][2]         |                                         |
|       | mov    | cx, word ptr [si][4]         |                                         |
|       | mov    | dx, word ptr [si][6]         |                                         |
|       | lea    | di, word ptr cf              |                                         |
|       | add    | word ptr [di], ax            |                                         |
|       | adc    | word ptr [di][2], bx         | ;add new coefficient to<br>;accumulator |
|       | adc    | word ptr [di][4], cx         |                                         |
|       | adc    | word ptr [di][6], dx         |                                         |
|       |        |                              |                                         |
|       | invoke | smul64, argument, cf, addr r | result                                  |
|       | lea    | si, word ptr result [4]      |                                         |
|       | lea    | di, word ptr cf              |                                         |
|       | mov    | cx,4                         |                                         |
| rep   | movsw  |                              |                                         |
|       | dec    | byte ptr n                   | ;decrement pointer                      |
|       | jns    | eval                         |                                         |
|       |        |                              |                                         |

```
polyeval_exit:
                    di, word ptr output
       mov
       lea
                    si, word ptr cf
                    cx,4
       mov
       movsw
                                                   ;write to the output
rep
       popf
       ret
polyeval endp
;
;log using a table and linear interpolation
;logarithms of negative numbers require imaginary numbers
;natural logs can be derived by multiplying result by 2.3025
;
       proc uses bx cx si di, argument:word, logptr:word
lglO
       local
                    powers_of_two:byte
       pushf
                                                   ; increment down for zero check
       std
                                                   ;to come
       sub
                    ax,ax
                    cx, 4
       mov
                    di, word ptr logptr
                                                   ;clear log output
       mov
                    di, 6
       add
rep
       stosw
                    si, word ptr logptr
                                                   ;point at output which is zero
       mov
                    si, 6
                                                   ;most significant word
       add
                    di, word ptr argument
                                                   ;point at input
       mov
                    di, 6
                                                   ;most significant word
       add
                    ax, word ptr [di]
       mov
       or
                    ax, ax
                    exit
                                                   ;we don't do negatives
       js
       sub
                     ax, ax
       mov
                     cx, 4
                                                   ;find the first nonzero, or
repe
       cmpsw
                                                   ;return
```

## TRANS.ASM AND TABLE.ASM

;zero

```
exit
       je
                                                    ;shift so msb is a one
reposition_argument:
       mov
                     si, word ptr argument
                                                    ;point at input
       add
                     si, 6
                                                    ;most significant word
                     di, si
                                                    ;shift the one eight times
       mov
                                                    ;make this a one
                     сх
       inc
                     ax, 4
       mov
       sub
                     ax, cx
                                                    ;determine number of emptywords
       shl
                     ax, 1
                                                    ;words to bytes
       sub
                     si, ax
                                                    ;point to first nonzero word
                     ax, 1
       shl
       shl
                     ax, 1
       shl
                     ax, 1
                                                    ;multiply by eight
       mov
                     bl, al
                                                    ;shift
       movsw
rep
                     si, word ptr argument
       mov
       mov
                     ax, word ptr [si][6]
keep_shifting:
                                                    ; shift until msb is a one
       or
                     ax, ax
                     done_with_shift
       js
                     word ptr [si][0], 1
       shl
                     word ptr [si][2], 1
       rcl
       rcl
                     word ptr [si][4], 1
       rcl
                     ax, 1
                     bl
                                                    ; count shifts as powers of two
       inc
                     short keep-shifting
                                                    ;normalize
       jmp
done_with_shift
                     word ptr [si][6],ax
                                                    ;ax will be a pointer
       mov
       mov
                     byte ptr powers_of_two, bl
       sub
                     bx, bx
                                                    ;will point into 127 entry table
                     bl, ah
       mov
       shl
                     bl, 1
                                                    ;get rid of top bit to form
                                                    ;actual pointer
                     bx, offset word ptr logl0_tbl
       add
                                                    ;linear interpolation
```

mov

ax, word ptr [bx]

;get first approximation (floor)

| inc        | bx                                    |                                                 |
|------------|---------------------------------------|-------------------------------------------------|
| inc        | bx                                    |                                                 |
| mov        | bx, word ptr [bx]                     | <pre>;and following approximation ;(ceil)</pre> |
| sub        | bx, ax                                | ;find difference                                |
| xchg       | ax, bx                                |                                                 |
|            |                                       |                                                 |
| mul        | byte ptr [si][6]                      | ;multiply by fraction bits                      |
| mov        | al, ah                                | drop fractional places;                         |
| sub        | ah, ah                                |                                                 |
| add        | ax, bx                                | ;add interpolated value to<br>;original         |
| get_power: |                                       |                                                 |
| mov        | bl, 31                                | <pre>;need to correct for power ;of two</pre>   |
| sub        | <pre>bl, byte ptr powers_of_two</pre> |                                                 |
| sub        | bh, bh                                |                                                 |
| shl        | bx,1                                  |                                                 |
| shl        | bx,1                                  | ;point into this table                          |
| lea        | si, word ptr logl0_power              |                                                 |
| add        | si, bx                                |                                                 |
| sub        | dx, dx                                |                                                 |
| add        | ax, word ptr [si]                     | ;add log of power                               |
| adc        | dx, word ptr [si][2]                  |                                                 |
| mov        | di, word ptr logptr                   |                                                 |
| mov        | word ptr [di][2],ax                   | ;write result to qword fixed ;point             |
| mov        | word ptr [di][4],dx                   |                                                 |
| sub        | CX,CX                                 |                                                 |
| mov        | word ptr [di],cx                      |                                                 |
| mov        | word ptr [di][6],cx                   |                                                 |
| exit:      |                                       |                                                 |
| popf       |                                       |                                                 |
| ret        |                                       |                                                 |
| lgl0 endp  |                                       |                                                 |
| ;          |                                       |                                                 |

412

## TRANS.ASM AND TABLE.ASM

;sqrt using a table and linear interpolation ;this method has real problems as the powers increase sqrtt proc uses bx cx si di, argument:word, sqrptr:word

|        | local                             | <pre>powers-of_two:byte</pre>                       |                                                 |
|--------|-----------------------------------|-----------------------------------------------------|-------------------------------------------------|
|        | pushf<br>std                      |                                                     | ;increment up                                   |
| rep    | sub<br>mov<br>mov<br>add<br>stosw | ax, ax<br>cx, 4<br>di, word ptr sqrptr<br>di, 6     | ;clear sqrt output                              |
|        | mov<br>add                        | si, word ptr sqrptr<br>si, 6                        | ;clear sqrt output                              |
|        | mov<br>add<br>mov                 | di, word ptr argument<br>di, 6<br>ax, word ptr [di] | ;pointer to input                               |
|        | or<br>js                          | ax, ax<br>exit                                      | ;we don't do negatives                          |
|        | sub                               | ax, ax                                              |                                                 |
| repe   | mov<br>cmpsw                      | cx, 4                                               | ;find the first nonzero, or<br>;return<br>;zero |
|        | je                                | exit                                                |                                                 |
| reposi | tion_argument                     | :                                                   |                                                 |
|        | mov                               | si, word ptr argument                               |                                                 |
|        | add                               | si, 6                                               |                                                 |
|        | mov                               | di, si                                              | ;shift the one eight times                      |
|        | inc                               | CX                                                  | ;this was a zero                                |

ax, 4

ax, cx

ax, 1

si, ax

ax, 1

mov

sub

shl

sub

shl

;determine number of emptywords ;bytes to words ;point to first nonzero word

|        | shl        | ax, 1                       |                               |
|--------|------------|-----------------------------|-------------------------------|
|        | shl        | ax, 1                       | ;multiply by eight            |
|        | mov        | bl, al                      |                               |
| rep    | movsw      |                             | ;shift                        |
|        | mov        | si, word ptr argument       |                               |
|        | mov        | ax, word ptr [si][6]        |                               |
| keep_s | shifting:  |                             |                               |
|        | or         | ax, ax                      |                               |
|        | js         | done_with_shift             |                               |
|        | shl        | word ptr [si][0], 1         |                               |
|        | rcl        | word ptr [si][2], 1         |                               |
|        | rcl        | word ptr [si][4], 1         |                               |
|        | rcl        | ax, 1                       |                               |
|        | inc        | bl                          |                               |
|        | jmp        | short keep_shifting         | ;normalize                    |
|        |            |                             |                               |
| done_v | with_shift |                             |                               |
|        | mov        | word ptr [si][6],ax         |                               |
|        | mov        | byte ptr powers_of_two, bl  |                               |
|        | sub        | bx, bx                      |                               |
|        | mov        | bl, ah                      |                               |
|        | shl        | bl, 1                       |                               |
|        | add        | bx, offset word ptr sqr_tbl |                               |
|        |            | · · · · · ·                 | linear interpolation          |
|        | mov        | ax, word ptr [bx]           | -                             |
|        | inc        | bx                          |                               |
|        | inc        | bx                          |                               |
|        | mov        | bx, word ptr [bx]           |                               |
|        | sub        | bx, ax                      |                               |
|        | xchg       | ax, bx                      |                               |
|        |            |                             |                               |
|        | mul        | byte ptr [si][6]            | ;multiply by fraction bits    |
|        | mov        | al, ah                      | factor out fractional places  |
|        | sub        | ah, ah                      | Flactor cat flactional Flacto |
|        | add        | ax, bx                      | ;add interpolated value to    |
|        | uuu        | ax, Dx                      | ;original                     |
|        |            |                             | , or i ginar                  |
|        | mov        | bl, byte ptr powers_of_two  |                               |
|        | sub        | bh, bh                      |                               |
|        | sub<br>shl | br, br                      |                               |
|        | 5111       | 5A, 1                       |                               |
|        |            |                             |                               |

## TRANS.ASM AND TABLE.ASM

```
si, word ptr sqr_power
       lea
                    si, bx
       add
                    dx, dx
       sub
      mul
                    word ptr [si]
                                                   ;multiply by inverse of root
       mov
                    di, word ptr sqrptr
                    word ptr [di][2],ax
      mov
                    word ptr [di][4],dx
       mov
                    cx,cx
       sub
                    word ptr [di],cx
       mov
                    word ptr [di][6],cx
       mov
exit:
       popf
       ret
sqrtt endp
; sines and cosines using a table and linear interpolation
;(degrees)
dcsin proc uses bx cx si di, argument:word, cs_ptr:word, cs_flag:byte
       local
                    powers_of_two:byte, sign:byte
       pushf
                                                   ;increment down
       std
       sub
                    ax, ax
                    byte ptr sign, al
                                                   ;clear sign flag
       mov
                    cx,4
       mov
                    di, word ptr cs_ptr
                                                   ;clear sin/cos output
       mov
                    di,6
       add
       stosw
rep
                                                   ;first check arguments for zero
                    di, 8
                                                   ;reset pointer
       add
                    si, di
       mov
                    di, word ptr argument
       mov
       add
                    di, 6
                    cx, 4
       mov
```

| repe   | cmpsw         |                       | ;find the first nonzero, or ;return |
|--------|---------------|-----------------------|-------------------------------------|
|        | je zero-exit  |                       | /iecuin                             |
|        | je<br>jmp     | prepare-arguments     |                                     |
|        | յաթ           | prepare arguments     |                                     |
| zero_e | exit:         |                       |                                     |
|        | Cmp           | byte ptr cs_flag, al  | ;ax is zero                         |
|        | jne           | cos_0                 | $i\sin(0) = 0$                      |
|        | jmp           | exit                  |                                     |
| cos_0: |               |                       |                                     |
|        | inc           | ax                    |                                     |
|        | inc           | ax                    | ;point di at base of output         |
|        | add           | si,ax                 | ;make ax a one                      |
|        | dec           | ax                    | $i\cos(0) = 1$                      |
|        | mov           | word ptr [si][4],ax   | ;one                                |
|        | jmp           | exit                  |                                     |
|        |               |                       |                                     |
| prepar | re_arguments: |                       |                                     |
|        | mov           | si, word ptr argument |                                     |
|        | mov           | ax, word ptr [si][4]  | ;get integer portion of angle       |
|        | sub           | dx, dx                |                                     |
|        | mov           | cx, 360               |                                     |
|        | idiv          | cx                    | ;modular arithmetic to reduce       |
|        |               |                       | ;angle                              |
|        | or            | dx, dx                | ;we want the remainder              |
|        | jns           | quadrant              |                                     |
|        | add           | dx, 360               | ;angle has gotta be positive for    |
|        |               |                       | ;this                               |
|        |               |                       | ;to work                            |
| quadra | nt:           |                       |                                     |
|        | mov           | bx, dx                | ;we will use this to compute the    |
|        |               |                       | ;value of the function              |
|        | mov           | ax, dx                | ;put angle in ax                    |
|        | sub           | dx, dx                |                                     |
|        | mov           | cx, 90                |                                     |
|        | div           | сх                    | ;and this to compute the sign       |
|        |               |                       | ;ax holds an index to the           |
|        |               |                       | ;quadrant                           |
| switch | l:            |                       |                                     |
|        | cmp           | byte ptr cs_flag, 0   | ;what do we want                    |

je do-sin

#### cos range:

| cos_range: |               |      |                     |
|------------|---------------|------|---------------------|
| cmp        | ax, 0         |      |                     |
| ja         | cchk_180      |      |                     |
| jmp        | walk_up       | ;use | incrementing method |
| able 100.  |               |      |                     |
| cchk_180:  |               |      |                     |
| cmp        | ax, 1         |      |                     |
| ja         | cchk_270      |      |                     |
| not        | byte ptr sign | ;set | sign flag           |
| neg        | bx            |      |                     |
| add        | bx, 180       |      |                     |
| jmp        | walk_back     | ;use | decrementing method |
| cchk_270:  |               |      |                     |
|            | ax, 2         |      |                     |
| cmp        |               |      |                     |
| ja         | clast_90      |      |                     |
| not        | byte ptr sign | ;set | sign flag           |
| sub        | bx, 180       |      |                     |
| jmp        | walk-up       |      |                     |
| clast_90:  |               |      |                     |
| neg        | bx            |      |                     |
| add        | bx, 360       |      |                     |
| jmp        | walk_back     |      |                     |
| JE.        |               |      |                     |
|            |               |      |                     |

#### do\_sin:

| do_sin:   |           | ;find the range of the argument |
|-----------|-----------|---------------------------------|
| cmp       | ax, 0     |                                 |
| jg        | schk_180  |                                 |
| neg       | bx        |                                 |
| add       | bx, 90    |                                 |
| jmp       | walk_back | ;use decrementing method        |
| schk_180: |           |                                 |
| cmp       | ax, 1     |                                 |
| jg        | schk_270  |                                 |

| sub       | bx, 90                       |                              |
|-----------|------------------------------|------------------------------|
| jmp       | walk_up                      | ;use incrementing method     |
|           |                              |                              |
| schk_270: |                              |                              |
| cmp       | ax, 2                        |                              |
| ja        | slast_90                     |                              |
| not       | byte ptr sign                | ;set sign flag               |
| neg       | bx                           |                              |
| add       | bx, 270                      |                              |
| jmp       | walk_back                    |                              |
| slast_90: |                              |                              |
| not       | byte ptr sign                | ;set sign flag               |
| sub       | bx, 270                      |                              |
| jmp       | walk_up                      |                              |
| :         |                              |                              |
| ;         |                              |                              |
| ;         |                              |                              |
| walk_up:  |                              |                              |
| shl       | bx, 1                        | ;use angle to point into the |
|           |                              | ;table                       |
| add       | bx, offset word ptr sine_tbl |                              |
| mov       | dx, word ptr [bx]            | ;get cos/sine of angle       |
| mov       | ax, word ptr [si][2]         | ;get fraction bits           |
| or        | ax, ax                       |                              |
| je        | write_result                 |                              |
|           |                              | ;linear interpolation        |
| inc       | bx                           | ;get next approximation      |
| inc       | bx                           |                              |
| mov       | cx, dx                       |                              |
| mov       | ax, word ptr [bx]            |                              |
| sub       | ax, dx                       | ;find difference             |
| jnc       | pos_res0                     |                              |
| neg       | ax                           |                              |
| mul       | word ptr [si][2]             | ;multiply by fraction bits   |
| not       | dx                           |                              |
| neg       | ax                           |                              |
| jc        | leave_walk_up                |                              |
| inc       | dx                           |                              |

| jmp                         | leave-walk-up                |                                                 |
|-----------------------------|------------------------------|-------------------------------------------------|
| pos_res0:                   |                              |                                                 |
| mul                         | word ptr [si][2]             |                                                 |
| <pre>leave_walk_up:</pre>   |                              |                                                 |
| add                         | dx, cx                       | ;by fraction bits and addin ;angle              |
| jmp                         | write_result                 |                                                 |
| walk_back:                  |                              |                                                 |
| shl                         | bx, 1                        | ;point into table                               |
| add                         | bx, offset word ptr sine_tbl |                                                 |
| mov                         | dx, word ptr [bx]            | ;get cos/sine of angle                          |
| mov                         | ax, word ptr [si][2]         | ;get fraction bits                              |
| or                          | ax, ax                       |                                                 |
| je                          | write_result                 |                                                 |
| dec                         | bx                           |                                                 |
| dec                         | bx                           |                                                 |
| mov                         | cx, dx                       |                                                 |
| mov                         | ax, word ptr [bx]            | ;get next incremental cos/sine                  |
| sub                         | ax, dx                       | ;get difference                                 |
| jnc                         | pos_res1                     |                                                 |
| neg                         | ax                           |                                                 |
| mul                         | word ptr [si][2]             | ;multiply by fraction bits                      |
| not                         | dx                           |                                                 |
| neg                         | ax                           |                                                 |
| jc                          | leave-walk-back              |                                                 |
| inc                         | dx                           |                                                 |
| jmp                         | leave-walk-back              |                                                 |
| pos_res1:                   |                              |                                                 |
| mul                         | word ptr [si][2]             | ;multiply by fraction bits                      |
| <pre>leave_walk_back:</pre> |                              |                                                 |
| add                         | dx, cx                       | ;by fraction bits and add in<br>;angle          |
| write_result:               |                              |                                                 |
| mov                         | di, word ptr cs_ptr          |                                                 |
| mov                         | word ptr [di], ax            | ;stuff result into variable                     |
| mov                         | word ptr [di][2], dx         | <pre>;setup output for qword fixed ;point</pre> |

|       | sub  | ax, ax               | ;radix point between the double ;words |
|-------|------|----------------------|----------------------------------------|
|       | mov  | word ptr [di][4], ax |                                        |
|       | mov  | word ptr [di][6], ax |                                        |
|       | cmp  | byte ptr sign, al    |                                        |
|       | je   | exit                 |                                        |
|       | not  | word ptr [di][6]     |                                        |
|       | not  | word ptr [di][4]     |                                        |
|       | not  | word ptr [di][2]     |                                        |
|       | neg  | word ptr [di][0]     |                                        |
|       | jc   | exit                 |                                        |
|       | add  | word ptr [di][2],1   |                                        |
|       | adc  | word ptr [di][4],ax  |                                        |
|       | adc  | word ptr [di][6],ax  |                                        |
| exit: |      |                      |                                        |
|       | popf |                      |                                        |
|       | ret  |                      |                                        |
|       |      |                      |                                        |
| dcsin | endp |                      |                                        |
|       |      |                      |                                        |
|       |      |                      |                                        |

| ; *****                        |                                             |
|--------------------------------|---------------------------------------------|
| ;gets exponent of              | floating point word                         |
| fr_xp proc                     | uses si di, fp0:dword, fp1:word, exptr:word |
| local                          | <pre>flp0:qword, flp1:qword</pre>           |
| pushf<br>cld                   |                                             |
| xor<br>lea<br>mov<br>rep stosw | ax,ax<br>di,word ptr flp0<br>cx,4           |
| lea                            | si,word ptr fp0                             |

di,word ptr flp0[2] lea cx,2 mov movsw rep invoke frxp, flp0, addr flp1, exptr si,word ptr flp1[2] lea di,word ptr fpl mov cx,2 mov movsw rep popf ret fr\_xp endp

;frxp performs an operation similar to the c function frexp. used ;for floating point math routines. ;returns the exponent -bias of a floating point number. ;it does not convert to floating point first, but expects a single ;precision number on the stack.

frxp proc

uses di, float:qword, fraction:word, exptr:word

| pushf |                                  |                               |
|-------|----------------------------------|-------------------------------|
| cld   |                                  |                               |
| mov   | di, word ptr exptr               | ;assign pointer to exponent   |
| mov   | <pre>ax, word ptr float[4]</pre> | ;get upper word of float      |
| mov   | dx, word ptr float[2]            |                               |
| sub   | CX, CX                           |                               |
| or    | cx, ax                           |                               |
| or    | cx, dx                           |                               |
| je    | make_it_zero                     | ;it is a zero                 |
| shl   | ax, 1                            |                               |
| rcl   | cl, 1                            | ;save the sign                |
| sub   | ah, 7eh                          | ;subtract bias to place float |
|       |                                  | ;.5<=x<1                      |
| mov   | byte ptr [di],ah                 |                               |

```
mov
                    ah, 7eh
       shr
                    cl, 1
                                                   ;replace the sign
                    ax, 1
       rcr
                    word ptr float[4], ax
       mov
                    di, word ptr fraction
       mov
       lea
                    si, word ptr float
       mov
                    cx, 4
      movsw
rep
frxp_exit:
      popf
       ret
make_it_zero:
       sub
                    ax, ax
       mov
                    byte ptr [di], al
       mov
                    di, word ptr fraction
       stosw
rep
                    frxp_exit
       jmp
frxp
       endp
; *****
;creates float from fraction and exponent
ld_xp proc
                    uses si di, fp0:dword, power:word, exp:byte
       local
                    flp0:gword, result:gword
       pushf
       cld
       xor
                     ax,ax
       lea
                    di,word ptr flp0
      mov
                    cx,4
       stosw
rep
                    si,word ptr fp0
       lea
       lea
                    di,word ptr flp0[2]
      mov
                    cx,2
      movsw
rep
```

```
invoke
                     ldxp, flp0, addr result, exp
       lea
                    si,word ptr result[2]
       mov
                    di,word ptr power
       mov
                    cx,2
       movsw
rep
       popf
       ret
ld xp endp
; ldxp is similar to ldexp in c, it is used for math functions
;takes from the stack, an input float(extended and returns a pointer to
;a value to
;the power of two
;passed with it.
ldxp proc
                    uses di, float:qword, power:word, exp:byte
                    ax, word ptr float[4]
                                                   ;get upper word of float
       mov
                                                   ;extended bits are not checked
                    dx, word ptr float[2]
       mov
       sub
                    CX, CX
       or
                    cx, ax
       or
                    cx, dx
                    return_zero
       ie
                    ax, 1
                                                   ;save the sign
       shl
                    cl, 1
       rcl
                    ah, 7eh
       mov
       add
                    ah, byte ptr exp
                    ld_overflow
       jc
                    cl, 1
                                                   ;return the sign
       shr
                    word ptr ax, 1
                                                   ;position exponent
       rcr
       mov
                    word ptr float[4], ax
```

ldxp\_exit:

```
cx. 4
      mov
                    di, word ptr power
      mov
      lea
                    si, word ptr float
      movsw
rep
      ret
      ret
ld overflow:
      mov
                    word ptr float[4], 7f80h
      sub
                    ax, ax
                    word ptr float[2], ax
      mov
      mov
                    word ptr float[0], ax
                    ldxp_exit
       jmp
return zero:
       sub
                    ax, ax
                    di, word ptr power
      mov
                    cx, 4
      mov
      stosw
rep
                    ldxp exit
      jmp
ldxp endp
; *****
; FX_SQR
;accepts integers.
;Remember that the powers follow the powers of two, i.e., the root of a double
word
; is a word, the root of a word is a byte, the root of a byte is a nibble, etc.
;new_estimate = (radicand/last_estimate+last_estimate)/2,last_estimate=
new_estimate.
fx_sqr proc uses bx cx dx di si, radicand:dword, root:word
       local
                    estimate:word, cntr:byte
                    byte ptr cntr, 16
                    bx, bx
                                                       ;to test radicand
```

| mov                                                                                      | ax, word ptr radicand                                                                                                    |                                                                                                    |
|------------------------------------------------------------------------------------------|----------------------------------------------------------------------------------------------------|----------------------------------------------------------------------------------------------------|
| mov                                                                                      | dx, word ptr radicand[2]                                                                                                    |                                                                                                    |
| or                                                                                       | dx, dx                                                                                                    |                                                                                                    |
| js                                                                                       | sign_exit                                                                                                    |                                                                                                    |
| je                                                                                       | zero_exit                                                                                                    |                                                                                                    |
| jmp                                                                                      | find_root                                                                                                    | ;not zero                                                                                                    |
| zero_exit:                                                                               |                                                                                                    |                                                                                                    |
| or                                                                                       | ax, ax                                                                                                    | ;no negatives or zeros                                                                                                    |
| jne                                                                                      | find_root                                                                                                    |                                                                                                    |
| sign_exit:                                                                               |                                                                                                    | ;indicate error in the operation                                                                                                    |
| stc                                                                                      |                                                                                                    |                                                                                                    |
| sub                                                                                      | ax, ax                                                                                                    |                                                                                                    |
| mov                                                                                      | dx, ax                                                                                                    |                                                                                                    |
| jmp                                                                                      | root_exit                                                                                                    |                                                                                                    |
|                                                                                          |                                                                                                    |                                                                                                    |
| find_root:                                                                               |                                                                                                    |                                                                                                    |
| sub                                                                                      | byte ptr cntr, 1                                                                                                    |                                                                                                    |
| jc                                                                                       | root-exit                                                                                                    | ;will exit with carry set and an                                                                                                    |
|                                                                                          |                                                                                                    | ;approximate root                                                                                                    |
| find_root1:                                                                              |                                                                                                    |                                                                                                    |
|                                                                                          |                                                                                                    |                                                                                                    |
| or                                                                                       | dx, dx                                                                                                    | ;must be zero                                                                                                    |
| or<br>je                                                                                 | dx, dx<br>fits                                                                                                    | ;must be zero<br>;some kind of estimate                                                                                                    |
|                                                                                          |                                                                                                    |                                                                                                    |
| je                                                                                       | fits                                                                                                    |                                                                                                    |
| je<br>shr                                                                                | fits<br>dx, 1                                                                                                    |                                                                                                    |
| je<br>shr<br>rcr                                                                         | fits<br>dx, 1<br>ax, 1                                                                                                    | ;some kind of estimate                                                                                                    |
| je<br>shr<br>rcr                                                                         | fits<br>dx, 1<br>ax, 1                                                                                                    | ;some kind of estimate<br>;cannot have a root greater                                                                                                    |
| je<br>shr<br>rcr                                                                         | fits<br>dx, 1<br>ax, 1                                                                                                    | ;some kind of estimate<br>;cannot have a root greater<br>;than 16 bits foe                                                                                                    |
| je<br>shr<br>rcr<br>jmp                                                                  | fits<br>dx, 1<br>ax, 1                                                                                                    | ;some kind of estimate<br>;cannot have a root greater<br>;than 16 bits foe                                                                                                    |
| je<br>shr<br>rcr<br>jmp<br>fits:                                                         | fits<br>dx, 1<br>ax, 1<br>find_root1                                                                                                    | ;some kind of estimate<br>;cannot have a root greater<br>;than 16 bits foe<br>;a 32 bit radicand!                                                                                                    |
| je<br>shr<br>rcr<br>jmp<br>fits:<br>mov                                                  | fits<br>dx, 1<br>ax, 1<br>find_root1<br>word ptr estimate, ax                                                                                                  | ;some kind of estimate<br>;cannot have a root greater<br>;than 16 bits foe<br>;a 32 bit radicand!                                                                                                    |
| je<br>shr<br>rcr<br>jmp<br>fits:<br>mov<br>sub                                           | fits<br>dx, 1<br>ax, 1<br>find_rootl<br>word ptr estimate, ax<br>dx, dx                                                                                        | ;some kind of estimate<br>;cannot have a root greater<br>;than 16 bits foe<br>;a 32 bit radicand!                                                                                                    |
| je<br>shr<br>rcr<br>jmp<br>fits:<br>mov<br>sub<br>mov                                    | <pre>fits dx, 1 ax, 1 find_root1 word ptr estimate, ax dx, dx ax, word ptr radicand[2]</pre>                                                                   | ;some kind of estimate<br>;cannot have a root greater<br>;than 16 bits foe<br>;a 32 bit radicand!                                                                                                    |
| je<br>shr<br>rcr<br>jmp<br>fits:<br>mov<br>sub<br>mov<br>div                             | <pre>fits dx, 1 ax, 1 find_root1  word ptr estimate, ax dx, dx ax, word ptr radicand[2] word ptr estimate</pre>                                                | <pre>;some kind of estimate ;cannot have a root greater ;than 16 bits foe ;a 32 bit radicand! ;store first estimate of root</pre>                                                                                      |
| je<br>shr<br>rcr<br>jmp<br>fits:<br>mov<br>sub<br>mov<br>div                             | <pre>fits dx, 1 ax, 1 find_root1  word ptr estimate, ax dx, dx ax, word ptr radicand[2] word ptr estimate</pre>                                                | <pre>;some kind of estimate ;cannot have a root greater ;than 16 bits foe ;a 32 bit radicand! ;store first estimate of root ;save quotient from division of ;upperword</pre>                                           |
| je<br>shr<br>rcr<br>jmp<br>fits:<br>mov<br>sub<br>mov<br>div<br>mov                      | <pre>fits dx, 1 ax, 1 find_root1  word ptr estimate, ax dx, dx ax, word ptr radicand[2] word ptr estimate bx, ax</pre>                                         | <pre>;some kind of estimate ;cannot have a root greater ;than 16 bits foe ;a 32 bit radicand! ;store first estimate of root ;save quotient from division of</pre>                                                      |
| je<br>shr<br>rcr<br>jmp<br>fits:<br>mov<br>sub<br>mov<br>div<br>mov<br>mov               | <pre>fits dx, 1 ax, 1 find_root1  word ptr estimate, ax dx, dx ax, word ptr radicand[2] word ptr estimate bx, ax ax, word ptr radicand</pre>                   | <pre>;some kind of estimate ;cannot have a root greater ;than 16 bits foe ;a 32 bit radicand! ;store first estimate of root ;save quotient from division of ;upperword</pre>                                           |
| je<br>shr<br>rcr<br>jmp<br>fits:<br>mov<br>sub<br>mov<br>div<br>mov<br>div<br>mov<br>div | <pre>fits dx, 1 ax, 1 find_root1  word ptr estimate, ax dx, dx ax, word ptr radicand[2] word ptr estimate bx, ax ax, word ptr radicand word ptr estimate</pre> | <pre>;some kind of estimate ;cannot have a root greater ;than 16 bits foe ;a 32 bit radicand! ;store first estimate of root ;save quotient from division of ;upperword ;divide lower word ;concatenate quotients</pre> |
| je<br>shr<br>rcr<br>jmp<br>fits:<br>mov<br>sub<br>mov<br>div<br>mov<br>div<br>mov<br>div | <pre>fits dx, 1 ax, 1 find_root1  word ptr estimate, ax dx, dx ax, word ptr radicand[2] word ptr estimate bx, ax ax, word ptr radicand word ptr estimate</pre> | <pre>;some kind of estimate ;cannot have a root greater ;than 16 bits foe ;a 32 bit radicand! ;store first estimate of root ;save quotient from division of ;upperword ;divide lower word</pre>                        |

| adc               | dx, 0                        |                                                  |
|-------------------|------------------------------|--------------------------------------------------|
| shr               | dx, 1                        |                                                  |
| rcr               | ax, 1                        |                                                  |
|                   | , ,                          |                                                  |
| or                | dx, dx                       | ;to prevent any modular aliasing                 |
| jne               | find_root                    |                                                  |
| cmp               | ax, word ptr estimate        | ; is the estimate still changing?                |
| jne               | find_root                    |                                                  |
| clc               |                              | <pre>;clear the carry to indicate ;success</pre> |
|                   |                              | / Success                                        |
| root_exit:        |                              |                                                  |
| mov               | di, word ptr root            |                                                  |
| mov               | word ptr [di], ax            |                                                  |
| mov               | word ptr [di][2], dx         |                                                  |
| ret               |                              |                                                  |
| fx_sqr endp       |                              |                                                  |
|                   |                              |                                                  |
|                   |                              |                                                  |
|                   |                              |                                                  |
| ; *****           |                              |                                                  |
| school_sqr        |                              |                                                  |
| ;accepts integers |                              |                                                  |
| school_sqr        | proc uses bx cx dx di si, ra | dicand:dword, root:word                          |
|                   |                              |                                                  |
| local             | estimate:qword, bits:byte    |                                                  |
| ,                 |                              |                                                  |
| sub               | bx, bx                       |                                                  |
| mov               | ax, word ptr radicand        |                                                  |
| mov               | dx, word ptr radicand[2]     |                                                  |
| or                | dx, dx                       |                                                  |
| js                | sign_exit                    |                                                  |
| je                | zero_exit                    |                                                  |
| jmp               | setup                        | ;not zero                                        |
| zero_exit:        |                              |                                                  |
| or                | ax, ax                       | ;no negatives or zeros                           |
| jne               | setup                        |                                                  |
| sign_exit:        |                              | ; indicate error in the operation                |

;can't do negatives

sub

ax, ax

| mov            | dx, ax                                            | ;zero for fail         |
|----------------|---------------------------------------------------|------------------------|
| stc            |                                                   |                        |
| jmp            | root_exit                                         |                        |
| actum!         |                                                   |                        |
| setup:         | byte ptr bits, 16                                 |                        |
| mov            |                                                   |                        |
| mov            | word ptr estimate, ax<br>word ptr estimate[2], dx |                        |
| sub            | ax, ax                                            |                        |
| mov            | word ptr estimate[4], ax                          |                        |
| mov            | word ptr estimate[4], ax                          |                        |
| mov            | bx, ax                                            | iroot                  |
| mov            | cx, ax                                            | 11000                  |
| mov            | dx, ax                                            | ;intermediate          |
| lii0 V         | ux, ax                                            | / Intermediate         |
| findroot:      |                                                   |                        |
| shl            | word ptr estimate, 1                              |                        |
| rcl            | word ptr estimate[2], 1                           |                        |
| rcl            | word ptr estimate[4], 1                           |                        |
| rcl            | word ptr estimate[6], 1                           |                        |
|                |                                                   |                        |
| shl            | word ptr estimate, 1                              |                        |
| rcl            | word ptr estimate[2], 1                           |                        |
| rcl            | word ptr estimate[4], 1                           |                        |
| rcl            | word ptr estimate[6], 1                           | ;double shift radicand |
| shl            | ax, 1                                             |                        |
| rcl            | bx, 1                                             | ;shift root            |
|                |                                                   |                        |
| mov            | cx, ax                                            |                        |
| mov            | dx, bx                                            |                        |
| shl            | cx, 1                                             |                        |
| rcl            | dx, 1                                             | ;root*2                |
| add            | cx, 1                                             |                        |
| adc            | dx, 0                                             | ;+1                    |
| subtract_root: |                                                   |                        |
| sub            | word ptr estimate[4], cx                          | ;accumulator-2*root+l  |
| sbb            | word ptr estimate[6], dx                          |                        |
| jnc            | r_plus_one                                        |                        |
| 5              |                                                   |                        |

```
add
                word ptr estimate[4], cx
  adc
                word ptr estimate[6], dx
                continue_loop
   ami
r-plus-one:
  add
                ax, 1
                bx, 0
                                                          ;r+=1
  adc
continue loop:
  dec
                byte ptr bits
   jne
                findroot
  clc
root_exit:
                di, word ptr root
  mov
                word ptr [di], ax
  mov
                word ptr [di][2], bx
  mov
  ret
school_sqr endp
; *****
;fp-cos
fp_cos proc uses si di, fp0:dword, fp1:word
   local
                flp0:qword, result:qword, sign:byte
   pushf
   cld
   xor
                ax,ax
                di,word ptr flp0
   lea
                cx,4
   mov
rep stosw
   lea
                si,word ptr fp0
                di,word ptr flp0[2]
   lea
                cx,2
   mov
rep movsw
```

```
sub
               al, al
               byte ptr sign, al
  mov
               fladd, flp0, half_pi, addr flp0
  invoke
               ax, word ptr flp0[4]
  mov
               ax, ax
  or
               positive
  jns
               byte ptr sign
  not
                                                   ; is it less than zero?
                                                   ;positive:
  invoke
                flsin, flp0, addr result, sign
  mov
               ax, word ptr result[2]
               dx, word ptr result[4]
  mov
               di, word ptr fpl
  mov
               word ptr [di], ax
  mov
               word ptr [di][2], dx
  mov
  popf
  ret
fp_cos endp
;*****
;fp_sin
fp_sin proc uses si di, fp0:dword, fp1:word
  local
                flp0:qword, result:qword, sign:byte
  pushf
  cld
  xor
                ax,ax
  lea
                di,word ptr flp0
                cx,4
  mov
rep stosw
```

```
lea
                    si,word ptr fp0
                   di,word ptr flp0[2]
      lea
      mov
                    cx,2
   rep movsw
      sub
                   al, al
                   byte ptr sign, al
      mov
                   ax, word ptr flp0[4]
      mov
                   ax, ax
      or
                   positive
      jns
      not
                   byte ptr sign
                                                       ; is it less than zero?
                                                        ;positive:
      invoke
                    flsin, flp0, addr result, sign
      invoke
                    round, result, addr result
                   ax, word ptr result[2]
      mov
                   dx, word ptr result[4]
      mov
                   di, word ptr fpl
      mov
                   word ptr [di], ax
      mov
      mov
                   word ptr [di][2], dx
      popf
      ret
fp_sinendp
;*****
;flsin
flsin proc
                   uses bx cx dx si di, fp0:qword, fp1:word, sign:byte
      local
                   result:qword, temp0:qword, temp1:qword,
                   y:qword, u:qword
      pushf
      cld
```

|        | invoke        | flcomp, fp0, ymax                  | ;error, entry value too<br>;large |
|--------|---------------|------------------------------------|-----------------------------------|
|        | cmp           | ax, 1                              |                                   |
|        | jl            | absx                               |                                   |
|        | 1             |                                    |                                   |
| error_ | _exit:        |                                    |                                   |
|        | lea           | di, word ptr result                |                                   |
|        | sub           | ax, ax                             |                                   |
|        | mov           | cx, 4                              |                                   |
| rep    | stosw         |                                    |                                   |
|        | jmp           | writeout                           |                                   |
| absx:  |               |                                    |                                   |
|        | mov           | ax, word ptr fp0[4]                | ;make absolute                    |
|        | or            | ax, ax                             |                                   |
|        | jns           | deconstruct_exponent               |                                   |
|        | and           | ax, 7fffh                          |                                   |
|        | mov           | word ptr fp0[4], ax                |                                   |
|        |               |                                    |                                   |
| decon  | struct_expone | nt:                                |                                   |
|        | invoke        | flmul, fp0, one_over_pi, addr resu | ult                               |
|        |               |                                    | ;x/pi                             |
|        | invoke        | intrnd, result, addr temp0         |                                   |
|        |               | · · · ±                            | ;intrnd(x/pi)                     |
|        |               |                                    |                                   |
|        | mov           | ax, word ptr temp0[2]              | ;determine if integerhas          |
|        |               |                                    | ;odd or even                      |
|        | mov           | dx,word ptr temp0[4]               | ;number of bits                   |
|        | mov           | cx, dx                             |                                   |
|        | and           | cx, 7f80h                          | ;get rid of sign and              |
|        |               |                                    | ;mantissa portion                 |
|        | shl           | cx, 1                              |                                   |
|        | mov           | cl, ch                             |                                   |
|        | sub           | ch, ch                             |                                   |
|        | sub           | cl, 7fh                            | ;subtract bias (-1) from          |
|        |               |                                    | ; exponent                        |
|        | js            | not-odd                            |                                   |

| inc          | cl             |                         |
|--------------|----------------|-------------------------|
| or           | cl, cl         |                         |
| je           | xpi            |                         |
| extract_int: |                |                         |
| shl          | ax, 1          |                         |
| rcl          | dx, 1          |                         |
| rcl          | word ptr bx, 1 |                         |
| loop         | extract_int    | ;position as fixedpoint |
| test         | dh, 1          |                         |
| je           | xpi            |                         |
| not          | byte ptr sign  |                         |
| المأمم خمير  |                |                         |

not\_odd:

xpi:

|          |                                          | ;extended precision multiply            |
|----------|------------------------------------------|-----------------------------------------|
| invoke   | flmul, sincos[8*0], temp0, ad            | ;by pi<br>dr result<br>;intrnd(x/pi)*cl |
| invoke   | flsub, fp0, result, addr resu            | lt<br>; x -intrnd(x/pi)                 |
| invoke   | <pre>flmul, temp0, sincos[8*1], ad</pre> | dr templ<br>;intrnd(x/pi)*c2            |
| invoke   | flsub, result, temp1, addry              | іу                                      |
| chk_eps: |                                          |                                         |
| invoke   | flabs, y, addr temp0                     | ; is the argument less than ep          |

|     | invoke<br>invoke | flabs, y, addr temp0 ; is the argument less than eps?<br>flcomp, temp0, eps |
|-----|------------------|-----------------------------------------------------------------------------|
|     | or               | ax, ax                                                                      |
|     | jns              | r_g                                                                         |
|     | lea              | di, word ptr result                                                         |
|     | sub              | ax, ax                                                                      |
|     | mov              | cx, 4                                                                       |
| rep | stosw            |                                                                             |
|     | jmp              | writeout                                                                    |

| r_g.   |                |                                                    |
|--------|----------------|----------------------------------------------------|
|        | invoke         | flmul, y, y, addr u                                |
|        |                | ;evaluater(g)                                      |
|        |                | ;((r4*g+r3)*g+r2)*g+r1                             |
|        | invoke         | flmul, u, sincos[8*5], addr result                 |
|        | invoke         | <pre>fladd, sincos[8*4], result, addr result</pre> |
|        |                |                                                    |
|        | invoke         | flmul, u, result, addr result                      |
|        | invoke         | <pre>fladd, sincos[8*3], result, addr result</pre> |
|        | invoke         | flmul, u, result, addr result                      |
|        | invoke         | <pre>fladd, sincos[8*2], result, addr result</pre> |
|        |                |                                                    |
|        | invoke         | flmul, u, result, addr result                      |
|        |                | ;result == z                                       |
| fxr:   |                |                                                    |
| 111.   | invoke         | flmul, result, y, addr result                      |
|        | invone         | findly fobule, j, add fobule                       |
|        | invoke         | fladd, result, y, addr result                      |
|        |                | ;r*r+f                                             |
| 1      |                |                                                    |
| nanaie | e_sign:<br>cmp | byte ptr sign, -1                                  |
|        | jne            | writeout                                           |
|        | xor            | word ptr result[4], 8000h                          |
|        | NOL            | ;result * sign                                     |
| writed | out:           | ,200420 025-                                       |
|        | mov            | di, word ptr fpl                                   |
|        | lea            | si, word ptr result                                |
|        | mov            | cx, 4                                              |
| rep    | movsw          |                                                    |
|        |                |                                                    |
| flsin  | _exit:         |                                                    |
|        | popf           |                                                    |
|        | ret            |                                                    |
|        |                |                                                    |

r\_g:

433

, • \*\*\*\*\* ; fp\_tan fp\_tan proc uses si di, fp0:dword, fp1:word local flp0:gword, result:gword pushf cld xor ax,ax lea di,word ptr flp0 cx,4 mov stosw rep si,word ptr fp0 lea lea di,word ptr flp0[2] cx,2 mov movsw rep invoke fltancot, flp0, addr result ax, word ptr result[2] mov dx, word ptr result[4] mov di, word ptr fpl mov word ptr [di], ax mov word ptr [di][2], dx mov popf ret fp\_tanendp ; ;\*\*\*\*\* ;fltancot

| fltan | cot proc      | uses bx cx dx si di, fp0:qw                                                                                                    | word, fpl:word                        |
|-------|---------------|----------------------------------------------------------------------------------------------------|---------------------------------------|
|       | local         | <pre>flp0:qword, result:qword, temp0:qword, temp1:qword,<br/>sign:byte, xnum:qword, xden:qword, xn:qword, f:qword,<br/>g:qword, fxpg:qword, qg:qword</pre> |                                       |
|       | pushf<br>cld  |                                                                                                    |                                       |
|       | sub           | ax, ax                                                                                                    |                                       |
|       | mov           | byte ptr sign, al                                                                                                    | ;clear the sign flag                  |
|       | lea           | di, word ptr g                                                                                                    |                                       |
|       | mov           | сх, 4                                                                                                    |                                       |
| rep   | stosw         |                                                                                                    | ;place input argument in<br>;variable |
|       | lea           | di, word ptr f                                                                                                    |                                       |
|       | mov           | cx, 4                                                                                                    |                                       |
| rep   | stosw         |                                                                                                    | ;place input argument in<br>;variable |
|       | shl           | word ptr fp0[4], 1                                                                                                    |                                       |
|       | rcl           | byte ptr sign, 1                                                                                                    |                                       |
|       | shr           | word ptr fp0[4], 1                                                                                                    | ;absolute value for comparison        |
|       | invoke<br>cmp | flcomp, fp0, ymax<br>ax, 1                                                                                                    | ;error,entry value too large          |
|       | il            | continue                                                                                                    |                                       |
|       | lea           | di, word ptr result                                                                                                    |                                       |
|       | sub           | ax, ax                                                                                                    |                                       |
|       | mov           | cx, 4                                                                                                    |                                       |
| rep   | stosw         |                                                                                                    |                                       |
|       | jmp           | fltancot_exit                                                                                                    |                                       |
| conti | nue:          |                                                                                                    |                                       |
|       | shl           | word ptr fp0[4], 1                                                                                                    |                                       |
|       | shr           | byte ptr sign, 1                                                                                                    |                                       |
|       | rcr           | word ptr fp0[4], 1                                                                                                    | ;restore sign                         |

| invoke       | flmul, fp0, two-over-pi, add            | r result<br>;x*2/pi                       |
|--------------|-----------------------------------------|-------------------------------------------|
| invoke       | intrnd, result, addr xn                 |                                           |
|              |                                         | ;intmd(x*2/pi)                            |
| mov          | ax, word ptr xn[2]                      | ;determine if integer has odd<br>;or even |
| mov          | dx, word ptr xn[4]                      | ;number of bits                           |
| mov          | cx, dx                                  |                                           |
| and          | cx, 7f80h                               | ;get rid of sign and<br>;mantissa portion |
| shl          | cx, 1                                   |                                           |
| mov          | cl, ch                                  |                                           |
| sub          | ch, ch                                  |                                           |
| or           | cl, cl                                  |                                           |
| je           | not-odd                                 |                                           |
| sub          | cl, 7fh                                 | ;subtract bias (-1) from<br>;exponent     |
| js           | not-odd                                 |                                           |
| inc          | cl                                      |                                           |
| or           | cl, cl                                  |                                           |
| je           | not-odd                                 |                                           |
| and          | dx, 7fh                                 |                                           |
| or           | dx, 80h                                 | ;restore hidden bit                       |
| extract_int: |                                         |                                           |
| shl          | ax, 1                                   |                                           |
| rcl          | dx, 1                                   |                                           |
| rcl          | word ptr bx, 1                          |                                           |
| loop         | extract_int                             | ;position as fixedpoint                   |
| test         | dh, 1                                   |                                           |
| je           | not_odd                                 |                                           |
| mov          | byte ptr sign, -1                       |                                           |
| not_odd:     |                                         |                                           |
| invoke       | flmul, xn, tancot[8*0], addr            | temp0                                     |
| invoke       | flsub, fp0, temp0, addr temp            | 0                                         |
|              |                                         | ;(x-xn*cl)                                |
| invoke       | <pre>flmul, xn, tancot[8*1], addr</pre> | temp1                                     |

```
;xn*c2
```

|       | invoke | flsub, temp0, temp1, addr f             |                             |
|-------|--------|-----------------------------------------|-----------------------------|
|       |        |                                         | ;(x-xn*c1)-xn*c2            |
|       | invoke | flabs, f, addr templ                    | ; f  <eps?< td=""></eps?<>  |
|       | invoke | flcomp, temp1, eps                      | / 12   10 - 01              |
|       | or     | ax, ax                                  |                             |
|       | jns    | compute                                 |                             |
|       | lea    | si, word ptr f                          | ;f->xnum                    |
|       | lea    | di, word ptr xnum                       |                             |
|       | mov    | cx, 4                                   |                             |
| rep   | movsw  |                                         |                             |
|       | lea    | si, word ptr one                        | ;1.0->xden                  |
|       | lea    | di, word ptr xden                       |                             |
|       | mov    | cx, 4                                   |                             |
| rep   | movsw  |                                         |                             |
| -     | jmp    | compute-result                          |                             |
| compu | te:    |                                         |                             |
|       | invoke | flmul, f, f, addr g                     | ;f*f->g                     |
|       | invoke | flmul, g, tancot[8*3], addr             | temp0                       |
|       | invoke | flmul, f, temp0, addr temp0             |                             |
|       | invoke | fladd, temp0, f, addr fxpg              |                             |
|       |        |                                         | ;fxpg=(p2*g+pl)*g*f<br>;+ f |
|       | invoke | flmul, g, tancot[8*6], addr             | temp0                       |
|       | invoke | <pre>fladd, temp0, tancot[8*5], a</pre> | -                           |
|       | invoke | flmul, g, temp0, addr temp0             | -                           |
|       | invoke | <pre>fladd,temp0,tancot[8*4], a</pre>   | ddr qg                      |
|       |        | -                                       | ;qg = (q2 * g + q1) * g +q0 |
|       | lea    | si, word ptr fxpg                       |                             |
|       | lea    | di, word ptr xnum                       |                             |
|       | mov    | cx, 4                                   |                             |
| rep   | movsw  |                                         |                             |
| -     | lea    | si, word ptr qg                         |                             |
|       |        |                                         |                             |

| rep    | lea<br>mov<br>movsw      | di, word ptr xden<br>cx, 4              |       |    |          |
|--------|--------------------------|-----------------------------------------|-------|----|----------|
| rep    |                          |                                         |       |    |          |
| comput | e_result:                |                                         |       |    |          |
|        | mov                      | al, byte ptr sign                       | ;even | or | odd      |
|        | or                       | al, al                                  |       |    |          |
|        | je                       | xnum_xden                               |       |    |          |
|        | xor                      | word ptr xnum[4],8000h                  | ;make | it | negative |
|        | jmp                      | short xden_xnum                         |       |    |          |
| xden_> | knum:<br>invoke<br>jmp   | fldiv, xden, xnum, fpl<br>fltancot_exit |       |    |          |
| xnum_> | den:                     |                                         |       |    |          |
|        | invoke                   | fldiv, xnum, xden, fpl                  |       |    |          |
|        | cot_exit:<br>popf<br>ret |                                         |       |    |          |
| fltan  | cot endp                 |                                         |       |    |          |

#### ; ; \* \* \* \* \* \*

;fp\_sqr

| fp_sqr | proc         | uses si di,          | <pre>fp0:dword, fp1:word</pre> |
|--------|--------------|----------------------|--------------------------------|
|        | local        | flp0:qword,          | result:qword                   |
|        | pushf<br>cld |                      |                                |
|        | xor<br>lea   | ax,ax<br>di,word ptr | flp0                           |

```
cx,4
      mov
      stosw
      lea
                    si, word ptr fp0
                    di,word ptr flp0[2]
       lea
                    cx,2
      mov
      movsw
                    flsgr, flp0, addr result
       invoke
       invoke
                    round, result, addr result
                    ax, word ptr result[2]
      mov
                    dx, word ptr result[4]
      mov
                    di, word ptr fpl
      mov
                    word ptr [di], ax
      mov
                    word ptr [di][2], dx
      mov
      popf
       ret
fp_sqr endp
; *****
; flsqr
                    uses bx cx dx si di, fp0:qword, fp1:word
flsqr proc
       local
                    result:gword, temp0:gword, temp1:gword, exp:byte,
                    xn:qword, f:qword, y0:qword, m:byte
       pushf
       cld
       lea
                    di, word ptr xn
```

|        | sub    | ax, ax                           |                                |
|--------|--------|----------------------------------|--------------------------------|
|        | mov    | cx, 4                            |                                |
| rep    | stosw  |                                  |                                |
|        | invoke | flcomp, fp0, zero                | ;error, entry value too large  |
|        | cmp    | ax, 1                            | verior, energy varue coo rarge |
|        | je     | ok                               |                                |
|        | cmp    | ax, 0                            |                                |
|        | je     | got-result                       |                                |
|        | mov    | di, word ptr fp1                 |                                |
|        | sub    | ax, ax                           |                                |
|        | mov    | cx, 4                            |                                |
| rep    | stosw  | - /                              |                                |
| 105    | not    | ax                               |                                |
|        | and    | ax, 7f80h                        |                                |
|        | mov    | word ptr result[4],ax            | ;make it plus infinity         |
|        | jmp    | flsqr_exit                       |                                |
|        | 5 1    |                                  |                                |
| got_re | sult:  |                                  |                                |
|        | mov    | di, word ptr fpl                 |                                |
|        | sub    | ax, ax                           |                                |
|        | mov    | cx, 4                            |                                |
| rep    | stosw  |                                  |                                |
|        | jmp    | flsqr_exit                       |                                |
|        |        |                                  |                                |
| ok:    | invoke | frum fro addr f addr ave         | ight overhead                  |
|        | TUVOKE | frxp, fp0, addr f, addr exp      | , get exponent                 |
|        |        |                                  |                                |
|        | invoke | flmul, f, y0b, addr temp0        |                                |
|        | invoke | fladd, temp0, y0a, addry         |                                |
|        |        |                                  |                                |
|        |        |                                  |                                |
| heron: |        |                                  | ;two passes through            |
|        | invoke | fldiv, f, y0, addr temp0         | (x/r+r)/2 is all we need       |
|        | invoke | fladd, y0, temp0, addr temp0     |                                |
|        | mov    | <pre>ax, word ptr temp0[4]</pre> |                                |
|        | shl    | ax, 1                            |                                |
|        | sub    | ah, 1                            | ;should always be safe         |
|        | shr    | ax, 1                            |                                |
|        | mov    | word ptr temp0[4], ax            | ;subtracts one half by         |
|        |        |                                  |                                |

;decrementing the exponent ;one

|        |          |                                  | ;one                                |
|--------|----------|----------------------------------|-------------------------------------|
|        | invoke   | fldiv, f, temp0, addr temp1      |                                     |
|        | invoke   | fladd, temp0, temp1, addr temp0  |                                     |
|        | mov      | ax, word ptr temp0[4]            |                                     |
|        | shl      | ax, 1                            |                                     |
|        | sub      | ah, 1                            | ;should always be safe              |
|        | shr      | ax, 1                            |                                     |
|        | mov      | word ptr y0[4], ax               | ;subtracts one half by              |
|        | mov      | <pre>ax, word ptr temp0[2]</pre> | ;decrementing the exponent ;one     |
|        | mov      | word ptr y0[2], ax               |                                     |
|        | mov      | ax, word ptr temp0               |                                     |
|        | mov      | word ptr y0, ax                  |                                     |
|        | sub      | ax, ax                           |                                     |
|        | mov      | word ptr y0[6], ax               |                                     |
|        |          |                                  |                                     |
| chk_n: |          |                                  |                                     |
|        | mov      | al, byte ptr exp                 |                                     |
|        | mov      | cl, al                           |                                     |
|        | sar      | al, 1                            | ;arithmetic shift                   |
|        | jnc      | evn                              |                                     |
| odd:   |          |                                  |                                     |
|        | invoke   | flmul, y0, sqrt_half, addr y0    | ;adjustment for uneven<br>;exponent |
|        | mov      | al, cl                           |                                     |
|        | inc      | al                               |                                     |
|        | sar      | al, 1                            |                                     |
| evn:   |          |                                  |                                     |
|        | mov      | cl, al                           | ;n/2->m                             |
|        |          |                                  |                                     |
| power: |          |                                  |                                     |
|        | mov      | ax, word ptr y0[4]               |                                     |
|        | shl      | ax, 1                            |                                     |
|        | add      | ah, cl                           |                                     |
|        |          |                                  |                                     |
| write_ | _result: |                                  |                                     |
|        | shr      | ax, 1                            |                                     |
|        | mov      | word ptr y0[4], ax               |                                     |
|        |          |                                  |                                     |

```
lea
                    si, word ptr y0
      mov
                    di, word ptr fpl
                    cx, 4
      mov
      movsw
rep
flsqr_exit:
      popf
      ret
flsqr endp
;
;*****
;lgb - log to base 2
; input argument must be be 1<= x < 2
;multiply the result by .301029995664 (4d104d42h) to convert to base 10
; higher powers of 2 can be derived by counting the number of shifts required
;to bring the number between 1 and 2, calculating that lgb then adding, as the
; integer portion, the number of shifts as that is the power of the number.
                    uses bx cx dx di si, argument:qword, result:word
lqb
      proc
                    k:byte, z:qword
       local
                    di,word ptr result
      mov
                   ax,ax
       sub
      mov
                   сх,4
                                                   ;make y zero
rep
       stosw
       inc
                    al
       mov
                    byte ptr k, al ;make k == 1
                    ax, word ptr argument
      mov
                    bx, word ptr argument[2]
      mov
                    dx, word ptr argument[4]
      mov
       shr
                    dx, 1
                                                   ;z=argument/2
       rcr
                    bx, 1
                    ax, 1
                                                   ;scale argument for z
       rcr
```

|        | lea       | di, word ptr z                      |                               |
|--------|-----------|-------------------------------------|-------------------------------|
|        | mov       | word ptr [di], ax                   |                               |
|        | mov       | word ptr [di][2], bx                |                               |
|        | mov       | word ptr [di][4], dx                |                               |
|        |           |                                     |                               |
| xl     |           |                                     |                               |
|        | mov       | ax, word ptr argument               |                               |
|        | mov       | <pre>bx, word ptr argument[2]</pre> |                               |
|        | mov       | dx, word ptr argument [4]           | ;argument between 1.0 and 2.0 |
|        |           |                                     |                               |
|        | sub       | CX, CX                              |                               |
|        | cmp       | ax, cx                              | ;test for 1.0                 |
|        | jne       | not_done_yet                        |                               |
|        | cmp       | bx, ax                              |                               |
|        | jne       | not_done_yet                        |                               |
|        | inc       | CX                                  |                               |
|        | cmp       | dx, ax                              |                               |
|        | jne       | not_done_yet                        |                               |
|        |           |                                     |                               |
|        | jmp       | logb_exit                           |                               |
|        |           |                                     |                               |
| not_d  | lone_yet: |                                     |                               |
|        | sub       | ax, word ptr z                      | ;x-z<1?                       |
|        | sbb       | bx, word ptr z[2]                   |                               |
|        | jc        | shift                               |                               |
|        |           |                                     |                               |
| reduc  | ce:       |                                     |                               |
|        | mov       | word ptr argument, ax               | :x<-x-z                       |
|        | mov       | word ptr argument[2], bx            |                               |
|        | mov       | word ptr argument[4], dx            |                               |
|        |           |                                     |                               |
|        | sub       | CX, CX                              |                               |
|        | mov       | cl, byte ptr k                      |                               |
| 1.1.6. | 1.        |                                     |                               |
| shift  |           | -l., 1                              |                               |
|        | shr       | dx, 1                               |                               |
|        | rcr       | bx, 1                               |                               |
|        | rcr       | ax, 1                               |                               |
|        | loop      | shiftk                              | ;z<-argument< <k< td=""></k<> |
|        | mov       | word ptr z, ax                      | /2>-argument                  |

```
word ptr z[2], bx
       mov
                     word ptr z[4], dx
       mov
                     bx, bx
       sub
       mov
                     bl, byte ptr k
                     bl, 20
       cmp
                     logb_exit
       ja
       dec
                     bl
       shl
                     bx, 1
       shl
                     bx, 1
       shl
                     bx, 1
                                                    ;point into table of qwords
       lea
                     si, word ptr log2
                     ax, word ptr [si][bx]
       mov
      mov
                     cx, word ptr [si][bx][2]
      mov
                     dx, word ptr [si][bx][4]
                                                    ;get log of power
      mov
                     di, word ptr result
       add
                    word ptr [di], ax
       adc
                    word ptr [di][2], cx
       adc
                    word ptr [di][4], dx
                    xl
       jmp
shift:
       shr
                     word ptr z[4], 1
       rcr
                     word ptr z[2], 1
                    word ptr z, 1
       rcr
       inc
                     byte ptr k
                     xl
       jmp
logb_exit:
       ret
lgb
       endp
;
; *****
;pwrb - base 10
                     to power
```

444

| ;input argument must be be 1<= x <2 |            |                              |                             |
|-------------------------------------|------------|------------------------------|-----------------------------|
| pwrb                                | proc       | uses bx cx dx di si, argumer | nt:qword, result:word       |
| 1                                   | -          | -                            | -                           |
|                                     |            |                              |                             |
|                                     | local      | k:byte, z:qword              |                             |
|                                     |            |                              |                             |
|                                     | mov        | di, word ptr result          | ;у                          |
|                                     | sub        | ax, ax                       |                             |
|                                     | mov        | cx, 2                        |                             |
| rep                                 | stosw      |                              | ;make y one                 |
|                                     | inc        | ax                           |                             |
|                                     | stosw      |                              |                             |
|                                     | dec        | ax                           |                             |
|                                     | stosw      |                              |                             |
|                                     | mov        | byte ptr k, al               | ;make $k = 0$               |
| x0:                                 |            | _                            |                             |
|                                     | mov        | ax, word ptr argument        |                             |
|                                     | mov        | cx, word ptr argument[2]     |                             |
|                                     | mov        | dx, word ptr argument[4]     | ;argument 0<= x < 1         |
|                                     | sub        | bx, bx                       |                             |
|                                     |            | ax, bx                       | ;testfor 0.0                |
|                                     | cmp<br>jne | not_done_yet                 |                             |
|                                     | -          | cx, bx                       |                             |
|                                     | cmp<br>jne | not_done_yet                 |                             |
|                                     | -          | dx, bx                       |                             |
|                                     | cmp<br>jne | not_done_yet                 |                             |
|                                     | Jiic       | noc_done_yee                 |                             |
|                                     | jmp        | pwrb_exit                    |                             |
|                                     | յաթ        | pwib_chit                    |                             |
| not_d                               | lone_yet   |                              |                             |
|                                     | sub        | bx, bx                       |                             |
|                                     | mov        | bl, byte ptr k               |                             |
|                                     | cmp        | bl, 20h                      |                             |
|                                     | ja         | pwrb_exit                    |                             |
|                                     | -          |                              |                             |
|                                     | shl        | bx, 1                        |                             |
|                                     | shl        | bx, 1                        |                             |
|                                     | shl        | bx, 1                        | ;point into table of qwords |
|                                     |            |                              |                             |
|                                     | lea        | si, word ptr power10         |                             |

| cmp        | dx, word ptr [si][bx][4] |                               |
|------------|--------------------------|-------------------------------|
| jb         | increase                 |                               |
| ja         | reduce                   |                               |
| Cmp        | cx, word ptr [si][bx][2] |                               |
| jb         | increase                 |                               |
| ja         | reduce                   |                               |
| cmp        | ax, word ptr [si][bx]    |                               |
| jb         | increase                 |                               |
|            |                          |                               |
| reduce:    |                          |                               |
| sub        | ax, word ptr [si][bx]    |                               |
| sbb        | cx, word ptr [si][bx][2] |                               |
| sbb        | dx, word ptr [si][bx][4] |                               |
| mov        | word ptr argument, ax    | ;x<-x-z                       |
| mov        | word ptr argument[2], cx |                               |
| mov        | word ptr argument[4], dx |                               |
| ,          |                          |                               |
| sub        | cx, cx                   |                               |
| mov        | cl, byte ptr k           |                               |
| mov        | si, word ptr result      |                               |
| mov        | ax, word ptr [si]        |                               |
| mov        | bx, word ptr [si][2]     |                               |
| mov        | dx, word ptr [si][4]     |                               |
| cmp        | cl, 0                    |                               |
| ie         | no_shiftk                |                               |
| shiftk:    |                          |                               |
| shr        | dx, 1                    |                               |
| rcr        | bx, 1                    |                               |
| rcr        | ax, 1                    |                               |
| loop       | shiftk                   |                               |
| no_shiftk: |                          |                               |
| add        | word ptr [si], ax        | ;z<-argument< <k< td=""></k<> |
| adc        | word ptr [si][2], bx     |                               |
| adc        | word ptr [si][4], dx     |                               |
|            |                          |                               |
| jmp        | x0                       |                               |
|            |                          |                               |

increase:

446

```
inc byte ptr k
jmp x0
```

pwrb\_exit: ret pwb endp

```
;*****
```

mov

```
;circular- implementation of the circular routine, a subset of the CORDIC devices
;
```

```
proc uses bx cx dx di si, x:word, y:word, z:word
circular
                    smallx:qword, smally:qword, smallz:qword, i:byte,
       local
                    shifter:word
                    di, word ptr smallx
       lea
      mov
                    si, word ptr x
                    cx, 4
      mov
      movsw
rep
                    di, word ptr smally
       lea
                    si, word ptry
      mov
                    cx, 4
      mov
      movsw
rep
                    di, word ptr smallz
       lea
                    si, word ptr z
       mov
       mov
                    cx, 4
      movsw
rep
       sub
                    ax, ax
```

byte ptr i, al

;i=0

```
bx, ax
       mov
       mov
                    cx, ax
twist:
       sub
                    ax, ax
                    al, i
       mov
       mov
                    word ptr shifter, ax
                    si, word ptr x
                                                    ;multiply by 2^-i
       mov
                    ax, word ptr [si]
       mov
                    bx, word ptr [si][2]
       mov
                    cx, word ptr [si][4]
      mov
      mov
                    dx, word ptr [si][6]
                    word ptr shifter, 0
       cmp
                    load_smallx
       je
shiftx:
       sar
                    dx, 1
                                                    ;note the arithmetic shift
       rcr
                    cx, 1
                                                    ; for sign extension
                    bx, 1
       rcr
       rcr
                    ax, 1
                    word ptr shifter
       dec
                    shiftx
       jnz
load_smallx:
       mov
                    word ptr smallx, ax
                    word ptr smallx[2], bx
       mov
                    word ptr smallx[4], cx
       mov
                    word ptr smallx[6], dx
       mov
                                                    ;x=x>>i
                    ax, ax
       sub
                    al, i
       mov
                    word ptr shifter, ax
       mov
       mov
                    si, word ptr y
                    ax, word ptr [si]
       mov
                    bx, word ptr [si][2]
       mov
                    cx, word ptr [si][4]
       mov
                    dx, word ptr [si][6]
       mov
                    word ptr shifter, 0
                                                    ;multiply by 2^-i
       cmp
```

|        | je        | load_smally               |                                  |
|--------|-----------|---------------------------|----------------------------------|
| shifty |           |                           |                                  |
|        | sar       | dx, 1                     | ;note the arithmetic shift       |
|        | rcr       | cx, 1                     | ;for sign extension              |
|        | rcr       | bx, 1                     |                                  |
|        | rcr       | ax, 1                     |                                  |
|        | dec       | word ptr shifter          |                                  |
|        | jnz       | shifty                    |                                  |
| load_s | mally:    |                           |                                  |
|        | mov       | word ptr smally, ax       |                                  |
|        | mov       | word ptr smally[2], bx    |                                  |
|        | mov       | word ptr smally[4], cx    |                                  |
|        | mov       | word ptr smally[6], dx    | ;y=Y>>i                          |
|        |           |                           |                                  |
| get_at | an:       |                           |                                  |
|        | sub       | bx, bx                    |                                  |
|        | mov       | bl, i                     |                                  |
|        | shl       | bx, 1                     |                                  |
|        | shl       | bx, 1                     | ;got to point into a dword table |
|        | lea       | si, word ptr atan_array   |                                  |
|        | mov       | ax, word ptr [si][bx]     |                                  |
|        | mov       | dx, word ptr [si][bx] [2] |                                  |
|        |           |                           |                                  |
|        | mov       | word ptr smallz, ax       |                                  |
|        | mov       | word ptr smallz[2], dx    | ;z=atan[i]                       |
|        | sub       | ax, ax                    |                                  |
|        | mov       | word ptr smallz[4], ax    |                                  |
|        | mov       | word ptr smallz[6], ax    |                                  |
| hant R |           |                           |                                  |
| test_Z |           | at word at a              |                                  |
|        | mov       | si, word ptr z            |                                  |
|        | mov       | ax, word ptr [si][6]      |                                  |
|        | or<br>jns | ax, ax<br>positive        |                                  |
|        | J115      | positive                  |                                  |
| negati | ve:       |                           |                                  |
| neguer | mov       | ax, word ptr smally       |                                  |
|        | mov       | bx, word ptr smally[2]    |                                  |
|        | mov       | cx, word ptr smally[4]    |                                  |
|        | mov       | dx, word ptr smally[6]    |                                  |
|        |           | ,                         |                                  |

| mov | di, word ptr x                    |         |
|-----|-----------------------------------|---------|
| add | word ptr [di], ax                 |         |
| adc | word ptr [di][2], bx              |         |
| adc | word ptr [di][4], cx              |         |
| adc | word ptr [di][6], dx              | ;x += y |
|     |                                   |         |
| mov | ax, word ptr smallx               |         |
| mov | <pre>bx, word ptr smallx[2]</pre> |         |
| mov | <pre>cx, word ptr smallx[4]</pre> |         |
| mov | <pre>dx, word ptr smallx[6]</pre> |         |
|     |                                   |         |
| mov | di, word ptr y                    |         |
| sub | word ptr [di], ax                 |         |
| sbb | word ptr [di][2], bx              |         |
| sbb | word ptr [di][4], cx              |         |
| sbb | word ptr [di][6], dx              | ;Y -= x |
|     |                                   |         |
| mov | ax, word ptr smallz               |         |
| mov | bx, word ptr smallz[2]            |         |
| mov | cx, word ptr smallz[4]            |         |
| mov | dx, word ptr smallz[6]            |         |
|     |                                   |         |
| mov | di, word ptr z                    |         |
| add | word ptr [di], ax                 |         |
| adc | word ptr [di][2], bx              |         |
| adc | word ptr [di][4], cx              |         |
| adc | word ptr [di][6], dx              | ;x += y |
|     |                                   |         |
|     | <b>6</b>                          |         |
| jmp | for_next                          |         |
| VO: |                                   |         |
|     |                                   |         |

#### positive:

| mov | ax, word ptr smally               |
|-----|-----------------------------------|
| mov | bx, word ptr smally [2]           |
| mov | <pre>cx, word ptr smally[4]</pre> |
| mov | <pre>dx, word ptr smally[6]</pre> |
| mov | di, word ptr x                    |
| sub | word ptr [di], ax                 |
| sbb | word ptr [di][2], bx              |

| sbb             | word ptr [di][4], cx               |                         |
|-----------------|------------------------------------|-------------------------|
| sbb             | word ptr [di][6], dx               | ;x -= y                 |
|                 |                                    |                         |
| mov             | ax, word ptr smallx                |                         |
| mov             | <pre>bx, word ptr smallx[2]</pre>  |                         |
| mov             | cx, word ptr smallx[4]             |                         |
| mov             | dx, word ptr smallx[6]             |                         |
| mov             | di, word ptr y                     |                         |
| add             | word ptr [di], ax                  |                         |
| adc             | word ptr [di][2], bx               |                         |
| adc             | word ptr [di][4], cx               |                         |
| adc             | word ptr [dil[6], dx               | ;Y += x                 |
| mov             | ax, word ptr smallz                |                         |
| mov             | bx, word ptr smallz[2]             |                         |
| mov             | cx, word ptr smallz[4]             |                         |
| mov             | dx, word ptr smallz[6]             |                         |
| mov             | di, word ptr z                     |                         |
| sub             | word ptr [di], ax                  |                         |
| sbb             | word ptr [di][2], bx               |                         |
| sbb             | word ptr [di][4], cx               |                         |
| sbb             | word ptr [di][6], dx               | ;x -= y                 |
| for_next:       |                                    |                         |
| inc             | byte ptr i                         | ;bump exponent          |
| cmp             | byte ptr i, 32                     |                         |
| ja              | circular-exit                      |                         |
| jmp             | twist                              |                         |
| circular-exit   |                                    |                         |
| ret             |                                    |                         |
| circular        | endp                               |                         |
| ;*****          |                                    |                         |
| ;icirc- impleme | entation of the inverse circular : | routine, a subset of th |
| ;devices        |                                    |                         |
| ;               |                                    |                         |

cordic

```
;
;
icirc proc uses bx cx dx di si, x:word, y:word, z:word
      local
                    smallx:qword, smally:qword, smallz:qword, i:byte,
                    shifter:word
                    di, word ptr smallx
      lea
      mov
                    si, word ptr x
                    cx, 4
      mov
      movsw
rep
                    di, word ptr smally
      lea
                    si, word ptry
      mov
                    cx, 4
      mov
      movsw
rep
      lea
                    di, word ptr smallz
                    si, word ptr z
      mov
                    cx, 4
      mov
      movsw
rep
      sub
                    ax, ax
                    byte ptr i, al ;i=0
      mov
                    bx, ax
      mov
      mov
                    cx, ax
twist:
      sub
                    ax, ax
                    al, i
      mov
      mov
                    word ptr shifter, ax
                    si, word ptr x
                                                        ;multiply by2^-i
      mov
                    ax, word ptr [si]
      mov
                    bx, word ptr [si][2]
      mov
                    cx, word ptr [si][4]
      mov
                    dx, word ptr [si][6]
      mov
                    word ptr shifter, 0
      cmp
```

## TRANS.ASM AND TABLE.ASM

|      | je       | load_smallx                                     |
|------|----------|-------------------------------------------------|
| shif | tx:      |                                                 |
|      | sar      | dx, 1                                           |
|      | rcr      | cx, 1                                           |
|      | rcr      | bx, 1                                           |
|      | rcr      | ax, 1                                           |
|      | dec      | word ptr shifter                                |
|      | jnz      | shiftx                                          |
| load | _smallx: |                                                 |
|      | mov      | word ptr smallx, ax                             |
|      | mov      | word ptr smallx[2], bx                          |
|      | mov      | word ptr smallx[4], cx                          |
|      | mov      | <pre>word ptr smallx[6], dx ;x=X&gt;&gt;i</pre> |
|      |          |                                                 |
|      | sub      | ax, ax                                          |
|      | mov      | al, i                                           |
|      | mov      | word ptr shifter, ax                            |
|      |          |                                                 |
|      | mov      | si, word ptry                                   |
|      | mov      | ax, word ptr [si]                               |
|      | mov      | bx, word ptr [si][2]                            |
|      | mov      | cx, word ptr [si][4]                            |
|      | mov      | dx, word ptr [si][6]                            |
|      |          |                                                 |
|      | cmp      | word ptr shifter, 0                             |
|      | je       | load_smally                                     |
| shif | ty:      |                                                 |
|      | sar      | dx, 1                                           |
|      | rcr      | cx, 1                                           |
|      | rcr      | bx, 1                                           |
|      | rcr      | ax, 1                                           |
|      | dec      | word ptr shifter                                |
|      | jnz      | shifty                                          |
| load | _smally: |                                                 |
|      | mov      | word ptr smally, ax                             |
|      | mov      | word ptr smally[2], bx                          |
|      | mov      | word ptr smally[4], cx                          |
|      | mov      | word ptr smally[6], dx ;y=Y>>i                  |
|      |          |                                                 |

get\_atan:

| sub              | bx, bx                            |                                  |
|------------------|-----------------------------------|----------------------------------|
| mov              | bl, i                             |                                  |
| shl              | bx, 1                             |                                  |
| shl              | bx, 1                             | ;got to point into a dword table |
| lea              | si, word ptr atan_array           |                                  |
| mov              | ax, word ptr [si][bx]             |                                  |
| mov              | dx, word ptr [si][bx][2]          |                                  |
|                  |                                   |                                  |
| mov              | word ptr smallz, ax               |                                  |
| mov              | word ptr smallz[2], dx            | ;z=atan[i]                       |
| sub              | ax, ax                            |                                  |
| mov              | word ptr smallz[4], ax            |                                  |
| mov              | word ptr smallz[6], ax            |                                  |
|                  |                                   |                                  |
| test_Y:          |                                   |                                  |
| mov              | si, word ptr y                    |                                  |
| mov              | ax, word ptr [si][6]              |                                  |
| or               | ax, ax                            |                                  |
| js               | positive                          |                                  |
| nogotivo         |                                   |                                  |
| negative:<br>mov | ax, word ptr smally               |                                  |
| mov              | bx, word ptr smally[2]            |                                  |
| mov              | cx, word ptr smally[4]            |                                  |
| mov              | dx, word ptr smally[6]            |                                  |
|                  | ax, word per smarry[0]            |                                  |
| mov              | di, word ptr x                    |                                  |
| add              | word ptr [di], ax                 |                                  |
| adc              | word ptr [di][2], bx              |                                  |
| adc              | word ptr [di][4], cx              |                                  |
| adc              | word ptr [di][6], dx              | ;x += y                          |
|                  |                                   |                                  |
| mov              | ax, word ptr smallx               |                                  |
| mov              | bx, word ptr smallx[2]            |                                  |
| mov              | <pre>cx, word ptr smallx[4]</pre> |                                  |
| mov              | <pre>dx, word ptr smallx[6]</pre> |                                  |
|                  |                                   |                                  |
| mov              | di, word ptr y                    |                                  |
| sub              | word ptr [di], ax                 |                                  |
| sbb              | word ptr [di][2], bx              |                                  |
|                  |                                   |                                  |

## TRANS.ASM AND TABLE.ASM

| sbb       | word ptr [di][4], cx   |         |
|-----------|------------------------|---------|
| sbb       | word ptr [di][6], dx   | ;Y -= x |
|           |                        |         |
| mov       | ax, word ptr smallz    |         |
| mov       | bx, word ptr smallz[2] |         |
| mov       | cx, word ptr smallz[4] |         |
| mov       | dx, word ptr smallz[6] |         |
|           |                        |         |
| mov       | di, word ptr z         |         |
| add       | word ptr [di], ax      |         |
| adc       | word ptr [di][2], bx   |         |
| adc       | word ptr [di][4], cx   |         |
| adc       | word ptr [di][6], dx   | -x += y |
|           |                        |         |
|           |                        |         |
| jmp       | for_next               |         |
|           |                        |         |
| positive: |                        |         |
| mov       | ax, word ptr smally    |         |
| mov       | bx, word ptr smally[2] |         |
| mov       | cx, word ptr smally[4] |         |
| mov       | dx, word ptr smally[6] |         |
| mov       | di, word ptr x         |         |
| sub       | word ptr [di], ax      |         |
| sbb       | word ptr [dil[2], bx   |         |
| sbb       | word ptr [di][4], cx   |         |
| sbb       | word ptr [di][6], dx   | ;x -= y |
|           |                        | -       |
| mov       | ax, word ptr smallx    |         |
| mov       | bx, word ptr smallx[2] |         |

| mov | ax, word ptr smallx               |
|-----|-----------------------------------|
| mov | <pre>bx, word ptr smallx[2]</pre> |
| mov | cx, word ptr smallx[4]            |
| mov | dx, word ptr smallx[6]            |
| mov | di, word ptr y                    |
| add | word ptr [di], ax                 |
| adc | word ptr [di][2], bx              |
| adc | word ptr [di][4], cx              |
| adc | word ptr [di][6], dx ;Y += x      |
|     |                                   |
| mov | ax, word ptr smallz               |

bx, word ptr smallz[2]

mov

| mov       | cx, word ptr smallz[4] |         |
|-----------|------------------------|---------|
| 1110 V    | CX, WOLD PLE SMAILZ[4] |         |
| mov       | dx, word ptr smallz[6] |         |
| mov       | di, word ptr z         |         |
| sub       | word ptr [di], ax      |         |
| sbb       | word ptr [di][2], bx   |         |
| sbb       | word ptr [di][4], cx   |         |
| sbb       | word ptr [di][6], dx   | ;x -= y |
|           |                        |         |
| for_next: |                        |         |
| inc       | byte ptr i             |         |
| amp       | lasta utu 20           |         |

| cmp | byte ptr i, 32 |
|-----|----------------|
| ja  | icircular_exit |
| jmp | twist          |

icircular\_exit: ret icirc endp

#### ; \*\*\*\*\*

;hyper- implementation of the hyperbolic routine, a subset of the cordic devices

#### i

hyper proc uses bx cx dx di si, x:word, y:word, z:word

smallx:qword, smally:qword, smallz:qword, i:byte, local shifter:word lea di, word ptr smallx si, word ptr x mov cx, 4 mov movsw rep di, word ptr smally lea si, word ptr y mov cx, 4 mov

```
movsw
rep
       lea
                    di, word ptr smallz
                    si, word ptr z
       mov
       mov
                    cx, 4
       movsw
rep
       sub
                    al, al
       inc
                    al
       mov
                    byte ptr i, al ;i=1
twister:
       call
                    near ptr twist
for_next:
                    byte ptr i, 4
       cmp
       jne
                    chk_13
       call
                    near ptr twist
chk_13:
       cmp
                    byte ptr i, 13
       jne
                    chk_max
                                                         ;add in repeating term
       call
                    near ptr twist
chk max:
       inc
                    byte ptr i
       cmp
                    byte ptr i, 32
                    hyper_exit
       ja
                    twister
       jmp
hyper_exit:
       ret
twist:
                    ax, ax
       sub
                    al, i
       mov
                    word ptr shifter, ax
       mov
                    si, word ptr x
       mov
                    ax, word ptr [si]
       mov
                    bx, word ptr [si][2]
       mov
```

| mov<br>mov   | <pre>cx, word ptr [si][4] dx, word ptr [si][6]</pre> |         |
|--------------|------------------------------------------------------|---------|
| shiftx:      |                                                      |         |
| sar          | dx, 1                                                |         |
| rcr          | cx, 1                                                |         |
| rcr          | bx, 1                                                |         |
| rcr          | ax, 1                                                |         |
| dec          | word ptr shifter                                     |         |
| jnz          | shiftx                                               |         |
| load_smallx: |                                                      |         |
| mov          | word ptr smallx, ax                                  |         |
| mov          | word ptr smallx[2], bx                               |         |
| mov          | word ptr smallx[4], cx                               |         |
| mov          | word ptr smallx[6], dx                               | ;x=X>>i |
|              |                                                      |         |
| sub          | ax, ax                                               |         |
| mov          | al, i                                                |         |
| mov          | word ptr shifter, ax                                 |         |
|              |                                                      |         |
| mov          | si, word ptry                                        |         |
| mov          | ax, word ptr [si]                                    |         |
| mov          | bx, word ptr [si][2]                                 |         |
| mov          | cx, word ptr [si][4]                                 |         |
| mov          | dx, word ptr [si][6]                                 |         |
|              |                                                      |         |
| shifty:      |                                                      |         |
| sar          | dx, 1                                                |         |
| rcr          | cx, 1                                                |         |
| rcr          | bx, 1                                                |         |
| rcr          | ax, 1                                                |         |
| dec          | word ptr shifter                                     |         |
| jnz          | shifty                                               |         |
| load_smally: |                                                      |         |
| mov          | word ptr smally, ax                                  |         |
| mov          | word ptr smally[2], bx                               |         |
| mov          | word ptr smally[4], cx                               |         |
| mov          | word ptr smally[6], dx                               | ;y=Y>>i |

get\_atan:

### TRANS.ASM AND TABLE.ASM

| sub       | bx, bx                            |                                  |
|-----------|-----------------------------------|----------------------------------|
| mov       | bl, i                             |                                  |
| shl       | bx, 1                             |                                  |
| shl       | bx, 1                             | ;got to point into a dword table |
| lea       | si, word ptr atanh_array          |                                  |
| mov       | ax, word ptr [si][bx]             |                                  |
| mov       | dx, word ptr [si][bx][2]          |                                  |
|           |                                   |                                  |
| mov       | word ptr smallz, ax               |                                  |
| mov       | word ptr smallz[2], dx            | ;z=atanh[i]                      |
| sub       | ax, ax                            |                                  |
| mov       | word ptr smallz[4], ax            |                                  |
| mov       | word ptr smallz[6], ax            |                                  |
|           |                                   |                                  |
| test_Z:   |                                   |                                  |
| mov       | si, word ptr z                    |                                  |
| mov       | ax, word ptr [si][6]              |                                  |
| or        | ax, ax                            |                                  |
| jns       | positive                          |                                  |
|           |                                   |                                  |
| negative: |                                   |                                  |
| mov       | ax, word ptr smally               |                                  |
| mov       | bx, word ptr smally[2]            |                                  |
| mov       | cx, word ptr smally[4]            |                                  |
| mov       | dx, word ptr smally[6]            |                                  |
|           |                                   |                                  |
| mov       | di, word ptr x                    |                                  |
| sub       | word ptr [di], ax                 |                                  |
| sbb       | word ptr [di][2], bx              |                                  |
| sbb       | word ptr [di][4], cx              |                                  |
| sbb       | word ptr [di][6], dx              | ;x -= y                          |
|           |                                   |                                  |
| mov       | ax, word ptr smallx               |                                  |
| mov       | <pre>bx, word ptr smallx[2]</pre> |                                  |
| mov       | <pre>cx, word ptr smallx[4]</pre> |                                  |
| mov       | dx, word ptr smallx[6]            |                                  |
|           |                                   |                                  |
| mov       | di, word ptr y                    |                                  |
| sub       | word ptr [di], ax                 |                                  |
| sbb       | word ptr [di][2], bx              |                                  |
| sbb       | word ptr [di][4], cx              |                                  |

| sbb       | word ptr [di][6], dx              | ;Y -= x        |
|-----------|-----------------------------------|----------------|
| mov       | ax, word ptr smallz               |                |
| mov       | bx, word ptr smallz[2]            |                |
| mov       | cx, word ptr smallz[4]            |                |
| mov       | dx, word ptr smallz[6]            |                |
|           |                                   |                |
| mov       | di, word ptr z                    |                |
| add       | word ptr [di], ax                 |                |
| adc       | word ptr [di][2], bx              |                |
| adc       | word ptr [di][4], cx              |                |
| adc       | word ptr [di][6], dx              | ;x += y        |
| jmp       | twist_exit                        |                |
|           |                                   |                |
| positive: |                                   |                |
| mov       | ax, word ptr smally               |                |
| mov       | <pre>bx, word ptr smally[2]</pre> |                |
| mov       | cx, word ptr smally[4]            |                |
| mov       | <pre>dx, word ptr smally[6]</pre> |                |
| mov       | di, word ptr x                    |                |
| add       | word ptr [di], ax                 |                |
| adc       | word ptr [di][2], bx              |                |
| adc       | word ptr [di][4], cx              |                |
| adc       | word ptr [di][6], dx              | ;x <b>+=</b> y |
|           |                                   |                |
| mov       | ax, word ptr smallx               |                |
| mov       | bx, word ptr smallx [2]           |                |
| mov       | cx, word ptr smallx [4]           |                |
| mov       | dx, word ptr smallx [6]           |                |
| mov       | di, word ptry                     |                |
| add       | word ptr [di], ax                 |                |
| adc       | word ptr [di][2], bx              |                |
| adc       | word ptr [di][4], cx              |                |
| adc       | word ptr [di][6], dx              | ;Y += x        |
|           |                                   |                |
| mov       | ax, word ptr smallz               |                |
| mov       | <pre>bx, word ptr smallz[2]</pre> |                |
| mov       | cx, word ptr smallz[4]            |                |
| mov       | <pre>dx, word ptr smallz[6]</pre> |                |
| mov       | di, wordptr z                     |                |

#### TRANS.ASM AND TABLE.ASM

```
sub
                    word ptr [di], ax
       sbb
                    word ptr [di][2], bx
       sbb
                    word ptr [di][4], cx
       sbb
                    word ptr [di][6], dx
                                                       ;x -= y
twist_exit:
       retn
hyper endp
;*****
; ihyper- implementation of the inverse hyperbolic routine, a subset of the
;CORDIC devices.
ihyper proc uses bx cx dx di si, x:word, y:word, z:word
                    smallx:qword, smally:qword, smallz:qword, i:byte,
       local
                    shifter:word
                    di, word ptr smallx
       lea
                    si, word ptr x
       mov
                    cx, 4
       mov
rep
       movsw
       lea
                    di, word ptr smally
       mov
                    si, word ptr y
       mov
                    сх,4
       movsw
rep
       lea
                    di, word ptr smallz
                    si, word ptr z
       mov
                    cx, 4
       mov
       movsw
rep
       sub
                    al, al
       inc
                    al
```

```
byte ptr i, al ;i=0
      mov
twister:
      call
                    near ptr twist
for_next:
       cmp
                    byte ptr i, 4
       jne
                    chk_13
       call
                    near ptr twist
chk_13:
                    byte ptr i, 13
       cmp
       jne
                    chk_max
                                                   ;add in repeating term
       call
                    near ptr twist
chk_max:
       inc
                    byte ptr i
       cmp
                    byte ptr i, 32
                    ihyper_exit
       ja
                    twister
       jmp
ihyper_exit:
       ret
twist:
       sub
                    ax, ax
                    al, i
       mov
                    word ptr shifter, ax
      mov
                    si, word ptr x
       mov
                    ax, word ptr [si]
       mov
                    bx, word ptr [si][2]
      mov
       mov
                    cx, word ptr [si][4]
                    dx, word ptr [si][6]
      mov
shiftx:
                    dx, 1
       sar
                    cx, 1
       rcr
                    bx, 1
       rcr
                    ax, 1
       rcr
       dec
                    word ptr shifter
                    shiftx
       jnz
```

## TRANS.ASM AND TABLE.ASM

| load_smallx: |                          |                                  |
|--------------|--------------------------|----------------------------------|
| mov          | word ptr smallx, ax      |                                  |
| mov          | word ptr smallx[2], bx   |                                  |
| mov          | word ptr smallx[4], cx   |                                  |
| mov          | word ptr smallx[6], dx   | ;x=X>>i                          |
| sub          | ax, ax                   |                                  |
| mov          | al, i                    |                                  |
| mov          | word ptr shifter, ax     |                                  |
| mov          | si, word ptr y           |                                  |
| mov          | ax, word ptr [si]        |                                  |
| mov          | bx, word ptr [si][2]     |                                  |
| mov          | cx, word ptr [si][4]     |                                  |
| mov          | dx, word ptr [si][6]     |                                  |
| shifty:      |                          |                                  |
| sar          | dx, 1                    |                                  |
| rcr          | cx, 1                    |                                  |
| rcr          | bx, 1                    |                                  |
| rcr          | ax, 1                    |                                  |
| dec          | word ptr shifter         |                                  |
| jnz          | shifty                   |                                  |
| load_smally: |                          |                                  |
| mov          | word ptr smally, ax      |                                  |
| mov          | word ptr smally[2], bx   |                                  |
| mov          | word ptr smally[4], cx   |                                  |
| mov          | word ptr smally[6], dx   | ;y=Y>>i                          |
| get_atan:    |                          |                                  |
| sub          | bx, bx                   |                                  |
| mov          | bl, i                    |                                  |
| shl          | bx, 1                    |                                  |
| shl          | bx, 1                    | ;got to point into a dword table |
| lea          | si, word ptr atanh_array |                                  |
| mov          | ax, word ptr [si][bx]    |                                  |
| mov          | dx, word ptr [si][bx][2] |                                  |
| mov          | word ptr smallz, ax      |                                  |
| mov          | word ptr smallz[2], dx   | ;z=atanh[i]                      |
|              |                          |                                  |

| sub       | ax, ax                            |
|-----------|-----------------------------------|
| mov       | word ptr smallz[4], ax            |
| mov       | word ptr smallz[6], ax            |
|           |                                   |
| test_Y:   |                                   |
| mov       | si, word ptr y                    |
| mov       | ax, word ptr [si][6]              |
| or        | ax, ax                            |
| js        | positive                          |
|           |                                   |
| negative: |                                   |
| mov       | ax, word ptr smally               |
| mov       | <pre>bx, word ptr smally[2]</pre> |
| mov       | cx, word ptr smally[4]            |
| mov       | <pre>dx, word ptr smally[6]</pre> |
|           |                                   |
| mov       | di, word ptr x                    |
| sub       | word ptr [di], ax                 |
| sbb       | word ptr [di][2], bx              |
| sbb       | word ptr [di][4], cx              |
| sbb       | word ptr [di][6], dx ;x -= y      |
|           |                                   |
| mov       | ax, word ptr smallx               |
| mov       | bx, word ptr smallx[2]            |
| mov       | cx, word ptr smallx[4]            |
| mov       | dx, word ptr smallx[6]            |
|           |                                   |
| mov       | di, word ptr y                    |
| sub       | word ptr [di], ax                 |
| sbb       | word ptr [di][2], bx              |
| sbb       | word ptr [di][4], cx              |
| sbb       | word ptr [di][6], dx ;Y -= x      |
| mov       | ax, word ptr smallz               |
| mov       | bx, word ptr smallz[2]            |
| mov       | cx, word ptr smallz[4]            |
| mov       | dx, word ptr smallz[6]            |
|           | ,                                 |
| mov       | di, word ptr z                    |
| add       | word ptr [di], ax                 |
|           | 1 · · · · · ·                     |

| adc<br>adc<br>adc<br>jmp | <pre>word ptr [di][2], bx word ptr [di][4], cx word ptr [di][6], dx twist-exit</pre> | ;z += z |
|--------------------------|--------------------------------------------------------------------------------------|---------|
| positive:                |                                                                                      |         |
| mov                      | ax, word ptr smally                                                                  |         |
| mov                      | <pre>bx, word ptr smally[2]</pre>                                                    |         |
| mov                      | cx, word ptr smally[4]                                                               |         |
| mov                      | <pre>dx, word ptr smally[6]</pre>                                                    |         |
| mov                      | di, word ptr x                                                                       |         |
| add                      | word ptr [di], ax                                                                    |         |
| adc                      | word ptr [di][2], bx                                                                 |         |
| adc                      | word ptr [di][4], cx                                                                 |         |
| adc                      | word ptr [di][6], dx                                                                 | ;x += y |
|                          |                                                                                      |         |
| mov                      | ax, word ptr smallx                                                                  |         |
| mov                      | <pre>bx, word ptr smallx[2]</pre>                                                    |         |
| mov                      | cx, word ptr smallx[4]                                                               |         |
| mov                      | dx, word ptr smallx[6]                                                               |         |
| mov                      | di, word ptr y                                                                       |         |
| add                      | word ptr [di], ax                                                                    |         |
| adc                      | word ptr [di][2], bx                                                                 |         |
| adc                      | word ptr [di][4], cx                                                                 |         |
| adc                      | word ptr [di][6], dx                                                                 | ;Y += X |
|                          |                                                                                      |         |
| mov                      | ax, word ptr smallz                                                                  |         |
| mov                      | bx, word ptr smallz[2]                                                               |         |
| mov                      | cx, word ptr smallz[4]                                                               |         |
| mov                      | dx, word ptr smallz[6]                                                               |         |
| mov                      | di, word ptr z                                                                       |         |
| sub                      | word ptr [di], ax                                                                    |         |
| sbb                      | word ptr [di][2], bx                                                                 |         |
| sbb                      | word ptr [di][4], cx                                                                 |         |
| sbb                      | word ptr [di][6], dx                                                                 | ;z -= z |
| twist_exit:              |                                                                                      |         |

retn

ihyper endp

```
; *****
;rinit - initializes random number generator based uponinput seed
;
;
;
       .data
       dword
                    69069
а
                    32767
IMAX equ
rantop word
                    IMAX
       dword
                    256 dup (0)
ran1
xsubi dword
                    lh
                                                   ;global iterative seed for
                                                   ;random number generator, change
                                                   ;this value to change default
init byte
                    0h
                                                   ;global variable signalling
                                                   ;whether the generator has be
                                                   ; initialized or not
       .code
rinit proc uses bx cx dx si di, seed:dword
                    di, word ptr ran1
       lea
                    ax, word ptr seed[2]
       mov
                    word ptr xsubi[2], ax
       mov
                                                   ;put in seed variable
                    ax, word ptr seed
       mov
                                                   ;get seed
                    word ptr xsubi, ax
       mov
                    cx, 256
       mov
fill-array:
       invoke
                    congruent
       mov
                    word ptr [di], ax
       mov
                    word ptr [di][2], dx
                    di, 4
       add
                    fill-array
       loop
rinit_exit:
```

466

#### TRANS.ASM AND TABLE.ASM

```
sub
                    ax, ax
      not
                    ax
                    byte ptr init, al
      mov
       ret
rinit endp
;
; *****
; congruent -performs simple congruential algorithm
;
congruent proc uses bx cx
                    ax, word ptr xsubi
      mov
                                                  ;a*seed (mod2^32)
      mul
                    word ptr a
                    bx, ax
                                                   ;lower word of result
      mov
                    cx, dx
                                                   ;upper word
      mov
                    ax, word ptr xsubi[2]
      mov
      mul
                    word ptr a
                    ax, cx
       add
       adc
                    dx, 0
                    ax, word ptr xsubi
                                                   ;a multiplication by one is just
       add
                                                   ;an add, right?
       adc
                    dx, word ptr xsubi[2]
                    dx, bx
       mov
                    word ptr xsubi, bx
       mov
                    word ptr xsubi[2], ax
       mov
       ret
congruent endp
```

## ;\*\*\*\*\*

; irandom- generates random floats using the linear congruential method

irandom proc uses bx cx dx si di

| lea                 | si, word ptr ranl     |                                                                                                 |
|---------------------|-----------------------|-------------------------------------------------------------------------------------------------|
| mov                 | al, byte ptr init     | ;check for initialization                                                                       |
| or                  | al, al                |                                                                                                 |
| jne                 | already-initialized   |                                                                                                 |
| invoke              | rinit, xsubi          | ;default to 1                                                                                   |
| already_initialized | :                     |                                                                                                 |
| invoke              | congruent             | ;get a random number                                                                            |
| and                 | ax, Offh              | ;every fourth byte, right?                                                                      |
| shl                 | ax, 1                 |                                                                                                 |
| shl                 | ax, 1                 | ;multiply by four                                                                               |
| add                 | si, ax                | ;point to number in array                                                                       |
| mov                 | di, si                | ;so we can put one there too                                                                    |
| invoke              | congruent             |                                                                                                 |
| mov                 | bx, word ptr [si]     |                                                                                                 |
| mov                 | cx, word ptr [si][2]  | ;get number from array                                                                          |
| mov                 | word ptr [di], ax     |                                                                                                 |
| mov                 | word ptr [di][2], dx  | ;replace it with another                                                                        |
| mov                 | word ptr xsubi, bx    |                                                                                                 |
| mov                 | word ptr xsubi[2], cx | ;seed for next random                                                                           |
|                     |                       |                                                                                                 |
| mov                 | ax, bx                |                                                                                                 |
| mul                 | word ptr rantop       | <pre>;scale output by rantop, the ;maximum size of the random</pre>                             |
| mov                 | ax, dx                | <pre>;number if rantop were made ;0ffffH, the value could be used ;directly as a fraction</pre> |
| ret                 |                       |                                                                                                 |
| irandom             | endp                  |                                                                                                 |
| 11 01100            |                       |                                                                                                 |
| ;                   |                       |                                                                                                 |

end

#### TABLE.ASM

.dosseg .model small, c, os\_dos

include math.inc

.data

| ;sines(degrees) |         |         |         |         |         |         |
|-----------------|---------|---------|---------|---------|---------|---------|
| sine_tbl word   | Offffh, | Offf6h, | 0ffd8h, | Offa6h, | Off60h, | 0ff06h, |
|                 | Ofe98h, | Ofel7h, | 0fd82h, | Ofcdgh, | Ofclch, | 0fb4bh, |
|                 | 0fa67h, | 0f970h, | 0f865h, | 0f746h, | 0f615h, | 0f4dOh, |
|                 | 0f378h, | 0f20dh, | 0f08fh, | 0eeffh, | 0ed5bh, | 0eba6h, |
|                 | 0egdeh, | 0e803h, | 0e617h, | 0e419h, | 0e208h, | 0dfe7h, |
|                 | 0ddb3h, | 0db6fh, | 0d919h, | 0d6b3h, | 0d43bh, | 0d1b3h, |
|                 | 0cf1bh, | 0cc73h, | 0cgbbh, | 0c6f3h, | 0c41bh, | 0c134h, |
|                 | 0be3eh, | 0bb39h, | 0b826h, | 0b504h, | 0b1d5h, | 0ae73h  |
|                 |         |         |         |         |         |         |
| word            | 0ab4ch, | 0a7f3h, | 0a48dh, | 0allbh, | 09d9bh, | 09a10h, |
|                 | 09679h, | 092d5h, | 08f27h, | 08b6dh, | 087a8h, | 083d9h, |
|                 | 08000h, | 07clch, | 0782fh, | 07438h, | 07039h, | 06c30h, |
|                 | 0681fh, | 06406h, | 05fe6h, | 05bbeh, | 0578eh, | 05358h, |
|                 | 04f1bh, | 04ad8h, | 04690h, | 04241h, | 03deeh, | 03996h, |
|                 | 03539h, | 030d8h, | 02c74h, | 0280ch, | 023aOh, | 01f32h, |
|                 | 01acah, | 0164fh, | 011dbh, | 00d65h, | 008efh, | 00477h, |
|                 | Oh      |         |         |         |         |         |
|                 |         |         |         |         |         |         |

ilog(x/128)
log10\_tbl word 00000h, 000ddh, 001b9h, 00293h,
0036bh, 00442h, 00517h, 005ebh, 006bdh, 0078eh,
0085dh, 0092ah, 009f6h, 00ac1h, 00b8ah, 00c51h,
00d18h, 00dddh, 00ea0h, 00f63h, 01024h, 010e3h,
011a2h, 0125fh, 0131bh, 013d5h, 0148fh, 01547h,
015feh, 016b4h, 01769h, 0181ch, 018cfh, 01980h
word 01a30h, 01adfh, 01b8dh, 01c3ah, 01ce6h, 01dg1h,

01e3bh, 01ee4h, 01f8ch, 02033h, 020d9h, 0217eh, 02222h, 022c5h, 02367h, 02409h, 024a9h, 02548h, 025e7h, 02685h, 02721h, 027bdh, 02858h, 028f3h

- word 0298ch, 02a25h, 02abdh, 02b54h, 02beah, 02c7fh, 02d14h, 02da8h, 02e3bh, 02ecdh, 02f5fh, 02ff0h, 03080h, 0310fh, 0319eh, 0322ch, 032b9h, 03345h, 033d1h, 0345ch, 034e7h, 03571h, 035fah, 03682h, 0370ah, 03792h, 03818h, 0389eh, 03923h, 039a8h
- word 03a2ch, 03ab0h, 03b32h, 03bb5h, 03c36h, 03cb7h, 03d38h, 03db8h, 03e37h, 03eb6h, 03f34h, 03fb2h, 0402fh, 040ach, 04128h, 041a3h, 0421eh, 04298h, 04312h, 0438ch, 04405h, 0447dh, 044f5h, 0456ch, 045e3h, 04659h, 046cfh, 04744h, 047b9h, 0482eh
- word 048a2h, 04915h, 04988h, 049fbh, 04a6dh, 04adeh, 04b50h, 04bc0h, 04c31h, 04ca0h, 04d10h

;log(2\*\*x)

;sqrt(x+128)\*2\*\*24
;these are terribly rough, perhaps combined with Euclid's method
;they would produce high quality numbers

 sqr\_tbl
 word0b504h, 0b5b9h, 0b66dh, 0b720h, 0b7d3h, 0b885h,

 0b936h, 0b9e7h, 0ba97h, 0bb46h, 0bbfSh, 0bca3h,
 0bd50h, 0bdfdh, 0beagh, 0bf55h, 0c000h, 0c0aah,

 0c154h, 0c1fdh, 0c2a5h, 0c34eh, 0c3f5h, 0c49ch,
 0c542h, 0c5e8h, 0c68eh, 0c732h, 0c7d7h, 0c87ah

 word
 0cg1dh, 0c9c0h, 0ca62h, 0cb04h, 0cba5h, 0cc46h,

 0cce6h, 0cd86h, 0ce25h, 0ce3h, 0cf62h, 0d000h,

## TRANS.ASM AND TABLE.ASM

|      | 0d443h,                       | 0d4ddh,                       | 0d577h,                       | 0d610h,                       | 0d30dh,<br>0d6a9h,<br>0da35h,                       | 0d742h,                       |
|------|-------------------------------|-------------------------------|-------------------------------|-------------------------------|-----------------------------------------------------|-------------------------------|
| word | 0dedah,<br>0e246h,<br>0e5a4h, | 0df6dh,<br>0e2d6h,<br>0e633h, | 0e000h,<br>0e367h,<br>0e6c1h, | 0e092h,<br>0e3f7h,<br>0e74fh, | 0ddb3h,<br>0e123h,<br>0e486h,<br>0e7dch,<br>0eb26h, | 0e1b5h,<br>0e515h,<br>0e869h, |
| word | 0ef77h,<br>0f2a6h,<br>0f5cbh, | 0f000h,<br>0f32dh,<br>0f651h, | 0f088h,<br>0f3b4h,<br>0f6d6h, | 0f110h,<br>0f43ah,<br>0f75ah, | 0ee65h,<br>0f198h,<br>0f4cOh,<br>0f7deh,<br>0faf3h, | 0f21fh,<br>0f546h,<br>0f863h, |
| word |                               | Ofc79h,<br>Off7fh,            |                               | 0fd7ch,                       | Ofdfdh,                                             | Ofe7eh,                       |

;sqrt(2\*\*x)

| sqr_power | word | 00ffffh, | 00b504h, | 008000h, | 005a82h, | 004000h, | 002d41h, |
|-----------|------|----------|----------|----------|----------|----------|----------|
|           |      | 002000h, | 0016a0h, | 001000h, | 000b50h, | 000800h, | 0005a8h, |
|           |      | 000400h, | 0002d4h, | 000200h, | 00016ah, | 000100h, | 0000b5h, |
|           |      | 000080h, | 00005ah, | 000040h, | 00002dh, | 000020h, | 000016h, |
|           |      | 000010h, | 00000bh, | 000008h, | 000006h, | 000004h, | 000002h, |
|           |      | 000002h, | 000001h, | 000001h  |          |          |          |

atanh\_array dword 0h, 8c9f53d5h, 4162bbeah, 202b1239h, 1005588ah, 800aac4h, 4001556h, 20002aah, 1000055h, 80000ah, 400001h, 200000h, 100000h, 80000h, 40000h, 20000h, 10000h, 8000h, 3fffh, 1fffh, 0fffh, 7ffh, 3ffh, 1ffh, 0ffh, 7fh, 3fh, 1fh, 0fh, 7h, 3h, 1h, 0h

471

- atan\_array dword 0c90fdaa2h, 76b19c16h, 3eb6ebf2h, 1fd5ba9bh, 0ffaaddch, 7ff556fh, 3ffeaabh, 1fffd55h, 0ffffabh, 7ffff5h, 3fffffh, 200000h, 100000h, 80000h, 40000h, 20000h, 10000h, 8000h, 4000h, 2000h, 1000h, 800h, 400h, 200h, 100h, 80h, 40h, 20h, 10h, 8h, 4h, 2h, 1h
- power2 qword 10000000h, 95c01a3ah, 5269e12fh, 2b803473h, 1663f6fah, 0b5d69bah, 5b9e5a1h, 2dfca16h, 1709c46h, 5c60aah, 2e2d71h, 171600h, 0b8ad1h, 5c55dh, 2e2abh, 17155h, 0b8aah, 5c55h, 2e2ah, 1715h, 0b8ah, 5c5h, 2e2h, 171h, 0b8h, 5ch, 2eh, 17h, 0bh, 5h, 2h, 1h
- log2 qword 10000000h, 6a3fe5c6h, 31513015h, 17d60496h, 0bb9ca64h, 5d0fbalh, 2e58f74h, 1720d9ch, 0b8d875h, 5c60aah, 2e2d71h, 171600h, 0b8ad1h, 5c55dh, 2e2abh, 17155h, 0b8aah, 5c55h, 2e2ah, 1715h, 0b8ah, 5c5h, 2e2h, 171h, 0b8h, 5ch, 2eh, 17h, 0bh, 5h, 2h, 1h
- alg qword 3f318000000h, 0b95e8082e308h, 3ede5bd8a937h, 0beee08307e16h, 3c5ed689e495h, 0c0b286223e39h, 3f800000000h
- xp qword 3f300000000h, 3bb90bfbe8efh, 3e800000000h, 3b885307cc09h, 3f000000000h, 3d4cbf5b2122h
- sincos qword 40490000000h, 3a7daa20968bh, 0be2aaaa8fdbeh, 3c088739cb85h, 0b94fb2227f1ah, 362e9c5a91d8h
- tancot qword 3fc90000000h, 39fdaa22168ch, 3f8000000000h,

## TRANS.ASM AND TABLE.ASM

Obdc433b8376bh, 3f800000000h, Obedbb7af3f84h, 3c1f33753551h

| polytan  | qword | 10000000h, 0, 0aaaaaaabh, 0, 33333333h, 0, 0db6db6dbh,<br>0, 1c71c71ch, 0, 0e8ba2e8ch, 0, 13b13b14h, 0,<br>0eeeeeeefh, 0, 0f0f0f0fh, 0, 0f286bca2h, 0, 0c30c30ch,<br>0, 0f4de9bd3h, 0, 0a3d70a4h, 0, 0f684bda1h, 0, 8d3dcb1h,<br>0, 0f7bdef7ch, 0 |
|----------|-------|----------------------------------------------------------------------------------------------------|
| polysin  | qword | 10000000h, 0, 0ffffffffd5555555h, 0, 222222221, 0,<br>Offfffffffffffff30h, 0, 2e3ch, 0, 0ffffffffffffffffff94h                                                                                                    |
| dgt      | qword | 00000000000h, 3f800000000h, 40000000000h,<br>404000000000h, 40800000000h, 40a000000000h,<br>40c00000000h, 40e00000000h, 410000000000h,<br>411000000000h                                                                                           |
| one      | qword | 3f800000000h                                                                                                    |
| ten      | qword | 41200000000h, 42c80000000h, 461c40000000h,                                                                                                    |
|          |       | 4cbebc200000h, 5a0e1bc9bf00h, 749dc5ada82bh                                                                                                    |
| one-half | qword | 3£00000000h                                                                                                    |
| ;        |       |                                                                                                    |

end

## APPENDIX G

## Math.C

```
#include<io.h>
#include<conio.h>
#include<stdio.h>
#include<stdio.h>
#include<stdio.h>
#include<sys\types.h>
#include<sys\types.h>
#include<malloc.h>
#include<malloc.h>
#include<float.h>
#include<float.h>
#include<stdlib.h>
#include<stdlib.h>
#include<time.h>
#include<time.h>
#include<string.h>
```

#define TRUE 1
#define FALSE 0

```
union{
```

```
float realsmall;
double realbig;
int smallint;
long bigint;
char bytes[16];
int words[8];
long dwords[4];
}operand0;
```

#### union{

float realsmall; double realbig; int smallint; /\* O\_constant definitions \*/

/\* S\_constant definitions \*/

```
long bigint;
       char bytes[16];
       int words[8];
       long dwords[4];
}operand1;
union{
       float realsmall;
       double realbig;
       int smallint;
       long bigint;
       char bytes[16];
       int words[8];
       long dwords[4];
}operand2;
union{
       float realsmall;
       double realbig;
       int smallint;
       long bigint;
       char bytes[16];
       int words[8];
       long dwords[4];
}answer0;
union{
       float realsmall;
       double realbig;
       int smallint;
       long bigint;
       char bytes[16];
       int words[8];
       long dwords[4];
}answer1;
```

```
/*doubles are used to indicate to C to push a quadword parameter, please see*/
/*the unions above for more information on how to manipulate these parameters*/
extern void lgb(union answr, double *);
extern void pwrb(double, double *);
```

MATH.C

```
extern int irandom(void);
extern void rinit(int);
extern void divnewt(double, double, double*);
extern void divmul(double, double, double*);
extern void ftf(double, double*);
extern void ftfx(double, double*);
extern void taylorsin(double, double*);
extern void ihyper(double *, double *, double *);
extern void hyper(double *, double *, double *);
extern void icirc(double *, double *, double *);
extern void circular(double *, double *, double *);
extern void fp_sqr(float, float*);
extern void fp_tan(float, float*);
extern void fp_cos(float, float*);
extern void fp_sin(float, float*);
extern void fp_mul(float, float, float *);
extern void fp_div(float, float, float *);
extern void fp_add(float, float, float *);
extern void fp_sub(float, float, float *);
extern void fp_abs(float, float*);
extern void lg10(double *, double *);
extern void sqrtt(double *, double *);
extern void dcsin(double *, double *, unsigned char);
extern atf(char*string, float *asm_val);
extern ftofx(float, long*);
extern ftoasc(float, char*);
extern fr_xp(float, float *, char *);
extern ld_xp(float, float*, char);
extern fx_sqr(long, long*);
extern school_sqr(long, long*);
extern dnt_bn(char *, int *);
extern dfc_bn(char *, int *);
extern bn_dnt(unsigned long int, char *);
extern bfc_dc(unsigned long int, char *);
extern fp_intrnd(float, float*);
extern fp ceil(float, float*);
extern fp_floor(float, float*);
```

int binary\_integer; char decimal\_string0[20]; char decimal\_string1[20]; char string0[25], string1[25]; long radicand; long root; char exponent; float temp; float value; float mantissa; float asm\_val0, asm\_val1; float floor\_test; float ceil\_test; float intrnd\_test; float asm\_mul; float tst\_asm\_mul; float asm\_div; float asm\_add; float asm\_sub; float mul\_tst; float asm\_mul\_tst; float div\_tst; float add\_tst; float sub\_tst; float fpsin; float fpsqr; float fplog; float fplog10;

/\*this routine scales a random number to a maximum without using a modular
operation\*/
int get random(int max)
{

unsigned long a, b;

a = irandom(); b = max\*a; return(b/32768);

}

## MATH.C

```
main()
       float fp_numa;
       float fp_numb;
       float fp_numc;
       float fp_numd;
       long numa, numb, numc, numd;
       double dwrd;
       double test;
       float nt;
       char *buf;
       int ad_buf, ch, j;
       double error;
       unsigned long temporary;
       unsigned count = 0x1000, cnt = 0, errcnt,
          passes, maxpass, cycle cnt;
       dwrd=4294967296.0; /*2^32*/
                                           /*2^16*/
       nt = 65536;
       ad_buf = open( "tstdata", O_TEXT | O_WRONLY | O_CREAT |
          O_TRUNC, S_IREAD | S_IWRITE );
       if( ad_buf == -1 ) {
             perror("\nopen failed");
              exit(-1);
             }
       /* allocate a file buffer.*/
       If( (buf = (char*)malloc( (size_t)count )) ==NULL) {
          perror("\nnot enuf memory");
       exit(-1);
       cycle_cnt = 0;
       do{
       rinit((unsigned int)time(NULL) );
```

```
maxpass=1000;
error= 0.00001; /*a zero error can result in errors of +0.0 or -0.0
                 reported*/
                  /*smaller errors sometimes exceedthe
errcnt = 0;
                 precisionof a single real*/
passes = 0;
do{
getrandom(irandom());
while((numa=getrandom(irandom())) == 0);
if((irandom() * .001) >15) fp numa = (float)numa * -1.0;
else fp numa = (float)numa;
while((numb = getrandom(irandom())) == 0);
if((irandom0 * .001) >15) fp_numb = (float)numb * -1.0;
else fp numb = (float)numb;
while((numc = irandom()) == 0);
fp_sqr((float)numc, &fp_numc);
fp numa *= fp numc;
while((numd = irandom()) == 0);
fp_sqr((float)numd, &fp_numd);
fp numb *= fp numd;
sprintf(buf,"\ntwo random floats are fp numa %f and
   fp_numb %f", fp_numa, fp_numb);
if(count = write( ad buf, buf, strlen(buf) ) == - 1)
   perror("couldn't write");
test=(double)fp numa;
gcvt((double)fp_numa, 8, string0); /*needed to test asm
                                    conversions*/
gcvt((double)fp_numb, 8, string1);
sprintf(buf,"\nstring0 (fp_numa): %s, string1 (fp_numb): %s",
   string0, string1);
if(count = write( ad buf, buf, strlen(buf) ) == - 1)
   perror("couldn't write");
atf(string0, &asm_val0); /*convert string to float*/
```

#### MATH.C

```
atf(string1, &asm val1);
sprintf(buf,"\nasm val0(string0):%fandasm-val1(string1):
                                                              %f".
   fp numa, fp numb);
if(count = write( ad buf, buf, strlen(buf) ) == - 1)
   perror("couldn't write");
mul tst=fp numa*fp numb;
asm mul tst = asm val0*asm val1;
div tst = fp numa/fp numb;
add tst = fp numa+fp numb;
sub tst = fp numa-fp numb;
fp mul(asm val0, asm vail, &asm mul);
fp mul(fp3uma, fp numb, &tst asm mul);
fp div(asm val0, asm val1, &asm div);
fp add(asm val0, asm val1, &asm add);
fp sub(asm val0, asm val1, &asm sub);
sprintf(buf,"\nfp numa*fp numb, msc = %f, asm = %f,
   difference = %f", mul_tst, asm_mul, mul_tst-asm_mul);
if(count = write( ad buf, buf, strlen(buf) ) == - 1)
   perror("couldn't write");
sprintf(buf,"\nfp_numa/fp_numb, msc = %f, asm = %f,
   difference = %f", div tst, asm div, div tst-asm div);
if(count = write( ad_buf, buf, strlen(buf) ) == - 1)
   perror("couldn't write");
sprintf(buf,"\nfp numa+fp numb, msc = %f, asm = %f,
   difference = %f", add_tst, asm_add, add_tst-asm_add);
if(count = write( ad_buf, buf, strlen(buf) ) == - 1)
   perror("couldn't write");
sprintf(buf,"\nfp_numa-fp_numb, msc = %f, asm = %f,
   difference = %f", sub_tst, asm_sub, sub_tst-asm_sub);
if(count = write( ad_buf, buf, strlen(buf) ) == - 1)
   perror("couldn't write");
temp = (float)getrandom(100);
fp sqr(temp, &fpsqr);
sprintf(buf,"\nsgrt(%f),msc = %f, asm = %f", temp,
    (float)sqrt((double)temp),fpsqr) ;
```

```
if(count=write( ad_buf, buf, strlen(buf)) == - 1)
          perror("couldn't write");
      fp_sin(temp, &fpsin);
      sprintf(buf,"\nfp_sin(%f), msc = %f, asm = %f", temp,
          (float)sin((double)temp), fpsin);
      if(count = write( ad_buf, buf, strlen(buf) 1 == - 1)
          perror("couldn't write");
/*error reporting*/
      sprintf(buf,"\niteration: %x", cnt++);
      if(count = write( ad_buf, buf, strlen(buf) 1 == - 1)
          perror("couldn't write");
       sprintf(buf,"\nfp-numais %f and fp_numb is %f", fp_numa, fp_numb);
       if(count = write( ad_buf, buf, strlen(buf) 1 == - 1)
          perror("couldn't write");
      sprintf(buf,"\nstring0 is %s and string1 is %s", string0, string1);
      if(count = write( ad_buf, buf, strlen(buf)) == - 1)
          perror("couldn't write");
       if((fabs((double)mul_tst-(double)asm_mul)) >error) {
          errcnt++;
       sprintf(buf,"\nmsc multiplication says %f, I say %f, error= %f",
          mul_tst, asm_mul, mul_tst-asm_mull;
       if(count = write( ad_buf, buf, strlen(buf)) == - 1)
          perror("couldn't write");
       if((fabs((double)div_tst-(double)asm_div)) >error) {
          errcnt++;
       sprintf(buf,"\nmsc division says %f, I say %f, error= %f",
          div_tst, asm_div, div_tst-asm_div);
       if(count = write( ad_buf, buf, strlen(buf)) == - 1)
          perror("couldn't write");
```

## MATH.C

```
if((fabs((double)sub tst-(double)asm sub)) >error) {
   erront++;
sprintf(buf,"\nmsc subtraction says %f, I say %f, error= %f",
   sub tst, asm sub, sub tst-asm sub);
if(count = write( ad buf, buf, strlen(buf) ) == - 1)
   perror("couldn't write");
if((fabs((double)add tst-(double)asm add)) >error) {
   errcnt++;
   sprintf(buf,"\nmsc addition says %f, I say %f, error= %f",
   add tst, asm add, add tst-asm add);
   if(count = write( ad_buf, buf, strlen(buf) ) == - 1
   perror("couldn't write");
printf(".");
sprintf(buf,"\n");
if(count = write( ad buf, buf, strlen(buf) ) == -1
   perror("couldn't write");
passes++;
    }while(!kbhit() && ! (passes == maxpass));
   cycle_cnt++;
    }while(!errcnt && !kbhit());
printf("\nerrors: %d cycles: %d pass: %d", errcnt, cycle_cnt,
   passes);
close( ad_buf );
free( buf );
```

## Glossary

## abscissa

On the Cartesian Axes, it is the distance from a point to the y axis.

## accumulator

A general purpose register on many microprocessors. It may be the target or destination operand for an instruction, and will often have specific instructions that affect it only.

#### accuracy

The degree of correctness of a quantity or expression.

#### add-with-carry

To add a value to a destination variable *with* the current state of the carry flag.

## addend

A number or quantity added to another.

## addition

The process of incrementing by a value, or joining one set with another.

## additional numbering systems

Numbering systems in which the symbols combine to form the next higher group. An example of this is the Roman system. See Chapter 1.

## algorithm

A set of guidelines or rules for solving a problem in a finite number of steps.

## align

To arrange in memory or a register to produce a proper relationship.

#### arithmetic

Operations involving addition, subtraction, multiplication, division, powers and roots.

## ASCII

The American Standard Code for Information Interchange. A seven bit code used for the interpretation of a byte of data as a character.

#### associative law

An arithmetic law which states that the order of combination or operation of the operands has no influence on the result. The associative law of multiplication is (a\*b)\*c=a\*(b\*c).

#### atan

Arctangent. This is the *angle* for which we have the tangent.

## atanh

The Inverse Hyperbolic Tangent. This

is the *angle* for which we have the hyperbolic tangent.

#### augend

A number or quantity to which another is added.

#### base

A grouping of counting units that is raised to various powers to produce the principal counting units of a numbering system.

## binary

A system of numeration using base 2. bit—<u>B</u>inary dig<u>I T</u>.

#### Boolean

A form of algebra proposed by George Boole in 1847. This is a combinatorial system allowing the processing of operands with operators such as AND, OR, NOT, IF, THEN, and EXCEPT.

#### byte

A grouping of bits the computer or CPU operates upon as a unit. Generally, a byte comprises 8 bits.

#### cardinal

A counting number, or natural number indicating quantity but not order.

#### carry flag

A bit in the status register of many microprocessors and micro controllers indicating whether the result of an operation was to large for the destination data type. An overflow from an unsigned addition or a borrow from an unsigned subtraction might cause a carry.

### ceil

The least integer greater than or equal to a value.

## coefficient

A numerical factor, such as 5 in 5x. complement- An inversion or a kind of negation. A one's complement results in each zero of an operand becoming a one and each one becoming a zero. To perform a two's complement, first one's complement the operand, then increment by one.

#### commutative law

An arithmetic law which states that the order of the operands has no influence on the result of the operation. The commutative law of addition is

a+b=b+a.

#### congruence

Two numbers or quantities are congruent, if, after division by the same value, their remainders are equal.

#### coordinates

A set of two or more numbers determining the position of a point in a space of a given dimension.

## CORDIC

<u>CO</u>rdinate <u>Rotation Digital Computer</u>. The CORDIC functions are a group of algorithms that are capable of computing high quality approximations of the transcendental functions and require very little in the way of arithmetic power from the processor.

## cosine

In the triangle, the ratio x/r is a function of the angle q known as the cosine.

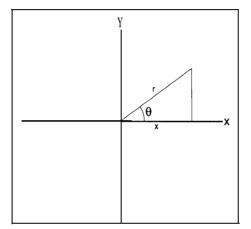

Figure 1. A Right Triangle.

## decimal

having to do with base 10.

## decimal-point

Radix point for base 10.

## denominator

The divisor in a fraction.

## denormal

A fraction with a minimum exponent and leading bit of the significand zero.

## derivative

The instantaneous rate of change of a function with respect to a variable.

## distributive law

An arithmetic law that describes a connection between operations. This distributive law is as follows:  $a^{*}(b+c)=a^{*}b+a^{*}c$ . Note that the multiplication is distributed over the addition.

## dividend

The number to be divided.

## division

Iterative subtraction of one operand from another.

## divisor

The number used to divide another, such as the dividend.

## double-precision

For IEEE floating point numbers, it is twice the single precision format length or 64 bits.

## doubleword (dword)

Twice the number of bits in a word. On the 8086, it is 32 bits.

## exception

In IEEE floating point specification, an exception is a special case that may require attention. There are five exceptions and each has a trap that may be enabled or disabled. The exceptions are:

Invalid operation, including addition or subtraction with∞ as an operand, multiplication using∞ as an operand, ∞/∞ or 0/0, division

with invalid operands, a remainder operation where the divisor is zero or unnormalized or the dividend is infinite.

- Division by zero.
- Overflow. The rounded result produced a legal number but an exponent too large for the floating point format.

• Underflow. The result is too small for the floating point format. Inexact result without an invalid operation exception. The rounded result is not exact.

#### far

A function or pointer is defined as *far* if it employs more than a word to identify it. This usually means that it is not within the same 64K segment with the function or routine referencing it.

## fixed-point

A form of arithmetic in which the radix point is always assumed to be in the same place.

## floating-point

A method of numerical expression, in which the number is represented by a fraction, a scaling factor (exponent), and a sign.

## floor

The greatest integer less than or equal to a value.

## fraction

The symbolic (or otherwise) quotient of two quantities.

## guard digits

Digits to the right of the significand or significant bits to provide added precision to the results of arithmetic computations.

## hidden bit

The most significant bit of the floating point significand. It exists, but is not represented, just to the left of the radix point and is always a one (except in the case of the denormal).

## integer (int)

A whole number. A word on a personal computer, 16 bits.

## interpolate

To determine a value between two known values.

## irrational number

A number that can not be represented *exactly* in a particular base.

## K-space

K-spaces are multi-dimensional or kdimensional where K is an integer.

## linear congruential

A method of producing pseudo-random numbers using modular arithmetic.

## linear interpolation

The process of approximating f(x) by fitting a straight line to a function at the

## GLOSSARY

desired point and using proportion to estimate the position of the unknown on that line. See Chapter 6.

## logarithm (log)

In any base, x, where  $x^n = b$ , n is the logarithm of b to the base x. Another notation is  $n = log_{x} b$ .

#### long

A double word. On a personal computer, 32 bits.

#### long real

The long real is defined by IEEE 754 as a double precision floating-point number.

#### LSB

Least Significant Bit.

## LSW

Least Significant Word.

#### mantissa

The fractional part of a floating point number.

#### minimax

A mathematical technique that produces a polynomial approximation optimized for the least maximum error.

## minuend

The number you are subtracting from.

## modulus

The range of values of a particular systern. This is the basis of modular arithmetic, such as used in telling time. For example, 4 A.M. plus 16 hours is 8 P.M.  $((4 + 16) \mod 12 = 8)$ .

#### MPU

Micro-Processor-Unit.

## MSB

Most Significant Bit.

## MSW

Most significant Word.

**multiplicand** The number you are multiplying.

## multiplication

Iterative addition of one operand with another.

#### multiplier

The number you are multiplying by.

#### multiprecision

Methods of performing arithmetic that use a greater number of bits that provided in the word size of the computer.

## NAN

These can be either Signaling or Quiet according to the IEEE 754 specification. A NAN (Not A Number) is the result of an operation that has not mathematical interpretation, such as  $0 \div 0$ .

## natural numbers

All positive integers beginning with zero.

#### near

A function or pointer is defined as *near* if it is within a 64K segment with the

function or routine referencing it. Thus, it requires only a single 16 bit word to identify it.

#### negative

A negative quantity, minus. Beginning at zero, the number line stretches in two directions. In one direction, there are the natural numbers, which are positive integers. In the other direction, there are the negative numbers. The opposite of a positive number.

#### nibble

Half a byte, typically four bits.

## normalization

The process of producing a number whose left most significant digit is a one.

#### number ray

An illustration of the basic concepts associated with natural numbers. Any two natural numbers may have only one of the following relationships:  $n_1 <$ 

 $n_{2,n_{1}} = n_{2,n_{1}} > n_{2}$  See Chapter 1.

#### numeration

System for counting or numbering.

#### numerator

- The dividend in a fraction.
- Octal
- Base 8.
- One's-complement
- A bit by bit inversion of a number. All ones are made zeros and zeros are made ones.

#### operand

A number or value with which or upon which an operation is performed.

#### ordinal

A number that indicates position, such as first or second.

#### ordinate

On the Cartesian Axes, it is the distance from a point to the x axis.

### overflow

When a number grows to great through rounding or another arithmetic process for its data type, it overflows.

#### packed decimal

Method for storage of decimal numbers in which each of the two nibbles in a hexadecimal byte are used to hold decimal digits.

### polynomial

An algebraic function of summed terms, where each term consists of a constant multiplier (factor) and at least one variable raised to an integer power. It is of the form:

 $f(x) = a_n x^n + a_{n-1} x^{n-1} + \ldots + a_1 x + a_0$ 

## positional numbering systems

A numbering system in which the value of a number is based upon its position, the value of any position is equal to the number multiplied by the base of the system taken to the power of the position. See Chapter 1.

## positive

Plus. Those numbers to the right of zero on the number line. The opposite of a negative number.

## power

Multiplying a value, x, by itself *n* number of times raises it the power *n*. The notation is  $x^n$ .

## precision

Number of digits used to represent a value.

## product

The result of a multiplication.

## quadword (qword)

Four words. On an 8086, this would be 64 bits.

## quotient

The result of a division.

## radicand

The quantity under the radical. Three is

the radicand in the expression  $\sqrt{3}$ , which represents the square root of three.

## radix

The base of a numbering system.

## radix point

The division in a number between its integer portion and fractional portion. In the decimal system, it is the decimal point.

## rational number

A number capable of being represented *exactly* in a particular base.

### real number

A number possessing a fractional extension.

## remainder

The difference between the dividend and the product of the divisor and the quotient.

## resolution

The constituent parts of a system. This has to do with the precision the arithmetic uses to represent values, the greater the precision, the more resolution.

## restoring division

A form of division in which the divisor is subtracted from the dividend until an underflow occurs. At this point, the divisor is added back into the dividend. The number of times the divisor could be subtracted without underflow is returned as the quotient and the last minuend is returned as the remainder.

## root

The *nth* root of a number, x, (written:  $a = \sqrt[n]{x}$  is that number when raised to the *nth* power is equal to the original number  $(x = a^n)$ .

#### rounding

A specified method of reducing the number of digits in a number while adjusting the remaining digits accordingly.

## scaling

A technique that brings a number within certain bounds by multiplication or division by a factor. In a floating point number, the significand is always between 1.0 and 2.0 and the exponent is the scaling factor.

#### seed

The initial input to the linear congruential psuedo-random number generator.

#### short real

The short real is defined by IEEE 754 as a single precision floating point number.

### sign-extension

The sign of the number-one for negative, zero for positive-fills any unused bits from the MSB of the actual number to the MSB of the data type. For example, -9H, in two's complement notation is f7H expressed in eight bits and fff7H in sixteen. Note that the sign bit fills out the data type to the MSB.

#### significant digits

The principal digits in a number.

#### significand

In a floating point number, it is the leading bit (implicit or explicit) to the immediate left of the radix point and the fraction to the right.

#### sine

In Figure one, it is the ratio y/r. single-precision

In accordance with the IEEE format, it is a floating point comprising 32 bits, with a 24 bit significand, eight bit exponent, and sign bit.

#### subtraction

The process opposite to addition. Deduction or taking away.

#### subtrahend

A number you subtract from another.

#### sum

The result of an addition.

#### tangent (tan)

In figure one, the ratio y/x denotes the tangent.

#### two's complement

A one's complement plus one.

#### under flow

This occurs when the result of an operation requires a borrow.

#### whole number

An integer.

#### word

The basic precision offered by a computer. On an 8086, it is 16 bits.

## Index

#### Symbols

32-bit operands 49 3x256 + 14x16 + 7x1 11 4-bit quantities 46

## Α

accuracy 88, 124 add64 36 addition 21, 33, 136, 164 additional system 8 arbitrary numbers 281 ASCII 164, 179, 182, 187, 192, 200 ASCII Adjust 30 ASCII Adjust After Addition 164 ASCII Adjust After Multiply 164 ASCII Adjust After Subtraction 164 ASCII Adjust before Division 164 ASCII to Single-Precision Float 192 associative laws 126 atf 195. 193 auxiliary carry 25, 40 auxiliary carry flag 42, 164

#### В

base 10, 85, 88 bfc\_dc 173 binary arithmetic 12 binary byte 51 binary division 63 binary multiplication 46 binary-to-decimal 187 bit pair encoding 56 bit-pair 57, 58 bn\_dnt 166 Booth 54, 55 branching 26 Bresenham 100

С C 200 carry 24 carry flag 34, 92 Cartesian coordinate system 239 cdiv 67 ceil 265 Chi-square 288 chop 90 circle 95 circle: 98 circular 239, 242 circular functions 239 close 289 cmul 49 cmul2 51 coefficients 9 congruence 16 congruent 284, 285 conversion 163 CORDIC 237 core routines 134 errors multiplication 135 subtraction 135 addition 135 division 135 cosine 16, 89, 96, 125, 224, 241, 274

## D

daa 164 dcsin 225 decimal 164 decimal addition and subtraction 40 decimal adjust 42 decimal and ASCII instructions 30 decimal arithmetic 164 decimal integers 85 denormal arithmetic 124 denormals 125 dfc\_bn 176 diminished-radix complement 18 div32 74 div64 78, 80 divide 154 division 21, 63, 114, 165, 175, 43, 85, 147

division by inversion 105 division by multiplication 114 divisor 108 divmul 116, 117 divnewt 108, 109 dnt\_bn 170 drawing circles 95

#### Ε

elementary functions 217 error 88, 89, 94, 178 error checking 63, 147 errors 64 exponent 129 extended precision 131 external routines 132

#### F

faster shift and add 50 finite divided difference approximation 218 fixed point 15, 17, 33, 86, 206 floating point 8, 15, 17, 86, 206 FLADD 136 FLADD Routine 140 FLADD: The Epilogue 144 FLADD: The Prologue 138 flceil 265 FLDIV 154 FLMUL 147 floating-point arithmetic 123 floating-point conversions 192 floating point divide 79 floor 262 flr 263 flsin 274 flsqr 270 four-bit multiply 47 fp\_add 132 fraction 95 fractional arithmetic 15, 33, 87, 88 fractional conversions 165 fractional multiply 80 frxp 259 Fta 202 fta 200 ftf 207

ftfx 212 fx\_sqr 254

## G

General Purpose Interface Bus 163 guard bits 92 guard digits 89, 248

#### Η

hardware division 69 hardware multiply 61 hex 179 hexasc: 180 hidden bit 124, 125 Homers rule 248, 259, 274 hyperbolic functions 239

#### I

IEEE754 17, 19, 87, 123, 127, 129, 131, 137, 159, 211 IEEE 854 125 input 163 Instructions 26 addition 26 add 26 add-with-carry 27 division 28 divide 28 modulus 28 signed divide 28 signed modulus 28 multiplication 27 multiply 27 signed multiply 27 negation and signs 28 one's complement 28 sign extension 29 two's complement 28 shifts, rotates and normalization 29 arithmetic shift. 29 normalization 29 rotate 29 rotate-through-carry 29 subtraction 27 compare 27 subtract 27

#### subtract-with-carry 27 integer conversions 165 integers 33 ints 206 irand 284 irandom 287 irrational 12

#### J

jamming 90

#### Κ

k-space 288

## L

laccum 193 Least Significant Bit 12, 26 ldxp 261 lg10 219 line 101 line-Drawing 100 linear congruential method 16 linear interpolation 77, 217, 224 logarithm 21 logarithms 219 Long real 17 long real 86 longs 206 look-up tables 217 loop counter 48

#### М

mantissa 129 memory location 51 Microprocesors 22 Buswidth 22 Data type 24 flags 24 auxiliary carry 25 carry 24 overflow 24 overflow trap 25 Parity 25 sign 24 sticky bit 25

zero 24 middle-square method 282 minimax 274 minimax polynomial 259 modular 85 modular arithmetic 16 modularity 125 Most Significant Bit (MSB) 18 mu132 62, 63 mu164a 151 multiplication 21, 27, 43, 61, 147, 169, 172 multiplication and division 42 multiprecision arithmetic 35 multiprecision division 71 multiprecision subtraction 37 multiword division 73

#### Ν

natural numbers 7, 8 negation and signs 28 Newton-Raphson Iteration 105 Newton's Method 253, 270 normalization 72, 147, 200 normalize 114, 128 normalizing 192 Not a Number 129 number line 7, 9, 18 number ray 7 numeration 7

#### 0

One's complement 19, 20, 28 original dividend 73 original divisor 72 output 163 overflow 24, 39, 64, 65, 95 overflow flag 39 overflow trap 25

#### Ρ

packed binary 40 Polyeval 251 Polynomial 247 polynomial 131, 175, 248 polynomial interpretation 50

#### INDEX

polynomials 9, 46 positional arithmetic 34 positional notation 50 positional number theory 47 positional numbering system 85 positional representation 8 potency 283 power 21 power series 247, 274 powers 9, 12, 13, 233, 239 proportion 108 Pseudo-Random Number Generator 281 Pwrb 234

#### Q

quantities 33 quotient 67

#### R

radix complement 18, 19 radix conversions 165 radix point 12 irrational 12 random numbers 281 range 86 real number 85 resolution 179 restoring division 188 rinit 284 root 21, 239 rotation matrix 239 round 160, 172 round to nearest 91, 159 rounding 25, 89, 90, 159

#### S

scaling 93 school\_sqr 256 seed 282 shift-and-add algorithm 47 shifts, rotates and normalization 29 short real 17, 86 shuffling 283 sign 18, 24 sign digit 21 sign-magnitude 18, 21, 32 signed 20, 44 signed addition and subtraction 38 signed arithmetic 28, 38 signed magnitude 129 signed numbers 43 signed-operation 44 significant bits 87 sine 89, 241, 259 sines 16, 96, 125, 224, 273 single-precision 206 single-precision float to ASCII 200 skipping ones and zeros 53 software division 65 spectral 289 spectral.c 282, 288, 289 square root 131, 233, 253, 259, 269 sticky bit 25 sub64 37 subtraction 21, 34, 125, 136, 137, 164 Sutherland, Ivan 95 symbolic fraction 85

#### Т

table-driven conversions 179 tables 179, 233 tan 239, 240 taylorsin 249 tb\_bndc 188 tb\_dcbn 182 The Radix Point 89 the sticky bit 92 time-critical code 53 truncation 90 two's complement 19, 27, 28

#### ۷

Von Neumann, John 282

#### W

whole numbers 86

#### Ζ

zero 24

# Numerical Methods

*Numerical Methods* brings together in one source, the mathematical techniques professional assembly-language programmers

need to write arithmetic routines for real-time embedded systems.

This book presents a broad approach to microprocessor arithmetic, covering everything from data on the positional number system to algorithms for developing elementary functions. Fixed point and floating point routines are developed and thoroughly discussed, teaching you how to customize the routines or write your own, even if you are using a compiler. Other topics include:

- Positional number theory, bases, and signed arithmetic.
- Algorithms for performing integer arithmetic.
- Fixed point and floating point mathematical techniques without a coprocessor.
- Taylor expansions, Homers Method, and pseudo-random numbers.
- •Input, Output, and Conversion methods.
- Elementary functions including fixed-point algorithms, computing with tables, cordic algorithms, and polynomial evaluations.

techniques and useful 8086 and pseudo-code examples. These include algorithms for drawing circles and lines without resorting to

> trigonometry or floating point, making the algorithms very fast and efficient, In addition, there are examples highlighting various techniques for performing division on large operands such as linear interpolation, the Newton-Raphson iteration, and iterative multiplication.

> The companion disk (in MS/PC-DOS format) contains the routines presented in the book plus a simple C shell that can be used to exercise them.

Don Morgan is a professional programmer and consultant with more than 20 years of programming experience. He is also a contributor to *Dr. Dobb's Journal* and resides in Simi Valley, CA.

Many of the explanations in this book are complemented with interesting

Why this book is for you—See page 1

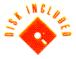

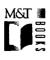

M&T Books 411 Borel Avenue San Mate., CA 94402

| LEVEL    | ADVANCED             |
|----------|----------------------|
| TOPIC    | PROGRAMMING/NUMERICS |
| SOFTWARE | ASSEMBLY LANGUAGE    |
| HARDWARE | PC                   |
|          |                      |

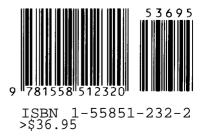